การประยุกต์ใช้โครงข่ายประสาทเทียมเพื่อพัฒนารูปแบบการพยากรณ์ ความต้องการพลังงานของภาคอุตสาหกรรมในประเทศไทย

นางสาวนพรัตน์ ศิริโชติ

วิทยานิพนธ์นี้เป็นส่วนหนึ่งของการศึกษาตามหลักสูตรปริญญาวิศวกรรมศาสตรมหาบัณฑิต สาขาวิชาวิศวกรรมอุตสาหการ ภาควิชาวิศวกรรมอุตสาหการ คณะวิศวกรรมศาสตร์ จุฬาลงกรณ์มหาวิทยาลัย ปีการศึกษา 2549 ลิขสิทธิ์ของจุฬาลงกรณ์มหาวิทยาลัย

APPLICATION OF NEURAL NETWORK FOR DEVELOPING THE ENERGY CONSUMPTION FORECASTING MODEL OF MANUFACTURING SECTOR

Miss Nopparat Sirichote

A Thesis Submitted in Partial Fulfillment of the Requirements for the Degree of Master of Engineering Program in Industrial Engineering Department of Industrial Engineering Faculty of Engineering Chulalongkorn University Academic Year 2006 Copyright of Chulalongkorn University

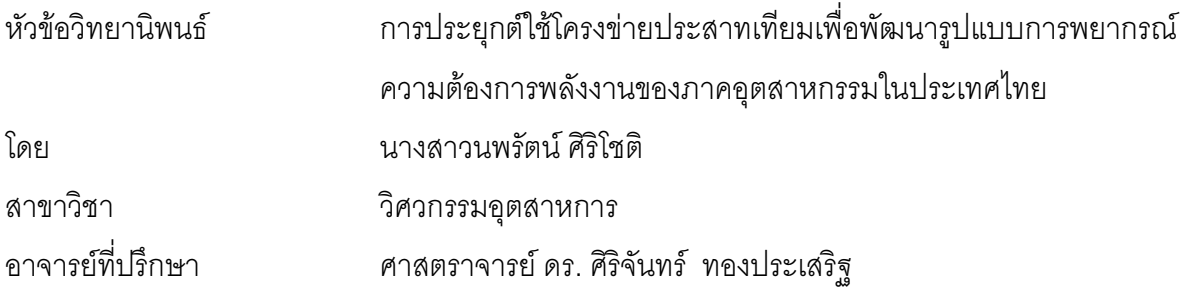

คณะวิศวกรรมศาสตร์ จุฬาลงกรณ์มหาวิทยาลัย อนุมัติให้นับวิทยานิพนธ์ฉบับนี้ เป็นส่วนหนึ่งของการศึกษาตามหลักสูตรปริญญามหาบัณฑิต

ore

(ศาสตราจารย์ ดร. ดิเรก ลาวัณย์ศิริ)

คณะกรรมการสอบวิทยานิพนธ์

 $\leftarrow$   $\leftarrow$ 

(รองศาสตราจารย์ ดำรงค์ ทวีแสงสกุลไทย)

............... อาจารย์ที่ปรึกษา

(ศาสตราจารย์ ดร. ศิริจันทร์ ทองประเสริฐ)

ปวัด ........ กรรมการ

(ผู้ช่วยศาสตราจารย์ ดร.ปวีณา เชาวลิตวงศ์)

 $\sum_{i=1}^{n} \sum_{j=1}^{n} \frac{1}{j} \sum_{j=1}^{n} \frac{1}{j} \sum_{j=1}^{n} \frac{1}{j} \sum_{j=1}^{n} \frac{1}{j} \sum_{j=1}^{n} \frac{1}{j} \sum_{j=1}^{n} \frac{1}{j} \sum_{j=1}^{n} \frac{1}{j} \sum_{j=1}^{n} \frac{1}{j} \sum_{j=1}^{n} \frac{1}{j} \sum_{j=1}^{n} \frac{1}{j} \sum_{j=1}^{n} \frac{1}{j} \sum_{j=1}^{n} \frac{1}{j} \sum_{j=1$ 

(อาจารย์ อังศุมาลิน เสนจันทร์ฒิไชย)

้นพรัตน์ ศิริโชติ : การประยุกต์ใช้โครงข่ายประสาทเทียมเพื่อพัฒนารูปแบบการพยากรณ์ ความต้องการพลังงานของภาคอุตสาหกรรมในประเทศไทย (APPLICATION  $\bigcap F$ NEURAL NETWORK FOR DEVELOPING THE ENERGY CONSUMPTION FORECASTING MODEL OF MANUFACTURING SFCTOR) ค ที่ปรึกษา ศ ดร ศิริ จันทร์ ทองประเสริฐ, 252 หน้า.

วิทยานิพนธ์ฉบับนี้มีวัตถุประสงค์สำคัญอยู่ที่การศึกษา และหารูปแบบของการพยากรณ์ ปริมาณการใช้พลังงานของภาคอุตสาหกรรมในประเทศไทย โดยพิจารณาในส่วนของ ้อุตสาหกรรมโลหะขั้นมูลฐาน และอุตสาหกรรมสิ่งทอ โดยใช้ข้อมูลปัจจัยทางเศรษฐกิจทั้ง 8 ปัจจัย อันได้แก่ ผลิตภัณฑ์มวลรวมภายในประเทศ (Gross Domestic Product: GDP) อัตรา แลกเปลี่ยนเงินตราต่างประเทศ (Exchange rate) ราคาทองคำ (Gold Price) อัตราการว่างงาน (Rate of unemployment) จำนวนแรงงานในภาคอุตสาหกรรม (Employment) และดัชนีผลผลิต อุตสาหกรรม (Manufacturing production Index) ดัชนีราคาผู้ผลิต (producer price index หรือ PPI) และอัตราเงินเฟ้อ (Inflation Rate) ของประเทศไทยตั้งแต่ปี พ.ศ. 2524 - พ.ศ. 2543 ใน การสร้างรูปแบบของการพยากรณ์ และใช้ข้อมูลสำหรับการทดสอบตั้งแต่ปี พ.ศ. 2544 - พ.ศ. 2548

ในการวิจัยนี้ได้นำโครงข่ายประสาทเทียมมาประยุกต์ใช้ในการหารูปแบบของการ พยากรณ์ โดยโครงข่ายประสาทเทียมที่ใช้มีลักษณะโครงสร้างแบบมัลติเลเยอร์เพอร์เซพตรอน (Multilayer Perceptron) ที่มีการเรียนรู้แบบแบ็คพรอพาเกชั่นอัลกอริทึม (Back propagation Algorithm) ในการสร้างโครงข่ายประสาทเทียมได้ใช้โปรแกรม Pythia Version 1.02 ซึ่งเป็น โปรแกรมสำหรับพัฒนาและออกแบบโครงข่ายประสาทเทียม ผลการพยากรณ์ที่ได้ถูกนำมา เปรียบเทียบกับการพยากรณ์โดยใช้การพยากรณ์แบบ ARIMA (Box - Jenkins) และข้อมูล ปริมาณการใช้พลังงานจริงในสาขาอุตสาหกรรมโลหะขั้นมูลฐานและอุตสาหกรรมสิ่งทอ

้ผลจากการเปรียบเทียบสามารถสรุปได้ว่า โครงข่ายประสาทเทียมสามารถพยากรณ์ได้ แม่นยำกว่าการพยากรณ์แบบ ARIMA โดยมีร้อยละของค่าความคลาดเคลื่อนเฉลี่ยสัมบูรณ์ (Mean Absolute Percentage Square Error: MAPE) ต่ำกว่า 10

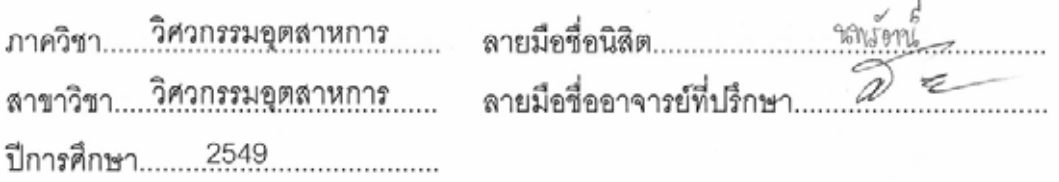

# # # 4770317221 : MAJOR INDUSTRIAL ENGINEERING KEY WORD : NEURAL NETWORK/ ENERGY CONSUMPTION FORECASTING MODEL NOPPARAT SIRICHOTE : APPLICATION OF NEURAL NETWORK FOR DEVELOPING THE ENERGY CONSUMPTION FORECASTING MODEL OF MANUFACTURING SECTOR. THESIS ADVISOR: PROF. SIRICHAN THONGPRASERT, Ph.D, 252 pp.

The main purpose of this thesis is to study and formulate the energy consumption forecasting model of basic metal industry and textile industry. This research study utilizes neural networks theory in forecasting the energy consumption of Thai basic industry and textile industry. Data used in training and testing neural networks are economic factors. They are gross domestic product (GDP), Exchange Rate, gold price, rate of unemployment, number of employment persons in manufacturing, manufacturing production index, producer price index, inflation rate. Data in 1981 to 2000 were used for training where as data in 2001 to 2005 were used for testing.

Neural networks implemented are Multilayer Perceptron type which improvises Back Propagation Algorithm. Mean absolute percentage error (MAPE) values of less than 10 % were obtained. A software package known as Pythia Version 1.02 was selected as the tool for implementing the neural networks. Pythia is a program for the development and design of Neural Networks. Results from the neural networks were compared with results obtained from ARIMA on the same set of data. The comparison revealed that forecasting by the neural networks yielded a better accuracy than forecasting by ARIMA.

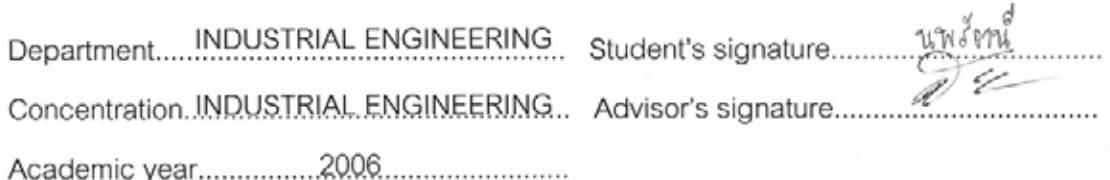

### กิตติกรรมประกาศ

วิทยานิพนธ์ฉบับนี้สำเร็จลุล่วงไปได้ด้วยดี เนื่องด้วยความช่วยเหลือเป็นอย่างยิ่งของ ้ศาสตราจารย์ ดร. ศิริจันทร์ ทองประเสริฐ อาจารย์ที่ปรึกษาวิทยานิพนธ์ ซึ่งเป็นผู้ให้ความรู้ และ ้คำแนะนำ ตลอดจนข้อคิดต่างๆ ที่เป็นประโยชน์ตลอดระยะเวลาของการทำวิทยานิพนธ์

ผู้วิจัยขอกราบขอบพระคุณ รองศาสตราจารย์ ดำรงค์ ทวีแสงสกุลไทย ประธานในการ สอบวิทยานิพนธ์ ผู้ช่วยศาสตราจารย์ ดร.ปวีณา เชาวลิตวงศ์ และ อาจารย์ อังศมาลิน เสนจันทร์ ้ ฒิไชย กรรมการในการสอบวิทยานิพนธ์ ที่กรุณาให้ข้อคิดเห็น และข้อเสนอแนะที่ดีสำหรับ วิทยานิพนล์จบับนี้

ขอขอบคุณเจ้าหน้าที่ สถาบันเหล็กและเหล็กกล้าแห่งประเทศไทย กรมส่งเสริม ์ อุตสาหกรรม สำนักพัฒนาอุตสาหกรรมรายสาขา ส่วนอุตสาหกรรมสิ่งทอ สถาบันพัฒนา ์ อุตสาหกรรมสิ่งทอ และกรมพัฒนาพลังงานทดแทนและอนุรักษ์พลังงาน(พพ.) กระทรวงพลังงาน ทุกท่านที่ให้ความร่วมมือในการให้ข้อมูลที่เป็นประโยชน์ต่อการทำงานวิจัยนี้

ขอกราบขอบพระคุณคณาจารย์ประจำภาควิชาวิศวกรรมอุตสาหการ คณะ ้วิศวกรรมศาสตร์ จุฬาลงกรณ์มหาวิทยาลัย ที่ประสาทความรู้จนผู้วิจัยสามารถดำเนินการวิจัย และทำวิทยานิพนธ์สำเร็จลุล่วงไปได้ด้วยดี

สุดท้ายนี้ผู้วิจัยขอกราบขอบพระคุณ คุณพ่อพิสิฐ ศิริโชติ คุณแม่เนาวรัตน์ ศิริโชติ น้องนฤมล ศิริโชติ น้องนฤดี ศิริโชติ และคุณเสริมศักดิ์ สีนวล ที่ได้สนับสนุน และให้กำลังใจที่ดี เสมอมาตลอดระยะเวลาที่ทำวิทยานิพนธ์

# สารบัญ

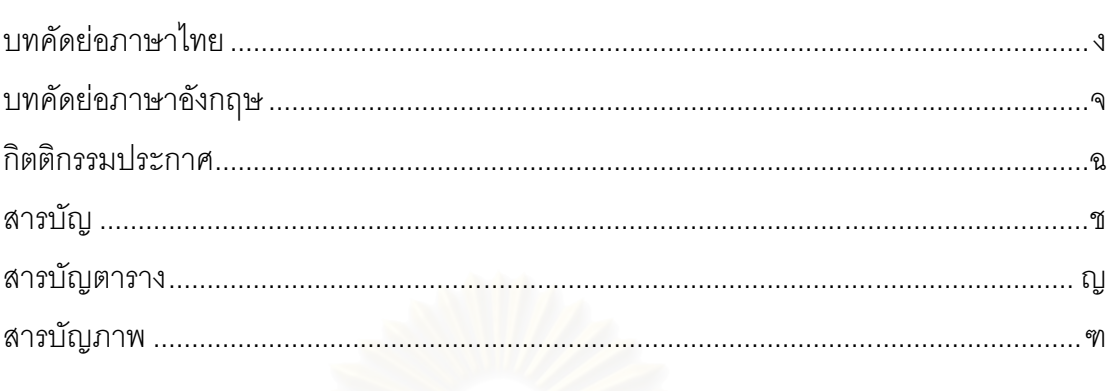

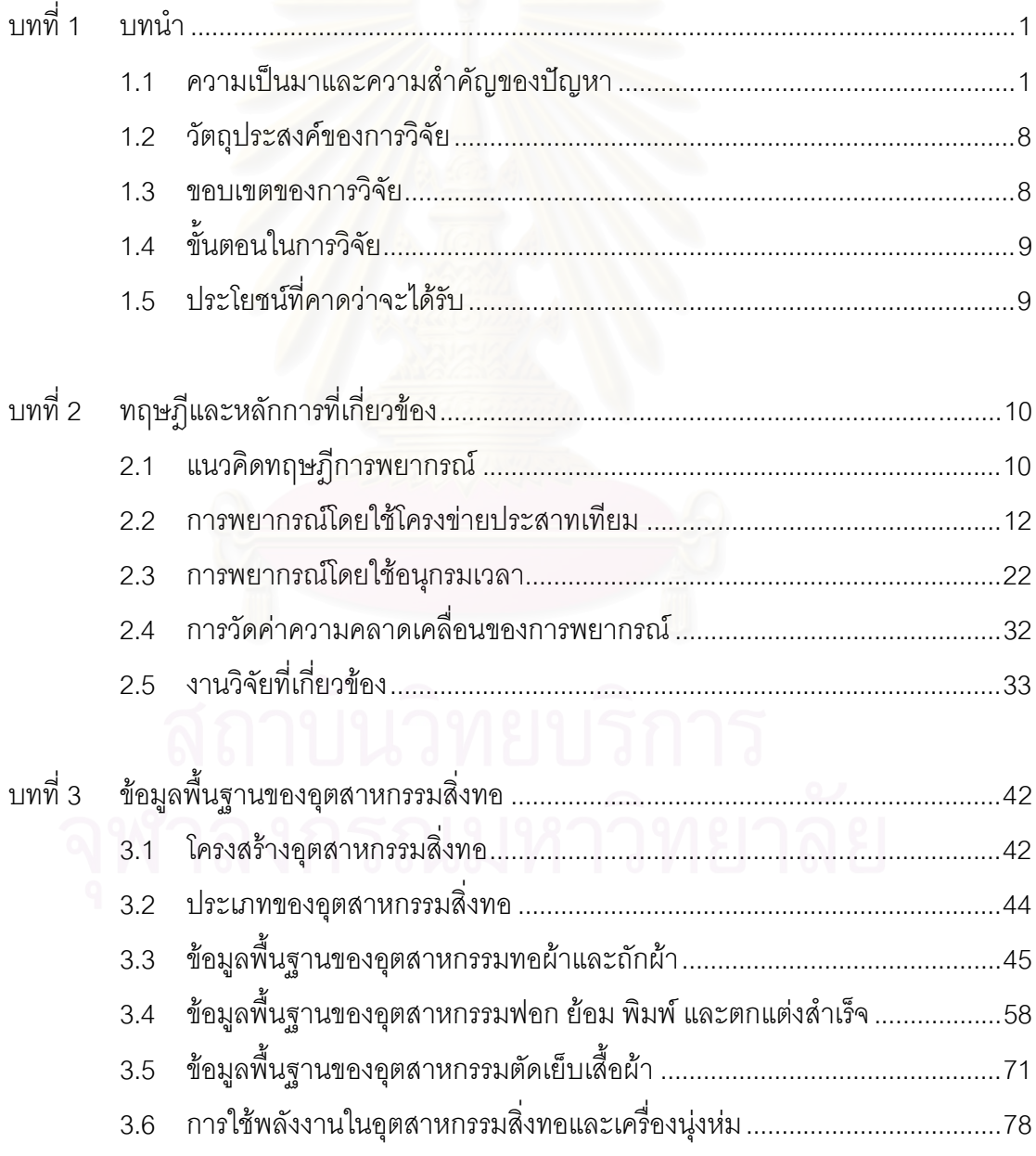

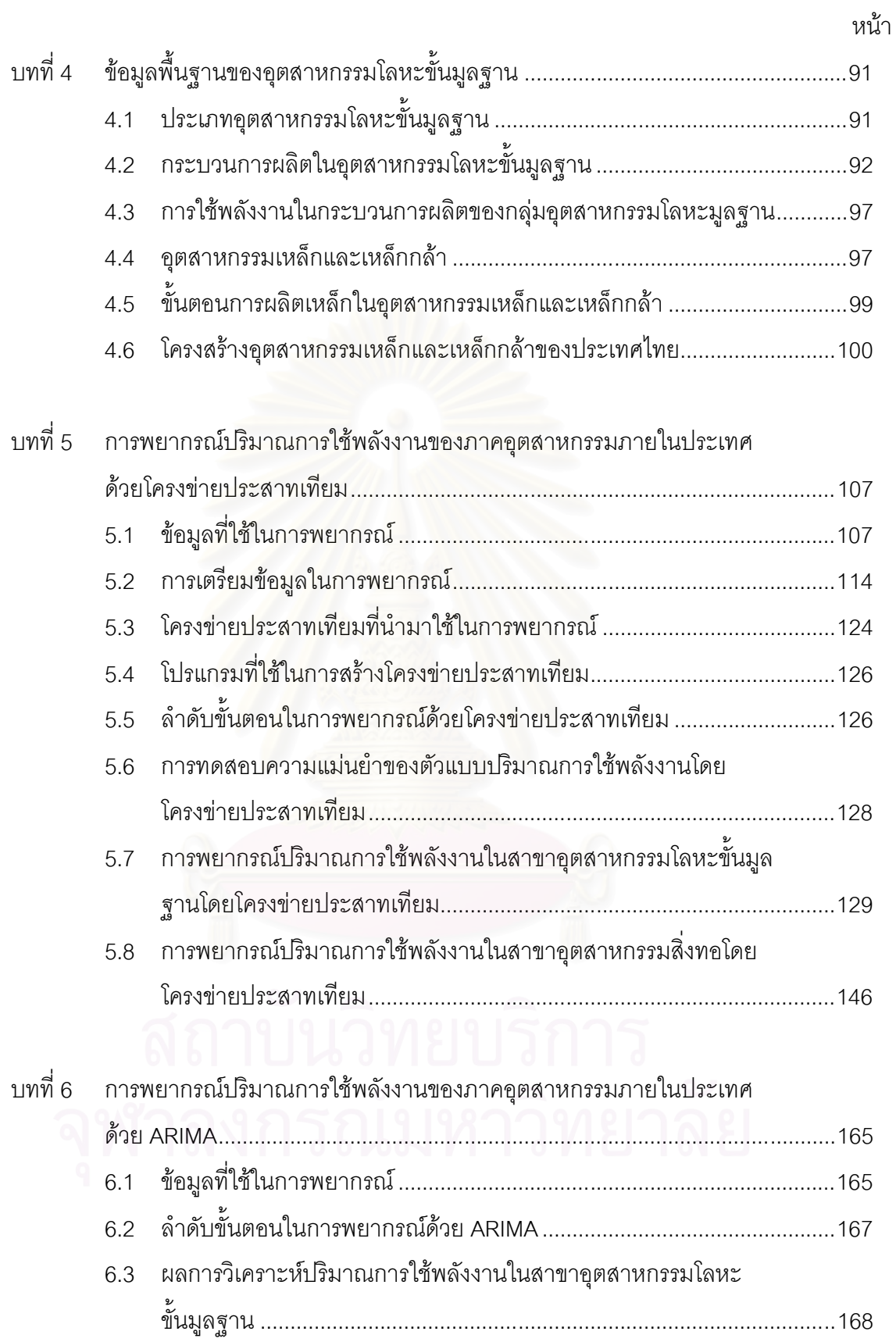

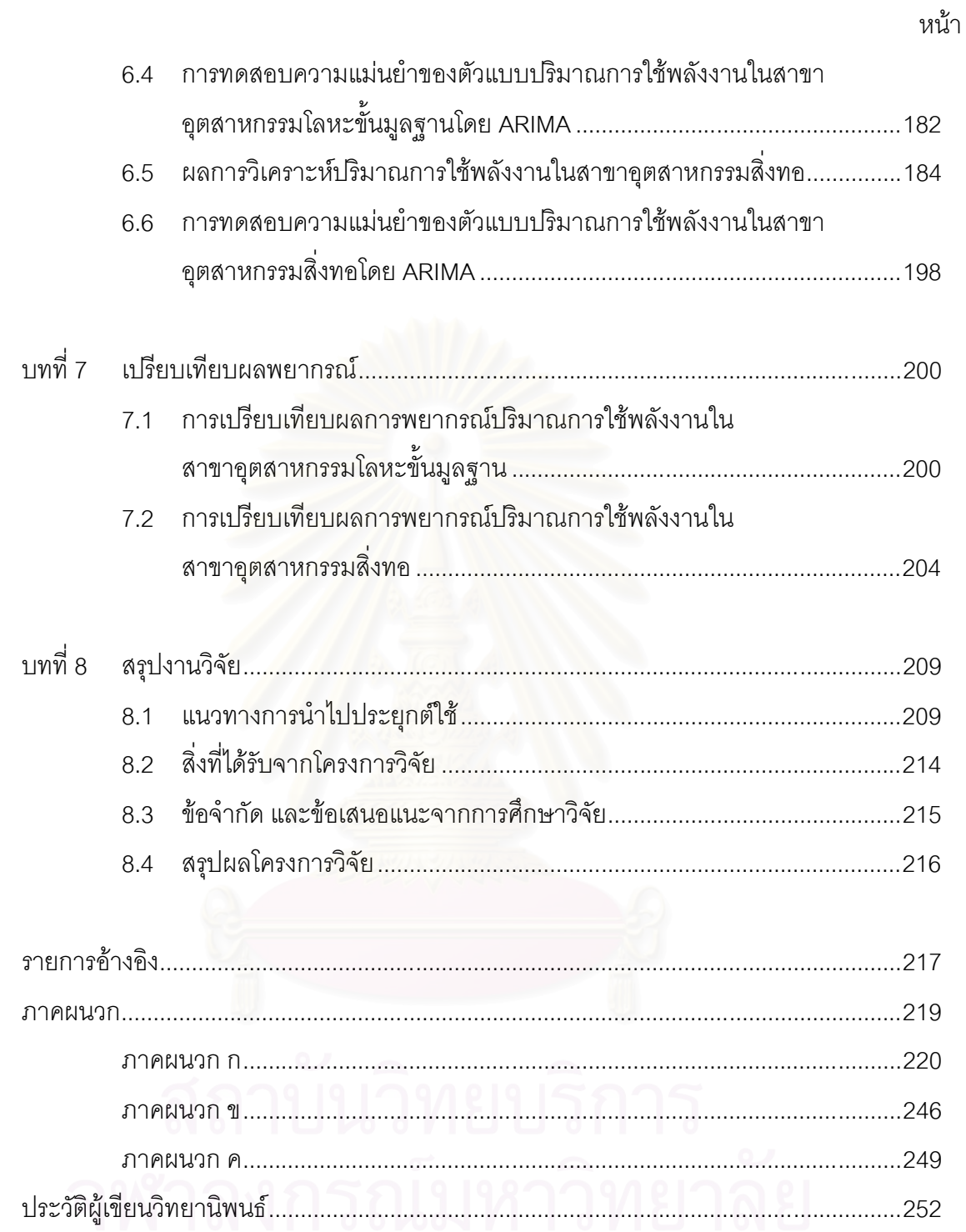

# สารบัญตาราง

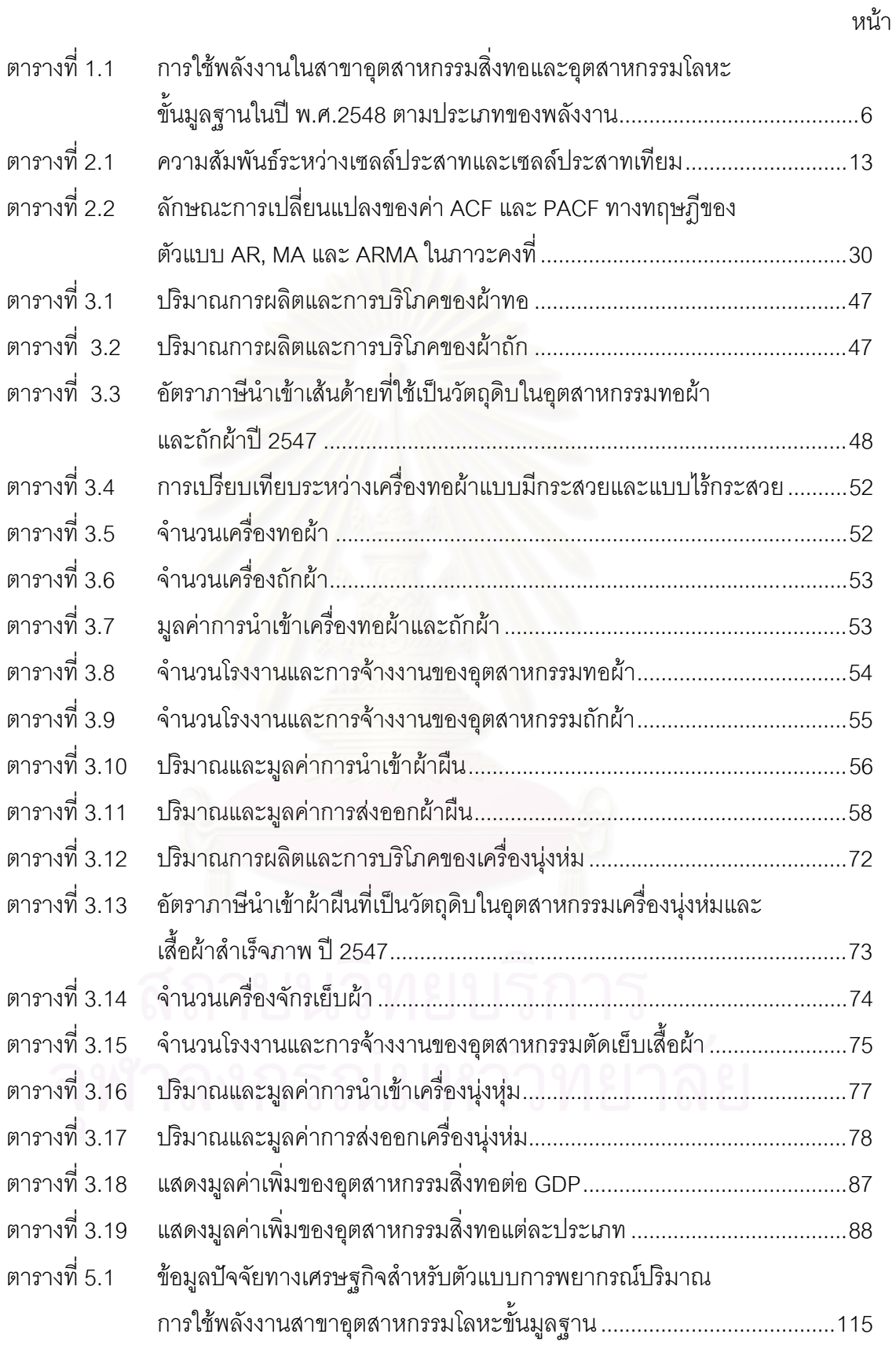

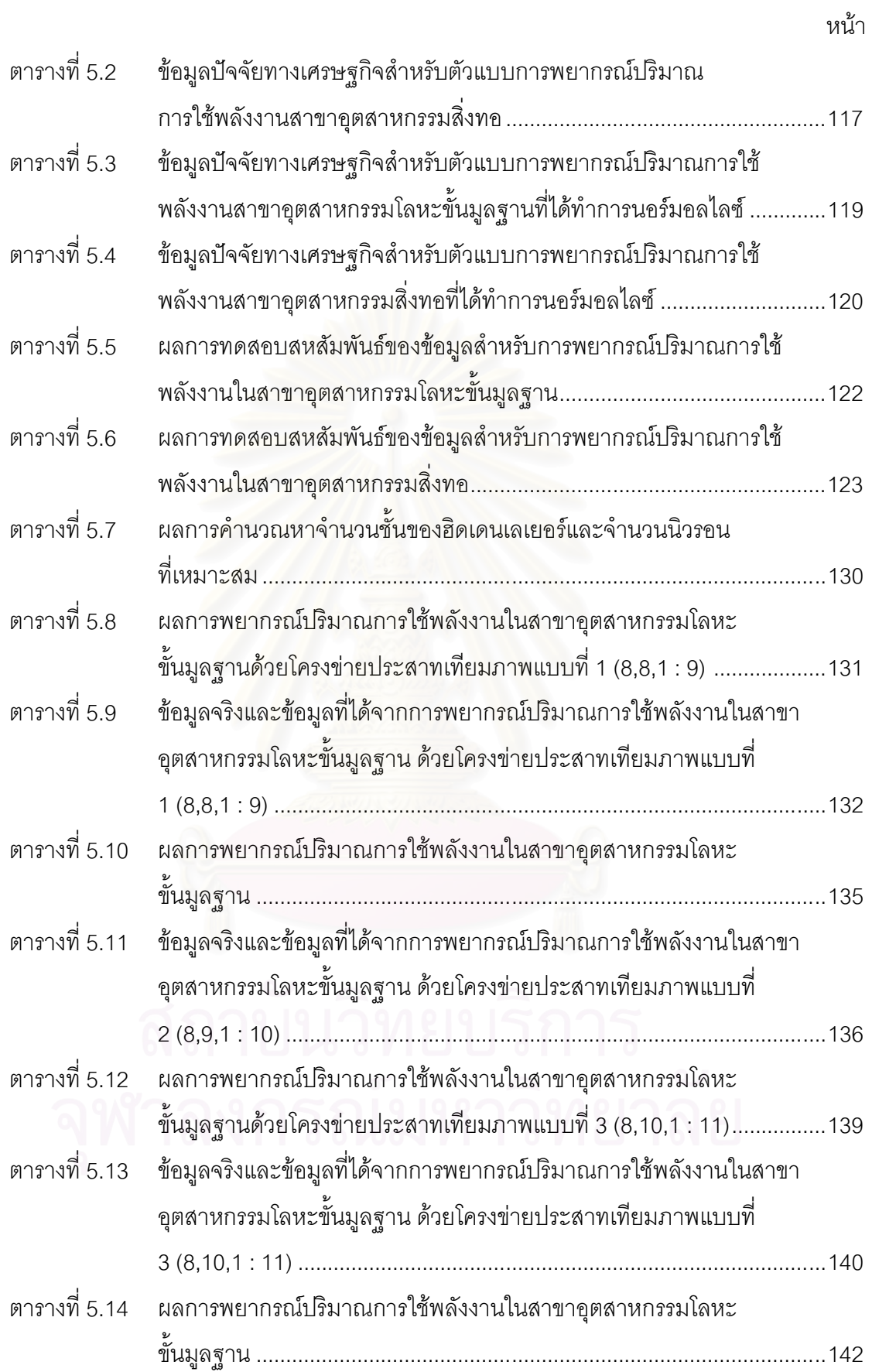

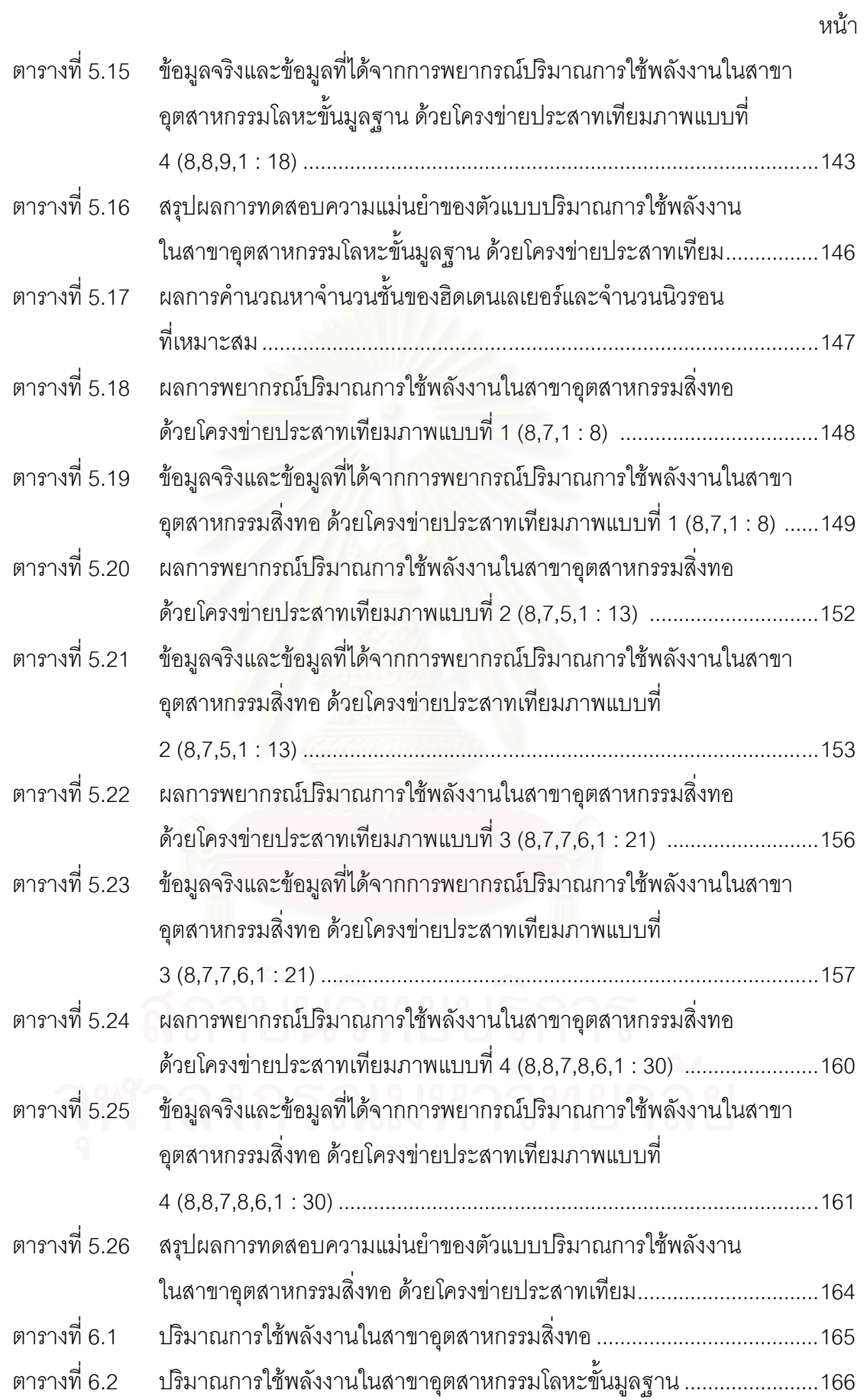

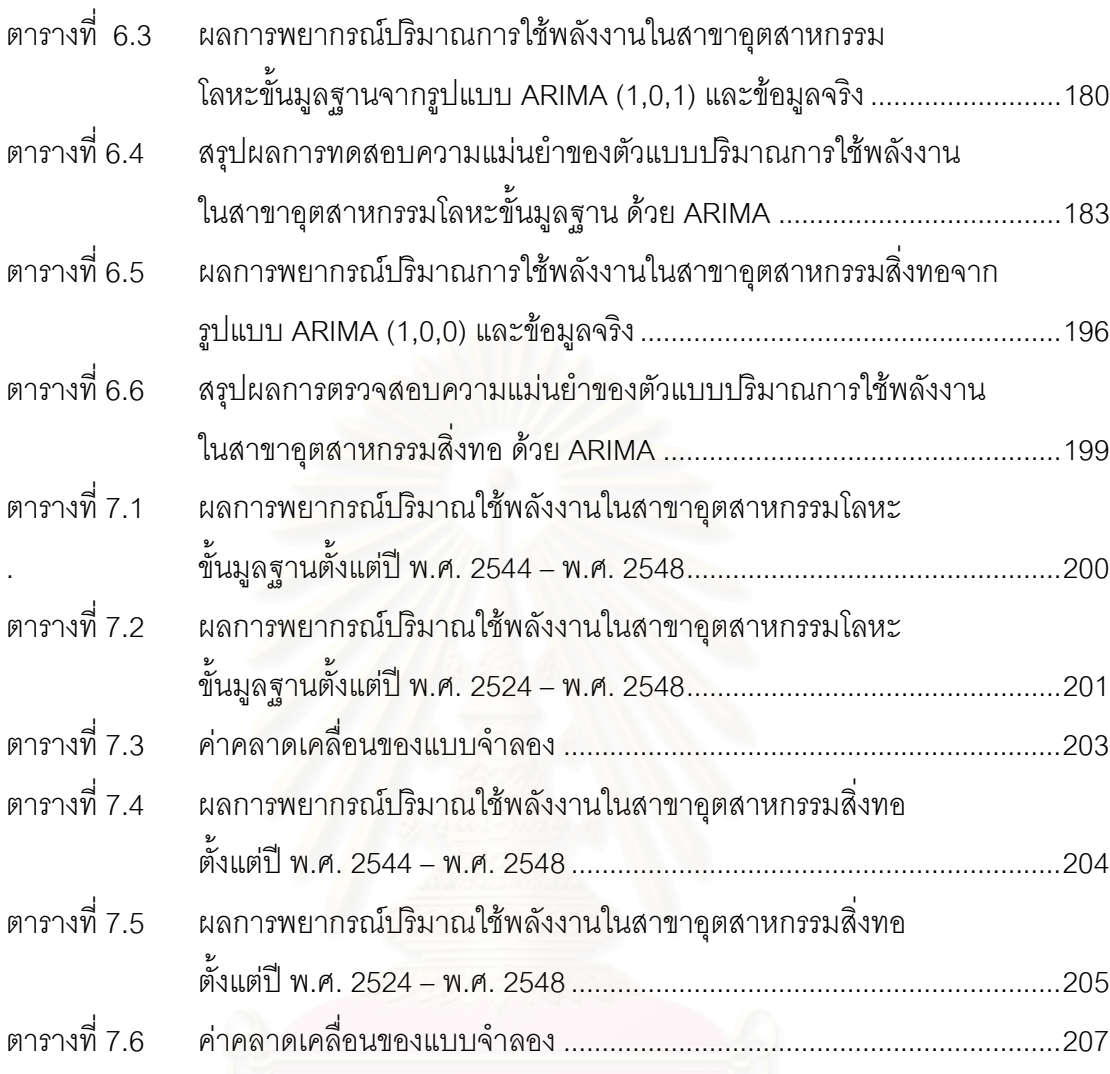

หน้า

# สารบัญภาพ

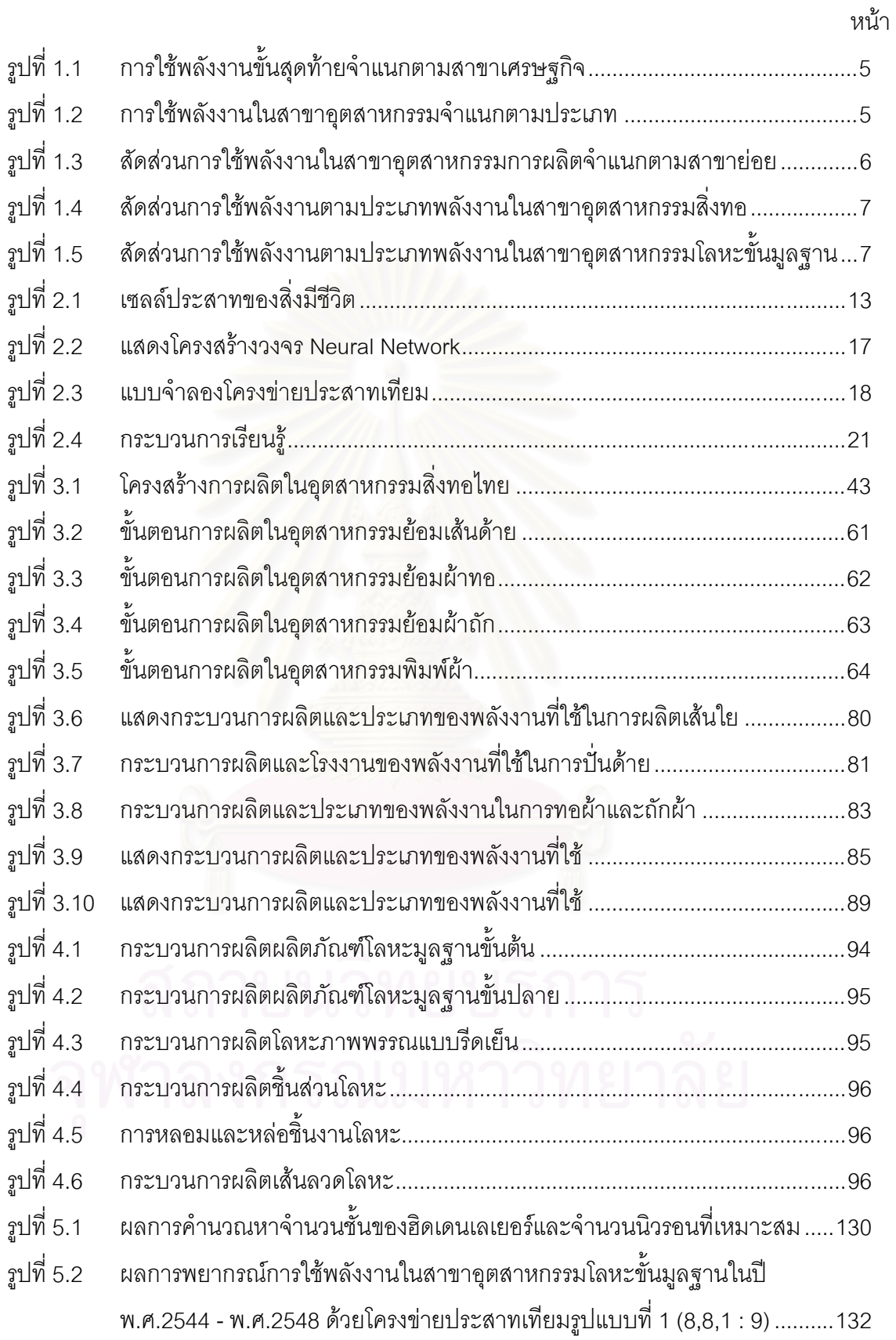

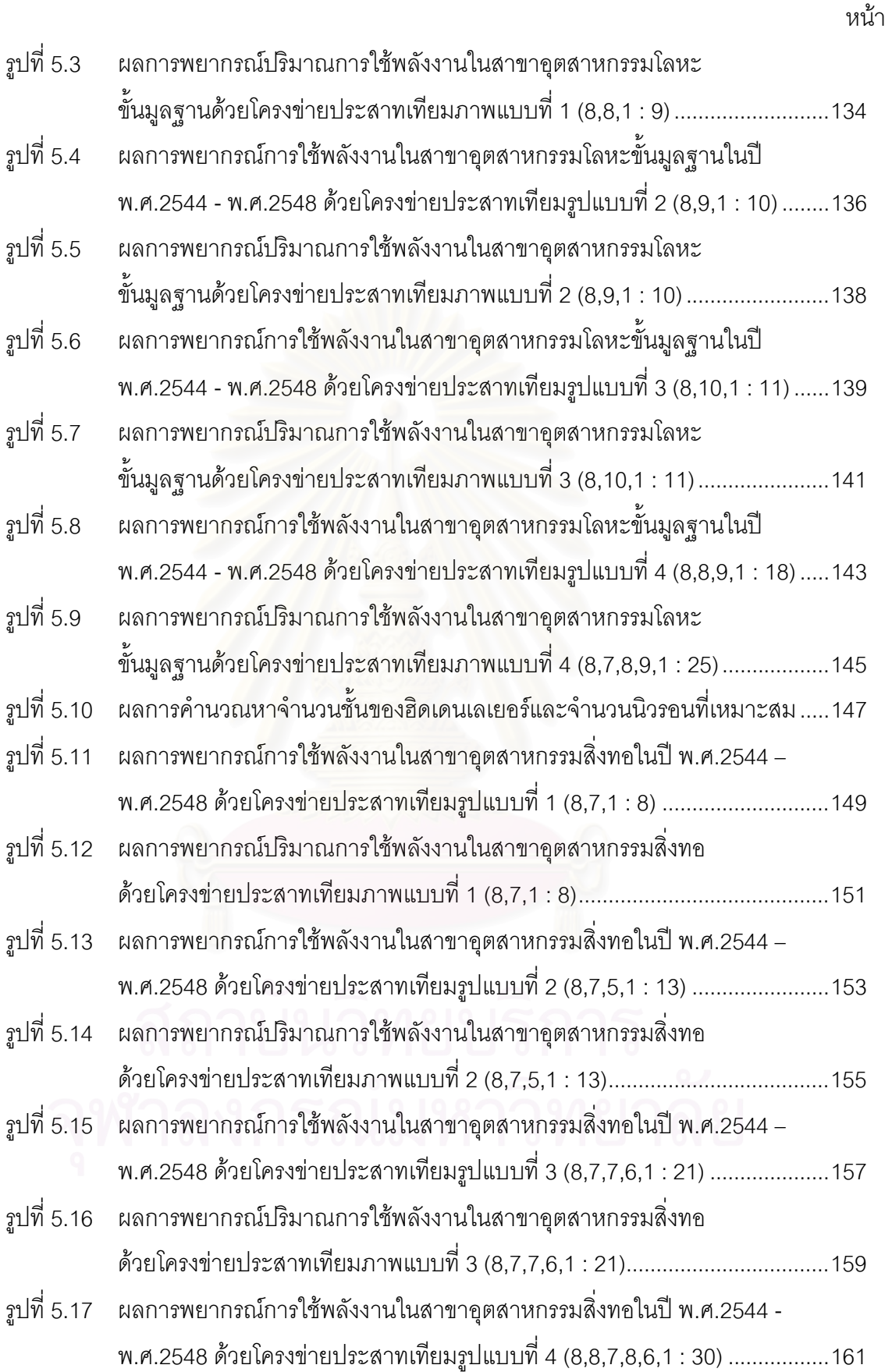

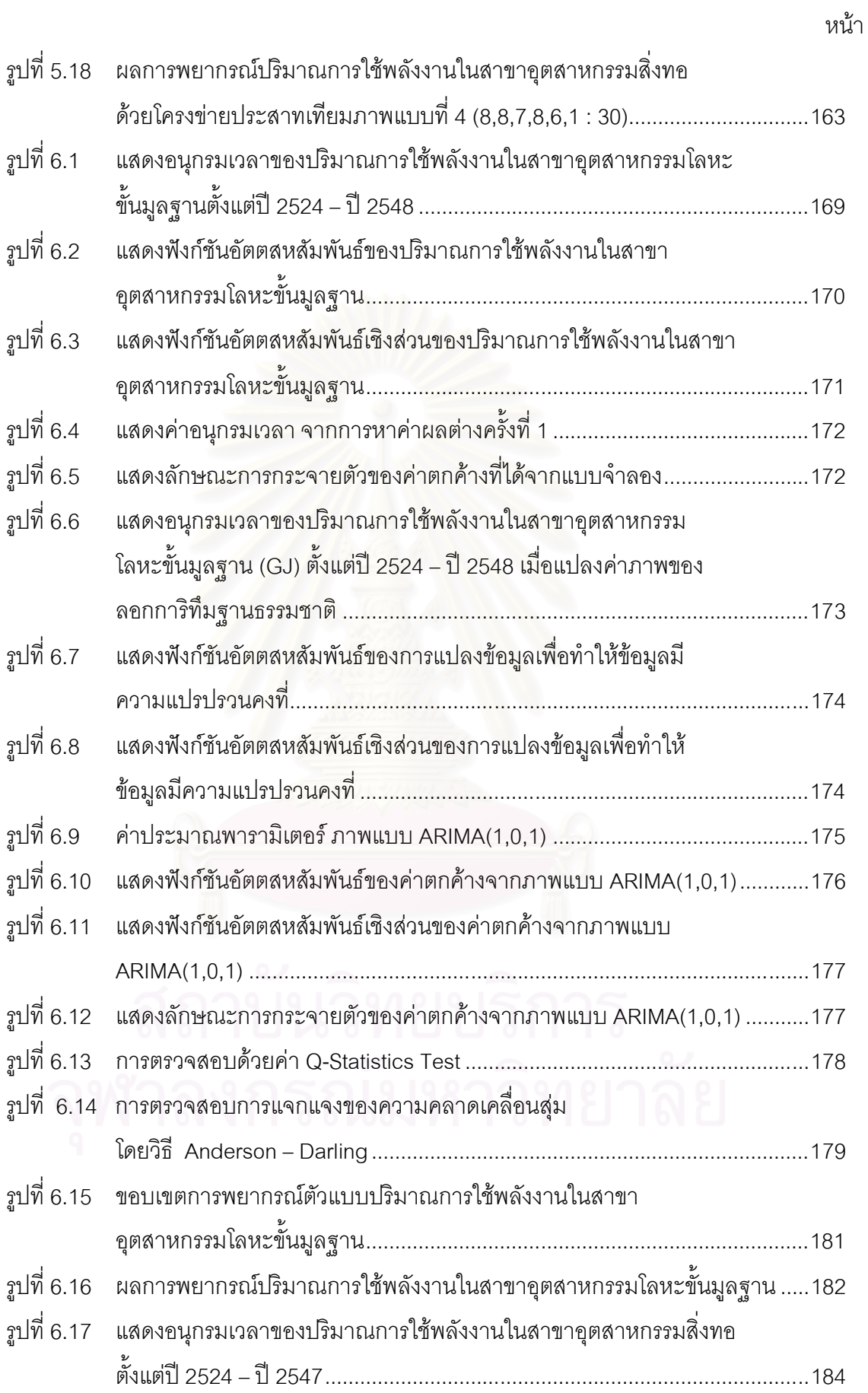

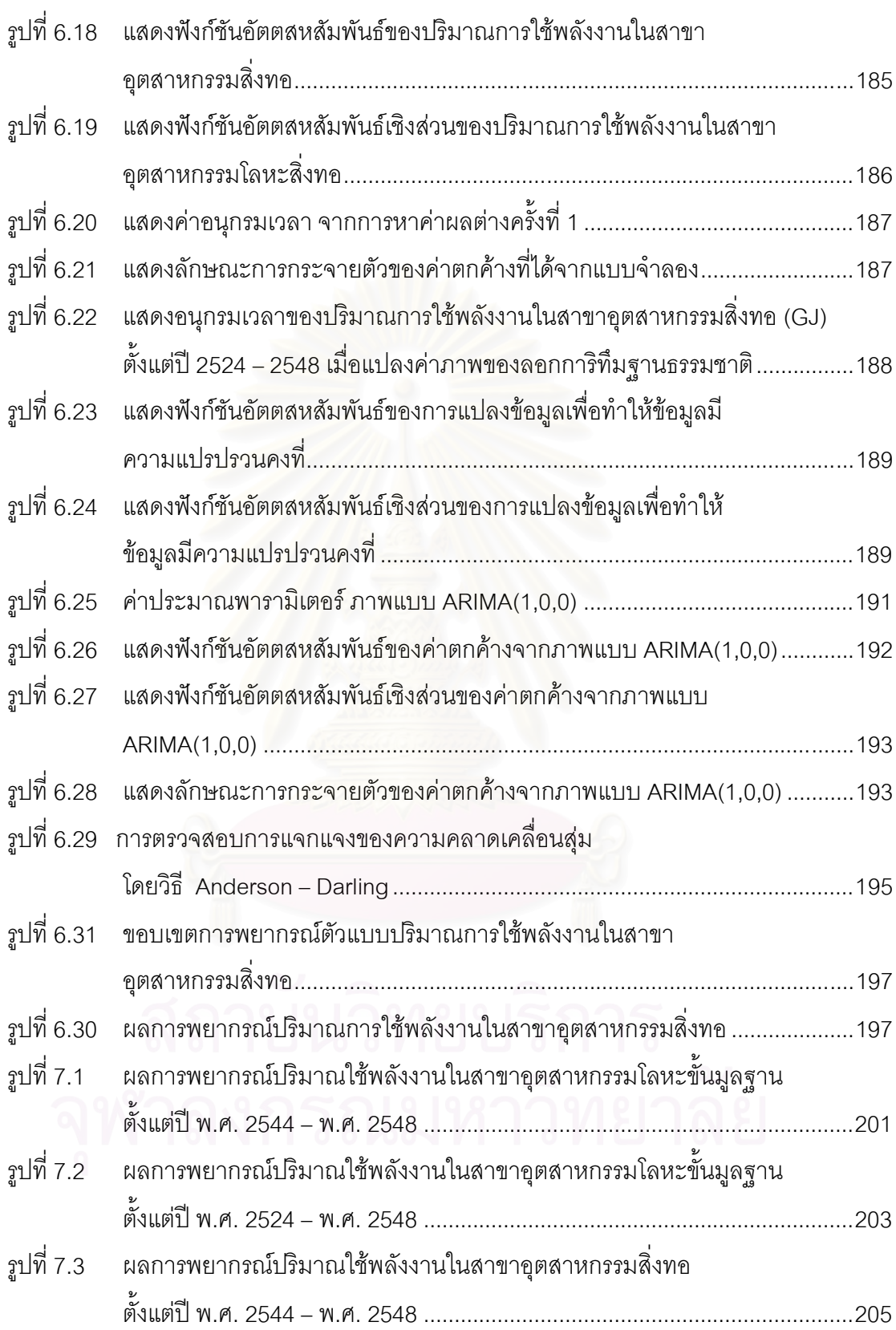

หน้า

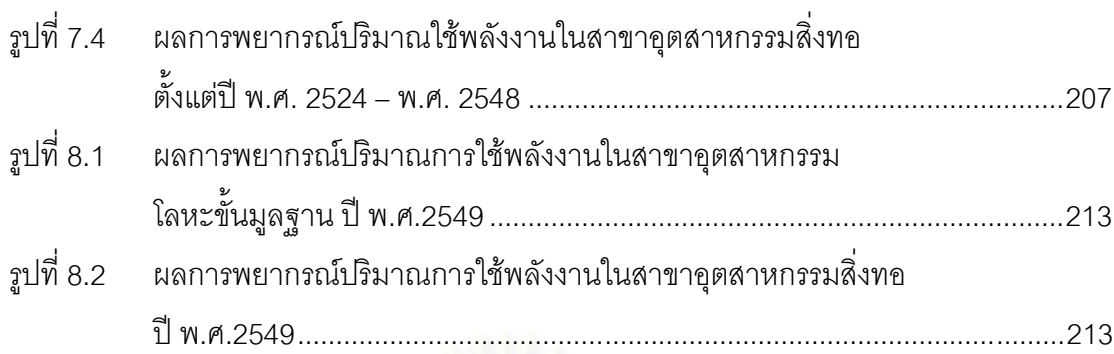

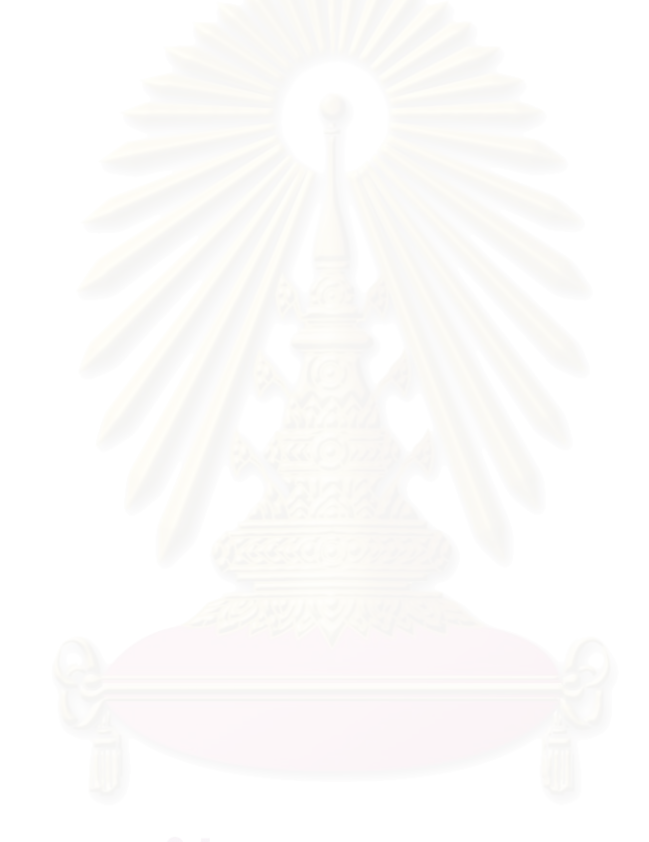

หน้า

**บทที่ 1** 

#### **บทนํา**

# **1.1 ความเปนมาและความสําคัญของปญหา**

พลังงานเป็นสิ่งจำเป็นในการดำรงชีวิตประจำวัน และเป็นปัจจัยพื้นฐานที่สำคัญในการ ิ่ ื้ ขับเคลื่อนทางเศรษฐกิจ แต่เนื่องจากพลังงานในบางส่วนไม่สามารถทำการกักเก็บได้ อาทิเช่น ื่ ื่ พลังงานไฟฟ้า และการลงทุนสร้างแหล่งผลิตพลังงานต่าง ๆ ต้องใช้ระยะเวลานานอีกทั้งเป็นการ ลงทุนที่สูง ดังนั้นการวางแผนนโยบายด้านพลังงานจึงเป็นสิ่งสำคัญและมีผลต่อเศรษฐกิจของ ิ่ ประเทศในอนาคต

ค่าพยากรณ์ความต้องการพลังงานที่น่าเชื่อถือ มีความสำคัญอย่างมากต่อความมั่นคงด้าน ื่ ั่ พลังงานของประเทศ เพราะหากผลการพยากรณต่ํากวาความเปนจริงจะสงผลใหพลังงานไม เพียงพอกับความต้องก<mark>ารของผู้ใ</mark>ช้ ซึ่งจะทำให้เกิดปัญหาในการผลิตของภาคอุตสาหกรรมและ ้ส่งผลเสียหายต่อเศรษฐกิ<mark>จโดยรวม แต่ถ้าพยากรณ์สูงกว่าความเป็นจริงจะทำให้มีการเก็บพลังงาน</mark> ไวเกินความจําเปน และทําใหเกิดคาใชจายตาง ๆ ตามมาและเปนภาระของประเทศในที่สุด ือย่างไรก็ตามการพยากรณ์ความต้องการพลังงานให้ถูกต้องแม่นยำนั้น มีปัจจัยหลายอย่างที่มี ผลกระทบตอปริมาณการใชพลังงาน เชน สภาพเศรษฐกิจ จํานวนประชากร จํานวนโรงงาน อุตสาหกรรม และพฤติกรรมของผู้ใช้พลังงาน เป็นต้น ดังนั้นการจัดทำค่าพยากรณ์ความต้องการ ั้ พลังงานให้มีความน่าเชื่อถือต้องอาศัยวิธีการพยากรณ์ สมมุติ<u>ฐ</u>าน และข้อมูลที่เกี่ยวข้องจำนวน ื่  $\mathcal{L}^{\text{max}}_{\text{max}}$ ี่ มาก

ปจจุบันสถานการณพลังงานไทยป 2548 มีความผันผวนของราคาพลังงานในตลาดโลก โดยเฉพาะ ราคาน้ำมันดิบ ปัญหาเงินเฟ้อ ปัญหาความไม่สงบใน 3 จังหวัดชายแดนภาคใต้ การ ้ํ ระบาดของโรคไข้หวัดนก ภาวะภัยแล้ง การขาดดุลการค้าและดุลบัญชีเดินสะพัดที่เกิดขึ้น ล้วน ส่งผลให้การขยายตัวเศรษฐกิจของไทยในปีนี้มีอัตราที่ชะลอตัวลงจากปีก่อน โดยคาดการณ์ว่าการ ขยายตัวของเศรษฐกิจไทยในปี 2548 จะอยู่ที่ระดับร้อยละ 4.7 ซึ่งการชะลอตัวลงของเศรษฐกิจ ไทยประกอบกับการลอยตัวราคาน้ำมันดีเซลที่เกิดขึ้นในปีนี้ ได้ส่งผลให้ภาพรวมการใช้พลังงาน ้ํ ของประเทศขยายตัวในอัตราที่ชะลอตัวลงเช่นเดียวกัน ทำให้การวางแผนนโยบายด้านพลังงาน ี่ ของประเทศทำได้ยากยิ่ง

ปี 2548 ประเทศไทยมีการใช้พลังงานเพิ่มขึ้นอย่างต่อเนื่องเป็นปีที่ 7 และเพิ่มขึ้นจากปี ิ่ ึ้ ิ่ 2547 ร้อยละ 1.8 โดยใช้พลังงานเชิงพาณิชย์ อันประกอบด้วยน้ำมันสำเร็จรูป ก๊าซธรรมชาติ ถ่าน  $\ddot{\phantom{a}}$ หิน และไฟฟ้า เพิ่มขึ้นร้อยละ 1.6 และใช้พลังงานใหม่และหมุนเวียน อันประกอบด้วย ฟืน ถ่าน ิ่ ึ้ แกลบ และกากอ้อย เพิ่มขึ้นร้อยละ 2.9 การใช้พลังงานในปี 2548 มีปริมาณรวมทั้งสิ้น 62,395 ิ่ ึ้ ั้ พันตันเทียบเท่าน้ำมันดิบ เพิ่มขึ้นจากปี 2547 ร้อยละ 1.8 ประกอบด้วย การใช้พลังงานเชิง ้ํ ิ่ พาณิชย์ เป็นสัดส่วนร้อยละ 82.7 และที่เหลืออีกร้อยละ 17.3 เป็นการใช้พลังงานหมุนเวียน ดังมี  $\mathcal{L}^{\mathcal{L}}(\mathcal{L}^{\mathcal{L}})$  and  $\mathcal{L}^{\mathcal{L}}(\mathcal{L}^{\mathcal{L}})$  and  $\mathcal{L}^{\mathcal{L}}(\mathcal{L}^{\mathcal{L}})$ รายละเอียดดังน

1.1.1 จำแนกตามประเภทพลังงาน

• น้ํามันสําเร็จรูป

การใชน้ํามันสําเร็จรูปยังคงเปนสัดสวนที่สูงของการใชพลังงานเชิงพาณิชย ทั้งหมด ในปี 2548 มีการใช้รวมทั้งสิ้น 32,460 พันตัน เทียบเท่าน้ำมันดิบ ลดลงจากปี ั้ ้ํ ก่อนร้อยละ 0.7 เป็นสัดส่วนร้อยละ 63.0 ของการใช้พลังงานเชิงพาณิชย์ทั้งหมด ทั้งนี้เป็น การใชในสาขาการขนสงมากที่สุด คิดเปนสัดสวนรอยละ 72.2 รองลงมาเปนการใชใน สาขาอุตสาหกรรมการผลิต สาขาการเกษตร สาขาบ้านอยู่อาศัย สาขาธุรกิจการค้า และ สาขาเหมืองแรและการกอสราง เปนสัดสวนรอยละ 11.6 9.8 4.0 1.8 และ 0.6 ตามลําดับ สำหรับสัดส่วนน้<mark>ำมันสำเร็จรูปที่ใช้ประกอบด้วยน้ำมันดีเ</mark>ซล (รวมปาล์มดีเซล) ร้อยละ ้ํ ้ํ 51.8 น้ำมันเบนซิน (รวมแก๊สโซฮอล์) ร้อยละ 16.6 น้ำมันเตาร้อยละ 12.2 น้ำมันเครื่องบิน ื่ ้รักยละ 10.8 ก๊าซปิโตรเลี่ยมเหลวร้อยละ 8.5 น้ำมันก๊าดร้อยละ 0.1

• ก๊าซธรรมชาติ

ปี 2548 มีการใช้ก๊าซธรรมชาติรวมทั้งสิ้น 2,026 พันตันเทียบเท่าน้ำมันดิบ ั้ ้ํ หรือ 230 ล้านลูกบาศก์ฟุตต่อวัน ลดลงจากปีก่อน ร้อยละ 13.5 โดยเป็นสัดส่วนร้อยละ 3.9 ของการใช้พลังงานเชิงพาณิชย์ทั้งหมด ทั้งนี้เป็นการใช้ในสาขาอุตสาหกรรมการผลิต เกือบทั้งหมดเป็นสัดส่วนร้อยละ 97.6 ที่เหลืออีกร้อยละ 2.4 เป็นการใช้ในสาขาการขนส่ง

• ถานหิน

ปี 2548 มีการใช้ถ่านหินรวมทั้งสิ้น 6,755 พันตันเทียบเท่าน้ำมันดิบ เพิ่มขึ้น ั้ ้ํ ิ่ จากปกอนรอยละ 14.1 เปนสัดสวนรอยละ 13.1 ของการใชพลังงานเชิงพาณิชยทั้งหมด ทั้งนี้เป็นการใช้ในสาขาอุตสาหกรรมการผลิตทั้งหมด ั้

• ไฟฟา

ปี 2548 มีการใช้ไฟฟ้ารวมทั้งสิ้น 10,330 พันตันเทียบเท่าน้ำมันดิบ เพิ่มขึ้น ั้ ้ํ ิ่ ิ จากปีก่อนร้อยละ 5.4 โดยเป็นสัดส่วนร้อยละ 20.0 ของการใช้พลังงานเชิงพาณิชย์ ทั้งนี้ เป็นการใช้ในสาขาอุตสาหกรรมมากที่สุดคิดเป็นสัดส่วนร้อยละ 46.0 รองลงมาเป็นการใช้ ในสาขาธุรกิจการค้า สาขาบ้านอยู่อาศัย และสาขาอื่น ๆ อีกเป็นสัดส่วนร้อยละ 31.7 21.1 และ 1.2 ตามลําดับ

• พลังงานใหมและหมุนเวียน

ปี 2548 มีการใช้รวมทั้งสิ้น 10,824 พันตันเทียบเท่าน้ำมันดิบ เพิ่มขึ้นจากปี ั้ ้ํ ิ่ ก่อนร้อยละ 2.9 เป็นสัดส่วนร้อยละ 17.3 ของการใช้พลังงานทั้งหมด ทั้งนี้เป็นการใช้ใน ั้ สาขาบ้านอยู่อาศัยมากที่สุดคิดเป็นสัดส่วนร้อยละ 50.3 และที่เหลืออีกร้อยละ 49.7 เป็น การใชในสาขาอุตสาหกรรมการผลิต

1.1.2 จําแนกตามสาขาเศรษฐกิจ

• สาขาเกษตรกรรม

ปี 2548 มีการใช้พลังงานรวมทั้งสิ้น 3,207 พันตันเทียบเท่าน้ำมันดิบ ลดลง ั้ ้ํ จากปีก่อนร้อยละ 8.9 เป็นสัดส่วนร้อยละ 5.1 ของการใช้พลังงานรวมพลังงานที่ใช้ ประกอบด้วย น้ำมันสำเร็จรูปร้อยละ 99.3 ของพลังงานที่ใช้ในสาขานี้และที่เหลือเป็นการ ใชไฟฟา

• สาขาเหมืองแร

ปี 2548 มีการใช้พลังงานรวมทั้งสิ้น 125 พันตันเทียบเท่าน้ำมันดิบ ลดลง ั้ ้ํ จากปีก่อนร้อยละ 4.6 เป็นสัดส่วนร้อยละ 0.2 ของการใช้พลังงานรวมพลังงานที่ใช้ ประกอบด้วยไฟฟ้าร้อยละ 79.2 ที่เหลือเป็นการใช้น้ำมันสำเร็จรูปร้อยละ 20.8 ของการใช้ พลังงานรวมในสาขานี้

 $\bullet$  สาขาอตสาหกรรมการผลิต

ปี 2548 มีการใช้พลังงานรวมทั้งสิ้น 22,641 พันตันเทียบเท่าน้ำมันดิบ ั้ ้ํ เพิ่มขึ้นจากปีก่อนร้อยละ 3.1 เป็นสัดส่วนร้อยละ 36.3ของการใช้พลังงานรวมพลังงานที่ ิ่ ใช้ประกอบด้วยถ่านหินเป็นสัดส่วนร้อยละ 29.8 ของการใช้พลังงานในสาขานี้ รองลงมา ้เป็นพลังงานใหม่และหมุนเวียน พลังงานไฟฟ้า น้ำมันสำเร็จรูป และก๊าซธรรมชาติ เป็น สัดส่วนร้อยละ 23.8 21.0 16.7 และ 8.7 ของการใช้พลังงานในสาขานี้ตามลำดับ

• สาขาก่คสร้าง

ปี 2548 มีการใช้พลังงานรวมทั้งสิ้น 152 พันตันเทียบเท่าน้ำมันดิบ ลดลง ั้ ้ํ จากปีก่อนร้อยละ 11.1 โดยเป็นสัดส่วนร้อยละ 0.2 ของการใช้พลังงานรวมพลังงานที่ใช้ ในสาขานี้คือ น้ํามันสําเร็จรูป

• สาขาบ้านอยู่อาศัย

ปี 2548 มีการใช้พลังงานรวมทั้งสิ้น 8,933 พันตันเทียบเท่าน้ำมันดิบ เพิ่มขึ้น ั้ ้ํ ิ่ จากปีก่อนร้อยละ 1.5 เป็นสัดส่วนร้อยละ 14.3 ของการใช้พลังงานรวมพลังงานที่ใช้ ประกอบด้วย พลังงานหมุนเวียนเป็นสัดส่วนร้อยละ 60.9 ของการใช้พลังงานในสาขานี้ ที่ เหลือเป็นไฟฟ้าและน้ำมันสำเร็จรูปร้อยละ 24.4 และ 14.7 ของการใช้พลังงานในสาขานี้  $\ddot{\phantom{a}}$ ตามคำดับ

• สาขาธุรกิจการค้า (รวมถึงการบริการภาครัฐ และองค์กรไม่แสวงหากำไร)

ปี 2548 มีการใช้พลังงานรวมทั้งสิ้น 3,846 พันตันเทียบเท่าน้ำมันดิบ ลดลง ั้ ้ํ จากปีก่อนร้อยละ 0.5 เป็นสัดส่วนร้อยละ 6.2 ของการใช้พลังงานรวม พลังงานที่ใช้ ประกอบด้วย ไฟฟ้าและน้ำมันสำเร็จรูปคิดเป็นสัดส่วนร้อยละ 85.1 และ 14.9 ตามลำดับ ้ํ

• สาขาคมนาคมและขนสง

ปี 2548 มีการใช้พลังงานรวมทั้งสิ้น 23,491 พันตันเทียบเท่าน้ำมันดิบ ั้ ้ํ เพิ่มขึ้นจากปีก่<mark>อน</mark>ร้อยละ 3.0 เป็นสัดส่วนร้อยละ 37.7ของการใช้พลังงานรวมพลังงานที่ ิ่ ใช้ในสาขาคมนาคมขนส่งเกือบทั้งหมดเป็นน้ำมันสำเร็จรูป ประกอบด้วยน้ำมันดีเซล (รวม ้ํ ้ํ ปาล์มดีเซล) ร้อยละ 54.2น้ำมันเบนซิน (รวมแก๊สโซฮอล์) ร้อยละ 22.6 น้ำมันเครื่องบิน ื่ ้ร้อยละ 14.9 น้ำมันเตาร้อยละ 6.6 และก๊าซปิโตรเลี่ยมเหลวร้อยละ 1.5 ของการใช้ พลังงานรวมในสาขานี้ นอกจากนี้ยังมีการใช้ก๊าซธรรมชาติในรถโดยสารประจำทางปรับ ้อากาศในเขตกรุงเทพฯ และการใช้ไฟฟ้าในการเดินรถไฟฟ้าอีกร้อยละ 0.2

ปริมาณการใชพลังงานจําแนกตามสาขาเศรษฐกิจดังแสดงในรูปที่ 1.1 และการใช พลังงานในสาขาอุตสาหกรรมจําแนกตามประเภทดังแสดงในรูปที่ 1.2

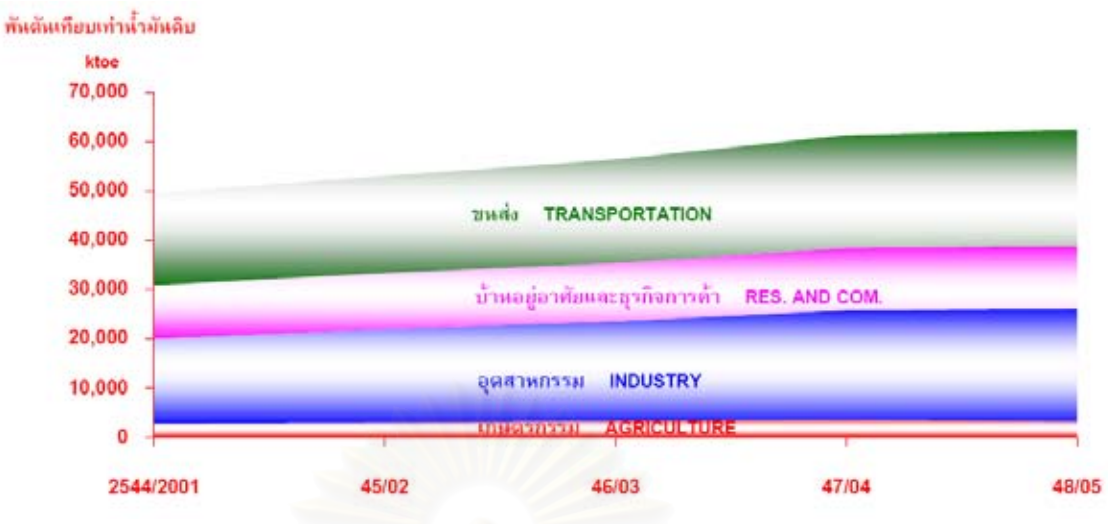

หมายเหตุ : อุตสาหกรรมประกอบด้วย อุตสาหกรรมการผลิต เหมืองแร่ และก่อสร้าง Note : Industry includes manufacturing, mining, and construction

> รูปที่ 1.1 การใช้พลังงานขั้นสุดท้ายจำแนกตามสาขาเศรษฐกิจ ั้ (TRENDS OF FINAL ENERGY CONSUMPTION BY ECONOMIC SECTOR)

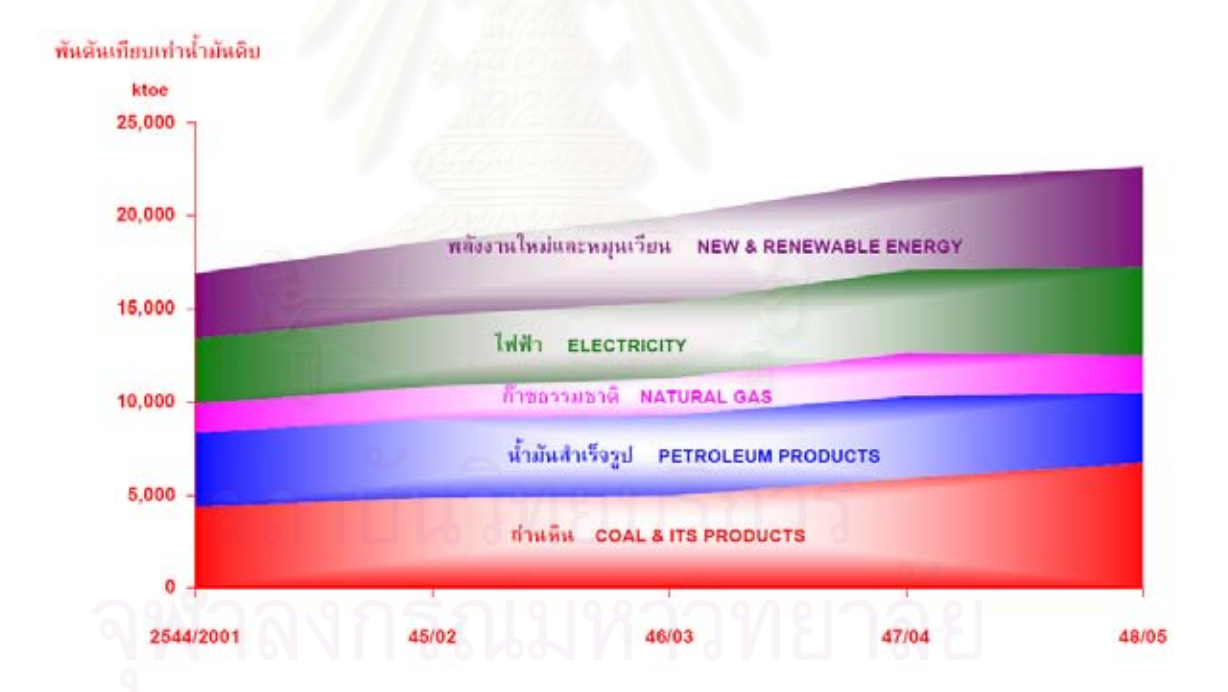

รูปที่ 1.2 การใชพลังงานในสาขาอุตสาหกรรมจําแนกตามประเภท (TRENDS OF MANUFACTURING ENERGY CONSUMPTION BY TYPE)

สัดสวนการใชพลังงานในสาขาอุตสาหกรรมการผลิตจําแนกตามสาขายอยดังแสดงในรูป ที่ 1.3 ซึ่งมีสัดส่วนการใช้พลังงานรวมในสาขาอุตสาหกรรมโลหะขั้นมูลฐานและอุตสาหกรรมสิ่งทอ ึ่ ิ่

ในปี พ.ศ.2548 คิดเป็น 9.2 เปอร์เซ็นต์ของปริมาณการใช้พลังงานในสาขาอุตสาหกรรมการผลิต ทั้งหมด และการใช้พลังงานในสาขาอุตสาหกรรมสิ่งทอและอุตสาหกรรมโลหะขั้นมูลฐานในปี พ.ศ. ั้ ิ่ 2548 ตามประเภทของพลังงาน ดังแสดงในตารางที่ 1.1 รูปที่ 1.4 และ รูปที่ 1.5

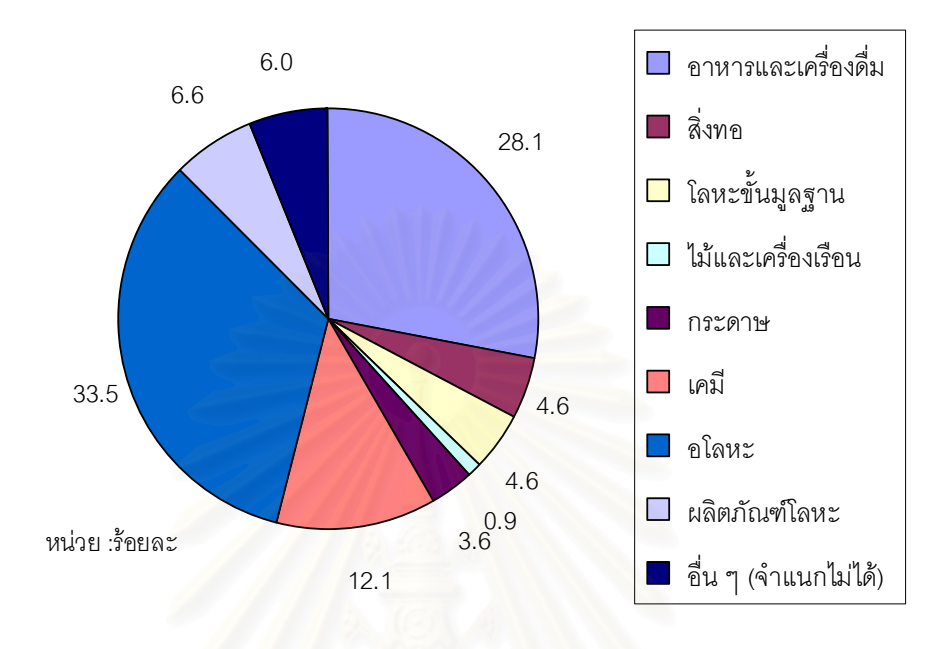

รูปที่ 1.3 สัดส่วนการใช้พลังงานในสาขาอุตสาหกรรมการผลิตจำแนกตามสาขาย่อย

ตารางที่ 1.1 การใช้พลังงานในสาขาอุตสาหกรรมสิ่งทอและอุตสาหกรรมโลหะขั้นมูลฐาน ิ่ ในปี พ.ศ.2548 ตามประเภทของพลังงาน

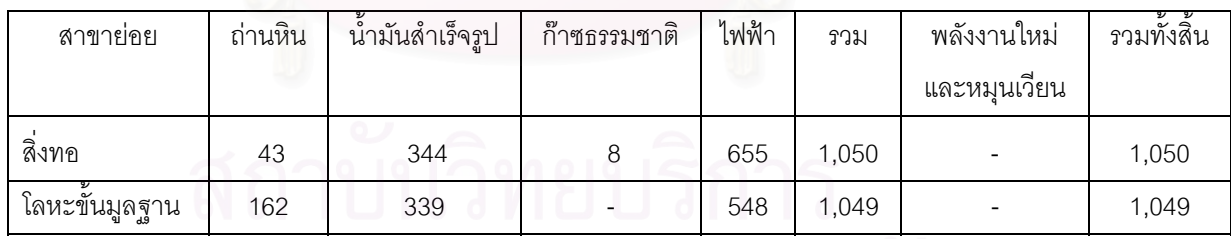

หน่วย : พันตันเทียบเท่าน้ำมันดิบ ้ํ

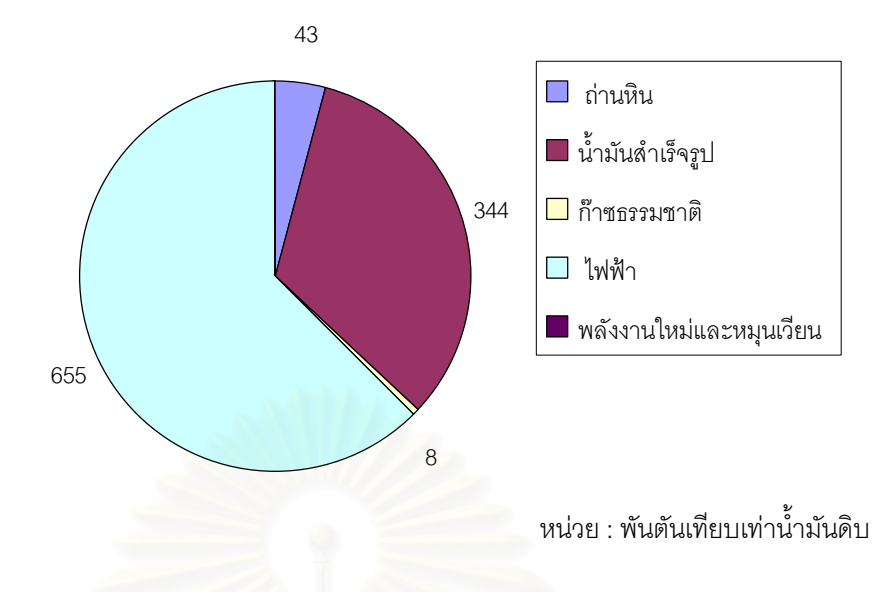

รูปที่ 1.4 สัดส่วนการใช้พลังงานตามประเภทพลังงานในสาขาอุตสาหกรรมสิ่งทอ ิ่

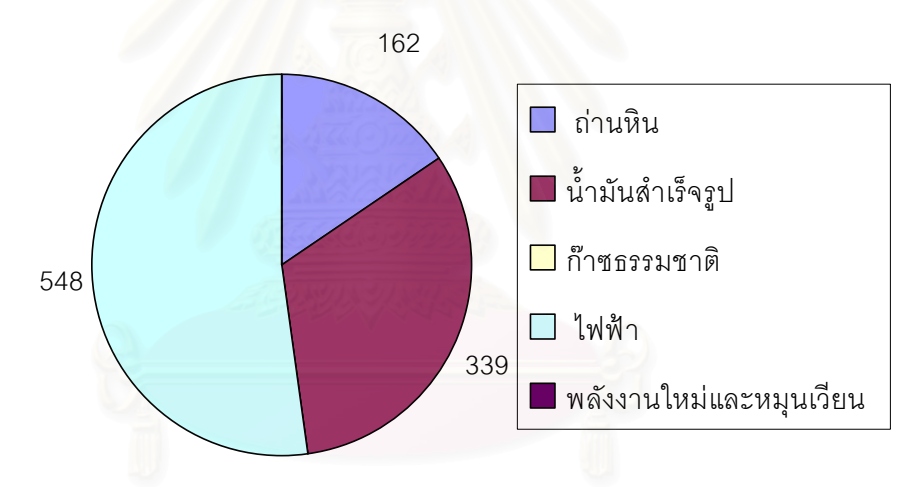

หน่วย : พันตันเทียบเท่าน้ำมันดิบ ้ํ

รูปที่ 1.5 สัดส่วนการใช้พลังงานตามประเภทพลังงานในสาขาอุตสาหกรรมโลหะขั้นมูลฐาน

ซึ่งจะเห็นได้ว่าหากพิจารณาในสาขาเศรษฐกิจนั้นพบว่า สาขาอุตสาหกรรมการผลิตเป็น ึ่ ั้ สาขาที่มีปริมาณการใช้พลังงานมากอยู่ในอันดับต้นๆ และเป็นสาขาที่ผลักดันเศรษฐกิจของ ี่ ประเทศ ดังนั้นหากสามารถพยากรณ์ความต้องการพลังงานของสาขานี้ได้จะเป็นข้อมูลในการ ั้ วางแผนด้านนโยบายของประเทศที่มีประโยชน์เป็นอย่างมาก

ในปัจจุบันการพยากรณ์มีการวิจัยกันหลากหลายซึ่งเทคนิคหนึ่งที่ได้รับความนิยมคือ การ ึ่ ึ่ พยากรณ์โดยโครงข่ายประสาทเทียม ซึ่งเป็นวิธีการพยากรณ์ที่มีตัวแปรหลายตัวแปร (Multivariate

forecasting method) หรือเรียกวา วิธีเหตุผล (Casual method) ซึ่งปจจุบันมีการพยากรณใน หลายๆ ด้าน เช่น พยากรณ์อุณหภูมิที่วัดจากไฮกรอมิเตอร์ พยากรณ์น้ำท่ารายวัน พยากรณ์ดัชนี ราคางานก่อสร้าง พยากรณ์ปริมาณเลขหมายของชุมสายโทรศัพท์ การนำเข้าเหล็กโครงสร้าง รปพรรณของไทย พยากรณ์ความต้องการของรถจักรยานยนต์ภายในประเทศ และพยากรณ์ค่า ความต้องการไฟฟ้าระยะสั้น เป็นต้น ผลการวิจัยพบว่าผลการพยากรณ์ที่มีความคลาดเคลื่อนต่ำ ื่ และเมื่อเทียบกับการพยากรณ์แบบอื่นๆ ให้ค่าการพยากรณ์ที่ดีกว่า ดังนั้นในการพยากรณ์ความ ื่ ื่ ต้องการพลังงานภายในประเทศของภาคอุตสาหกรรมจึงเลือกใช้การพยากรณ์โดยโครงข่าย ประสาทเทียม

#### **1.2 วัตถุประสงคของการวิจัย**

เพื่อสร้างรูปแบบการพยากรณ์ความต้องการพลังงานของภาคอุตสาหกรรม ภายในประเทศโดยใช้โครงข่ายประสาทเทียม

#### **1.3 ขอบเขตของการวิจัย**

การวิจัยครั้งนี้เพื่อต้องการหารูปแบบของการพยากรณ์ความต้องการพลังงานของ ั้ ภาคอุตสาหกรรมภายในประเทศ โดยพิจารณาในส่วนของอุตสาหกรรมสิ่งทอซึ่งเป็นอุตสาหกรรมที่ ใช้เทคโนโลยีการผลิตโดยใช้แรงงานเป็นหลัก (Labor Intensive) และอุตสาหกรรมโลหะขั้นมูลฐาน ที่มีลักษณะเนนการใชทุนและเทคโนโลยี (Capital Intensive)

โดยใช้ข้อมูลสำหรับการสร้างรูปแบบของการพยากรณ์ตั้งแต่ปี พ.ศ. 2524 ถึงปี พ.ศ. 2543 รวมระยะเวลา 20 ปี และข้อมูลสำหรับการทดสอบตั้งแต่ปี พ.ศ.2544 ถึงปี พ.ศ.2548 รวม ั้ ระยะเวลา 5  $\,$  ปี โดยใช้วิธีการพยากรณ์ด้วยโครงข่ายประสาทเทียม ปัจจัยทางเศรษฐกิจที่จะ ี่ พิจารณาเป็นตัวแปรสำหรับการพยากรณ์ ได้แก่ ปัจจัยต่างๆ ที่คาดว่ามีผลต่อความต้องการใช้ พลังงานภายในประเทศของภาคอุตสาหกรรม ดังนี้ ผลิตภัณฑ์มวลรวมภายในประเทศ (Gross Domestic Product: GDP) อัตราแลกเปลี่ ยนเงินตราตางประเทศ (Exchange rate) ราคาทองคํา (Gold Price) อัตราการวางงาน (Rate of unemployment) จํานวนแรงงานในภาคอุตสาหกรรม (Employment) ดัชนีผลผลิตอุตสาหกรรม (Manufacturing production Index) ดัชนีราคาผูผลิต (producer price index หรือ PPI) และอัตราเงินเฟอ (Inflation Rate)

# **1.4 ขั้นตอนในการวิจัย**

- 1.4.1 ศึกษาและรวบรวมทฤษฎี งานวิจัยที่เกี่ยวข้องกับการพยากรณ์ด้วยโครงข่าย ี่ ประสาทเทียม
- 1.4.2 ศึกษาข นตอน และรายละเอียดประกอบงานวิจัย ั้
- 1.4.3 เก็บรวบรวมข้อมูลและศึกษาปัจจัยทางเศรษฐกิจที่มีผลต่อปริมาณการใช้ พลังงานของภาคอุตสาหกรรมภายในประเทศ ซึ่งประกอบไปด้วย
	- ข้อมูลด้านพลังงาน
	- ข้อมูลด้านเศรษฐศาสตร์
- 1.4.4 ทำการวิเคราะห์ความสัมพันธ์ของปัจจัยทางเศรษฐกิจที่มีผลต่อปริมาณการใช้ พลังงานของภาคอุตสาหกรรมภายในประเทศ
- 1.4.5 นำข้อมูลที่ได้มาทำการพยากรณ์ปริมาณการใช้พลังงานของภาคอุตสาหกรรม ภายในประเทศ ดวยโปรแกรมโครงขายประสาทเทียม และ ARIMA
- 1.4.6 เปรียบเทียบความถูกต้องและแม่นยำของการพยากรณ์ปริมาณการใช้พลังงาน ของภาคอุตสาหกรรมด้วยโครงข่ายประสาทเทียมกับปริมาณการใช้พลังงานที่ เกิดขึ้นจริง และผลการพยากรณ์ด้วย ARIMA ึ้
- 1.4.7 สรุปผลการดำเนินงานวิจัยและกำหนดรูปแบบมาตรฐานในการใช้พยากรณ์ ปริมาณการใชพลังงานของภาคอุตสาหกรรมภายในประเทศ
- 1.4.8 จัดทํารูปเลมวิทยานิพนธ

# **1.5 ประโยชนที่คาดวาจะไดรับ**

เพื่อเป็นข้อมูลในการวางแผนให้แก่หน่วยงานบริหารจัดการนโยบาย และแผนพลังงาน ของประเทศ ใช้ในการพัฒนานโยบาย แผน และมาตรการด้านพลังงานเพื่อให้ประเทศไทยมี พลังงานใช้อย่างพอเพียง มั่นคงทั่วถึงในระดับราคาที่เหมาะสม อีกทั้งเพื่อให้ประเทศไทยมีขีด ั่ ี่ ั้ ความสามารถในการแข่งขันทางเศรษฐกิจอย่างยั่งยืน และเพื่อป้องกันปัญหาการขาดแคลน ั่ พลังงานภายในประเทศ

# าเทที่ 2

# ทฤษฎีและหลักการที่เกี่ยวข้อง

# 2.1 แนวคิดทฤษฎีการพยากรณ์

่ การพยากรณ์หมายถึง การประมาณหรือการคาดการณ์ที่จะเกิดขึ้นในอนาคต เช่น การ พยากรณ์ทางธุรกิจ การพยากรณ์นับว่ามีความสำคัญเป็นอย่างมากสำหรับธุรกิจและอุตสาหกรรม โดยเฉพาะอย่างยิ่งธุรกิจที่อยู่ภายใต้การแข่งขัน ซึ่งจำเป็นต้องมีการปรับปรุงการบริหารให้มี ประสิทธิภาพอยู่เสมอ โดยจักต้องวางแผนการดำเนินงานให้เหมาะสมและทันต่อสถานการณ์ทั้ง ภายในและภายนอกองค์กร ซึ่งจำเป็นที่จะต้องมีข้อมูลเบื้องต้นเพื่อนำมาใช้ในการวางแผนการ บริหารงานในด้านต่างๆ

ตามปกติการพยากรณ์มักจะมีค่าผิดพลาดเกิดขึ้น ทั้งนี้ก็เพราะว่าการพยากรณ์เป็นการ ์ คาดการณ์เหตุการณ์ซึ่งใน<mark>อ</mark>นาคต เหตุการณ์เหล่านี้มักจะได้รับอิทธิพลจากตัวแปรต่างๆ เป็น ้จำนวนมาก ทั้งตัวแปรภายในและภายนอก หรือได้รับอิทธิพลจากตัวแปรที่ควบคุมได้และตัวแปรที่ ไม่สามารถควบคุมได้ แม้ใ<mark>นปัจจุบันนี้จะยังไม่มีวิธีการพยากรณ์ใ</mark>ด ที่สามารถให้ค่าพยากรณ์ ถูกต้องแม่นยำที่สุด แต่เทคนิคการพยากรณ์ต่างๆ ก็ได้รับการปรับปรุงขึ้นมาก โดยเฉพาะอย่างยิ่ง ความก้าวหน้าด้านการประมวลผลข้อมูลโดยใช้คอมพิวเตอร์ซึ่งได้รับการพัฒนาโปรแกรมสำเร็จ ต่างๆ ขึ้นมาใช้งานทำให้การพยากรณ์กระทำได้แม่นยำ สะดวก และรวดเร็วยิ่งขึ้น (สมรักษ์ ,2546) ได้อธิบายว่าวิธีการพยากรณ์ที่ได้รับความนิยมมากที่สุดคือ การพยากรณ์ค่าในอนาคตโดยอาศัย ข้อมูลในอดีต การหาความสัมพันธ์ขอค่าในอดีต การพยากรณ์สามารถแบ่งออกเป็นสามแนวทาง หลักคือ การพยากรณ์โดยใช้ตัวแปรหนึ่ง (Univariate forecasting) การพยากรณ์ที่มีตัวแปรหลาย ตัวแปร (Multivariate forecasting method) หรือเรียกว่า วิธีเหตุผล (Casual method) และการ ี พยากรณ์เชิงคุณภาพ (Qualitative forecasting) วิธีการพยากรณ์ที่ใช้ตัวแปรหนึ่งตัวเป็นวิธีที่ได้รับ ้ความนิยมมากที่สุด การพยากรณ์จึงมีวัตถุประสงค์ที่จะคาดคะเนการเปลี่ยนแปลงในรูปขนาดและ ทิศทางของอนุกรมที่เราให้ความสนใจ

้วิธีการพยากรณ์มีหลายประเภท สามารถแบ่งได้ดังต่อไปนี้

1. วิธีการพยากรณ์ของหนึ่งตัวแปร (Univariate forecasting method) หรือที่เรียกว่า วิธี ของอนุกรมเวลา (Time series method) ประกอบด้วย

• Smoothing method

- Exponential smoothing method
- Decomposition method
- Fourier series analysis
- ARIMA (Box-Jenkin)
- Liner trend
- Nonlinear growth model

วัตถุประสงค์ของวิธีเหล่านี้ คือ ต้องการที่จะสร้างแบบจำลองที่ใช้ค่าในอดีต เพื่อทำการ ่ พยากรณ์ค่าในอนาคต เป็น<mark>การพยากรณ์ที่เน้นผลในระยะสั้น และระยะปานกลางเป็นสำคัญ เป็น</mark> วิธีการพยากรณ์ที่ใช้ต้นทุนต่ำสุด ความคิดที่อยู่เปื้องหลังการพยากรณ์ที่ใช้ตัวแปรหนึ่งตัวคือ ค่าใน อนาคตของอนุกรมขึ้นอยู่กับค่าในอดีต สามารถเขียนในรูปสมการได้ว่า

#### Future = f (Past Value)

2. วิธีการพยากรณ์ที่มีตัวแปรหลายตัวแปร (Multivariate forecasting method) หรือวิธี ที่เรียกว่า วิธีเหตุผล (Casual method) เป็นการพยากรณ์ค่าในอนาคต โดยการหาความสัมพันธ์ ระหว่างอนุกรมหนึ่งกับอนุกรมอื่นๆ เช่น การพยากรณ์ยอดขายเฟอร์นิเจอร์ อาจขึ้นอยู่กับตัวชี้วัด ทางเศรษฐกิจ เช่น รายได้ส่วนบุคคล จำนวนคู่สมรส วิธีการพยากรณ์ที่สำคัญ ได้แก่

- Simple regression
- Multiple regression
- Econometric
- Multi equation econometric
- Multivariation time series

การพยากรณ์ที่ใช้หลายตัวแปร จะมีต้นทุนสูงกว่าการพยากรณ์ที่ใช้หนึ่งตัวแปร ต้นทุนที่ สูงขึ้นส่วนใหญ่เกิดจากการรวบรวมข้อมูล และต้นทุนเวลาที่ใช้ในการวิเคราะห์ หลักการที่อยู่ ่<br>เบื้องหลังการพยากรณ์วิธีนี้คือ

ตัวแปรตาม = f ( ตัวแปรอิสระ )

3. วิธีการพยากรณ์เชิงคุณภาพ (Qualitative forecasting method) เป็นการพยากรณ์ที่ ิ อาศัยการพิจารณา (judgment) และการแสดงความเห็น (opinion) ของบุคคลอื่น เกี่ยวกับ แนวโน้ม (trend) รสนิยม (tastes) และการเปลี่ยนแปลงด้านเทคโนโลยี (technology change) วิธี ที่ใช้สำหรับการพยากรณ์โดยวิธีนี้ ได้แก่

- Delphi
- Market research
- Panel concensus
- Historical analogy method of predicting the future

พยากรณ์โดยวิธีนี้ จะมีต้นทุนสูงสุด ทำให้การพยากรณ์โดยวิธีนี้ไม่ค่อยได้รับความนิยม มากนัก การพยากรณ์เชิงคุณภาพจะมีประโยชน์สำหรับในกรณีที่มีข้อมูลน้อย นักธุรกิจมักจะใช้วิธี ์นี้เพื่อการพยากรณ์อุปสงค์ต่อสินค้าใหม่ๆ เทคโนโลยีใหม่ๆ ส่วนแบ่งการตลาดใหม่ๆ กลยุทธ์การ แข่งขันใหม่ๆ สำหรับภ<mark>าครัฐบาลจะใช้การพยากรณ์วิธีนี้เพื่อพยากรณ์</mark> ผลกระทบของการ เปลี่ยนแปลงของนโยบายสาธารณะ ความต้องการใช้บริการสาธารณะ โดยทั่วไปพบว่าวิธีนี้มีการ ใช้น้อยกว่าสองวิธีแรก เพราะการพยากรณ์โดยวิธีนี้มีต้นทุนสูงกว่าสองวิธีแรกแต่มีความแม่นยำ น้อยกว่าวิธีแรก

#### การพยากรณ์โดยใช้โครงข่ายประสาทเทียม  $22$

แนวคิดของโครงข่ายประสาทเทียมเป็นการจำลองการทำงานของเครือข่ายประสาทใน สมองของมนษย์ ด้วยวัตถประสงค์ที่จะสร้างเครื่องมือซึ่งมีความสามารถในการเรียนรัการจดจำ รูปแบบ (Pattern Recognition) และการอุปมานความรู้ (Knowledge deduction) เช่นเดียวกับ ้ ความสามารถที่มีในสมองมนษย์ ซึ่งแนวคิดของเทคนิคโครงข่ายประสาทเทียมนี้ได้มาจาก การศึกษาข่ายงานไฟฟ้าชีวภาพ (Bioelectric network) ในสมองซึ่งประกอบด้วย เซลล์ประสาท หรือ นิวรอน (Neurons) และจุดประสานประสาท (Synapses) โดยที่แต่ละเซลล์ประสาทจะ ประกอบด้วย เดนไดรท์ (Dendrite) ซึ่งเป็นปลายในการรับกระแสประสาท หรือข้อมูลนำเข้า (Input) ของเซลล์อื่น และปลายในการส่งกระแสประสาท เรียกว่า แอ็คซอน (Axon) หรือข้อมูลขา ่ ออก (Output) ของเซลล์ เซลล์ประสาทเหล่านี้ทำงานด้วยปฏิกิริยาไฟฟ้าเคมี เมื่อมีการกระตุ้นด้วย สิ่งเร้าภายนอกหรือกระตุ้นด้วยเซลล์ด้วยกัน กระแสประสาทจะวิ่งผ่านเดนไดรท์ เข้าสู่ตัวเซลล์ (Cell body) ไปยังนิวเคลียส (Nucleus) เพื่อผ่านกระบวนการประมวลผลภายใน และส่งสัญญาณ ข้อมูลขาออกจากแอ็คซอนไปยังเซลล์อื่นๆ ต่อไป

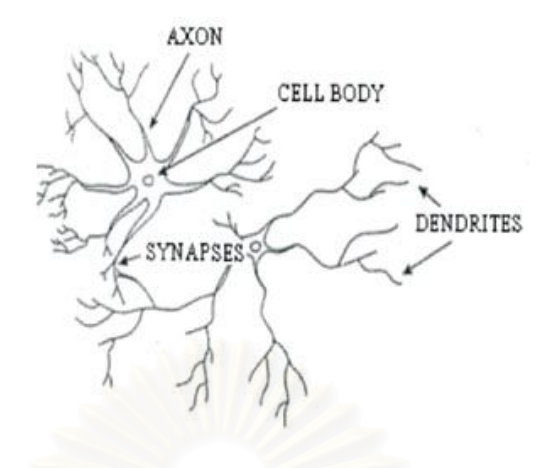

ิรปที่ 2.1 แซลล์ประสาทของสิ่งมีชีวิต

โดยทั่วไปสมองของมนุษย์จะมีเซลล์ประมาณ  $10^{10}$  ถึง  $10^{12}$ เซลล์ ซึ่งแต่ละเซลล์จะ สามารถเก็บหน่วยความจำได้อย่างมากมาย และโดยเฉลี่ยสมองของมนุษย์มีน้ำหนัก 1.5 กิโลกรัม ภายในประกอบไปด้วยเซลล์เล็ก ๆ ที่มีน้ำหนักน้อยกว่า $1.5 \times 10^{-9}$ กรัม ส่วนวิธีในการประมวลผล ิภายในเซลล์ประสาทแต่<mark>ละเซลล์จะมีจุดเชื่อมโยงระหว่างการทำงานเป็น 2 ลักษณะ คือ ลักษณะ</mark> การกระตุ้น (Excitatory) เป็นการทำให้สัญญาณที่ส่งผ่านเข้ามามีความถี่สูง และลักษณะยับยั้ง (Inhibitory) เป็นการทำให้สัญญาณที่ส่งผ่านเข้ามามีความถี่ลดลง ซึ่งในส่วนของแบบจำลอง ์ โครงข่ายประสาทเทียมจะมีการประมวลผลในหน่วยประมวลผลขึ้นอยู่กับค่าคงที่ถ่วงน้ำหนัก โดย สามารถสรุปความสัมพันธ์ระหว่างเซลล์ประสาทกับเซลล์ประสาทเทียมได้ดังนี้

| เซลล์ประสาท                           | เซลล์ประสาทเทียม                    |
|---------------------------------------|-------------------------------------|
| ตัวเซลล์ (Cell body)                  | ยูนิต (Unit)                        |
| เดนไดรท์ (Dendrite)                   | ตัวแปรข้อมูลขาเข้า (Input)          |
| จุดประสานประสาท (Synapse)             | ค่าคงที่ถ่วงน้ำหนัก (Weight)        |
| แอ็คซอน (Axon)                        | ตัวแปรข้อมูลขาออก (Output)          |
| ความเร็วในการทำงานช้า                 | ความเร็วในการทำงานสูง               |
| มีเซลล์จำนวนมาก (ประมาณ $10^9$ ยูนิต) | มีเซลล์จำนวนน้อยกว่า (เป็นหลักร้อย) |

ตารางที่ 2.1 ความสัมพันธ์ระหว่างเซลล์ประสาทและเซลล์ประสาทเทียม

ทฤษฎีโครงข่ายประสาทเทียมเริ่มโดยนักฟิสิกส์ วิศวกร และนักชีววิทยา ตั้งแต่ปี ค.ศ. 1950 โดยเริ่มประยุกต์ใช้ในการแก้ปัญหาการจำแนกแยกแยะตัวอักษร ต่อมาในปี ค.ศ. 1950 Frank Rosoenblatt จากมหาวิทยาลัยคอร์แนล ได้พัฒนา Perceptron นั่นคือระบบประสาทเทียม เลียนแบบการทำงานของระบบประสาทมนุษย์ ซึ่งสามารถแยกแยะตัวอักษร ทำให้เกิดการพัฒนา งานวิจัยด้านโครงข่ายประสาทเทียมเติบโตขึ้น

โครงข่ายประสาทเทียมเป็นการจำลองการทำงานของระบบประสาทส่วนกลางที่มี โครงสร้างเป็นลักษณะของโครงข่ายเชื่อมโยงกันระหว่างหน่วย ซึ่งสามารถที่จะรับร้ข้อมลและ ้ ปรับตัวเข้ากับสถานการณ์หรือสิ่งแวดล้อมที่เป็นอยู่ได้ เนื่องจากความสามารถในการกำหนด ้ความสัมพันธ์ระหว่างรูปแบบของชุดข้อมูลขาเข้าและข้อมูลขาออก ซึ่งทำให้สามารถแก้ปัญหาที่ ้ยากและซับซ้อนได้ ปัจจุบันการใช้แบบจำลองโครงข่ายประสาทเทียมเป็นที่ยอมรับใน ้ ความสามารถและมีการนำมาประยกต์ใช้กันอย่างแพร่หลาย โดยเฉพาะการจำลองพฤติกรรมที่มี ้ ความซับซ้อนและเปลี่ยนแปลงไปตามเวลา นอกจากนี้ยังใช้ได้ดีกับพฤติกรรมการเปลี่ยนแปลงที่ ผู้ใช้ไม่จำเป็นต้องทำความเข้าใจเกี่ยวกับความสัมพันธ์ทางกายภาพของตัวแปรต่าง ๆ ที่เกี่ยวข้อง

221 ประเภทของโครงข่ายประสาทเทียม

# 1) แบบจำลองโครงข่ายประสาทเทียมเพื่อการระบุฟังก์ชันความสัมพันธ์

โครงสร้างของโครงข่ายประสาทเทียมประเภทนี้ที่นิยมใช้ คือ Multi-layer perceptron โดย ้มีการเรียนรู้แบบ Back-propagation (BP) ซึ่งมีโครงสร้างการทำงานมากกว่า 1 ชั้น แบบจำลอง จะประกอบไปด้วยโครงสร้าง 3 ชั้น คือ ชั้นข้อมูลขาเข้า ชั้นแอบแฝง และชั้นข้อมูลขาออก ซึ่งข้อมูล ขาเข้าจะป้อนเข้าไปในแต่ละหน่วยของชั้นแรก จากนั้นจะทำการคูณด้วยค่าคงที่ถ่วงน้ำหนักซึ่งค่า เริ่มต้นจะถูกกำหนดโดยการสุ่ม แล้วนำผลคูณที่ได้มารวมกันเพื่อแปลงเป็นข้อมูลขาออกโดยผ่าน ้ ฟังก์ชันกระตุ้น (Activation function) จากนั้นจะได้ค่าข้อมูลขาออกจากชั้นสุดท้าย และนำค่าที่ได้ ไปทำการเปรียบเทียบกับข้อมูลจริงหรือค่าเป้าหมายแล้วกลับไปปรับแก้ค่าคงที่ถ่วงน้ำหนัก เพื่อลด ิการปรับค่าถ่วงน้ำหนักจะดำเนินการจนกว่าค่า ค่าความแตกต่างในแต่ละรคบของการคำนวณ ้ความแตกต่างมีค่าน้อยและสามารถยอมรับได้ จึงจะสิ้นสุดการคำนวณ

#### 2) แบบจำลองโครงข่ายประสาทเทียมสำหรับการจัดรูปแบบข้อมูล

เริ่มจากแนวคิดพื้นฐานที่ว่าโครงข่ายประสาทเทียมสามารถจดจำข้อมูลในแต่ละรูปแบบ ้ความสัมพันธ์หรือความเกี่ยวข้อง ตามลักษณะของข้อมูลจริงได้ ดังนั้นเมื่อมีการป้อนเข้าข้อมูลขา เข้ารูปแบบหนึ่งให้โครงข่ายประสาทเทียม จะได้ผลเป็นรูปแบบข้อมูลที่เกี่ยวข้องกับรูปแบบที่ ป้อนเข้า

้ลักษณะความเกี่ยวข้องของรูปแบบข้อมูลจัดเป็น 2 ลักษณะ คือ

- Autoassociation เมื่อรูปแบบข้อมูลเกี่ยวข้องกันหรือมีรูปแบบเดียวกัน
- Heteroassociation เมื่อรูปแบบที่เกี่ยวข้องกันไม่ใช่รูปแบบเดียวกัน

### 3) แบบจำลองโครงข่ายประสาทเทียมสำหรับการหาค่าที่เหมาะสม

โครงข่ายประสาทเทียมประเภทนี้มักจะอาศัยเทคนิคทางคณิตศาสตร์เรื่องทฤษภีความ น่าจะเป็นหรือสถิติเข้ามาช่วยในการแก้ปัญหา เช่น โครงข่าย Boltaman machine เป็นต้น ้ตัวอย่างปัญหาที่นำโครงข่ายประสาทเทียมมาประยกต์ใช้ในการหาค่าที่เหมาะสม เช่น การ แก้ปัญหา Traveling salesman ซึ่งเป็นการหาเส้นทางหรือระยะทางสั้นที่สุดในการเดินทางของ พนักงานขายเพื่อไปยังจุดต่าง ๆ แล้วกลับมาสิ้นสุดที่จุดเริ่มต้น

# 4) แบบจำลองโครงข่ายประสาทเทียมประเภทจัดตัวเอง

การจัดตัวเอง หมายถึง ความสามารถในการเรียนรู้และจัดข้อมูล โดยไม่ได้มีเป้าหมายเป็น ้ตัวชักนำ แบบจำลองประเภทนี้เหมาะสำหรับการประมาณลักษณะเชิงเรขาคณิตของรูปทรงต่าง ๆ ์ ซึ่งยากแก่การกำหนดคำจำกัดความในทางคณิตศาสตร์ หรือการพยายามจัดกลุ่มรูปแบบโดยไม่มี แนวทางมาให้ เช่น การจัดแบบคนออกเป็นชายกับหญิง หรือการจัดแบบเด็กหรือผู้ใหญ่ เป็นต้น สิ่ง เหล่านี้เป็นความสามารถที่มีโดยธรรมชาติของสิ่งมีชีวิต แนวคิดของการจัดตัวเองโดยใช้หลักการ เรียนรู้เชิงแข่งขัน โดยมีกลไกที่เรียกว่า ผู้ชนะได้ไปทั้งหมด (Winner takes all)

# 222 โครงสร้างแบบจำลองใยประสาทเทียม

ในการที่จะบอกคุณลักษณะของแบบจำลอง ANN มีความจำเป็นที่จะต้องรู้จำนวนเซลล์ หรือ หน่วยที่เชื่อมโยงซึ่งกันและกันในแต่ละชั้นของโครงข่าย จึงทำให้มีโครงสร้างของโครงข่ายได้ ้มากมาย ทุก ๆ โครงข่ายจะประกอบไปด้วยหน่วยของนิวรอน หรือเซลล์ซึ่งโดยปกติจะมี 3 ประเภท คือ หน่วยในชั้นอินพุต หน่วยในชั้นเอาท์พุต และหน่วยในชั้นแอบแฝง หน่วยต่าง ๆ ในชั้นอินพุตจะ ถูกเชื่อมโยงกับตัวกระตุ้นภายนอก สัญญาณอินพุตอาจแสดงได้โดย เวกเตอร์ x ขนาด n ซึ่งจะต้อง ระบุวิธีการที่สัญญาณจะถูกรวมเข้ามาที่หน่วยในชั้นอินพุต ตัวอย่างเช่น การรวมสัญญาณอินพุต โดยวิธีเชิงเส้น นอกจากนี้จะต้องระบุฟังก์ชันของการแปลงค่าสัญญาณรวมของหน่วยในชั้นอินพุต ซึ่งเรียกว่า ฟังก์ชันการกระตุ้น (Activation function) ฟังก์ชันดังกล่าวมีรูปแบบหลากหลายอาจจะ ้เป็นฟังก์ชันเชิงเส้น ฟังก์ชันแบบขั้นบันได ฟังก์ชันExponential หรือ ฟังก์ชันที่มีลักษณะเป็น Monotonic nondecreasing function เช่น ฟังก์ชันซิกมอยด์ (Sigmoidal function)

ิลกศรเชื่อมโยงระหว่างหน่วย มีความลำคัญต่อระบบโครงข่าย สัญญาณอินพตที่โยงมายัง หน่วยในชั้นอินพุตจะมีค่าถ่วงน้ำหนัก w ซึ่งเป็นตัววัดอิทธิพลของสัญญาณอินพุตที่มีต่อเอาท์พุต ี ค่าถ่วงน้ำหนักดังกล่าวอาจจะมีค่าเป็น + (Excitatory influence) หรือ – (Inhibitory influence) หรือ 0 (No connection) ก็ได้ และจะระบุให้เป็น Weight matrices, W ซึ่งสามารถจะปรับค่าได้ใน ิกระบวนการเรียนรู้ ดังนั้น Weight matrices จะเป็นตัวแสดงการเชื่อมโยงของหน่วยทุกหน่วยใน โครงข่าย รวมถึงการเคลื่อนตัวของสัญญาณด้วย ตัวอย่างเช่น สมาชิกของ Weight matrices ที่ ่ ระบุโดย w หมายถึง น้ำหนักที่เชื่อมโยงระหว่างหน่วยในชั้นเอาท์พุต i กับหน่วยในชั้นอินพุต i ้ (นักวิจัยบางท่านใช้ความหมายในทางตรงกันข้าม) การแทนสัญลักษณ์ของค่าถ่วงน้ำหนักดังกล่าว ้ ทำให้สัญญาณสามารถเคลื่อนตัวไปในทิศทางต่าง ๆ ในโครงข่ายได้

ิ กระบวนการเรียนรู้เป็นคุณสมบัติที่สำคัญประการหนึ่งของระบบซึ่งจะต้องเปลี่ยนแปลงไป ้ตามสถานการณ์และสิ่งแวดล้อมของระบบที่ได้รับการกระตุ้นจากภายนอก วิธีการเรียนรู้แบบซ้ำ ๆ ้กันถูกพัฒนาขึ้นมาหลายแบบตามโครงสร้างของ ANN บางวิธีการต้องใช้เวลาในการคำนวณมาก ้ดังนั้นวิธีการเรียนรู้ที่มีประสิทธิภาพที่สุดจึงเป็นที่ต้องการของโครงข่าย ในช่วงทศวรรษที่ผ่านมาจึง ้มีนักวิจัยหลายท่านหันมาให้ความสนใจในเรื่องนี้เป็นพิเศษ เช่น Jacobs (1988), Werbos (1988), Hinton (1989) เป็นต้น

### 2.2.3 คุณลักษณะของโครงข่ายใยประสาทเทียม

ก่อนที่จะค้นหาความสามารถของ ANN เรามีความจำเป็นที่จะต้องรู้ถึงคุณลักษณะทั่วไป และข้อจำกัดบางประการ ตัวอย่างเช่น ความสามารถในการ Mapping สิ่งใดที่ ANN สามารถและ ไม่มีความสามารถที่จะเรียนรู้ เป็นต้น

ANN อาจพิจารณาเหมือนกล่องดำ (Black box) ซึ่งเป็นตัวแปลงค่าอินพุตเวกเตอร์ $\,\mathsf{x}\,$ ขนาด n เป็นค่าเอาท์พุตเวกเตอร์ y ขนาด m, F : x—► y การ Mapping ฟังก์ชัน F อาจจะเป็นใน ลักษณะของการ Mapping เป็นเอาท์พุตรูปแบบเดิมจากอินพุตที่มีสัญญาณ Noise รบกวน (Autoassociative mapping) หรือเป็นการ Mapping จากรูปแบบอินพุตเดิมเป็นรูปแบบเอาท์พุต ้ ต่างๆ กัน (Heteroassociative mapping) ผลการ Mapping จะมีประสิทธิภาพหรือไม่ ยังขึ้นอยู่ ้กับโครงสร้างของโครงข่ายด้วย กระบวนการสำคัญอันหนึ่งในการทำงานของโครงข่ายใยประสาท เทียม คือ กระบวนการเรียนรู้จากตัวอย่างส่วนหนึ่งของข้อมูลทั้งหมดซึ่งบางครั้งเราเรียก กระบวนการนี้ว่า Generalization ดังนั้นถ้าปราศจากกระบวนการนี้โครงข่ายจะไม่สามารถเรียนรู้ ้หรือจดจำข้อมูลที่มีอยู่อย่างไม่จำกัดได้ ความสามารถในการจำแนกชนิดของวัตถุต่างๆ ที่ยังไม่มี

การเรียน (Interpolation) หรือความสามารถในการทำนายจากพฤติกรรมในอดีต (Extrapolation) เป็นรูปแบบการ Mapping ให้ขั้นตอนของ Generalization

ข้อสำคัญประการหนึ่งในกระบวนการเรียนร้ คือ การเรียนร้เกินความจำเป็น ์ ซึ่งทำให้โครงข่ายมีคุณสมบัติพิเศษที่เรียนรู้ข้อมูลในช่วงกระบวนการเรียนรู้ดี (Overtraining) เกินไป จนทำให้ไม่สามารถที่จะจำแนกรูปแบบของข้อมูลเป้าหมายในช่วงของการทดสอบข้อมูลได้ ้ เช่น เดียวกับการ fit curve ของฟังก์ชัน ประเภทโพลิโนเมียล (Polynomial function) ที่เกิดจากการ เลือกจำนวนข้อมล และจำนวนดีกรีของโพลิโนเมียลไม่ดีพอ

คุณสมบัติหรือคุณลักษณะอีกประเภทหนึ่งของ ANN คือ Robust performance กล่าวคือ โครงข่ายจะยังคงมีความสามารถในการทำงานต่อไป แม้ว่าจะมีหน่วยบางหน่วยที่ใช้งานไม่ได้ใน โครงข่าย หรือ มีข้อมูลอินพุทที่ถูกรบกวนโดย Noise เปรียบเสมือนกับสมองมนุษย์ที่เซลล์สมอง บางเซลล์อาจเสียหรือถูกตัดออก โดยไม่ส่งผลกระทบรุนแรงต่อระบบการทำงานโดยรวม การ ทำงานของโครงข่าย ANN มีคุณลักษณะเป็นการประมวลผลแบบคู่ขนาน (Parallel processing) ซึ่งทำให้สามารถประมวลผลได้รวดเร็วกว่าการประมวลผลโดยทั่วไป (Conventional processing)

์โครงข่ายประสาทเทียมประกอบด้วยส่วนประกอบทั้งหมด 3 ส่วน ดังนี้

- 1) หน่วยประมวลผล (Processing unit)
- 2) โครงสร้างของโครงข่าย (Structure of network)
- 3) กระบวนการเรียนรู้ของโครงข่าย (Learning rule)

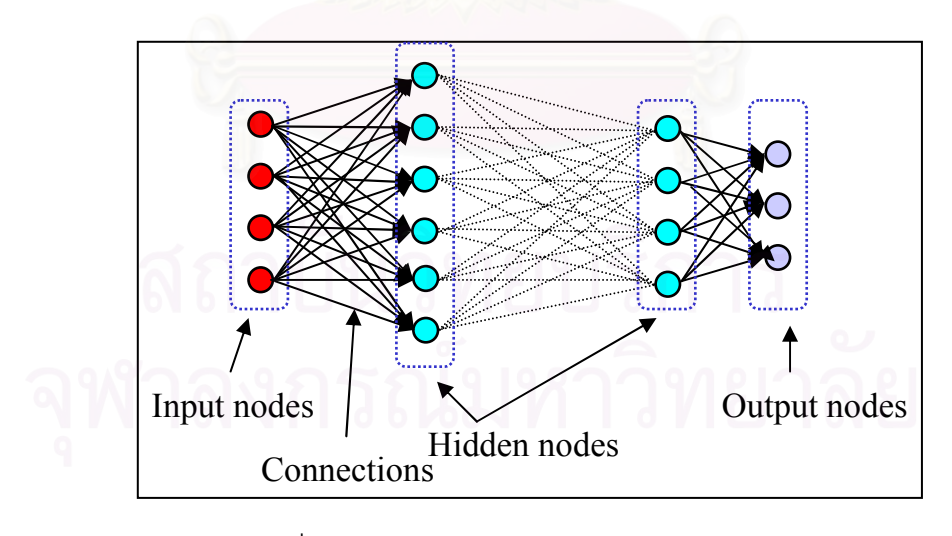

รูปที่ 2.2 แสดงโครงสร้างวงจร Neural Network

โครงข่ายประสาทเทียมจะประกอบด้วยนิวรอน หรือ หน่วยประมวลผลจำนวนมาก ซึ่ง ข้อมูลขาเข้าจะกระตุ้นให้เกิดข้อมูลขาออก โดยจะแตกต่างกันขึ้นกันค่าคงที่ถ่วงน้ำหนักของการ เชื่อมต่อภายในของโครงข่าย หลักการทำงานเบื้องต้นของโครงข่ายดังแสดงในสมการที่ 2.1 และ แบบจำลองโครงข่ายประสาทเทียมทั่วไปดังแสดงในรูปที่ 2.2

$$
y_i(t+1) = a(\sum_{j=1}^{m} w_{ij} x_j(t) - \theta_i)
$$
 (2.1)

เปิด

j

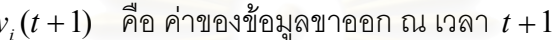

คือ ค่าของข้อมูลขาเข้า ณ เวลา  $t$  $x_{i}(t)$ 

- คือ ค่าคงที่ถ่วงน้ำหนัก  $W_{ii}$
- คือ ค่าคงที่ไบแอส  $\theta_i$
- คือ ฟังก์ชันการกระตุ้น  $a(f)$
- <u>คือ จำนวนตัวแปรข้อมูลขาเข้าทั้งหมด</u>  $\mathfrak{m}$

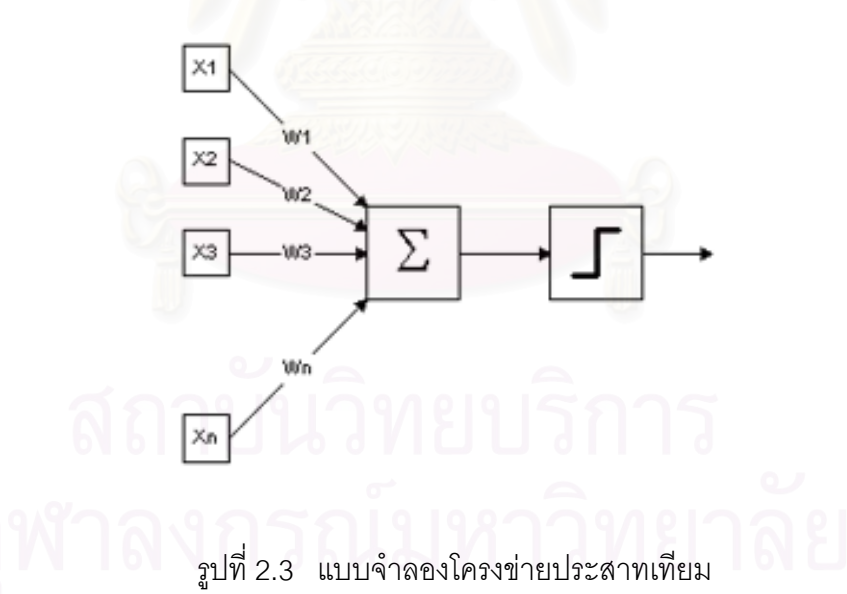

แบบจำลองโครงข่ายประสาทเทียมจะมีฟังก์ชันที่เป็นส่วนประกอบอยู่ 2 ส่วน คือ ฟังก์ชัน ้ส่วนขาเข้าและฟังก์ชันส่วนขาออก ซึ่งฟังก์ชันส่วนขาเข้าจะเป็นการกำหนดวิธีการรวมค่าของข้อมูล ขาเข้าซึ่งได้มาจากนิวรอนตัวอื่นให้เป็นค่าข้อมูลขาเข้าสุทธิ (Net input) โดยส่งผ่านมาทางค่าคงที่ ้ถ่วงน้ำหนักของแต่ละการเชื่อมโยง ฟังก์ชันส่วนขาเข้าที่นิยมใช้มีดังนี้
ฟังก์ชันเชิงเส้น (Linear function)

$$
f_i = Net input = \sum_{j=1}^{m} w_{ij} x_j - \theta_i
$$
 (2.2)

ฟังก์ชันกำลังสอง (Quadratic function)

$$
f_i = Net \ input = \sum_{j=1}^{m} w_{ij} (x_j)^2 - \theta_i
$$
 (2.3)

ี ฟังก์ชันส่วนขาออก หรือฟังก์ชันถ่ายโอน(Transfer function) เป็นการกำหนดวิธีการหาค่า ข้อมูลขาออกจากค่าข้อมูลขาเข้าสุทธิ ฟังก์ชันส่วนขาออกที่นิยมใช้มีดังนี้

ฟังก์ชันเชิงเส้น (Linear function)

$$
a(f_i) = \begin{cases} 1 & \text{if } i > 1 \\ f_i & \text{if } 0 \le f_i \le 1 \\ 0 & \text{if } f_i < 0 \end{cases} \tag{2.4}
$$

ฟังก์ชันขั้นบันได (Step function)

$$
a(f_i) = \begin{cases} 1 & ; f_i \ge 0 \\ 0 & ; f_i < 0 \end{cases}
$$
 (2.5)

- พังก์ชันลอการิทึม (Logarithm)

$$
a(f_i) = \frac{1}{1 + e^{-\lambda x}}
$$
 (2.6)

ฟังก์ชันไฮเปอร์โบลิค-แทนเจนต์ (Hyperbolic fuction)

$$
a(f_i) = \frac{1 - e^{-\lambda x}}{1 + e^{-\lambda x}}
$$
 (2.7)

# 2.2.5 โครงสร้างของเครือข่าย

ในการที่จะบอกคุณลักษณะของเครือข่ายประสาทเทียมเราจำเป็นที่จะต้องรู้จำนวน นิวรอลหรือ หน่วยประมวลผล และลักษณะการเชื่อมโยงกันในแต่ละชั้นของเครือข่าย ดังนั้น โครงสร้างของเครือข่ายจึงสามารถเปลี่ยนแปลงไปได้อย่างหลากหลาย ขึ้นอย่กับความเหมาะสม ในการนำไปใช้งาน

### 2.2.6 กระบวนการเรียนรู้สำหรับ ANN

ิ กระบวนการเรียนรู้สำหรับ ANN สามารถแบ่งได้บนพื้นฐานของการเรียนรู้เป็น 3 ประเภท กล่าวคืด

- 1. การเรียนรู้แบบมีครูสอน (Supervised learning)
- 2. การเรียนรู้แบบเสริม (Reinforcement)
- 3. การเรียนรู้แบบไม่มีครูสอน (Unsupervised learning)

ในประเภทแรกเป็นการเรียนรู้โดยสมมติว่ามีครูคอยกำกับดูแลการทำงานของโครงข่าย ้ระหว่างการเรียนร้มีการเปรียบเทียบผลการคำนวณของโครงข่ายกับเป้าหมาย ความคลาดเคลื่อน หรือความผิดพลาดที่เกิดขึ้นจะนำไปสู่การปรับปรุงพารามิเตอร์บางตัวในโครงข่ายเพื่อเพิ่ม ประสิทธิภาพการทำงานของโครงข่าย รูปแบบอินพุตอาจอยู่ในรูปของเวกเตอร์  $x^p$  ; p = 1,2,...... ์ซึ่งถูกส่งผ่านไปยังโครงข่า<mark>ย</mark>และนำมาซึ่งรูปแบบเอาท์พูต *y<sup>p</sup>* จากนั้นเอาท์พูทแต่ละรูปแบบจะถูก ู<br>นำไปปรับค่าถ่วงน้ำหนักของอินพุทแต่ละตัว ทำให้ผลการคำนวณเข้าใกล้เป้าหมายมากขึ้น

้ สำหรับการเรียนรู้แบบเสริม (Reinforcement) แม้ว่าจะมีครูคอยกำกับในการทำงานก็ตาม แต่คำตอบที่ถูกต้องหรือเป้าหมายไม่ได้ถูกนำมาแสดงในโครงข่าย ดังนั้นผลการคำนวณจาก โครงข่ายจึงแสดงออกมาในรูปของถูกหรือผิด โครงข่ายจึงต้องใช้ประโยชน์จากข้อมูลต่างๆ เพื่อ นำไปปรับปรุงการทำงานให้ดีขึ้น ถ้าผลการคำนวณถูกต้องโครงข่ายจะได้รับรางวัล (Reward) ซึ่ง ้เป็นการเพิ่มค่าถ่วงน้ำหนักอินพุตบางหน่วย ในทางตรงกันข้ามถ้าผลการคำนวณจากโครงข่าย ึ ออกมาผิด ก็จะได้รับบทลงโทษ (Penalty) โดยการลดค่าถ่วงน้ำหนักลง

ในการเรียนรู้แบบไม่มีครูสอน โครงข่ายจะไม่สามารถรับรู้ความผิดพลาดที่เกิดขึ้นจาก ข้อมูลเป้าหมาย ดังนั้นโครงข่ายจะต้องเรียนรู้ให้สามารถค้นพบโครงสร้างที่เหมาะสมของรูปแบบ ข้อมูลอินพุทโดยการปรับตัวเข้าสู่การกระจายตัวเชิงสถิติของข้อมูลอินพุท การเรียนรู้แบบนี้จะใช้ วิธีการสร้างความเข้มแข็งให้กับค่าถ่วงน้ำหนักที่เชื่อมโยงกับหน่วยอินพุทที่สนองตอบได้ดีกับ เอาท์พุท ในขณะเดียวกันก็จะลดความสำคัญของหน่วยอินพุตที่อ่อนแอลง

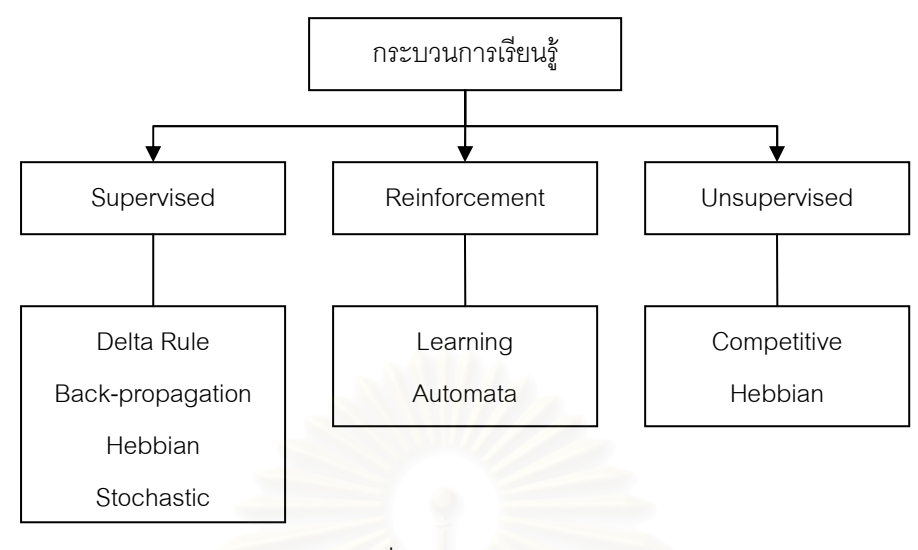

รูปที่ 2.4 กระบวนการเรียนรู้

กระบวนการเรียนรู้เปรียบเสมือน กระบวนการปรับเทียบ (Calibration) ในแบบการจำลอง ิ คณิตศาสตร์ทั่วๆไป อย่างไรก็ตาม ANN จะแบ่งข้อมูลที่มีอยู่เป็น 3 ส่วน ข้อมูลส่วนแรกจะใช้ใน การสอนหรือการเรียนรู้โครงข่าย (Network training) ข้อมูลส่วนที่สองจะเป็นข้อมูลสำหรับการ ้เรียนรู้ข้าม (Cross training) และข้อมูลในส่วนที่สามจะใช้ในการทดสอบโครงข่าย (Network วัตถุประสงค์ในการเรียนรู้จากข้อมูลส่วนแรก ้เพื่อที่จะหาค่าถ่วงน้ำหนักที่เชื่อมโยง testing) ้ระหว่างหน่วยในชั้นต่างๆ ของโครงข่าย ที่ซึ่งจะทำให้ผลการคำนวณจากโครงข่ายมีค่าใกล้เคียงกับ ้ข้อมูลเป้าหมาย ดังนั้นการเรียนรู้ในช่วงนี้จึงมีความต้องการข้อมูลที่มากพอ หรือรูปแบบของข้อมูล ้ควรมีอย่างพอเพียงด้วย อย่างไรก็ตาม กระบวนการในขั้นตอนนี้อาจทำให้เกิดการเรียนรู้มากเกิน ี ความจำเป็น (Overtraining) หรือ Overfiting ซึ่งเป็นอันตรายหรือเป็นข้อเสียของโครงข่าย ทั้งนี้ แทนที่โครงข่ายจะพยายามเรียนรู้แนวโน้มความสัมพันธ์ของข้อมูล Input-Output เนื่องจากว่า กลับไปเรียนรู้หรือจดจำลักษณะของข้อมูลบางตัวซึ่งอาจรวมไปถึงข้อมูลที่มีเสียงรบกวน (Noisy ้ด้วย ดังนั้นโครงข่ายจะให้ผลการคำนวณที่ดีสำหรับข้อมลในส่วนแรก แต่จะให้ผลการ  $data)$ ้คำนวณที่ไม่ดีสำหรับข้อมูลส่วนที่เหลือ วิธีการหนึ่งที่จะใช้ในการหยุดยั้งการเรียนรู้มากเกินความ การทำให้เกิดการเรียนรู้ข้ามโดยใช้ข้อมูลส่วนที่สองซึ่งจะทำให้โครงข่ายเรียนรู้อย่างมี จำเป็นคือ ประสิทธิภาพมากขึ้น สำหรับข้อมูลที่เหลือซึ่งเป็นข้อมูลในส่วนที่ 3 จะใช้ในการทดสอบโครงข่าย ต่คไป

### 2.3 การพยากรณ์โดยใช้อนุกรมเวลา

้อนุกรมเวลา คือ กลุ่มของข้อมูลที่เก็บรวบรวมมาตามลำดับเวลาที่ได้เกิดขึ้นในช่วงเวลาใด ้เวลาหนึ่ง โดยปกติระยะห่างของการเก็บมักจะเท่ากัน ข้อมูลอนุกรมเวลาเป็นค่าที่แสดงการ เปลี่ยนแปลงของตัวแปรตัวใดตัวหนึ่งตามเวลา โดยที่หน่วยของเวลาอาจเป็นปี เดือน สัปดาห์ วัน ้หรือชั่วโมง เช่น ปริมาณการใช้ไฟฟ้าของประเทศไทยในแต่ละปี ราคาหุ้นของบริษัทแห่งหนึ่งในแต่ ้ละวัน เป็นต้น ประโยชน์ของอนุกรมเวลา คือ ความสามารถในการพยากรณ์ข้อมูลในอนาคต ซึ่งได้ ี จากการวิเคราะห์ข้อมูลที่รวบรวมไว้ความสาม<mark>ารถนี้เป็นพื้น</mark>ฐานการวางแผนการดำเนินงานใน ้อนาคตอย่างมีประสิทธิภาพ การศึกษาลักษณะ คณสมบัติ หรือการเคลื่อนไหวของอนุกรมเวลานั้น จะต้องทำการวิเคราะห์ว่าอนุกรมเวลาชุดหนึ่งนั้นมีส่วนประกอบชนิดใดปนอยู่บ้าง และ ส่วนประกอบเหล่านั้นรวมกันอย่ในลักษณะอย่างไร

การศึกษาการพยากรณ์จากอนุกรมเวลาเราจะต้องเข้าใจรูปแบบต่างๆ ของอนุกรมเวลา (A time series) คือ เซ็ตของค่าสังเกตที่เรียงกันตามลำดับเวลา ซึ่งอาจเป็นข้อมูลรายปี รายเดือน รายสัปดาห์ หรือรายวันก็ได้ เมื่อเรานำข้อมูลไปพล๊อตกราฟรูปแบบของอนุกรมอาจอยู่ในรูปแบบ ของการสุ่ม (Random pattern) รูปแบบของแนวโน้ม (Trend pattern) รูปแบบของฤดูกาล (Seasonal pattern) และรูปแบบของวัฎจักร (Cyclical pattern) ลักษณะต่างๆ ของอนุกรม

1. รูปแบบของการสุ่ม (Random pattern) คือ อนุกรมที่มีลักษณะไม่เป็นระบบและไม่มี การเกิดข้ำ (nonsystematic and nonrepeating pattern) หรืออนุกรมแกว่งไปรอบๆ ค่าเฉลี่ย ึ อนุกรมมีลักษณะแบบสุ่มอย่างสมบูรณ์ (purely random series) อนุกรมจะมีค่าเฉลี่ยคงที่ (a constant mean) และมีรูปแบบของการกระจายอย่างไร้ระบบ (nosystematic pattern)

2. รูปแบบของแนวโน้ม (Trend pattern) คือ อนุกรมที่มีลักษณะเพิ่มขึ้นหรือลดลงอย่าง ้ต่อเนื่องหลายช่วงเวลา (ประมาณ 7 ช่วงเวลา) รูปแบบของข้อมูลที่มีลักษณะเป็นแนวโน้ม สาเหตุ ู้ที่ทำให้อนุกรมมีลักษณะเป็นแนวโน้ม ได้แก่ การเปลี่ยนแปลงของประชากรในระยะยาว การขยาย ้การผลิต การค้นพบทรัพยากรธรรมชาติใหม่ๆ การพัฒนาเทคโนโลยีใหม่ๆ การเปลี่ยนแปลงเงื่อนไข ทางเศรษฐกิจ และอื่นๆ ลักษณะของแนวโน้มอาจอยู่ในรูปเส้นตรง (linear) หรือไม่เป็นเส้นตรง (nonlinear) ก็ได้เมื่ออนุกรมมีลักษณะเป็นแนวโน้ม และเชื่อว่ามันจะเป็นแนวโน้มต่อไปในอนาคต ้ดังนั้นการพยากรณ์ควรใช้แบบจำลองของแนวโน้ม (Trend model)

3. แบบจำลองของฤดูกาล (Seasonal pattern) คือ อนุกรมที่มีเหตุการณ์เกิดขึ้นใน ้ช่วงเวลาที่แน่นอนและเป็นเหตุการณ์ที่เกิดขึ้นซ้ำๆ กัน ในช่วงเวลาที่เหมือนกันอนุกรมที่มีลักษณะ ้เป็นฤดูกาล ซึ่งปัจจัยที่มีผลเชิงฤดูกาล ได้แก่ สภาพดินฟ้าอากาศพฤติกรรมของมนุษย์ ประเพณี และวัฒนธรรม วันหยุด การส่งเสริมแบบซ้ำๆ การประกาศสินค้าตัวใหม่ๆ เป็นต้น ความเป็น ึถดูกาล (seasonality) สามารถเกิดได้หลายรูปแบบ เช่น เป็นรายสัปดาห์ (การลาหยุดในวันศุกร์) ้ รายชั่วโมงของแต่ละวัน (การใช้โทรศัพท์ในแต่ละชั่วโมงในแต่ละวัน) รายไตรมาส รายเดือน เป็น ต้น

4. รูปแบบของวัฏจักร (Cyclical pattern) คือ อนุกรมที่มีการเปลี่ยนแปลงขึ้นๆ ลงๆ ที่มี ี สาเหตุจากการขยายตัว (expansion) และการหดตัว (recession) ทางธุรกิจและทางเศรษฐกิจ แต่ ละวัฏจักรจะประกอบด้วย การเจริญรุ่งเรือง (prosperity) การชะลอตัว (recession) การตกต่ำ (depression) และการฟื้นตัว (recovery)

5. รปแบบของออโตคอริเลชัน (Autocorrelation pattern) คำว่า ออโตคอริเลชั่น (autocorrelation) หมายถึง ค่าของเลขอนุกรมในช่วงเวลาหนึ่ง มีความสัมพันธ์กับค่าของอนุกรม ในชุดเดียวกัน ในช่วงเวลาก่อน หรือค่าสังเกตในอนุกรมเดียวกันมีความสัมพันธ์โดยอัตโนมัติ

6. ค่าผิดปกติ (Outliers) คือ ค่าสังเกตในอนุกรมที่ใม่มีรูปแบบเฉพาะ (the nontypical value) นั่นคือ ค่าสังเกตมีค่าใหญ่มากหรือเล็กมากผิดปกติ โดยไม่มีสัญญาณบ่งบอกว่าการเกิด ้ ปรากฎการณ์เช่นนั้นจะเกิดขึ้นซ้ำอีก อนกรมที่มีความผิดปกติค่าสังเกตที่ผิดปกติ (outliers) อาจ เกิดจากการเบี่ยงเบนที่มีเหตุมาจากเหตุการณ์ที่ไม่ปกติ เช่น การสไตร์ค แผ่นดินไหว อุทกภัย สงคราม ราคาน้ำมันสูง<mark>อ</mark>ย่างผิดปกติ ในการวิเคราะห์ อนุกรมเวลาเมื่อมีตัวผิดปกติ (outliers) เรา ้ต้องตัดมันออกไป มิฉะนั้นจะมีปัญหาในเรื่องการกำหนดแบบจำลอง

2.3.1 การพยากรณ์โดยใช้ ARIMA (Box-Jenkin)

วิธี ARIMA (บอกซ์-เจนกินส์) เป็นวิธีการพยากรณ์จากอนุกรมเวลาวิธีหนึ่ง ซึ่งพัฒนาโดย นักสถิติผู้มีชื่อเสียง 2 ท่านคือ George E.P. Box และ Gwilym M. Jenkins วิธีนี้จะให้ค่าพยากรณ์ ที่มีความถูกต้องสูงกว่าวิธีอื่นในการพยากรณ์ระยะสั้น โดยข้อมูลที่เกิดขึ้นนั้นมีลักษณะที่เป็นไป ความน่าจะเป็นที่เหมาะสม ตามกฦ

การพยากรณ์อนุกรมเวลาโดยทั่วไป มีข้อสมมติฐานข้อหนึ่ง คือ อนุกรมเวลา (....Y, x, x, x,  $Y_{t}$ , T $_{t+1}$ ...) ไม่มีสหสัมพันธ์ ดังเช่นวิธีการปรับให้เรียบ แต่มีหลายกรณีที่อนุกรมเวลา (....Y $_{t\geq 1}$ , Y $_{t\geq 1}$ , Y,, T,,,...) มีสหสัมพันธ์ ถ้าเป็นเช่นนี้การใช้วิธีการปรับให้เรียบ หรือวิธีอื่น ที่มีข้อสมมติว่าตัวแปร ้อนุกรมเวลาไม่มีสหสัมพันธ์ อาจจะไม่เหมาะสมทั้งนี้เพราะวิธีการเหล่านี้ไม่ได้นำเอาสหสัมพันธ์ที่ ปรากฏไปใช้ประโยชน์ในการสร้างตัวแบบพยากรณ์ ฉะนั้นได้มีผู้คิดค้นหาวิธีการสร้างตัวแบบ ่ พยากรณ์ สำหรับอนุกรมเวลาที่ได้นำเอาสหสัมพันธ์ที่ปรากฏไปวิเคราะห์ใช้ประโยชน์ โดยทั่วไปวิธี เหล่านี้จะให้ผลพยากรณ์ที่ดีกว่า ซึ่งวิธีที่เป็นที่รู้จักและนำมาใช้กันมาก คือ การพยากรณ์แบบ ARIMA (Box-Jenkin) อรสา ศรีธูป (2540) ได้อธิบายถึงการพยากรณ์ของ Box-Jenkin ดังนี้ การ

่ พยากรณ์แบบ ARIMA (Box-Jenkin) เป็นวิธีการที่ใช้ได้กับข้อมล ที่มีการเคลื่อนไหวทกประเภท และเป็นวิธีการที่มีความแม่นยำของการพยากรณ์ค่อนข้างสูงมากเมื่อเปรียบเทียบกับวิธีอื่นๆ เป็น การพยากรณ์ที่เหมาะสมสำหรับการพยากรณ์ในทุกช่วงระยะเวลา สำหรับวิธีการจะหาตัวแบบ ่ อนุกรมเวลา โดยพิจารณา สหสัมพันธ์ระหว่าง Y ที่ตำแหน่งเวลาหรือคาบแล้ว ตัวแบบนี้จะแสดง ความสัมพันธ์คาบเวลา t (Y, ) และ Y ที่ตำแหน่งเวลาหรือคาบเวลาต่างๆ ที่ผ่านมา (Y, 31, Y, 1, ......) เมื่อได้ตัวแบบแล้ว ตัวแบบนี้จะแสดงความสัมพันธ์ระหว่าง Y, กับ Y,, , Y,, และจะใช้ตัวแบบนี้ พยากรณ์ Y<sub>t-1</sub> , Y<sub>t-2</sub> , …… ในอนาคต ตัวแบบ ARIMA โดยทั่วไป จะใช้พยากรณ์ค่าในช่วงเวลา ์ข้างหน้าที่เป็นระยะสั้นหรือปานกลางสำหรับตัวแบบโดยทั่วไปจะให้ความสำคัญหรือน้ำหนักของ ์ ข้อมูลอดีตที่ห่างไกลนั้นมาก แต่สำหรับตัวแบบ ARIMA ไม่ได้แสดงความสัมพันธ์ระหว่าง Y, กับ Y ู้ที่อยู่ห่างไกลกันมากๆ ลักษณะตัว แบบ ARIMA มาจาการศึกษาวิเคราะห์กระบวนการเชิงเส้นหรือ ตัวกรองเชิงเส้น (linear filter) ดังสมการ

$$
Y_{t} = \mu + e_{t} + \psi_{1} e_{t-1} + \psi_{2} e_{t-2} + \dots
$$
 (2.8)

นั่นคือ พิจารณ<mark>าอนุกรมเวลา หรือสังเกต Y , เกิดจากผลบวกเชิงเส้นของอนุกรมเวลาค่า</mark> ์ ผิดพลาดสุ่ม  $e_{\iota},e_{\iota-1},e_{\iota-2}$  ซึ่งสมมติว่าแต่ละตัว มีค่าเฉลี่ยเท่ากับศูนย์ มีความแปรปรวนคงที่ หรือ ความแปรปรวนร่วม Cov ( $a_{r}, a_{r-k}$ ) = 0 สำหรับทุกค่า k = 0 และมีการแจกแจงปกติ

ในตัวกรองเชิงเส้น หรือ ตัวแบบเชิงเส้น พารามิเตอร์  $\mu$  คือ ค่าระดับค่าเฉลี่ยของ Y, เมื่อ อนุกรมเวลาอยู่ในสภาพคงที่และพารามิเตอร์  $\psi_1, \psi_2, ...$  เป็นน้ำหนักที่ให้ตัวแปรสุ่ม  $e_{\iota-1}, e_{\iota-2}, ...$ กระบวนการ หรือตัวแบบเชิงเส้น จะไม่ให้ประโยชน์ถ้ามีพารามิเตอร์จำนวนอนันต์ เพราะฉะนั้นจะ สร้างตัวแบบที่ประกอบด้วยพารามิเตอร์ที่มีจำนวนจำกัด และเพียงพอที่จะอธิบายอนุกรมเวลาที่ พิจารณาวัตถุประสงค์ของการวิเคราะห์อนุกรมเวลา คือ ต้องการใช้ค่าสังเกตหรือข้อมูลกลุ่ม ตัวอย่าง เพื่อกำหนดแบบจำลอง การปฏิบัติการเพื่อสร้างแบบจำลอง เรียกว่า Box-Jenkins หรือ ้วิธีการสร้างแบบจำลอง ARIMA การสร้างแบบจำลอง ARIMA ประกอบด้วยสี่ขั้นตอน คือ การ กำหนดแบบจำลอง (identifying) การประมาณ (estimating) การตรวจสอบ (diagnosing) และ การพยากรณ์อนุกรมเวลา (forecasting time series) การวิเคราะห์จะอาศัยการพิจารณาจาก ้กราฟของข้อมูลจริง การหาค่าทางสถิติ และ ทฤษฎี ต่างประกอบกัน

้วัตถุประสงค์ของการวิเคราะห์ ARIMA คือการหาแบบจำลองที่อธิบายเหตุการณ์ในอดีต และในอนาคตที่ถูกต้อง ดังสมการ

 $Y_t$  = Pattern +  $e_t$ 

โดยที่รูปแบบ (pattern) หรือแบบจำลองอาจมีลักษณะเป็นการสุ่ม (random) ลักษณะ ของแนวโน้ม (trend) หรือมีลักษณะผสมผสานกัน (combination) ิ ประเภทของข้อมลอนกรมเวลา สามารถแบ่งได้ดังต่อไปนี้

● ข้อมูลอนุกรมเวลาที่อยู่ในสภาวะคงที่ (Stationary Series) เป็นข้อมูลอนุกรมเวลาที่มี ้ค่าเฉลี่ย และค่าความแปรปรวนคงที่แต่ละเวลา t ข้อมูลอนุกรมเวลาที่มีแนวโน้ม หรือมีฤดูกาล ้หรือมีทั้งแนวโน้มและฤดูกาล จะเป็นข้อมูลอนุกรมเวลาที่มีค่าเฉลี่ยไม่คงที่ ส่วนข้อมูลอนุกรมเวลา ู่ ที่ความผันแปรสูง จะเป็นลักษณะของค่าความแปรปรวนไม่คงที่ จะเรียกว่าเป็นข้อมูลอนุกรมเวลา ที่อยู่ในสภาวะไม่คงที่

● ข้อมูลอนุกรมเวลาที่อยู่ในสภาวะไม่คงที่ (Nonstationary Series) ข้อมูลอนุกรมเวลา ู<br>ประเภทนี้ จะต้องทำการแปลงข้อมูลอนุกรมเวลาให้อยู่ในสภาวะคงที่เสียก่อน จึงจะหาตัวแบบ <u>ให้กับข้อมูลอนุกรมเวลาใหม่ได้ การแปลงข้อมูลอนุกรมเวลาเดิมให้เป็นอนุกรมเวลาใหม่สามารถ</u> ทำได้หลายวิธี คือ

- การหาผลต่าง (regular differencing) สำหรับข้อมูลอนุกรมเวลาที่ไม่คงที่ใน ค่าเฉลี่ย ทำให้ข้อมูลอนุกรมเวลาใหม่คงที่ในค่าเฉลี่ย
- ิการหาผลต่างฤดูกาล (seasonal differencing) สำหรับข้อมูลอนุกรมเวลาที่มี ้ฤดูกาลเข้ามาเกี่ยวข้อง ทำให้ข้อมูลอนุกรมเวลาใหม่ไม่มีฤดูกาล
- ่ การหาลอการิทึมของข้อมูลอนุกรมเวลา สำหรับข้อมูลอนุกรมเวลาที่มีค่าความ แปรปรวนไม่คงที่ ทำให้ข้อมูลใหม่มีค่าความแปรปรวนคงที่

# 2.3.2 ขั้นตอนการสร้างตัวแบบพยากรณ์ ARIMA (Box-Jenkin)

์ขั้นที่ 1 การกำหนดหรือการคาดเดาตัวแบบ (Identification Model) เป็นการหาตัวแบบที่ คาดว่าจะเหมาะสมให้กับข้อมูลอนุกรมเวลาโดยพิจารณาจากค่าอัตตสหสัมพันธ์ (autoregressive function: ACF) และค่าอัตตสหสัมพันธ์เชิงส่วน (partial autoregressive function: PACF) ของ ้ข้อมูลอนกรมเวลา ถ้าข้อมูลอนกรมเวลาอยู่ในสภาวะไม่คงที่ จะต้องแปลงข้อมูลอนกรมเวลาให้อยู่ ในสภาวะคงที่เสียก่อน จึงสามารถนำข้อมูลมากำหนดตัวแบบได้

ขั้นที่ 2 การประมาณค่าพารามิเตอร์ (Parameter Estimation) ทำได้โดยการหาแบบง่าย ี ค่าประมาณแบบวิเคราะห์ตัวเลข (numeric analysis) โดยใช้วิธีกำลังสองน้อยที่สุด (least-้ squares method) โดยโปรแกรมสำเร็จรูปจะกำหนดค่าประมาณเบื้องต้น (initial estimates) เพื่อ

ี่ หาค่าสุดท้าย (final estimates) ซึ่งประมาณค่าสุดท้ายโปรแกรมจะทำการคำนวณแบบย้อนซ้ำ (iterative) จนกว่าจะได้ค่าประมาณซึ่งทำให้ผลรวมกำลังสองของค่าคลาดเคลื่อนมีค่าต่ำสุด ิจากนั้นนำแบบจำลองที่ได้ไปตรวจสอบความเหมาะสม

์ขั้นที่ 3 การตรวจสอบความเหมาะสมของตัวแบบ (Diagonostic Checking) เมื่อ ้กำหนดรูปแบบ และประมาณค่าพารามิเตอร์แล้ว จะต้องตรวจสอบทุกครั้งว่า รูปแบบที่กำหนด ้นั้นมีความเหมาะสมจริงหรือไม่ การตรวจสอบสามารถทำได้หลายวิธี ได้แก่ การพิจารณาค่าอัตต สหสัมพันธ์ และคัตตสหสัมพันธ์เชิงส่วน ของค่าคลาดเคลื่อน การทดสอบด้วยค่าสถิติ t ทดสอบ ว่าค่าผิดพลาดส่มมีอัตตสหสัมพันธ์หรือไม่ และทดสอบอัตตสหสัมพันธ์รวมด้วยสถิติไคสแคร์ (Chi-squared test) ว่าค่าผิดพลาดไม่มีอัตตสหสัมพันธ์ k lag แรก การเขียนกราฟระหว่างค่า ้ คลาดเคลื่อนกับเวลา ถ้าพบว่าค่าของค่าคลาดเคลื่อนมีการกระจายเป็นแนวขนานรอบค่าเฉลี่ย ้ศูนย์แสดงว่าค่าผิดพลาดมีค่าเฉลี่ยศูนย์และมีความแปรปรวนคงที่ ถ้ารูปแบบที่กำหนดนั้น ี เหมาะสมแล้ว จะใช้<u>รูปแบบนั้นทำการพยากรณ์ต่อไป แต่ถ้ารูปแบบ</u>ที่กำหนดนั้นไม่มีความ เหมาะสม จะต้องทำการกำหนดตัวแบบในขั้นที่ 1 ใหม่

์ขั้นที่ 4 การพยากรณ์ (Forecasting) จะทำได้ทั้งการพยากรณ์แบบจุด และการพยากรณ์ แบบช่วง โดยการพยาก<mark>รณ์จะใช้สมการที่สร้างจากรูปแบบการพยากรณ์ที่กำหนดและผ่านการ</mark> ตรวจสุดบในขั้นตอนที่ผ่านมาแล้ว

233 ประเภทของตัวแบบ Box-Jenkins

รูปแบบ ARIMA เมื่อกระบวนการอยู่ในสภาวะคงที่ (stationary process) ตัวแบบทั่วไป ของ Box-Jenkins หรือ ARIMA มีรูปแบบดังนี้

$$
Z_{t} = \mu + a_{t} + \Psi_{1} a_{t-1} + \Psi_{2} a_{t-2} + \Psi_{3} a_{t-3} + \dots
$$
 (2.9)

- คือ ค่าเฉลี่ยของข้อมูลทั้งหมด  $\mu$
- คือ สัมประสิทธิ์การถ่วงน้ำหนัก  $\Psi$
- คือ ค่าคลาดเคลื่อนสุ่มของตัวแปร (random variable)  $a_{\cdot}$

โดยที่  $a_t$  เป็นตัวแปรซึ่งต้องไม่มีความสัมพันธ์กันเอง (Uncorrelated random variable) ตัวแบบ ของอนุกรมเวลาที่นำมาใช้ในการพยากรณ์โดยวิธีบอกซ์-เจนกินส์ มีดังต่อไปนี้

1. ตัวแบบภายใต้สภาวะคงที่ (Stationary Model)

ตัวแบบกระบวนการถดถอยตัวเอง (Autocorrelation Process Model: AR) เป็น ้ กระบวนการถดถอยในตัวเองโดยแสดงความสัมพันธ์ของค่าอนุกรมเวลา โดยอาศัยข้อมูลในอดีต มาช่วยในการกำหนดตัวแบบปัจจุบันหรืออนาคตกับค่าอดีต P เทอมเท่านั้นมีตัวแบบดังนี้

$$
Z_{t} - \mu = \phi_{1} \left( Z_{t-1} \left[ \mu \right] + \phi_{2} \left( Z_{t-2} \left[ \mu \right] + \ldots + \phi_{P} \left( Z_{t-P} \left[ \mu \right] + a_{t} \right) \right) \right)
$$
(2.10)

หรือ

$$
Z_t = \delta + \phi_1 Z_{t-i} + \phi_2 Z_{t-2} + \dots, + \phi_p Z_{t-p} + a_t
$$
\n(2.11)

้เป็นพารามิเตอร์ที่ไม่ทราบค่าจะ  $\delta = \mu(1-\phi_1-\phi_2-\phi_P)\ln\alpha \approx \phi_1,\phi_2,...,\mu$ โดยให้ ประมาณค่าจากข้อมล

$$
\hat{\mathfrak{B}}^{\mathfrak{B}} \qquad \qquad \phi(B)Z_t = \delta + a_t \tag{2.12}
$$

$$
(1 - \phi_1 B - \phi_2 B^2 - \dots - \phi_p B^P) Z_t = \delta + a_t
$$
 (2.13)

โดยที่

 $Z_{\rm r}$  = ค่าจริงของอนุกรมเวลา ณ เวลาที่ t

 $Z_{t-i}$ = ค่าจริงของอนุกรมเวลา ณ เวลาที่ t-i

 $\mu$  = ค่าเฉลี่ย

หรื

 $\phi_i$  = พารามิเตอร์ถดถอยในตัวเอง (autoregressive parameter)  $i = 1, 2, ..., P$ 

 $a_t$  = ค่าค่าคลาดเคลื่อน ณ เวลาที่ t ซึ่งเป็นอิสระต่อกัน มีค่าเฉลี่ยเท่ากับ 0 และ ค่าความแปรปรวนเท่ากับ $\sigma_{\scriptscriptstyle\alpha}^2$ 

 $B$  = ตัวเลื่อนถอยหลัง (backward shift หรือ backshift)

AR (p) ที่มีค่า p เท่ากับ 1 และ 2 มีตัวแบบดังต่อไปนี้

$$
\tilde{\mathbb{M}} \text{UULAR (1):} \qquad Z_t = \delta + \phi_1 Z_{t-1} + a_t \tag{2.14}
$$

ตัวแบบอยู่ในสภาวะสมดุลถ้า $|\phi|$ {1

$$
\tilde{\mathbb{M}} \text{UULAR (2):} \qquad Z_t = \delta + \phi_1 Z_{t-1} + \phi_2 Z_{t-2} + a_t \qquad (2.15)
$$

ตัวแบบในลักษณะที่ใช้เครื่องหมาย B

$$
\left(1 - \phi_t B - \phi_2 B^2\right) Z_t = \delta + a_t \tag{2.16}
$$

ตัวแบบการประมาณถดถอยตัวเองล<mark>ำ</mark>ดับที่ 2 (AR (2)) จะมีสภาวะสมดุล (Stationary) เมื่อ

1.  $\phi_1 + \phi_2 \langle 1$  $2.\phi_2 - \phi_1\langle 1$  $3.\vert\phi_2\vert\langle 1$ 

้ตัวแบบกระบวนการค่าเฉลี่ยเคลื่อนที่ (Moving Average Model: MA) เป็นกระบวนการ หาค่าเฉลี่ยเคลื่อนที่โดยพิจารณาเพียง q เทอม แสดงค่าอนุกรมเวลาอยู่ในเทอมของค่า คลาดเคลื่อน ตัวแบบกระบวนการค่าเฉลี่ยเคลื่อนที่ลำดับที่ q (MA (q))

$$
Z_{t} - \mu = a_{t} - \theta_{1} a_{t-1} - \theta_{2} a_{t-2} - \dots - \theta_{q} a_{t-q}
$$
 (2.17)

หรือ

$$
Z_t - \mu = \left(1 - \theta_1 B - \theta_2 B^2 - \dots - \theta_q B^q\right) a_t \tag{2.18}
$$

MA (q) ที่มีค่า q เท่ากับ 1 และ 2 มีตัวแบบดังต่อไปนี้

\n
$$
\text{MSE} \left( \text{MSE} \right)
$$
\n

\n\n $Z_t = \mu + a_t - \theta_1 a_{t-1}$ \n

\n\n $(2.19)$ \n

ตัวแบบMA (2): 
$$
Z_t - \mu = a_t - \theta_1 a_{t-1} - \theta_1 a_{t-2}
$$
 (2.20)

$$
\hat{\sigma}^2 = \left(1 - \theta_1 B - \theta_2 B^2\right) a_t \tag{2.21}
$$

ตัวแบบกระบวนการถดถอยตัวเองลำดับที่ 2 (MA (2)) จะมีสภาวะสมดุล (stationary) เมื่อ

1.  $\theta_1 - \theta_2 \langle 1$  $2.\theta_2 - \theta_1\langle 1$ 3.  $|\theta_2|\langle 1|$ 

ตัวแบบกระบวนการค่าเฉลี่ยเคลื่อนที่ถดถอยตัวเอง (Autoregressive Moving Average  $\mathsf{Model}: \mathsf{ARMA}$ ) มีตัวแบบดังนี้

์ ตัวแบบ ARMA (p,q) :

$$
(Z_t - \mu) = \phi_1 (Z_{t-1} - \mu) + \phi_2 (Z_{t-2} - \mu) + ... + \phi_p (Z_{t-p} - \mu) + a_t - \theta_1 a_{t-1} + \theta_2 a_{t-2} - ... - \theta_q a_{1-q}
$$

$$
\hat{\mathbf{M}^{2}_{2}} = \left(1 - \phi_{1}B - \phi_{2}B^{2} - \dots - \phi_{P}B^{P}\right)\left(Z_{t} - \mu\right) = \left(1 - \theta_{1}B - \theta_{2}B^{2} - \dots - \theta_{q}B^{q}\right)a_{t} \qquad (2.22)
$$

#%\*\$\$ ARMA(1,1) : (1 1 − − = − <sup>φ</sup> <sup>µ</sup> <sup>θ</sup> 1 1 B Z B a )( t t ) ( ) (2.23)

$$
\mathbf{W}_{1}^{\mathbf{A}}\mathbf{P}_{2} \tag{2.24}
$$
\n
$$
\mathbf{W}_{2}^{\mathbf{A}}\mathbf{P}_{3} \tag{2.24}
$$

$$
\tilde{Z}_t = \delta + \theta_1 Z_{t-1} + a_t - \theta_1 a_{t-1} \tag{2.25}
$$

ค่าพารามิเตอร์ของ AR คือ $\phi_\text{l}$  และ MA คือ $\theta_\text{l}$ ภายใต้สภาวะสมดุล ARMA (1, 1) คือค่า  $|\phi_{\!\scriptscriptstyle 1}| \! < \! 1$  และค่า  $|\phi_{\!\scriptscriptstyle 1}| \! < \! 1$ 

กระบวนการค่าเฉลี่ยเคลื่อนที่ถดถอยตัวเอง ARMA (p,q) ตัวแบบ คือ

$$
(1 - \phi_1 B - \dots - \phi_P B^P)(Z_t - \mu) = (1 - \theta_1 B - \dots - \theta_q B^q) a_t
$$

$$
\vartheta(B)(Z_t - \mu) = \theta(B)a_t \tag{2.26}
$$

ในการสร้างตัวแบบ ARMA จำเป็นต้องทราบลักษณะการเปลี่ยนแปลงของค่าฟังก์ชันอัตต สัมพันธ์ (autoregressive function : ACF) และค่าฟังก์ชันอัตตสหสัมพันธ์เชิงส่วน (partial autoregressive function : PACF) ของค่าคลาดเคลื่อนสุ่มในทางทฤษฎีเพื่อนำมาใช้ในการเลือก ้ตัวแบบพยากรณ์โดยวิธีเปรียบเทียบลักษณะของค่า ACF และ PACF ที่ได้จากข้อมูลกับค่าทาง ทฤษฎี ลักษณะการเปลี่ยนแปลงของค่า ACF และ PACF ทางทฤษฎีของตัวแบบ AR,MA และ ARMA ในภาวะคงที่ สรุปได้ดังตารางที่ 2.2

์ ตารางที่ 2.2 ลักษณะการเปลี่ยนแปลงของค่า ACF และ PACF ทางทฤษฎี ของตัวแบบ AR, MA และ ARMA ในกาวะคงที่

| ตัวแบบ    | <b>ACF</b>                        | <b>PACF</b>                               |
|-----------|-----------------------------------|-------------------------------------------|
| AR(p)     | ค่าจะลดลงเป็นแนวโน้มหรือเป็นคลื่น | ์ ค่าจะเป็นศูนย์หลังจาก lag p             |
|           | ที่ค่อย ๆ หายไป                   |                                           |
| MA(q)     | ค่าจะเป็นศูนย์หลังจาก lag p       | <u>้ค่าจะลดลงเป็นแนวโน้มหรือเป็นคลื่น</u> |
|           |                                   | ที่ค่อย ๆ หายไป                           |
| ARMA(p,q) | ค่าจะลดลงเป็นแนวโค้ง              | <u>้ค่าจะลดลงเป็นแนวโค้ง</u>              |

# 2. ตัวแบบภายใต้สภาวะไม่คงที่ (Non stationary Models) และ ตัวแบบ ARIMA

ในกรณีที่ข้อมูลอนุกรมเวลาอยู่ในสภาวะไม่คงที่คือ ข้อมูลอนุกรมเวลาที่มีค่าเฉลี่ยหรือค่า ้ ความแปรปรวนไม่คงที่ เมื่อจุดเริ่มต้นเปลี่ยนแปลงไปเราจึงต้องทำการแปลงข้อมูลให้อยู่ในสภาวะ ้<br>คงที่ก่อนที่จะนำมากำหนดตัวแบบการแก้ปัญหาความแปรปรวนไม่คงที่ทางสถิติ สามารถทำได้ โดยการแปลงที่นิยมใช้เป็นการแปลงข้อมูลในรูปล็อกฐานธรรมชาติ  $X_t = \ln(Z_t)$  ซึ่ง  $Z_t > 0$  $t=1,2,...,n$  โดยทั่วไปแล้วไม่ควรที่จะทำหลายครั้งเพราะจะทำให้ค่าพยากรณ์มีค่าคลาดเคลื่อน สูงในกรณีที่ใช้วิธี In ไม่ได้ผลจึงควรใช้วิธีอื่นเช่น วิธีการหารากที่สองคือ  $X_t = \sqrt{Z_t}$  ;  $Z_t > 0$  และ  $t=1,2,...,n$  ในกรณีที่ผลต่างอาจจะไม่สามารถแปลงความแปรปรวนได้เช่น ถ้าผลต่างมีค่าเป็น ิลบเมื่อทำการปรับข้อมูลให้อยู่ในสภาวะสมดุลแล้ว การที่จะกำหนดรูปแบบของข้อมูลว่าเป็นแบบ AR(1),AR(2),...,AR(p) หรือ MA(1),MA(2),...,MA(q) จะใช้วิธีกำหนดเช่นเดียวกับการกำหนด รูปแบบเมื่อข้อมูลอยู่ในสภาวะสมดุล

้ถ้ามีการคำนวณผลต่าง d ครั้ง จะเขียนตัวแบบสมการเป็น ARIMA ด้วยอันดับ p,d,q ตัวแบบARIMA $(p,d,q)$ 

$$
\phi_P(B)(1 - B^d)Z_t = \delta + \theta_q(B)a_t \tag{2.27}
$$

$$
\phi_P(B)W_t = \delta + \phi_q(B)a_t \tag{2.28}
$$

โดยที่  $\delta$  อาจมีค่าเท่ากับศูนย์ และ  $W_{_t} = \left(1 - B^{d}\,\right)Z_{_t}$  เป็นพารามิเตอร์แสดงระดับเฉลี่ย คงที่ของอนุกรมเวลา  $W$ , และ  $Z$ , เป็นอนุกรมที่ถูกแปลงให้มีความแปรปรวนคงที่ ในกรณีที่อนุกรม แรกเริ่มไม่คงที่ในความแปรปรวน

ตัวแบบ ARIMA เมื่อมีองค์ประกอบฤดูกาล ถ้าอนุกรมเวลาที่พิจารณาอิทธิพลของฤดูกาล <u>เข้ามาเกี่ยวข้อง ที่อาจเป็นแบบจำลองใดแบบจำลองหนึ่งดังนี้</u>

้อนุกรมเวลาที่มีแบบจำลองเป็นแบบฤดูกาลที่เป็น stationary แสดงว่าอัตตสหสัมพันธ์ใน ตัวเองและอัตตสหสัมพันธ์ในตัวเองบางส่วนลดลงเข้าสู่ศูนย์กลางอย่างรวดเร็ว ยกเว้นเฉพาะ seasonal lags เช่นอนุกรมเวลารายเดือน seasonal lags ก็จะเป็น12,24,36,... หรือถ้าเป็น ึอนุกรมเวลาไตรมาส seasonal lags ก็จะเป็น 4,8,12,...เป็นต้นและถัดจาก seasonal lags แล้วอัตตสหสัมพันธ์ในตัวเ<mark>องและอัตตสหสัมพันธ์ในตัวเองบางส่วนจะมี</mark>ลักษณะลดลงสู่ศูนย์อย่าง รวดเร็ว (die down quickly towards zero)

้อนุกรมเวลาที่มีแบบจำลองฤดูกาลในสภาวะไม่คงที่ จะได้ว่าลักษณะของอนุกรมเวลานี้ เปลี่ยนแปลงขึ้นลงเลียนแ<mark>บบกันตามช่วงเวลานั่นคือ  $W_t = Z_t - Z_{t-s}$  เมื่อ S เป็นช่วงเวลาของ</mark> อนุกรมเวลาเช่น ช่วงเวลา 12 เดือน หรือช่วง 4 ไตรมาส เป็นต้น และ  $t > s + 1$  การหา นลต่างฤดูกาลจะทำ d ครั้งจนกว่าจะได้ข้อมูลอนุกรมเวลาชุดใหม่แทนที่ คือ ข้อมูลอนุกรมเวลา ที่อยู่ในสภาวะสมดูล (โดยที่ d ปกติมีค่าไม่เกิน 2) ส่วนการกำหนดลำดับของ p และ q ก็ ้กำหนดได้เช่นเดียวกับแบบจำลอง ARIMA(p,d,q)

เมื่อนำองค์ประกอบที่มีฤดูกาลและไม่มีฤดูกาลมาผนวกเข้าด้วยกันก็จะได้ตัวแบบ ARIMA คือตัวแบบในรูปผลคูณ ARIMA (p,d,q)(P,D,Q) มีรูปแบบดังต่อไปนี้

ตัวแบบ ARIMA  $(p,d,q)(P,D,Q)$ จพาลงกรณมหาวทยาลย

$$
\phi_P(B)\Phi_P(B^s)(1-B)^d(1-B^s)^D Z_t = \delta + \theta_q(B)\Theta_Q(B^s)a_t \qquad (2.29)
$$

$$
\phi_P(B^s) = (1 - \Phi_s B^s - \Phi_{2s} B^{2s} - \dots - \Phi_{ps} B^{ps})
$$
\n(2.30)

วัตถุประสงค์หลักในการพยากรณ์คือ การได้มาซึ่งข้อมูลที่ถูกต้องและแม่นยำในทางสถิติ สามารถคำนวณหาความคลาดเคลื่อนของค่าที่ได้จากการพยากรณ์ได้หลายวิธี การหาค่า คลาดเคลื่อนที่นิยมใช้มีดังนี้

กำหนดให้

 $N = \hat{\mathsf{q}}$ านวนตัวแปร  $T$ arget = ค่าจริง  $Forecast = \n\phi$ าพยากรณ์

1. ค่าคลาดเคลื่อนเฉลี่ยสัมบูรณ์ (Mean Absolute Error : MAE) สถิตินี้คำนวณได้จาก สมการต่อไปนี้

$$
MAE = \frac{1}{N} \sum_{i=1}^{N} \left| T \arg et_i - Forecast_i \right| \tag{2.31}
$$

2. ค่าคลาดเคลื่อนกำลังสองเฉลี่ย ( Mean Square Error : MSE) สถิตินี้คำนวณได้จาก สมการต่อไปนี้

$$
MSE = \frac{1}{N} \sum_{i=1}^{N} (T \arg et_i - Forecast_i)^2
$$
 (2.32)

3. ค่าเบี่ยงเบนมาตรฐานของค่าคลาดเคลื่อนกำลังสองเฉลี่ย (Root Mean Square Error : RMSE) สถิตินี้คำนวณได้จากสมการต่อไปนี้

$$
RMSE = \sqrt{\frac{1}{N} \sum_{i=1}^{N} (T \arg et_i - Forecast_i)^2}
$$
 (2.33)

4. รัอยละของค่าคลาดเคลื่อนเฉลี่ยสัมบูรณ์(Mean Absolute Percentage Error : MAPE) สถิตินี้คำนวณได้จากสมการต่อไปนี้

$$
MAPE = \frac{1}{N} \sum_{i=1}^{N} \left| \frac{T \arg et_i - Forecast_i}{T \arg et_i} \right| \times 100 \tag{2.34}
$$

# 2.5 งานวิจัยที่เกี่ยวข้อง

- 2.5.1 Park (1991) ศึกษาเรื่องของการพยากรณ์ค่าความต้องการไฟฟ้าสูงสุดและเฉลี่ย ประจำวัน ด้วยการใช้เครือข่าย MLP แบบ 3 ชั้น เป็นแบบจำลองการคำนวณ ตัว แปรข้อมูลขาเข้าของเครื่องข่ายประกอบด้วย ค่าอุณหภูมิสูงสุด ต่ำสุด และเฉลี่ย ของวันที่ต้องการพยากรณ์ ซึ่งแบบจำลองนี้จะขึ้นกับค่าอุณหภูมิเพียงอย่างเดียว ไม่ ขึ้นกับค่าความต้องการไฟฟ้าก่อนหน้าเลย
- 2.5.2 Lemedica(1996) เป็นการศึกษาเรื่องการพยากรณ์ค่าความต้องการไฟฟ้าระยะสั้น ้ด้วยแบบจำลองเครือข่าย MLP แบบ 3 ชั้น โครงสร้างตัวแปรข้อมูลขาเข้า ประกอบด้วยค่าความต้องการไฟฟ้ารายชั่วโมงของวันก่อนหน้าจำนวน 2 วัน และ ้ตัวแปรเจาะจงชนิดตัวเลขฐานสองเพื่อระบุประเภทของวัน ตัวแปรข้อมูลขาออก ประกอบด้วยค่าความต้องการไฟฟ้ารายชั่วโมงจำนวน 24 ค่าของวันเป้าหมายที่ ด้คงการพยากรณ์
- 253 Piras(1996) เสนคโครงสร้างแบบจำลองเครือข่ายประสาทเทียมด้วยกระบวนการ เรียนรู้แบบไม้ขี้แนะที่เรียกว่า นิวรอนแก๊ซ เพื่อใช้ในกระบวนการแบ่งกลุ่มข้อมูล การ พยากรณ์จะแบ่งแบบจำลองออกเป็นแบบจำลองย่อยตามกลุ่มข้อมูลแต่ละประเภท และแบบจำล<mark>อ</mark>งย่อยแต่ละชุดจะสร้างด้วยเครือข่าย MLP เพื่อใช้หาความสัมพันธ์ ของข้อมูลในลักษณะไม่เชิงเส้น ผลการคำนวณจากแบบจำลองย่อยแต่ละชุดจะ ้นำมารวมกัน โดยใช้ความรู้เรื่องพัซซี ด้วยการใช้ค่าถ่วงน้ำหนักเพื่อให้ความสำคัญ แก่ข้อมูลซึ่งจะแล้วแต่ความเหมาะสม การใช้วิธีการของพัซซีมีข้อดี คือ การถ่ายโอน ข้อมูลระหว่างแบบจำลองมีความรายเรียบดีและมีขั้นตอนการคำนวณที่มีเหตุผล
- เป็นการศึกษาเกี่ยวกับความเปลี่ยนแปลงของความต้องการ 2.5.4 Arjaree(2003) พลังงานของประเทศไทยในช่วงระยะเวลา 20 ปี ตั้งแต่ปี พ.ศ. 2524 ถึงปี พ.ศ. 2543 โดยพิจารณาในเรื่องของรูปแบบของความต้องการ, ความต้องการเชื้อเพลิง และค่า energy intensities และระบุปัจจัยที่มีผลต่อการบริโภคพลังงาน เช่น GDP ้จำนวนแรงงานในภาคอุตสาหกรรม ราคาทองคำ อัตราดอกเบี้ย
- 2.5.5 วัลลภา อุนวิจิตร(2539) เป็นการพัฒนารูปแบบของโครงข่ายสำหรับพยากรณ์ราคา น้ำมันดิบแบบอนุกรมเวลาโดยใช้รูปแบบการเรียนรู้แบบย้อยกลับมาตรฐาน โดยทำ ึการสร้างเครือข่าย 6 เครือข่าย เมื่อทำการทดสอบรูปแบบละ 10 ครั้ง พบว่าผลการ พยากรณ์มีความถูกต้องแม่นยำ
- 2.5.6 สมิตรา อมรวรพักตร์(2542) ทำการศึกษาเปรียบเทียบวิธีการพยากรณ์ที่เหมาะสม ้สำหรับพยากรณ์ข้อมูลปริมาณความต้องการใช้ไฟฟ้าในส่วนภูมิภาค และหาตัว แบบพยากรณ์ที่ให้ค่าพยากรณ์มีความคลาดเคลื่อนต่ำ โดยศึกษาวิธีการพยากรณ์ ้ทั้ง 4 วิธี ได้แก่ วิธีการบอกซ์-เจนกินส์ วิธีการปรับให้เรียบแบบเลขชี้กำลัง วิธีการ แยกคงค์ประกอบ และวิธีการวิเคราะห์การถดถอย และนำไปเปรียบเทียบกับวิธีการ พยากรณ์ของการไฟฟ้าส่วนภูมิภาคที่ใช้อยู่ในปัจจุบัน ผลการศึกษาพบว่าวิธีการ ้พยากรณ์โดยวิธีการบอกซ์-เจนกินส์ เหมาะสมกว่าวิธีอื่นๆ ที่นำมาศึกษา เปรียบเทียบ ลำหรับข้อมูลปริมาณความต้องการใช้ไฟฟ้าทุกประเภท
- 2.5.7 เมธี ทระกุลพันธ์(2546) การวิจัยนี้ได้นำเสนอวิธีการพยากรณ์ค่าความต้องการ ไฟฟ้าระยะสั้นด้วยการประยุกต์ใช้เครือข่ายประสาทเทียมแบบ ู เพื่อหา  $MIP$ ความสัมพันธ์ระหว่างค่าความต้องการไฟฟ้าในอนาคตกับค่าความต้องการไฟฟ้า และอุณหภูมิในอดีต โดยแบ่งการศึกษาออกเป็นสองส่วน คือ การพยากรณ์ค่า ์<br>ความต้องการไฟฟ้าประจำวันแบบมีค่าเป็นรายชั่วโมง และการพยากรณ์ค่าความ ์ต้องการไฟฟ้าใน 2-3 ชั่วโมงข้างหน้า
- 2.5.8 ศุภเชษฐ์ กันนิ่ม(2547) ได้ทำการหารูปแบบของการพยากรณ์ความต้องการของ รถจักรยานยนต์ภายในประเทศ โดยใช้โครงข่ายประสาทเทียมผ่านการวิเคราะห์ ี ความสัมพันธ์ของตัวแปรอิสระที่คาดว่าจะมีผลกับ ความต้องการรถจักรยานยนต์ ภายในประเทศ 11 ปัจจัย ซึ่งกำหนดให้ตัวแปรเหล่านี้เป็นดัชนีชี้วัดสภาวะเศรษฐกิจ ของประเทศ อันประกอบด้วย อัตราแลกเปลี่ยนเงินตราต่างประเทศ ราคาทองคำ ้มูลค่าสินค้าส่งออก มูลค่าสินค้านำเข้า ค่าใช้จ่ายภาครัฐ อัตราค่าจ้างขั้นต่ำ อัตรา ราคาน้ำมันเบนซิน เงินเฟ้อ อัตราการว่างงาน และผลิตภัณฑ์มวลรวม ภายในประเทศ โดยทำการเลือกเฉพาะปัจจัยทางเศรษฐกิจที่มีค่าสหสัมพันธ์ของ ข้อมูลสูงกว่าค่าเฉลี่ยของทุกปัจจัยเท่านั้นในการทดสอบสร้างรูปแบบการพยากรณ์ โดยรูปแบบที่เกิดขึ้น จากงานวิจัยนี้พบว่าการพยากรณ์ด้วยโครงข่ายประสาทเทียม ให้ผลการพยากรณ์ที่ถูกต้องแม่นยำและมีค่าความคลาดเคลื่อนต่ำ

2.5.9 คณะอนุกรรมการการพยากรณ์ความต้องการไฟฟ้า(2547) ได้ทำการพยากรณ์ค่า Energy Demand จะแบ่งตามลักษณะทางภูมิภาค คือ การไฟฟ้านครหลวงและ การไฟฟ้าส่วนภูมิภาค โดยใช้วิธีการพยากรณ์เดียวกัน แต่จะแตกต่างกันในแต่ละ ประเภทผู้ใช้ไฟฟ้า วิธีการพยากรณ์ในแต่ละประเภทสรุปได้ดังนี้ กลุ่มที่ 1 บ้านอยู่ (ผู้ใช้ไฟฟ้า) ในแต่ละปี จากจำนวน อาศัยทำการพยากรณ์จำนวนครัวเรือน ประชากรและผลิตภัณฑ์มวลรวมและจำแนกผลการพยากรณ์จำนวนผู้ใช้ไฟฟ้าใน

แต่ละปีตามประเภทที่อย่อาศัย ได้แก่ บ้านเดี่ยว ห้องแถว ทาวน์เฮ้าส์ อพาร์ทเม้นท์/ จากนั้นคำนวณหาอัตราเพิ่มเฉลี่ยของการถือครอง และอื่นๆ คอนโดมิเนียม เครื่องใช้ไฟฟ้า ได้แก่ เครื่องปรับอากาศ ตู้เย็น พัดลม หลอดไฟฟ้า หม้อหุงข้าว ้เครื่องซักผ้า โทรทัศน์ เตารีด และอื่นๆ ในแต่ละประเภทที่อยู่อาศัย เพื่อคำนวณหา จำนวนเครื่องไฟฟ้าที่ถือครองในแต่ละประเภทของที่อย่อาศัยแล้วคำนวณพลังงาน ไฟฟ้าแต่ละประเภทของบ้านอยู่อาศัยเมื่อรวมค่าพลังงานไฟฟ้าในแต่ละประเภท <u>ของที่อยู่อาศัยจะได้ค่าพยากรณ์ความต้องการพลังงานไฟฟ้าของบ้านอยู่อาศัยใน</u> ิภาพรวม กลุ่มที่ 2 ธุรกิจและอุตสาหกรรมคำนวณหา Energy Intensity Ratio ใน ึ อดีตของแต่ละกลุ่มทำการพยากรณ์ค่า EIR ในอนาคต โดยใช้ค่าที่คำนวณได้จาก ้แล้วพยากรณ์ค่าพลังงานไฟฟ้าในแต่ละกลุ่มโดยนำค่า คดีต (Time Trend) พยากรณ์มูลค่าเพิ่มของผลิตภัณฑ์มวลรวมมาคูณกับค่า EIR กลุ่มที่ 3 อื่นฯ ได้แก่ ้ผู้ใช้ไฟที่อยู่ในประเภทส่วนราชการฯ กิจการขนาดเล็ก การสูบน้ำเพื่อการเกษตร ไฟ ช้วคราวและไฟฟ้าสาธารณะ ทำการพยากรณ์โดยวิธีการสมการถดถอย (Regression)

2.5.10 ผ่องศรี จรุงเกียรติ(2515) ได้ศึกษาอุปสงค์ต่อพลังงานไฟฟ้าในเขตจำหน่ายของการ ไฟฟ้านครหลวง ในระยะสิบปีข้างหน้า ( พ.ศ. 2515 – 2524 ) โดยทำการศึกษาถึง อุปสงค์ต่อพลังงานไฟฟ้า ของประชากร สถานประกอบการธุรกิจ ไฟถนน โรงงานอุตสาหกรรม ในเขตจำหน่ายของ การไฟฟ้านครหลวง ซึ่งประกอบไปด้วย ้จังหวัด กรุงเทพฯ นนทบุรี สมุทรปราการ และ บางส่วนของจังหวัดปทุมธานี ผู้วิจัยได้ทำการพยากรณ์ เพื่อหาค่าของอุปสงค์ ( Demand) ที่มีต่อพลังงานไฟฟ้า ในระยะ 10 ปีข้างหน้า โดยใช้ข้อมลสถิติการจำหน่ายกระแสไฟฟ้า ในเขตจำหน่าย ของการ ไฟฟ้านครหลวง โดยแบ่งประเภทของ การจำหน่ายกระแสไฟฟ้า ออกเป็น 4 ประเภท คือ ประเภทบ้านที่อยู่อาศัย ธุรกิจและ อุตสาหกรรมขนาดเล็ก ธุรกิจ และอุตสาหกรรมขนาด ใหญ่ และ ประเภทไฟสาธารณะ โดยในการคำนวณเพื่อ ิ หาค่าพยากรณ์ได้เลือกใช้สมการ กำลังสองของ Least Square Method เนื่องจากให้ผลที่ได้ใกล้เคียงกับค่าที่เป็นจริง ซึ่งสมการที่ได้ประกอบด้วย บ้านอยู่ อาศัย ( หน่วยเป็น กิโลวัตต์ - ชั่วโมง )

Yc =  $255,023,422 + 25,841,280x + 1,238,368X^2$ ธุรกิจและอุตสาหกรรมขนาดเล็ก ( หน่วยเป็น กิโลวัตต์ - ชั่วโมง )

Yc = 281,980,096 + 27,508,985x + 695,676 $X^2$ 

ิ ธุรกิจและอุตสาหกรรมขนาดใหญ่ ( หน่วยเป็น กิโลวัตต์ - ชั่วโมง )

Yc =  $281,980,096 + 27,508,985x + 695,676X^2$ ไฟสาธารณะ ( หน่วยเป็น กิโลวัตต์ - ชั่วโมง )

Yc = 10,014,861 + 1,070,499x + 72,988 $x^2$ ยอดรวมทุกประเภท ( หน่วยเป็น กิโลวัตต์ - ชั่วโมง )

Yc =  $1,215,734,690 + 153,231,361x + 6,607,677X^{2}$ 

ิจากค่าที่ได้จาก การพยากรณ์พบว่า อุปสงค์ของผู้ใช้ไฟฟ้าทุกประเภทแสดงให้เห็น ถึงเปอร์เซ็นต์ที่เพิ่มขึ้นจากปีที่ผ่านมาแต่จะเพิ่มในอัตราที่ลดลง เหตุที่อปสงค์ต่อ ้พลังงานไฟฟ้าของผู้ใช้ไฟฟ้าประเภทต่างๆ เพิ่มขึ้นในอัตราที่ลดลงนั้น เป็นเพราะว่า ู<br>ประเทศไทย เป็นประเทศกำลังพัฒนา พลังงานไฟฟ้าจึงเป็นปัจจัยพื้นฐาน ในการ ้พัฒนาเศรษฐกิจ ดังนั้นอุปสงค์ต่อพลังงานไฟฟ้าเพื่อใช้ในการดำรงชีวิตประจำวัน ประกอบธุรกิจ การผลิตในโรงงานอุตสาหกรรม ตลอดจนแสงสว่างเพื่อใช้ในการ ้ดำรงชีวิต ย่อมจะต้องมีเพิ่มขึ้น แต่จะเพิ่มในอัตราที่ลดลง ซึ่งกล่าวได้ว่าในระยะ 15 หรือ 20 ปีข้างหน้า อุปสงค์ต่อพลังงานไฟฟ้า ในเขตจำหน่ายของการไฟฟ้า นครหลวง ก็จะถึงจุดอิ่มตัว

2.5.11 อัธยา เชี่ยววัฒกี (2522) ได้ศึกษาอุปสงค์พลังงานไฟฟ้าของอุตสาหกรรมในเขต ้จำหน่ายของการไฟฟ้านครหลวง โดยทำการศึกษาการใช้พลังงานไฟฟ้าใน อุตสาหกรรม 3 ประเภท ประกอบด้วย อุตสาหกรรมเหล็ก อุตสาหกรรมสิ่งทอ และ ธุรกิจโรงแรม โดยอุตสาหกรรมทั้ง 3 ประเภท อธิบายถึงผลของพลังงาน ไฟฟ้าที่แตกต่างกัน โดยการใช้พลังงานไฟฟ้าในอุตสาหกรรมเหล็ก จะอธิบายถึง การใช้พลังงานไฟฟ้าเพื่อก่อให้เกิด พลังงานความร้อน การใช้พลังงานไฟฟ้าใน ้อุตสาหกรรมสิ่งทอ จะอธิบายพลังงานไฟฟ้าเพื่อเป็นพลังงานกล และ เลือกการใช้ พลังงานในธุรกิจโรงแรม สำหรับอธิบายการ ใช้พลังงานไฟฟ้าเพื่อแสงสว่าง ผู้วิจัย ได้ทำการวิเคราะห์อุปสงค์พลังงานไฟฟ้าของอุตสาหกรรม ด้วยการสร้าง แบบจำลองอุปสงค์พลังงานไฟฟ้าของอุตสาหกรรม โดยใช้ทฤษฦีอุปสงค์เป็นหลัก ในการศึกษา โดยคพำนึงถึงลักษณะการใช้พลังงานไฟฟ้าในขบวนการผลิตของ ้ อุตสาหกรรนมที่เป็นจริง โดยอุปสงค์พลังงานไฟฟ้าสำหรับอุตสาหกรรมขึ้นอยู่กับตัว แปรที่สำคัญ ซึ่งได้แก่ อัตราค่าไฟฟ้า ราคาของเชื้อเพลิง พลังงานรูปอื่นที่ใช้ แทนที่หรือใช้ประกอบกับพลังงานไฟฟ้า ปริมาณผลผลิตของอุตสาหกรรม จำนวน โรงงาน ผลิตภัณฑ์ภายในประเทศ ( GDP) ผลจาการศึกษา โดยใช้วิธี Multiple Regression Analysis ในการหาสมการอุปสงค์พลังงานไฟฟ้า ตามลักษณะการใช้ งานเพื่อก่อให้เกิดพลังงานความร้อน พลังงานกล และ แสงสว่าง โดยใช้ข้อมูล Time

Series ตั้งแต่ ปี 2509 - 2520 ในการสร้างแบบจำลองการใช้พลังงานไฟฟ้าเพื่อ ้ก่อให้เกิดพลังงานความร้อนในอุตสาหกรรมเหล็ก โดยใช้ข้อมูลตั้งแต่ปี 2511 -2520 ในการสร้างแบบจำลองการใช้พลังงานไฟฟ้าเพื่อเป็นพลังงานกลใน ้อุตสาหกรรมสิ่งทอ และ ใช้ข้อมูลตั้งแต่ปี 2508 – 2520 ในการสร้างแบบจำลอง การใช้พลังงานไฟฟ้าเพื่อแสงสว่างในธุรกิจโรงแรม ผู้วิจัยได้ทำการเปรียบเทียบ ้ลักษณะของอุปลงค์พลังงานไฟฟ้า เพื่อก่อให้เกิดพลังงานความร้อน พลังงานกล และแสงสว่าง ซึ่งสามารถสรุปผลได้ว่าอุปสงค์พลังงานไฟฟ้าของอุตสาหกรรมที่ใช้ ไฟฟ้าเป็นตัวก่อให้เกิดแสงสว่าง ซึ่งจะมีความไวต่อการเปลี่ยนแปลงราคาค่าไฟฟ้า ได้ดีกว่าอุตสาหกรรมที่ใช้ไฟฟ้าเพื่อก่อให้เกิดพลังงานกลและพลังงานความร้อน และการใช้ไฟฟ้าในอุตสาหกรรมเพื่อ่ก่อให้เกิดพลังงานกล ซึ่งจะไวต่อการ ้เปลี่ยนแปลงราค่าค่าไฟฟ้า ได้ดีกว่าอุตสาหกรรมที่ใช้ไฟฟ้าในการก่อให้เกิด พลังงานความร้คน

- 2.5.12 ชัชวาล นนทลีรักษ์(2524) ศึกษาอุปสงค์พลังงานไฟฟ้าประเภทบ้านอยู่อาศัยในเขต การไฟฟ้านครหลวง เพื่อพิจารณาถึงปัจจัยต่างๆ ที่เป็นตัวกำหนดพฤติกรรมการใช้ พลังงานไฟฟ้าตามบ้านอยู่อาศัยในเขต กฟน. ทั้งที่เป็นปัจจัยทางเศรษฐกิจและ ไม่ใช่ปัจจัยทางเศรษฐกิจ และทำการศึกษาหารูปแบบความสัมพันธ์ระหว่างความ ต้องการพลังงานไฟฟ้ากับปัจจัยต่างๆ
- 2.5.13 วิโรจน์ หวังสมัคร์(2547) การพยากรณ์ความต้องการใช้ไฟฟ้า : กรณีศึกษาการ ไฟฟ้าส่วนภูมิภาค เขต 1 ภาคกลาง (พระนครศรีอยุธยา) พยากรณ์ความต้องการใช้ ไฟฟ้าในอนาคต โดยใช้ข้อมูลรายเดือน ตั้งแต่เดือนตุลาคม 2530-กันยายน 2546 ้ ผลการวิเคราะห์ ข้อมูลอนุกรมเวลา เพื่อพยากรณ์ความต้องการใช้ไฟฟ้า โดยใช้ รูปแบบในการพยากรณ์แบบ ARIMA (Box-Jenkin) พบว่าปริมาณความต้องการใช้ ไฟฟ้าระหว่างปี 2547-ปี 2551 มีปริมาณความต้องการใช้ไฟฟ้าที่เพิ่มสูงขึ้นทุกปี ้ คย่างเนื่องโดยในปี 2547 มีปริมาณความต้องการใช้ไฟฟ้า15.876.31 ล้านหน่วย เพิ่มขึ้นจากปี 2546 จำนวน 691.71 หรือเพิ่มขึ้น 4.56% ปี 2548 มีปริมาณความ ้ต้องการใช้ไฟฟ้า 16.887.24 ล้านหน่วย เพิ่มขึ้นจากปี 2547 จำนวน 1,010.93 หรือ เพิ่มขึ้น 6.36% ปี 2549 มีปริมาณความต้องการใช้ไฟฟ้า 17.961.30 ล้านหน่วย เพิ่มขึ้นจากปี 2548 จำนวน 1.047.06 ล้านหน่วย หรือเพิ่มขึ้น 6.36% ปี 2550 มี ปริมาณความต้องการใช้ไฟฟ้า 19,103.66 ล้านหน่วย เพิ่มขึ้นจากปี 2549 จำนวน 1,142.36 ล้านหน่วย หรือเพิ่มขึ้นจาก 6.36% และปี 2551 มีปริมาณความต้องการ ใช้ไฟฟ้า 20.318.70 ล้านหน่วย เพิ่มขึ้นจากปี 2550 จำนวน 2155.04 ล้านหน่วย

หรือเพิ่มขึ้น 6.36 % จากผลการวิเคราะห์ สรปได้ ความต้องการใช้ไฟฟ้า มีปริมาณ เพิ่มสูงขึ้นอย่างต่อเนื่อง โดยมีอัตราความต้องการใช้ไฟฟ้าเพิ่มสูงขึ้นโดยเฉลี่ยปีละ ประมาณ 6.36 % จึงมีประโยชน์ต่อการเตรียมการในวางแผนในการจัดหา ผลิต ไฟฟ้า รวมทั้งการวางแผนเพื่อก่อสร้างสถานีไฟฟ้า ระบบสายส่ง และระบบจำหน่าย ไฟฟ้า ให้ทันกันปริมาณความต้องการใช้ไฟฟ้าที่เพิ่มสงขึ้น ได้อย่างมีประสิทธิภาพ และประหยัดต้นทุนมากที่สุด

- 2.5.14 พิพัฒน์ จารุเกษตรวิทย์ (2544) การพยากรณ์การนำเข้าเหล็กโครงสร้างรูปพรรณ ของไทย โดยได้ทำการวิเคราะห์เชิงพรรณและเชิงปริมาณ ในการศึกษาเชิงปริมาณ โดยการวิเคราะห์อนกรมเวลา ( Time series Analysis) เพื่อพยากรณ์ปริมาณการ นำเข้า ของเหล็กโครงสร้างรูปพรรณของไทย โดยใช้ข้อมูลในช่วงปี 2531-2542ผล การวิเคราะห์อนุกรมเวลาการพยากรณ์การนำเข้าเหล็กโครงสร้าง รูปพรรณโดยใช้ ้วิธีการของ Winter 's Method เพื่อพยากรณ์ปริมาณนำเข้ารายเดือน พบว่าปริมาณ ี การนำเข้าโดยเฉลี่ยเพิ่มสูงขึ้นปีละ 50,000 ตันและในปี 2548 จะมีปริมาณนำเข้า เหล็กโครงสร้างรูปพรรณเท่ากับ 917,274 ตัน จากการวิเคราะห์ทำให้ทราบว่า บริมาณการนำเข้าเหล็กโครงสร้างรูปพรรณแต่ละปีมีปัจจัยของฤดูกาลเข้ามา เกี่ยวข้อง โดยดูจากดัชนีฤดูกาล ทั้ง 12 เดือน พบว่า ยอดนำเข้าเหล็กโครงสร้าง ้รูปพรรณ หน้าร้อนคือเดือนมีนาคม -พฤษภาคม จะมียอดนำเข้าสูง เนื่องจากในฤดู ร้อนอุตสาหกรรมก่อสร้างจะขยายตัวมากกกว่าฤดูฝนและฤดูหนาว จะมีช่วงวันหยุด ตามเทศกาลต่าง ๆ ในต่างประเทศทำให้ชะลอธุรกิจขี้อขายลงในช่วงหลายปีที่ผ่าน ้มา เรานำเข้าเหล็กโครงสร้างรูปพรรณจากต่างประเทศเป็นหลัก ปริมาณเข้าตั้งแต่ 2533 - 2542 มีอัตราการขยายตัวเฉลี่ยร้อยละ 21.08 มูลค่านำเข้ามีการขยายตัว เฉลี่ยร้อยละ 3.07 เหล็กที่นำเข้าในปริมาณมากที่สุดคือ เหล็กโครงสร้างรูปพรรณรีด ้ร้อนขนาดใหญ่ หน้าตัดรูปตัว H ซึ่งปริมาณการนำเข้าที่สูงอย่างต่อเนื่องเป็น แรงจูงใจ ให้ผู้ผลิตในประเทศตั้งโรงงานผลิต เพื่อทดแทนการนำเข้า
- 2.5.15 สมิช บัตรเจริญ(2547)การเปรียบเทียบผลการพยากรณ์ปริมาณเลขหมายของ ชุมสายโทรศัพท์ด้วยเทคนิคการถดถอยกับเทคนิคเครือข่ายประสาทเทียม โดยทำ การเปรียบเทียบผลการพยากรณ์ด้วยเทคนิคการถดถอย โดยใช้ข้อมูลจำนวน 6 ตัว แปร ได้แก่ จำนวนประชากร จำนวนบ้าน จำนวนธุรกิจ สภาพเศรษฐกิจ(ใช้ตัวเลข GDP) ความหนาแน่นของการใช้โทรศัพท์ จำนวนหมายเลขโทรศัพท์ที่มีผู้เช่าภายใน กรุงเทพมหานคร ช่วงระหว่างปี พ.ศ. 2507 ถึง 2544 มาเป็นข้อมูลในการพยากรณ์

โดยผลการวิจัยพบว่า เทคนิคเครือข่ายประสาทเทียมให้ผลการพยากรณ์ที่มีค่า ้คลาดเคลื่อนเฉลี่ยน้อยกว่าเทคนิคการถดถอยแบบพหในทกการทดลอง

- 2.5.16 จรรยารัตน์ พฤกษานันท์ (2541) การประยุกต์ใช้นิวรอลเน็ตเวิร์กในการพยากรณ์ อุณหภูมิที่วัดจากไฮกรอมิเตอร์ ข้อมูลอุณหภูมิที่ใช้ในการปรับสอนและทดสอบ ้นิวรอลเน็ตเวิร์กเป็นข้อมูลอุณหภูมิที่เก็บจากกรมอุตฺวิทยา บางนา ข้อมูลในปี พ.ศ. 2534-2538 ใช้ในการปรับสอน ส่วนข้อมูลในปี พ.ศ.2539 ใช้ในการทดสอบ โดย โครงสร้างนิวรอลเน็ตเวิร์กเป็นแบบมัลติเลเยอร์เพอร์เซพตรอน และใช้การเรียนรู้ แบบแบ็คพรอพาเกชั่น ผลการพยากรณ์นำมาเปรียบเทียบกับการวิเคราะห์อนกรม เวลาและอณหภมิจริง ผลการเปรียบเทียบพบว่านิวรอลเน็ตเวิร์กสามารถพยากรณ์ ได้แม่นยำกว่าการวิเคราะห์อนกรมเวลา
- 2.5.17 ณัฐชาต<sub>ิ</sub> คำศิริตระกูล (2546) การพยากรณ์ดัชนีราคางานก่อสร้างด้วยแบบจำลอง โครงข่ายประสาทเทียม งานวิจัยนี้มีวัตถุประสงค์เพื่อสร้างแบบจำลองพยากรณ์การ เปลี่ยนแปลงของดัชนีราคางานก่อสร้าง ที่เผยแพร่โดยนิตยสาร Engineering News Record (ENR) เพื่อนำดัชนีราคาที่พยากรณ์ได้ไปใช้ประโยชน์ในการ ประมาณราคาค่าก่อสร้างเบื้องต้น ให้มีความแม่นยำสูงขึ้น ขอบเขตการวิจัยนี้ ้ทำการศึกษาการพยากรณ์การเปลี่ยนแปลงของดัชนีราคางานก่อสร้าง 2 ชนิด คือ Building Cost Index (BCI) และ Construction Cost Index (CCI) โดยเป็นการ พยากรณ์ล่วงหน้า 1 เดือน และ 1 ปี ขั้นตอนการศึกษาประกอบด้วย (1) เก็บ รวบรวมข้อมูลดัชนีราคางานก่อสร้าง และข้อมูลที่เกี่ยวข้องกับการจัดทำดัชนี (2) พัฒนาแบบจำลองเพื่อพยากรณ์ดัชนีราคางานก่อสร้างด้วยแบบจำลองโครงข่าย ประสาทเทียม (3) เปรียบเทียบผลการพยากรณ์ของแบบจำลองโครงข่ายประสาท เทียมกับการพยากรณ์โดย FNR และการพยากรณ์โดยวิธีทางสถิติ ได้แก่ วิธีการหา ้ค่าเฉลี่ยแบบง่าย วิธีการทำให้เรียบแบบเค็กโพเน็นเชียล และวิธีการวิเคราะห์ ้ถดถอยเชิงเดี่ยว นอกจากนี้ "ได้นำแนวทางการพัฒนาแบบเจ้าลองพยากรณ์การ เปลี่ยนแปลงของดัชนีราคางานก่อสร้าง มาประยุกต์ใช้ในการพัฒนาแบบจำลอง พยากรณ์ดัชนีราคาวัสดุก่อสร้างของประเทศไทยด้วย ผลการวิจัยพบว่า แบบจำลองโครงข่ายประสาทเทียมพยากรณ์ดัชนีราคางานก่อสร้าง BCI ล่วงหน้า 1 ้เดือน มีค่าความคลาดเคลื่อน RMSE เท่ากับ 16.365 ในขณะที่ แบบจำลอง ้ พยากรณ์โดยวิธีทางสถิติที่เป็นเกณฑ์เปรียบเทียบ มีค่าความคลาดเคลื่อน RMSF เท่ากับ 16.692 แบบจำลองโครงข่ายประสาทเทียมพยากรณ์ดัชนีราคางานก่อสร้าง CCI ล่วงหน้า 1 เดือน มีค่าความคลาดเคลื่อน RMSE เท่ากับ 28.745 ในขณะที่

แบบจำลองพยากรณ์โดยวิธีทางสถิติที่เป็นเกณฑ์เปรียบเทียบ มีค่าความ ์ คลาดเคลื่อน RMSE เท่ากับ 29.248 แบบจำลองโครงข่ายประสาทเทียมพยากรณ์ ์ ดัชนีราคางานก่อสร้าง BCI ล่วงหน้า 1 ปี มีค่าความคลาดเคลื่อน RMSE เท่ากับ 20.744 ในขณะที่ แบบจำลองพยากรณ์โดยวิธีทางสถิติที่เป็นเกณฑ์เปรียบเทียบ มี ้ ค่าความคลาดเคลื่อน RMSF เท่ากับ 68.061 แบบจำลองโครงข่ายประสาทเทียม ้ พยากรณ์ดัชนีราคางานก่อสร้าง CCI ล่วงหน้า 1 ปี มีค่าความคลาดเคลื่อน RMSF เท่ากับ 39.288 ในขณะที่ แบบจำลองพยากรณ์โดยวิธีทางสถิติที่เป็นเกณฑ์ เบรียบเทียบ มีค่าความคลาดเคลื่อน RMSF เท่ากับ 58,986 ส่วนการเปรียบเทียบ ้กับการพยากรกป์โดย FNR พบว่า แบบจำลองโครงข่ายประสาทเทียบพยากรกโด้ชบี ิราคางานก่อสร้าง BCI ล่วงหน้า 1 ปี มีค่าความคลาดเคลื่อน RMSE เท่ากับ 11 068 ในขณะที่ การพยากรณ์โดย FNR มีค่าความคลาดเคลื่อน RMSF เท่ากับ <u>43.252 แบบจำลองโครงข่ายประสาทเทียมพยากรณ์ดัชนีราคางานก่อสร้าง CCI</u> ้<br>ล่วงหน้า 1 ปี มีค่าความคลาดเคลื่อน RMSE เท่ากับ 26.669 ในขณะที่ การ พยากรณ์โดย ENR มีค่าความคลาดเคลื่อน RMSE เท่ากับ 50.374 การ เปรียบเทียบผลการพยากรณ์ของชุดข้อมูลที่ใช้ตรวจสอบ ระหว่างวิธีแบบจำลอง โครงข่ายประสาทเทียม การพยากรณ์โดยวิธีทางสถิติ และการพยากรณ์โดย ENR ้ สรปได้ว่า แบบจำลองโครงข่ายประสาทเทียมสามารถพยากรณ์ได้แม่นยำกว่า

2.5.18 ธนพล พิมาน (2545) การศึกษาความเหมาะสมของโครงข่ายในแบบจำลองใย ประสาทเทียมสำหรับการพยากรณ์น้ำท่ารายวัน ในพื้นที่ลุ่มน้ำปราจีนบุรี ใน การศึกษาวิทยานิพนธ์นี้จึงมีจุดมุ่งหมายเพื่อหาแนวทางในการคัดเลือกชุดตัวแปร นำเข้าและลักษณะโครงข่ายภายในที่เหมาะสมในแบบจำลอง ANN เพื่อใช้ในการ ้พยากรณ์อัตราการไหลน้ำท่ารายวันล่วงหน้า 1-7 วัน ณ สถานีวัดน้ำท่า 6 แห่ง ใน พื้นที่ลุ่มน้ำปราจีนบุรี โดยได้จัดสร้างแบบจำลองแยกออกตามฤดูกาล คือ แบบจำลองที่ใช้สำหรับฤดูฝนและสำหรับฤดูแล้ง จากผลการศึกษาพบว่า ฟังก์ชัน ความสัมพันธ์ระหว่างตัวแปรต่างๆ เทียบกับเวลา (correlation function) สามารถ ้นำมาใช้เป็นแนวทางในการคัดเลือกชุดตัวแปรนำเข้าที่เหมาะสมสู่แบบจำลองได้ดี และจำนวนหน่วยในชั้นแอบแผงที่เหมาะสมในแบบจำลอง ANN นั้น พบว่าควรมี ้จำนวนเท่ากับจำนวนตัวแปรนำเข้า โดยถ้าหากแบบจำลองมีจำนวนตัวแปรนำเข้า ้ตั้งแต่ 5 ตัวขึ้นไป ควรแบ่งชั้นแอบแฝงออกเป็น 2 ชั้น และในแต่ละชั้นจะมีจำนวน หน่วยเป็นครึ่งหนึ่งของจำนวนตัวแปรนำเข้า สำหรับการพยากรณ์อัตราการไหล น้ำท่ารายวันล่วงหน้าหลายวันนั้นควรใช้แบบจำลอง ANN ร่วมกับพยากรณ์โดยวิธี

Standard step ซึ่งจะทำการพยากรณ์ล่วงหน้าวันต่อวันเนื่องจากให้ผลการ พยากรณ์ที่ดีกว่าการพยากรณ์โดยวิธี Direct step ที่จะพยากรณ์ล่วงหน้าภายใน ์ ครั้งเดียว นอกจากนี้ยังพบว่าแบบจำลองANN ให้ผลการพยากรณ์ที่ดีกว่า แบบจำลองถดถอยเชิงเส้นตัวแปรอิสระหลายตัว (Multiple Linear Regression, MLR) โดยเฉพาะเมื่อระยะเวลาในการพยากรณ์ยาวนานขึ้น และเมื่อนำแบบจำลอง ้อนุกรมเวลา อันได้แก่ MA(2) และ AR(2) มาใช้ในการปรับปรุงผลการพยากรณ์ของ ี แบบจำลอง ANN พบว่าช่วยให้แบบจำลองมีประสิทธิภาพในการพยากรณ์เพิ่มขึ้น ประมาณ 0.6-14 7%

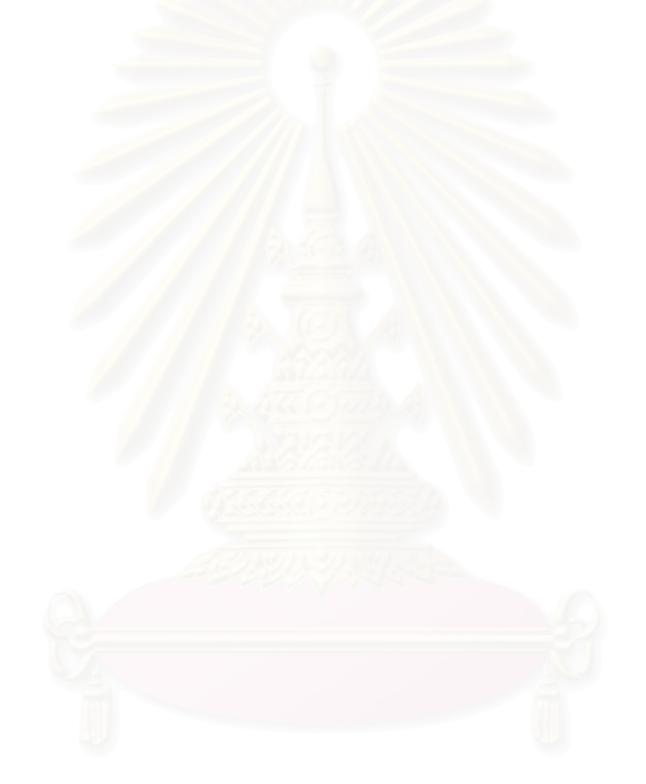

# **บทที่ 3**

#### ข้อมูลพื้นฐานของอุตสาหกรรมสิ่งทอ **ื้ ิ่**

อุตสาหกรรมส ิ่งทอไทยเริ่มจากการเปลี่ยนแปลงจากอุตสาหกรรมในครัวเรือน มาเปนการ ผลิตเพื่อทดแทนการนำเข้า หลังจากที่สำนักงานคณะกรรมการส่งเสริมการลงทุนได้ประกาศ ื่ ส่งเสริมการลงทุนแก่ผู้ผลิตสินค้าสิ่งทอ โดยเฉพาะด้ายและผ้าผืนจึงได้มีการขยายตัวด้านการผลิต ิ่ อย่างมาก มีสินค้าผลิตได้เกินความต้องการภายในประเทศจึงได้ปรับนโยบายเป็นการผลิตเพื่อการ ื่ ส่งออก จนปัจจุบันอุตสาหกรรมสิ่งทอและเครื่องนุ่งห่มของไทยนับเป็นอุตสาหกรรมหนึ่งที่มีสำคัญ ิ่ ื่ ึ่ ทางด้านเศรษฐกิจของประเทศ โดยคิดเป็นสัดส่วนร้อยละ 4.2 ของผลิตภัณฑ์มวลรวมในประเทศ (GDP) ร้อยละ 20 ของการจ้างงานและคิดเป็นร้อยละ 6.5 ของมูลค่าส่งออกของประเทศในปี พ.ศ. 2547 การเติบโตของอุตสาหกรรมนี้ เป็นไปอย่างต่อเนื่อง ด้วยการส่งเสริมของภาครัฐ ค่าจ้าง ื่ แรงงานราคาถูกและการพัฒนาคุณภาพของผู้ผลิตของไทย ในฐานะผู้รับจ้างผลิตให้กับเจ้าของตรา สินคาระดับโลกในตางประเทศ

อุตสาหกรรมสิ่งทอจัดได้ว่าเป็นอุตสาหกรรมที่มีความสำคัญมากในภาคอุตสาหกรรมของ ิ่ ประเทศไทย เนื่องจากมีจำนวนผู้ประกอบการมาก และเป็นอุตสาหกรรมที่มีการใช้เครื่องจักร ื่ ื่ โดยรวมมากกว่า 33 ล้านแรงม้า จึงเป็นอุตสาหกรรมที่มีการใช้พลังงานมาก เมื่อเทียบกับ ื่ อุตสาหกรรมอื่นๆ

#### **3.1 โครงสรางอุตสาหกรรมส งทอ ิ่**

อุตสาหกรรมสิ่งทอไทยประกอบด้วย อุตสาหกรรมต่างๆ 5 อุตสาหกรรม ได้แก่ อุตสาหกรรมเส้นใย อุตสาหกรรมปั่นด้าย อุตสาหกรรมทอผ้าและถักผ้า อุตสาหกรรมฟอก ย้อม พิมพ์ลายและตกแต่งสำเร็จ และอุตสาหกรรมเครื่องนุ่งห่มและเสื้อผ้าสำเร็จรูป ซึ่งอุตสาหกรรมทั้ง ื่ ื้ 5 อุตสาหกรรมนี้มีความเชื่อมโยงกันและกัน ในวงจรการผลิต ผลผลิตอุตสาหกรรมหนึ่งจะไปเป็น วัตถุดิบที่สำคัญของอีกอุตสาหกรรมหนึ่ง โดยเริ่มตั้งแต่ผลผลิตของอุตสาหกรรมเส้นใยสังเคราะห์ ั้ จะเป็นวัตถุดิบที่สำคัญในการผลิตของอุตสาหกรรมปั่นด้าย เพื่อนำไปผลิตเป็นเส้นด้าย ผลผลิต ื่ เส้นด้ายจะนำไปทอและถักผ้าของอุตสาหกรรมทอผ้าและถักผ้า แล้วนำไปผ่านการฟอกย้อม พิมพ์ ลาย และแต่งสำเร็จ แล้วจึงนำมาผลิตเป็นเครื่องนุ่งห่มและเสื้อผ้าสำเร็จรูป โดยแต่ละอุตสาหกรรม ื่ มีโครงสร้างการผลิตที่แตกต่างกัน เริ่มตั้งแต่อุตสาหกรรมที่เน้นการใช้ปัจจัยแรงงานในการผลิต  $\mathcal{L}^{\mathcal{L}}(\mathcal{L}^{\mathcal{L}})$  and  $\mathcal{L}^{\mathcal{L}}(\mathcal{L}^{\mathcal{L}})$  and  $\mathcal{L}^{\mathcal{L}}(\mathcal{L}^{\mathcal{L}})$ ั้ มาก (Labor Intensive) ได้แก่อุตสาหกรรมเครื่องนุ่งห่มและเสื้อผ้าสำเร็จรูป ไปจนถึงอุตสาหกรรม ื่ ื้

ที่เน้นการใช้ปัจจัยในการผลิตมาก (Capital Intensive) โดยใช้เครื่องจักรในขบวนการผลิตจำนวน ี่ ื่ มาก ได้แก่ อุตสาหกรรมเส้นใย อุตสาหกรรมปั่นด้าย ทอผ้าและถักผ้า และฟอกย้อม สำหรับ อุตสาหกรรมปั่นด้าย ทอผ้าและถักผ้า ฟอก ย้อม พิมพ์ลาย และตกแต่งสำเร็จนี้มีเทคโนโลยีให้ ี้ เลือกซึ่งสามารถเป็นได้ทั้งอุตสาหกรรมที่ใช้ปัจจัยแรงงานในการผลิตมากหรืออุตสาหกรรมที่ใช้ ั้ ปัจจัยทุนในการผลิตมาก สำหรับขั้นตอนการผลิตของอุตสาหกรรมสิ่งทอไทยแบ่งออกเป็น 3 ั้ ขั้นตอนดังนี้ ั้

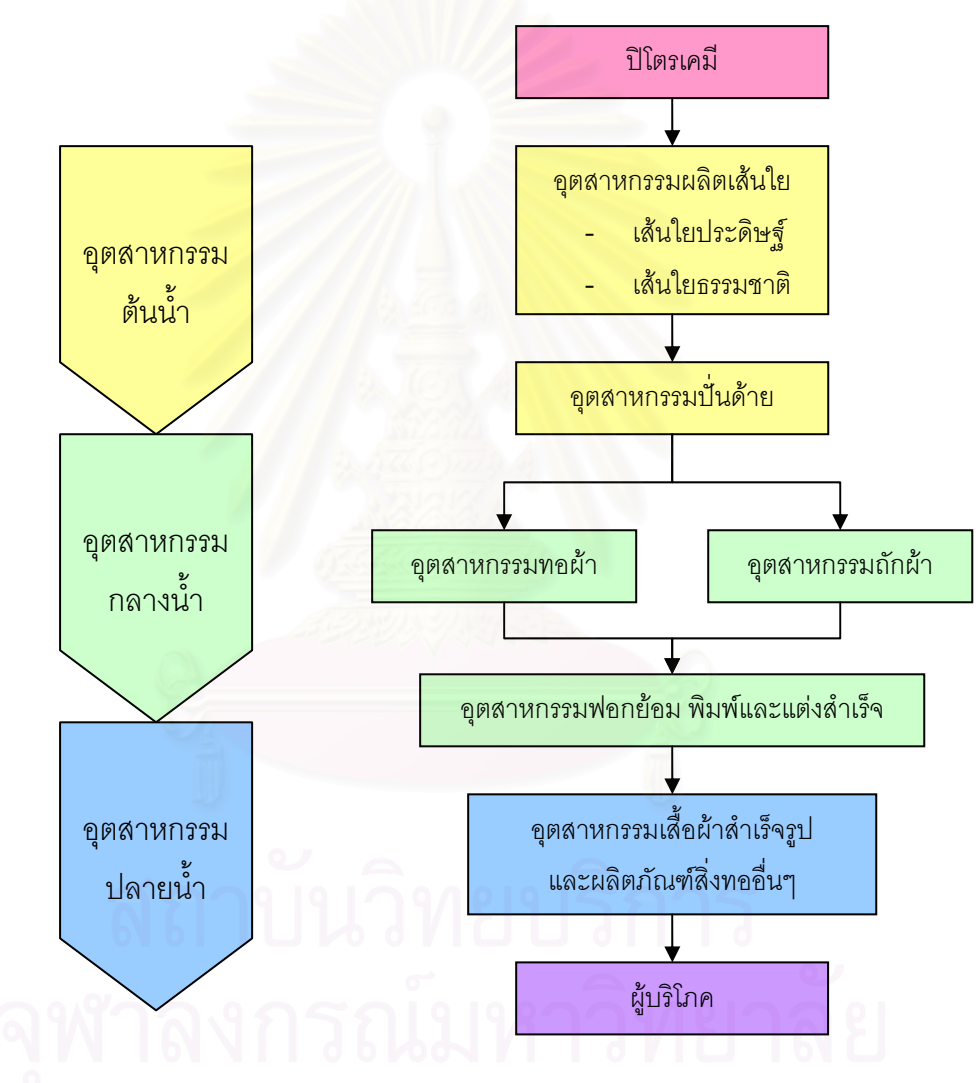

รูปที่ 3.1 โครงสรางการผลิตในอุตสาหกรรมส ิ่งทอไทย

1. อุตสาหกรรมสิ่งทอขั้นต้น (Upstream) ได้แก่ อุตสาหกรรมเส้นใยใช้เงินทุนการผลิตมาก ิ่ ั้ และใช้เทคโนโลยีในระดับสูง (Capital Intensive) ใช้แรงงานไม่มาก วัตถุดิบสำคัญใน การผลิตเส้นใยสังเคราะห์ ได้แก่ สารปิโตรเคมี ต้องนำเข้าจากต่างประเทศเป็นหลัก ผลผลิตจากอุตสาหกรรมนี้จะนำไปใช้ต่อในอุตสาหกรรมขั้นกลาง ี้ ั้

- 2. อุตสาหกรรมสิ่งทอขั้นกลาง (Midstream) ได้แก่ อุตสาหกรรมปั่นด้าย ทอผ้าและถักผ้า ิ่ ั้ ฟอก ย้อม พิมพ์ลายและตกแต่งสำเร็จ สามารถเลือกใช้เงินทุนการผลิตและเทคโนโลยีใน ระดับสูงหรือเน้นการใช้แรงงานการผลิตมากได้ ผลผลิตที่ได้จากอุตสาหกรรมขั้นกลางจะ ั้ นําไปผลิตในอุตสาหกรรมข ั้นปลายตอไป
- 3. อุตสาหกรรมสิ่งทอขั้นปลาย (Downstream) ได้แก่ อุตสาหกรรมเครื่องนุ่งห่ม และเสื้อผ้า ิ่ ื่ ื้ สำเร็จรูป และผลิตภัณฑ์อื่นๆ เป็นอุตสาหกรรมที่ใช้แรงงานมาก (Labor Intensive) และ ื่ ใช้เงินทุนในการผลิตน้อยเมื่อเทียบกับอุตสาหกรรมขั้นต้นและขั้นกลาง ื่ ั้ ั้

#### **3.2 ประเภทของอุตสาหกรรมส งทอ ิ่**

อุตสาหกรรมส ิ่งทอไทยประกอบดวยอุตสาหกรรมยอยหลายอุตสาหกรรมดวยกัน คือ อุตสาหกรรมเส้นใยซึ่งเป็นอุตสาหกรรมต้นน้ำ อุตสาหกรรมปั่นด้าย อุตสาหกรรมทอผ้าและถักผ้า และอุตสาหกรรมฟอกย้อม พิมพ์ และตกแต่งสำเร็จ เป็นอุตสาหกรรมกลางน้ำ ส่วนอุตสาหกรรม  $\ddot{\phantom{a}}$ เครื่องนุ่งห่มเป็นอุตสาหกรรมปลายน้ำ โดยทุกอุตสาหกรรมย่อยเหล่านี้มีความสัมพันธ์เกี่ยวเนื่อง ื่ ֦֪֦֖֧֦֧֦֧֧֧ׅ֧֧֧֧֧֧֧֧֧֧֧֘֝֟֟֓֝֟֟֟֓֝֬֝֓֝֬֝֝֬֝֬֝֬֝֬֝֓֝֬֝֓֝֬֝֬֓֝֬֟֩֓֝֬֝֬֝֬֝֬֝֬֝֬֝֬֝֬֝֬֝֬ ี่ ื่ กันทั้งระบบดังแสดงในรูปที่ 3.1 โดยแต่ละอุตสาหกรรมมีรายละเอียดดังนี้ ั้

1. อุตสาหกรรมเส้นใย สามารถแบ่งประเภทของเส้นใยออกเป็น 2 ลักษณะ คือ

● เส้นใยธรรมชาติ ได้แก่ เส้นใยฝ้าย เส้นใยไหม ลินิน ป่าน ปอ เป็นต้น ซึ่งนิยมใช้ ึ่ เส้นใยฝ้ายมากที่สุด และประเทศไทยจำเป็นต้องนำเข้าฝ้ายจากต่างประเทศเกือบทั้งหมดเนื่องจาก ั้ ื่ ภูมิอากาศของประเทศไทยไมเหมาะสมกับการปลูกฝาย

• เสนใยสังเคราะห ไดแก เสนใยโพลีเอสเตอรเสนใยไนลอน เสนใยอะครีลิค และ เสนใยเรยอน

อุตสาหกรรมเสนใยเปนอุตสาหกรรมท มีการลงทุนสูง แตปญหาสําคัญของ อุตสาหกรรมนี้คือ การผลิตวัตถุดิบเพื่อป้อนให้กับอุตสาหกรรมเส้นใยสังเคราะห์ภายในประเทศไม่ ี้ เพียงพอต่อความต้องการ และสามารถผลิตวัตถุดิบได้เพียงไม่กี่ชนิด ี่

2. อุตสาหกรรมปั่นด้าย เป็นอุตสาหกรรมที่ใช้วัตถุดิบเส้นใยสังเคราะห์มาจาก ภายในประเทศเป็นหลัก แต่บางส่วนต้องนำเข้าฝ้ายจากต่างประเทศ ซึ่งผลิตภัณฑ์ที่ได้จาก ึ่ อุตสาหกรรมปั่นด้าย ได้แก่

- เส้นด้ายฝ้าย ซึ่งแบ่งเป็นเส้นด้ายสำหรับทอผ้า และเส้นด้ายสำหรับเย็บผ้า ึ่
- เส้บด้ายใยสังเคราะห์ ได้แก่ เส้บด้ายโพลีเอสเตอร์ เส้บด้ายไบลอบ เส้บด้ายคะครี ลิคและเส้นด้ายเรยคบ

ในอดีตจะผลิตเส้นด้ายฝ้ายเป็นหลัก แต่ในปัจจุบันได้นำเส้นใย 2 ประเภทมาผสมกัน เพื่อให้เส้นด้ายมีคุณสมบัติที่แตกต่างกันออกไปตามความต้องการของตลาด

3. อุตสาหกรรมทอผ้าและถักผ้า เป็นอุตสาหกรรมที่ใช้วัตถุดิบจากอุตสาหกรรมปั่นด้าย ซึ่งผลิตภัณฑ์ที่ได้จากอุตสาหกรรมทอผ้าและถักผ้า ได้แก่ ึ่

- ผ้าทอ ประกอบด้วยผ้าทอจากใยฝ้าย ใยสังเคราะห์ และใยผสม
- ้ผ้าถัก ประกอบด้วยผ้าถักจากใยฝ้าย ใยสังเคราะห์ และใยผสม

4. อุตสาหกรรมฟอกย้อม พิมพ์ และตกแต่งสำเร็จ จัดเป็นอุตสาหกรรมขั้นตอนสุดท้าย ั้ ของการผลิตผ้าก่อนออกสู่ผู้บริโภคหรือโรงงานผลิตเสื้อผ้าสำเร็จรูป โดยเพิ่มคุณค่าให้ผ้าผืนในด้าน ื้ ความสวยงาน น่าใช้ สวมใส่สบาย และเพื่อให้เหมาะกับการใช้งานในกิจกรรมต่างๆ

นอกจากนี้อุตสาหกรรมนี้ยังสามารถเพิ่มมูลค่าให้กับผ้าผืนได้ถึง 2-3 เท่าตัว โดยผ่าน ี้ ี้ ิ่ กระบวนการฟอก คือ การทำให้ผ้าขาวและสะอาด ก่อนที่จ<mark>ะทำการย้อมสีและพิมพ์</mark>ตามที่ต้องการ ี่ แล้วจึงทำการแต่งสำเร็จคื<mark>อ ทำให้ผ้ามีคุณสมบั</mark>ติต่างๆ เช่น อ่อนนุ่ม มัน เงา กันน้ำ หรือยับยาก ้ํ เป็นต้น

5. อุตสาหกรรมเครื่องนุ่งห่ม เป็นอุตสาหกรรมปลายน้ำของระบบโครงสร้างอุตสาหกรรม ื่ สิ่งทอไทย ซึ่งการผลิตส่วนใหญ่ยังใช้เครื่องจักรที่มีอายุการใช้งานมานาน แต่อุตสาหกรรม ึ่ ื่ เครื่องนุ่งห่มก็ยังเป็นอุตสาหกรรมที่มีมูลค่าการส่งออกสูงสุด เนื่องจากแรงงานไทยเป็นแรงงานที่มี ื่ ี่ ֦֘<u>֘</u> ฝีมือ ผลิตภัณฑ์ที่ได้จึงมีความประณีต ทำให้เป็นที่ต้องการของตลาด โดยผลิตภัณฑ์ที่ได้จาก อุตสาหกรรมเครื่องนุ่งห่ม ได้แก่ ื่

- เส อผาสําเร็จรูปจากการทอ ื้
- เส อผาสําเร็จรูปจากการถัก ื้

นอกจากอุตสาหกรรมสิ่งทอที่กล่าวมาแล้วข้างต้น ยังมีอุตสาหกรรมอื่นๆ ที่เกี่ยวข้อง ิ่ ี่ ื่ ี่ เช่น อุตสาหกรรมไหม อุตสาหกรรมนอนวูฟเวน(ซึ่งผลิตผ้าอ้อมเด็ก ชุดผ่าตัดของแพทย์ผลิตภัณฑ์ ึ่ ไว้ใช้ในโรงพยาบาล) และอุตสาหกรรมสิ่งทอเพื่อการเคหะ เป็นต้น ิ่ ื่

### **3.3 ขอมูลพ นฐานของอุตสาหกรรมทอผาและถักผา ื้**

อุตสาหกรรมทอผ้าและถักผ้า ส่วนใหญ่เป็นการผลิตเพื่อใช้ภายในประเทศคิดเป็นร้อยละ 70 ส่วนที่เหลืออีกร้อยละ 30 เป็นการผลิตเพื่อการส่งออก โดยในสัดส่วนที่ผลิตเพื่อใช้

ภายในประเทศร้อยละ 80 จะถูกส่งเข้าอุตสาหกรรมต่อเนื่อง ขณะที่อีกร้อยละ 20 จะจำหน่ายใน ื่ ี่ รูปผาผืน

ในอดีตอุตสาหกรรมทอผาและถักผา มีการใชแรงงานจํานวนมาก แตในปจจุบัน อุตสาหกรรมได้ปรับเปลี่ยนมาใช้เครื่องจักเพิ่มมากขึ้น เนื่องจากมีเทคโนโลยีสมัยใหม่ที่เข้ามา ื่ ิ่ ึ้ ื่ สนับสนุนการผลิตใหมีประสิทธิภาพมากขึ้น

3.3.1 การผลิตและการบริโภค

ก) ผาทอ

การผลิตผ้าทอมีสัดส่ว<mark>นการ</mark>ผลิตประมาณร้อยละ 66 ของปริมาณการผลิตผ้าทั้งหมด ั้ แบ่งเป็นการผลิตผ้าทอจากฝ้ายร้อยละ 46 และผ้าทอจากใยสังเคราะห์ร้อยละ 54 โดยในปี 2547 มีปริมาณการผลิตผ้าท<mark>อทั้งหมด 487,900 ตัน (แบ่งเป็น</mark>ผ้าฝ้าย 222,000 ตัน และผ้าใย ั้ สังเคราะห์ 265,900 ตัน) เพิ่มขึ้น 21,700 ตัน เมื่อเทียบกับปี 2543 โดยผลผลิตที่ได้จาก ึ้ ื่ อุตสาหกรรมทอผ้าครึ่งหนึ่งจะใช้ภายในประเทศ ส่วนอีกครึ่งหนึ่งจะทำการส่งออก ทั้งนี้ ปริมาณ ึ่ ึ่ ึ่ ั้ การผลิตผ้าทอเริ่มปรับตัวสูงขึ้นตั้งแต่ปี 2543 – 2545 เนื่องจากการบริโภคผ้าทอที่เพิ่มขึ้น โดยใน ึ้ ั้ ื่ ิ่ ึ้ ปี 2547 ปริมาณการบริโภคผ้าทอทั้งหมดมี 432,500 ตัน (แบ่งเป็นผ้าฝ้าย 200,200 ตัน และผ้า ั้ ใยสังเคราะห์ 232,200 ตัน) เพิ่มขึ้น 26,100 ตัน เมื่อเทียบกับปี 2543 และเป็นที่น่าสังเกตว่า ิ่ ึ้ ื่ ี่ ตั้งแต่ปี 2543 เป็นต้นมา ปริมาณการบริโภคสูงขึ้นทุกปี จนถึงปี 2546 มีการปรับลดลงเล็กน้อย ั้ ึ้ เน ื่องจากใชผาถักมากขึ้น ดังแสดงในตารางที่ 3.1

ข) ผาถัก

การผลิตผ้าถักมีสัดส่วนการผลิตประมาณร้อยละ34 ของปริมาณการผลิตผ้าทั้งหมด ผ้า ั้ ถักที่ผลิตได้ส่วนใหญ่เป็นชนิด Circular Knit ซึ่งทำจากผ้าฝ้าย ผ้าใยสังเคราะห์ หรือผ้าผสม ึ่ ระหว่างฝ้ายและใยสังเคราะห์ โดยในปี 2547 มีปริมาณการผลิตผ้าถัก 254,000 ตัน เพิ่มขึ้น ิ่ ึ้ 15,200 ตัน เมื่อเทียบกับปี 2543 ซึ่งในแต่ละปีผลผลิตที่ได้จากอุตสาหกรรมถักผ้าประมาณร้อย ื่ ละ 95 ใช้เพื่อการบริโภคภายในประเทศ และอีกร้อยละ 5 เป็นการผลิตเพื่อการส่งออก สำหรับ ื่ ื่ การบริโภคผ้าถักพบว่า ในปี 2547 มีปริมาณการบริโภคทั้งหมด 257,000 ตัน เพิ่มขึ้น 3,900 ตัน ิ่ ึ้ เมื่อเทียบกับปี 2543 อย่างไรก็ตามแม้ประเทศไทยจะสามารถผลิตผ้าถักเพิ่มขึ้นก็ตาม แต่เมื่ ื่ ิ่ ึ้ ื่ พิจารณาข้อมูลในช่วงระหว่างปี 2543 – 2547 พบว่า ปริมาณการบริโภคผ้าถักของไทยมีมากกว่า ึการผลิต จึงทำให้ต้องมีการนำเข้าผ้าถักจากต่างประเทศ ดังแสดงในตารางที่ 3.2

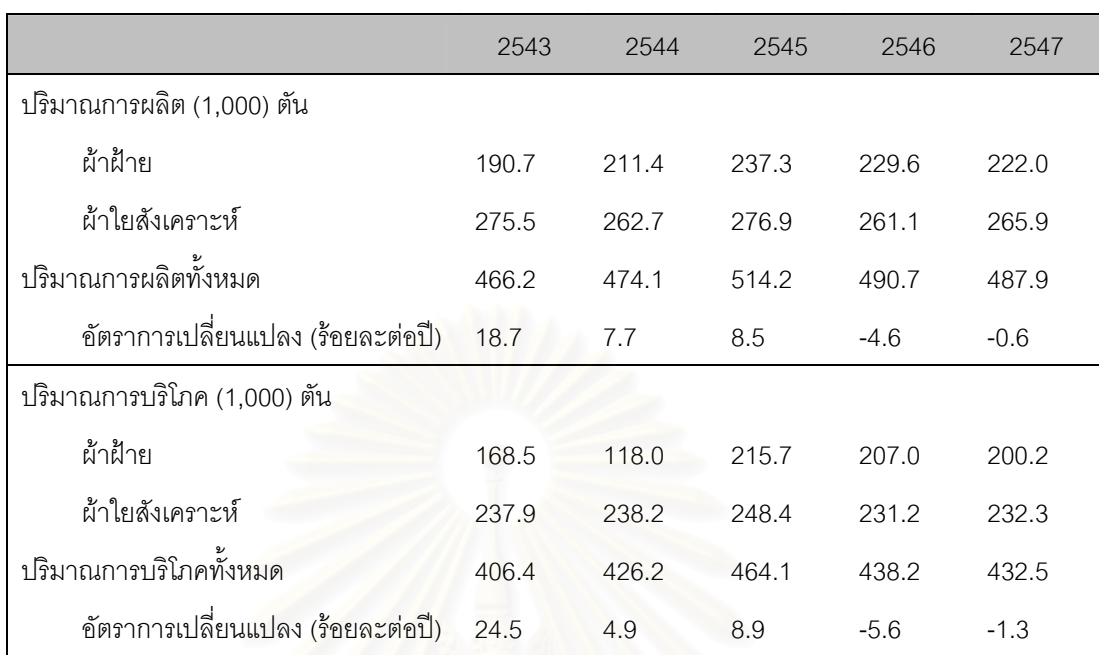

## ตารางที่ 3.1 ปริมาณการผลิตและการบริโภคของผ้าทอ

ที่มา : ส่วนอุตสาหกรรมสิ่งทอ สำนักพัฒนาอุตสาหกรรมรายสาขา กรมส่งเสริมอุตสาหกรรม ี่

### ตารา<mark>งที่ 3.2 ปริมาณการ</mark>ผลิตและการบริโภคของผ้าถัก

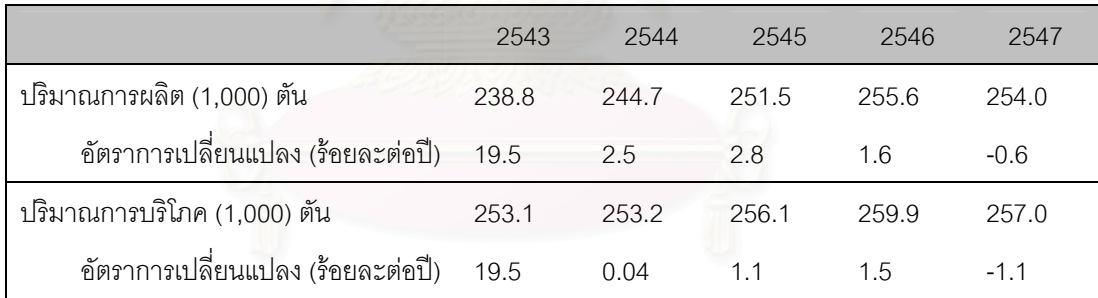

ท มา : สวนอุตสาหกรรมสิ่งทอ สํานักพัฒนาอุตสาหกรรมรายสาขากรมสงเสริมอุตสาหกรรม ี่

### 3.3.2 วัตถุดิบ

วัตถุดิบหลักที่ใช้ในการผลิตผ้าผืน คือ เส้นด้าย คิดเป็นสัดส่วนร้อยละ 35 ของ ต้นทุนการผลิตทั้งหมด โดยมีสัดส่วนการใช้เส้นด้ายที่ผลิตในประเทศ ต่อการนำเข้าเส้นด้ายจาก ั้ ต่างประเทศคิดเป็นสัดส่วนร้อยละ 50:50 เส้นด้ายที่นำเข้าส่วนใหญ่เป็นเส้นด้ายที่มีคุณภาพดี ี่ ี่ และจากการที่ต้องนำเข้าเส้นด้ายนี้เอง ส่งผลให้ผ้าผืนมีราคาสูงขึ้น ประกอบกับภาครัฐได้มีการ ึ้ จัดเก็บภาษีเส้นด้ายในอัตราสูงถึงร้อยละ 20-25 ซึ่งเป็นอัตราภาษีที่สูงกว่าประเทศคู่แข่ง ที่มีอัตรา ֦֧<u>֘</u> การจัดเก็บภาษีนำเข้าในคัตรารัคยละ 0-20

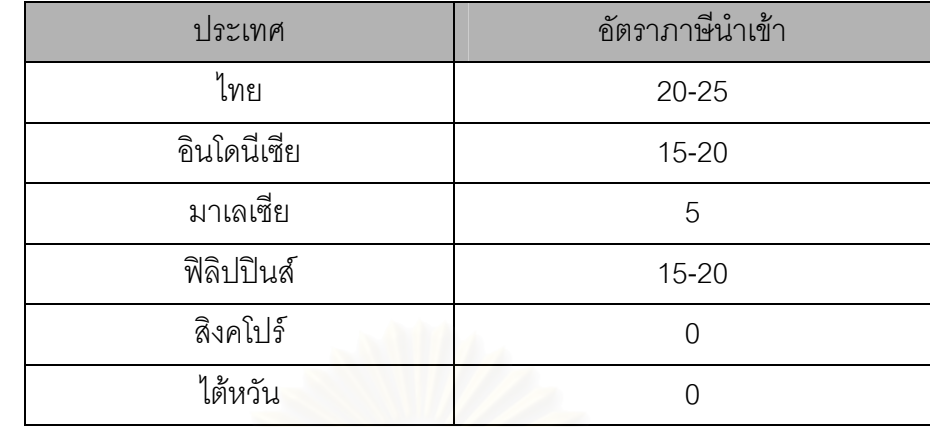

ตารางที่ 3.3 อัตราภาษีนำเข้าเส้นด้ายที่ใช้เป็นวัตถุดิบในอุตสาหกรรมทอผ้าและถักผ้าปี 2547

หน่วย : ร้อยละ

ที่มา : กรมศุลกากร ี่

### 3.3.3 กระบวนการผลิต

ก) การสืบด้าย (Warping)

การสืบเสนดายยืนหรือการเตรียมเสนดายยืน (Warping) ทําโดยนําหลอดดายไป แขวนเรียงกันบนแผงหลอด (Creel) และใช้เครื่องสืบเป็นตัวสาวเส้นด้ายทั้งหมดให้เรียงเส้นออกมา ื่ พร้อมกัน เส้นด้ายแต่ละเส้นที่วิ่งออกจากหลอดด้ายจะร้อยผ่านอุปกรณ์ควบคุมความตึง ี่ ิ่ (Tension) ด้วยน้ำหนักที่เหมาะสม ผ่านหวีควบคุมความกว้างของแผ่นเส้นยืน แล้วจึงม้วนเข้าบีม ้ํ สืบ (Warp beam) ตามความยาวที่ต้องการ ในอุตสาหกรรมทอผ้า มีการสืบด้าย 2 วิธีคือ การสืบ ี่ ด้ายแบบโดยตรง และการสืบด้ายแบบเป็นแถบ

การสืบด้ายแบบโดยตรง (Direct warping) เส้นด้ายจะถูกสาวจากรายตั้งหลอด ั้ (Creel) ม้วนเข้าสู่บีมโดยตรง เป็นการสืบด้ายสำหรับผ้าที่มีเส้นด้ายยืนเบอร์เดียวกัน และชนิด ี่ เดียวกันตลอดทั้งผืน ผ้าที่ผ่านการสืบด้ายด้วยวิธีนี้จะนำไปย้อมสีภายหลังเป็นสีเดียวกันตลอดทั้ง ั้ ี่ ֧֧֦֦֖֧֦֦֧֦֧֦֧֦֧֦֧֦֧֦֧֦֧֦֦֧֧֦֧֦֧֦֧֦֧֦֧֦֧֦֧֝֟֟֓֝֟֟֟֟֟֟֟֟֟֟֟֓֡֬֟֟֟֟֡֟֟֟֡֬֟֓֡֟֟֓֡֟֟֟֡֟֟֩֞֟֟֩֕֟֬ ั้ ผืน เรียกว่า piece dyed fabric ตามปกติวิธีนี้จะใช้สืบด้ายในโรงงานสำหรับทอผ้าดิบเป็นจำนวน มากๆ ความยาวขึ้นอยู่กับเบอร์ด้าย แต่เนื่องจากหลอดด้ายบนแผงมีจำนวนน้อยกว่าจำนวนเส้น ึ้ ื่ ยืนในผืนผ้า ดังนั้นจึงต้องทำการสืบด้ายหลายๆ ครั้งเพื่อให้ด้ายยืนตามที่ต้องการในแต่ละบีม ั้ ั้

การสืบด้ายแบบเป็นแถบ (Sectional warping) การเตรียมคล้ายกันกับการสืบ ด้ายแบบโดยตรง ต่างกันตรงที่การสืบด้ายวิธีนี้ใช้สำหรับผ้าทอที่มีเส้นด้ายยืนหลายสี (Yam dyed ี่ fabric) หรือมีขนาดเส้นด้ายต่างกัน ซึ่งไม่สามารถ สืบด้วยวิธีแรกได้ เนื่องจากเส้นด้ายจะไม่เรียง ื่ สีในตำแหน่งที่ต้องการ ดังนั้นจึงต้องสืบเป็นแถบตามลำดับการจัดเรียงสีของผ้า เส้นด้ายจะถูก  $\mathcal{L}^{\mathcal{L}}(\mathcal{L}^{\mathcal{L}})$  and  $\mathcal{L}^{\mathcal{L}}(\mathcal{L}^{\mathcal{L}})$  and  $\mathcal{L}^{\mathcal{L}}(\mathcal{L}^{\mathcal{L}})$ ั้ ร้อยผ่านอุปกรณ์ควบคุมความตึง ร้อยผ่านหวีแยกเส้นด้าย (Leasing reed) และหวี่สืบ (Sectional reed) ซึ่งเป็นตัวควบคุมให้เส้นด้ายมีระยะเท่ากันกับความถี่ เส้นด้ายแต่ละแถบที่ทำ ี่

การสืบจะถูกพับไว้บนลูกกลิ้งขนาดใหญ่เรียกว่า Warping drum เมื่อสืบจนครบทุกแถบสีเส้นด้าย ื่ ทั้งหมดจะถูกถ่ายใส่บีม (Loom beam) อีกครั้งหนึ่งเพื่อนำไปลงแป้งต่อไป ั้ ั้ ึ่ ื่

ข) การลงแปงดายยืน (Wrap sizing)

ในการทำงานของเครื่องทอผ้าจะสังเกตเห็นว่า เส้นด้ายจะได้รับแรงดึง ตลอดเวลา ทั้งต้องเจอกับแรงเสียดสีหรือขัดถูจากรูตะกอ และฟันหวี แม้กระทั้งจากการขัดสี ั้ ั้ เส้นด้ายด้วยกันเอง จึงจำเป็นต้องลงแป้งโดยเฉพาะเส้นด้วยฝ้าย เพื่อป้องกันมิให้เส้นด้ายยืนสึก หรอหรือขาดบ่อยในขณะทำการทอและเพื่อเพิ่มหรือปรับปรุงประสิทธิภาพของการทอ เนื่องจาก ื่ ิ่ ื่ ปริมาณของเส้นด้ายยืนที่ขาดบ่อยครั้งในระหว่างการทอผ้า จะทำให้ประสิทธิภาพของการทอด้อง ี่ ลง เพราะเครื่องทอต้องหยุดบ่อย ดังนั้นการลงแป้งเส้นด้ายยืนจะช่วยให้เส้นด้ายยืนมีความ ื่ ั้ เหนียวเพิ่มขึ้น มีผิวลื่น ยืดหยุ่นได้ดี และมีความโค้งงอที่เหมาะสม นอกจากนี้ยังช่วยให้ผิวสัมผัส ิ่ ดีขึ้น คือ ช่วยทำให้ผิวของเส้นด้ายราบเสมอกัน และในสารลงแป้งจะมีไขมันหรือสารหล่อลื่น ึ้ ื่ ผสมอยู จึงชวยใหผิวเสนดายเรียบและลดการเสียดสีขณะทําการทอ

ค) การรอยเสนดาย (Drawing-in)

เป็นการนำเส้นด้ายยืนทุกเส้นมาร้อยผ่านเข้าอุปกรณ์ของเครื่องทอ คือ ดร ื่ ือปไวร์ (Drop wires) ลวดตะกอ (Wire healds) และฟันหวี (Reed) ตามลำดับเริ่มจาก ร้อยเส้น ิ่ ยืนเข้าแผ่นดรอปไวร์ (Drop wire drawing-in) เป็นอุปกรณ์ของกลไกหยุดเครื่องเมื่อเส้นด้ายขาด ื่ ื่ (Warp stop motion) โดยมีจำนวนเท่ากับเส้นยืนในเครื่องทอ หลังจากนั้น ร้อยเส้นยืนเข้าตะกอ ั้ (Wire heald drawing-in) ซึ่งเป็นอุปกรณ์สำหรับเปิดช่องเส้นยืนขาด (Wrap shed) เพื่อสอดใส่ ด้ายพุ่งเข้าไหจนตลอดหน้าผ้า และจะปลดช่องเส้นด้ายยืนเพื่อขัดเส้นพุ่งไว้ ตะกอจะเปิดเพื่อสอด ื่ ื่ ด้ายพุ่งเส้นต่อไป โดยตะกอจะมีหน้าที่สำคัญสำหรับควบคุมเส้นยืน ทำให้เกิดลวดลายต่างๆ ที่ ี่ สวยงามตามแนวเส้นยืน ทั้งนี้ขึ้นอยู่กับวิธีร้อยตะกอ สุดท้ายเป็นการร้อยเส้นยืนเข้าฟันหวี (Reed ั้ drawing-in) เป็นตัวกำหนดระยะความถี่ของช่องฟันหวี จะบ่งบอกถึงลักษณะของผ้า ว่ามีความ ี่ ละเอียดหรือหยาบมากน้อยเพียงใด ทั้งนี้ฟันหวีจะควบคุมเส้นด้ายที่ถูกร้อยเข้ามาให้ถี่-ห่างเป็น ั้ ี่ ระยะเท่าๆ กัน ควาบคุมความกว้างของผ้าที่ทอ เป็นแนวกั้นด้านข้างของกระสวยขณะวิ่งไปมา ี่ ั้ (เฉพาะเครื่องทอระบบกระสวย) และเป็นตัวกระทบเส้นด้ายพุ่งให้ชิดกันเป็นผ้าผืน ื่

ง) การทอผ้า (Weaving)

ในปัจจุบันอุตสาหกรรมทอผ้าไทยได้นำเครื่องทอผ้าสมัยใหม่ระบบไร้กระสวย ื่ (Shuttle less weaving machine) มาทดแทนเครื่องทอผ้ารุ่นเก่า โดยเครื่องทอแบบไร้กระสวยนี้มี ื่ ֦֘<u>֚</u><br>֧֚֝ ความเร็วสูงและผลิตผาทอที่มีคุณภาพ

จ) การถักผ้า (Knitting)

การถักผ้ามีกระบวนการเปลี่ยนแปลงคล้ายกันกับการทอผ้า โดยเริ่มจากการ ถักผ้าด้วยมือ จากนั้นจึงพัฒนาต่อมาเป็นการถักด้วยเครื่องจักร หลักการของการถักผ้า เกิดจาก ั้ ื่ การใชเสนดายเพียงชุดเดียวทําใหเกิดการคลองกันบนหวงถัก โดยอาศัยเข็มถักเปนตัวทํางานหลัก ห่วงที่คล้องต่อเนื่องกันทำให้ผ้าถักมีคุณสมบัติเด่นในด้านของการยึดตึงทุกทิศทาง แม้ว่าจะใช้  $\mathcal{L}^{\mathcal{L}}(\mathcal{L}^{\mathcal{L}})$  and  $\mathcal{L}^{\mathcal{L}}(\mathcal{L}^{\mathcal{L}})$  and  $\mathcal{L}^{\mathcal{L}}(\mathcal{L}^{\mathcal{L}})$ ื่ ด้ายที่มีคุณสมบัติการยืดตัวต่ำมาเป็นวัตถุดิบก็ตามการถักผ้าแบ่งออกเป็นสองชนิด คือ การถัก ี่ ตามแนวขวางหรือแนวนอน และการถักตามแนวยางหรือดิ่ง

● การถักตามแนวขวางหรือแนวนอน

เป็นการถักผ้าที่นำด้ายมาคล้อยกันเป็นห่วงต่อกันตามแนวขวางหรือ ี่ แนวนอน การถักในลักษณะนี้สามารถทำได้ทั้งถักด้วยมือหรือเครื่องถักผ้า ผลิตภัณฑ์ที่ได้อาจ ั้ ื่ เป็นผืบหรือเป็นวงกลม โดยทั่วไปผ้ากักตามแบวขวางแบ่งออกตามลักษณะของห่วงได้ 3 แบบ คือ

- ผาถักแบบธรรมดา (Plain Knit)

- ผาถักแบบริบ (Rib Fabrics)
- ผาถักแบบเพิรล (Purl Fabric)
- การถักตามแนวยาวหรือแนวดิ่ง

มีลักษณะแตกตางจากระบบการถักแบบแนวขวาง คือ ลักษณะของ ์ด้ายที่ป้อนเข้าเข็มโดยการถักผ้าแบบแนวยาว เข็มแต่ละตัวต่างได้รับเส้นด้ายป้อนเข้าและเกิดการ ทำงานไปพร้อมกัน ผลิตภัณฑ์ที่ได้จากการถักผ้าตามแนวยาวส่วนมากจะออกมาเป็นผืน ี<br>สามารถถักได้หลายลายคล้ายผ้าทอ\_ชนิดของผ้าถักตามแนวยาวมีหลายแบบดังนี้

- ผาถักแบบทริคอต (Tricot Knit)
- ผาถักแบบราเชล ( Racschel Knit)
- ผาถักแบบมิลานิส (Milanese Knit)
	- ผาถักแบบซิมเพล็กซ (Simplax Knit)

3.3.4 เทคโนโลยีการผลิต

เครื่องจักรที่ใช้ในการผลิตเป็นเครื่องจักรที่นำเข้าจากต่างประเทศทั้งหมด ซึ่งสามารถแบ่ง ื่ ื่ ี่ ึ่ ออกได้ 2 ประเภท คือ เครื่องทอผ้า และเครื่องถักผ้า ื่ ื่

#### ก) เคร องทอผา ื่

เคร องทอผามีอยูดวยกัน 2 แบบ คือ มีกระสวย และไรกระสวย ความแตกตาง ื่ ระหว่างเครื่องทอผ้าแบบมีกระสวยและแบบไร้กระสวยสามารถสรุปเปรียบเทียบ ดังตารางที่ 3.4 ื่ เครื่องทอผ้าส่วนใหญ่มากกว่าร้อยละ 80 เป็นเครื่องทอผ้าแบบมีกระสวย มีอายุการใช้งานมานาน ื่ ื่ กว่า 10 ปี ซึ่งถือว่าเป็นเครื่องทอผ้าที่ล้าสมัย และมีประสิทธิภาพต่ำ ต่างจากเครื่องทอผ้าแบบไร้ ึ่ ื่ ี่ ่ํ ื่ กระสวยซึ่งเป็นเครื่องจักรที่มีประสิทธิภาพการทำงานที่สูงกว่า และให้ผลผลิตที่มีคุณภาพ อีกทั้งยัง ื่ ั้ ใช้แรงงานจำนวนน้อย ทำให้สามารถลดต้นทุนด้านแรงงานได้อีกทางหนึ่ง กล่าวได้ว่า การใช้เครื่อง ื่ ทอผ้าแบบไร้กระสวยเป็นยกระดับคุณภาพของผ้า และเพิ่มขีดความสามารถในการแข่งขันของ ิ่ ประเทศ สำหรับตัวอย่างของเครื่องทอผ้าแบบไร้กระสวย ได้แก่ เครื่องทอแบบ Rapier ,Air-jet , ื่ ื่ Water-jet และ Projectile ซึ่งมีคุณสมบัติแตกต่างกันไป สรุปได้ดังนี้ ึ่

> • เคร องแรเพียร (Rapier) ื่

1. เหมาะกับการทอผ้าแบบลายสลับสีด้วยด้ายพุ่งประเภท Yarn dyed fabric โดยเฉพาะผ้าที่มีการสลับสีด้ายพุ่ง 4 สี 18 ตะกอขึ้นไป

2. ไม่เหมาะกับการทอผ้าที่ต้องการจำนวนมากในแต่ละครั้ง

3. เส้นด้ายพุ่งที่ใช้ไม่จำเป็นต้องมีคุณภาพสูง เนื่องจากความเร็วรอบต่ำกว่า ื่ ่ํ เครื่องทอดวยแรงลม

- เคร องทอดวยลม (Air-jet) ื่
- 1. เครื่องจะเน้นการทอครั้งละมาก ๆ และเป็นผ้าทอลายธรรมดา ื่ ั้
- 2. สามารถทอผ้าคุณภาพสูง ผ้าเนื้อแน่น ความเร็วประมาณ 650 รอบต่อนาที ื้
- เคร องทอดวยน้ํา (Water-jet) ื่

ใช้พลังงานต่ำกว่าเครื่องทอผ้าไร้กระสวยอื่น ๆ แต่คุณภาพเส้นด้ายจากเครื่องทอ ่ํ ื่ ื่ ื่ ด้วยน้ำของไทยไม่ค่อยได้มาตรฐาน จึงมีแนวโน้มที่จะนำเครื่องทอผ้าด้วยลมเข้ามาแทนที่ ี่ ื่

• เครื่องทอแบบโปรเจกไทล (Projectile)

ปัจจุบันโรงงานใช้เครื่องทอผ้าแบบโปรเจกไทล์กันมาก เพราะไม่มีปัญหายุ่งยาก ื่ ในการซ่อมบำรุง และช่างเครื่องสามารถพัฒนาจากระบบกระสวยมาใช้ระบบโปรเจกไทล์ได้ดี ผ้า ื่ ทอท ผลิตไดมีคุณภาพี่

|                       | เครื่องทอผ้ามีกระสวย | เครื่องทอผ้าไร้กระสวย |  |  |
|-----------------------|----------------------|-----------------------|--|--|
| เงินลงทุน             | 50,000 บาท           | 7 แสน - 2 ล้านบาท     |  |  |
| ประสิทธิภาพ           | ้ต่ำ - ปานกลาง       | ้สูงกว่า 2 - 3 เท่า   |  |  |
| การพึ่งพาแรงงาน       | Labor Intensive      | Capital Intensive     |  |  |
| ความเร็ว (รอบต่อนาที) | 150 - 220 RPM        | 600 - 800 RPM         |  |  |

ตารางที่ 3.4 การเปรียบเทียบระหว่างเครื่องทอผ้าแบบมีกระสวยและแบบไร้กระสวย

ที่มา : สถาบันวิจัยเพื่อการพัฒนาประเทศไทย ี่

จากข้อมูลจำนวนเครื่องทอผ้า ระหว่างปี 2538-2547 พบว่าในปี 2547 มีจำนวน ื่ เครื่องทอผ้า 129,470 เครื่<mark>อ</mark>ง ลดลง 5,846 เครื่อง เมื่อเปรียบเทียบกับปี 2538 ซึ่งการลดลงของ ื่ ื่ ื่ ึ่ เครื่องทอผ้าดังกล่าวมีส<mark>าเหตุมาจากการปิดกิจการของโรงงาน ตารางที่</mark> 3.5 ื่

ิตารางที่ 3.5 จำนวนเครื่<mark>องทอ</mark>ผ้า ื่

| ิอตสาหกรรมทอผ้า     | 2538    | 2539     | 2540    | 2541     | 2542     | 2543     | 2544     | 2545    | 2546     | 2547     |
|---------------------|---------|----------|---------|----------|----------|----------|----------|---------|----------|----------|
| ิจานวนเครองจกร      | 135,316 | 132,436  | 133,861 | 131,479  | 130,991  | 130,502  | 130,231  | 130.513 | 130.225  | 129,470  |
| (เครื่อง)           |         |          |         |          |          |          |          |         |          |          |
| อัตราการเปลี่ยนแปลง |         | $(-2.1)$ | 1.1     | $(-1.8)$ | $(-0.4)$ | $(-0.4)$ | $(-0.2)$ | 0.2     | $(-0.2)$ | $(-0.6)$ |
| (ร้อยละต่อปี)       |         |          |         |          |          |          |          |         |          |          |

ที่มา : ส่วนอุตสาหกรรมสิ่งทอ สำนักพัฒนาอุตสาหกรรมรายสาขา กรมส่งเสริมอุตสาหกรรม ี่ ิ่

#### ข) เครื่องถักผ้า ื่

เครื่องถักผ้าถูกสร้างครั้งแรกในปี พ.ศ.2141 ในประเทศอังกฤษ และได้พัฒนาให้ ื่ มีประสิทธิภาพดีขึ้นมาตามลำดับ สำหรับประเทศไทยในปัจจุบันมีเครื่องถักผ้าหลายชนิด แตกต่าง ื่ ตามลักษณะการใช้งาน มีทั้งเครื่องถักแบบแนวนอนหรือแนวขวาง (Weft knitting machine) และ ั้ ื่ เครื่องถักแบบแนวดิ่งหรือแนวยืน (Warp knitting machine) เทคโนโลยีส่วนใหญ่นำเข้ามาจาก ื่ ิ่ อิตาลี ไต้หวัน และญี่ปุ่น ปัจจุบันมีเครื่องถักแบบวงกลม สามารถถักผ้าได้ถึง 6 สี รวมถึงเครื่อง ื่ ื่ แจ็คการดท สามารถทําลวดลายตางๆ บนผาถักได ี่

ผู้ประกอบการอุตสาหกรรมถักผ้าได้พัฒนาเทคโนโลยีการผลิตมาโดยตลอด จึงไม่ ประสบปัญหาในเรื่องเทคโนโลยีและเครื่องจักร ในส่วนเครื่องถักผ้านั้น พบว่า มีจำนวนลดลงตั้งแต่ ื่ ื่ ั้ ปี 2539 – 2542 และปรับตัวเพิ่มขึ้นอย่างต่อเนื่อง จนกระทั่งในปี 2547 มีจำนวนเครื่องจักรทั้งสิ้น ิ่ ึ้ ื่ ื่ ั้ ิ้ 112,354 เคร อง ดังแสดงในตารางที่ 3.6 ื่

(มูลคา : ลานบาท)

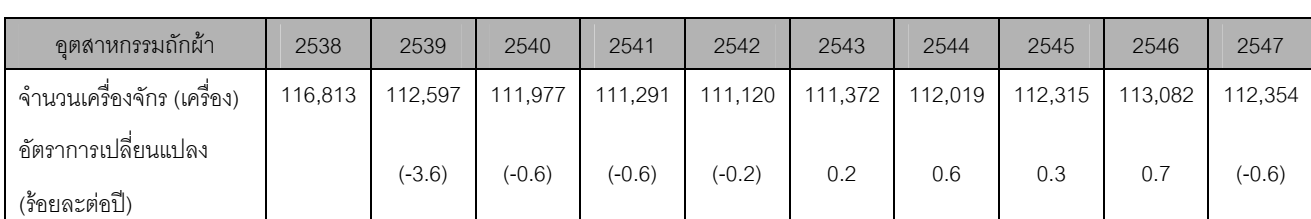

#### ตารางที่ 3.6 จำนวนเครื่องถักผ้า ื่

ที่มา : ส่วนอุตสาหกรรมสิ่งทอ สำนักพัฒนาอุตสาหกรรมรายสาขา กรมส่งเสริมอุตสาหกรรม ี่ ิ่

ค) การนำเข้าเครื่องทอผ้าและถักผ้า ื่

ในปี 2547 มีมูลค่าการนำเข้าเครื่<mark>องทอ</mark>ผ้า 2,136.6 ล้านบาท ลดลงจากมูลค่า ื่ 2,855.5 ล้านบาท ในปี 2546 หรือลดลงร้อยละ 25.2 ซึ่งมีมูลค่าการนำเข้าเพิ่มขึ้นเรื่อย ๆ จากปี ึ่ ึ้ ื่ 2542 และลดลงเล็กน้อยในปี 2545 ส่วนมูลค่าการนำเข้าเครื่องถักผ้าในปี 2547 มีมูลค่าประมาณ ื่ 4,221.3 ล้านบาท เพิ่มขึ้นจาก 2,959.4 ล้านบาท ในปี 2546 หรือเพิ่มขึ้นร้อยละ 42.6 เมื่อเทียบ ิ่ ึ้ ิ่ ึ้ ื่ กับปีที่ผ่านมา

|                     | 2542     | 2543     | 2544      | 2545      | 2546      | 2547      |
|---------------------|----------|----------|-----------|-----------|-----------|-----------|
| เครื่องทอผ้า        | 1,289.60 | 2,071.80 | 2,481.10  | 2,026.90  | 2,855.50  | 2,136.60  |
| อัตราการเปลี่ยนแปลง |          | 60.7     | 19.8      | $(-18.3)$ | 40.9      | $(-25.2)$ |
| (ร้อยละต่อปี)       |          |          |           |           |           |           |
| เครื่องถักผ้า       | 2,312.20 | 3,675.40 | 3,207.20  | 3,594.20  | 2,959.40  | 4,221.30  |
| อัตราการเปลี่ยนแปลง |          | 59.0     |           | 12.1      |           | 42.6      |
| (ร้อยละต่อปี)       | Q<br>n.  |          | $(-12.7)$ |           | $(-17.7)$ |           |

ตารางที่ 3.7 มูลค่าการนำเข้าเครื่องทอผ้าและถักผ้า ื่

ที่มา : ส่วนอุตสาหกรรมสิ่งทอ สำนักพัฒนาอุตสาหกรรมรายสาขา กรมส่งเสริมอุตสาหกรรม ี่ ิ่

3.3.5 จำนวนโรงงาน และการจ้างงาน

 อุตสาหกรรมทอผาและถักผามีจํานวนโรงงานและการจางงานเปนอันดับสอง รอง จากอุตสาหกรรมเครื่องนุ่งห่ม โดยโรงงานทอผ้าและถักผ้าขนาดกลางและเล็กมีจำนวนมากที่สุด ื่ ี่ คิดเป็นร้อยละ 80 และอีกร้อยละ 20 เป็นโรงงานขนาดใหญ่ที่เน้นการใช้เครื่องจักรเป็นส่วนใหญ่ ื่ ในปี 2547 มีจำนวนโรงงานทอผ้าและถักผ้ารวม 1,319 โรงงาน หรือคิดเป็นร้อยละ 29.5 ของ โรงงานอุตสาหกรรมสิ่งทอทั้งหมด ิ่ ั้

ก) อุตสาหกรรมทอผา

ในปี 2547 อุตสาหกรรมทอผ้ามีจำนวนโรงงานทั้งสิ้น 661 โรง ลดลง 80 โรงเมื่ ิ้ อเทียบกับป 2538 <sup>ซ</sup> งการลดลงของจํานวนโรงงานทอผาดังกลาว เปนผลอันเน องมาจากภาวะทาง ึ่ ื่ เศรษฐกิจของประเทศ ทั้งนี้ โรงงานจำนวนทอผ้าคิดเป็นร้อยละ 14.8 ของโรงงานอุตสาหกรรมสิ่ง ั้ ิ่ ทอท งหมด ดังแสดงในตารางที่ 3.8 ั้

สำหรับการจ้างงานของอุตสาหกรรมทอผ้า มีสัดส่วนคิดเป็นร้อยละ 5.3 ของการ จ้างงานในอุตสาหกรรมสิ่งทอทั้งหมด โดยในปี 2547 มีการจ้างงาน 56,760 คน ลดลง 8,830 คน ิ่ ั้ เมื่อเทียบกับปี 2538 และเป็นที่น่าสังเกตว่าในช่วงระหว่างปี 2541-2544 มีจำนวนการจ้างงาน ื่ ี่ ลดลงเรื่อยๆ ทั้งนี้เนื่องจากการปิดกิจการของโรงง<mark>านต่างๆ ในช่วงสภาวะเศรษฐกิจตกต่ำ ดังแสด</mark>ง ั้ ่ํ ในตารางที่ 3.8

ข) อุตสาหกรรมถักผ้า

ในปี 2547 อุตสาหกรรมถักผ้า มีจำนวนโรงงานทั้งสิ้น 658 โรง ลดลง 85 โรง เมื่อ เทียบกับปี 2538 ซึ่งเป็นก<mark>าร</mark>ลดลงเนื่องจากภาวะทางเศรษฐกิจของประเทศ ทั้งนี้ จำนวนโรงงาน ื่ ั้ ถักผ้าคิดเป็นร้อยละ 14.7 ของจำนวนโรงงานอุตสาหกรรมสิ่งทอทั้งหมด ดังแสดงในตารางที่ 3.9 ิ่ ั้ ในปี 2547 มีการจ้างงาน 59,710 คน ลดลง 8,130 คน เมื่อเทียบกับปี 2538 ทั้งนี้ ื่ ั้ การจ้างงานปรับตัวลดลงอย่<mark>างต่อเนื่อง ในช่วงปี 2538-2542 และขยายตัวเพิ่มขึ้นเรื่อยมาตั้งแต่ปี</mark> ื่ ิ่ ื่ ั้ 2543 ดังแสดงในตารางที่ 3.9

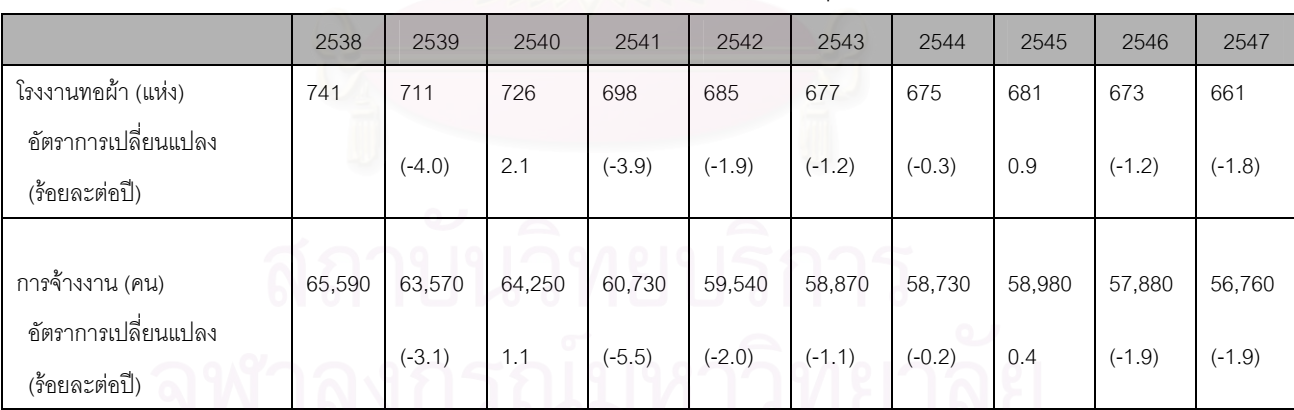

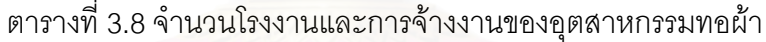

ที่มา : ส่วนอุตสาหกรรมสิ่งทอ สำนักพัฒนาอุตสาหกรรมรายสาขา กรมส่งเสริมอุตสาหกรรม ี่ ิ่
|                     | 2538   | 2539     | 2540     | 2541     | 2542     | 2543   | 2544   | 2545   | 2546   | 2547     |
|---------------------|--------|----------|----------|----------|----------|--------|--------|--------|--------|----------|
| โรงงานถักผ้า (แห่ง) | 743    | 675      | 665      | 629      | 625      | 631    | 657    | 664    | 675    | 658      |
| อัตราการเปลี่ยนแปลง |        |          |          |          |          |        |        |        |        |          |
| (ร้อยละต่อปี)       |        | $(-9.2)$ | $(-1.5)$ | $(-5.4)$ | $(-0.6)$ | 1.0    | 4.1    | 1.1    | 1.7    | $(-2.5)$ |
|                     |        |          |          |          |          |        |        |        |        |          |
| การจ้างงาน (คน)     | 67,840 | 61,850   | 60,670   | 58,870   | 58,480   | 58,740 | 59,790 | 59,930 | 60,280 | 59,710   |
| อัตราการเปลี่ยนแปลง |        |          |          |          |          |        |        |        |        |          |
| (ร้อยละต่อปี)       |        | $(-8.8)$ | $(-1.9)$ | $(-3.0)$ | $(-0.7)$ | 0.4    | 1.8    | 0.2    | 0.6    | $(-0.9)$ |

ตารางที่ 3.9 จำนวนโรงงานและการจ้างงานของอุตสาหกรรมถักผ้า

ที่มา : ส่วนอุตสาหกรรมสิ่งทอ สำนักพัฒนาอุตสาหกรรมรายสาขา กรมส่งเสริมอุตสาหกรรม ี่ ิ่

### 3.3.6 การตลาด

ก) ตลาดในประเทศ

อุตสาหกรรมทอผาและถักผาของไทยมีตลาดในประเทศเปนตลาดหลัก โดยมี สัดส่วนการบริโภคในประเทศคิดเป็นร้อยละ 70 ของปริมาณการผลิตทั้งหมด ซึ่งร้อยละ 80 ของผ้า ั้ ึ่ ผืนที่บริโภคในประเทศจะถูกส่งเข้าโรงงานเสื้อผ้าสำเร็จรูป ี่

เมื่อพิจารณาแนวโน้มความต้องการผ้าผืนแต่ละชนิดในตลาดในประเทศแล้ว ื่ พบว่าผ้าทอซึ่งมีสัดส่วนใน<mark>การบริโภคที่</mark>มากกว่าผ้าถักนั้น จะมีแนวโน้มความต้องการที่ลดลง ึ่ ั้ ี่ เนื่องมาจากผ้าทอที่ผลิตในไทยส่วนใหญ่เป็นผ้าทอคุณภาพต่ำที่มีราคาสูง เมื่อเปรียบเทียบกับผ้า ื่ ่ํ ี่ ทอคุณภาพเดียวกันที่นำเข้าจากไต้หวันหรือเกาหลีใต้ซึ่งมีราคาต่ำกว่า และการนำเข้าดังกล่าวเป็น การนำเข้าผ้าผืนแต่งสำเร็จที่ผ่านกระบวนการฟอกย้อมแล้ว ทั้งนี้ เนื่องจากอุตสาหกรรมฟอกย้อม ั้ **่** พิมพ์ และแต่งสำเร็จของไทยยังไม่สามารถผลิตผ้าผืนแต่งสำเร็จที่มีคุณภาพสูงได้ ส่งผลให้  $\mathcal{L}^{\mathcal{L}}(\mathcal{L}^{\mathcal{L}})$  and  $\mathcal{L}^{\mathcal{L}}(\mathcal{L}^{\mathcal{L}})$  and  $\mathcal{L}^{\mathcal{L}}(\mathcal{L}^{\mathcal{L}})$ ผู้บริโภค ซึ่งส่วนใหญ่เป็นโรงงานเสื้อผ้าสำเร็จรูปหันไปนำเข้าผ้าผืนจากต่างประเทศเพิ่มมากขึ้น ึ่ ึ้ ดังนั้น โรงงานทอผ้าของไทยจำเป็นต้องเร่งพัฒนาประสิทธิภาพการผลิต เพื่อรักษาส่วนแบ่งตลอด ั้ ื่ ภายในประเทศ

สำหรับผ้าถักยังปริมาณความต้องการที่มากกว่าปริมาณการผลิต สาเหตุที่ ผู้ประกอบการไม่ขยายกำลังการผลิตเพื่อรองรับปริมาณความต้องการส่วนเกินนี้ เนื่องจากการ ื่ ื่ ้ลงทุนสร้างโรงงานใหม่หรือการขยายกำลังการผลิต ต้องอาศัยเงินลงทุนเป็นจำนวนมาก ในขณะที่ ปริมาณความต้องการส่วนเกินยังไม่มากพอที่จะจูงใจให้ผู้ประกอบการลงทุนขยายกำลังการผลิต ี่ เพื่อรองรับความต้องการส่วนเกินดังกล่าวได้ ื่

### ข) ตลาดตางประเทศ

1) การนําเขา

จากขอมูลปริมาณ และมูลคาการนําเขาผาผืน พบวา ในป 2547 มีมูลคาการ นำเข้าผ้าผืนทั้งหมด 49,147.2 ล้านบาท มีอัตราการขยายตัวเพิ่มขึ้นร้อยละ 6.64 เมื่อเทียบกับปี ั้ ิ่ ึ้ ื่ 2546 โดยตลาดนำเข้าผ้าผืนที่สำคัญของไทย ได้แก่ จีนมีมูลค่าการนำเข้า 15,441.3 ล้านบาท  $\mathcal{L}^{\mathcal{L}}(\mathcal{L}^{\mathcal{L}})$  and  $\mathcal{L}^{\mathcal{L}}(\mathcal{L}^{\mathcal{L}})$  and  $\mathcal{L}^{\mathcal{L}}(\mathcal{L}^{\mathcal{L}})$ หรือคิดเป็นสัดส่วนร้อยละ 31.42 รองลงมา ได้แก่ ไต้หวัน และญี่ปุ่น มีมูลค่าการนำเข้า 9,884.7 และ 4,858.2 ล้านบาท ตามลำดับ หรือคิดเป็นร้อยละ 20.11 และ 9.88 ของมูลค่านำเข้าผ้าผืน ทั้งหมด ดังแสดงในตารางที่ 3.10 ั้

| รายการ        | มูลค่า : ล้านบาท |           |          | ้อัตราการขยายตัว : ร้อยละ | สัดส่วน : ร้อยละ |       |  |
|---------------|------------------|-----------|----------|---------------------------|------------------|-------|--|
|               | 2546             | 2547      | 2546     | 2547                      | 2546             | 2547  |  |
| จีน           | 13,232.50        | 15,441.30 | 4.66     | 16.69                     | 28.71            | 31.42 |  |
| ไต้หวัน       | 9,891.80         | 9,884.70  | $-13.4$  | $-0.07$                   | 21.46            | 20.11 |  |
| ญี่ปุ่น       | 5,211.80         | 4,858.20  | 6.5      | $-6.78$                   | 11.31            | 9.88  |  |
| ฮ่องกง        | 3,705.60         | 4,532.70  | 7.32     | 22.32                     | 8.04             | 9.22  |  |
| เกาหลีใต้     | 4,605.30         | 4,065.90  | $-9.76$  | $-11.71$                  | 9.99             | 8.27  |  |
| อิตาลี        | 1,885.40         | 2,256.80  | $-2.92$  | 19.7                      | 4.09             | 4.59  |  |
| อินโดนีเซีย   | 1,695.70         | 1,641.60  | 27.58    | $-3.19$                   | 3.68             | 3.34  |  |
| สหรัฐอเมริกา  | 1,115.80         | 1,156.50  | $-15.96$ | 3.65                      | 2.42             | 2.35  |  |
| สหราชอาณาจักร | 751.4            | 762       | $-9.32$  | 1.41                      | 1.63             | 1.55  |  |
| ฝรั่งเศส      | 483.3            | 612.2     | 16.51    | 26.67                     | 1.05             | 1.25  |  |
| รวม 10 รายการ | 42,578.60        | 45,212.10 | $-1.8$   | 6.19                      | 92.39            | 91.99 |  |
| อื่นๆ         | 3,506.90         | 3,935.10  | 10.73    | 12.21                     | 7.61             | 8.01  |  |
| มูลค่ารวม     | 46,085.50        | 49,147.20 | $-0.95$  | 6.64                      | 100              | 100   |  |

ตารางที่ 3.10 ปริมาณและมูลค่าการนำเข้าผ้าผืน

ที่มา : ศูนย์เทคโนโลยีสารสนเทศและการสื่อสาร โดยความร่วมมือของกรมศุลกากร ี่ ื่

### 2) การส่งคคก

 การสงออกผาผืน มีสัดสวนประมาณรอยละ 16 ของมูลคาการสงออกส งทอไทย ิ่ ทั้งหมด โดยในปี 2547 มีมูลค่า 41,486.5 ล้านบาท มีอัตราการขยายตัวเพิ่มขึ้นร้อยละ 14.2 เมื่ ั้ ิ่ ึ้ ื่ เทียบกับปี 2546 ตลาดส่งออกผ้าผืนหลักของไทย คือ สหรัฐอาหรับเอมิเรตส์ มูลค่าส่งออก 3,317 ล้านบาท คิดเป็นร้อยละ 8 ของมูลค่าส่งออกผ้าผืนทั้งหมด รองลงมาได้แก่ จีน และสหรัฐอเมริกา มี ั้ มูลค่า 3,153.6 และ 3,074.8 ล้านบาท ตามลำดับ หรือคิดเป็นร้อยละ 7.6 และ 7.4 ของมูลค่า สงออกผาผืนท งหมด ดังแสดงในตารางที่ 3.11 ั้

ำประเทศไทยมีสัดส่วนการส่งคอกผ้าผืนคิดเป็นร้อยละ 30 ของปริมาณผ้าผืนที่ ผลิตได้ทั้งหมด โดยในจำนวนนี้แบ่งเป็นการส่งออกผ้าทอใยสังเคราะห์ ร้อยละ 68 ผ้าทอฝ้าย ร้อย ั้ ี้ ละ 30 และผ้าถักอีกร้อยละ 2 ซึ่งการส่งออกผ้าผืนของไทยส่วนใหญ่เป็นการส่งออกผ้าผืนดิบชนิด ึ่ ที่ยังไม่ผ่านกระบวนการแต่งสำเร็จ เนื่องมาจากข้อจำกัดในด้านประสิทธิภาพการผลิตของ ี่ ้อุตสาหกรรมฟอกย้อม พิมพ์ และแต่งสำเร็จของไทยที่ยังไม่ได้มาตรฐานสากล

เมื่อพิจารณารายผลิตภัณฑ์แล้ว พบว่า ผ้าถักยังคงมีมูลค่าการส่งออกเติบโต ื่ อย่างต่อเนื่อง แต่เนื่องจากไทยมีมูลค่าการส่งออกผ้าถักเพียงร้อยละ 2 ของมูลค่าการส่งออกรวม ื่ ื่ การเพิ่มขึ้นในส่วนนี้จึงไม่ทำให้ตัวเลขการส่งออกผ้าผืนโดยรวมเพิ่มมากขึ้น ิ่

สำหรับมูลค่าการส่งออกผ้าทอโดยรวมแม้ว่าจะมีการปรับตัวลดลง แต่เมื่อ พิจารณาตลาดส่งออกหลักของไทยแล้ว พบว่า การลดลงของมูลค่าการส่งออกไม่ได้ลดลงในทุก ตลาด โดยตลาดส่งออกหลักของไทยที่ยังคงมีการขยายตัว ได้แก่ ฮ่องกง ญี่ปุ่น เบลเยี่ยม เยอรมนี ี่ และอิตาลี ส่วนสหรัฐอเมริกาและสหราชอาณาจักรเป็นตลาดที่มีมูลค่าการส่งออกที่ลดลง โดย ี่ ี่ ประเทศเหล่านี้เป็นตลาดหลักของไทยสำหรับผ้าผืนคุณภาพดีที่มีราคาสูง ส่วนการส่งออกผ้าทอ ี่ คุณภาพต่ำ มูลค่าการส่งออกได้ลดลงในทุกตลาดที่เป็นตลาดหลักของไทย ยกเว้นจีน เวียดนาม ่ํ และกัมพูชา ที่ยังคงมีมูลค่า การส่งออกที่เพิ่มขึ้น อย่างไรก็ตามมูลค่าการส่งออกในตลาดเหล่านี้มี ี่  $\mathcal{L}^{\text{max}}_{\text{max}}$ ิ่ ึ้ ֦֦֧֦֧֦֦֧֦֧֦֦֧֦֧֦֧֦֦֧֦֧֧֦֧֦֧֦֧֧֧֧֧֧֧֧֧֧֧֧֧֧֧֧֧֧֧֧֧֧֘֝֟֟֓֝֟֟֟֓֕֝֬֟֓֝֝֟֓֝֬֝֬֟֓֝֬֝֬֟֓֡֝֬֝֬֝֬֝֬֝֬֝֬<br>֧֪֧֪֧֪֪֪֪֪֪֧֝ แนวโน้มที่ลดลง ถ้าอุตสาหกรรมทอผ้าและถักผ้าของไทยยังไม่มีการพัฒนาประสิทธิภาพการผลิต ี่

| รายการ               | มูลค่า : ล้านบาท |           | อัตราการขยายตัว : ร้อยละ |         | ลัดส่วน : ร้อยละ |       |  |
|----------------------|------------------|-----------|--------------------------|---------|------------------|-------|--|
|                      | 2546             | 2547      | 2546                     | 2547    | 2546             | 2547  |  |
| สหรับอาหรับเอมิเรตส์ | 2,700.70         | 3,317.00  | 2.12                     | 22.82   | 7.43             | 8.0   |  |
| จีน                  | 2,000.00         | 3,153.60  | 122.3                    | 57.68   | 5.51             | 7.6   |  |
| สหรัฐอเมริกา         | 3,298.80         | 3,074.80  | $-30.08$                 | $-6.79$ | 9.08             | 7.41  |  |
| ฮ่องกง               | 1,953.30         | 2,642.40  | $-4.28$                  | 35.28   | 5.38             | 6.37  |  |
| บังกลาเทศ            | 1,734.30         | 1,990.80  | 6.52                     | 14.79   | 4.77             | 4.8   |  |
| เนเธอร์แลนด์         | 1,575.00         | 1,890.10  | 3.11                     | 20.01   | 4.34             | 4.56  |  |
| ลาว                  | 1,611.00         | 1,766.20  | 22.03                    | 9.63    | 4.43             | 4.26  |  |
| อิตาลี               | 1,314.70         | 1,576.20  | 6.7                      | 19.89   | 3.62             | 3.8   |  |
| กัมพูชา              | 809.3            | 1,358.50  | 38.25                    | 67.86   | 2.23             | 3.27  |  |
| เยอรมนี              | 1,278.60         | 1,306.40  | 8.05                     | 2.17    | 3.52             | 3.15  |  |
| รวม 10 รายการ        | 18,275.70        | 22,076.10 | 2.79                     | 20.79   | 50.31            | 53.21 |  |
| ี<br>ขึ้นๆ           | 18,053.40        | 19,410.40 | 7.98                     | 7.52    | 49.69            | 46.79 |  |
| มูลค่ารวม            | 36,329.10        | 41,486.50 | 5.3                      | 14.2    | 100              | 100   |  |

ตารางที่ 3.11 ปริมาณและมูลค่าการส่งออกผ้าผืน

ที่มา : ศูนย์เทคโนโลยีสารสนเทศและการสื่อสาร โดยความร่วมมือของกรมศุลกากร ี่ ื่

### **3.4 ขอมูลพ นฐานของอุตสาหกรรมฟอก ยอม พิมพและตกแตงสําเร็จ ื้**

โรงงานย้อมผ้าทอของไทยตั้งขึ้นมากว่า 40 ปี ตั้งแต่ พ.ศ. 2503 โดยในช่วงแรกเป็นการ ั้ ึ้ ั้ ดำเนินธุรกิจ เพื่อทดแทนการนำเข้า ต่อมาในปี 2528 อุตสาหกรรมเครื่องนุ่งห่มและเสื้อผ้า ื่ ื่ ื้ สำเร็จรูปเติบโตขึ้น มีการส่งออกเป็นจำนวนมาก ทำให้โรงงานฟอกย้อม พิมพ์ ตั้งขึ้นมาใหม่ ั้ เพื่อที่จะผลิตผ้าผืนป้อนแก่อุตสาหกรรม บางโรงงานที่มีโรงงานทอผ้าหรือโรงงานเสื้อผ้าสำเร็จรูป ก็ ื่ ี่ จะขยายกิจการโรงงานฟอก ย้อม ขึ้นมาเป็นโรงงานในเครือ หรือจะเพิ่มกระบวนการฟอกย้อมเข้า ิ่ ไปในกระบวนการผลิตของโรงงาน ปัจจุบันโรงงานย้อมผ้าทอของประเทศไทย มีทั้งขนาดเล็ก กลาง และใหญ่ ส่วนใหญ่จะดำเนินกิจการแบบรับจ้างย้อม ซึ่งในปัจจุบันมีการย้อมผ้า ทั้งผ้าทอ และผ้า ั้ ถัก รวมถึงการย้อมเส้นด้าย และการพิมพ์ผ้า

### 3.4.1 การผลิต

อุตสาหกรรมย้อมผ้าทอของไทย โดยเฉพาะโรงงานขนาดใหญ่ซึ่งมีการผลิตครบ ึ่ ้วงจร จะมีโรงงานย้อมผ้าอยู่ด้วย หรือมีการรวมกลุ่มกัน ของโรงงานต่าง ๆ โดยโรงงานส่วนใหญ่มี กำลังการผลิตมากกว่าร้อยละ 70 โดยโรงงานขนาดใหญ่ จะเป็นโรงงานที่มีการผลิต มากกว่า 10 ด้านตารางเมตรต่อปี ชั่วโมงการทำงานแบ่งออกเป็น 2 กะๆละ 8-10 ชั่วโมง ทำงาน 6 วันต่อ สัปดาห์ โดยโรงงานขนาดใหญ่จะมุ่งเน้นผลิตสินค้าที่มีคุณภาพสูง เพื่อขายในประเทศและเพื่อ<br>ส่งออกต่างประเทศ ส่วนโรงงานขนาดกลางและเล็กจะเป็นลักษณะรับจ้างย้อม ผลิตภัณฑ์จึงมี ี่ ื่ ื่ ราคาไมสูงนัก

ปริมาณการผลิตผ้าที่ถูกฟอก ย้อม และพิมพ์นั้น ขึ้นอยู่กับโรงงานทอผ้าในการ ั้ ึ้ นำไปย้อมเพื่อการค้า หรือผู้ประกอบการเสื้อผ้าและเครื่องนุ่งห่มนำผ้าดิบไปที่โรงงานรับจ้างย้อม ื่ ื่ ซึ่งสีสันของผ้าขึ้นอยู่กับความต้องการของตลาดเป็นสำคัญ ึ่ ึ้

### 3.4.2 วัตถุดิบ

วัตถุดิบหลักที่ใช้ในอุตสาหกรรมคือ สี และสารเคมี และเส้นด้าย โดยสีและ สารเคมีต้องนำเข้าจากต่างประเทศร้อยละ 80 ของปริมาณสีและสารเคมีทั้งหมดที่ใช้ในการผลิต ั้ ในปัจจุบันผลิตภัณฑ์สีย้อม มีหลากหลายชนิด โดยแต่ละชนิดมีคุณสมบัติเหมาะสมในการใช้ แตกต่างกันขึ้นอยู่กับประเภท<mark>เ</mark>ส้นใยที่ทำการฟอก ย้อมและพิมพ์ ดังนี้ ึ้

• สีดิสเพอรส (Disperse Dyes) : เสนใยเทอรโมพลาสติก (Hydrophobic Thermoplastic Fibers) เช่น ไนลอน โพลีเอสเตอร์ อะครีลิค และใยสังเคราะห์อื่นๆ

 $\bullet$  สีแอซิดและมอร์แดน (Acid Dyes and Mordaut Dyes) : ผ้าขนสัตว์ ผ้าไหม ใย สังเคราะห์บางชนิด เส้นใยที่มีโปรตีน ไนลคน

• สีเบสิค (Basic Dyes) : เสนใยเซลลูโลส เสนใยโปรตีน เสนใยไนลอน อะครีลิค และเสนใยสังเคราะหบางชนิด

- สีไดเร็คหรือสียอมซับสแตนทีฟ (Substantive Dyes) : เสนใยเซลลูโลส ฝาย
- สีแวต (Vat Dyes) : เสนใยเซลลูโลส และเสนใยสังเคราะหเกือบทุกชนิด
- สีรีแอคทีฟ (Reactive Dyes) : เสนใยเซลลูโลส เสนใยโปรตีน เสนใยไนลอนอ นๆ ื่

### 3.4.3 กระบวนการผลิต

กระบวนการผลิตของอุตสาหกรรมฟอกย้อม พิมพ์ และตกแต่งสำเร็จ ประกอบด้วยขั้นตอนหลักที่สำคัญ 4 ขั้นตอน คือ (1) กระบวนการเตรียม (Pretreatment process) ั้ ั้ (2) กระบวนการย้อม (Dyeing process) (3) กระบวนการพิมพ์ (Printing process) และ (4) กระบวนการตกแตงสําเร็จ (Finishing process)

ขั้นตอนเหล่านี้ขึ้นอยู่กับผลิตภัณฑ์ที่ต้องการผลิต ซึ่งอาจเป็นการย้อมเส้นด้าย ั้ ี้  $\mathcal{L}^{\text{max}}_{\text{max}}$ ย้อมผ้าทอหรือย้อมผ้าถัก หรือแม้กระทั่งอาจต้องแยกชนิดของเส้นใยด้วย โดยวัตถุดิบที่ตั้งต้นจาก ั่ ี่ ั้ เส้นใยต่างชนิดกันย่อมต้องผ่านกระบวนการที่แตกต่างกัน ตั้งแต่การเตรียมผ้าไปจนถึงขั้นตอน ั้ ั้ สุดทายของการตกแตงสําเร็จรายละเอียดของแตละกระบวนการจักไดอธิบายตอไป แตโดย หลักการทั่วไป มีความคล้ายกันในเชิงวัตถุประสงค์ คือ ผลิตภัณฑ์ไม่ว่าจะเริ่มจากผ้าผืนหรือ ิ่ เส้นด้ายผ่านการทำให้สะอาด ขาว ปราศจากสิ่งสกปรก แล้วจึงนำไปย้อมสีให้สวยงาม หรืออาจ ตามด้วยการพิมพ์ลาย จากนั้นจึงทำการตกแต่งสำเร็จ เพื่อให้ได้คุณสมบัติเฉพาะที่ต้องการ เช่น ั้ ี่ การทำให้สีย้อมติดทน มีความอ่อนน่ม เงามัน กันยับ เป็นต้น

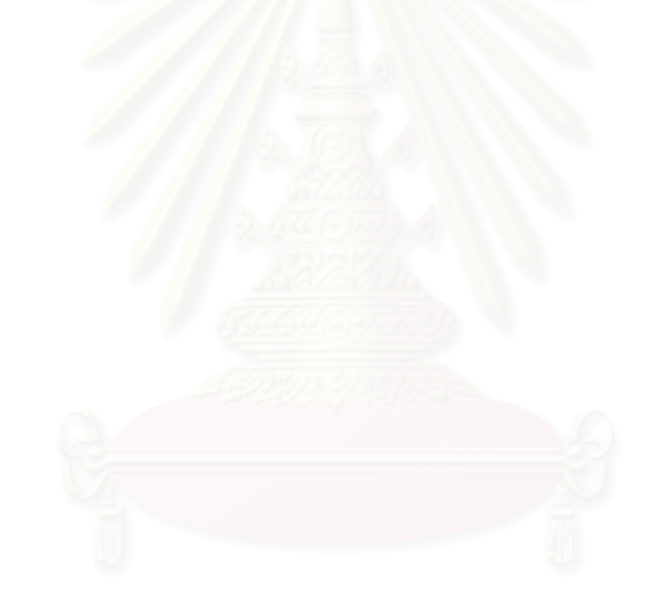

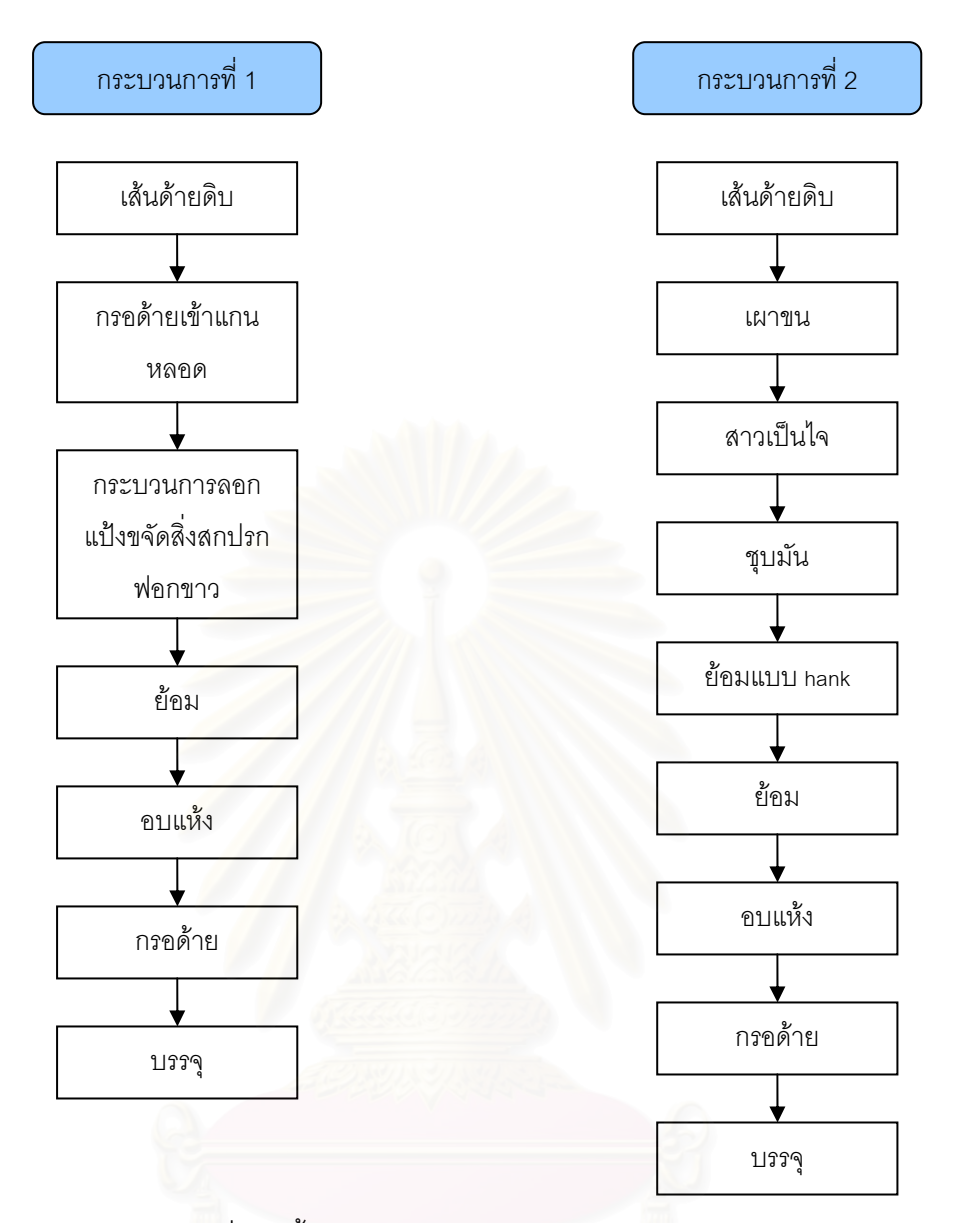

รูปที่ 3.2 ขั้นตอนการผลิตในอุตสาหกรรมย้อมเส้นด้าย

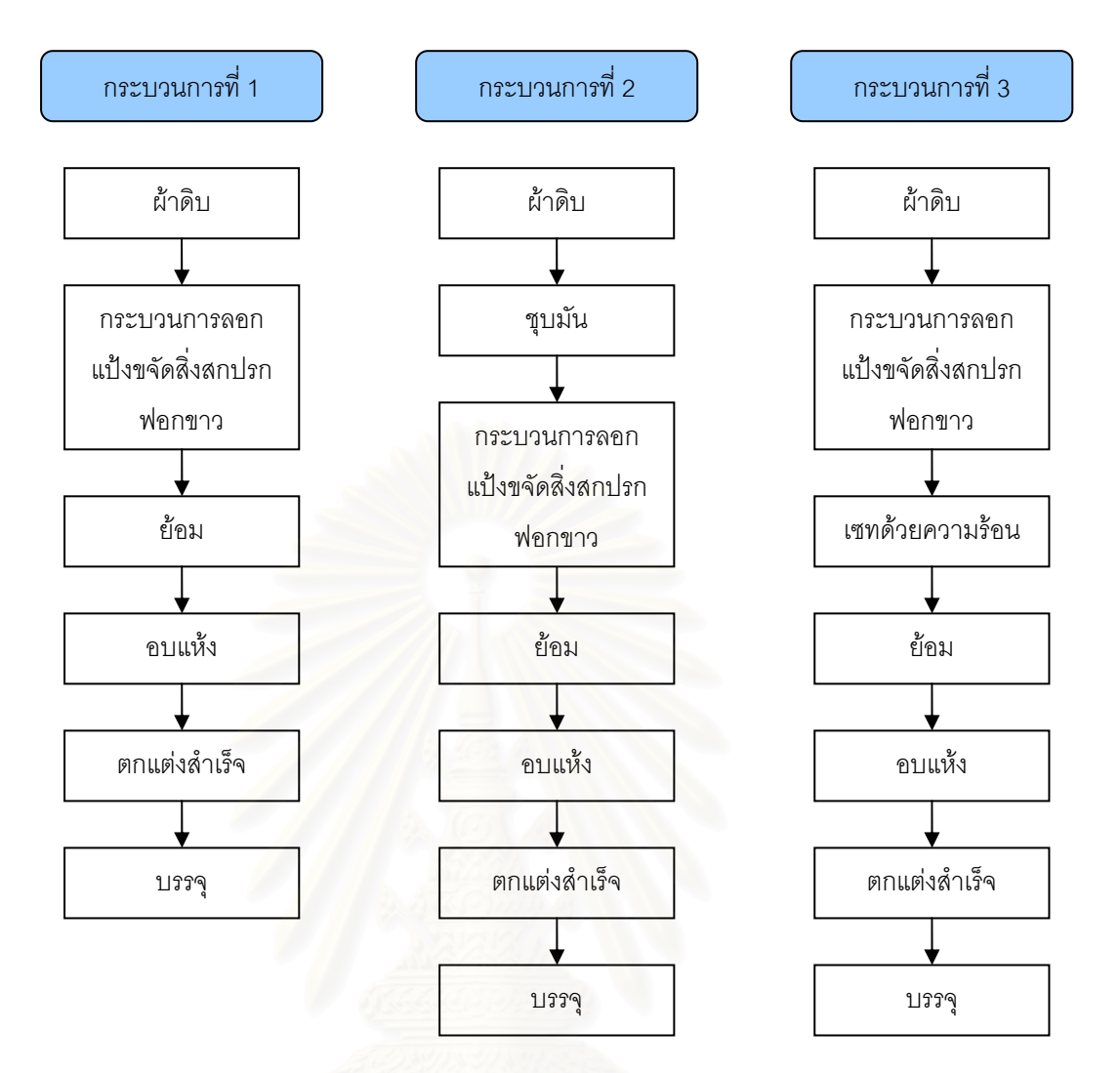

รูปที่ 3.3 ขั้นตอนการผลิตในอุตสาหกรรมย้อมผ้าทอ

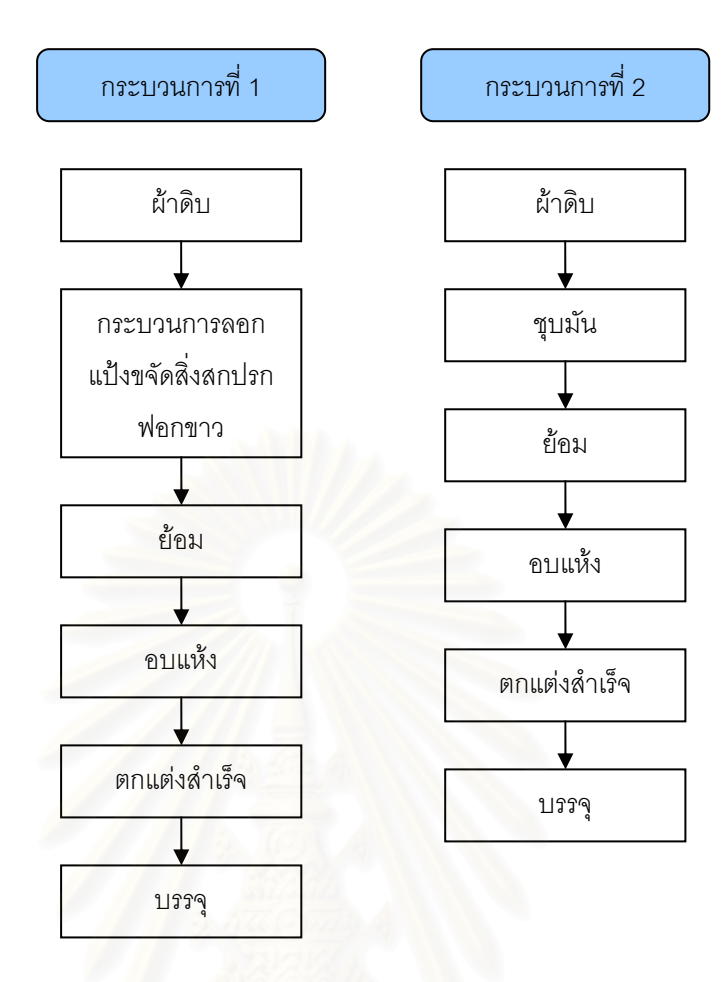

รูปที่ 3.4 ขั้นตอนการผลิตในอุตสาหกรรมย้อมผ้าถัก

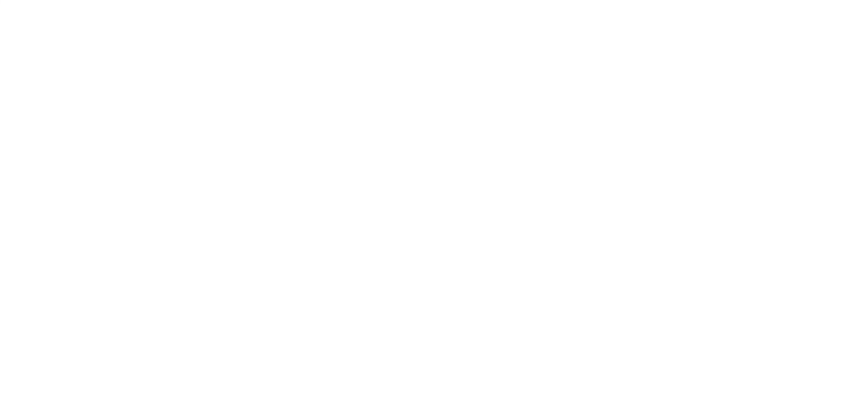

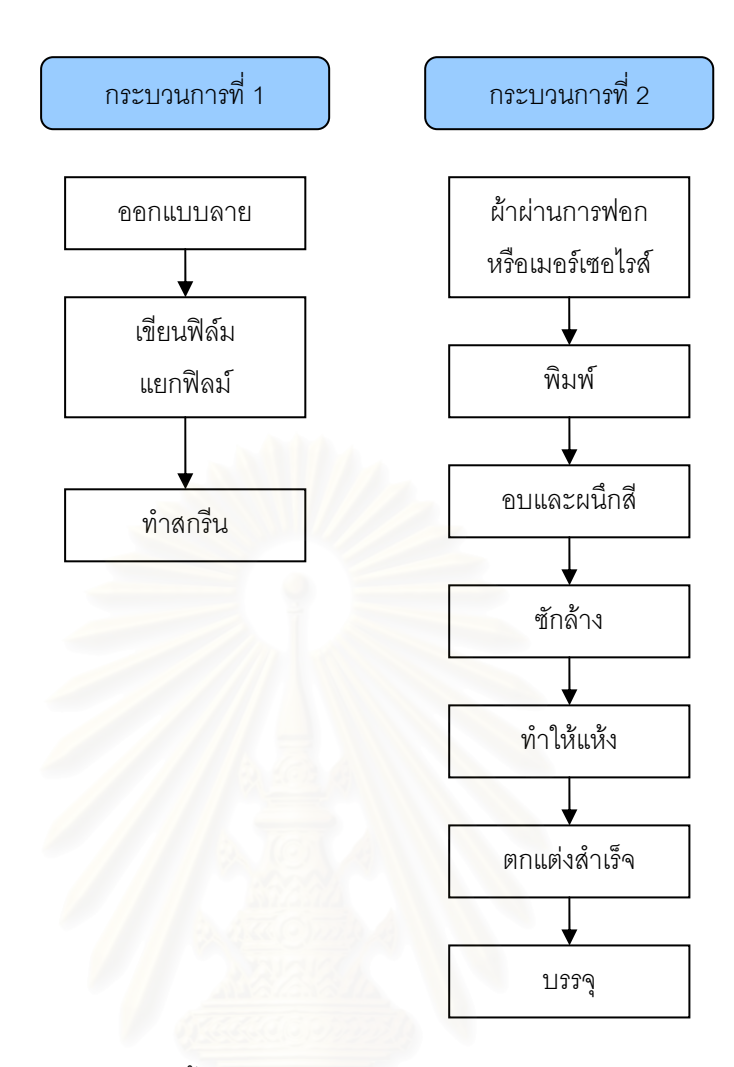

# รูปที่ 3.5 ขั้นตอนการผลิตในอุตสาหกรรมพิมพ์ผ้า

ก) การเผาขน (Singeing)

 การเผาขนเปนการกําจัดขนบนผืนผาทอโดยเสนดายที่ปนจากใยสั้น ปลายเสนใย ที่โผล่ขึ้นมาที่ผิวเส้นด้ายนี้ มีผลทำให้พื้นผิวดูไม่เรียบ เป็นการทำลายความเงามันของผ้า จึงมีการ ึ้ ี่ ื้ กำจัดปลายเส้นใยเหล่านี้ ด้วยการเผาขน โดยส่วนมากจะทำกับผ้าผืนโดยเฉพาะผ้าฝ้าย หรือผ้าใย ผสมที่มีฝ้ายเป็นส่วนผสมอยู่ด้วย กรรมวิธีการเผาขนโดยทั่วไปประกอบด้วย การเผาด้วยเปลวไฟ ี่ จากแก๊ส หรือการเผาด้วยแผ่นโลหะร้อน ในอัตราความเร็วที่สูงพอที่ผ้าจะไม่ติดไฟ ในปัจจุบัน ี่ ้วิธีการเผาขน แบบใช้เปลวไฟจากแก๊สเป็นที่นิยมใช้กันมากที่สุด

ข) การลอกแป้ง (Desizing)

การลอกแป้ง เป็นขั้นตอนที่มีความจำเป็นสำหรับผ้าทอเนื่องจากในการทอผ้า ั้ จะต้องมีการลงแป้งบนเส้นด้ายยืนก่อน เพื่อประสิทธิภาพในการทอ แต่เมื่อนำผ้าที่ทอเสร็จแล้วไป ื่ ี่ ทำการฟอกย้อมแป้งที่เคลือบไว้บนเส้นด้าย จะมีผลกระทบต่อคุณสมบัติในการดูดซึมน้ำและ ้ํ

สารเคมีของเส้นด้าย ดังนั้นจึงจำเป็นต้องทำการขจัดออกไป โดยสารลงแป้งนี้ประกอบด้วยสารเคมี ั้ หลายชนิด เช่น แป้งธรรมชาติ แป้งดัดแปร และสารสังเคราะห์ เป็นต้น โดยสารสังเคราะห์จะล้าง ออกง่าย ส่วนแป้งธรรมชาติมีปัญหาในการกำจัดออกมากที่สุด เนื่องจากแป้งธรรมชาติเป็นสาร ี่ โมเลกุลใหญ่ไม่ละลายน้ำ ซึ่งวิธีการย่อยแป้งธรรมชาติจะต้องทำให้โมเลกุลแป้งเล็กลงด้วย การ ้ํ ึ่ ยอยสลายการเปลี่ยนแปลงทางเคมี

แป้ง (Starch) —————→ การเปลี่ยนแปลงทางเคมี ————→ สารละลาย (น้ำตาล) ้ํ

ปฏิกิริยาการย่อยแป้ง แบ่งออกเป็น 2 วิธี คือ

- ปฏิกิริยาไฮโดรไลซิส (Hydrolysis reaction) แปงถูกไฮโดรไลซิสไดดวยกรด และด่าง ทำให้โมเลกุล เล็กลงจนสามารถละลายน้ำได้
- ปฏิกิริยาออกซิเดช น (Oxidation-reduction reaction) แปงถูกออกซิไดส ั่ ดวยสารออกซิไดซิง เชน ไฮโดรเจนเปอรออกไซด กระบวนการลอกแปง สามารถทําได 4 วิธีดังน
- การหมัก (Rot steeping) นำผ้าไปจุ่มให้เปียกและหมักไว้ที่อุณหภูมิห้อง ี่ ปล่อยให้แบคทีเรียในน้ำและอากาศย่อยสลาย ต้องใช้เวลานานมาก (ประมาณ 30 ชั่วโมง)
- $\bullet$  การใช้กรด (Acid steeping) วิธีนี้ใช้ทำปฏิกิริยากับแป้ง ความเข้มข้นของ กรดและอุณหภูมิเปนตัวแปรในการทําปฏิกิริยา
- การใช้เอนไซม์ (Enzymatic desizing) เอนไซม์เป็นสารชีวเคมีที่มีความ ี่ เฉพาะเจาะจงสูง ดังนั้นเวลาเกิดปฏิกิริยากับสารจะเกิดกับสารเฉพาะอย่าง ั้ เท่านั้น เช่น เอนไซม์ที่ย่อยแป้งเรียกชื่อว่า amylase จะเกิดปฏิกิริยากับแป้ง ั้ ี่ ื่ เพียงอย่างเดียวไม่เกิดกับเส้นใยจึงไม่ทำลายเส้นใย สำหรับเอนไซม์ที่ใช้ย่อย แป้งนี้สามารถสังเคราะห์ได้จากสิ่งมีชีวิต ทั้งสัตว์และพืช ี้ ิ่ ั้
- การกำจัดแป้งด้วยสารออกซิไดซิ่ง สารประกอบเปอร์ซัลเฟต หรือเปอร์ ออกไซด์ข้อดีของสารกลุ่มนี้คือ จะได้ผ้าขาวกว่าวิธีอื่น ๆ เนื่องจากสารกลุ่มนี้ ֦֦֦֖֧֦֦֦֧֦֧֦֧֦֦֧֦֧֦֧֦֧֦֧֦֧֦֧֦֧֦֧֦֧֦֧֘֝֟֟֓֝֟֟֟֘֝֬֟֓֝֟֟֘֟֓֞<br>֧֜<sup>֓</sup>֧֓֬֘ ื่ ื่ เกิดการฟอกขาว (Bleaching) - ด้วยนอกจากการกำจัดแป้ง ส่วนข้อเสียก็มี เช่นกัน คือการทำลายเส้นใย

ค) การขจัดส ิ่งสกปรก (Scouring)

การกำจัดสิ่งสกปรก หมายถึง การกำจัดสารไขมันและสิ่งสกปรกเปื้อนต่าง ๆ เช่น สารประกอบพวกเกลือ ทั้งอินทรีย์ และอนินทรีย์ ขั้นตอนการขจัดสิ่งสกปรก เป็นขั้นตอนที่จำเป็น ั้ ั้ ิ่ ั้ ี่ สําหรับวัสดุสิ่ งทอทุกประเภท

สารเคมีและปฏิกิริยาเคมีที่ใชในการขจัดส ิ่งสกปรก ดังน

- โซดาไฟ (Sodium Hydroxide : NaOH) ทําปฏิกิริยากับไขมันโดย เปลี่ยนไขมันให้เป็นสบู่ลอยที่น้ำได้ นอกจากนี้ยังทำให้เส้นใย ขยายตัว สิ่งสกปรกต่าง ๆ ถูกกำจัดออกได้ง่ายขึ้น
- น าสบู (Derergents) ทําหนาท กําจัดไขมันในลักษณะท ทําใหเกิด ้ํ ี่ ี่ เป็นอิมัลชั่น (Emulsion) และกำจัดสิ่งสกปรกอื่น ๆ ออกจากวัสดุ ั่ รวมทั้งป้องกันมิให้ย้อนกลับไปติดบนวัสดุอีก น้ำสบู่แบ่งออกเป็น 4 ้ํ ชนิด ได้แก่ พวกไม่มีประจุไฟฟ้า (Nonionic derergents) พวกที่มี ี่ ประจุลบ (Anionic detergents) พวกท มีประจุบวก (Cationic ี่ detergents) และพวกท มีท ั้งประจุบวกและลบ (Amphoteric detergents) แตละกลุมจะมีคุณสมบัติแตกตางออกไป
- สารจับโลหะ (Complex agents) เปนพวกลิแกน (Ligands) หรือคี เลต (Chelates) สารน สามารถเกิดสารประกอบเชิงซอนกับอิออนข ี้ องโลหะ เช่น Ca $^{2+}$  , Mg $^{2+}$ , Fe $^{2+}$  , Cu $^{2+}$  , Mn $^{2+}$  เป็นสารละลายที่ ละลายน้ำได้ในสภาวะด่าง

ง) การฟอกขาว (Bleaching)

การกำจัดสารมีสีในธรรมชาติที่ติดมากับวัสดุสิ่งทอ โดยใช้ปฏิกิริยาเคมีทำให้เส้น ֦֧<u>֘</u> ิ่ ใยมีความขาวขึ้น สารที่ใช้ในการฟอกขาวมีหลายชนิด และมีลักษณะแตกต่างกันออกไป ซึ่งมีทั้ง ึ้ ึ่ ั้ ข้อดีและข้อเสีย จำเป็นต้องมีหลักเกณฑ์ในการพิจารณาเลือกใช้ให้เหมาะสม สารเคมีที่ใช้ในการ ฟอกขาว แบงออกเปน 2 กลุม คือ

- สารออกซิไดส์ ได้แก่ สารประกอบเปอร์ออกไซด์ เช่น ไฮโดรเจนเปคร์ ออกไซด (H2O2) สารประกอบไฮโปคลอไรทเชน โซเดียมไฮโปคลอ ไรท์ (NaCIO) และสารประกอบคลอไรท์ เป็นต้น
- $\bullet$  สารรีดิวซ์ ได้แก่ โซเดียมไทโอซัลเฟต (Na<sub>2</sub>S2O4) โซเดียมเมทาไบ ซัลไฟต์ (Na $_{2} \rm S_{2} \rm O_{5}$ ) การฟอกขาวด้วยสารกลุ่มนี้จะได้ความขาวที่ไม่ ถาวรเรียกวา Temporary white สารฟอกขาวที่สําคัญและใชกันมาก

### ในวงการสิ่งทอ ได้แก่ ไฮโดรเจนเปอร์ออกไซด์ สารประกอบไฮโป ิ่ คลอไรทและสารประกอบคลอไรท

จ) การชุบมัน (Mercerization)

เป็นกระบวนการเตรียมผ้าที่สำคัญอย่างมากโดยเฉพาะกับผ้าฝ้าย หรือผ้าลินิน ี่ ผาที่ทํามักผานการเผาขนกอน และอาจทํากอนหรือหลังการฟอกขาวก็ได

การชุบมัน จะไปทำให้สภาพทางกายภาพของเส้นใยฝ้ายเปลี่ยนจากแบนและบิด ตัวคล้ายริบบิ้นให้กลายเป็นหลอดกลมหดลงตามความยาวของผิวมัน นอกจากนั้นความแข็งแรงก็ ั้ เพ มข นดวยและที่สําคัญคือ ความสามารถในการดูดซึมสีและสารเคมีดีขึ้น ิ่ ึ้

กระบวนการประกอบไปด้วย การผ่านผ้าลงไปในสารละลายโซดาไฟความเข้มข้น ประมาณร้อยละ 15-20 ในระหว่างทำต้องขึ้งผ้าให้ตึ้ง แล้วจึงฉีดล้างด้วยน้ำร้อน ตามด้วยการทำ ้ํ ให้เป็นกลางด้วยกรด จากนั้นจึงซักล้างให้สะอาดอีกครั้งหนึ่งแล้วทำให้แห้ง ผ้าที่ได้จะมีความเรียบ ั้ ั้ ึ่ นุมสวยงามเปนเงามัน มีความคงตัวดี

# ฉ) การย้อม (Dyeing)

กระบวน<mark>ก</mark>ารย้อมครอบคลุมตั้งแต่การย้อมเส้นด้าย การย้อมผ้าทอ และการย้อม ั้ ผ้าถัก การย้อมที่ดีต้องพยาย<mark>า</mark>มย้อมผ้าครั้งเดียวให้ได้คุณภาพของสีและความสม่ำเสมอตามความ ั้ ต้องการ ซึ่งนับว่าเป็นกระบวนการที่ยากต่อการควบคุมอย่างยิ่ง เนื่องจากเป็นกระบวนการที่กว่า ึ่ ี่ ิ่ ื่ ี่ จะทราบว่าผลิตภัณฑ์ออกมาดีหรือไม่ก็ต่อเมื่อขั้นตอนสุดท้ายหลังการย้อมออกมาแล้วเท่านั้น ซึ่ง ื่ ั้ ั้ ึ่ หากมีปัญหาเกิดขึ้นในระหว่างการย้อมจะก่อให้เกิดความสูญเสียในการย้อมครั้งนั้นทั้งหมด ั้ ั้ ั้ ดังนั้นความชำนาญของผู้ควบคุมจึงเป็นปัจจัยที่สำคัญ กระบวนการย้อมโดยทั่วไปแบ่งออกได้ 2 ั้ ี่ ลักษณะใหญๆ คือ

- $\bullet$  การย้อมแบบต่อเนื่อง (Continuous dyeing process) เป็นกระบวนการที่ ื่ เหมาะกับการยอมผาทีละมากๆ
- $\bullet$  การย้อมแบบที่ละหม้อ (Batch-wise dyeing process) เป็นกระบวนการ ย้อมที่เหมาะสมสำหรับการผลิตจำนวนไม่มาก โดยมีเครื่องย้อมหลาย ื่ ประเภท เช่น เครื่องจิกเกอร์ (Jigger) เครื่องวินช์ (Winch) เครื่องเจ็ต (Jet) ื่ ื่ ื่ เครื่องย้อมลูกด้าย (Package) เครื่องย้อมด้ายแบบเป็นไจ (Hank) เป็นต้น ื่ ื่

ช) การตกแตงสําเร็จ (Finishing)

เป็นกระบวนการที่เพิ่มคุณค่าให้ผลิตภัณฑ์สิ่งทอ โดยทำให้สิ่งทอมีคุณสมบัติตรง ิ่ ิ่ ิ่ ตามวัตถุประสงค์ของผู้บริโภค หรือเพิ่มคุณสมบัติที่ดีบางประการให้แก่ผลิตภัณฑ์ การตกแต่ง ิ่ สำเร็จอาจทำได้หลายวิธีทั้งใช้เครื่องจักรในการผลิต หรือใช้สารเคมีเข้าช่วย ื่

- $\bullet$  การตกแต่งสำเร็จเชิงกล (Mechanical Finishing) เป็นการตกแต่งสิ่งทอโดย ใช้เครื่องจักรในการผลิต ดังนั้นคุณสมบัติที่ได้รับจากการตกแต่งเกิดจากผล ื่ ั้ ของเครื่องจักร เช่น การขัดมัน การตัดขน การตะกรุยขน การทำให้ผ้าหดตัว ื่
- การตกแต่งด้วยสารเคมี่ (Chemical Finishing) เป็นการตกแต่งสิ่งทอด้วย ิ่ สารเคมีในกลุ่มของ โพลีเอสเตอร์ ซึ่งมีคุณสมบัติแตกต่างออกไปตามที่ ึ่ ต้องการ เช่น ทำให้ผ้านุ่มลื่น รักษาขนาดและรูปทรง ทนยับ ทนไฟ ทน ื่ สารเคมีกันน้ําและการตกแตงสารเคมีดวยเรซิน (Resin Finish)
- ซ) การพิมพ (Printing)

กระบวนการผลิตของอุตสาหกรรมพิมพ์ผ้าจะแตกต่างจากอุตสาหกรรมฟอก ย้อม โดยก่อนที่จะพิมพ์ผ้า จะต้องเขียนลายและเขียนฟิล์มก่อน จากนั้นนำฟิล์มไปอัดถ่ายหรือทำสกรีน ี่ ั้ แล้วจึงทำแม่พิมพ์สำหรับ<mark>กระบ</mark>วนการพิมพ์ บางโรงงานมีการนำเครื่องคอมพิวเตอร์มาช่วยในการ ื่ ้ออกแบบ ทำให้สามารถผลิตสินค้าตัวอย่างให้ลูกค้าได้อย่างรวดเร็ว การพิมพ์สามารถทำได้หลาย ึกระบวนการโดยในทางอุตสาหกรรมสามารถจำแนกกระบวนการพิมพ์ผ้าได้ ดังนี้

- การพิมพ์แบบไดเรกท์ (Direct printing) เป็นกระบวนการพิมพ์ที่นิยมทำกันมาก ี่ ที่สุดในโรงงานอุตสาหกรรมพิมพ์ผ้า โดยการทำให้แป้งซึ่งประกอบด้วยสารสี ี่ หรือพิกเมนท์ เข้าไปติดบนพื้นผิวของผ้าตามลวดลาย และจำนวนสีที่ต้องการให้ ื้ ี่ เกิดบนผ้า แล้วนำผ้าไปทำการผลึกสี (Fixation) และกระบวนการอื่น ๆ ผ้าที่จะ ื่ ี่ เตรียมพิมพโดยกระบวนการนี้สวนใหญจะเปนพ นสีขาว ื้
- $\bullet$  การพิมพ์แบบรีซีส (Resist Printing) เป็นกระบวนการพิมพ์ผ้าด้วยแป้งพิมพ์ที่มี ี่ สารป้องกันการติดสีลงไปในผ้า โดนสารเคมีที่ป้องกันการติดสีจะเป็นตัวกันไม่ให้ สีที่ย้อมหลังจากการพิมพ์ทำปฏิกิริยากับผ้าที่พิมพ์ลงไป หลังจากนั้น นำผ้าที่ ี่ ี่ ั้ พิมพ์นั้น ไปย้อมสีหรือพิมพ์สีพื้นทับบนลวดลายที่พิมพ์ด้วยสารป้องกันการติดสี ั้ ื้ ี่ แล้วจึงนำไปทำการผนึกสี บริเวณที่พิมพ์ด้วยสารป้องกันการติดสี (Resisting Agent) จะไม่ทำปฏิกิริยากับสีที่ย้อมหรือพิมพ์

● การพิมพ์แบบดีสชาร์จ (Discharge Printing) เป็นกระบวนการพิมพ์ผ้าที่ผ่านการ ย้อมสีพื้นแล้ว ด้วยแป้งพิมพ์ที่มีองค์ประกอบของสาร Discharge บริเวรที่พิมพ์สี ื้ ี่ ี่ พ นจะถูกสารดีสชารจทําลายโครงสราง ื้

3.4.4 เทคโนโลยีการผลิต

เครื่องจักรหลักที่ใช้ในอุตสาหกรรมย้อมเส้นด้าย คือ เครื่องย้อมลูกด้าย เครื่อง ื่ ื่ ื่ ย้อมเป็นไจและเครื่องย้อมหลอดด้าย นอกจากนี้ยังมีเครื่องอบแห้งที่ใช้ไฟฟ้า และใช้คลื่นวิทยุ ซึ่ง ื่ ี้ ื่ ื่ ึ่ ได้มีการนำเข้าเครื่องจักรจากญี่ปุ่น ไต้หวัน และประเทศแถบยุโรป ปัจจุบันได้มีการนำเข้า เครื่องจักรใหม่ เพื่อเพิ่มประสิทธิภาพในการผลิต และคุณภาพของผลิตภัณฑ์ ื่ ื่

สำหรับเครื่องจักรที่ใช้ในกระบวนการย้อมผ้าทอนั้น ถ้าเป็นโรงงานขนาดใหญ่ มี ื่ ั้ กำลังการผลิตสูง จะใช้ระบบการย้อมแบบที่ละหม้อ (Batch) และแบบต่อเนื่อง (Continuous) ื่ เครื่องจักรที่ใช้ในกระบวนการย้อม อาจมีทั้งเครื่องจักรที่ทำได้เองในประเทศไทย เช่น เครื่องจิก ื่ ั้ ื่ ี่ ื่ เกอร์ เครื่องวินซ์ หรือเครื่องจักรที่นำเข้าจากประเทศอื่น ๆ เช่น ฮ่องกง ไต้หวัน ญี่ปุ่น และเยอรมนี ื่ ื่ ี่ โดนช่วงเวลา 5 ปีที่ผ่านมาได้มีการนำเข้าเครื่<sub>อ</sub>งจักรที่มีประสิทธิภาพและทันสมัยเพิ่มมากขึ้น ื่ ิ่

นอกจากนี้โรงงานย้อมผ้าทอ มักมีกระบวนการตกแต่งสำเร็จอยู่ด้วย เครื่องจักรที่ ื่ นำมาใช้ คือ เครื่อง Stenter เครื่อง Sanforized เครื่อง Heat Set เครื่องลูกกลิ้งอัดรีด และอื่น ๆ ื่ ื่ ื่ ื่ ิ้ ื่ โดยทั่วไปถ้าเป็นโรงงานขนาดกลาง จะมีเครื่องจักรที่จำเป็นเท่านั้น คือ เครื่อง Stenter และ ื่ ี่ ั้ ื่ Calender เทานั้น

ส่วนในอุตสาหกรรมย้อมผ้าถัก จะใช้ระบบการย้อมแบบย้อมทีละหม้อ (Batch) เครื่องจักรที่ใช้ ได้แก่ เครื่องเจ็ท เครื่องวินซ์ และเครื่องอบแห้ง โดยเครื่องจักรเหล่านี้นำเข้าจาก ื่ ื่ ื่ ื่ ี้ ประเทศไต้หวัน เยอรมนี และฮ่องกง อายุของเครื่องจักรมีทั้งใหม่และเก่า โดยระยะเวลา 6-7 ปี ที่ ื่ ผ่านมา มีการนำเข้าเครื่องจักรที่ทันสมัย สามารถควบคุมด้วยระบบอัตโนมัตเพิ่มมากขึ้น ื่ ิ่

สำหรับอุตสาหกรรมการพิมพ์ผ้า โดยทั่วไป เครื่องพิมพ์ผ้า แบ่งออกเป็น เครื่องพิมพ์ผ้าด้วยมือ ซึ่งต้องใช้แรงงานมาก และค่อนข้างล่าช้า ในขณะที่โรงงานพิมพ์ผ้าที่ผลิต ื่ ึ่  $\mathcal{L}^{\text{max}}_{\text{max}}$ สินค้าได้อย่างรวดเร็ว และเป็นจำนวนมากนั้น อาศัยเครื่องจักรที่ทันสมัยและนำเข้าจาก ั้ ี่ ต่างประเทศ เช่น Roller Printing, Auto Flat Screen Printing และ Rotary Screen Printing เป็น ต้น ใบปัจจุบันโรงงานพิมพ์ผ้าทั้งโรงงานขนาดเล็กและขนาดกลางที่มีโรงพิมพ์และโรงย้อมอยู่ ด้วยกัน นิยมใช้เครื่องพิมพ์แบบรายอัตโนมัติ (Auto Flat Screen Printing) หน้ากว้างระหว่าง 60 ื่ นิ้วถึง 90 นิ้ว มีกำลังการผลิตต่อวันน้อยกว่า 1 ล้านหลา และเครื่องพิมพ์แบบโรตารี (Rotary ิ้ ื่ Screen Printing) ซึ่งมีกำลังการผลิตต่อวันมากกว่า 1 ล้านหลาขึ้นไป ึ่

3.4.5 จำนวนโรงงานและการจ้างงาน

ก) จํานวนโรงงาน

อุตสาหกรรมย้อมผ้าทอ ส่วนใหญ่เป็นโรงงานขนาดเล็ก และกลาง มีคนงานตั้งแต่ ั้ 100 คนไปจนถึง 1,200 คน โดยสามารถแบงประเภทตามขนาดของโรงงาน ออกเปน 3 กลุม ดังน

- โรงงานขนาดใหญ่ มีประมาณ 10 โรง ส่วนใหญ่เป็นโรงงานที่มีกำลังการ ผลิตท มีประสิทธิภาพสูง ท ั้งในดานคุณภาพการผลิต และเทคโนโลยี ี่ ตลอดจนมีการผลิตแบบต่อเนื่อง (Continuous) และแบบอัตโนมัติ มา ื่ ควบคุมเพื่อให้มีคุณภาพที่แน่นอน และสม่ำเสมอ ่ํ
- โรงงานขนาดกลาง มีประมาณ 150 โรง มีทั้งผลิตแบบครบวงจรฟอก ั้ ย้อม พิมพ์และแต่งสำเร็จ และเฉพาะอย่าง นอกจากนี้โรงงานขนาดกลาง มีการนำเข้าเครื่องจักรที่ทันสมัย ื่
- โรงงานขนาดเล็ก มีจํานวนโรงงานมากที่ สุด ประมาณรอยละ 60 สวน ใหญมีเทคโนโลยีการผลิตที่ลาสมัยและมีตนทุนการผลิตสูง

้จากข้อมูลจำนวนโรงงานในอุตสาหกรรมฟอกย้อม พิมพ์ และตกแต่งสำเร็จ จะเห็นได้ว่า จำนวนโรงงาน มีแนวโน้มลดลงเรื่อย ๆ ซึ่งในช่วงวิกฤตเศรษฐกิจ ปี 2541-2544 โรงงาน ื่ ขนาดกลางและเล็กต้องปิดตัวลง เพราะต้องเผชิญกับต้นทุนการผลิตที่สูง และการบริโภค ี่ ที่ลดลง และในช่วงปี 2545-2546 มีโรงงานเพิ่มขึ้นเล็กน้อย ี่ ึ้

# ข) การจ้างงาน

้อุตสาหกรรมฟอกย้อม พิมพ์ และแต่งสำเร็จ มีสัดส่วนการจ้างงานร้อยละ 4.3 ของการจ้างงานในอุตสาหกรรมสิ่งทอทั้งหมด โดยในปี 2547 มีการจ้างงานจำนวน 46,560 คน ิ่ ั้ หรือลดลงร้อยละ 1.4 เมื่อเทียบกับปีก่อน และเมื่อเทียบกับการจ้างงานเฉลี่ยในรอบ 10 ปีที่ผ่านมา ื่ ื่  $\mathcal{L}^{\mathcal{L}}(\mathcal{L}^{\mathcal{L}})$  and  $\mathcal{L}^{\mathcal{L}}(\mathcal{L}^{\mathcal{L}})$  and  $\mathcal{L}^{\mathcal{L}}(\mathcal{L}^{\mathcal{L}})$ พบว่า ในช่วงปี 2541-2547 อัตราการจ้างงานอยู่ในระดับต่ำกว่าค่าเฉลี่ย ่ํ

# 3.4.6 การตลาด

้ – คุตสาหกรรมฟอกย้อมส่วนใหญ่เป็นการผลิตเพื่อใช้ภายในประเทศ การผลิตเพื่ ื่ อุตสาหกรรมฟอกย้อมส่วนใหญ่เป็นการผลิตเพื่อใช้ภายในประเทศ การผลิตเพื่อ<br>ส่งออกนั้นมีสัดส่วนที่น้อยกว่า โรงงานที่ส่งออกมักจะมีขนาดกลางและใหญ่ และมีเทคโนโลยีที่ ั้ ี่ ทันสมัย สำหรับการผลิตเพื่อใช้ในภายในประเทศนั้น ตลาดที่สำคัญ คือ โรงงานทอผ้า และโรงงาน ั้ ี่ เครื่องนุ่งห่ม แต่ในปัจจุบันพบว่าตลาดที่สำคัญอย่างเครื่องนุ่งห่มนิยมนำเข้าผ้าจากต่างประเทศ ื่ ี่ ื่ มากกว่าที่จะใช้ผ้าที่ย้อมภายในประเทศ เช่น นำเข้าผ้าจากประเทศจีนซึ่งมีราคาถูก รวมถึงนำเข้า ี่ ึ่ ผ้าที่มีลวดลายและดีไซน์แปลก ๆ จากเกาหลีใต้หรือไต้หวัน เป็นต้น สาเหตุที่เป็นเช่นนี้เพราะว่าผ้า

ที่ผลิตได้ในประเทศจะมีลวดลายพื้น ๆ ไม่ค่อยมีการออกแบบให้มีลวดลายแปลก ๆ มากนัก ทั้งนี้ ี่ ื้ ั้ เนื่องจากตลาดผ้าด้านนี้ยังไม่กว้างพอ การที่จะผลิตผ้าแบบนี้ออกมาสู่ตลาด จึงไม่เป็นการคุ้มทุน ื่ ี้ ี่ ี้ ของผูประกอบการ

### ก) การนําเขา

มูลค่าการนำเข้าผ้าที่ถูกนำมาฟอก ย้อม พิมพ์ และตกแต่งสำเร็จ Harmonized Code ที่ ี่ 52.08 – 52.12 เป็นผ้าฝ้ายที่ถูกฟอก ย้อมสี และพิมพ์ในปี 2547 มีมูลค่า 9,970 ล้านบาท ส่วน ี่ Harmonized Code ที่ 5407 และ 5408 ในตารางเป็นผ้าใยยาวสังเคราะห์ที่ถูกฟอก ย้อมสี และ ี่ พิมพ์ มีมูลค่า 4,081 ล้านบาท และ Harmonized Code ที่ 55.13, 55.14 และ 55.16 เป็นผ้าเส้น ใยสั้นสังเคราะห์ที่ถูกฟอก ย้อมสี และพิมพ์ มีมูลค่า 3,826 ล้านบาท

### ข) การสงออก

มูลค่าการส่งออกผ้าที่ถูกนำมาฟอก ย้อม พิมพ์ และตกแต่งสำเร็จ Harmonized Code ที่ ี่ 52.08 – 52.12 เป็นผ้าฝ้ายที่ถูกฟอก ย้อมสี และพิมพ์ ในปี 2547 มีมูลค่า 12,219 ล้านบาท ส่วน ี่ Harmonized Code ที่ 5407 และ 5408 ในตารางเป็นผ้าใยยาวสังเคราะห์ที่ถูกฟอก ย้อมสี และ ี่ พิมพ์ มีมูลค่า 5,915 ล้าน<mark>บาท และ Harmonized Code ที่ 55</mark>.13, 55.14 และ 55.16 เป็น ผ้าเส้น ใยสั้นสังเคราะห์ที่ถูกฟอก ย้อมสี และพิมพ์ มีมูลค่า 8,578 ล้านบาท

#### **3.5 ขอมูลพ นฐานของอุตสาหกรรมตัดเย็บเส อผา ื้ ื้**

อุตสาหกรรมตัดเย็บเสื้อผ้าเป็นอุตสาหกรรมขั้นปลายของอุตสาหกรรมสิ่งทอ ซึ่งการผลิต ื้ ิ่ ึ่ ของอุตสาหกรรมเหล่านี้ จะมีความเกี่ยวเนื่องกันทั้งระบบ ดังนั้นความต้องการจากอุตสาหกรรม ี่ ื่ ั้ ั้ เครื่องนุ่งห่มนั้นเป็นตัวกำหนดปริมาณและคุณภาพการผลิตในอุตสาหกรรมขั้นต้นและขั้นกลาง ื่ ั้ ั้ และเปนอุตสาหกรรมที่สําคัญในการสรางมูลคาเพ ิ่มใหแกระบบเศรษฐกิจ

ปัจจุบันอุตสาหกรรมการตัดเย็บเสื้อผ้ามีผู้ประกอบการประมาณ 3,000 ราย ดำเนิน ื้ กิจการทั้งจำหน่ายในประเทศและต่างประเทศ ในอุตสาหกรรมนี้มีการใช้แรงงานเป็นจำนวนมาก ั้ ี้ เมื่อเทียบกับอุตสาหกรรมขั้นกลาง แม้ว่าในปัจจุบันบางขั้นตอนการผลิตอาจใช้ระบบคอมพิวเตอร์ ื่ ั้ ั้ เข้ามาช่วยในการทำงาน เช่น ระยะเตรียมการก่อนการประกอบชิ้นผ้าเข้าด้วยกันเป็นตัวเสื้อ แต่ ื้ โดยภาพรวมแล้วการผลิตเสื้อผ้าสำเร็จรูป ยังจำเป็นต้องอาศัยแรงงานคนเป็นสำคัญ สำหรับ ื้ วัตถุดิบที่ใช้ในการผลิต ได้แก่ ผ้าผืน โดยร้อยละ 80 ใช้ผ้าในประเทศ ส่วนอีก 20 เปอร์เซ็นต์ใช้ผ้า นำเข้าจากต่างประเทศ นอกจากนี้โรงงานที่เปิดใหม่มีขนาดเล็กซึ่งมีเครื่องเย็บผ้าเพียงไม่กี่เครื่องก็ ึ่ ื่  $\mathcal{L}^{\mathcal{L}}(\mathcal{L}^{\mathcal{L}})$  and  $\mathcal{L}^{\mathcal{L}}(\mathcal{L}^{\mathcal{L}})$  and  $\mathcal{L}^{\mathcal{L}}(\mathcal{L}^{\mathcal{L}})$ ื่ สามารถดำเนินธุรกิจนี้ได้ ทำให้อุตสาหกรรมตัดเย็บเสื้อผ้าสำเร็จรูปประกอบไปด้วยโรงงานขนาด ื้ เล็กๆ เป็นจำนวนมากในขณะที่มีโรงงานใหญ่ๆเพียงไม่กี่แห่งเท่านั้น

- 3.5.1 การผลิตและการบริโภค
	- การผลิต

จากข้อมูลปริมาณการผลิตของเครื่องนุ่งห่ม ระหว่างปี พ.ศ. 2543-2547 พบว่าในปี ื่ พ.ศ. 2547 ปริมาณการผลิตรวม 461,300 ตัน แบ่งเป็นเครื่องนุ่งห่มที่ทำจากผ้าทอ ื่ ี่ 272,400 ตัน และเครื่องนุ่งห่มที่ทำจากผ้าถัก 188,900 ตัน ดังแสดงในตารางที่ ื่ ี่ 3.12

 $\bullet$  การบริโภค

ในปี 2547 มีปริมาณการบริโภคเครื่องนุ่งห่ม 278,400 ตันโดยแบ่งเป็นเครื่องนุ่งห่ม ื่ ที่ทำจากผ้าทอ 196,700 ตัน และเครื่องนุ่งห่มที่มำจากผ้าถัก 81,700 ตันโดยในช่วง ื่ ปี 2539-2541 มีปริมาณการบริโภคที่ลดลง เนื่องจากวิกฤตการณ์ทางเศรษฐกิจ ื่ และกลับมามีการบริโภคเพิ่มขึ้นในปี 2542

|                                    | 2543  | 2544   | 2545   | 2546   | 2547   |
|------------------------------------|-------|--------|--------|--------|--------|
| ปริมาณการผลิต(1,000 ตัน)           |       |        |        |        |        |
| เครื่องนุ่งห่ม (ผ้าทอ)             | 264.2 | 264.3  | 278.5  | 273.9  | 272.4  |
| เครื่องนุ่งห่ม (ผ้าถัก)            | 177.2 | 182.3  | 179.3  | 181.9  | 188.9  |
| ปริมาณการผลิตทั้งหมด               | 441.4 | 446.6  | 457.8  | 455.8  | 461.3  |
| อัตราการเปลี่ยนแปลง (ร้อยละต่อปี)  | 13.8  | 1.2    | 2.5    | $-0.4$ | 1.2    |
| ปริมาณการบริโภค(1,000 ตัน)         |       |        |        |        |        |
| เครื่องนุ่งห่ม (ผ้าทอ)             | 187.7 | 183.8  | 201.9  | 199.9  | 196.7  |
| เครื่องนุ่งห่ม (ผ้าถัก)            | 74.3  | 76.9   | 80.3   | 84.7   | 81.7   |
| ปริมาณการผลิตทั้งหมด               | 262   | 260.7  | 282.2  | 284.6  | 278.4  |
| ้อัตราการเปลี่ยนแปลง (ร้อยละต่อปี) | 17.9  | $-0.5$ | 8.28.2 | 0.9    | $-2.2$ |

ตารางท ี่ 3.12 ปริมาณการผลิตและการบริโภคของเครื่ องนุงหม

ที่มา : ส่วนอุตสาหกรรมสิ่งทอ สำนักพัฒนาอุตสากรรมรายสาขา กรมส่งเสริมอุตสาหกรรม ี่ ิ่

3.5.2 วัตถุดิบ

วัตถุดิบหลักในอุตสาหกรรม คือ ผ้าผืน โดยมีสัดส่วนใช้วัตถุดิบร้อยละ 60 ของ ต้นทุนการผลิต แบ่งเป็น ผ้าผืนนำเข้า ร้อยละ20 และผ้าผืนในประเทศร้อยละ 80 ภาษีนำเข้าผ้าผืนของใทยอยู่ในอัตราร้อยละ 20 ซึ่งสูงกว่าอัตราภาษีนำเข้าของบาง ึ่ ประเทศ ตารางท ี่ 3.13

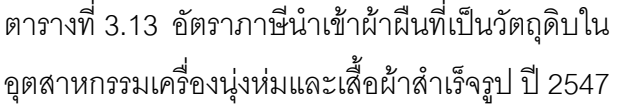

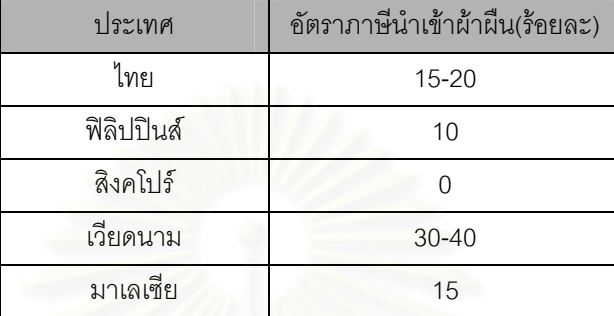

ท มา : กรมศุลกากร ี่

### 3.5.3 กระบวนการผลิต

การผลิตเสิ้อผ้าสำเร็จรูปมีกระบวนการผลิตที่คล้ายกัน ไม่ว่าจะผลิตเสื้อ กางเงหรือ ิ้ ี่ ื้ กระโปรง เช่น ขั้นตอนการเตรียมผ้าที่จะตัด กระการตัด การตรวจสอบ ส่วนที่ ั้ ี่ แตกต่างกัน คือ วัสดุที่นำมาใช้ประกอบของแต่ละผลิตภัณฑ์ ซึ่งจะอยู่ในขั้นตอน ี่ ึ่ การตัดเย็บ โดยสรุปกระบวนการตัดเย็นเสื้อผ้า ดังนี้ ื้

- 1. วางแผน/การะบวนการเตรียมการสําหรับเย็บ
	- การวางแผน
	- การสรางแบบ
	- การยอ- ขยายขนาด
	- การวางแบบ
- 2. กระบวนการตัด
	- การวาดแบบ
	- การปูผา
	- การตัดผา
	- การเตรียมผ้า ( เตรียมเพื่อตัดเย็บ) ื่
- 3. การตัดเย็บ
- 4. การตรวจสอบและตกแตง

### 3.5.4 เทคโนโลยีการผลิต

เครื่องจักรที่สำคัญ ในอุตสาหกรรมตัดเย็บเสื้อผ้าชายของไทย คือ จักรเย็บผ้า ซึ่งใน ื่ ื้ ปัจจุบันโรงงานขนาดใหญ่ ได้นำเอาเทคโนโลยีที่ทันสมัยเข้ามาผลิต เช่น  $\mathcal{L}^{\text{max}}_{\text{max}}$ คอมพิวเตอร์ ได้แก่ เครื่องคอมพิวเตอร์ที่ช่วยการออกแบบ CAD (Computer ื่ ี่ Aided Design) เครื่องตัดผ้า CAS (Computer Cutter System) เครื่องปูผ้า ื่ อัตโนมัติ (Computer Spreader System) และ CAM (Computer Aided Manufacturing) เพื่อที่จะลดขั้นตอนการทำงานให้น้อยลง และดพิ่มประสิทธิภาพ ื่ ี่ ั้ มรการผลิตของสายงานอยางไรก็ตาม การนําเทคโนโลยีสมัยใหมดังกลาวมาชวยใน การผลิตของบางโรงงานนอุตสาหกรรมเครื่องนุ่งห่มไทยยังอยู่ในระดับต้นเท่านั้น ื่ ั้ จากข้อมูลจำนวนเครื่องจักรเย็บผ้า ระหว่างปี 2538-2547 พบว่าในปี 2538 มี จำนวนเครื่องจักรเย็บผ้ามากที่สุด 779,396 เครื่อง ต่อมาเกิดภาวะเศรษฐกิจตกต์ ื่ ี่ ื่ ่ํ จำนวนเครื่องจักรเย็บผ้ามากที่สุด 779,396 เครื่อง ต่อมาเกิดภาวะเศรษฐกิจตกต่ำ<br>ทำให้มีจำนวนเครื่องจักรเย็บผ้าลดลง ในปี 2539-2543 และในปี 2547 มีจำนวน ื่ เครื่องจักรเย็บผ้า 754,668 เครื่อง ลดลงร้ยละ 0.5 จากปี 2546 ดังแสดงในตรางที่ ื่ ื่ 3.14

### ิตารางที่ 3.14 จำนวนเครื่องจักรเย็บผ้า ื่

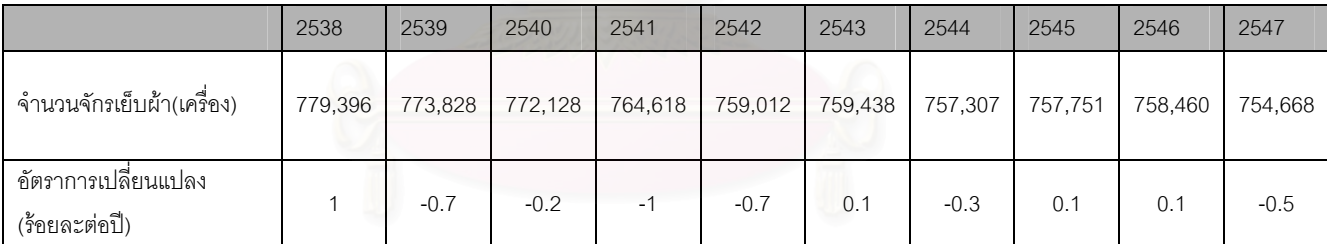

ที่มา : ส่วนอุตสาหกรรมสิ่งทอ สำนักพัฒนาอุตสาหกรรมรายสาขา กรมส่งเสริมอุตสาหกรรม ี่ ิ่

### 3.5.5 จำนวนโรงงาน การจ้างงาน

ก) จํานวนโรงงาน

โดยทั่วไป อุตสาหกรรมตัดเย็บเสื้อผ้าเป็นอุตสาหกรรมที่ไม่ต้องใช้เงินลงทุน ื้ สูง กล่าวคือ โรงงานขนาดเล็ก ที่มีเครื่องเย็บผ้าเพียงไม่กี่เครื่องก็สามารถเปิดดำเนิน ื่ ื่ ธุรกิจในอุตสามหกรรมเครื่องนุ่งห่ม ได้ทำให้อุตสาหกรรมประเภทนี้ประกอบไปด้วย ื่ โรงงานขนาดเล็กจํานวนมาก ในขณะท ี่โรงงานขนาดใหญมีอยูเพียงไมก ี่โรงงาน จึง ทำให้จำนวนโรงงารอุตสาหกรรมเครื่องนุ่งห่มมีจำนวนโรงงานมากที่สุด คิดเป็นร้อย ื่ ละ 57.8 ของจํานวนยโรงงานทั้ งหมด

จากข้อมูลจำนวนโรงงานอุตสาหกรรมตัดเย็บเสื้อผ้า ระหว่างปี 2538-2547 ื้ พบว่าจำนวนโรงงานปรับตัวลดลงเรื่อยมาตั้งแต่ปี 2538-2542 เนื่องต้องเผชิญกับ ื่ ั้ ื่ วิกฤตการณ์ทางเศรษฐกิจทำให้โรงงารต้องปิดกิจการลง โดยในปี 2547 มีจำนวน โรงงานทั้งสิ้น 2,588 โรง ซึ่งลดลง 418 โรง เมื่อเทียบกับปี 2538 ดังแสดงในตาราง ิ้ ึ่ ื่ ท ี่ 3.15

### ข) การจ้างงาน

อุคสาหกรรมตัดเย็บเสื้อผ้า เป็นอุตสาหกรรมที่ต้องอาศัยแรงงานอย่างมาก ื้ ี่ โดยมีอัตราการจ้างงานมากที่สุดเมื่อเทียบกับอุตสาหกรรมสึ่งทอประเภทอื่น คือ มี ี่ ื่ อัตราการจ้างานร้อยละ 77.8 ของการจ้างงานในอุตสาหกรรมสิ่งทอทั้งหมด ซึ่งใน ิ่ ั้ ระยะเวลาที่ผ่านมามีการจ้างงานเพิ่มขึ้นเรื่อยๆ จากปี 2534-2538 จากนั้นภาวะ ึ้ ื่ ั้ เศษรฐกิจที่ตกต่ำ ทำให้โรงงานหลายแห่งต้องปิดกิจการลง ส่งผลให้การจ้างงาน ลดลงตั้งแต่ปี 2539-2542 ส่วนในปี 2547 มีการจ้างงานจำนวน 837,680 คน ั้

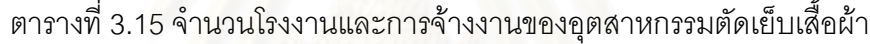

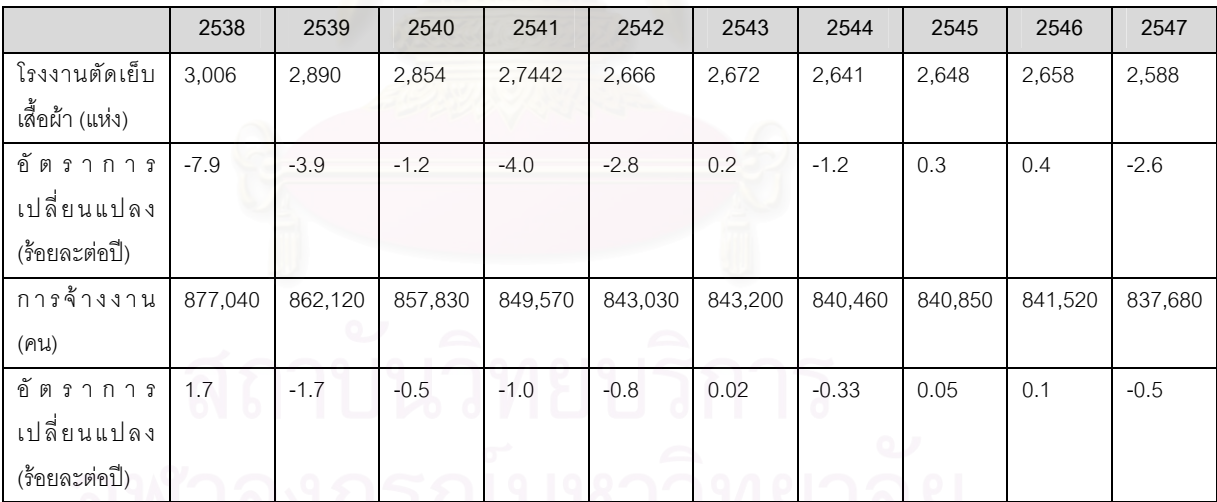

ที่มา : ส่วนอุตสาหกรรมสิ่งทอ สำนักพัฒนาอุตสาหกรรมสาขา กรมส่งเสริมอุตสาหกรรม ี่ ิ่

### 3.5.6 การตลาด

ตลาดอุตสาหกรรมตัดเย็บเสื้อผ้า แบ่งออกเป็น 2 ประเภท คือ (1) ตลาดใน ื้ ประเทศ และ (2) ตลาดต่างประเทศ ทั้งนี้ ตลาดทั้งสองประเภทดังกล่าวยังสามารถ ั้ แบงออกเปน 3 ระดับคือ ตลาดระดับบน ระดับกลาง และระดับลาง

ก) ตลาดในประเทศ

ตลาดในประเทศระดับบนและหลางส่วนใหญ่เป็นกลุ่มผู้ผลิตที่ซื้อลิขสิทธิ์ ี่ กลุ่มผ้สร้างตราสิ้นค้าของตัวเอง และกลุ่มผู้นำเข้าโดยตรงจากต่างประเทศ ซึ่งมี ิ้ ึ่ ศักยภาพทางการตลาดที่กำลังขยายตัวสูง เนื่องจากผลการดำเนินโครงการ กรุงเทพฯ เมืองแฟชั่น และเปิดเสรีทางการค้าสิ่งทอ ในปี 2548 ทำให้พฤติกรรมการ ั่ ิ่ บริโภค และรสนิยม ในการบริโภคเสื้อผ้าของคนไทยมีความเป็นสากลมากขึ้น ึ้ คํานึงถึงคุณภาพ และเนนการออกแบบมากขึ้น

สำหรับตลาดระดับล่าง ซึ่งเป็นการเลียนแบบจากตลาดระดับบนและกลาง โดยตลาดระดับนี้มีมูลค่าตลาดสูงและมีการเปลี่ยนแปลงค่อนข้างเร็ว ผู้ผลิตส่วน ี้ ใหญเปนรายยอย และมีจํานวนมากทําไหภาวะการแขงขันสูง โดยเฉพราะการ แข่งขันทางด้านราคา อีกทั้งปัจจุบันมีเสื้อผ้าสำเร็จรูปจากประเทศจีนและอินเดียเข้า ื้ มาแย่งชิงส่วนแบ่งตลาดในไทยมากขึ้น เนื่<mark>องจากความได้เปรียบด้านราคาทำใ</mark>ห้ เสื้อผ้าสำเร็จ<sub>รูปของไทยประสบปัญหา ทั้งด้านความสามารถในการแข่งขันและ</sub> ื้ ั้ ต้นทุนการผลิตที่สูง ทำให้ไม่สามารถข่งขันกับเสื้อผ้าสเร็จรูปราคาถูกจาก ี่ ตางประเทศได

ข) ตลาดต่างประเทศ

อุตสาหกรรมตัดเย็บเสื้อผ้าของไทย มีการขยายตัวของมูลค่าการส่งออก ื้ เพิ่มขึ้นอย่างต่อเนื่องหลังจากการเปิดเสรีทางการค้าสิ่งทอในปี 2548 ประกอบกับ ิ่ ึ้ ื่ การเจรจาจัดทำเขตการค้าเสรี FTA กับประเทศต่างๆ

ความต้องการเสื้อผ้าในตลาดระดับบนและระดับกลาง มีอยู่อย่างต่อเนื่อง ื้ ื่ ซ งตลาดสงออกหลักของไทย คือ ประเทศสหรัฐอเมริกา แคนาดา และกลุมประเทศ ึ่ ในสหภาพยุโรป ส่วนตลาดญี่ปุ่นที่อยู่ระหว่างการเจรจาข้อตกลงเขตการค้าเสรีกับ ี่ ไทย ซึ่งจะทำให้ส่งออกเครื่องนุ่งห่มได้มากขึ้น เนื่องจากไทยมีข้อได้เปรียบ ด้าน ึ่ ื่ ึ้ ต้นทุนการผลิตที่ต่ำ ดังนั้น ผู้ผลิตเสื้อผ้าสำเร็จรูประดับบนและกลางควรมีการ ั้ ื้ ปรับตัวทั้งด้านคุณภาพ การออกแบบ และการสร้างความหลากหลายของสินค้า ั้ รวมทั้งทำการตลาดในเชิงรุกมากขึ้น นอกจากนี้ควรมีการผลิดและส่งมอบสินค้าได้ ั้ ึ้ ี้ ตรงความต้องการของผู้สั่งด้วย

กรณีตลาดระดับล่างนั้น ปัจจุบันประสบปัญหาการแข่งขันที่รุนแรงใน ั้  $\mathcal{L}^{\text{max}}_{\text{max}}$ ตลาดโลก เนื่องจากมีประเทศคู่แข่งมากขึ้น อีกทั้งปัญหาต้นทุนการผลิดที่เพิ่มสูงขึ้ ื่ ี่ ิ่ ึ้ ตลาดโลก เนื่องจากมีประเทศคู่แข่งมากขึ้น อีกทั้งปัญหาต้นทุนการผลิดที่เพิ่มสูงขึ้น<br>ทุกปีเมื่อเทียบกับคู่แข่ง เช่น จีน อินโดนีเซีย และเวียดนาม ที่มีต้นทุนการผลิต ื่

ิ์

โดยเฉพาะค่าแรงงานที่ต่ำกว่าไทยประมาณ 2-3 เท่า ซึ่งตลาดระดับนี้เน้นการ ึ่ แข่งขันด้านราคามากกว่าคุณภาพ ทำให้ไทยไม่สามารถแข่งขันกับประเทศเหล่านี้ ไดการสงออกของตลาดในระดับลางจึงมีแนวโนมลดลง หากอุตสาหกรรม เครื่องนุ่งห่มไทยยังต้องการรักษาตลาดระดับล่างนี้ไว้ คงต้องพิจารณาถึงการย้าย ื่ ฐานการผลิดไปยังแห่งที่มีความได้เปรียบทางด้านต้นทุนการผลิตหรือขยายตลาด ี่ ประเทศเพื่อนบ้านให้มากขึ้น

### 1) การนำเข้า

การนำเข้าเครื่องนุ่งห่มในปรหะเทศไทย ในปี 2547 มีมูลค่า 5,945.4 ล้าน ื่ บาท มีอัตราการขยายตัวเพิ่มขึ้น ร้อยละ 25.32 เมื่อเทียบกับปี 2546 โดยใน ึ้ ื่ ระยะเวลาที่ผ่านมามีปริมาณการนำเข้าเพิ่มขึ้นเรื่อยๆ ิ่

ในปี 2547 ตลาดนำเข้าเครื่องนุ่งห่มที่สำคัญของไทยคือ จีน มีมูงค่าการ ื่ ี่ นำเข้า 3,417.7 ล้านบาท คิดเป็นร้อยละ 57.48 ของมูลค่านำเข้าเครื่องนุ่งห่ม ื่ ทั้งหมด รองลงมาได้แก่ ฮ่องกงและญี่ปุ่น มีมูลค่า 908.6 และ 234.1 ล้านบาท หรือ ั้ คดเป ิ นรอยละ 15.28 และ 3.94 ตามลําดับ ดังแสดงในตารางที่ 3.16

| รายการ        | มูลค่า : ล้านบาท |         |          | อัตราการขยายตัว : ร้อยละ | สัดส่วน: ร้อยละ |       |  |
|---------------|------------------|---------|----------|--------------------------|-----------------|-------|--|
|               | 2546             | 2547    | 2546     | 2547                     | 2546            | 2547  |  |
| จีน           | 2764.80          | 3417.20 | 4.41     | 23.6                     | 58.28           | 57.48 |  |
| ฮ่องกง        | 627.7            | 908.6   | 15.58    | 35.07                    | 14.18           | 15.28 |  |
| ญี่ปุ่น       | 211.2            | 234.1   | 13.67    | 10.84                    | 4.45            | 3.94  |  |
| อิตาลี        | 206.5            | 227.8   | 46.87    | 10.31                    | 4.35            | 3.83  |  |
| สหรัฐอเมริกา  | 62.7             | 149.4   | 23.91    | 138.28                   | 1.32            | 2.51  |  |
| ฝรั่งเศส      | 108              | 130.9   | 14.77    | 21.2                     | 2.28            | 2.2   |  |
| อินโดนีเซีย   | 82.9             | 121.3   | $-12.37$ | 46.2                     | 1.75            | 2.04  |  |
| มาเลเซีย      | 88.2             | 114.1   | 55.56    | 29.37                    | 1.86            | 1.92  |  |
| สหราชอาณาจักร | 34               | 60.8    | $-13.92$ | 78.82                    | 0.72            | 1.02  |  |
| สิงคโปร์      | 57.4             | 52.4    | 24.78    | $-8.71$                  | 1.21            | 0.88  |  |
| รวม 10 รายการ | 4288.20          | 5416.5  | 8.9      | 26.31                    | 90.39           | 91.1  |  |
| ้อื่น ๆ       | 456.1            | 528.9   | $-6.79$  | 15.96                    | 9.61            | 8.9   |  |
| มูลค่ารวม     | 4744.30          | 5945.4  | 7.17     | 25.32                    | 100             | 100   |  |

ตารางที่ 3.16 ปริมาณและมูลค่าการนำเข้าเครื่องนุ่งหุ่ม

ที่มา : ศูนย์เทคโนโลยีสารสนเทศและสื่อสารโดยความร่วมมือของกรมศุลกากร ี่ 2) การสงออก

การส่งออกเครื่องนุ่งห่มมีสัดส่วนประมาณร้อยละ 67 ของมูลค่าการส่งออก สิ่งทอไทยทั้งหมด โดยในปี 2547 มีมูลค่าการส่งออก 136498.1 ล้านบาท มีอัตรา การขยายตัวร้อยละ 8.75 เมื่อเทียบกับปี 2546 ื่

ตลาดส่งออกเครื่องนุ่งห่มที่สำคัญของไทย คือ สหรัฐอเมริกา มีมูลค่าการ ื่ ี่ ส่งออก 70789.6 ล้านบาท มีส่วนบาท มีส่วนแบ่งการตลาดร้อยละ 51.86 รองลงมา ได้แก่ สหราชอาณาจักรและญี่ปุ่น มีมูลค่าการส่งออก 9987.4 และ 8941.7 ล้าน บาท และมีส่วนแบ่งตลาดร้อยละ 7.32 และ 6.55 ตามลำดับ ดังแสดงในตารางที่ 3.17

| รายการ                | มูลค่า : ล้านบาท |            |          | ้อัตราการขยายตัว : ร้อยละ | ลัดส่วน: ร้อยละ |       |  |
|-----------------------|------------------|------------|----------|---------------------------|-----------------|-------|--|
|                       | 2546             | 2547       | 2546     | 2547                      | 2546            | 2547  |  |
| สหรัฐอเมริกา          | 66,606.00        | 70,789.60  | $-5.8$   | 6.28                      | 53.06           | 51.86 |  |
| สหราชอาณาจักร         | 8,562.70         | 9,987.40   | 0.76     | 16.64                     | 6.82            | 7.32  |  |
| ญี่ปุ่น               | 8,305.10         | 8,941.70   | 3.74     | 7.67                      | 6.62            | 6.55  |  |
| ฝรั่งเศส              | 4,668.20         | 6,952.30   | 14.72    | 48.93                     | 3.72            | 5.09  |  |
| เยอรมนี               | 4,812.20         | 4,889.10   | 13.54    | 1.6                       | 3.83            | 3.58  |  |
| แคนาดา                | 3,356.00         | 3,156.50   | $-12.46$ | $-5.94$                   | 2.67            | 2.31  |  |
| เนเธอร์แลนด์          | 2,459.70         | 3,002.30   | $-1.19$  | 22.05                     | 1.96            | 2.2   |  |
| เลบเยี่ยม             | 3,674.10         | 2,557.40   | 18.07    | $-30.39$                  | 2.93            | 1.87  |  |
| สหรัฐอาหรับเอมินเรตส์ | 2,018.90         | 2,103.20   | $-2.28$  | 4.18                      | 1.61            | 1.54  |  |
| อิตาลี                | 1,498.80         | 1,910.50   | 24.57    | 27.47                     | 1.19            | 1.4   |  |
| รวม 10 รายการ         | 105,961.70       | 114,289.70 | $-2.09$  | 7.86                      | 84.42           | 83.73 |  |
| ้อื่น ๆ               | 19,558.40        | 22,208.50  | 0.77     | 13.55                     | 15.58           | 16.27 |  |
| มูลค่ารวม             | 125,520.10       | 136,498.10 | $-1.66$  | 8.75                      | 100             | 100   |  |

ตารางที่ 3.17 ปริมาณและมูลค่าการส่งออกเครื่องนุ่งห่ม ื่

ที่มา : ศูนย์เทคโนโลยีสารสนเทศและการสื่อสาร โดยความร่วมมือของกรมศุลกากร ี่ ื่

#### **3.6 การใชพลังงานในอุตสาหกรรมส งทอและเคร องนุงหม ิ่ ื่**

การใชพลังงานในอุตสาหกรรมสิ่งทอและเครื่องนุงหม เปนการใชเพื่อการผลิตและเพื่อ ดำเนินกิจการอื่นๆ ของอุตสาหกรรม การใช้พลังงานในกลุ่มอุตสาหกรรมนั้น นอกจากพลังงานที่ใช้ใน ื่ อุตสาหกรรมแต่ละอุตสาหกรรมที่อยู่ในกลุ่ม ถ้าจะประเมินภาพรวมการใช้พลังงานของทั้งกลุ่ม ี่ ั้

จำเป็นต้องประเมินการใช้พลังงานเพื่อกิจการพลาธิการ (Logistics) ของกลุ่ม รวมทั้งผลกระทบ ื่ ั้ จากการเปลี่ยนแปลงปริมาณการผลิตของกลุมอุตสาหกรรมส งทอและเคร องนุงหมท มีตอกลุม ิ่ ื่ ี่ อุตสาหกรรมอื่นๆ ที่เกี่ยวข้อง เช่น กลุ่มอุตสาหกรรมปิโตรเคมี ซึ่งเป็นผู้ผลิตวัตถุดิบต้นทาง ื่ ี่ ึ่ อุตสาหกรรมสีย้อมผ้า ฯลฯ แต่ในงานวิจัยนี้ เนื่องจากเป็นงานวิจัยในแนวที่จะศึกษาใน รายละเอียดของการใช้พลังงานของอุตสาหกรรมในกลุ่มอุตสาหกรรมสิ่งทอและเครื่องนุ่งห่ม ื่ ทั้งนี้เพื่อประโยชน์ในการประเมินการใช้พลังงานเพื่อการผลิต และเพื่อกำหนดแนวทางการเก็บ ั้ ื่ ื่ รวบรวมขอมูลสําหรับการวิเคราะหภาพรวมของการใชพลังงาน และผลของมาตรการประหยัด พลังงานของกลุ่ม รวมทั้งเพื่อสร้างต้นแบบการวิเคราะห์การใช้พลังงานในกลุ่มอุตสาหกรรมอื่นๆ ั้ ื่ ื่ ดังนั้น ในการวิจัยนี้จะไม่มีการประเมินการใช้พลังงานเพื่อการพลาธิการและผลกระทบด้าน ั้ ื่ พลังงานกับอุตสาหกรรม<mark>อื่น</mark>ๆ ื่

3.6.1 การใช้พลังงานในอุตสาหกรรมต้นน้ำ

อุตสาหกรรมเสนใย

- ก. อุตสาหกรรมเส้นใยธรรมชาติ ี่มีรูปแบบการใช้พลังงานที่ไม่ซับซ้อน โดย พลังงานหลักที่ใช้จะเป็นพลังงานไฟฟ้าที่ใช้ในการขับเคลื่อนเครื่องจักรและ ื่ ื่ มอเตอร์ และความร้อนที่ใช้ในกระบวนการผลิตมีไม่มากนัก ส่วนมากใช้ในการ ทําความสะอาดเสนใย
- ข. อุตสาหกรรมเส้นใยสังเคราะห์ กระบวนการผลิตมีรูปแบบการใช้พลังงานที่ไม่ ซับซ้อนมากนัก พลังงานหลักเป็นไฟฟ้าและความร้อน พลังงานความร้อนที่ใช้จะ ใช้ในการหลอมเหลววัตถุดิบ ซึ่งบางกระบวนการเป็นของแข็ง ตัวกลางทางความ ึ่ ร้อนที่ใช้เป็นไอน้ำและน้ำมันร้อน โรงงานในอุตสาหกรรมประเภทนี้ จะเป็น  $\ddot{\phantom{a}}$ ้ํ โรงงานขนาดใหญ่ใช้เงินลงทุนสูง และใช้เทคโนโลยีการผลิตที่ทันสมัย ความ ี่ ต้องการใช้พลังงานไฟฟ้าและความร้อนสูงมาก บางแห่งตั้งโรงไฟฟ้าเพื่อผลิตไฟฟ้า ื่ ใช้เอง เพราะมีต้นทุนถูกกว่าในระยะยาว และยังมีความร้อนเหลือใช้จากการ ผลิตไฟฟ้าสามารถนำไปใช้ในกระบวนการผลิตได้ด้วย เชื้อเพลิงที่ใช้ในการผลิต ื้ ไฟฟ้า ได้แก่ ถ่านหิน ก๊าซธรรมชาติ

สำหรับโรงงานในอุตสาหกรรมนี้ที่เป็นโรงงานไม่ใหญ่นัก ซึ่งเป็นส่วนใหญ่ ี้ มักจะยังคงใช้เครื่องจักรที่ไม่ทันสมัย มีต้นทุนการผลิตสูง เนื่องจากขั้นตอนการ ื่ ผลิตมีการสิ้นเปลืองวัตถุดิบ พลังงานและการบำรุงรักษาสูงมาก

จํานวนโรงงานของอุตสาหกรรมประเภทน ี้ในรอบสิบปท ผานมา มีการ เปลี่ยนแปลงไมมากนัก คือ มีจํานวน 13 – 18 โรงงาน การวาจางแรงงานประมาณ 15,000 – 17,000 คน

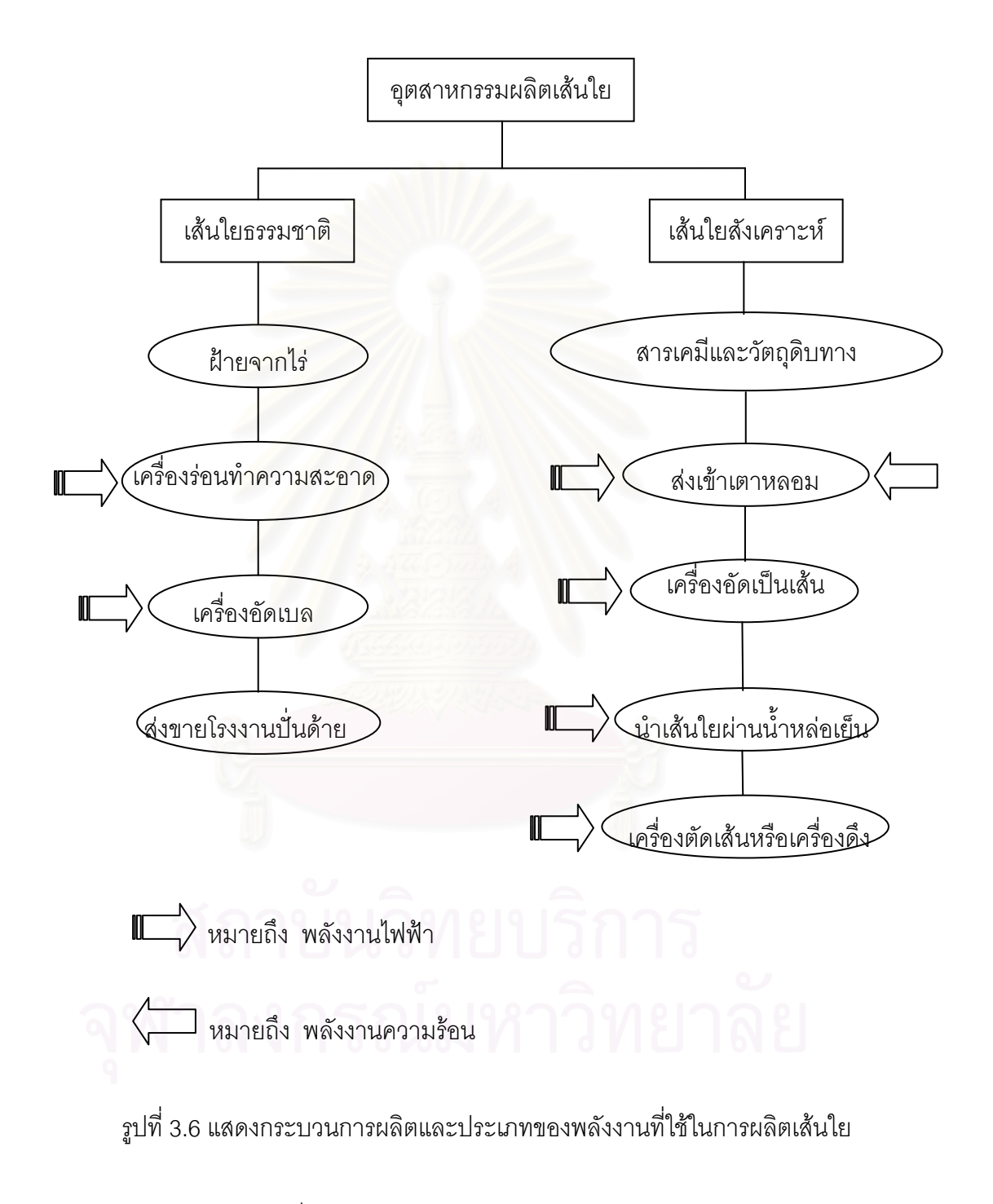

### อุตสาหกรรมปั่นด้าย

พลังงานหลักที่ใช้ในปั่นด้าย คือ ไฟฟ้าใช้ในการขับเคลื่อนมอเตอร์ เครื่องจักร ื่ ื่ และเครื่องปรับอากาศ การปรับอากาศระหว่างกระบวนการผลิตนั้น เป็นความ

จําเปนเพราะอุณหภูมิและความชื้นสงผลตอความเหนียวและคุณภาพอ นๆ ของ ื่ เส้นด้าย สำหรับด้ายบางประเภท เช่น ปอและป่านไม่มีการปรับอากาศระหว่างการ ผลิต ส่วนความร้อนนั้นไม่มีใช้ในการปั่นด้าย แต่ถ้าโรงงานมีกระบวนการย้อมสีเพื่ ื่ จำหน่ายเป็นด้ายสีที่มีราคาสูงกว่า ก็จะใช้ความร้อนในกระบวนการย้อมสี

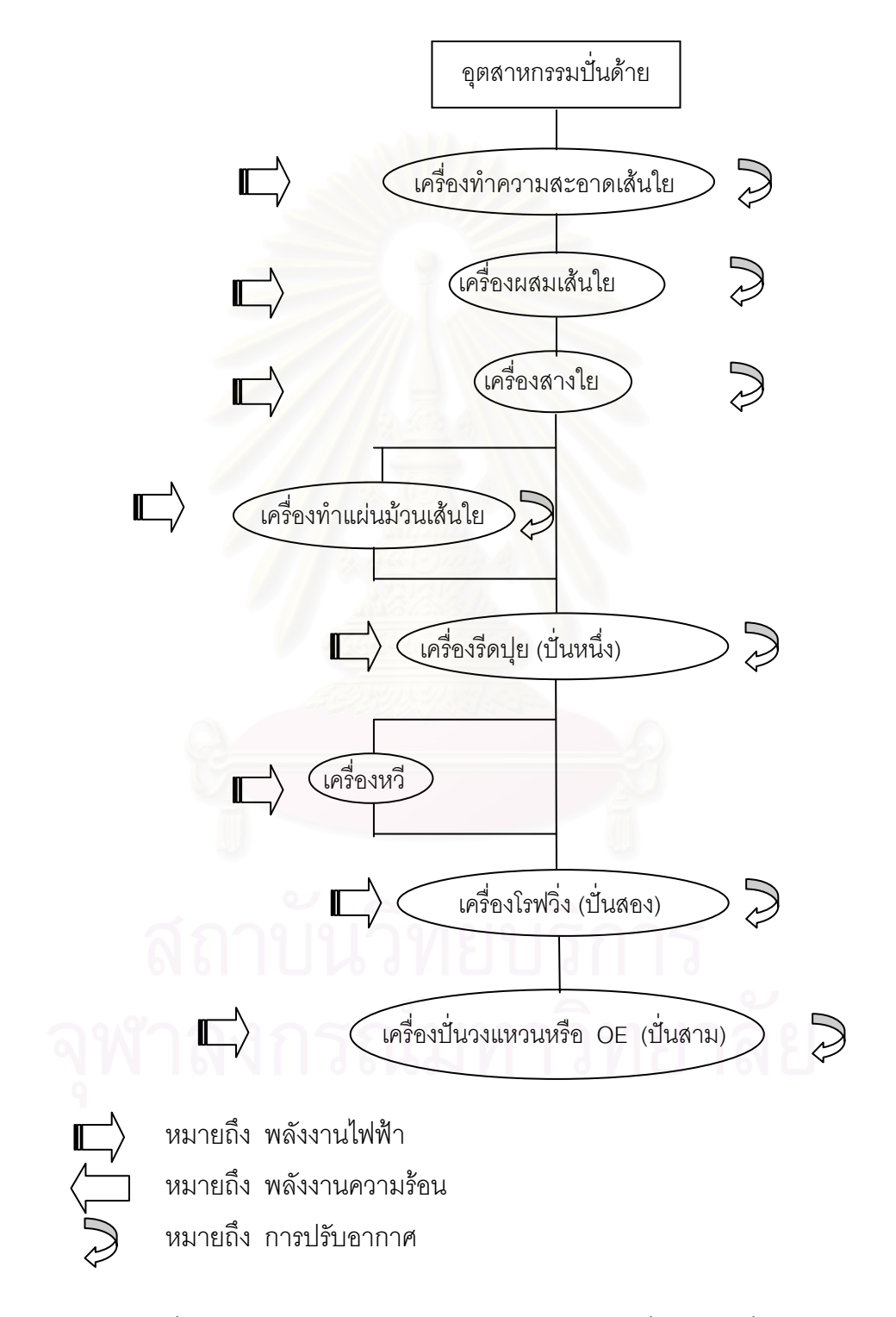

รูปที่ 3.7 กระบวนการผลิตและโรงงานของพลังงานที่ใช้ในการปั่นด้าย

กระบวนการผลิตเริ่มจาก การนําเสนใยที่เปนวัตถุดิบมาทําความสะอาด เพื่อแยกสิ่งสกปรกที่ติดมาออกกอน จากนั้น อาจมีการผสมเสนใยสังเคราะหกับ เส้นใยธรรมชาติ หรือเป็นเส้นใยชนิดเดียวก็ได้จากเครื่องผสม ต่อไปที่เครื่องสาง ื่ เส้นใยเพื่อทำให้เส้นใยแยกออกจากกันอย่างสม่ำเสมอ และฟูนุ่ม และต่อไปเข้าที่ ื่ ่ํ เครื่องรีดปุย (ปั่นหนึ่ง) เป็นขั้นตอนที่ทำให้เส้นใยที่สางแล้วเริ่มต่อกันเป็นเส้นยาว ื่ ึ่ ั้ แต่ยังไม่มีความแข็งแรง เรียกว่า กำเบานุ่ม Sliver จากนั้นหากต้องการใช้ด้ายมี คุณภาพดีขึ้น อาจจะเข้าเครื่องหวีเพื่อขจัดเส้นใยที่มีความยาวไม่พอ ซึ่งจะไปทำ ื่ ใหดายไมเรียบ สวนมากจะใชกับดายที่มีเบอรมากกวาเบอร 50 ขึ้นไป จากนั้นไป เข้าเครื่องโรฟวิ่ง (ปั่นสอง) เป็นเครื่องปั่นด้ายความเร็วสูง เริ่มตีเกลียวเส้นใยเข้า ดวยกัน จากนั้นก็ไปเขาเครื่องปนสุดทาย (ปนสาม) ซึ่งใชเทคโนโลยีระบบ Ring Spinning มีความเร็วในการป น 24,000 รอบตอนาทีและตอมาพัฒนาเปนระบบ Open – End Spinning มีความเร็วในการปั่นสูงถึง 100,000 รอบต่อนาที และใช้ พลังงานน้อยกว่าระบบ Ring Spinning แต่ข้อจำกัดของระบบ คือ เหมาะสำหรับ การปั่นด้ายที่มีขนาดใหญ่ เพราะต้นทุนการผลิตจะสูงขึ้นอย่างมากในการผลิต ี่ ึ้ เส้นด้ายที่มีขนาดเล็ก

ปัจจุบันกำลังการผลิตเส้นด้ายจากเครื่องจักรชนิด Ring Spinning ื่ ประมาณ 3.8 ล้านแกน ซึ่งผลิตด้ายเบอร์ 0 – 100 และเครื่องจักรชนิด Open – ึ่ ื่ End ประมาณ 50,000 แกน สามารถผลิตดายเบอร 0 – 30

3.6.2 การใช้พลังงานในอุตสาหกรรมกลางน้ำ

อุตสาหกรรมทอผาและถักผา

เป็นอุตสาหกรรมที่มีความหลากหลายของเทคโนโลยี และยังมีการพัฒนา ֦֧<u>֘</u> อยู่อย่างต่อเนื่อง เครื่องจักรที่ใช้ในการผลิตมีทั้งแบบเก่าและใหม่ กระบวนการผลิต ื่ ื่ ั้ จากเสนดายเปนผืนผาพื้นไมตางกันมากนัก ความแตกตางมาจากความแตกตาง ของวัตถุดิบ จึงทำให้มีการเตรียมการที่แตกต่างกัน ดังในแสดงในรูปที่ 4

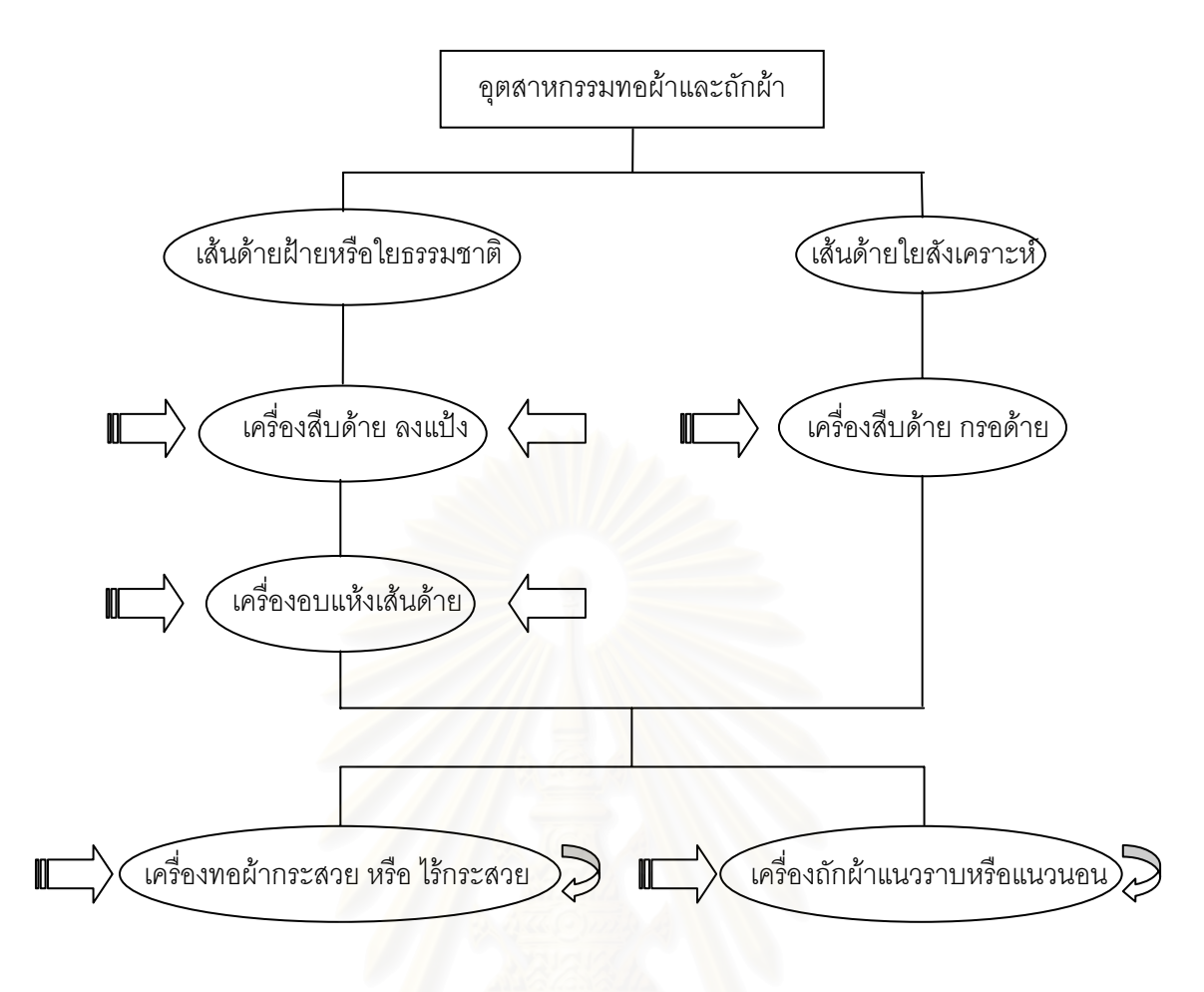

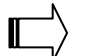

หมายถึง พลังงานไฟฟา

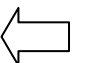

หมายถึง พลังงานความร้อน

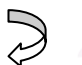

หมายถึง การปรับอากาศ

ุรูปที่ 3.8 กระบวนการผลิตและประเภทของพลังงานในการทอผ้าและถักผ้า

ึกระบวนการผลิตสำหรับด้ายจากเส้นใยธรรมชาติ ต้องมีกระบวนการนำ เส้นด้ายมาทำการสืบด้าย เป็นด้ายยืน หรือด้ายพุ่งที่ต้องมีการลงแป้ง เพื่อความ เหมาะสมในการทอ สวนดายที่เปนใยสังเคราะหหรือมีสวนผสมของใยสังเคราะห มาก ๆ ไม่ต้องมีขั้นตอนการลงแป้ง เพียงแต่สืบด้ายเข้าบีมเพื่อรอทอได้ ดังนั้นการ ั้ ใชพลังงานของผาฝายกับผาใยสังเคราะหจึงมีความแตกตางกัน

เครื่องทอผ้า (Weaving Machine) มีสองประเภทใหญ่ๆ คือ เครื่องทอผ้าแบบ ื่ ื่ กระสวย (Shuttle Loom) และเครื่องทอผาแบบไรกระสวย (Shuttleless Loom) เครื่องทอผ้าแบบกระสวยเป็นเทคโนโลยีแบบดั้งเดิมที่อาจใช้ไม้หรือพลาสติก หรือ ั้ วัสดุสังเคราะห์อื่นเป็นตัวพาด้ายพุ่งวิ่งไปบนด้ายยืน ทำให้เกิดเป็นลายผ้าตาม ต้องการ เครื่องแบบนี้จะใช้ทอผ้าได้ไม่กว้างมากนัก เนื่องจากข้อจำกัดของการตี ื่ ื่ กระสวยทําใหทอผาไดกวาง 36 – 60 นิ้ว

เครื่องทอผ้าแบบไร้กระสวย เป็นเทคโนโลยีใหม่ ซึ่งสามารถทอผ้าได้กว้าง ื่ ที่สุด 200 นิ้ว แตที่พบมากจะอยูในชวง 72–110 นิ้ว เครื่องทอผาไรกระสวยมี 4 แบบ คือ เครื่องทอผ้า Projectile เครื่องทอ Rapier เครื่องทอผ้าแบบ Air Jet และ ื่ เครื่องทอผ้าแบบ Water Jet แต่ละแบบมีความต้องการใช้พลังงานที่แตกต่างกันไป ื่ เมื่อเทียบกับเครื่องทอแบบกระสวย เครื่องทอผาแบบไรกระสวยจะมี ประสิทธิภาพสูงกว่า และใช้พลังงานน้อยกว่าในปัจจุบัน ประมาณร้อยละ 75 ของ เครื่องทอผ้าเป็นเครื่องทอผ้าแบบกระสวย มีเพียงร้อยละ 25 เป็นเครื่องทอผ้าแบบไร้ ื่ ื่ ื่ กระสวย

เครื่<mark>อ</mark>งถักผ้า สามารถแบ่งได้ 2 ประเภทใหญ่ๆ คือ เครื่องถักผ้าแนวนอน ื่ ื่ (Flat Knitting<mark>) และเครื่องถักผ้าวงกลม (Circular Knittin</mark>g) ผ้าที่ได้จากการถักจะ ื่ มีความหนามากกว่าการทอ แต่จะมีความแน่นของผืนผ้าน้อยกว่า ทำให้การยืดตัว ของผ้าสูงกว่า

พลังงานหลักของอุตสาหกรรมประเภทนี้ คือ ไฟฟ้า ซึ่งใช้ในการขับเคลื่อน ื่ เคร องจักร มอเตอร และสวนที่สําคัญอีกสวน คือ ใชในการปรับอากาศเพื่อ ื่ ้ควบคุมคุณภาพของเส้นด้าย ซึ่งต้องการการควบคุมอุณหภูมิและความชื้น และ เนื่องจากต้องปรับอากาศเป็นบริเวณกว้าง ระบบปรับอากาศจึงต้องมีขนาดใหญ่ และใช้พลังงานมาก หลังจากทอผ้าออกเป็นผ้าผืนแล้ว สามารถส่งขายเป็นผ้าดิบได้ เลย แต่โรงงานจะมีกระบวนการต่อเนื่องด้วยการฟอกขาวขายเป็นผ้าขาวหรือย้อมสี ื่ เพื่อเพิ่มราคาขาย บางแห่งมีการผลิตที่ครบวงจร คือ มีการพิมพ์ลายด้วย ื่ ิ่

### ้อุตสาหกรรมฟอก ย้อม พิมพ์และแต่งเสร็จ

เปน อุตสาหกรรมที่มีความซับซอนของเทคโนโลยีเชนกัน ทั้งนี้เพราะ กระบวนการผลิตจะขึ้นอยู่กับวัตถุดิบ ชนิดของผ้า สารเคมีหรือสีที่ใช้ การย้อม ตกแต่งผ้ามีทั้งการย้อมผ้าผืนและย้อมเสื้อสำเร็จรูป แต่การย้อมผ้าผืนมีมากกว่า ั้ ื้

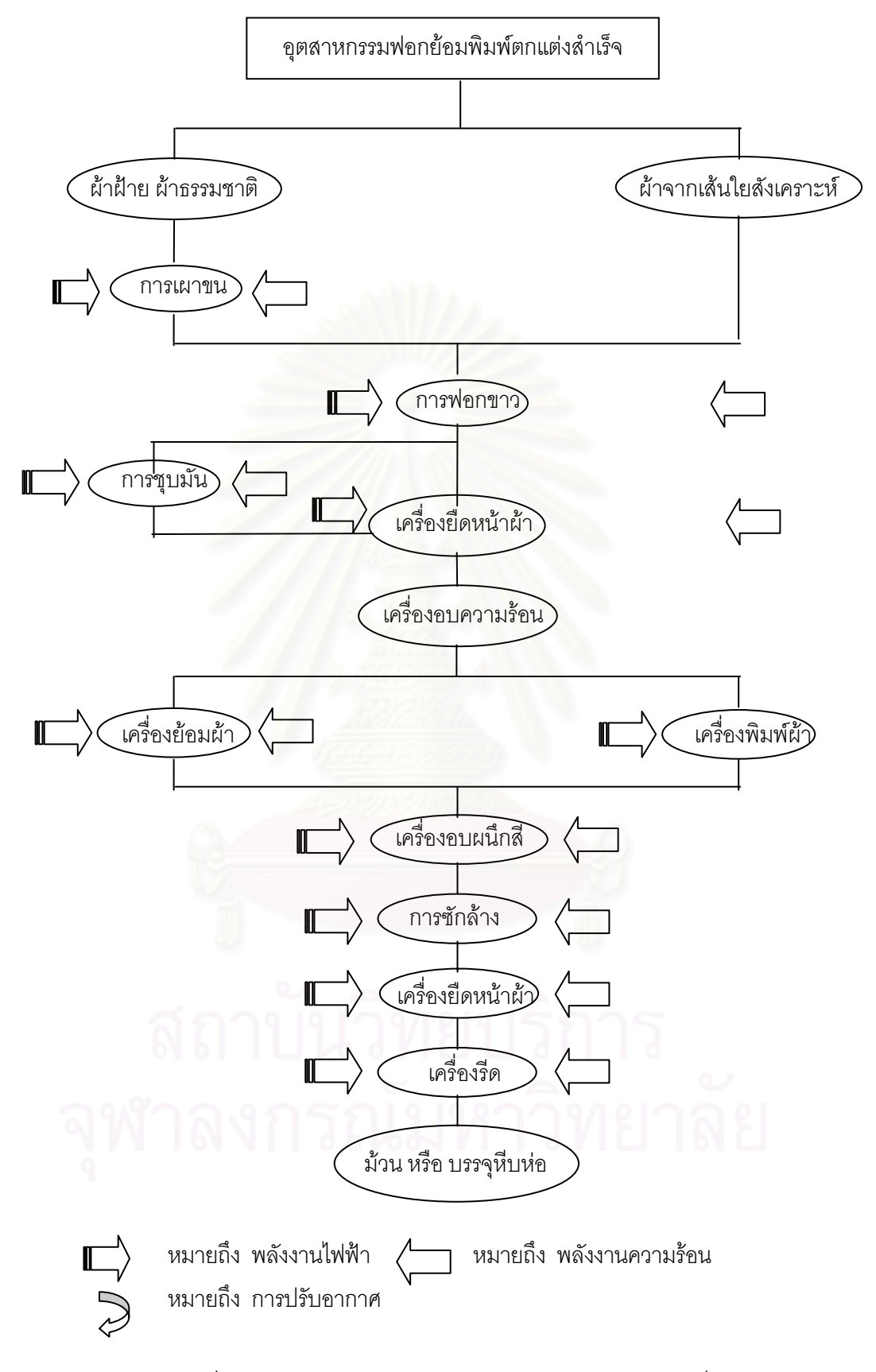

รูปที่ 3.9 แสดงกระบวนการผลิตและประเภทของพลังงานที่ใช้

กระบวนการผลิตเริ่มจากการเตรียมผ้าที่จะทำการย้อม ถ้าเป็นผ้าฝ้าย ิ่ ี่ ธรรมชาติที่ผ่านการลงแป้งมา ต้องมาทำการเผาขนก่อน กระบวนการนี้ทำเพื่อ ขจัดขนสั้นๆ ที่โผล่จากผืนผ้าเพราะทำให้ผ้าไม่มีความเรียบลื่น กรรมวิธีขจัดขนจะ ั้ ื่ ใช้ความร้อนสัมผัสผิวผ้าทำให้ขนหายไป ความร้อนที่ใช้อาจจะใช้ในรูปแบบต่างๆ กัน คือ อาจใช้ผิวโลหะร้อน อาจเผาด้วยไฟฟ้า หรืออาจใช้เปลวไฟที่ได้จากการเผาก๊าซ วิธีหลังเป็นวิธีที่นิยมมาก แต่มีความสิ้นเปลืองพลังงานมากที่สุด เนื่องจากใช้เพียง ี่ ี่ ไอร้อนจากการเผาเท่านั้น จากนั้นต้องนำไปผ่านการลอกแป้งโดยผ่านผ้าลงใน สารเคมีที่ใช้มาก คือ โซดาไฟ ซึ่งใช้ความร้อนจากไอน้ำเพื่อควบคุมอุณหภูมิให้สูง ื่ ประมาณ 70 - 90 $^{\rm o}$  C ต่อจากนั้นมีกระบวนการตกแต่งผ้า เช่น การชุบมัน หลังจาก ั้ นั้นนำผ้าที่เปียกไปผ่านเครื่องยืดหน้าผ้า เพื่อปรับความกว้างของหน้าผ้าให้ได้ตาม ั้ ื่ ึขนาดที่ต้องการแล้วนำไปอบด้วยความร้อนเพื่อกันการหดตัวของผ้า ในส่วนนี้ ความร้อนที่ใช้มักมีน้ำมันเป็นตัวกลางความร้อน เพราะต้องการอุณหภูมิสูงกว่า ้ํ  $200^{\circ}$  C

้หลังจากได้ผ้าตามขนาดที่ต้องการแล้ว นำไปผ่านการย้อมสี หรือพิมพ์ ิ<br>ลาย เครื่องย้อมสีมีทั้งการย้อมแบบต่อเนื่องและการย้อมเป็น Batch เครื่องย้อม แบบต่อเนื่องเป็นเครื่องจักรที่มีขนาดใหญ่ มีกระบวนการต่างๆ ต่อเนื่องไปตั้งแต่การ ื่ ี่ จุ่มอัดสีจนถึงการซักล้าง เหมาะสำหรับงานที่มีปริมาณมากๆ ส่วนการย้อมแบบเป็น ี่ Batch เครื่องย้อมเป็นแบบแช่หรือแบบดูดซึม เช่น เครื่องย้อม Winch เครื่องย้อม ื่ ื่ ื่ Jigger เครื่องย้อม Jet เครื่องย้อมอีกประเภทหนึ่งคือเครื่องย้อมกึ่งต่อเนื่อง เรียกว่า ื่ ื่ ื่ ึ่ ื่ การย้อมแบบ Cold Patch Batch การจุ่มอัดสีเหมือนแบบต่อเนื่อง แต่มีการหมักผ้า ื่ ทิ้งไว้เป็นเวลานานที่อุณหภูมิห้อง ซึ่งเป็นวิธีที่ประหยัดพลังงานมากที่สุด การใช้ ี่ ี่ พลังงานในการย้อม ใช้ความร้อนในการทำให้น้ำย้อมมีอุณหภูมิที่เหมาะสม และ ้ํ อุณหภูมิจะไมสูงมากนักจึงนิยมใชไอน้ําในกระบวนการผลิต

ในการพิมพ์ เครื่องพิมพ์ที่ใช้มีหลายแบบ เช่น การพิมพ์แบบราบ (Flat ื่ Screen Printing) การพิมพแบบลูกกลิ้ง (Roller Screen Printing) การพิมพแบบ โรตารี่ (Rotary Screen Printing) โดยขั้นตอนการพิมพ์นี้จะไม่ใช้ความร้อนใน การพิมพ์ แต่หลังพิมพ์เสร็จผ้าจะผ่านเข้าตู้อบผนึกสีเพื่อให้สีแห้ง ขั้นตอนนี้จึงต้อง ี้ ใช้ความร้อนในการอบ ต่อจากนั้นผ้าที่ผ่านการพิมพ์และอบแห้ง จะถูกส่งต่อไป ั้ กระบวนการซักล้าง เสร็จแล้วเข้าเครื่องยืดหน้าผ้าและเครื่องรีดด้วยลูกกลิ้ง ซึ่ง ื่ ื่ ิ้ ึ่ ทั้งหมดจะใช้พลังงานความร้อน

ในอุตสาหกรรมฟอกย้อมพิมพ์และแต่งเสร็จ เป็นอุตสาหกรรมที่พึ่งพา ี่ ึ่ พลังงานความร้อนเป็นส่วนใหญ่ ื้ อเพลิงที่ใช้สำหรับผลิตความร้อนมีความ หลากหลายทั้งที่เป็นเชื้อเพลิงแข็ง เช่น ถ่านหิน แกลบ ขี้เลื่อย ไม้ฟืน เชื้อเพลิงเหลว ั้ ื้ ื่ ื้ เช่น น้ำมันเตา น้ำมันดีเซล เชื้อเพลิงก๊าซ เช่น LPG และก๊าซธรรมชาติ ้ํ ้ํ ื้

ปัจจุบันอุตสาหกรรมนี้ ร้อยละ 60 ของจำนวนโรงงานเป็นโรงงานขนาดเล็ก ซึ่งร้อยละ 90 ใช้เครื่องจักรที่มีอายุการใช้งานมากกว่า 20 ปี ทำให้ผ้าที่ผ่านการ ึ่ ื่ ฟอกยอมพิมพลายแตงเสร็จไมสามารถผลิตผาที่มีคุณสมบัติใหความยืดหยุนหรือ สรางผิวสัมผัสพิเศษได

3.6.3 อุตสาหกรรมปลายน้ำ

อุตสาหกรรมเครื่องนุงหม เปนอุตสาหกรรมที่มีมูลคาเพิ่มมากที่สุดใน อุตสาหกรรมสิ่งทอและเครื่องนุ่งห่ม ตารางที่ 3.18 แสดงมูลค่าเพิ่มของอุตสาหกรรมสิ่งทอ ื่ ิ่ ิ่ ต่อ GDP และ ตารางที่ 3.19 แสดงมูลค่าเพิ่มของอุตสาหกรรมสิ่งทอแต่ละประเภท ิ่ ิ่

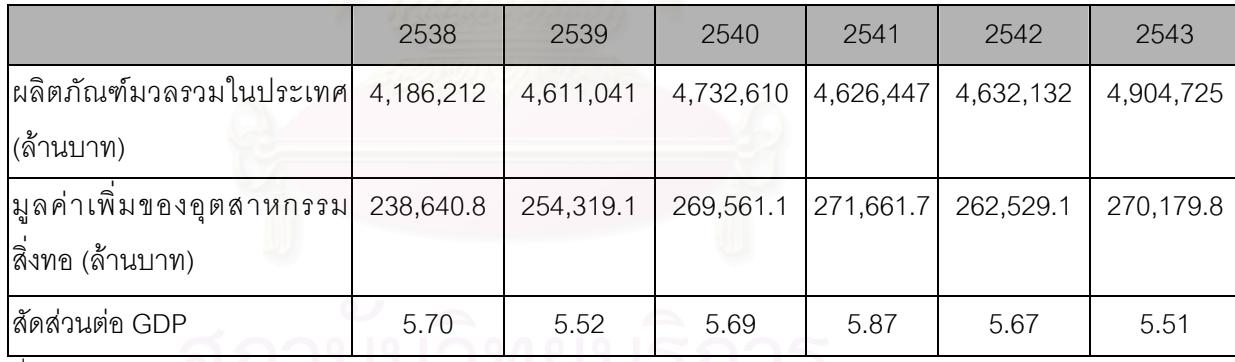

### ตารางท<mark>ี่ 3.18 แสดงมูลค่าเพิ่มของอุตสาห</mark>กรรมสิ่งทอต่อ GDP ิ่

ท มา : สํานักงานคณะกรรมการพัฒนาการเศรษฐกิจและสังคมแหงชาติ ี่

.

ตารางที่ 3.19 แสดงมูลค่าเพิ่มของอุตสาหกรรมสิ่งทอแต่ละประเภท ิ่

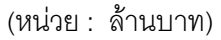

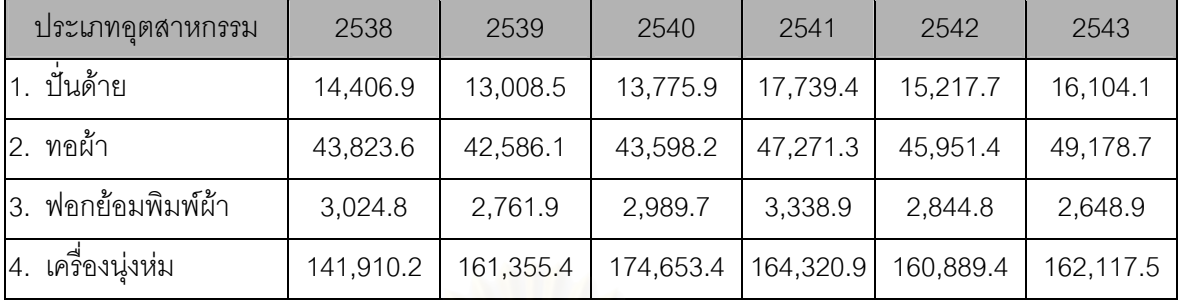

ท มา : สํานักงานคณะกรรมการพัฒนาการเศรษฐกิจและสังคมแหงชาติ ี่

อุตสาหกรรมเครื่องนุงหมใชเทคโนโลยีในการผลิตไมสูงมาก และไมคอยมีความ หลากหลายของเทคโนโลยี แต่มีความหลากหลายของสินค้าและขนาด พลังงานหลัก คือ พลังงานไฟฟ้าที่ใช้กับเครื่องจักรตัดเย็บ ื่

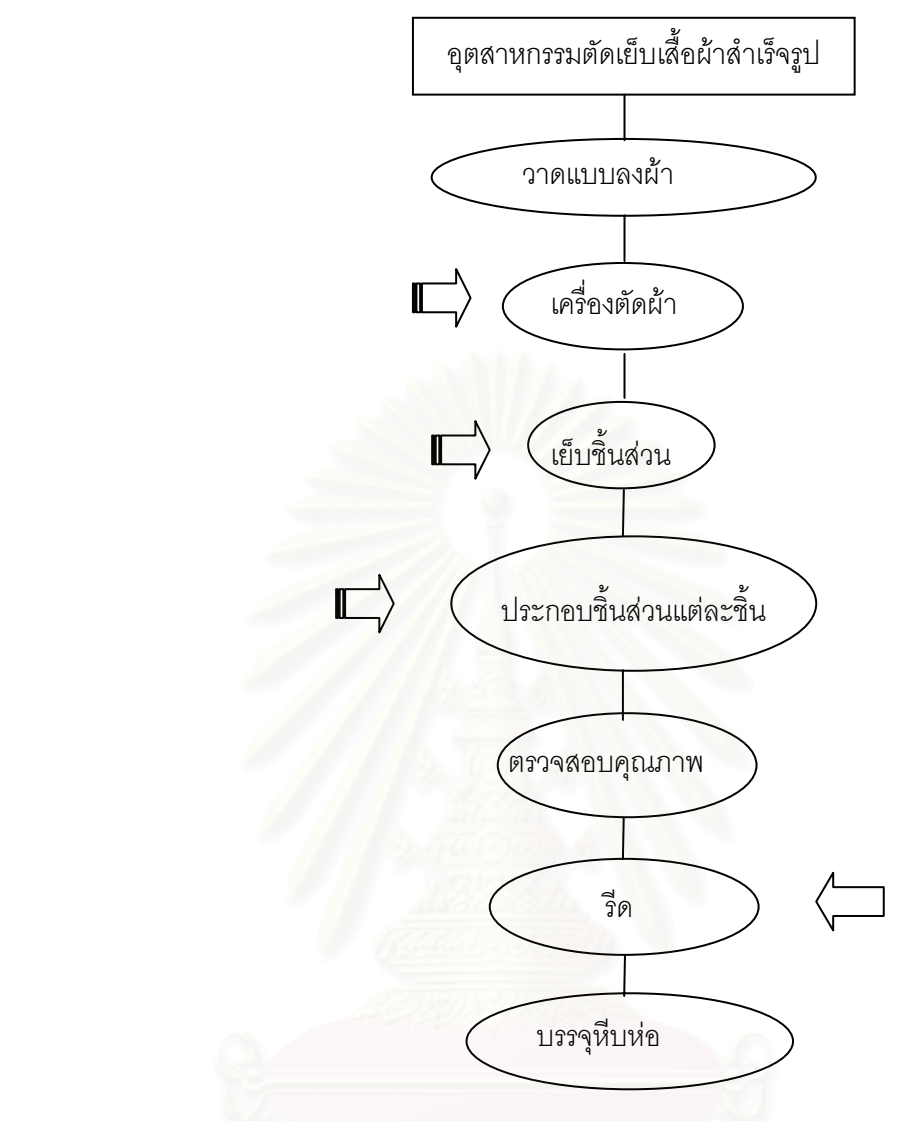

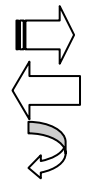

หมายถึง พลังงานไฟฟา หมายถึง พลังงานความร้อน หมายถึง การปรับอากาศ

รูปที่ 3.10 แสดงกระบวนการผลิตและประเภทของพลังงานที่ใช้

การผลิตเริ่มจากการออกแบบสินค้า แล้วนำไปสร้างต้นแบบที่เป็นวัสดุที่ค่อนข้างมี ิ่ ี่ ความคงตัว อาจจะเป็นกระดาษแข็งหรือพลาสติก ต่อจากนั้นเป็นกระบวนการตัดผ้าตาม แบบโดยใช้เครื่องตัดผ้า จากนั้นชิ้นส่วนต่าง ๆ จะถูกส่งไปที่แผนกเย็บ ื่ ั้ ิ้

เครื่องจักรที่ใช้ในการเย็บมีหลายประเภทแล้วแต่งานที่ต้องทำ เช่น จักรแซก จักรลา ื่  $\mathcal{L}^{\mathcal{L}}(\mathcal{L}^{\mathcal{L}})$  and  $\mathcal{L}^{\mathcal{L}}(\mathcal{L}^{\mathcal{L}})$  and  $\mathcal{L}^{\mathcal{L}}(\mathcal{L}^{\mathcal{L}})$ จักรเย็บกระดุม จักรสอย จักรลอมหรือจักรหอ เปนตน จักรแตละประเภทจะทํางานในเวลา ไมเทากัน เพราะความหนาผาไมเทากัน ดังนั้น พลังงานสวนใหญในการเย็บมีความแตกตาง กันไปตามขนาดของเครื่ องนุงหม

หลังจากตัดเย็บเสร็จแล้ว จะส่งไปขั้นตอนการรีดซึ่งใช้เตารีดที่ใช้ไอน้ำ เมื่อรีดเสร็จ ื่ เรียบร้อยก็ทำการบรรจุหีบห่อเพื่อทำการจำหน่ายต่อไป ื่

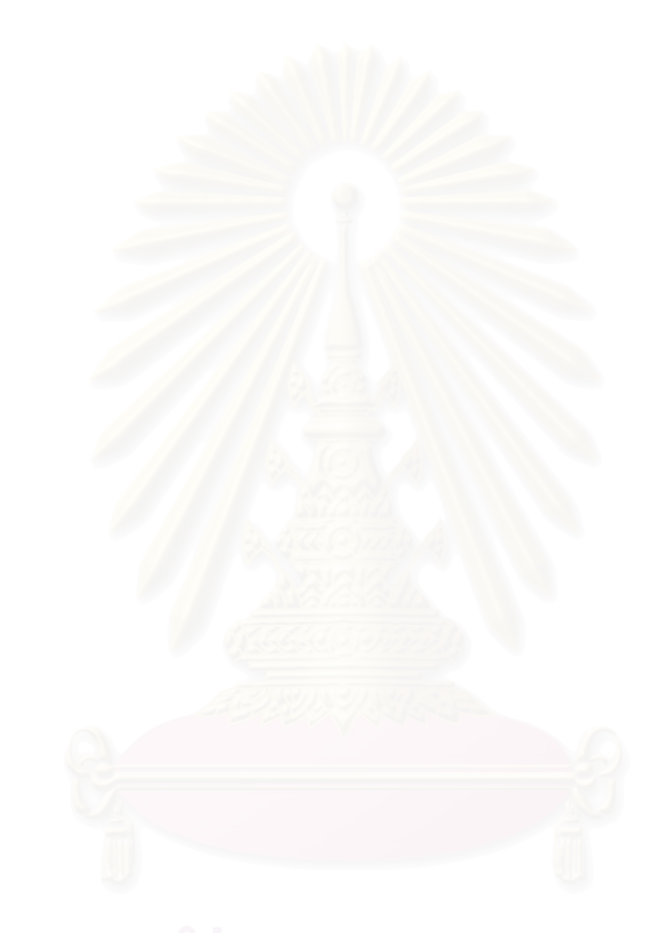
## ข้อมูลพื้นฐานของอุตสาหกรรมโลหะขั้นมูลฐาน

อุตสาหกรรมโลหะขั้นมูลฐาน จัดว่าเป็นอุตสาหกรรมขั้นกลาง (Intermediate Stream) และเป็นอุตสาหกรรมหนักประเภทหนึ่ง กล่าวคือเป็นอุตสาหกรรมการผลิตผลิตภัณฑ์โลหะกึ่ง สำเร็จรูปขั้นปลาย ซึ่งใช้ในการผลิต แปรรูป หรือประกอบเป็นผลิตภัณฑ์จากโลหะพร้อมใช้ หรือใช้ ในงานก่อสร้างต่างๆ ตัวอย่างผลิตภัณฑ์ของอุตสาหกรรมโลหะขั้นมูลฐาน ได้แก่ โลหะรูปพรรณ ต่างๆ เช่น โลหะที่เป็นเส้น โลหะรูปหน้าตัด ทั้งที่ทำจากเหล็กและอลูมิเนียม ได้แก่ ฉาก รางน้ำรูป ตัวไอ รูปตัวเอช โลหะแผ่น โ<mark>ลหะหล่อรูปต่างๆ เส้นลวดโลหะ เป็นต้น</mark>

กระบวนการผลิตของอุตสาหกรรมโลหะขั้นมูลฐานในประเทศไทย สามารถแบ่งเป็น ประเภทหลักๆ 4 ประเภทได้ดังนี้

- 1. การผลิตโลหะรูปพรรณหรือโลหะแผ่น โดยกระบวนการรีดร้อน
- 2. การผลิตโลหะรูปพรรณหรือโลหะแผ่น โดยกระบวนการรีดเย็น
- 3. การผลิตชิ้นส<mark>่ว</mark>นโลหะ
- 4. การผลิตเส้นลวดโลหะ

#### 4.1 ประเภทอุตสาหกรรมโลหะขั้นมูลฐาน

โดยทั่วไปอุตสาหกรรมโลหะจะเริ่มต้นจากการถลุงสินแร่ชนิดต่างๆ เพื่อผลิตโลหะชนิด ต่างๆ เช่น เหล็ก ทองเหลือง อะลูมิเนียม ในรูปต่างๆ เช่น เป็นก้อน(Ingot) เป็นแท่ง (Billets) หรือ ้เป็นแผ่นหนา (Slab) ก่อน แล้วจึงนำไปหล่อหรือรีดเป็นแผ่น เส้น ลวด เป็นชิ้นส่วน หรือรูปพรรณ หน้าตัดรูปต่างๆ ต่อไป

แต่เนื่องจากอุตสาหกรรมถลุงสินแร่ถูกจัดอยู่ในกลุ่มอุตสาหกรรมประเภท ดิน กรวด หิน ทราย จึงอยู่นอกขอบเขตของกลุ่มอุตสาหกรรมนี้

กลุ่มโรงงานอุตสาหกรรมโลหะมูลฐาน สามารถแบ่งออกเป็น 2 กลุ่ม ได้แก่

● กลุ่มโรงงานอุตสาหกรรมโลหะมูลฐานขั้นต้น เป็นผู้ผลิตผลิตภัณฑ์โลหะกึ่ง ้ สำเร็จรูปขั้นต้นในรูปแบบเป็นก้อน (Ingot) แท่ง (Billets) หรือแผ่นหนา (Blooms or Slabs) โดยการนำเศษโลหะมาหลอมแล้วหล่อเป็นรูปที่ต้องการ หรืออาจ หลอมเป็นก้อน (Ingot) ก่อน แล้วจึงนำไปเผาและรีดเป็นรูปแท่งหรือแผ่นหนา

ตามต้องการ เพื่อจำหน่ายแก่โรงงานในกลุ่มโรงงานโลหะมูลฐานขั้นต่อไป หรือใน บางโรงงานอาจรีดเป็นโลหะรูปพรรณต่างๆ ต่อไป

- กลุ่มโรงงานอุตสาหกรรมโลหะมูลฐานขั้นปลาย เป็นโรงงานที่รับผลิตภัณฑ์โลหะ มูลฐานขั้นต้นจากโรงงานกลุ่มแรก แล้วมาผ่านกระบวนการผลิตซ้ำอีกครั้ง กลุ่ม โรงงานอุตสาหกรรมโลหะมูลฐานขั้นปลาย ยังสามารถแบ่งประเภทโรงงานเป็น กลุ่มย่อยๆ ตามกระบวนการผลิตดังนี้
	- 1) การผลิตโลหะรูปพรรณหรือโลหะแผ่นโดยกระบวนการรีดร้อน
	- 2) การผลิตโลหะรูปพรรณหรือโลหะแผ่นโดยกระบวนการรีดเย็น
	- 3) การผลิตชิ้นส่วนโลหะ
	- 4) การผลิตโลหะเส้นลวด

#### 4.2 กระบวนการผลิตในอุตสาหกรรมโลหะขั้นมูลฐาน

- 4.2.1 การผลิตโลหะรูปพรรณหรือโลหะแผ่นโดยกระบวนการรีดร้อน กระบวนการผลิตที่ ลำคัญประกอบด้วย
	- เตรีย<mark>มวัตถุดิบ เช่น โลหะแท่ง(Billet) หรือแผ่น (Slap) โดยตัดให้ได้ขนาด</mark> พร้คมส่งเข้าเตาเผา
	- นำไปเผาซ้ำในเตาเผา (Reheating Furnace) โดยใช้ความร้อนในระดับสูง เพียงพอต่อการปรับสภาพวัตถุดิบให้อ่อนตัวเหมาะต่อการรีด
	- ตัดให้ได้ขนาดที่ต้องการ
	- ้ทำการรีดให้ได้รูปที่ต้องการ อาจต้องรีดกลับไปกลับมาหลายครั้ง
	- ทำการขจัดคราบสนิมผิวแผ่นโลหะ (Descaling)
	- ์ ตัดให้ได้ขนาดที่ต้องการ
	- รีดปรับเรียบ
	- ลดอุณหภูมิด้วยอากาศหรือน้ำ
	- ตัดแต่งขนาดขั้นสุดท้าย
	- บรรจุหีบห่อพร้อมขาย
- 4.2.2 การผลิตโลหะรูปพรรณหรือโลหะแผ่นโดยกระบวนการรีดเย็น กระบวนการผลิตจะ คล้ายกับกระบวนการผลิตแบบรีดร้อนแต่ใช้อุณหภูมิในการรีดที่ต่ำกว่า โดยทำการ เพิ่มอุณหภูมิโลหะก่อนรีดในเตาอบ (Annealing Furnace) แทนเตาเผา

(Reheating Furnace) เพื่อปรับโครงสร้างโลหะก่อนรีด และจะทำความสะอาดผิว โลหะก่อนรีด (pickling) โดยอาจใช้ไอน้ำ กระบวนการผลิตที่สำคัญประกอบด้วย

- เตรียมวัตถุดิบซึ่งส่วนใหญ่จะใช้แผ่นโลหะหนา (Slap) ให้ได้ขนาดที่ต้องการ
- ทำการอบในเตาอบ (Annealing Furnace) เพื่อปรับโครงสร้างโลหะ
- ทำความสะอาดผิวโลหะและลดอุณหภูมิด้วยไอน้ำ (Pickling)
- ทำการรีดเย็น อาจทำซ้ำโดยการอบรีดซ้ำมากกว่า 1 ครั้งจนได้ขนาดและ ่ ความหนาที่ตัดงการ
- ์<br>ขัดแต่งผิวก่อนน้ำไบ ่อบหรือรือซ้ำ
- วีดา |รับเรียบ
- ตัดให้ได้ขนาด
- บรรจุหีบห่อพร้อมขาย
- 4.2.3 การผลิตชิ้นส่วนโลหะ ผลผลิตที่ได้ส่วนใหญ่เป็นประเภทผลิตภัณฑ์ชิ้นส่วนโลหะ ได้แก่ ขึ้นส่วนเครื่องจักร เครื่องยนต์ ส่วนประกอบอะไหล่รถยนต์และข้อต่อต่างๆ เป็นต้น กระบวนการผลิตที่สำคัญประกอบด้วย
	- เตรียมวัตถุดิบ ทำความสะอาดและจัดให้ส่วนผสมวัตถุดิบได้สัดส่วนที่ ต้องการ เช่น อัตราส่วนเศษโลหะ (Scrap) และโลหะแท่ง (Billet) ที่ใช้ หรือใช้ เหล็ก ทองเหลือง โลหะผสม (Alloys) เป็นต้น ในขณะเดียวกันได้เตรียมทำ แบบหล่อไว้ด้วย
	- การหลอมโลหะในเตาหลอมหลัก
	- การถ่ายโลหะเหลวลงในเตาอุ่น (Holding Furnace) และปรับส่วนผสมตาม ต้องการ
	- การเทโลหะลงในแบบหล่อ
	- การเคาะชิ้นส่วนโลหะออกจากแบบ
	- การทำความสะอาด
		- การตัดแต่งขึ้นส่วน
		- การตรวจสอบคุณภาพ
		- ชุบผิวโลหะหรือชุบสีตามต้องการ
		- การบรรจุหีบห่อพร้อมขาย
- 4.2.4 การผลิตโลหะเส้นลวด โลหะเส้นลวด จะผลิตโดยการนำโลหะเส้น (Wire Rod) ที่มี คุณสมบัติเฉพาะต่างๆ มารีดเย็นให้ได้โลหะเส้นลวดคุณภาพต่างๆ ตามต้องการ กระบวนการผลิตที่สำคัญประกอบด้วย
	- การเตรียมวัตถุ ได้แก่ ม้วนโลหะเส้น
	- การปรับสภาพด้วยความร้อน (Heat Treatment) แล้วทำให้เย็นลงในเตาอบ (Patenting Furnace)
	- การทำความสะอาด (Pickling) ก่อนนำไปรีด
	- การรีดหรือดึ่งเส้นลวด (Drawing)
	- $n$ ารอบเพื่อคลาดความเครียด (Stress Releasing)
	- บรรจุหีบห่อพร้อมขาย

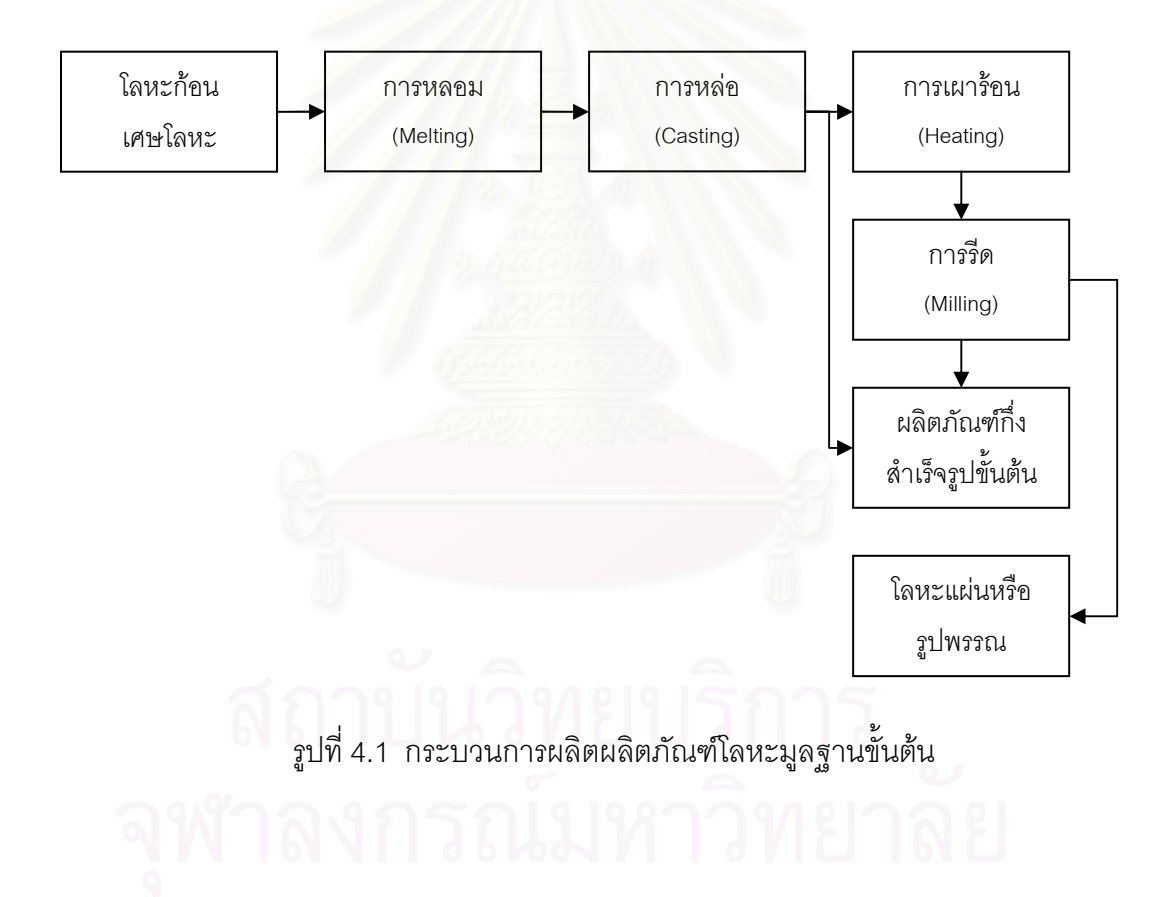

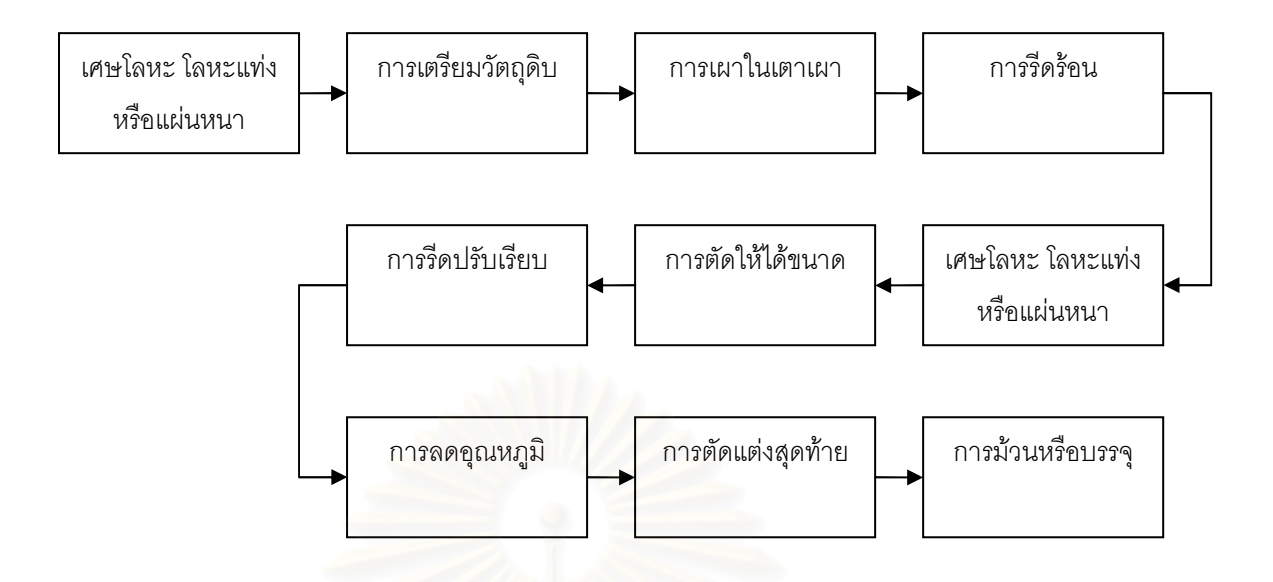

รูปที่ 4.2 กระบวนการผลิตผลิตภัณฑ์โลหะมูลฐานขั้นปลาย

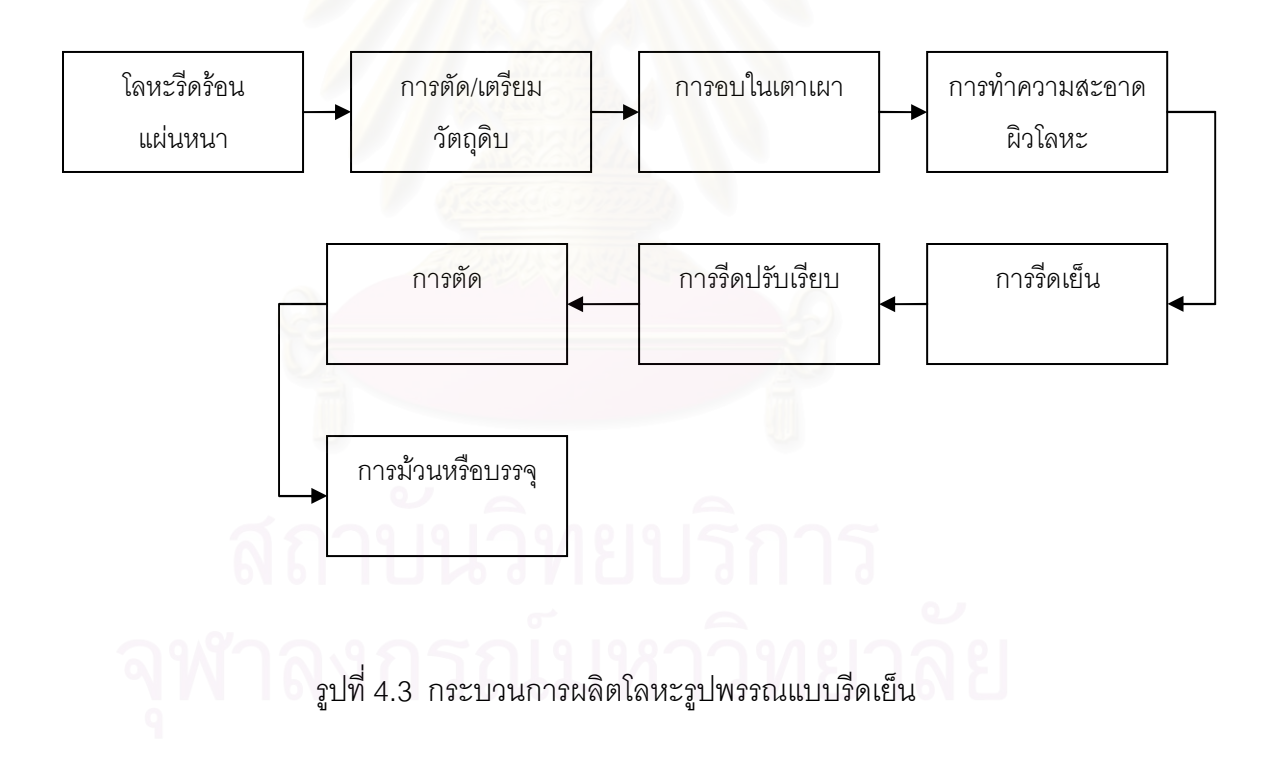

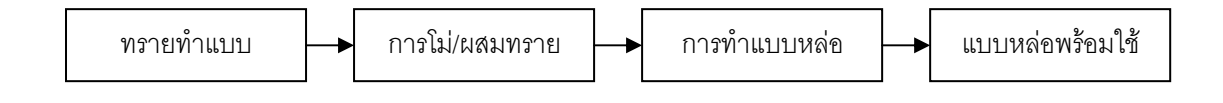

รูปที่ 4.4 กระบวนการผลิตชิ้นส่วนโลหะ

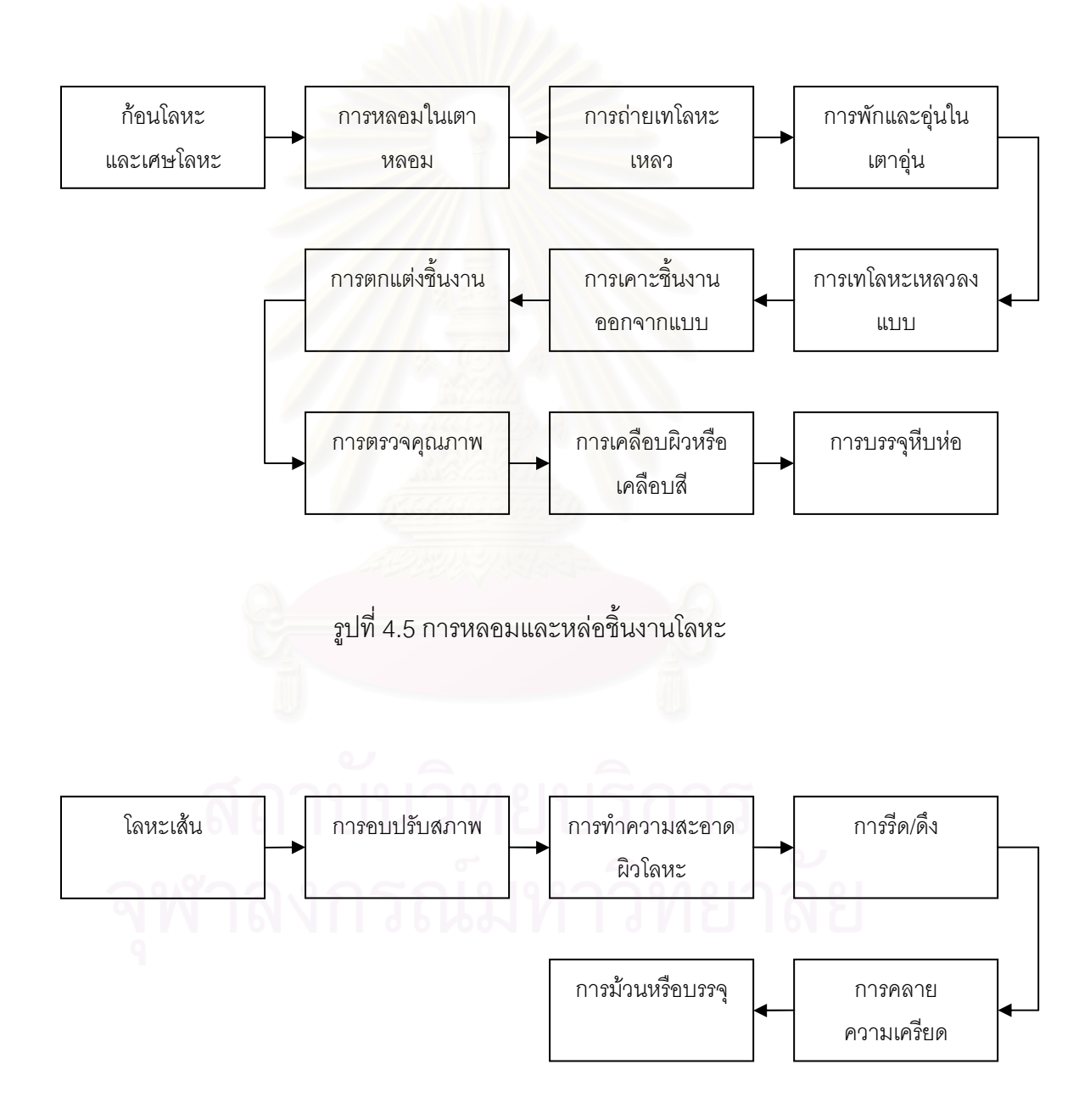

รูปที่ 4.6 กระบวนการผลิตเส้นลวดโลหะ

### 4.3 การใช้พลังงานในกระบวนการผลิตของกลุ่มอุตสาหกรรมโลหะมูลฐาน

#### 4.3.1 ชนิดขคงพลังงานที่ใช้

ี พลังงานที่ใช้ในอุตสาหกรรมโลหะมูลฐาน สามารถแบ่งออกเป็น 2 ประเภทหลัก ได้แก่ เชื้อเพลิงชนิดต่างๆ และพลังงานไฟฟ้า

เชื้อเพลิงที่ใช้ในอุตสาหกรรมโลหะมูลฐานในประเทศไทยมีหลายชนิดมีทั้ง ้เชื้อเพลิงชนิดแข็ง ได้แก่ ถ่านโค้ก เป็นหลัก เชื้อเพลิงเหลว ได้แก่ น้ำมันเตาเกรดต่างๆ น้ำมันดีเซล น้ำมันก๊าด และเชื้อเพลิงก๊าซ ได้แก่ ก๊าซปิโตรเลียมเหลว(LPG) และก๊าซ ธรรมชาติ (NGV)

ส่วนพลังงานไฟฟ้า โรงงานอุตสาหกรรมส่วนใหญ่จะซื้อจากระบบเครือข่ายไฟฟ้า และอาจมีเครื่องสำรองผลิตกระแสไฟฟ้าใช้เองในเวลาฉกเฉิน

#### 4.3.2 การใช้พลังงานของระบบต่างๆ

ลำหรับโรงงานอุตสาหกรรมโลหะมูลฐาน กระบวนการผลิตจะมีสัดส่วนการใช้ ้ พลังงานสงมากกล่าวคือ การใช้พลังงานมากกว่าร้อยละ 80 จะใช้ในกระบวนการผลิต ได้แก่ เตาหลอม เตาเผ่า เตาอบ มอเตอร์ขับเคลื่อน เครื่องรีด ระบบลำเลียง ยกและขน ถ่ายต่างๆ

อีกประมาณไม่เกินร้อยละ 20 จะใช้กับระบบสาธารณูปโภค ซึ่งใช้บริการ สนับสนุนระบบการผลิต เช่นกัน ได้แก่ ระบบอากาศอัด ระบบเครื่องสูบน้ำ และพัดลมดูด ิ คากาศ ที่่ี่ท่วยทำหน้าที่่หล่อเย็นและถ่ายเทอากาศ

้ส่วนที่เหลือซึ่งส่วนใหญ่จะใช้เป็นพลังงานไฟฟ้ารวมกันไม่เกิดร้อยละ 5 จะใช้กับ ระบบไฟฟ้าแสงสว่างและระบบปรับคากาศ ซึ่งมีทั้งส่วนที่ใช้ภายในโรงงานและสำนักงาน โดยระบบปรับอากาศจะใช้กับสำนักงาน ห้องประชุม ห้องควบคุมต่างๆ เป็นหลัก

### 4.4 อุตสาหกรรมเหล็กและเหล็กกล้า ที่ ที่ ที่ ที่ ที่ ที่

้สำหรับสาขาอุตสาหกรรมโลหะขั้นมูลฐาน กลุ่มอุตสาหกรรมที่สำคัญ คือ อุตสาหกรรม ้เหล็กและเหล็กกล้า โดยความเป็นมาของอุตสาหกรรมเหล็ก และ เหล็กกล้าในประเทศไทยเริ่มต้น เมื่อปี 2485 โดยรัฐบาลได้ทำสัญญากับ บริษัทปูนซีเมนต์ไทย จำกัด มอบสัมปทานการทำเหมือง แร่เหล็กที่จังหวัดลพบุรี เพื่อให้บริษัทลงทุนจัดตั้งโรงงานถลุงแร่เหล็กผลิตแปรรูปเหล็กกล้าด้วย ้กำลังการผลิต 100 ตัน/วัน ในระหว่างปี 2486-2490 บริษัทได้ทดลองถลุงแร่เหล็กโดยสร้างเตา

้ถลุงแบบพ่นลมขนาดกำลังผลิต 3 ตัน/วัน ทำให้เหล็กที่ถลุงได้มีธาตุซีลิคอนต่ำกว่า 1.0% เหมาะที่ ึจะใช้หล่อกระทะ ต่อมาบริษัทได้ติดต่อผู้เชี่ยวชาญชาวสวีเดนให้ออกแบบเตาถลุง เหล็กชนิดพ่น ้ลมใช้ถ่านไม้ขนาดกำลังผลิต 15 ตัน/วัน และในปี 493 บริษัทได้สร้างโรงงานผลิตเหล็กกล้าโดยใช้ ้ เตาแบบโอเพ่นฮาร์ทผลิตได้ครั้งละ 7 ตัน ซึ่งต่อมาได้ดัดแปลงใหม่ทำให้ผลิตได้ครั้งละ 10 ตัน และ สร้างโรงรีดเหล็กเส้นและเหล็กลวดโรงแรกในประเทศขึ้น ต่อมาในปี 2494 และ 2495 ได้พัฒนา ี อุตสาหกรรมต่อเนื่อง 2 ชนิด คือ อุตสาหกรรมลวดเหล็กและตะปู อุตสาหกรรมเหล็กหล่อและ เหล็กกล้ารูปพรรณ

ในช่วง 2485 - 2500 อุตสาหกรรมเหล็ก และเหล็กกล้า ประสบปัญหาและอุปสรรค ้มากมาย ทั้งด้านเทคโนโลยี การตลาดการบริหารหรือนโยบายของรัฐบาลและที่สำคัญคือปัญหา ้ด้านการเงิน เพราะต้องใช้การลงทุนที่สูงมากในปี 2500-2510 มีการพัฒนาการผลิตเหล็กกล้าโดย ใช้เตาหลอมไฟฟ้าแบบเหนี่ยวนำ ความถี่สูงและเตาหลอมไฟฟ้าแบบอาร์ค การผลิตเหล็กเส้นใน ้ระยะเวลาดังกล่าว ยังมี<mark>การพัฒนาไม่มากเท่าที่ควร ต่อมาในช่วงปี</mark> 2510-2520 มีโรงานผลิต ้เหล็กเส้น เหล็กลวด และเหล็กรูปพรรณเกิดขึ้นจำนวนมาก โรงงานเหล็กส่วนใหญ่จะเป็นโรงงาน ประเภทรีดซ้ำ ใช้เงินลงทุนน้อย ต่อมาเมื่อกิจการเพิ่มขึ้น โรงงานประเภทเตาหลอมก็มีการปรับปรุง เครื่องจักรและขยายกำลังการผลิตเพิ่มขึ้นในระยะต่อมา กิจการผลิตเหล็กของบริษัทได้แยกตัวออก ้จากบริษัทปูนซีเมนต์ไทยตั้งเป็นบริษัทเหล็กสยาม จำกัด โดยสร้างโรงงานใหม่และใช้เทคโนโลยีที่ ี ทันสมัยที่สุดผลิตเหล็กแผ่น<mark>ฉาบสังกะสี อุตสาหกรรมเหล็กมีการเติบโตในอัตราที่ช้าและเป็นไปใน</mark> ้ลักษณะตลาดชี้นำเพียงเพื่อจะตอบสนองความต้องการในประเทศ ในปี 2520 เมื่อได้มีการพบก๊าซ ้ธรรมชาติขึ้น รัฐบาลมีนโยบายในการนำก๊าซธรรมชาติมาใช้ประโยชน์ในการพัฒนาอุตสาหกรรม เหล็ก โดยได้มีการสนับสนุนให้บริษัทเอกชนร่วมกันจัดตั้งบริษัท สยามเฟอโรอินดัสตรีขึ้นแต่ก็ไม่ ประสบความสำเร็จจึงได้เลิกกิจการไป

บทบาทของอุตสาหกรรมเหล็กและเหล็กกล้าต่อเศรษฐกิจไทยในช่วงที่ผ่านมาภาค เศรษฐกิจที่ถือว่าเป็นผู้ใช้ผลิตภัณฑ์เหล็กและเหล็กกล้าที่สำคัญสามารถจำแนกได้ ดังนี้

- ซึ่งได้แก่การผลิตในส่วนของ Fabricated 1. Manufacturing Metal Product. Machinery, Electrical Machinery และ Transport Equipment
- 2. Construction

ดังนั้นเมื่อพิจารณาเปรียบเทียบระหว่าง GDP ในประเทศ, GDP ภาคอุตสาหกรรมและ GDP ภาคการก่อสร้าง จะเห็นได้ว่ามูลค่าผลิตภณฑ์มวลรวมภายในประเทศ (Gross Demestic Product : GDP) มีอัตราการปรับตัวเพิ่มขึ้นอย่างต่อเนื่อง จากร้อยละ 14.79 ในปี 2533 เป็นร้อย ิ ละ 15.37 ในปี 2538 จากนั้นอัตราการขยายตัวในช่วงปี 2539 และ 2540 GDPในประเทศมีอัตรา

้การขยายตัวเพิ่มขึ้นในทิศทางที่ลดลง โดยเพิ่มขึ้นร้อยละ 9.76 และ 1.67 ตามลำดับและในปี 2541 GDP ในประเทศปรับตัวลดลง มีอัตราการขยายตัวลดลงร้อยละ 1.52 ถ้าพิจารณากับ GDP ่ ในภาคอตสาหกรรมนั้นจะมีอัตราการขยายตัวเพิ่มขึ้น เช่นเดียวกับ GDP ในประเทศ โดยในปี ่ 2533-2539 มีอัตราการขยายตัวเพิ่มขึ้นอย่างต่อเนื่องแต่ในปี 2540 และ 2541 อัตราการขยายตัว เพิ่มของ GDP ในภาคอตสาหกรรมมีการปรับตัวเพิ่มขึ้นในอัตราที่สดลงอย่างเห็นได้ชัด โดยลดลง ิ จากร้อยละ 16.23 ในปี 2539 เป็นร้อยละ 6.34 และ 1.44 ในปี 2540 และ 2541 และเมื่อพิจารณา ถึง GDP ภาคการก่อสร้างในปี 2540 มีคัตราการขยายตัวลดลงอย่างชัดเจนเช่นกัน เพราะในปี 2539 GDP ภาคการก่อสร้าง มีอัตราการขยายตัวร้อยละ 12.06 แต่ในปี 2540 และ 2541 GDP ี ภาคการก่คสร้างมีคัตราการขยายตัวลดลงโดยลดลงร้อยละ 16.87 ละ 33.31 ตามลำดับ เมื่อ เปรียบเทียบกับการขยายตัวของ GDP ในประเทศ ในช่วงเวลาเดียวกันคือขยายตัวเพียงร้อยละ 1.67 และ -1.52 นั้น แสดงให้เห็นว่าบทบาทของอุตสาหกรรมเหล็กและเหล็กกล้ามีผลกระทบ โดยตรงต่อภาคเศรษฐกิจของประเทศไทย

#### 4.5 ขั้นตอนการผลิตเหล็กในอุตสาหกรรมเหล็กและเหล็กกล้า

ิ กระบวนการผลิตเริ่มจากสินแร่เหล็กหรือน้ำแร่เหล็ก ผ่านชั้นตอนธรรมชาติซึ่งมักจะใช้ถ่าน เหินหรือก๊าซธรรมชาติเป็นตัวช่วยถลุง การถลุงด้วยเตา Blast Furnace ใช้ถ่านหินเป็นตัวถลุงได้ เหล็กในสภาพหลอมเหลวที่เรียกว่า เหล็กถลุง ส่วนการถลุงเหล็กโดยใช้กรรมวิธี Direct Reduction ์ ซึ่งมักจะใช้ก๊าซธรรมชาติเป็นตัวช่วยถลุง จะได้เหล็กในสภาพของแข็งที่เรียกว่า เหล็กพรุน แต่เหล็ก ู้ที่ได้ยังมีคุณสมบัติที่ไม่เหมาะกับการใช้งาน เพราะมีสิ่งเจือปนผสมอยู่จึงจำเป็นต้องนำมาปรับปรุง ้ คุณภาพอีก ซึ่งสามารถทำได้ในเตา Oxygen Furnace หรือเตาไฟฟ้า จนได้เหล็ก กล้าที่จะ ้สามารถนำไปประกอบหรือผลิตผลิตภัณฑ์เหล็กอื่นๆต่อไป การนำเหล็กกล้ามาผลิตเผลิตภัณฑ์ ูเหล็กกล้าจะมีการหล่อเหล็กเป็นผลิตภัณฑ์กึ่งสำเร็จรูป 3 ชนิดได้แก่ บิลเล็ต (billet), บดูม (bloom), สแลบ (slab) เพื่อใช้เป็นวัตถุดิบสำหรับการรีดต่อไป (ธนาคารแห่งประเทศไทยม 2542 :  $19-12$ 

ในการผลิตเหล็กรูปทรงยาวประเภทเหล็กเส้น ลวดเหล็ก และผลิตภัณฑ์จากลวดเหล็ก เช่นตะแกรงเหล็ก ตะปู น๊อต สกรู การผลิตจะเริ่มจากการรีดร้อน เพื่อให้บิลเล็ตเป็นเหล็กเส้น ซึ่ง ้มักใช้เป็นงานหลักในการก่อสร้าง หรืออาจจะรีดเหล็กลวด ซึ่งจะใช้เป็นวัตถุดิบสำหรับการผลิต ิลวดเหล็ก โดยลวดเหล็กที่ได้อาจจะนำไปใช้งานได้เลย หรือทำการรีดเคลือบผิวหรือปรับคุณสมบัติ ้ต่างๆ เพื่อใช้เป็นวัตถุดิบในการผลิตผลิตภัณฑ์ต่อเนื่องต่อไป การผลิตเหล็กรูปทรงยาวที่เริ่มจาก ้บิลเล็ตขันตอนการผลิตเหล็กรูปทรงยาวไม่ได้จำกัดแต่เพียงเท่านี้ เพราะยังมีการผลิตเหล็ก ์ โครงสร้าง เช่น I-beam, H-beam และรางเหล็ก ซึ่งการผลิตในกลุ่มนี้จะใช้บลูมมารีดเป็นเหล็ก โครงสร้างเพื่อใช้เป็นโครงสร้างสำหรับสิ่งก่อสร้างต่างๆ ในส่วนของสแลบนั้นเป็นวัตถุดิบต้นทาง ่ ของเหล็กรูปทรงแบน ได้แก่ เหล็กแผ่นชนิดต่างๆ สแลบจะถูกรีดร้อนจนได้เหล็กแผ่นรีดร้อน ซึ่งเป็น ้วัตถุดิบหลักในการผลิตตุ้คอนเทนเนอร์, ท่อเหล็ก, ถังก๊าซ, ลำตัวของเรือนอกจากนี้ยังสามารถ นำมาผลิตเหล็กโครงสร้างชนิดที่ได้จากการเชื่อมและใช้เป็นวัตภดิบสำหรับการผลิตเหล็กแผ่นชนิด ้ถัดไป ได้แก่ เหล็กแผ่นรีดเหล็ก ซึ่งเกิดจากการรีดเหล็กแผ่นรีดร้อนในสภาพอุณหภูมิทั่วไป โดย เหล็กแผ่นชนิดนี้ใช้เป็นวัตถุดิบหลักในการผลิตตัวถังรถยนต์, ชิ้นส่วนเครื่องใช้ไฟฟ้า, เฟอร์นิเจอร์ ี ชนิดต่างๆ ท่อเหล็กขนาดเล็ก รวมไปถึงการผลิตชิ้นส่วนเหล็กปั๊มขึ้นรปและสามารถนำมาเคลื่อบ ผิวเป็นเหล็กแผ่นเคลือบชนิดต่างๆ เช่น เหล็กแผ่นเคลือบดีบุกที่ใช้ผลิตบรรจุภัณฑ์ เหล็กเคลือบ ้สังกะสี ใช้ผลิตหลังคาเหล็ก บานเกล็ดเหล็ก เป็นต้น การผลิตเหล็กในปัจจุบันไม่ได้จำกัดอยู่เพียง การรีดผลิตภัณฑ์กึ่งสำเร็จ 3 ชนิด เท่านั้นแต่ยังมีการผลิตเหล็กที่ได้จากการหล่อ หรือจากกรรมวิธี ทุบขึ้นรูป สำหรับขั้นตอนในการหล่อนั้น เหล็กกล้าที่หลอมเหลวจะถูกหล่อขึ้นรูปเป็นชิ้นงานและ ผ่านกรรมวิธีการผลิตอื่นๆอีก เช่น การกลึง การไส การขัดผิว เป็นต้น จนได้ผลิตภัณฑ์สำเร็จรูป ่ ออกมา ส่วนขั้นตอนการทุบขึ้นรูปนั้นอาจจะทำได้ โดยนำบิลเล็ตมาตัดให้ได้ขนาดพอเหมาะ แล้ว นำมาทุบขึ้นรูปหลังจากนั้น จึงผ่านการกลึง การไส จนเป็นชิ้นงาน ตัวอย่างผลิตภัณฑ์ที่ได้ เช่น เครื่องมืออุปกรณ์ ไปจนถึงชิ้นส่วนที่ต้องรับแรงสูงๆ เช่น เพลาส่งกำลังต่างๆ เป็นต้น

#### 4.6 โครงสร้างอุตสาหกรรมเหล็กและเหล็กกล้าของประเทศไทย

ประเภทผลิตภัณฑ์เหล็กและเหล็กกล้าสามารถแบ่งออกตามระดับการผลิตซึ่งจะแบ่งได้ 3 ระดับการผลิตได้แก่ วัตถุดิบขั้นต้น วัตถุดิบกึ่งสำเร็จรูป ผลิตภัณฑ์สำเร็จรูปตลอดจนอุตสาหกรรม ต่อเนื่องหลักๆ ที่ใช้ผลิตภัณฑ์เหล็กและเหล็กกล้า

1. วัตถุดิบขั้นต้น จัดอยู่ในประเภทอุตสาหกรรมเหล็กขั้นต้น การใช้วัตถุดิบขั้นต้นใน ประเทศไทยที่ใช้กันมากคือ จะใช้เศษเหล็กเป็นหลัก ส่วนวัตถุดิบอื่นๆ ได้แก่ เหล็กพิก เหล็กพรุน ์ ซึ่งวัตถุดิบที่หาได้ในประเทศนั้นจะมีเพียงเศษเหล็กเท่านั้น ส่วนเหล็กพิกและเหล็กพรุนยังต้อง นำเข้าจากต่างประเทศ

จากการที่มีการผลิตวัตถุดิบกึ่งสำเร็จรูปประเภท billet โดยใช้เตา Electric Arc Furnace เพิ่มมากขึ้นปริมาณเศษเหล็กหมุนเวียนอยู่ในประเทศจึงไม่เพียงพอต่อการใช้ โดยถ้าพิจารณาถึง ้ ปริมาณเศษเหล็กในประเทศ จะเห็นได้ว่าปริมาณเศษเหล็กในประเทศมีแนวโน้มเพิ่มขึ้นในอัตรา ้การขยายตัวเพิ่มขึ้น เช่น ในช่วงปี 2533-2538 ปริมาณเศษเหล็กในประเทศเพิ่มขึ้นอย่างต่อเนื่อง

แต่ในช่วงปี 2539 มีอัตราการขยายตัวเพิ่มขึ้นโดยเพิ่มขึ้นร้อยละ 1.72 และ 6.97 ตามลำดับ ส่วน ู้ ปริมาณเศษเหล็กนำเข้ามีแนวโน้มลดลง จะเห็นได้ว่าในช่วงปี 2537-2541 ปริมาณเศษเหล็ก นำเข้ามีการคัตราการขยายตัวลดลง จากในปี 2537 ลดลงร้อยละ 2 05 เป็นลดลงร้อยละ 55 80 ในปี 2541

จะได้เห็นว่าในช่วง 2-3 ปี ข้างหน้าบริมาณความต้องการใช้เศษเหล็กของไทยจะลดลง ้เนื่องจากการลงทุนในอุตสาหกรรมเหล็กและเหล็กกล้าของภาคเอกชน โดยเฉพาะเตาหลอมที่ เกิดขึ้นสำหรับผลิตภัณฑ์เหล็กทรงยาวนั้นในระยะหลังมีทิศทางการใช้ที่ลดลง

ิทางด้านราคาเศษเหล็ก พบว่าในปี 2541 ราคาเหล็กในประเทศได้เพิ่มขึ้นจากปี 2540 ร้อยละ 3.2 จากสาเหตุการเพิ่มขึ้นของต้นทุนของการซื้อขายเศษเหล็ก และความต้องการใช้ของ ้ผู้ผลิตเตาหลอมที่เพิ่มขึ้น ทำให้เกิดการขาดแคลนเศษเหล็กมากขึ้น ส่งผลให้ราคาเศษเหล็กในปี 2542 มีแนวโน้มจะเพิ่มขึ้นอีก ในขณะที่ราคาเศษเหล็กในต่างประเทศเพิ่มขึ้นขากปีก่อนร้อยละ 1.7 (ตารางที่ 5)

2. วัตถุดิบกึ่งสำเร็จรูป จัดอยู่ในประเภทอุตสาหกรรมเหล็กขั้นกลาง ซึ่งผลิตภัณฑ์กึ่ง ้ สำเร็จรูป ได้แก่ Ingot, Slab, Billet, และ Bloom ถือเป็นผลิตภัณฑ์ที่ได้มาจากขั้นตอนของ ึขบวนการผลิตเหล็กกล้า <mark>การผลิตผลิตภัณฑ์ในกลุ่มนี้จะเป็นข</mark>บวนการต่อเนื่องจากผลิตเหล็ก ์ขั้นต้นโดยเป็นการนำเหล็กพิกและเหล็กพรุนไปเข้ากระบวนการหลอมเหลวด้วยกระบวนการแปลง สภาพในเตา Basic Oxygen Furnace และเตา Electric Arc Furnace ตามลำดับ ในระหว่างการ หลอมจะมีการปรับปรุงส่วนประกอบทางเคมีและขจัดธาตุมลทินต่างๆ เพื่อให้เหมาะสมกับ ผลิตภัณฑ์ที่ต้องการ จากนั้นจึงทำการหล่อขึ้นรูปภายใต้กระบวนการหล่อที่แบบต่างๆ ออกมาเป็น วัตถุดิบกึ่งสำเร็จรูปขนาดต่างๆ ซึ่งก็คือ Ingot, Slab, Billet, และ Bloom ซึ่งวัตถุดิบกึ่งสำเร็จรูป เหล่านั้นจะกลายเป็นวัตถุดิบต้นทางสำหรับผลิตภัณฑ์สำเร็จรูปทรงแบนและทรงยาวต่อไป

้ สำหรับประเทศไทยนั้นปัจจุบันมีการผลิตผลิตภัณฑ์สำเร็จรูปอยู่ 3 ประเภท คือ Ingot, Billet, และ Bloom นั้น ส่วน Slab ยังไม่มีการผลิตขึ้นในประเทศไทย โดยในสายผลิตภัณฑ์ทรงยาว ซึ่งได้แก่การผลิต Ingot, Billet, และ Bloom นั้น ในประเทศไทยเริ่มมีการผลิตวัตถุดิบกึ่งสำเร็จรูป ประเภท Ingot ขึ้นโดย บริษัทเหล็กสยาม จำกัด ต่อมามีผู้ผลิต Billet เพิ่มขึ้นตามมาอีกหลายราย

ในการผลิต Ingot, Billet, และ Bloom นั้น วัตถืดิบหลักที่นำมาใช้ในการผลิตคือ เศษเหล็ก โดนในช่วงเวลาที่ผ่านมาการผลิตวัตถุดิบกึ่งสำเร็จรูปของไทยได้ขยายตัวเพิ่มขึ้นโดยตลอด จนกระทั่งในปี 2539-2541 อัตราการขยายตัวของการผลิตผลิตภัณฑ์กึ่งสำเร็จรูปได้ มีการปรับตัว ิลดลง โดยลดลงร้อยละ 1.50, 2.94, และ 18.79 ตามลำดับ

้ สำหรับวัตถุดิบกึ่งสำเร็จรูปประเภท Bloom เริ่มมีการผลิตขึ้นครั้งแรก โดยบริษัทเหล็ก ิ สยามยามาโตะ จำกัด ในปี 2538 ซึ่งในการผลิตนั้นจะเป็นการป้อน Bloom เพื่อใช้ในการผลิต ้<br>เหล็กโครงสร้างรปพรรณขนาดใหญ่ของบริษัทเองทั้งสิ้น

3. ผลิตภัณฑ์สำเร็จรูป จัดอยู่ในประเภทอุตสาหกรรมเหล็กขั้นกลาง แยกผลิตภัณฑ์ออก ได้เป็น 2 ลักษณะ คือ ผลิตภัณฑ์เหล็กทรงยาวและผลิตภัณฑ์เหล็กทรงแบน ซึ่งผลิตภัณฑ์ในกลุ่มนี้ ถือเป็นหัวใจหลักของโครงสร้างอุตสาหกรรมเหล็กและเหล็กกล้าของไทยในปัจจุบัน เนื่องจากการ ้ พัฒนาอุตสาหกรรมเหล็กและเหล็กกล้าของไทยส่วนใหญ่ยังคงเน้นหนักในผลิตภัณฑ์ขั้นปลาย เท่าบั้บ

3.1 ผลิตภัณฑ์เหล็กสำเร็จรูปทรงยาว ผลิตภัณฑ์หลัก ได้แก่ เหล็กเส้นและเหล็ก ิลวด เหล็กโครงสร้างรูปพรรณและเหล็กลวดแรงดึงสูง

้อุตสาหกรรมเหล็กเส้น เหล็กลวดและเหล็กรูปพรรณถือเป็นอุตสาหกรรม เหล็กกล้าที่นับว่าได้รับการพัฒนาขึ้นในประเทศไทยเป็นเวลานาน ดังนั้นโรงงานที่มีอยู่ จึง ้มีทั้งโรงงานที่ใช้กรรมวิธีผลิตจากการหลอมและการรีด ซึ่งในกรรมวิธีการหลอมเอง ก็มีทั้ง โรงงานสมัยใหม่ที่มีการใช้หม้อแปลงไฟฟ้าที่มีพลังงานสูง มีอุปกรณ์เผาเศษเหล็กแบบ Oxygen-fuel Burness ที่จะสามารถเผาเศษเหล็กได้อย่างมีประสิทธิภาพ และเป็นเตา หลอมแบบ Eccentric bottom tapping (EBT) คือ มีการเทน้ำเหล็กออกจากก้นเตา ซึ่งทำ ให้เหล็กที่ได้มีตะกรันแบบ Oxydizing ติดปนน้อยที่สุด

3.1.2 เหล็กลวด

3.1.3 ผลิตภัณฑ์ลวดเหล็กแรงดึงสูงที่ใช้อยู่ในประเทศแบ่งได้เป็น 2 ชนิด คือ

ชนิดเส้นเดี่ยว (P.C. WIRE) เป็นลวดเหล็กที่ใช้ทำเสาเข็มคอบกรีตอัดแรง เสา ไฟฟ้าพื้น ผนังอาคารสำเร็จรูป ท่อน้ำ คาน คอนกรีตอัดแรงชนิดต่างๆ และใช้ในงาน ก่คสร้างที่ไม่ต้องการความแข็งแรงมาก

้ ชนิดตีเกลียว (P.C. STRAND WIRE) เป็นลวดที่ทำจากการนำลวดเหล็กชนิดเส้น เดี่ยว มาตีเกลียวเข้าด้วยกัน ทำให้สามารถรับแรงดึงได้มากกว่าลวดเหล็กชนิดเดี่ยว ส่วน ใหญ่ใช้ในงารก่อสร้างขนาดใหญ่ เช่น เขื่อน ส่วนต่าง ๆ ของสะพาน อาคารขนาดสูง ผลิตภัณฑ์ลวดเหล็กแรงดึงสูงนี้ วัตถุดิบที่ใช้คือ เหล็กลวดชนิดคาร์บอนสูง ซึ่งในขณะนี้ยัง ไม่มีการผลิตในประเทศ ผู้ผลิตในประเทศทั้งหมดจึงต้องพึ่งพาการนำเข้าเหล็กลวดชนิดนี้ มาเพื่อใช้ในการผลิต

3.1.4 เหล็กโครงสร้างรูปพรรณนั้น โดยทั่วไปจะสามารถแบ่งแยกได้ตาม กระบวนการผลิต 2 วิธีหลัก ๆ คือ

- เหล็กโครงสร้างรูปพรรณรีดร้อน ถือเป็นผลิตภัณฑ์ทรงยาวประเภท หนึ่ง ซึ่งวัตถุดิบของผลิตภัณฑ์ จะได้แก่ Bloom และ Beam Blank ซึ่ง จะนำไปใช้ในการผลิตเหล็กรูปพรรณขนาดใหญ่ เช่น I- Beam, H-Beam เป็นต้น และ Billet ซึ่งจะนำไปใช้ในการผลิตเหล็กรูปพรรณ ขนาดเหล็ก
- เหล็กโครงสร้างรูปพรรณรีดเย็น จัดเป็นผลิตภัณฑ์เหล็กกล้าประเภท หนึ่งที่อยู่ในสายของผลิตภัณฑ์ทรงแบน ซึ่งวัตถุดิบที่ใช้ คือ เหล็กแผ่น รีดร้อน ที่ถูกนำมาทำการขึ้นรูปเย็นเป็นหลักโครงสร้างรูปพรรณชนิด ์ ต่าง ๆ เช่น เหล็กรางน้ำ เหล็กฉาก และ เหล็กตัว C เป็นต้น

3.2 ผลิตภัณฑ์สำเร็จรูปทรงแบน อุตสาหกรรมเหล็กและเหล็กกล้าประเภททรง แบนถือเป็นอุตสาหกรรมที่เพิ่งจะเริ่มมีการพัฒนาขึ้นในประเทศไทยในปี 2537 ภายหลัง จากที่โครงการเหล็กแผ่นรีดร้อนของบริษัทสหวิริยาสตีล อินดัสตรีได้เปิดดำเนินการขึ้น โดยเฉพาะในอุตสาหกรรมเหล็กแผ่นรีดเย็น ซึ่งถือเป็นวัตถุดิบให้กับอุตสาหกรรมต่อเนื่อง ต่าง ๆ ได้แก่ เหล็กแผ่นรีดร้อนและเหล็กแผ่นรีดเย็น โดยอุตสาหกรรมหลักที่ใช้เหล็ก เหล่านี้เป็นวัตถุดิบ ได้แก่

3.2.1 ผลิตภัณฑ์เหล็กแผ่นรีดร้อนเป็นวัตถุดิบ ได้แก่ ท่อเหล็ก เหล็กโครงสร้าง รูปพรรณรีดเย็น ถังบรรจุก๊าซ ตู้คอนเทนเนอร์

3.2.2 ผลิตภัณฑ์เหล็กที่ใช้เหล็กแผ่นรีดเย็นเป็นวัตถุดิบ ได้แก่ เหล็กแผ่นเคลือบ (เหล็กแผ่นเคลือบดีบุก เหล็กแผ่นเคลือบสังกะสี และเหล็กแผ่นเคลือบโครเมียม)

สำหรับกำลังการผลิตเหล็กแผ่นรีดเย็นจะเริ่มผลิตในปี 2540 โดยบริษัทเหล็กแผ่น รีดเย็นไทย จำกัด ซึ่งเป็นบริษัทเดียวที่ได้รับการส่งเสริมการลงทุนเมื่อปี 2532 ตั้งแต่ปี 2537 ที่คณะกรรมการส่งเสริมการลงทุน ได้เปิดให้มีการผลิตเหล็กแผ่นรีดเย็นโดยเสรีมีผู้ ได้รับการส่งเสริมการลงทุนเพิ่มอีก 5 ราย อุตสาหกรรมต่อเนื่องจากเหล็กแผ่นรีดร้อน จัดเป็นอุตสาหกรรมเหล็กขั้นปลาย ได้แก่ อุตสาหกรรมท่อเหล็ก ตู้คอนเทนเนอร์ ถังบรรจุ ก๊าซ และอุตสาหกรรมเหล็ก โครงสร้างรูปพรรณรีดเย็น

- ท่อเหล็ก อุตสาหกรรมนี้ถือเป็นอุตสาหกรรมหลักประเภทหนึ่งที่ใช้แผ่น เหล็กรีดร้อนเป็นวัตถุดิบหลัก เนื่องจากสามารถนำไปใช้งานได้หลาย ๆ ด้าน โดยเฉพาะการลำเลียงน้ำประปา น้ำมันตลอดจนงานการก่อสร้าง
- เหล็กโครงสร้างรูปพรรณรีดเย็น เป็นอีกผลิตภัณฑ์หนึ่งที่มีการใช้เหล็ก แผ่นรีดร้อนเป็นวัตถุดิบจำนวนมาก มีขั้นตอนการผลิตที่ไม่ค่อยยุ่งยาก

้มากนักเพียงแต่นำเหล็กแผ่นชนิดม้วนมาตัดตามยาว แล้วขึ้นรูปโดยการ ้พับหรือใช้ลูกรีดให้ได้รูปทรงต่าง ๆ เช่น เป็นเหล็กฉาก เหล็กรางน้ำ เป็น ต้น ผู้ผลิตท่อเหล็กหลาย ๆ รายจึงมักจะมีสารการผลิตเหล็กโครงสร้าง รูปพรรณประเภทนี้ควบคู่ไปกับการผลิตท่อเหล็ก

- ตู้คอนเทนเนอร์ การผลิตตู้คอนเทนเนอร์ในประเทศไทยเริ่มขึ้นตั้งแต่ปี 2531 และหลังจากนั้นได้มีผู้เข้ามาทำการผลิตเพิ่มขึ้นจนมีผู้ผลิตทั้งสิ้น จำนวน 5 ราย โดยผู้ผลิตทุกรายล้วนได้รับส่งเสริมการลงทุนแทบทั้งสิ้น แต่สำหรับสถานภาพปัจจุบันผู้ผลิตตุ้คอนเทนเนอร์ในประเทศไทยเหลือ เพียง 2 รายเท่านั้น คือ บริษัท แอสโซซิเอท อินดัสเตรียล ไทยแลนด์ ้จำกัด และบริษัท สยามคาร์โก้ จำกัด และทั้ง 2 บริษัท นี้เป็นบริษัทร่วม ทนจากต่างประเทศ โดยบริษัท แอสโซซิเอท อินดัสเตรียล ไทยแลนด์ ้จำกัด เป็นการร่วมทุนระหว่างประเทศไทยกับประเทศไต้หวัน และบริษัท สยามคาร์โก้ จำกัด เป็นการร่วมทุนระหว่างประเทศไทยกับประเทศ เกาหลี โดยผู้ผลิต 2 รายนี้ มีกำลังการผลิตจำนวนทั้งสิ้นประมาณ  $30,000 - 40,000$  ตู้ต่อปี
- ถังบรรจุก๊าซ อุตสาหกรรมถังก๊าซนี้มีจำนวนผู้ผลิตทั้งสิ้น 5 ราย โดย ผู้ผลิตรายใหญ่ 2 รายได้รับส่งเสริมการลงทุนจาก BOI และเป็นการร่วม ทุนกับต่างชาติ 1 ราย คือ บริษัท อุตสาหกรรมถังแก๊ส จำกัด โดยครอง ้ตลาดในประเทศไม่ต่ำกว่าร้อยละ 50

้อุตสาหกรรมต่อเนื่องจากเหล็กแผ่นรีดเย็น จัดเป็นอุตสาหกรรมเหล็กขั้นปลาย เนื่องจากเหล็กแผ่นรีดเย็นนั้นสามารถนำไปใช้ต่อเนื่องในอุตสาหกรรมการผลิตอื่น ๆ เป็น ้จำนวนมาก โดยเฉพาะในอุตสาหกรรมที่มีแนวโน้มจะทวีความสำคัญมากขึ้นกับระบบ ้เศรษฐกิจของประเทศ เช่น อุตสาหกรรมเครื่องใช้ไฟฟ้าและอิเล็กทรอนิกส์ ยานยนต์ บรรจุ ภัณฑ์ และอุตสาหกรรมเหล็กแผ่นเคลื่อบต่างๆ เป็นต้น

- อุตสาหกรรมเหล็กแผ่นเคลื่อบสังกะสี ถือเป็นอุตสาหกรรมหลักที่สำคัญ ซึ่งใช้เหล็กแผ่นรีดเย็นเป็นวัตถุดิบ
- อุตสาหกรรมเหล็กแผ่นเคลือบดีบุกและ เคลือบโครเมียม เหล็กแผ่นทั้ง 2 ประเภทนี้ ถือเป็นวัตถุดิบสำคัญของอุตสาหกรรมบรรจุภัณฑ์กระป๋องที่ ใช้ทั้งสำหรับอาหารและมิใช่อาหาร ซึ่งในการผลิต ผู้ผลิตจะผลิตทั้งเหล็ก

แผ่นเคลือบดีบุกและเคลือบโครเมี่ยมควบคู่กันโดยแผ่นเหล็กเคลือบดีบุก จะเหมาะแก่การใช้บรรจุอาหารและการใช้งานที่ไม่มีความเป็นกรดเป็น ด่างสูง ส่วนเหล็กแผ่นเคลือบโครเมียมจะเหมาะแก่การใช้งานประเภท ต่าง ๆ มากกว่า เช่น ทำกระป๋องสี โดยในปี 2540 ประเทศไทยมีผู้ผลิต เหล็กแผ่นดังกล่าว 2 ราย กำลังการผลิตรวม 480,000 ตัน คือ บริษัท แผ่นเหล็กวิลาสไทย จำกัด กำลังการผลิตรวม 360,000 ตัน และบริษัท ี สยามแผ่นเหล็กวิลาส จำกัด กำลังการผลิต 120,000 ตัน ทั้ง 2 ราย ใช้ กรรมวิธีการผลิตแบบเคลือบด้วยไฟฟ้า โดยวัตถุดิบสำคัญได้แก่ เหล็ก แผ่นรีดเย็นประเภท TMBP ซึ่งต้องนำเข้าจากประเทศญี่ปุ่น เนื่องจากใน ประเทศไทยยังไม่มีการผลิต ประกอบกับทั้ง 2 บริษัท มีผู้ถือหุ้นรายใหญ่ เป็นชาวญี่ปุ่น กล่าวคือ บริษัท แผ่นเหล็กวิลาสไทย มีบริษัท มิตซุย คา วาโชและคาวาซากิสตีล เป็นผู้ร่วมทุนส่วนบริษัท สยามแผ่นเหล็กวิลาส มีบริษัท นิปปอนสตีล และบริษัท เอ็น.เค.เค เป็นผู้ร่วมทุน ดังนั้นการ นำเข้าวัตถุดิบจึงเป็นการนำเข้าจากบริษัทที่ร่วมทุน ซึ่งถือเป็นผู้ผลิต <mark>TMBP รายใหญ่ของ</mark>โลก

- คุตสาหกรรมเหล็กแผ่นรีดเย็นที่ใช้ในอุตสาหกรรมยานยนต์ ถือเป็นเหล็ก แผ่นอีกประเภทที่มีคุณภาพสูง และโดยส่วนใหญ่จะนำไปผ่านการ เคลือบสังกะสีด้วยกรรมวิธีทางไฟฟ้าก่อนแล้วจึงนำไปใช้งาน ซึ่งจากงาน การศึกษาในคดีต พบว่าในประเทศไทยมีชิ้นส่วนรถยนต์นั่งเพียงบางส่วน เท่านั้นที่สามารถผลิตได้ ส่วนชิ้นส่วนรถยนต์ภายนอก เช่น ฝากระโปรง ประตู ยังคงต้องนำเข้าจากต่างประเทศ ส่วนรถบรรทุกขนาดเล็กและรถตู้ นั้นสามารถใช้ชิ้นส่วนตัวถังทั้งภายนอกและภายในได้ โดยสัดส่วนการใช้ ิเหล็กแผ่นในรถยนต์แต่ละประเภทภายใต้สมมติฐานที่ Yield ratio เป็น ร้อยละ 60 เป็นดังนี้
- 1) รถบรรทุกขนาดเล็ก ใช้เหล็กแผ่นต่อคัน 167 กิโลกรัม 2) รถยนต์นั่ง ใช้เหล็กแผ่นต่อคัน 233 กิโลกรัม 3) รถจักรยานยนต์ ใช้เหล็กแผ่นต่อคัน 50 กิโลกรัม

3.3 เหล็กหล่อ ผลิตภัณฑ์เหล็กและเหล็กกล้าอีกประเภทหนึ่ง ซึ่งจัดเป็น อุตสาหกรรมเหล็กขั้นกลาง เหล็กหล่อ นั้นค่อนข้างต่างจากผลิตภัณฑ์สำเร็จรูปทรงยาว และทรงแบน เนื่องจากผลิตภัณฑ์ที่ได้จะเป็นรูปร่างที่ต้องการใช้ในงานเฉพาะอย่าง

ถ้าพิจารณาถึงกำลังการผลิต และปริมาณการผลิตของเหล็กหล่อนั้นค่อนข้างยาก เนื่องจากโรงงานเหล็กหล่อค่อนข้างกระจัดกระจายและมีอยู่เป็นจำนวนมาก ดังนั้นตัวเลข ู้ที่ได้จึงเป็นเพียงตัวเลขประมาณการ สามารถจำแนกสถานการณ์ใช้เหล็กหล่อในงาน อุตสาหกรรมหลัก ๆ ที่มีแนวโน้มขยายตัว ดังนี้

1. อุตสาหกรรมเหล็กและเหล็กกล้า จะใช้งานเหล็กหล่อในการทำลูกรีด ซึ่งงานการผลิตในปัจจุบันสามารถป้อนความต้องการใช้ในอุตสาหกรรมนี้ได้ถึง ร้อยละ 70

2. อุตสาหกรรมซีเมนต์ ชิ้นงานที่ทำด้วยเหล็กหล่อ คือ ลูกบดและชิ้นส่วน เครื่องจักรกล และปัจจุบันงานเหล็กหล่อในประเทศป้อนความต้องการใช้ได้ ประมาณร้อยละ 70

3. อุตสาหกรรมยานยนต์ ในขณะนี้ชิ้นงานหล่อที่มีคุณภาพสูงยังต้อง นำเข้าจ<mark>ากต่างประเทศและการผลิตในประเทศสามารถสนองการใช้ได้ร้อยละ 60</mark> ่ 1. อุตสาหกรรมเครื่องจักรกลก่อสร้าง จะใช้ชิ้นส่วนประเภทช่วง ้ ล่างและส่วนขับเคลื่อนที่ทำจากงานหล่อ การผลิตเหล็กหล่อในประเทศสามารถ ้สนองความต้องการได้ร้อยละ 70

### าเทที่ 5

### การพยากรณ์ปริมาณการใช้พลังงานของภาคอุตสาหกรรมภายในประเทศ ด้วยโครงข่ายประสาทเทียม

โครงข่ายประสาทเทียมเป็นวิธีหนึ่งที่นำมาประยุกต์ใช้ในงานพยากรณ์ โดยโครงสร้างและ ้อัลกอริทึมการเรียนรู้ที่เหมาะสมและนิยมนำมาใช้ในงานพยากรณ์ คือ มัลติเลเยอร์เพอร์เซพตรอน (Multilayer Perceptron) ที่มีการเรียนรู้แบบแบ็คพรอพาเกชั่นอัลกอริทึม (Back propagation Algorithm) ซึ่งเป็นซุปเปอร์ไวส์อัลกอริทึมชนิดหนึ่ง โดยเนื้อหาในบทนี้จะกล่าวถึง การเตรียมข้อมูล ู้ที่นำมาใช้ในการพยากรณ์ โครงข่ายประสาทเทียมที่นำมาใช้ในการพยากรณ์ ตัวแบบการพยากรณ์ ้<br>ปริมาณการใช้พลังงานของสาขาภาคอุตสาหกรรมโลหะขั้นมูลฐานและอุตสาหกรรมสิ่งทอ การ ตรวจสอบความแม่นยำของตัวแบบปริมาณการใช้พลังงานในสาขาอุตสาหกรรมสิ่งทอและ ี อุตสาหกรรมโลหะขั้นมูลฐานด้วยวิธีโครงข่ายประสาทเทียม

#### 5.1 ข้อมูลที่ใช้ในการพ<sub>ยากรณ์</sub>

์ ข้อมูลปัจจัยทางเศรษฐกิจ ที่นำมาใช้ในการสร้างตัวแบบสำหรับพยากรณ์ปริมาณการใช้ พลังงานของภาคอุตสาหกรรมสิ่งทอ และอุตสาหกรรมโลหะขั้นมูลฐานด้วยโครงข่ายประสาทเทียม ซึ่งเป็นปัจจัยที่คาดว่ามีความสัมพันธ์กับปริมาณการใช้พลังงานของภาคอุตสาหกรรม ภายในประเทศ มีปัจจัยดังต่อไปนี้

ผลิตภัณฑ์มวลรวมภายในประเทศ (Gross Domestic Product: GDP) หมายถึง มูลค่า  $1<sup>1</sup>$ ของสินค้าและบริการขั้นสุดท้ายที่ผลิตขึ้นภายในประเทศในระยะเวลาหนึ่งโดยไม่ คำนึงถึงว่าทรัพยากรที่ใช้ในการผลิตสินค้า และบริการจะเป็นทรัพยากรของพลเมืองใน ำไระเทศหรือเป็นของชาวต่างประเทศ ในทางตรงข้าม ทรัพยากรของพลเมืองในประเทศ แต่ไปทำ การผลิตในต่างประเทศก็ไม่นับรวมไว้ในผลิตภัณฑ์ในประเทศ ผลิตภัณฑ์ใน ู ประเทศมีการจัดทำทั้งตามราคาปัจจุบันและราคาคงที่โดย GDP ณ ราคาปัจจุบัน คิด มูลค่าผลผลิตเป็นเงินตามราคา ตลาดของสินค้าและบริการเหล่านั้น ขณะที่ GDP ณ <sub>ิ</sub>ราคาคงที่คิดมูลค่าผลผลิตเป็นเงินตามราคาปีที่กำหนดเป็นปีฐาน แหล่งที่มาของข้อมูล : ประกาศโดยสำนักงานคณะกรรมการพัฒนาการเศรษฐกิจและ ้สังคมแห่งชาติ โดยสามารถค้นหาได้ที่ www.nesdb.go.th

- ี อัตราแลกเปลี่ยนเงินตราต่างประเทศ (Exchange rate) หมายถึง อัตราที่เทียบระหว่าง  $\mathcal{P}$ ้ค่าของเงินสกุลหนึ่งกับหนึ่งหน่วงของเงินสกุลหลัก สำหรับงานวิจัยนี้ได้คิดค่าเงินบาท เทียบกับ 1 หน่วยดอลลาร์สหรัฐ ซึ่งประกาศโดยธนาคารแห่งประเทศไทย ระบบอัตรา แลกเปลี่ยน โดยกว้างๆแล้วมี 2 ระบบ คือ ระบบอัตราแลกเปลี่ยนคงที่ (Fixed Exchange Rate) และระบบอัตราแลกเปลี่ยนลอยตัว (Floating Exchange Rate) แต่ ้อัตราแลกเปลี่ยนที่ใช้จริงในปัจจุบันมีอยู่หลากหลาย โดยสามารถแบ่งเป็น 3 ระบบ คือ
	- ระบบที่ผูกค่ากับเงินสกุลอื่น ซึ่งอาจเป็นการผูกค่ากับเงินสกุลเดียว เช่น ฮ่องกง ดอลลาร์กับดอลลาร์สหรัฐอเมริกา หรืออาจผูกค่ากับกลุ่มสกุลที่เรียกว่าระบบ ตะกร้า เช่น ระบบคัตราแลกเปลี่ยนของไทยในอดีต
	- ระบบที่มีความหยืดหยุ่นจำกัดระบบนี้คล้ายกับระบบpeg ้แต่อัตราแลกเปลี่ยนอาจเคลื่อนไหวได้ในช่วงกว้างกว่า ตัวอย่างของระบบนี้ ได้แก่ ประเทศที่อยู่ในยุโรปที่เข้าร่วมในระบบ Exchange Rate Mechanism  $(ERM)$
	- ระบบที่มีความยืดหยุ่นสูง เป็นระบบอัตราแลกเปลี่ยนที่ขึ้นอยู่กับอุปสงค์และ ์ อุปท<mark>านข</mark>องเงินตราต่างประเทศ ซึ่งค่าของเงินจะมีความผันผวนมากกว่า 2 ้ระบบข้างต้นภายใต้ระบบอัตราแลกเปลี่ยนที่มีความยืดหยุ่นสูงนี้ สามารถ แบ่งเป็น 2 ระบบ คือ
		- 1) ระบบลอยตัวภายใต้การจัดการ (Managed หรือ Dirty Float) ซึ่งเป็น ระบบที่ประเทศส่วนมา รวมทั้งประเทศไทยใช้ในปัจจุบัน
		- 2) ระบบลอยตัวเสรี (Independent หรือ Free Float) เป็นระบบที่ค่าเงิน ิลอยตัวตามกลไกตลาดมากที่สุด ธนาคารกลางอาจเข้าแทรกแซงใน ้ตลาดบ้าง เพื่อขึ้นำทิศทาง แต่มิใช่เพื่อสวนทางกับการเคลื่อนไหวของ อัตราแลกเปลี่ยนในตลาด

แหล่งที่มาของข้อมูล : รวบรวมและประกาศโดยธนาคารแห่งประเทศไทยสามารถทำ การค้นหาที่ <u>www.bot.or.th</u> โดยเข้าไปที่หมวดข้อมูลเศรษฐกิจ

ิ ราคาทองคำ (Gold Price) หมายถึง ราคาขายทองคำแท่งในตลาดกรุงเทพฯ ต่อน้ำหนัก  $\mathcal{S}$ ทองคำ 1 บาทหรือ 15.244 กรัม จัดทำโดยสมาคมค้าทองคำและประกาศโดยกระทรวง พากโศย์

ี แหล่งที่มาของข้อมูล : ประกาศโดยธนาคารแห่งประเทศไทยสามารถทำการค้นหาที่ <u>www.bot.or.th</u> โดยเข้าไปที่หมวดข้อมูลเศรษฐกิจ

- ี อัตราการว่างงาน (Rate of unemployment) หมายถึง อัตราส่วนของผู้ว่างงาน หรือผู้ที่  $\overline{4}$ . ไม่มีงานทำต่อผู้ที่อยู่ในกำลังแรงงานแสดงค่าเป็นค่าร้อยละที่ประกาศโดยกระทรวง แรงงานและสวัสดิการสังคม แหล่งที่มาของข้อมูล : รวบรวมและประกาศโดยกระทรวงแรงงานและสวัสดิการสังคม สามารถเข้าไปทำการค้นหาที่ www.mol.go.th
- ึ จำนวนแรงงานในภาคอุตสาหกรรม (Employment) หมายถึง จำนวนแรงงานที่อยู่ใน 5. ภาคอตสาหกรรมแสดงค่าเป็นค่าเป็นปริมาณแรงงาน ประกาศโดยกระทรวงแรงงาน ้ และสวัสดิการสังคม โดยผู้มีงานทำ ได้แก่ บุคคลที่มีอายุ 15 ปีขึ้นไป ซึ่งในสัปดาห์แห่ง การสำรวจเป็นผ้
	- 1) ทำงานอย่างน้อย 1 ชั่วโมง โดยได้รับค่าจ้าง เงินเดือน ผลกำไร เงินปันผลหรือ ้ค่าตอบแทนที่มีลักษณะอย่างอื่น สำหรับผลงานที่ทำเป็นเงินสด หรือสิ่งของ หรือ
	- 2) ไม่ได้ทำงานเลย แต่ยังคงมีตำแหน่งหน้าที่การงาน ธรกิจ ไร่นาเกษตรของตนเอง ได้หยุดงานชั่วคราว เนื่องจากเจ็บป่วยหรือ บาดเจ็บ หยุดพักผ่อน สถานที่ทำงาน ์ปิด ดินฟ้าอากาศไม่อำนวย นอกฤดูกาลหรือด้วยเหตุผลอื่น ๆ เช่นการปิดที่ ้ทำงานชั่วคราวโดยไม่คำนึง ว่าจะได้รับค่าจ้างจากนายจ้างระหว่างที่ไม่ได้มา ทำงานหรือไม่ก็ตาม จะต้องมีกำหนดว่าภายใน.30 วัน นับจากวันที่สถานที่ ้ทำงานปิดจะได้กลับมาทำงาน ณ สถานที่ทำงานนั้นคีก หรือ
	- 3) ทำงานคย่างน้คย 1 ชั่วโมง โดยไม่ได้รับค่าจ้างในวิสาหกิจ หรือไร่นาเกษตรของ หัวหน้าครัวเรือน หรือของสมาชิกในครัวเรือน

ส่วนผู้ว่างงาน ได้แก่ บุคคลที่มีอายุ 15 ปีขึ้นไป ซึ่งในสัปดาห์แห่งการสำรวจไม่ได้ ้ทำงานใดๆ เลยแม้แต่ 1 ชั่วโมง ไม่มีงานทำ ไม่มีธุรกิจ หรือไร่นาเกษตรของตนเองแต่ พร้อมที่จะทำงาน ซึ่งหมายถึงบุคคลต่อไปนี้

- ี่ 1) ผู้ซึ่งหางานทำภายใน 30 วัน นับถึงวันแจงนับ
- 2) ผู้ซึ่งไม่ได้หางานทำเนื่องจากเจ็บป่วย หรือไม่ได้หางานทำ เพราะคิดว่าหางานที่ เหมาะสมกับตนทำไม่ได้ รอที่จะเริ่มงานใหม่ รอฤดูกาล หรือเหตุผลอื่น ๆ

และกำลังแรงงาน ได้แก่ บุคคลทุกคนที่มีอายุ 15 ปีขึ้นไป ซึ่งในสัปดาห์แห่งการ ้สำรวจมีงานทำ หรือว่างงาน หรือรอฤดูกาลที่เหมาะสมเพื่อที่ จะทำงานและตามปกติจะ ทำงานโดยไม่ได้รับสิ่งตอบแทนในไร่นาเกษตรหรือธุรกิจซึ่งทำกิจกรรมตามฤดูกาลโดยมี หัวหน้าครัวเรือนหรือ สมาชิกคนอื่น ๆ ในครัวเรือนเป็นเจ้าของหรือผู้ดำเนินการ แหล่งที่มาของข้อมูล : รวบรวมและประกาศโดยกระทรวงแรงงานและสวัสดิการสังคม สามารถเข้าไปทำการค้นหาที่ www.mol.go.th

- เป็นเครื่องชี้วัด ดัชนีผลผลิตอุตสาหกรรม (Manufacturing production Index )  $6.$ ระดับการผลิตและทิศทางของภาคอุตสาหกรรม
	- 1) ดัชนีผลผลิตอุตสาหกรรมที่ ธปท. เผยแพร่ในปัจจุบันเป็นดัชนีรายเดือนครอบคลุม 76 ประเภทอุตสาหกรรม คิดเป็นร้อยละ 75.68 ของมูลค่าเพิ่มภาคอุตสาหกรรม และจำแนกดัชนีเป็น 19 กลุ่มอุตสาหกรรม ตามการจัดการหมวดหมู่ มาตรฐาน อุตสาหกรรมของประเทศไทย (Thailand Standard Industry Classification : TSIC)
	- ่ 2) การคัดเลื<mark>่อกผลิตภัณฑ์ พิจารณาคัดเลือกจากความสำคัญของมูลค่าเพิ่มราย</mark> ้อุตสาหกรรมต่อมูลค่าเพิ่มของภาคอุตสาหกรรม ปี 2543 และเป็นกลุ่มผลิตภัณฑ์ ที่สามารถติดตามการผลิตได้คะ่างต่อเนื่อง
	- 3) การคัดเลือกตัวอย่างโรงงาน อาศัยกรอบจำนวนโรงงานอุตสาหกรรมที่จด ทะเบียนประกอบกิจการจากกระทรวงอุตสาหกรรมและโรงงานที่ได้รับการ ้ส่งเสริมการลงทุน ซึ่งกลุ่มโรงงานเป้าหมายเป็นโรงงานขนาดใหญ่ที่มีกำลังการ ้ผลิตในอันดับต้น ๆ ของแต่ละอุตสาหกรรม หรือมีส่วนแบ่งทางการตลาดสูง ทั้งนี้ จำนวนผู้ประกอบการที่คัดเลือกนำมาใช้ในการคำนวณดัชนีผลผลิตอุตสาหกรรม มีจำนวนทั้งสิ้น 439 ราย

สำหรับการคำนวณผลผลิตภาคอุตสาหกรรมใช้วิธีหาค่าเฉลี่ยแบบถ่วงน้ำหนัก ของการผลิตภาคอุตสาหกรรมโดยใช้สูตร Laspeyres และ กำหนดน้ำหนักสินค้า ้อุตสาหกรรมแต่ละประเภทตามสัดส่วนมูลค่าเพิ่มต่อมูลค่าเพิ่มของอุตสาหกรรมรวม ตามบัญชีรายได้ประชาชาติ และใช้ปี 2543 เป็นปีฐาน แหล่งที่มาของข้อมูล : ประกาศโดยธนาคารแห่งประเทศไทยสามารถทำการค้นหาที่ <u>www.bot.or.th</u> โดยเข้าไปที่หมวดข้อมูลเศรษฐกิจ

์ ดัชนีราคาผู้ผลิต (producer price index หรือ PPI) เป็น ดัชนีราคาที่ใช้วัดการ 7. ้เปลี่ยนแปลงของราคาสินค้าที่ผู้ผลิตทำการผลิตออกจำหน่าย ณ แหล่งผลิตในปีใดปี

หนึ่ง เปรียบเทียบกับราคาสินค้าชนิดและจำนวนเดียวกันในปีฐาน ทั้งนี้ สินค้าและ ึบริการที่ผู้ผลิตทำการผลิตออกจำหน่าย ได้แก่ สินค้าสำเร็จรูป สินค้าแปรรูป และ วัตถุดิบ ประโยชน์ของดัชนีราคา คือ ดัชนีราคาผู้ผลิต ใช้วัดการเปลี่ยนแปลงราคาสินค้า ที่ผู้ผลิตจำหน่ายในแต่ละหมวดสินค้าว่าแตกต่างกันอย่างไร นอกจากนี้ยังใช้เป็น เครื่องมือชี้ภาวะการผลิตและภาวะการค้าของประเทศได้ แหล่งที่มาของข้อมูล : ประกาศโดยธนาคารแห่งประเทศไทยสามารถทำการค้นหาที่ <u>www.bot.or.th</u> โดยเข้าไปที่หมวดข้อมูลเศรษฐกิจ

้ อัตราเงินเฟ้อ (Inflation Rate) ซึ่งเงินเฟ้อ คือ ภาวะการณ์ที่ระดับราคาสินค้าและบริการ  $\mathsf{R}$ โดยทั่วไปเพิ่มขึ้นอย่างต่อเนื่อง หากเงินเฟ้อเพิ่มขึ้นแต่เพียงเล็กน้อยเป็นปกติก็จะสร้าง สิ่งจูงใจแก่ผู้ประกอบการ แต่หากเพิ่มขึ้นมากและผันผวนก็จะสร้างความไม่แน่นอนและ ก่อให้เกิดปัญหาต่อระบบเศรษฐกิจ โดยเฉพาะการครองชีพของประชาชน และการขาด ้เสถียรภาพทางเศรษฐกิจ ซึ่งเป็นอุปสรรคต่อการพัฒนาเศรษฐกิจ ในประเทศไทยเงิน เฟ้อวัดจากอัตราการเปลี่ยนแปลงของดัชนีราคาผู้บริโภค ซึ่งเป็นดัชนีที่จัดทำโดย ้กรมการค้าภายใน กระทรวงพาณิชย์ โดยคำนวณจากค่าเฉลี่ยถ่วงน้ำหนักของราคา ้สินค้าและบริการต่างๆ ที่ผู้บริโภคซื้อหาเป็นประจำ โดยน้ำหนักของสินค้าและบริการแต่ ละรายการกำหนดจาก รูปแบบการใช้จ่ายของครัวเรือนซึ่งได้จากการสำรวจ ตามหลัก ทฤษฎีทางเศรษฐศาสตร์ การเกิดภาวะเงินเฟ้อมาจาก 2 ปัจจัยหลัก

้ปัจจัยแรก คือ แรงดึงทางด้านอุปสงค์ เกิดขึ้นจากระบบเศรษฐกิจมีความต้องการ ปริมาณสินค้าและบริการมากกว่าที่มีอยู่ในขณะนั้นๆจึงดึงให้ราคาสินค้าเพิ่มสูงขึ้น ทั้งนี้ การเพิ่มขึ้นของความต้องการสินค้าและบริการอาจมาจากหลายสาเหตุ เช่น การ ้เปลี่ยนแปลงของปริมาณเงิน การดำเนินนโยบายการคลังของภาครัฐบาล การเพิ่มขึ้น ของอุปสงค์ในต่างประเทศ และการเปลี่ยนแปลงพฤติกรรมการบริโภคของประชาชน

้ปัจจัยที่สองเกิดจากด้านต้นทุนการผลิตสูงขึ้น ทำให้ผู้ผลิตต้องปรับราคาสินค้าขึ้น สาเหตุที่ทำให้ต้นทุนการผลิตสูงขึ้น อาทิการเพิ่มขึ้นของค่าจ้างแรงงาน การเกิด วิกฤตการณ์ทางธรรมชาติ การเพิ่มกำไรของผู้ประกอบการ การเปลี่ยนแปลงของราคา ้สินค้านำเข้า ซึ่งอาจเพิ่มไปตามภาวะตลาดโลก หรือผลของอัตราแลกเปลี่ยน

การแบ่งชนิดของอัตราเงินเฟ้อ ตามหลักวิชาการจะแบ่งอัตราเงินเฟ้อเป็น 3 ประเภท คือ

• เงินเฟ้ออย่างอ่อน คือ อัตราเงินเฟ้อที่เกิดขึ้นไม่เกินร้อยละ 5 (ทำให้เกิดแรงจุงใจ ในการลงทุน) มักจะเกิดขึ้นในประเทศต่าง ๆ ทั่วโลก ซึ่งถือว่าเป็นภาวะปกติและ ไม่มีผลเสียหายต่อภาวะเศรษฐกิจ แต่กลับจะส่งผลดีคือ ทำให้มีการกระตุ้นให้ เกิดการขยายตัวทางเศรษฐกิจทางด้านการลงทุน การผลิต การจ้างงาน และ รายได้ประชาชาติเพิ่มขึ้น

- เงินเฟ้อปานกลาง คือ อัตราเงินเฟ้อที่เกิดขึ้นเกินร้อยละ 5 แต่ไม่เกิน ร้อยละ 20 (สินค้าโดยทั่วไปราคาแพง)ซึ่งจะส่งผลกระทบต่อการลงทนและการผลิต เพราะ ต้นทุนการผลิตจะสูงขึ้น ทำให้ราคาสินค้าก็จะสูงตามขึ้นไป ประชาชนจะประสบ ้ปัญหาค่าครองชีพสูงขึ้นโดยได้รับความเดือดร้อนเรื่องราคาสินค้าแพง ดังนั้น รัฐบาลจะยื่นมือเข้ามาช่วยแก้ไขโดยใช้มาตรการทางการเงินและการคลัง
- เงินเฟ้ออย่างรุนแรง คือ การที่ระดับราคาสินค้าสูงขึ้นอย่างรวดเร็วและเป็นไป  $\bullet$ ่ อย่างกว้างขวาง โดยระดับราคาจะเพิ่มสูงขึ้นมากกว่า 20% ต่อปี ทำให้อำนาจ การซื้อของเงินลดลงอย่างรวดเร็วมาก ซึ่งมักเกิดขึ้นในขณะเกิดวิกฤตการณ์ทาง ้เศรษฐกิ<mark>จ สงคราม หรือ รัฐบาลทำการพิมพ์ธนบั</mark>ตรออกมาหมุนเวียนมากเกินไป ่ อย่างเช่นในสมัยสงครามโลกครั้งที่ 2 ในเยอรมนี จีนและประเทศไทย ได้พิมพ์ ิธนบัตรออกใช้อย่างไม่มีขอบเขตจำกัด จึงเกิดเงินเฟ้ออย่างรนแรงจนทำให้ ธนบัตรแทบจะไม่สามารถทำหน้าที่ ผลกระทบของเงินเฟ้อ มีดังนี้

● ผลต่อความต้องการถือเงิน

่ ภาวะเงินเฟ้อจะทำให้ค่าของเงินลดลง เพราะเมื่อราคาสินค้าแพขึ้น เงินเท่า ้เดิมจะซื้อของได้น้อยลงความต้องการถือเงินจะขึ้นอยู่กับการคาดคะเน ิ ราคาสินค้าหรือค่าของเงินด้วย ค่าของเงินยิ่งต่ำ คนจะยิ่งพยายามถือเงิน ์ ให้น้อยลง โดยจะมีการใช้จ่ายซื้อสินค้าและบริการมากขึ้น

• ผลกระทบต่อรัฐบาล

้ รัฐบาลมักจะได้รับประโยชน์จากภาวะเงินเฟ้อ นั้นคือ ภาวะเงินเฟ้อจะทำ ให้ประชาชนมีรายได้ที่เป็นตัวเงินเพิ่มสูงขึ้น ถ้ารัฐเก็บภาษีในอัตราก้าวหน้า ้ ก็จะเก็บภาษีได้มากขึ้น มีรายได้มากขึ้น ส่วนทางด้านรายจ่ายของรัฐนั้นถ้า ้เป็นจำนวนที่คงที่ เช่น เงินเดือน, บำนาญ, เงินสงเคราะห์ต่าง ๆ รัฐก็จะได้ ประโยชน์เพราะเงินนั้นมีค่าน้อยลง นอกจากนี้ถ้ารัฐมีการกู้ยืมมากรัฐจะได้ ประโยชน์ฐานะลูกหนี้ เพราะจำนวนเงินที่จ่ายในแต่ละส่วนจะมีค่าน้อยลง และเนื่องจากรัฐมีรายได้มากขึ้น การชำระหนี้ทั้งเงินต้นและดอกเบี้ยจึงทำ ได้โดยไม่ลำบากในการเก็บรักษามูลค่า และเป็นสื่อกลางในการ แลกเปลี่ยนได้เลย

• ผลที่มีต่อการกระจายรายได้

เมื่อเกิดเงินเฟ้อจะทำให้มีการเปลี่ยนแปลงในการกระจายรายได้ของบุคคล เช่น

ผู้มีรายได้เป็นจำนวนเงินคงที่ตายตัวหรือรายได้ประจำจะเสียเปรียบ  $1)$ เพราะ ค่าใช้จ่ายต่างๆ จะสูงขึ้นเนื่องจากสินค้าแพงขึ้น แต่รายได้ที่เป็นตัว เงินยังคงเดิม หรือเพิ่มขึ้นน้อยกว่าอัตราเงินเฟ้อ เช่น ข้าราชการ , ผู้มีรายได้ ์ จากบำนาญ ในขณะที่ผู้มีรายได้จากกำไร หรือมีรายได้เป็นตัวเงินที่ เปลี่ยนแปลงได้ง่าย เช่น พ่อค้า, นักธุรกิจ มักจะได้ประโยชน์เพราะสามารถ ์ ขึ้นราคาสินค้าให้สูงขึ้นตามต้นทุนการผลิตหรืออาจจะขึ้นราคาไปมากกว่า ต้นทุนการผลิตที่เพิ่มขึ้นทำให้ได้กำไรมากขึ้น

2) ลูกหนี้จะได้เปรียบในขณะที่เจ้าหนี้เสียเปรียบ เนื่องจากเงินที่นำไป ช้าระหนี้คืนนั้นมีอำนาจซื้อลดลง ้เนื่องจากค่าของเงินลดต่ำลงไปเรื่อยๆ เพราะราคาสินค้าสงขึ้น

้ผู้ถือทรัพย์สินที่เป็นตัวเงินแน่นอน เช่น เงินสด เงินฝากประจำ หุ้นกู้  $3)$ ้ เพราะเงินลดค่าลงในขณะที่ผู้ถือทรัพย์สินที่มีราคาไม่ จะเสียเปรียบ แน่นอนมักจะได้เปรียบเพราะราคาของทรัพย์สินมักจะสูงขึ้นเรื่อยๆ เช่น ที่ดิน อาคารบ้านเรือน เครื่องมือเครื่องจักร กักตุนสินค้าจะเห็นได้ว่าภาวะ เงินเฟ้อจะทำให้การกระจายรายได้เป็นไปอย่างไม่ยุติธรรมมากขึ้น เพราะ ้ คนรวยจะยิ่งรวยขึ้น (เช่น พวกพ่อค้า ผู้ผลิต นักธุรกิจ นายทุน) ในขณะที่ ้ คนจนยิ่งจนมากขึ้น (เช่น ลูกจ้าง, กรรมกร,ข้าราชการ) ซึ่งถ้าหากผู้มีรายได้ ี ประจำเหล่านี้ได้รับความเดือดร้อนเพราะค่าครองชีพสูง ก็อาจจะดิ้นรน ้เรียกร้องค่าแรงงาน, เงินเดือนให้สูงขึ้น ซึ่งถ้าทำได้สำเร็จ นายจ้างก็จะต้อง ้จ่ายค่าแรงงานเพิ่มขึ้น ต้นทุนการผลิตก็จะสูงขึ้น ทำให้ต้อตั้งราคาสินค้า ้สูงขึ้นไปกว่าเดิม - ภาวะเงินเฟ้อก็จะแรงยิ่งขึ้น และลูกจ้างเองก็จะไม่ สามารถจะหลีกเลี่ยงความเดือดร้อนจากภาวะเงินเฟ้อได้

สำหรับดัชนีที่จะใช้วัดภาวะเงินเฟ้อมีหลายตัว แต่ที่นิยมใช้คือ ดัชนีราคาผู้บริโภค (Consumer Price Index: CPI) อย่างไรก็ตาม ดัชนีราคาผู้บริโภคที่ธนาคารชาติใช้เป็น เป้าหมายอาจเลือกใช้ CPI ที่มีการคำนวณตามปกติ หรือ CPI ที่มีการปรับปรุงการ ้คำนวณใหม่ แต่ประเทศส่วนใหญ่ รวมทั้งประเทศไทยจะใช้ดัชนีราคาที่คำนวณขึ้นเอง ซึ่งแตกต่างจากดัชนีราคาที่คำนวณขึ้นโดยหน่วยงานที่รับผิดชอบโดยตรง เช่น กรณีของ

ประเทศไทยกองดัชนีราคา กรมการค้าภายใน กระทรวงพาณิชย์เป็นผ้คำนวณ และใช้ เป็นดัชนีอ้างอิงถึงภาวะเงินเฟ้อของประเทศ ตามบทความหรือบทวิเคราะห์ ิภาษาอังกถษนิยมเรียกดัชนีราคาประเภทนี้ว่า "headline inflation" ในขณะที่ดัชนีราคา ที่คำนวณโดยธนาคารชาติจะเรียกว่า "core inflation" หรือ "underlying inflation" ้ดังนั้น ภายใต้กรคบเป้าหมายเงินเฟ้คนั้น "เงินเฟ้ค" ที่เป็นเป้าหมายที่ธนาคารชาติจะ ิดูแลนั้นเป็น "เงินเฟ้อ' คนละตัวกับที่ประชาชนต้องเผชิญในการคำนวณ core inflation ้ธนาคารชาติจะยึดวิธีการและรายการสินค้าที่ใช้คำนวณ headline inflation แต่ตัดบาง รายการคอกไปเกณฑ์ที่ใช้ตัดรายการมีหลักที่สำคัญ คือ รายการที่ได้รับผลกระทบจาก การดำเนินนโยบาย เช่น รายการที่เกี่ยวกับอัตราดอกเบี้ย ซึ่งจะได้รับผลกระทบจากการ ้ดำเนินนโยบายการเงิน ภาษีทางอ้อม และเงินอดหนน ซึ่งเป็นรายการที่จะได้รับ ผลกระทบของนโยบายการคลัง หรือ เป็น รายการที่มีผลกระทบต่อการผันแปรของราคา ้อันเนื่องจากฤดูกาลหรือก่อให้เกิดความผันผวนที่ผิดปกติของราคา เช่น ราคาสินค้า เกษตร ราคาน้ำมัน เป็นต้น ดังนั้นจะเห็นว่า การที่ธนาคารใช้ดัชนีราคาแบบ core inflation จึงเป็นการมุ่งเน้นเรื่องการรักษาเสถียรภาพด้านราคาในระยะปานกลางหรือ ระยะยาวมากกว่าระยะสั้น

แหล่งที่มาของข้อมูล : ประกาศโดยธนาคารแห่งประเทศไทยสามารถทำการค้นหาที่ <u>www.bot.or.th</u> โดยเข้าไปที่หมวดข้อมูลเศรษฐกิจ

#### 5.2 การเตรียมข้อมูลในการพยากรณ์

ในการพยากรณ์ปริมาณการใช้พลังงานในสาขาอุตสาหกรรมสิ่งทอและอุตสาหกรรมโลหะ ขั้นมูลฐาน โดยใช้ข้อมูลปัจจัยทางเศรษฐกิจในหัวข้อที่ 5.1 เป็นข้อมูลนำเข้าของโครงข่ายประสาท ซึ่งข้อมูลที่ใช้ในการปรับสอนและทดสอบโครงข่ายประสาทเทียมจะต้องถูกนอร์มอลไลซ์ เทียม (Normalize) ก่อน เนื่องจากข้อมูลมีพิกัด (Range) ที่แตกต่างกัน ดังนั้นต้องทำการปรับค่าของ ้ข้อมูลให้อยู่ในพิกัดที่เหมาะสม การนอร์มอลไลซ์ข้อมูลโดยใช้สมการที่ 5.1 เพื่อทำให้ข้อมูลอยู่ ระหว่าง 0 และ 1

$$
N(i) = (i\text{-low}) / (high - low)
$$
 (5.1)

่เมื่อ i คือ ข้อมูล

low คือ ข้อมูลที่มีค่าน้อยที่สุดในคอลัมภ์

high คือ ข้อมูลที่มีค่ามากที่สุดในคอลัมภ์

# N(i) คือ ข้อมูลที่ถูกนอร์มอไลซ์

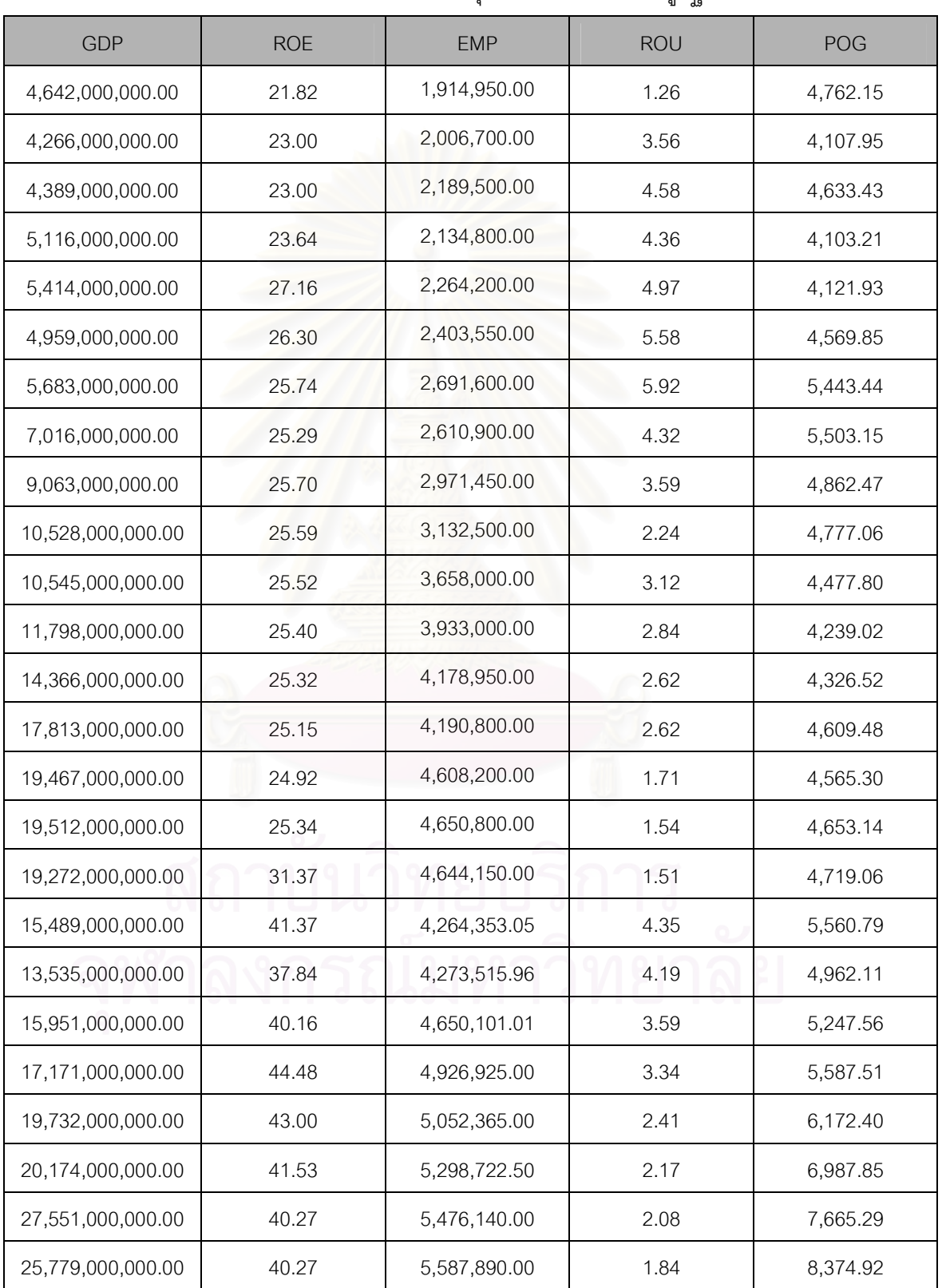

# ตารางที่ 5.1 ข้อมูลปัจจัยทางเศรษฐกิจสำหรับตัวแบบการพยากรณ์ ้<br>ปริมาณการใช้พลังงานสาขาอุตสาหกรรมโลหะขั้นมูลฐาน

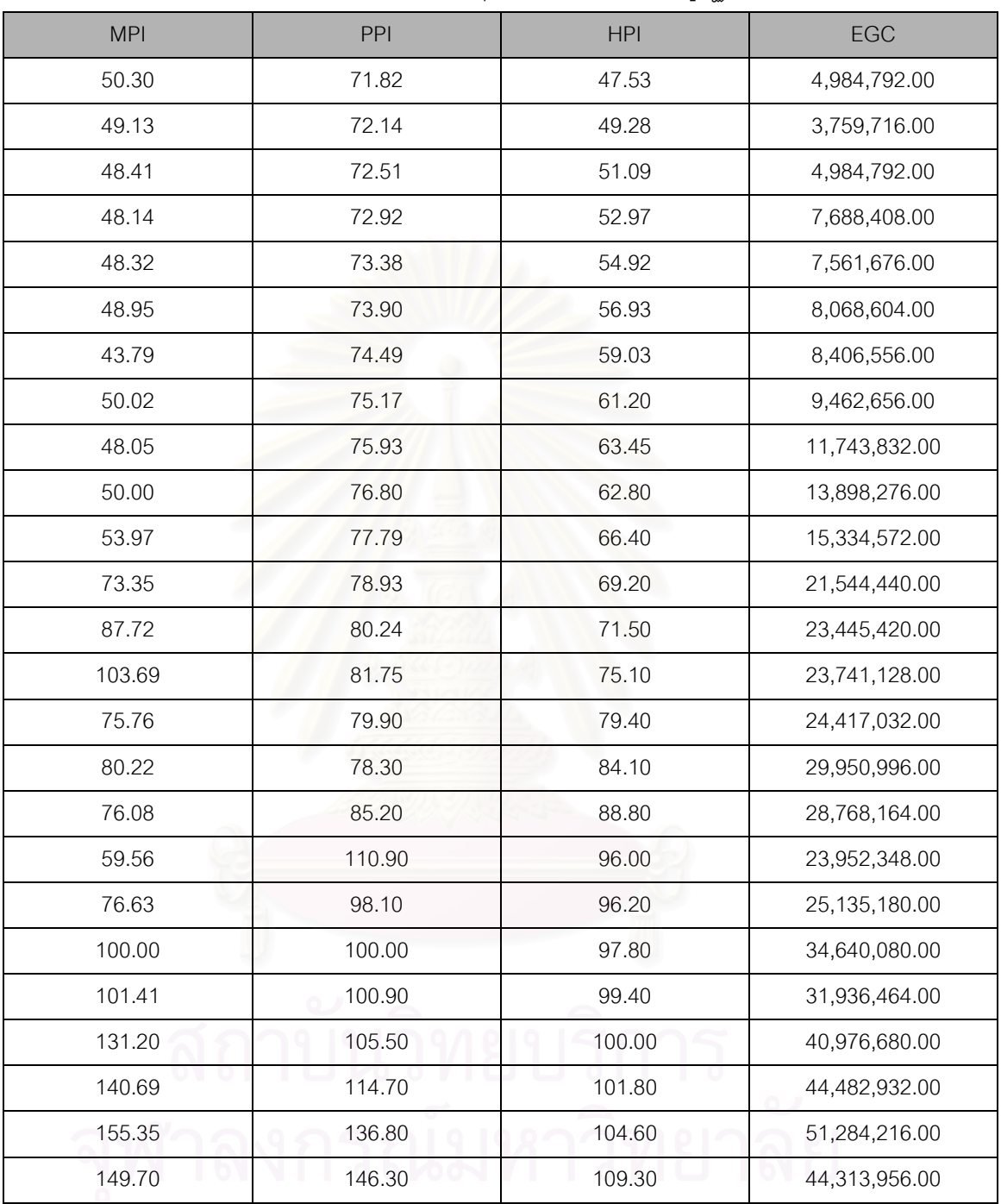

ตารางที่ 5.1 ข้อมูลปัจจัยทางเศรษฐกิจสำหรับตัวแบบการพยากรณ์ ปริมาณการใช้พลังงานสาขาอุตสาหกรรมโลหะขั้นมูลฐาน (ต่อ)

หมายเหตุ :

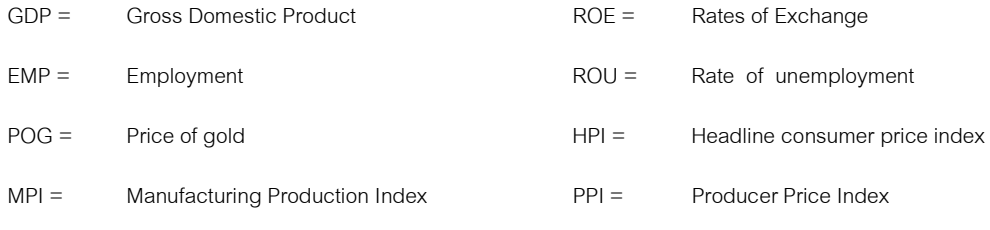

EGC = Energy consumption (GJ)

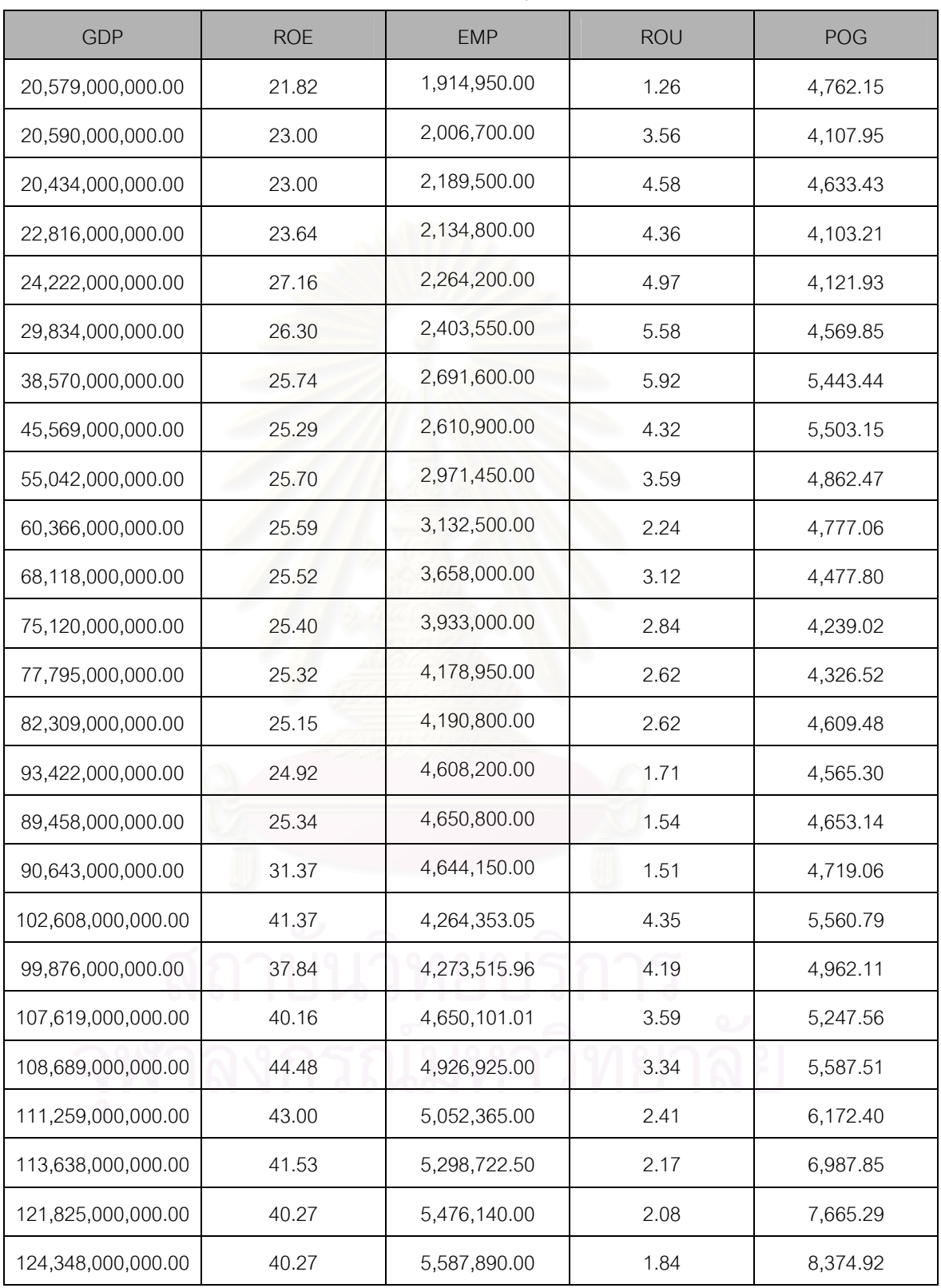

# ตารางที่ 5.2 ข้อมูลปัจจัยทางเศรษฐกิจสำหรับตัวแบบการพยากรณ์

# ปริมาณการใช้พลังงานสาขาอุตสาหกรรมสิ่งทอ

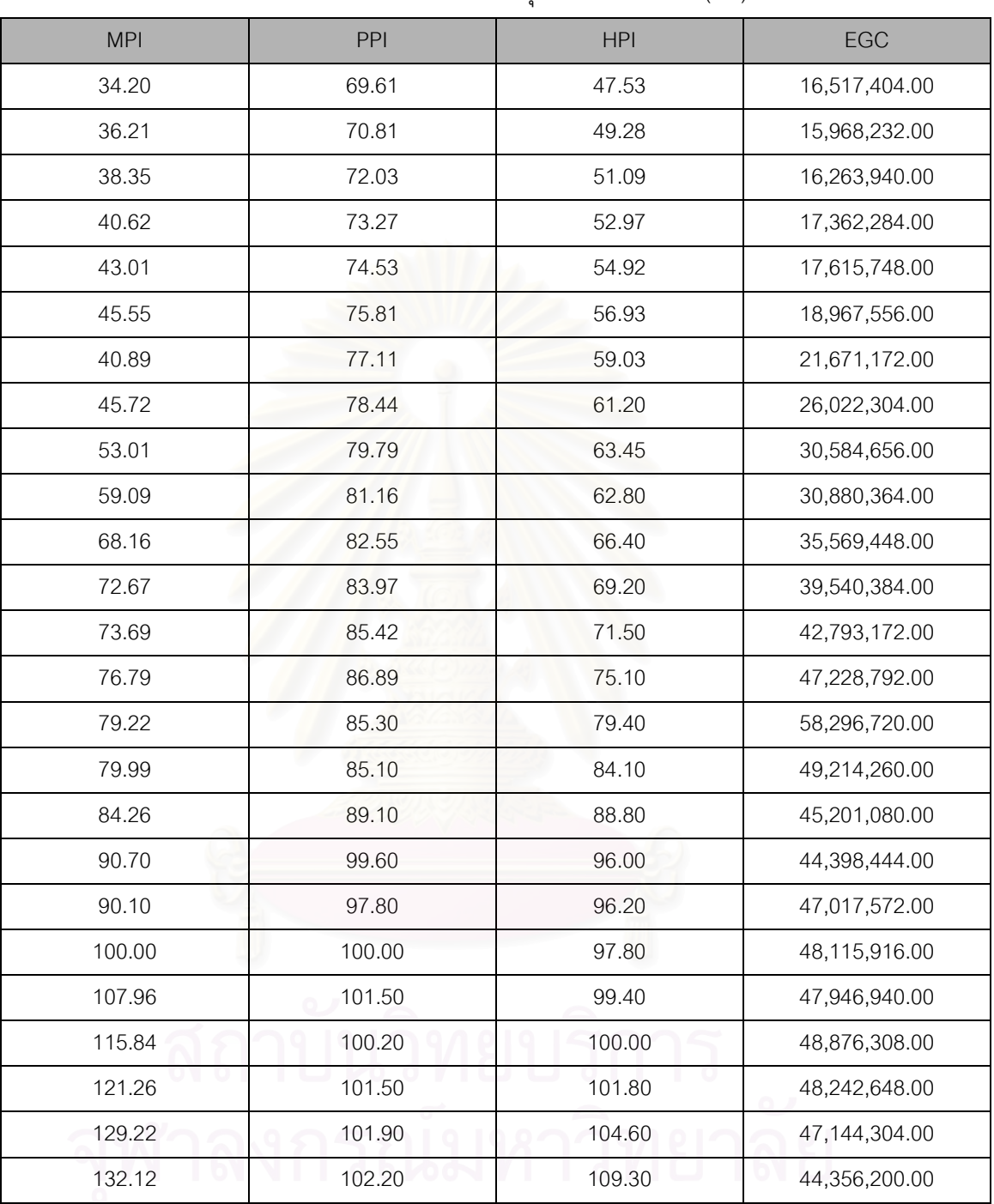

# ตารางที่ 5.2 ข้อมูลปัจจัยทางเศรษฐกิจสำหรับตัวแบบการพยากรณ์

ปริมาณการใช้พลังงานสาขาอุตสาหกรรมสิ่งทอ(ต่อ)

หมายเหตุ :

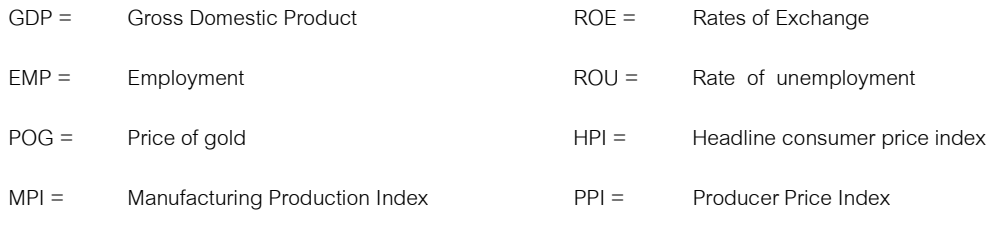

EGC = Energy consumption (GJ)

| דוספוס וספרס אספר ספר ווויוניס וואין אינס אינס און אס און אינס אס פסנו אינס און אינס און אינס פר ונסיסו אס בד<br>די הספרט היינס וספר היינס וויינס היינס וויינס פינס אינס אינס אינס און אינס און אינס און די הספר היינס היינס בי |            |            |            |      |            |      |            |      |
|----------------------------------------------------------------------------------------------------|------------|------------|------------|------|------------|------|------------|------|
| <b>GDP</b>                                                                                                    | <b>ROE</b> | <b>EMP</b> | <b>ROU</b> | POG  | <b>MPI</b> | PPI  | <b>HPI</b> | EGC  |
| 0.02                                                                                                    | 0.00       | 0.00       | 0.00       | 0.15 | 0.06       | 0.00 | 0.00       | 0.03 |
| 0.00                                                                                                    | 0.05       | 0.02       | 0.49       | 0.00 | 0.05       | 0.00 | 0.03       | 0.00 |
| 0.01                                                                                                    | 0.05       | 0.07       | 0.71       | 0.12 | 0.04       | 0.01 | 0.06       | 0.03 |
| 0.04                                                                                                    | 0.08       | 0.06       | 0.66       | 0.00 | 0.04       | 0.01 | 0.09       | 0.08 |
| 0.05                                                                                                    | 0.24       | 0.10       | 0.80       | 0.00 | 0.04       | 0.02 | 0.12       | 0.08 |
| 0.03                                                                                                    | 0.20       | 0.13       | 0.93       | 0.11 | 0.05       | 0.03 | 0.15       | 0.09 |
| 0.06                                                                                                    | 0.17       | 0.21       | 1.00       | 0.31 | 0.00       | 0.04 | 0.19       | 0.10 |
| 0.12                                                                                                    | 0.15       | 0.19       | 0.66       | 0.33 | 0.06       | 0.04 | 0.22       | 0.12 |
| 0.21                                                                                                    | 0.17       | 0.29       | 0.50       | 0.18 | 0.04       | 0.06 | 0.26       | 0.17 |
| 0.27                                                                                                    | 0.17       | 0.33       | 0.21       | 0.16 | 0.06       | 0.07 | 0.25       | 0.21 |
| 0.27                                                                                                    | 0.16       | 0.47       | 0.40       | 0.09 | 0.09       | 0.08 | 0.31       | 0.24 |
| 0.32                                                                                                    | 0.16       | 0.55       | 0.34       | 0.03 | 0.27       | 0.10 | 0.35       | 0.37 |
| 0.43                                                                                                    | 0.15       | 0.62       | 0.29       | 0.05 | 0.39       | 0.11 | 0.39       | 0.41 |
| 0.58                                                                                                    | 0.15       | 0.62       | 0.29       | 0.12 | 0.54       | 0.13 | 0.45       | 0.42 |
| 0.65                                                                                                    | 0.14       | 0.73       | 0.10       | 0.11 | 0.29       | 0.11 | 0.52       | 0.43 |
| 0.65                                                                                                    | 0.16       | 0.74       | 0.06       | 0.13 | 0.33       | 0.09 | 0.59       | 0.55 |
| 0.64                                                                                                    | 0.42       | 0.74       | 0.05       | 0.14 | 0.29       | 0.18 | 0.67       | 0.53 |
| 0.48                                                                                                    | 0.86       | 0.64       | 0.66       | 0.34 | 0.14       | 0.52 | 0.78       | 0.42 |
| 0.40                                                                                                    | 0.71       | 0.64       | 0.63       | 0.20 | 0.29       | 0.35 | 0.79       | 0.45 |
| 0.50                                                                                                    | 0.81       | 0.74       | 0.50       | 0.27 | 0.50       | 0.38 | 0.81       | 0.65 |
| 0.55                                                                                                    | 1.00       | 0.82       | 0.44       | 0.35 | 0.52       | 0.39 | 0.84       | 0.59 |
| 0.66                                                                                                    | 0.93       | 0.85       | 0.25       | 0.48 | 0.78       | 0.45 | 0.85       | 0.78 |
| 0.68                                                                                                    | 0.87       | 0.92       | 0.19       | 0.68 | 0.87       | 0.58 | 0.88       | 0.86 |
| 1.00                                                                                                    | 0.81       | 0.97       | 0.18       | 0.83 | 1.00       | 0.87 | 0.92       | 1.00 |
| 0.92                                                                                                    | 0.81       | 1.00       | 0.12       | 1.00 | 0.95       | 1.00 | 1.00       | 0.85 |

ตารางที่ 5.3 ข้อมูลปัจจัยทางเศรษฐกิจสำหรับตัวแบบการพยากรณ์ ปริมาณการใช้พลังงานสาขาอุตสาหกรรมโลหะขั้นมูลฐานที่ได้ทำการนอร์มอลไลซ์

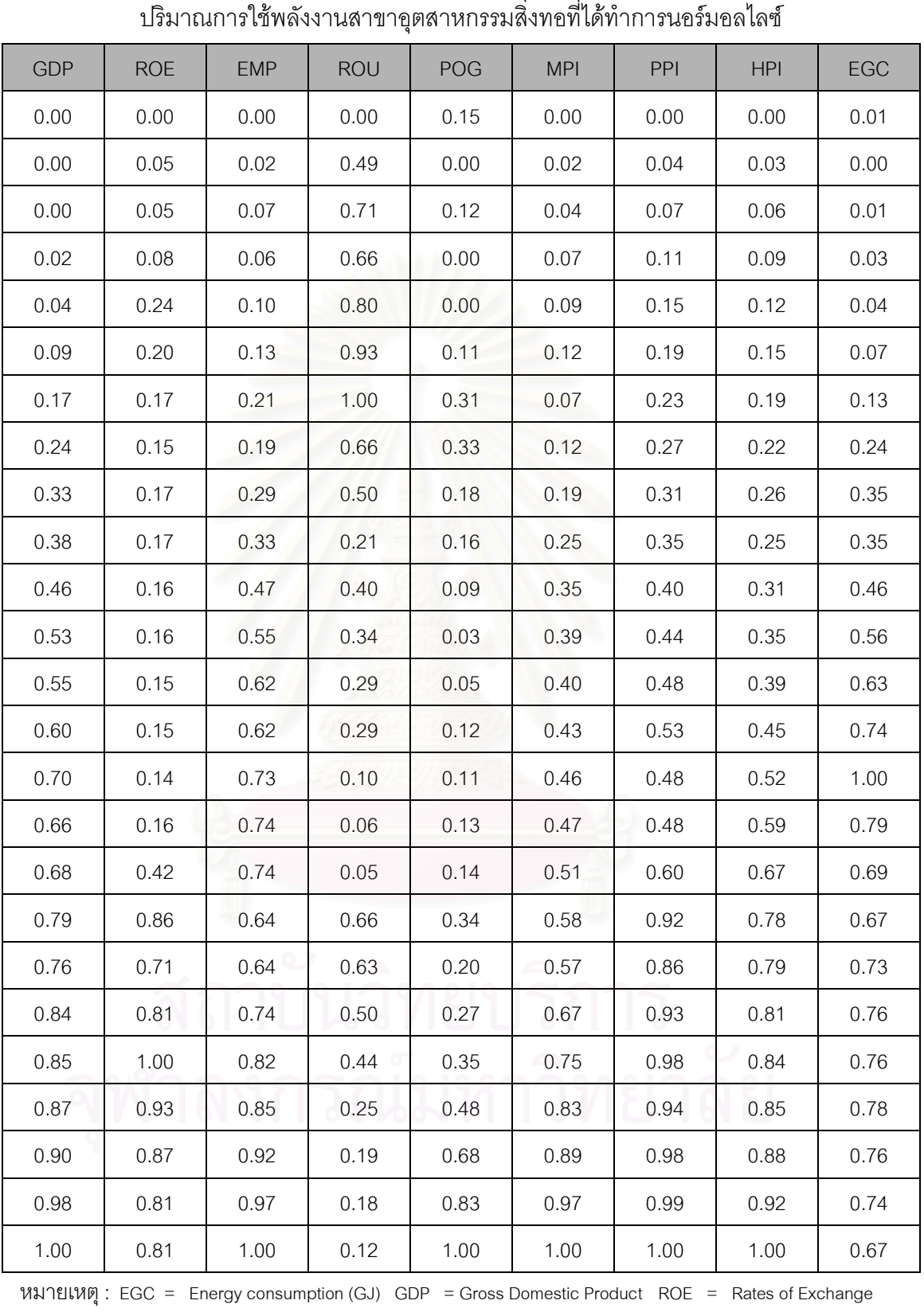

ตารางที่ 5.4 ข้อมูลปัจจัยทางเศรษฐกิจสำหรับตัวแบบการพยากรณ์

EMP = Employment ROU = Rate of unemployment POG = Price of gold

HPI = Headline consumer price index MPI = Manufacturing Production Index PPI = Producer Price Index

ทำการทดสอบสหสัมพันธ์ของข้อมูล เพื่อพิจารณาว่าตัวแปรอิสระที่มีความสัมพันธ์กับตัว แปรตามจริงๆ โดยในงานวิจัยนี้ได้ทำการสอบข้อมูลปัจจัยทางเศรษฐกิจต่างๆ ดังที่ได้กล่าวมา ข้างต้นว่ามีความสัมพันธ์กับตัวแปรตามคือ ้ ปริมาณการใช้พลังงานของสาขาอตสาหกรรมสิ่งทอ และอุตสาหกรรมโลหะขั้นมูลฐานอย่างไร

้วิธีการทางสถิติที่นำมาใช้ในการทดสอบสหสัมพันธ์ของข้อมลได้ใช้วิธี Pearson Product Moment Correlation Coefficient ( r ) ซึ่ง r เป็นค่าประมาณการของ p ซึ่งเป็นค่าของประชากร ้ ค่า r เป็นค่าที่วัดความสัมพันธ์เชิงเส้นตรงของตัวแปร X และ Y แต่ค่า r จะไม่มีหน่วย ซึ่งจะมีค่าอย่ ระหว่าง -1 และ 1 ถ้าผลการทดสอบได้ค่า r ที่เข้าใกล้ -1 แสดงว่า X และ Y มีความสัมพันธ์กันทาง ิลบแบบสัมบรณ์ หรือถ้าค่า r ที่ได้เข้าใกล้ 1 แสดงว่า X และ Y มีความสัมพันธ์กันแบบสัมบรณ์ ทางบวก แต่ถ้าค่า r มีค่าเข้าใกล้ 0 แสดงว่า X และ Y ไม่มีความสัมพันธ์กัน ผลการทดสอบ สหสัมพันธ์ของข้อมูลสำหรับการพยากรณ์ปริมาณการใช้พลังงานในสาขาอุตสาหกรรมโลหะขั้นมูล ฐานดังแสดงในตารางที่ 5.5 และผลการทดสอบสหสัมพันธ์ของข้อมูลสำหรับการพยากรณ์ปริมาณ การใช้พลังงานในสาขาอุตสาหกรรมสิ่งทอดังแสดงในตารางที่ โดยใช้โปรแกรม 56 Neurosolutions 5

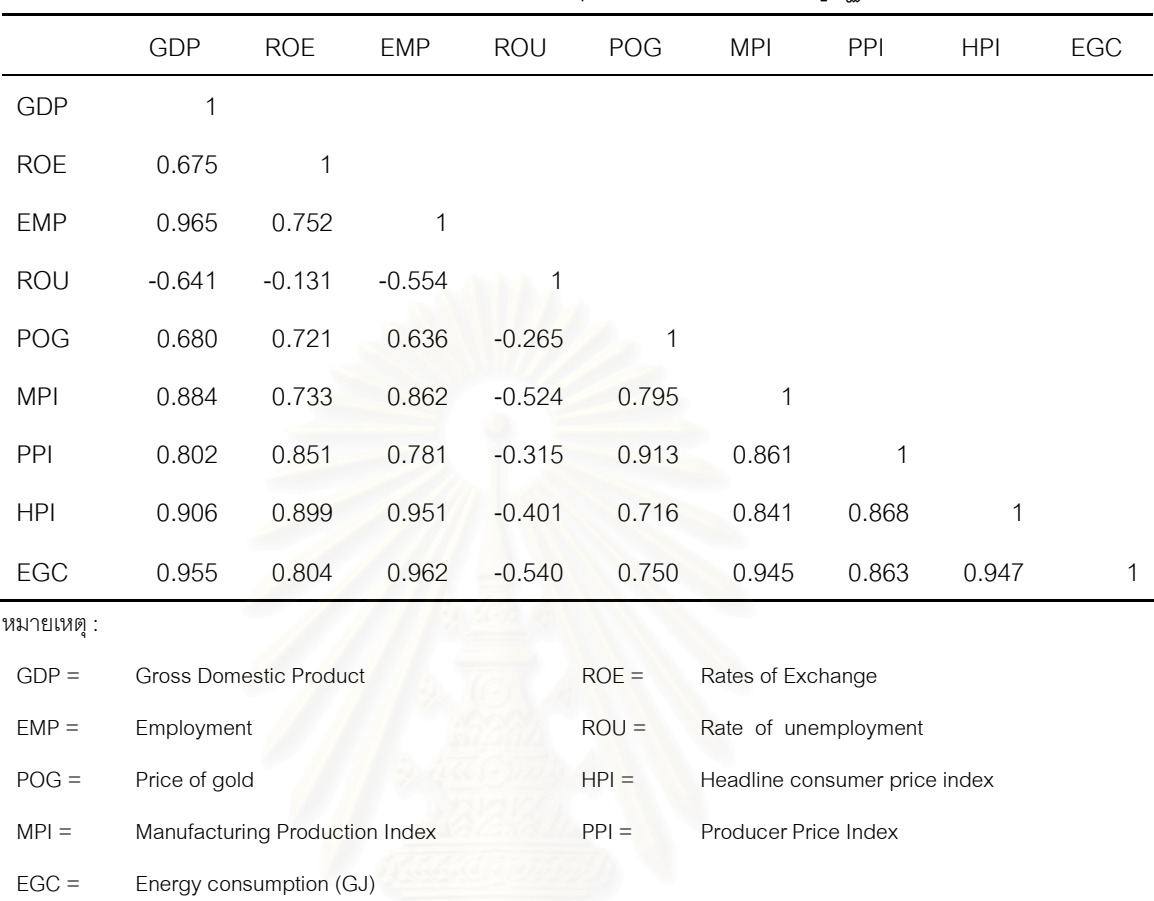

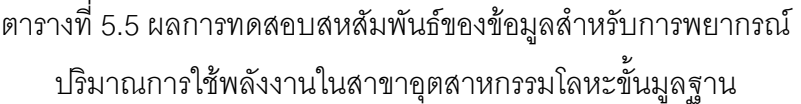

จากตารางที่ 5.5 จะเห็นได้ว่า ค่าปัจจัยทางเศรษฐกิจมีค่าสหสัมพันธ์กับปริมาณการใช้ พลังงานของอุตสาหกรรมโลหะขั้นมูลฐานในประเทศ ในช่วงปี พ.ศ. 2524 – 2548 ดังต่อไปนี้

- 1. ผลิตภัณฑ์มวลรวมภายในประเทศ (Gross Domestic Product: GDP) มีค่า r = 0.955 นั่นคือมีความสัมพันธ์เชิงบวกเท่ากับ 0.955 กับปริมาณการใช้พลังงานในสาขา อุตสาหกรรมโลหะขั้นมูลฐาน
- 2. อัตราแลกเปลี่ยนเงินตราต่างประเทศ (Exchange rate) มีค่า r = 0.804 นั่นคือมี ความสัมพันธ์เชิงบวกเท่ากับ 0.804 กับปริมาณการใช้พลังงานในสาขาอุตสาหกรรมโลหะ ีขั้นมูลฐาน
- 3. จำนวนแรงงานในภาคอุตสาหกรรม (Employment) มีค่า r = 0.962 นั่นคือมี ความสัมพันธ์เชิงบวกเท่ากับ 0.962 กับปริมาณการใช้พลังงานในสาขาอุตสาหกรรมโลหะ ขั้นมูลฐาน
- 4. อัตราการว่างงาน (Rate of unemployment) มีค่า r = -0.540 นั่นคือมีความสัมพันธ์เชิง ลบเท่ากับ 0.540 กับปริมาณการใช้พลังงานในสาขาอุตสาหกรรมโลหะขั้นมูลฐาน
- 5.  $\,$  ภาคาทองคำ (Gold Price) มีค่า r = 0.750 นั่นคือมีความสัมพันธ์เชิงบวกเท่ากับ 0.750 กับปริมาณการใช้พลังงานในสาขาอุตสาหกรรมโลหะขั้นมูลฐาน
- 6. ดัชนีผลผลิตอุตสาหกรรม (Manufacturing production Index ) มีค่า r = 0.954 นั่นคือมี ความสัมพันธ์เชิงบวกเท่ากับ 0.954 กับปริมาณการใช้พลังงานในสาขาอุตสาหกรรมโลหะ ์ขั้นมูลฐาน
- 7. ดัชนีราคาผู้ผลิต (producer price index หรือ PPI) มีค่า r = 0.863 นั่นคือมี ความสัมพันธ์เชิงบวกเท่ากับ 0.863 กับปริมาณการใช้พลังงานในสาขาอุตสาหกรรมโลหะ ขั้นมูลฐาน
- 8. อัตราเงินเฟ้อ (Inflation Rate) มีค่า r = 0.947 นั่นคือมีความสัมพันธ์เชิงบวกเท่ากับ 0.947 กับปริมาณการใช้พลังงานในสาขาอุตสาหกรรมโลหะขั้นมูลฐาน

ี ตารางที่ 5.6 ผลการทดสอบสหสัมพันธ์ของข้อมูลสำหรับการพยากรณ์

ปริมาณการใช้พลังงานในสาขาอุตสาหกรรมสิ่งทอ

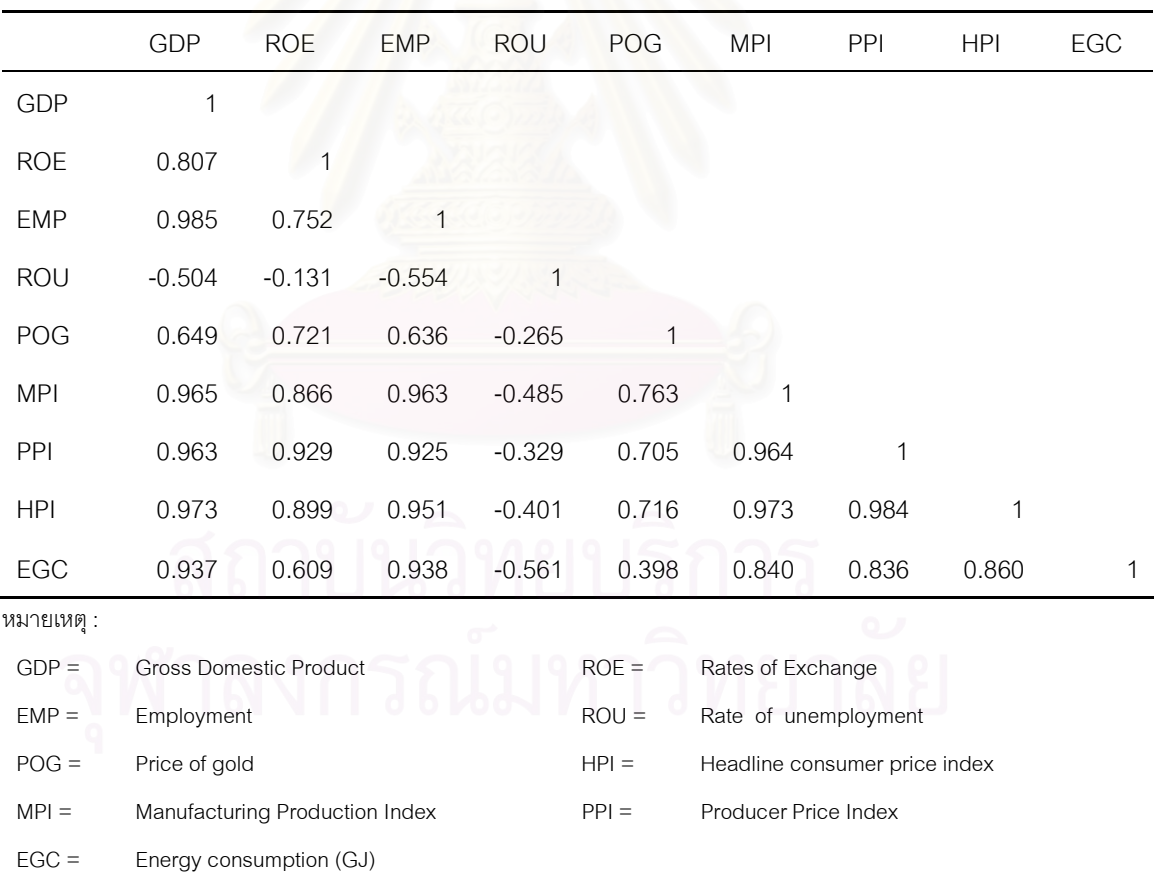

จากตารางที่ 5.6 จะเห็นได้ว่า ค่าปัจจัยทางเศรษฐกิจมีค่าสหสัมพันธ์กับปริมาณการใช้ พลังงานของอุตสาหกรรมสิ่งทอในประเทศ ในช่วงปี พ.ศ. 2524 – 2548 ดังต่อไปนี้

- 1. ผลิตภัณฑ์มวลรวมภายในประเทศ (Gross Domestic Product: GDP) มีค่า r = 0.937 นั่นคือมีความสัมพันธ์เชิงบวกเท่ากับ 0.937 กับปริมาณการใช้พลังงานในสาขา อุตสาหกรรมสิ่งทอ
- 2. อัตราแลกเปลี่ยนเงินตราต่างประเทศ (Exchange rate) มีค่า r = 0.609 นับคือมี ้ความสัมพันธ์เชิงบวกเท่ากับ 0.609 กับปริมาณการใช้พลังงานในสาขาอตสาหกรรมสิ่งทอ
- 3. จำนวนแรงงานในภาคอุตสาหกรรม (Employment) มีค่า r 0.938 นั่นคือมี  $=$ ความสัมพันธ์เชิงบวกเท่ากับ 0.938 กับปริมาณการใช้พลังงานในสาขาอุตสาหกรรมสิ่งทอ
- 4. อัตราการว่างงาน (Rate of unemployment) มีค่า r = -0.561 นั่นคือมีความสัมพันธ์เชิง ิลบเท่ากับ 0.561 กับปริมาณการใช้พลังงานในสาขาอตสาหกรรมสิ่งทอ
- 5. ราคาทองคำ (Gold Price) มีค่า r = 0.398 นั่นคือมีความสัมพันธ์เชิงบวกเท่ากับ 0.398 กับปริมาณการใช้พลังงานในสาขาอุตสาหกรรมสิ่งทอ
- 6. ดัชนีผลผลิตอุตสาหกรรม (Manufacturing production Index ) มีค่า r = 0.840 นั่นคือมี ความสัมพันธ์เชิงบวกเท่ากับ 0.840 กับปริมาณการใช้พลังงานในสาขาอุตสาหกรรมโลหะ ขั้นมูลฐาน
- 7. ดัชนีราคาผู้ผลิต (producer price index หรือ PPI) มีค่า r = 0.836 นั่นคือมี ความสัมพันธ์เชิงบวกเท่ากับ 0.836 กับปริมาณการใช้พลังงานในสาขาอุตสาหกรรมโลหะ ขั้นมูลฐาน
- 8. อัตราเงินเฟ้อ (Inflation Rate) มีค่า r = 0.860 นั่นคือมีความสัมพันธ์เชิงบวกเท่ากับ 0.860 กับปริมาณการใช้พลังงานในสาขาอุตสาหกรรมโลหะขั้นมูลฐาน

#### 5.3 โครงข่ายประสาทเทียมที่นำมาใช้ในการพยากรณ์

โครงข่ายประสาทเทียมที่นำมาใช้ในการพยากรณ์ปริมาณการใช้พลังงานในสาขา ้อุตสาหกรรมโลหะขั้นมูลฐาน และอุตสาหกรรมสิ่งทอ โดยคุณสมบัติของโครงข่ายประสาทเทียมที่ ใช้สามารถอธิบายได้ดังนี้

และแอกติเวชั่นฟังก์ชั่น (Activation 8.3.1 สถาปัตยกรรมโครงสร้าง (Architecture) Function)

โครงสร้างของโครงข่ายประสาทเทียมทั้ง 2 โครงสร้าง ประกอบด้วย 3 เลเยอร์ คือ ้อินพุตเลเยอร์ ฮิดเดนเลเยอร์ และเอาท์พุทเลเยอร์

- ชั้นอินพตเลเยอร์ (Input Layer) มีจำนวน 8 นิวรอน ซึ่งจะเป็นข้อมูลปัจจัย ทางเศรษฐกิจทั้ง 8 ปัจจัย อันได้แก่ ผลิตภัณฑ์มวลรวมภายในประเทศ (Gross Domestic Product: GDP) แลกเปลี่ยนเงินตราต่างประเทศ (Exchange rate) ราคาทองคำ (Gold Price) อัตราการว่างงาน (Rate of unemployment) จำนวนแรงงานในภาคอุตสาหกรรม (Employment) ดัชนี ผลผลิตอุตสาหกรรม (Manufacturing production Index) ดัชนีราคา ผู้ผลิต (producer price index หรือ PPI) และอัตราเงินเฟ้อ (Inflation Rate) ของประเทศไทยตั้งแต่ปี พ.ศ. 2524 – พ.ศ. 2543 รวม 20 ข้อมูล
- ชั้นฮิดเดนเลเยอร์ (Hidden Layer) แอกติเวชั่นฟังก์ชั่น (Activation Function) ที่ใช้สำหรับเลเยอร์นี้คือ Sigmoid โดยทำการคำนวณหาจำนวน ์ชั้นของฮิดเดนเลเยอร์และจำนวนนิวรอนที่เหมาะสมด้วยโปรแกรม Pythia โดยวิธีการใช้โปรแกรมในการพยากรณ์ด้วยโครงข่ายประสาทเทียมดัง แสดงในภาคผนวก ค.
- ชั้นเอาท์พุทเลเยอร์ (Output Layer) มีจำนวน 1 นิวรอน ซึ่งจะเป็นข้อมูล ปริมาณการใช้พลังงานของสาขาอุตสาหกรรมโลหะและอุตสาหกรรมสิ่งทอ ของประเทศไทยตั้งแต่ปี พ.ศ. 2524 – พ.ศ. 2543 รวม 20 ข้อมูล
- 8.3.2 วิธีการเรียนรู้ (Learning Method) และพารามิเตอร์ในการเรียนรู้ (Learning Parameters)

ในงานวิจัยนี้โครงข่ายประสาทเทียมทั้ง 2 โครงสร้าง ใช้อัลกอริทึมในการเรียนรู้ คือ แบบแบ็คพรอพาเกชั่นอัลกอริทึม (Back propagation Algorithm) ซึ่งเป็นซุปเปอร์ ไวส์อัลกอริทึมชนิดหนึ่ง โดยอัลกอริทึมนี้จะช่วยลดค่าผิดพลาดให้กับโครงข่าย ประสาทเทียม โดยมีหลักการดังนี้ เอาท์พุทที่ได้จากโครงข่ายประสาทเทียมจะถูก ้ นำมาเปรียบเทียบกับเอาท์พทเป้าหมายเพื่อคำนวณค่าผิดพลาด จากนั้นค่า ้ผิดพลาดจะถกส่งย้อนกลับเข้าไปยังเลเยอร์ที่มาก่อนหน้า เพื่อทำการปรับเปลี่ยนค่า ้น้ำหนัก ให้ได้เอาท์พุทที่ใกล้เคียงหรือเท่ากับเอาท์พุทเป้าหมาย พารามิเตอร์การ เรียนรู้ที่ใช้ในงานวิจัยนี้คือ อัตราการเรียนรู้ (Learning Rate) การพยากรณ์ปริมาณ การใช้พลังงานในอุตสาหกรรมโลหะขั้นมูลฐานและอุตสาหกรรมสิ่งทอใช้อัตราการ เรียนรู้เท่ากัน

้ค่าน้ำหนักเริ่มต้น (Weight Initialization) 833 การกำหนดค่าน้ำหนักเริ่มต้นที่เหมาะสมของโครงข่ายประสาทเทียมมีอิทธิพลอย่าง มากต่อความสามารถในการเรียนรู้ของโครงข่ายประสาทเทียม ในงานวิจัยนี้ได้ใช้ ้ค่าน้ำหนักเริ่มต้นอยู่ระหว่าง -0.1 ถึง 0.1

#### 54 โปรแกรมที่ใช้ในการสร้างโครงข่ายประสาทเทียม

ในการสร้างโครงข่ายประสาทเทียมได้ใช้โปรแกรม Pythia Version 1.02 ซึ่งเป็นโปรแกรม ้สำหรับพัฒนาและออกแบบโครงข่ายประสาทเทียม โดยใช้อัลกอริทึมแบบแบ็คพรอพาเกชั่น (Back propagation Algorithm) ซึ่งค่าพารามิเตอร์ที่ใช้ในโครงข่ายประสาทเทียม (Weights) เป็น ้ค่าแบบสุ่ม ซึ่งในระหว่างช่วงการเรียนรู้ค่าผลลัพธ์ที่ได้จากโครงข่ายประสาทเทียมจะถูกนำมา <u>เปรียบเทียบค่าเอาท์พุทกับค่าเอาท์พุทเป้าหมาย แล้วคำนวณค่าผิดพลาดเพื่อทำการปรับเปลี่ยน</u> ้ค่าน้ำหนัก ให้ได้เอาท์พุทที่ใกล้เคียงหรือเท่ากับเอาท์พุทเป้าหมาย ในการคำนวณค่าเอาท์พุทดัง สมการที่ 5.2

$$
O_n = F(\Sigma I_k * W_{kn})
$$
\n
$$
(5.2)
$$

โดยที่ O คือ เอาท์พทของโครงข่ายประสาทเทียม

- n คือ จำนวนของนิวรอน
- **1. คือ ข้อมูลอินพุต**
- K คือ จำนวนของข้อมูลอินพุต
- W คือ ค่าน้ำหนัก

โดยวิธีการใช้โปรแกรมในการพยากรณ์ปริมาณการใช้พลังงานในภาคอุตสาหกรรมด้วย โครงข่ายประสาทเทียมดังแสดงในภาคผนวก ค.

#### ลำดับขั้นตอนในการพยากรณ์ด้วยโครงข่ายประสาทเทียม  $5.5$

และศึกษาปัจจัยทางเศรษฐกิจที่มีผลต่อปริมาณการใช้ 5.5.1 เก็บรวบรวมข้อมูล พลังงานของภาคอุตสาหกรรมภายในประเทศ ซึ่งประกอบไปด้วย ผลิตภัณฑ์มวล รวมภายในประเทศ (Gross Domestic Product: GDP) แลกเปลี่ยนเงินตรา
ต่างประเทศ (Exchange rate) ราคาทองคำ (Gold Price) อัตราการว่างงาน (Rate of unemployment) จำนวนแรงงานในภาคอุตสาหกรรม (Employment) ดัชนีผลผลิตอุตสาหกรรม (Manufacturing production Index) ดัชนีราคาผู้ผลิต (producer price index หรือ PPI) และอัตราเงินเฟ้อ (Inflation Rate) ของ ี ประเทศไทยตั้งแต่ปี พ.ศ.2524 – พ.ศ.2548 และเก็บรวบรวมข้อมลปริมาณการ ใช้พลังงานในสาขาอุตสาหกรรมโลหะขั้นมูลฐาน และอุตสาหกรรมสิ่งทอของ ประเทศไทยตั้งแต่ปี พ.ศ. 2524 – พ.ศ.2548 ทำการทดสอบสหสัมพันธ์ของข้อมูล เพื่อพิจารณาว่าข้อมูลปัจจัยทางเศรษฐกิจต่างๆ ว่ามีความสัมพันธ์กับปริมาณ การใช้พลังงานของสาขาอุตสาหกรรมสิ่งทอและอุตสาหกรรมโลหะขั้นมูลฐาน วิธีการทางสถิติที่นำมาใช้ในการทดสอบข้อมูลได้ใช้วิธี Pearson Product Moment Correlation Coefficient (r)

- 5.5.2 จัดเตรียมข้อมูลโดยทำการนอร์มอลไลซ์ (Normalize) ข้อมูล เนื่องจากข้อมูลมี พิกัดที่แตกต่างกัน ดังนั้นต้องทำการปรับค่าของข้อมูลให้อยู่ในพิกัดที่เหมาะสม และทำการทดสอบสหสัมพันธ์ระหว่างปัจจัยทางเศรษฐกิจ และปริมาณการใช้ พลังงานในสาขาอุตสาหกรรมโลหะและอุตสาหกรรมสิ่งทอ เพื่อพิจารณาถึง ้อิทธิพลของปัจจัยต่างๆ ต่อปริมาณการใช้พลังงานในภาคอุตสาหกรรม
- 5.5.3 สร้างรูปแบบการพยากรณ์ปริมาณการใช้พลังงานในสาขาอุตสาหกรรมโลหะขั้น มูลฐานและอุตสาหกรรมสิ่งทอ ด้วยระบบโครงข่ายประสาทเทียม (Neural Network) ในรูปแบบของ Back propagation Algorithm ทำการเรียนรู้ แบบจำลองโครงข่ายประสาทเทียมจากข้อมูล 20 ชุดข้อมูล (ข้อมูลปี พ.ศ.2524-พ.ศ.2543) ในการเรียนรู้ และทดสอบแบบจำลองนั้นทางผู้วิจัยได้ทำการใช้ โปรแกรม Pythia มาช่วยในการคำนวณซึ่งเป็นโปรแกรมสำหรับพัฒนาและ ้ออกแบบโครงข่ายประสาทเทียม โดยสามารถทำการคำนวณหาจำนวนชั้นของฮิด เดนเลเยคร์และจำนวนนิวรคนที่เหมาะสมจากโปรแกรม
- ทำการทดสอบความแม่นยำของตัวแบบปริมาณการใช้พลังงานในสาขา 5.5.4 ้อุตสาหกรรมโลหะขั้นมูลฐานและอุตสาหกรรมสิ่งทอด้วยโครงข่ายประสาทเทียม โดยทำการทดสอบค่าพยากรณ์ปริมาณการใช้พลังงานของสาขาอุตสาหกรรม โลหะขั้นมูลฐานและอุตสาหกรรมสิ่งทอ ปี พ.ศ.2544 – พ.ศ.2548 กับข้อมูล

บริมาณการใช้พลังงานจริง ปี พ.ศ.2544- พ.ศ.2548 เพื่อทดสอบความสามารถ ในการพยากรณ์ของแบบจำลองที่ได้สร้างขึ้นโดยสถิติที่ใช้ในการวัดค่า คลาดเคลื่อน คือ ค่าเบี่ยงเบนมาตรฐานของค่าคลาดเคลื่อนกำลังสองเฉลี่ย (Root Mean Square Error: RMSE) และร้อยละของค่าความคลาดเคลื่อนเฉลี่ย ส้มบูรณ์ (Mean Absolute Percentage Square Error: MAPE)

## 5.6 การทดสอบความแม่นยำของตัวแบบปริมาณการใช้พลังงานโดยโครงข่ายประสาท เทียม

ในการทดสุดบุความแม่นยำของตัวแบบจะทำการพยากรณ์ปริมาณการใช้พลังงานใน สาขาอุตสาหกรรมโลหะขั้นมูลฐานและอุตสาหกรรมสิ่งทอในปี พ.ศ.2544 – พ.ศ.2548 และทำการ เปรียบเทียบกับข้อมูลปริมาณการใช้พลังงานจริงในสาขาอุตสาหกรรมโลหะขั้นมูลฐานและ อุตสาหกรรมสิ่งทอในปี พ.ศ.2544- พ.ศ.2548 โดยสถิติที่ใช้ในการวัดค่าคลาดเคลื่อนในงานวิจัยนี้ คือ ค่าเบี่ยงเบนมาตรฐานของค่าคลาดเคลื่อนกำลังสองเฉลี่ย (Root Mean Square Error: RMSE) และร้อยละของค่าความคลาดเคลื่อนเฉลี่ยสัมบูรณ์ (Mean Absolute Percentage Square Error: MAPE) ดังสมการที่ 5.3 และสมการที่ 5.4 ซึ่ง RMSE และ MAPE เป็นค่ามาตรฐานสากลในการวัด ความผิดพลาดที่ได้รับความนิยมใช้ และ MAPE สามารถให้ค่าเปรียบเทียบเป็นเปอร์เซ็นต์ระหว่าง ค่าจริงและค่าพยากรณ์ได้ (จรรยารัตน์,2541) (ณัฐชาต,2546)

1. ค่าเบี่ยงเบนมาตรฐานของค่าคลาดเคลื่อนกำลังสองเฉลี่ย (Root Mean Square  $Error : RMSE$ 

$$
RMSE = \sqrt{\frac{1}{n} \sum_{i=1}^{n} (Z_i - \hat{Z}_t)^2}
$$
(5.3)

โดยที่  $Z_{\iota}$  คือ ค่าจริงของตัวแปรตาม

- $\hat{Z}_{t}$  คือ ค่าพยากรณ์ของตัวแปรตาม
- n คือ จำนวนข้อมูลที่ทดสอบ
- 2. ร้อยละของค่าความคลาดเคลื่อนเฉลี่ยสัมบูรณ์ (Mean Absolute Percentage Square Error: MAPE)

$$
MAPE = (100/n) \sum_{t=1}^{n} \left| \frac{e_t}{Z_t} \right| \tag{5.4}
$$

โดยที่  $e_t$  คือ ความคลาดเคลื่อนของการพยากรณ์ ซึ่งคำนวณได้ดังนี้  $e_t = Z_t - \hat{Z}_t$ 

 $Z_t$  คือ ค่าจริงของตัวแปรตาม

 $\hat{Z}_{\tau}$  คือ ค่าพยากรณ์ของตัวแปรตาม

n คือ จำนวนข้อมูลที่ทดสอบ

## 5.7 การพยากรณ์ปริมาณการใช้พลังงานในสาขาอุตสาหกรรมโลหะขั้นมูลฐานโดย โครงข่ายประสาทเทียม

ในงานวิจัยนี้ได้ทำการพยากรณ์ปริมาณการใช้พลังงานในสาขาอุตสาหกรรมโลหะขั้นมูล ฐานโดยใช้โปรแกรม Pythia หลังจากทำการจัดเตรียมข้อมูลปัจจัยทางเศรษฐกิจดังที่กล่าวมาแล้ว ์ ข้างต้น และข้อมูลปริมาณการใช้พลังงานในสาขาอุตสาหกรรมโลหะขั้นมูลฐานภายในประเทศ ์ตั้งแต่ปี พ.ศ. 2524 – พ.ศ. 2543 ซึ่งมีชุดข้อมูลปรับสอน 20 ชุด

ิจากนั้นนำข้อมูลใส่ในโปรแกรมและทำการหาแบบจำลองโครงข่ายประสาทเทียมที่ เหมาะสมสำหรับนำมาใช้ในการพยากรณ์ โดยคำนวณหาจำนวนชั้นของฮิดเดนเลเยอร์และจำนวน ้นิวรคนที่เหมาะสม ซึ่งผลการคำนวณหาจำนวนชั้นของฮิดเดนเลเยอร์และจำนวนนิวรอนที่ เหมาะสมพบว่ามีโครงสร้างของโครงข่ายประสาทได้หลายรูปแบบดังแสดงในรูปที่ 5.1 และตาราง ที่ 57

| <b>Cardia</b>                                                                                                    |                                                       |                                                                                          |                      |                      |                      |                                                                                                 |                          | $-10X$                     |
|----------------------------------------------------------------------------------------------------|-------------------------------------------------------|------------------------------------------------------------------------------------------|----------------------|----------------------|----------------------|-------------------------------------------------------------------------------------------------|--------------------------|----------------------------|
| Fie Extern fart Edit Help                                                                                                |                                                       |                                                                                          |                      |                      |                      |                                                                                                 |                          |                            |
| <b>Pattern Sat</b>                                                                                                    |                                                       |                                                                                          |                      |                      |                      |                                                                                                 | <b>Neural Network</b>    |                            |
| 自動の路 路 歌 区 日 区                                                                                                    |                                                       |                                                                                          |                      |                      |                      |                                                                                                 | 日 西 新 略 ノ 田 + 图 22   日 ○ |                            |
| Nilmo rvammit                                                                                                    |                                                       |                                                                                          |                      |                      |                      |                                                                                                 |                          |                            |
| $+10.1$<br>in.<br>m<br>H.                                                                                                | lκ<br>In<br>10                                        | <b>OT</b>                                                                                | OTIMETI SQDV         |                      |                      |                                                                                                 |                          |                            |
| m<br>0.000000<br>0.000000                                                                                                | 0.000000 0.452077 0.109697 0.000000 0.000000 0.039672 |                                                                                          |                      |                      |                      |                                                                                                 |                          |                            |
| lz.<br>0.000000<br>0.060340<br>0.033536 0.453513 0.003255                                                                |                                                       |                                                                                          |                      |                      |                      |                                                                                                 |                          |                            |
| la.<br>0.060340 0.100353 0.711272 0.363771<br>0.008068                                                                   | Evolutionary Optimization (Generation 0)              |                                                                                          |                      |                      |                      |                                                                                                 |                          |                            |
| $\overline{a}$<br>0.055752<br>0.093037<br>0.000255 0.004254 0.000000                                                     | Ancestor Net B.12.11, NONAME NN'                      |                                                                                          |                      | Faten Set: Tronanel  |                      |                                                                                                 |                          |                            |
| ß.<br>0.273001 0.127657 0.799962 0.012944<br>0.075290<br>匝                                                               | Goald                                                 |                                                                                          |                      |                      |                      | ID deviator < 0.001000, 33.335) AND (" deviator < 0.100000, 33.335) AND (IDieucra i 50, 33.335) |                          |                            |
| 0.229090<br>0.170502 0.126760 0.320140<br>0.045455<br>π<br>0.092942 0.200250 0.203079 1.000000<br>0.973409               | GA settings                                           | 1000 gm max, pop size 50, multation rate 0.04, crossover rate 0.20, keep best 10 (modif) |                      |                      |                      |                                                                                                 |                          |                            |
| œ<br>0100375 0177675 0.254302 0.656355 0.966453                                                                          | No.<br>Freedogy                                       | Neurons B dev-                                                                           |                      | $+$ dev <sup>y</sup> | Filmess              |                                                                                                 |                          |                            |
| 3 0314640 0190547 0306169 0491100 0520905 00 0 0321                                                                      |                                                       | 12                                                                                       | 0.000639             | 0.002467             | 00.00000             |                                                                                                 |                          |                            |
| TOE 0.410731 0.152579 0.445035 0.206701<br>0.462300                                                                      | <b>DO1 830343</b>                                     | 25                                                                                       | 0.000315             | 0.002711             | 00.00000             |                                                                                                 |                          |                            |
| 11 0411046 0109062 0437115 0267609 0256397 00 2 8141                                                                     |                                                       | 15                                                                                       | 0.000231             | 0.002392             | 100 00000            |                                                                                                 |                          |                            |
| 918003 9737632 9337680 9093176 00 3 8121<br>126 0 454031                                                                 |                                                       | 13                                                                                       | 0.002010             | 0.010066             | 83,24882             |                                                                                                 |                          |                            |
| 13 0 662409<br>0.170906 0.827531 0.290530 0.153211 □○4 8.1                                                               |                                                       |                                                                                          | 0.002513             | 0.010748             | 79,93032             |                                                                                                 |                          |                            |
| 14 0.000561 0.170301 0.071062 0.290729 0.347339 00 5 8.1                                                                 |                                                       |                                                                                          | 0.002529             | 0.010756             | 79,95043             |                                                                                                 |                          |                            |
| assays appear annual DOS 81<br>15 0.997641 0.158256                                                                      |                                                       |                                                                                          | 0.002513             | 0.010747             | 79,93304             |                                                                                                 |                          |                            |
| 16 100000 0100229 100000 0250262 0.377291 0 0 7 81<br>048878 0397509 0253007 0422517 00 8 81<br>17 0.904250              |                                                       |                                                                                          | 0.002522<br>0.002518 | 0.010754<br>0.010752 | 79 88369<br>79,90678 |                                                                                                 |                          |                            |
| 1.000000 0.050747 0.002000 1.000000 00 9 8 9 1<br>18 0.73(120)                                                           |                                                       | tū                                                                                       | 0.000513             | 0.002454             | 00.00000             |                                                                                                 |                          |                            |
| 19 050783 0819420 0862096 0.627305 0.589264 0 0.9 0.9 9.9.1                                                              |                                                       | 19                                                                                       | 0.000098             | 0.001314             | 100.00000            |                                                                                                 |                          |                            |
| 20 0.765431 0.938173 0.999745 0.499795 0.795101                                                                          | <b>DO 11 8 881</b>                                    | 18                                                                                       | 0.000335             | 0.002011             | 00.00000             |                                                                                                 |                          |                            |
|                                                                                                    | <b>DO</b> 12 8 9 8.1                                  | 18                                                                                       | 0.000369             | 0.003777             | 100.00000            |                                                                                                 |                          |                            |
|                                                                                                    | <b>DO 13 831</b>                                      | 10 <sub>1</sub>                                                                          | 0.002419             | 0.014029             | 80,45262             |                                                                                                 |                          |                            |
|                                                                                                    | <b>DO 14 ES1</b>                                      | 10                                                                                       | 0.000376             | 0.002710             | <b>COLORIDO</b>      |                                                                                                 |                          |                            |
|                                                                                                    | <b>DO 15 8.9.1</b>                                    | 10                                                                                       | 0.000375             | 0.003043             | 100.00000            |                                                                                                 |                          |                            |
|                                                                                                    | <b>DO 16 8.9.1</b>                                    | 10 <sub>1</sub>                                                                          | 0.002642             | 0.010980             | 79,28206             |                                                                                                 |                          |                            |
|                                                                                                    | <b>DO 17 8 9.9.1</b>                                  | 19                                                                                       | 0.000394             | 0.002507             | 100 (3000)           |                                                                                                 |                          |                            |
|                                                                                                    | <b>DO</b> 18 8.5.10.1                                 | 20                                                                                       | 0.000427             | 0.002322             | 00.00000             |                                                                                                 |                          |                            |
|                                                                                                    | <b>DO</b> 19 8510.0.1                                 | 29                                                                                       | 0.000157             | 0.001153             | 00.00000             |                                                                                                 |                          |                            |
|                                                                                                    |                                                       |                                                                                          | $\checkmark$ 04      | Ø                    | X Carcel             |                                                                                                 |                          |                            |
|                                                                                                    |                                                       |                                                                                          |                      |                      |                      |                                                                                                 |                          |                            |
| op=(R.R.9.9.9.1), Fe=100 00000, @ de=*= 0.000191, max de= <= 0.000748                                                    |                                                       |                                                                                          |                      |                      |                      |                                                                                                 |                          |                            |
| I raining generation #0, Net #49, 8,8,10,7.8.1<br>pp=(8.8.10.7.9.1), Fil=100.00000, @-dev*= 0.000729, max dev*= 0.003101 |                                                       |                                                                                          |                      |                      |                      |                                                                                                 |                          |                            |
| volutionary optimization plan ended                                                                                      |                                                       |                                                                                          |                      |                      |                      |                                                                                                 |                          |                            |
| Hendry muse: 422976. Una name): 20 rove                                                                                  |                                                       |                                                                                          |                      |                      |                      |                                                                                                 |                          | 6 шилич 2550               |
| 64<br><b>All start</b><br>To http://www.mah.go.k                                                                         | <b>To</b> Desire                                      |                                                                                          | El veñ tecomiente.   |                      | <b>ST Date</b>       | + Pythia                                                                                        |                          | <b><i>m R 4 B D.H.</i></b> |

รูปที่ 5.1 ผลการคำนวณหาจำนวนชั้นของฮิดเดนเลเยอร์และจำนวนนิวรอนที่เหมาะสม

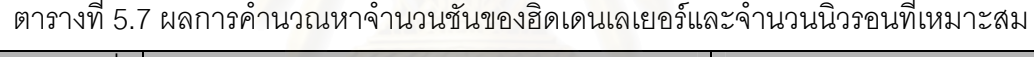

**Company** 

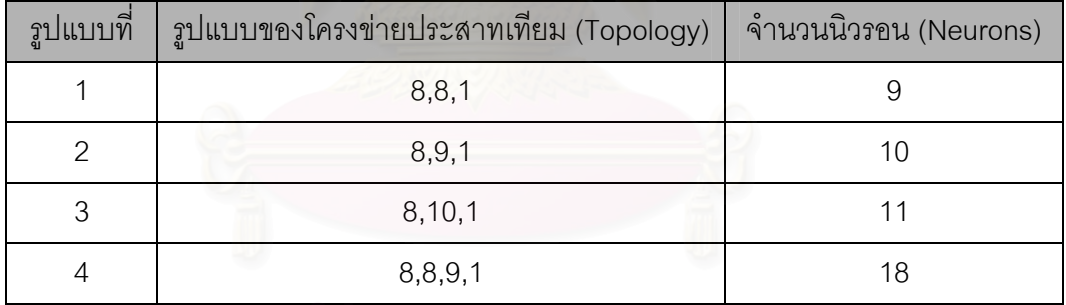

์ ทำการทดสอบแบบจำลองทั้ง 4 แบบข้างต้น เพื่อหาแบบจำลองที่เหมาะสม โดยทำการ พยากรณ์ปริมาณการใช้พลังงานในสาขาอุตสาหกรรมโลหะขั้นมูลฐานในปี พ.ศ.2544 – พ.ศ.2548 และทำการเปรียบเทียบกับข้อมูลปริมาณการใช้พลังงานจริงในสาขาอุตสาหกรรมโลหะขั้นมูลฐาน ในปี พ.ศ.2544- พ.ศ.2548 ทำการทดสอบความแม่นยำของตัวแบบด้วยการคำนวณหาค่า ิ คลาดเคลื่อนกำลังสองเฉลี่ย (Root Mean Square Error: RMSE) และร้อยละของค่าความ ิ คลาดเคลื่อนเฉลี่ยสัมบูรณ์ (Mean Absolute Percentage Square Error: MAPE) ดังที่กล่าวมา ในหัวข้อที่ 5.6

5.7.1 การพยากรณ์ปริมาณการใช้พลังงานในสาขาอุตสาหกรรมโลหะขั้นมูลฐานโดย โครงข่ายประสาทเทียมรูปแบบที่ 1 (8,8,1 : 9) ทำการสร้างรูปแบบการพยากรณ์ด้วยโปรแกรม Pythia โดยกำหนดค่าพารามิเตอร์

ที่ใช้ในการทดสอบดังนี้

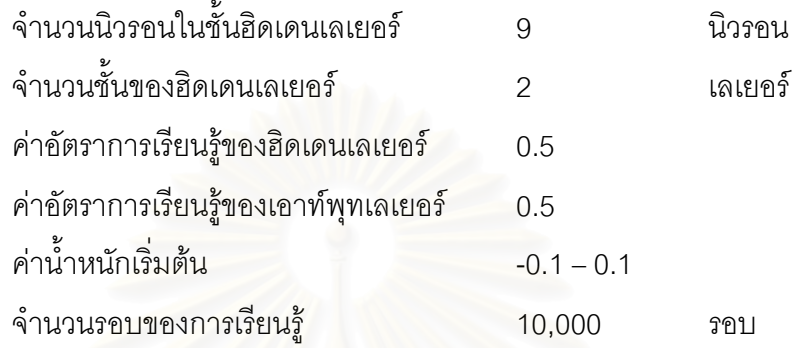

ค่าปริมาณการใช้พลังงานที่ได้จากรูปแบบการพยากรณ์เทียบกับค่าปริมาณการใช้ พลังงานที่เกิดขึ้นจริงในปี พ.ศ.2544 – พ.ศ. 2548 ดังแสดงในตารางที่ 5.8 ตารางที่ 5.9 และ รูปที่ 5.2 และรูปที่ 5.3<mark>.</mark>

ตารางที่ 5.8 ผลการพยา<mark>ก</mark>รณ์ปริมาณการใช้พลังงานในสาขาอุตสาหกรรมโลหะขั้นมูลฐาน ด้วยโครงข่ายประสาทเทียมรูปแบบที่ 1 (8,8,1 : 9)

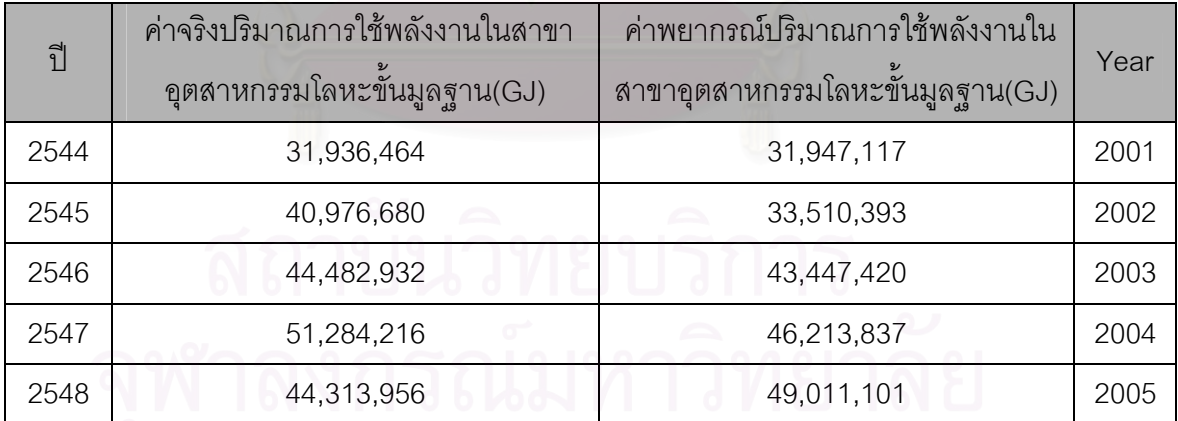

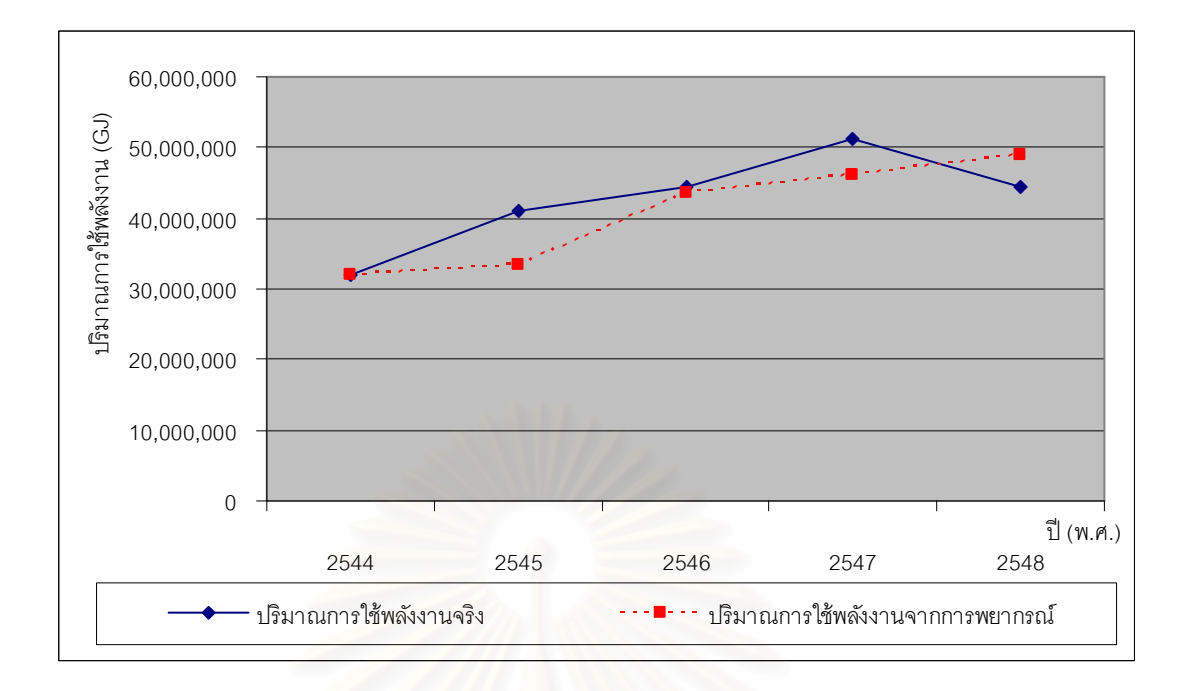

รูปที่ 5.2 ผลการพยากรณ์การใช้พลังงานในสาขาอุตสาหกรรมโลหะขั้นมูลฐานในปี พ.ศ.2544 -พ.ศ.2548 ด้วยโครงข่ายประสาทเทียมรูปแบบที่ 1 (8,8,1 : 9)

ตารางที่ 5.9 ข้อมูลจริงและข้อมูลที่ได้จากการพยากรณ์ปริมาณการใช้พลังงานในสาขา อุตสาหกรรมโลหะขั้นมูลฐาน ด้วยโครงข่ายประสาทเทียมรูปแบบที่ 1 (8,8,1 : 9)

| $\tilde{1}$ | ค่าจริงปริมาณการใช้พลังงานในสาขา<br>อุตสาหกรรมโลหะขั้นมูลฐาน(GJ) | ้ค่าพยากรณ์ปริมาณการใช้พลังงานใน<br>สาขาอุตสาหกรรมโลหะขั้นมูลฐาน(GJ) | Year |
|-------------|------------------------------------------------------------------|----------------------------------------------------------------------|------|
| 2524        | 4,984,792                                                        | 4,665,363                                                            | 1981 |
| 2525        | 3,759,716                                                        | 4,723,755                                                            | 1982 |
| 2526        | 4,984,792                                                        | 5,389,626                                                            | 1983 |
| 2527        | 7,688,408                                                        | 7,244,770                                                            | 1984 |
| 2528        | 7,561,676                                                        | 7,420,020                                                            | 1985 |
| 2529        | 8,068,604                                                        | 8,216,795                                                            | 1986 |
| 2530        | 8,406,556                                                        | 8,397,875                                                            | 1987 |
| 2531        | 9,462,656                                                        | 9,130,622                                                            | 1988 |
| 2532        | 11,743,832                                                       | 11,800,974                                                           | 1989 |
| 2533        | 13,898,276                                                       | 13,915,034                                                           | 1990 |
| 2534        | 15,334,572                                                       | 14,988,692                                                           | 1991 |

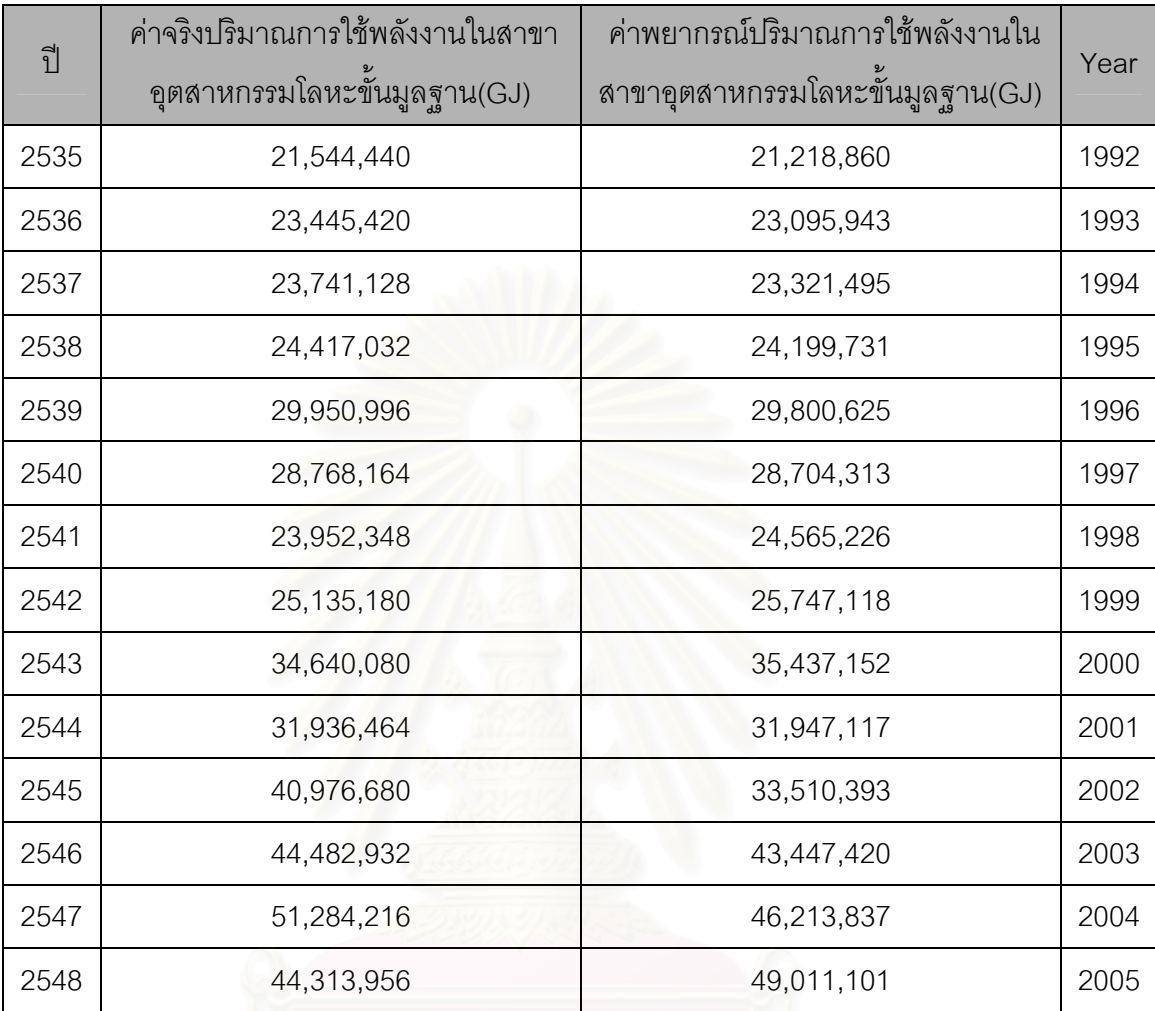

ตารางที่ 5.9 ข้อมูลจริงและข้อมูลที่ได้จากการพยากรณ์ปริมาณการใช้พลังงานในสาขา อุตสาหกรรมโลหะขั้นมูลฐาน ด้วยโครงข่ายประสาทเทียมรูปแบบที่ 1 (8,8,1 : 9) (ต่อ)

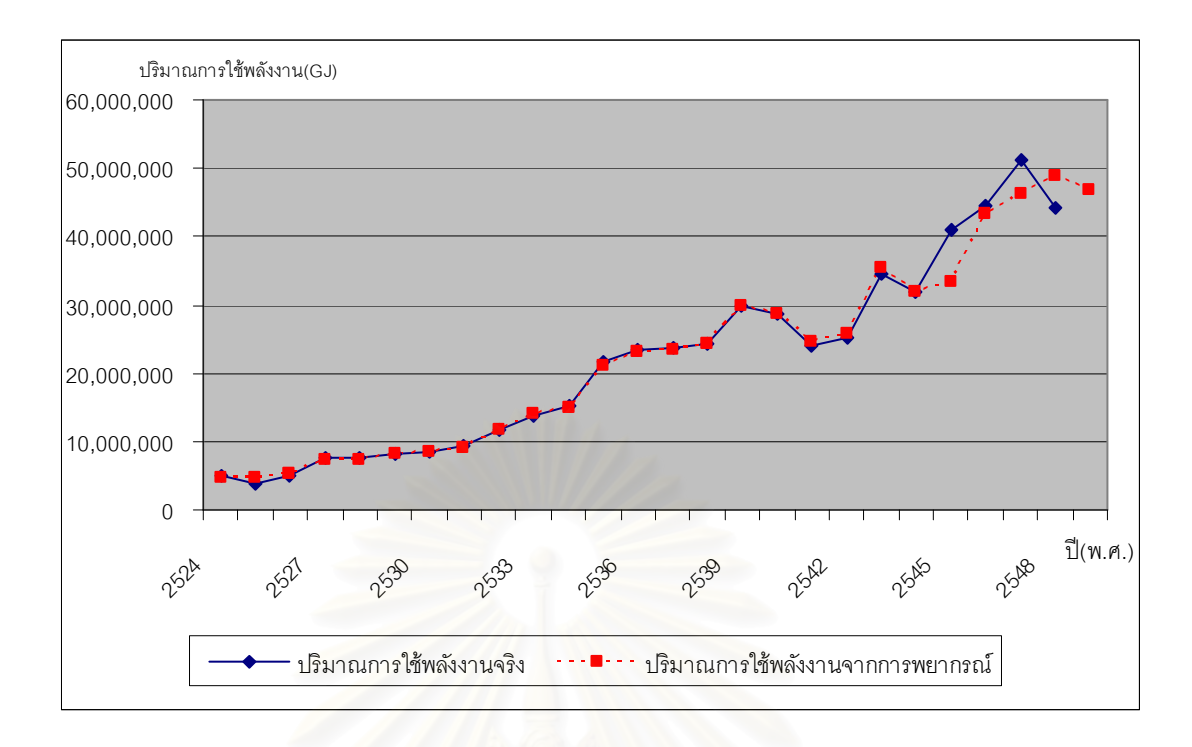

้รูปที่ 5.3 ผลการพยากรณ์ปริมาณการใช้พลังงานในสาขาอุตสาหกรรมโลหะขั้นมูลฐาน ด้วยโครงข่ายประสาทเทียมรูปแบบที่ 1 (8,8,1 : 9)

้ทำการทดสอบค่าคลาดเคลื่อนของการพยากรณ์ข้อมูลปริมาณการใช้พลังงานในปี พ.ศ. 2544 - พ.ศ. 2548 ในตารางที่ 5.8 โดยคำนวณค่าเบี่ยงเบนมาตรฐานของค่า ์ คลาดเคลื่อนกำลังสองเฉลี่ย (Root Mean Square Error: RMSE) และร้อยละของค่าความ ิ คลาดเคลื่อนเฉลี่ยส้มบูรณ์ (Mean Absolute Percentage Square Error: MAPE) ดัง ี สมการที่ 5.3 และสมการที่ 5.4 จากการคำนวณโดยแทนค่าในสมการที่ 5.3 จะได้ค่า RMSE เท่ากับ 4.57 x 10°และคำนวณ MAPE โดยแทนค่าลงในสมการที่ 5.4 จะคำนวณ ค่า MAPE ได้เท่ากับ 8.21

5.7.2 การพยากรณ์ปริมาณการใช้พลังงานในสาขาอุตสาหกรรมโลหะขั้นมูลฐานโดย โครงข่ายประสาทเทียมรูปแบบที่ 2 (8,9,1 : 10)

ทำการสร้างรูปแบบการพยากรณ์ด้วยโปรแกรม Pythia โดยกำหนดค่าพารามิเตอร์ ที่ใช้ในการทดสคบดังนี้

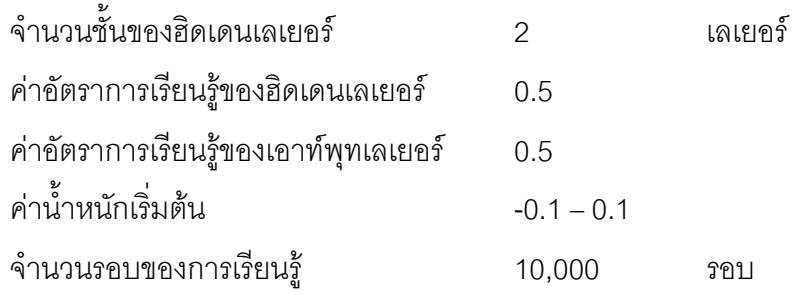

ค่าปริมาณการใช้พลังงานที่ได้จากรูปแบบการพยากรณ์เทียบกับค่าปริมาณการใช้ พลังงานที่เกิดขึ้นจริงในปี พ.ศ.2544 – พ.ศ. 2548 ดังแสดงในตารางที่ 5.10 ตารางที่ 5.11 และรูปที่ 5.4 และรูปที่ 5.5

ตารางที่ 5.10 ผลการพยากรณ์ปริมาณการใช้พลังงานในสาขาอุตสาหกรรมโลหะขั้นมูลฐาน ด้วยโครงข่ายประสาทเทียมรูปแบบที่ 2 (8,9,1 : 10)

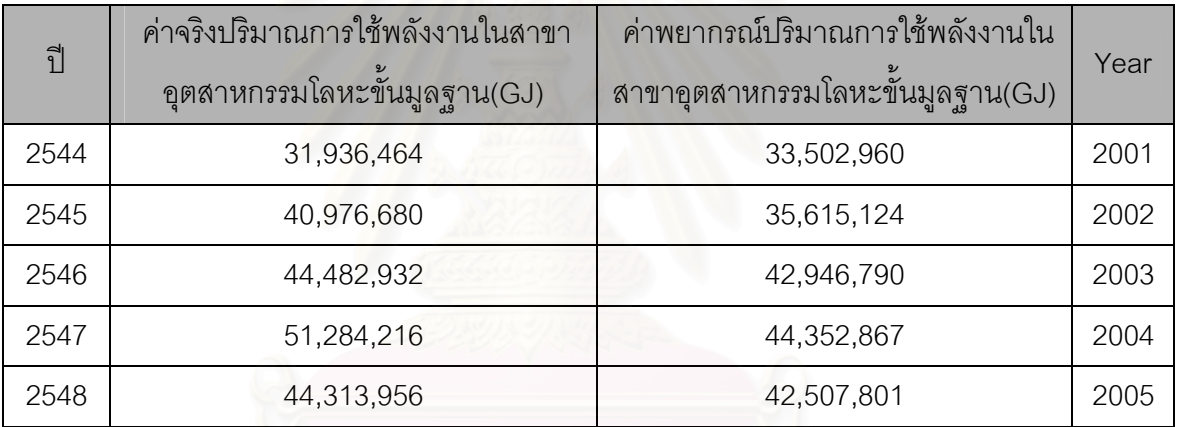

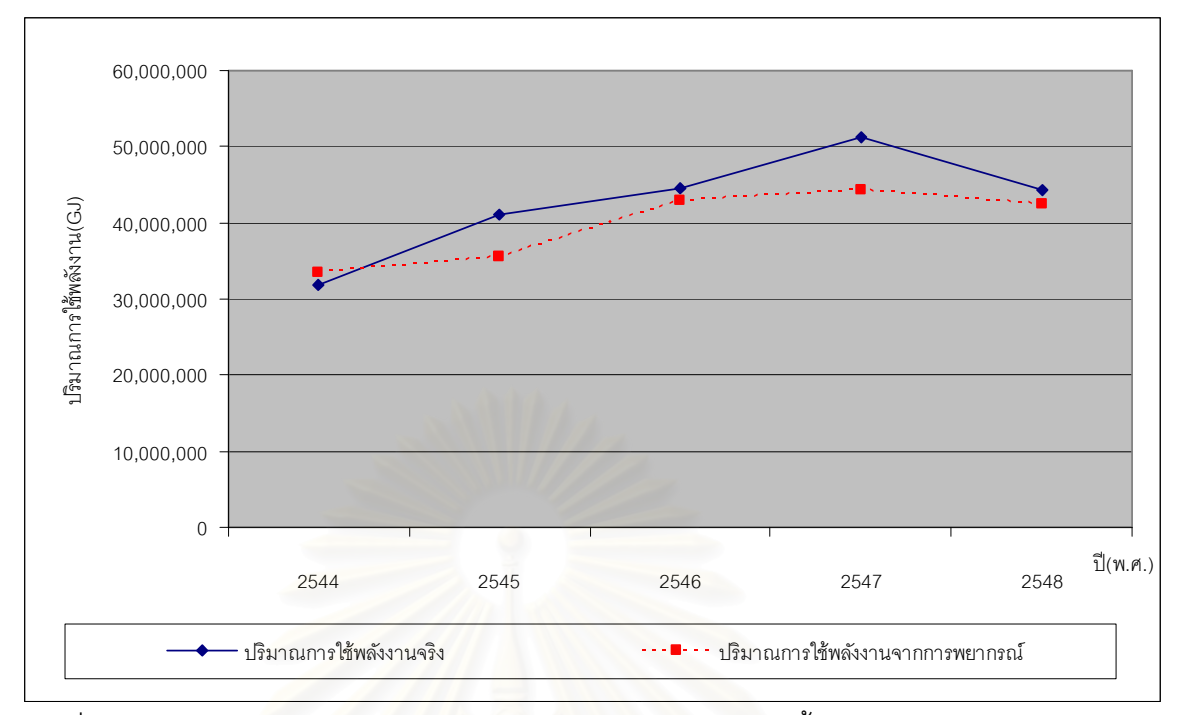

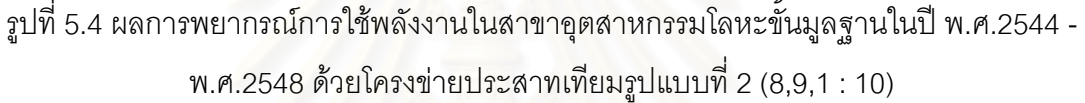

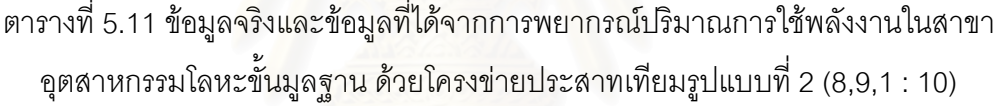

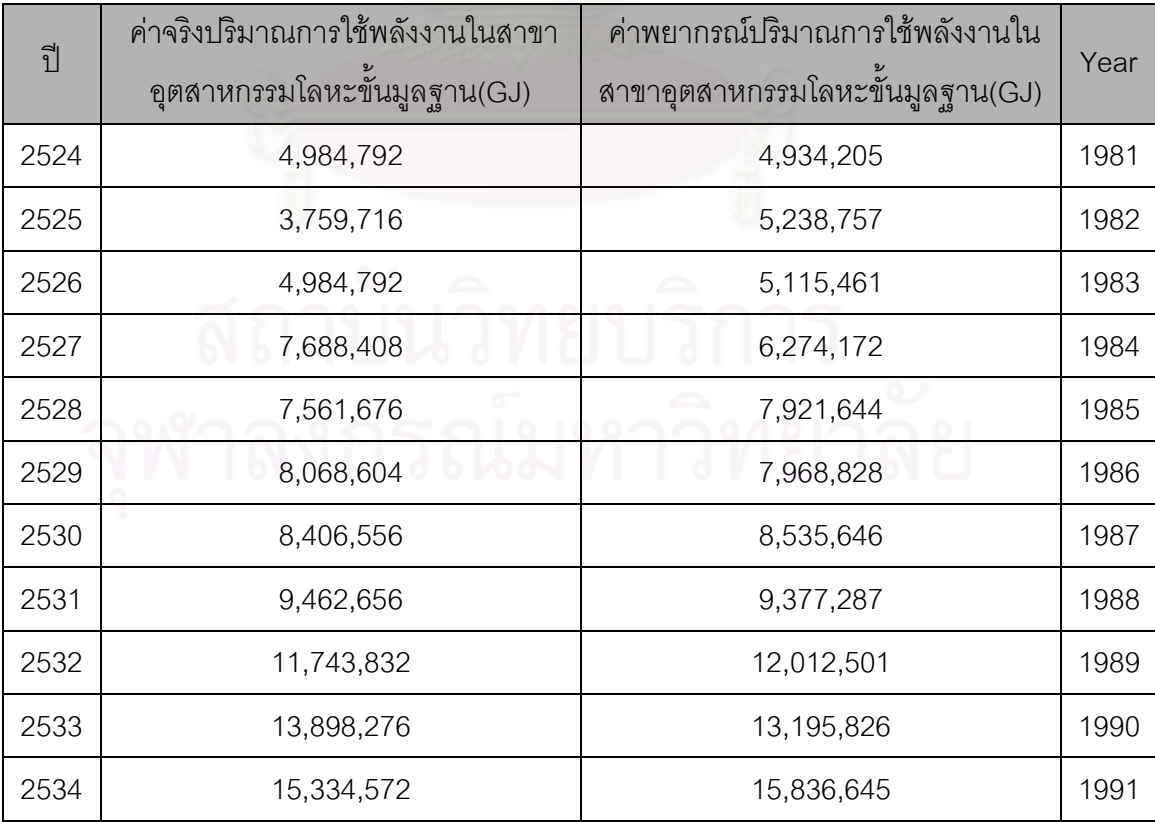

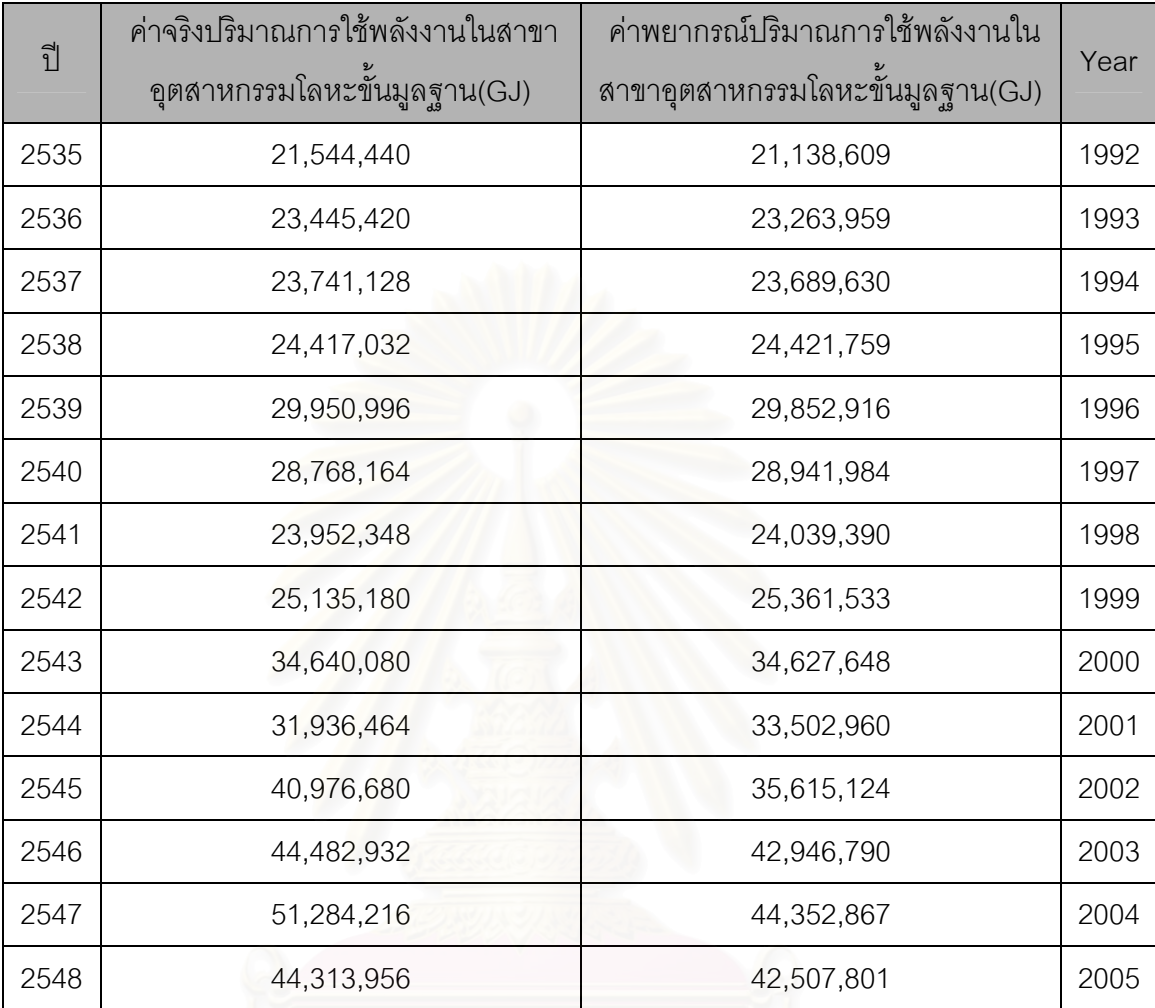

ตารางที่ 5.11 ข้อมูลจริงและข้อมูลที่ได้จากการพยากรณ์ปริมาณการใช้พลังงานในสาขา อุตสาหกรรมโลหะขั้นมูลฐาน ด้วยโครงข่ายประสาทเทียมรูปแบบที่ 2 (8,9,1 : 10) (ต่อ)

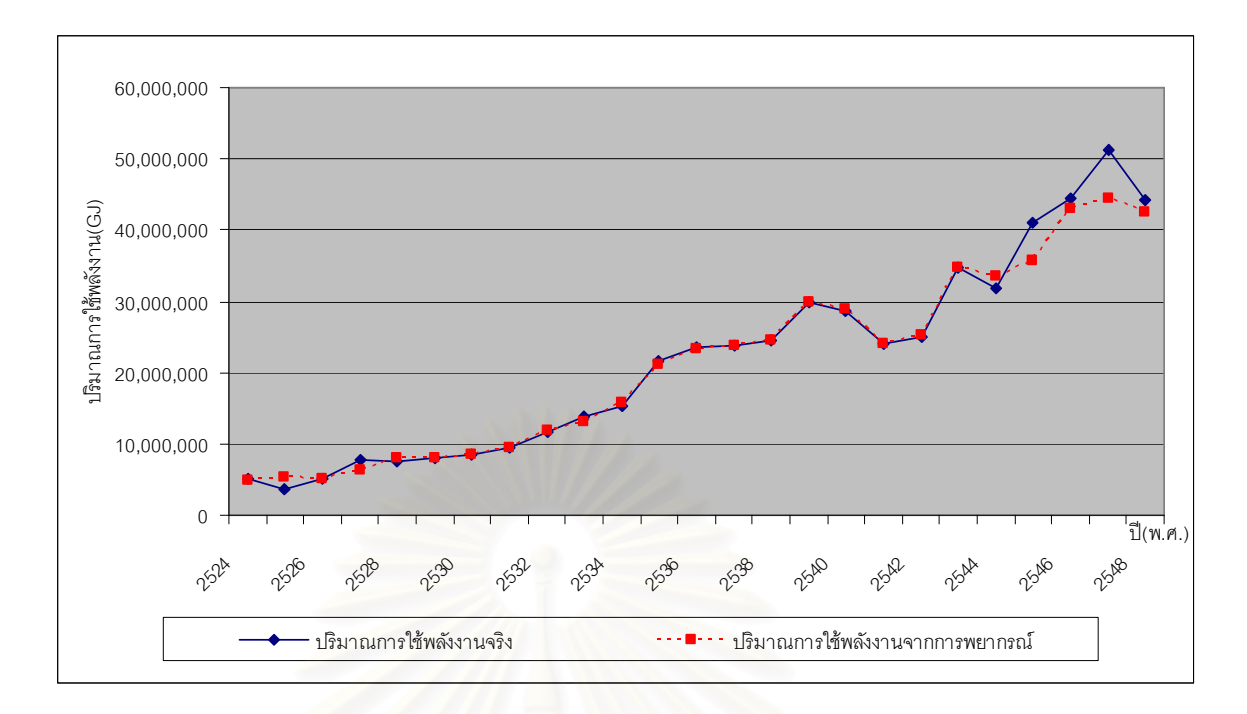

รูปที่ 5.5 ผลการพยากรณ์ปริมาณการใช้พลังงานในสาขาอุตสาหกรรมโลหะขั้นมูลฐาน ด้วยโครงข่ายประสาทเทียมรูปแบบที่ 2 (8,9,1 : 10)

ทำการทดสอบค่าคลาดเคลื่อนของการพยากรณ์ข้อมูลปริมาณการใช้พลังงานในปี พ.ศ. 2544 - พ.ศ. 2548 ในตารางที่ 5.10 โดยคำนวณค่าเบี่ยงเบนมาตรฐานของค่า ิ คลาดเคลื่อนกำลังสองเฉลี่ย (Root Mean Square Error: RMSE) และร้อยละของค่าความ ิ คลาดเคลื่อนเฉลี่ยสัมบูรณ์ (Mean Absolute Percentage Square Error: MAPE) ดัง สมการที่ 5.3 และสมการที่ 5.4 จากการคำนวณโดยแทนค่าในสมการที่ 5.3 จะได้ค่า RMSE ี เท่ากับ 4.12 x 10<sup>6</sup> และคำนวณ MAPE โดยแทนค่าลงในสมการที่ 5.4 จะคำนวณ ค่า MAPE ได้เท่ากับ 7.81

5.7.3 การพยากรณ์ปริมาณการใช้พลังงานในสาขาอุตสาหกรรมโลหะขั้นมูลฐานโดย โครงข่ายประสาทเทียมรูปแบบที่ 3 (8,10,1 : 11)

ทำการสร้างรูปแบบการพยากรณ์ด้วยโปรแกรม Pythia โดยกำหนดค่าพารามิเตอร์ ที่ใช้ใบการทดสคบดั้งบี้

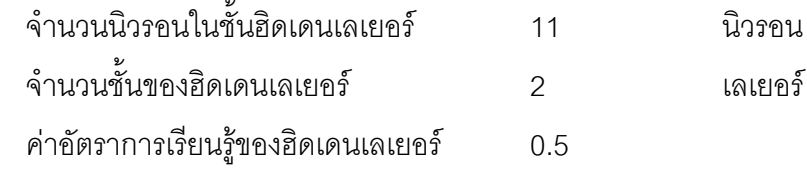

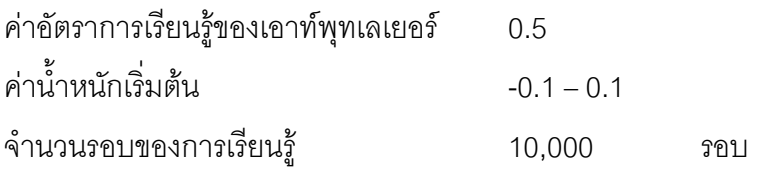

ค่าปริมาณการใช้พลังงานที่ได้จากรูปแบบการพยากรณ์เทียบกับค่าปริมาณการใช้ พลังงานที่เกิดขึ้นจริงในปี พ.ศ.2544 – พ.ศ. 2548 ดังแสดงในตารางที่ 5.12 ตารางที่ 5.13 และรูปที่ 5.6 และรูปที่ 5.7

ตารางที่ 5.12 ผลการพยากรณ์ปริมาณการใช้พลังงานในสาขาอุตสาหกรรมโลหะขั้นมูลฐาน ด้วยโครงข่ายประสาทเทียมรูปแบบที่ 3 (8,10,1 : 11)

| $\tilde{\mathcal{C}}$ | ค่าจริงปริมาณการใช้พลังงานในสาขา<br>อุตสาหกรรมโลหะขั้นมูลฐาน(GJ) | ้ค่าพยากรณ์ปริมาณการใช้พลังงานใน<br>สาขาอุตสาหกรรมโลหะขั้นมูลฐาน(GJ) | Year |
|-----------------------|------------------------------------------------------------------|----------------------------------------------------------------------|------|
| 2544                  | 31,936,464                                                       | 32,331,335                                                           | 2001 |
| 2545                  | 40,976,680                                                       | 39,596,238                                                           | 2002 |
| 2546                  | 44,482,932                                                       | 48,860,855                                                           | 2003 |
| 2547                  | 51,284,216                                                       | 42,003,890                                                           | 2004 |
| 2548                  | 44,313,956                                                       | 42,467,526                                                           | 2005 |

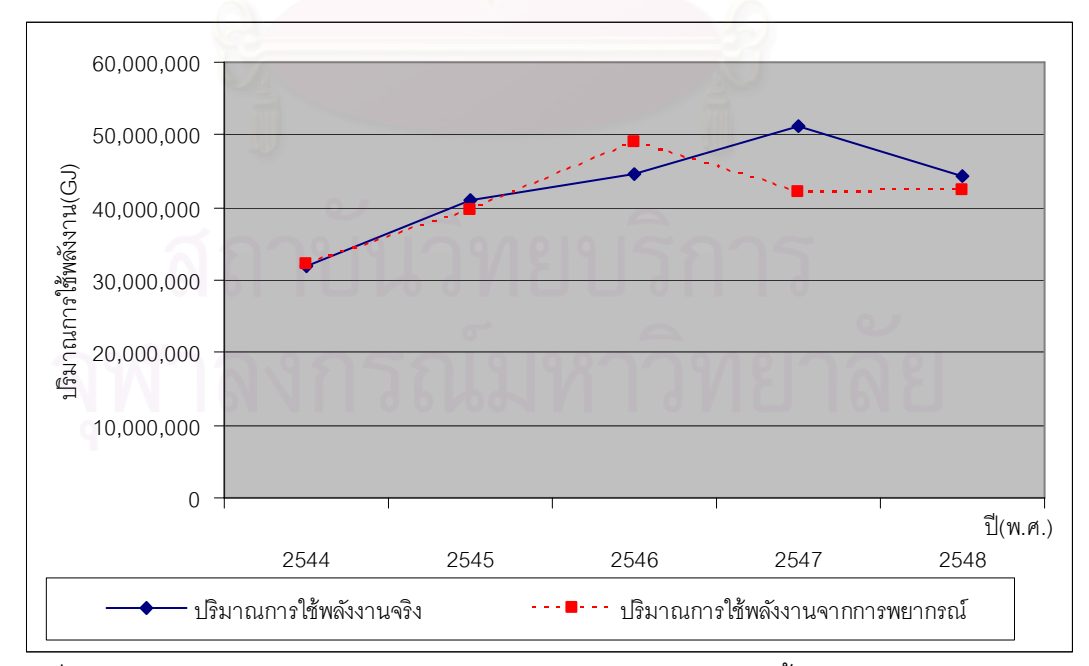

รูปที่ 5.6 ผลการพยากรณ์การใช้พลังงานในสาขาอุตสาหกรรมโลหะขั้นมูลฐานในปี พ.ศ.2544 -พ.ศ.2548 ด้วยโครงข่ายประสาทเทียมรูปแบบที่ 3 (8,10,1 : 11)

| ปี   | ค่าจริงปริมาณการใช้พลังงานในสาขา | ค่าพยากรณ์ปริมาณการใช้พลังงานใน  | Year |
|------|----------------------------------|----------------------------------|------|
|      | อุตสาหกรรมโลหะขั้นมูลฐาน(GJ)     | สาขาอุตสาหกรรมโลหะขั้นมูลฐาน(GJ) |      |
| 2524 | 4,984,792                        | 4,632,029                        | 1981 |
| 2525 | 3,759,716                        | 5,039,243                        | 1982 |
| 2526 | 4,984,792                        | 5,336,028                        | 1983 |
| 2527 | 7,688,408                        | 6,000,812                        | 1984 |
| 2528 | 7,561,676                        | 7,280,921                        | 1985 |
| 2529 | 8,068,604                        | 7,583,769                        | 1986 |
| 2530 | 8,406,556                        | 7,591,841                        | 1987 |
| 2531 | 9,462,656                        | 8,497,807                        | 1988 |
| 2532 | 11,743,832                       | 10,519,265                       | 1989 |
| 2533 | 13,898,276                       | 13,074,153                       | 1990 |
| 2534 | 15,334,572                       | 14,009,508                       | 1991 |
| 2535 | 21,544,440                       | 20,795,878                       | 1992 |
| 2536 | 23,445,420                       | 22,813,847                       | 1993 |
| 2537 | 23,741,128                       | 22,503,887                       | 1994 |
| 2538 | 24,417,032                       | 23,731,405                       | 1995 |
| 2539 | 29,950,996                       | 29,502,855                       | 1996 |
| 2540 | 28,768,164                       | 27,950,252                       | 1997 |
| 2541 | 23,952,348                       | 22,651,729                       | 1998 |
| 2542 | 25,135,180                       | 22,852,349                       | 1999 |
| 2543 | 34,640,080                       | 33,672,931                       | 2000 |
| 2544 | 31,936,464                       | 32,331,335                       | 2001 |
| 2545 | 40,976,680                       | 39,596,238                       | 2002 |
| 2546 | 44,482,932                       | 48,860,855                       | 2003 |
| 2547 | 51,284,216                       | 42,003,890                       | 2004 |
| 2548 | 44,313,956                       | 42,467,526                       | 2005 |

ตารางที่ 5.13 ข้อมูลจริงและข้อมูลที่ได้จากการพยากรณ์ปริมาณการใช้พลังงานในสาขา อุตสาหกรรมโลหะขั้นมูลฐาน ด้วยโครงข่ายประสาทเทียมรูปแบบที่ 3 (8,10,1 : 11)

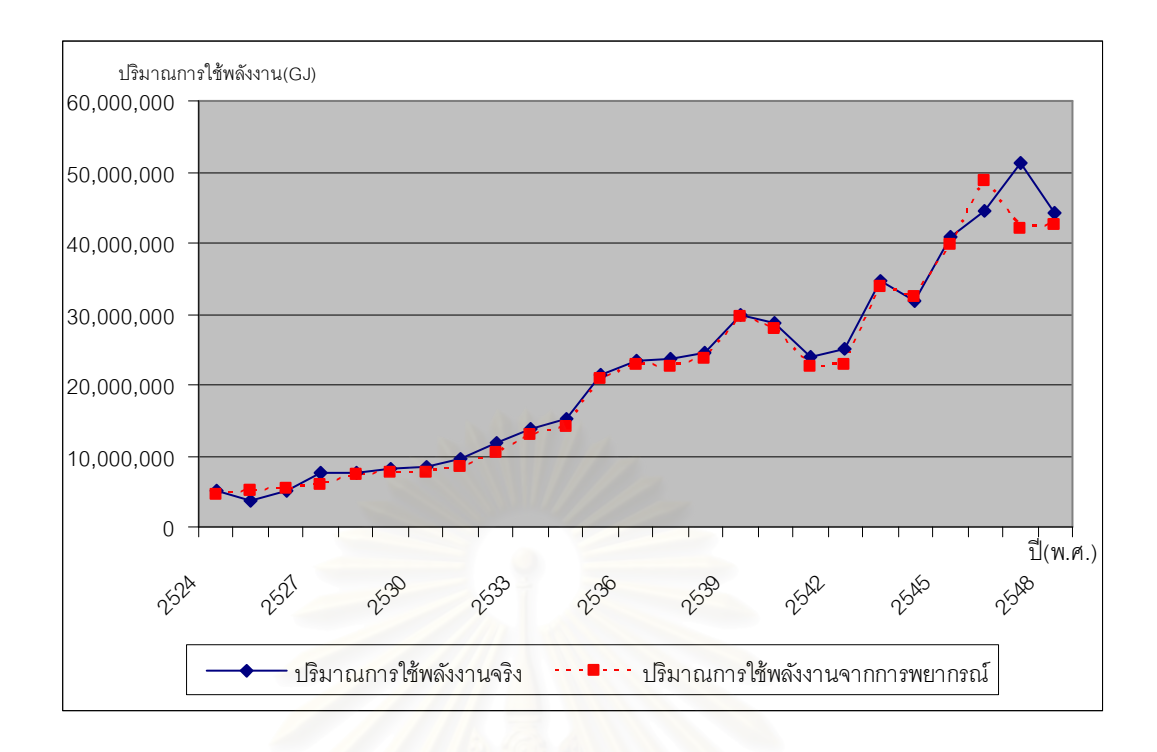

้รูปที่ 5.7 ผลการพยากรณ์ปริมาณการใช้พลังงานในสาขาอุตสาหกรรมโลหะขั้นมูลฐาน ้ด้วยโครงข่ายประสาทเทียมรูปแบบที่ 3 (8,10,1 : 11)

้ทำการทดสอบค่าคลาดเคลื่อนของการพยากรณ์ข้อมูลปริมาณการใช้พลังงานในปี พ.ศ. 2544 - พ.ศ. 2548 ในตารางที่ 5.12 โดยคำนวณค่าเบี่ยงเบนมาตรฐานของค่า ์ คลาดเคลื่อนกำลังสองเฉลี่ย (Root Mean Square Error: RMSE) และร้อยละของค่าความ ิ คลาดเคลื่อนเฉลี่ยส้มบูรณ์ (Mean Absolute Percentage Square Error: MAPE) ดัง สมการที่ 5.3 และสมการที่ 5.4 จากการคำนวณโดยแทนค่าในสมการที่ 5.3 จะได้ค่า RMSE เท่ากับ 4.71 x 10°และคำนวณ MAPE โดยแทนค่าลงในสมการที่ 5.4 จะคำนวณ ค่า MAPE ได้เท่ากับ 7.34

5.7.4 การพยากรณ์ปริมาณการใช้พลังงานในสาขาอุตสาหกรรมโลหะขั้นมูลฐานโดย โครงข่ายประสาทเทียมรูปแบบที่ 4 (8,8,9,1 : 18)

ทำการสร้างรูปแบบการพยากรณ์ด้วยโปรแกรม Pythia โดยกำหนด ค่าพารามิเตอร์ที่ใช้ในการทดสคบดังนี้

จำบวบนิวรคนในชั้นสิดเดนเลเยคร์ 18 บิวรคบ

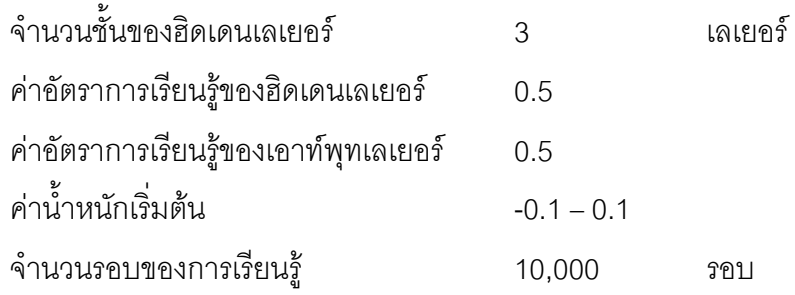

ค่าปริมาณการใช้พลังงานที่ได้จากรูปแบบการพยากรณ์เทียบกับค่าปริมาณการใช้ พลังงานที่เกิดขึ้นจริงในปี พ.ศ.2544 – พ.ศ. 2548 ดังแสดงในตารางที่ 5.14 ตารางที่ 5.15 และรูปที่ 5.8 และรูปที่ 5.9

ตารางที่ 5.14 ผลการพยากรณ์ปริมาณการใช้พลังงานในสาขาอุตสาหกรรมโลหะขั้นมูลฐาน ด้วยโครงข่ายประสาทเทียมรูปแบบที่ 4 (8,8,9,1 : 18)

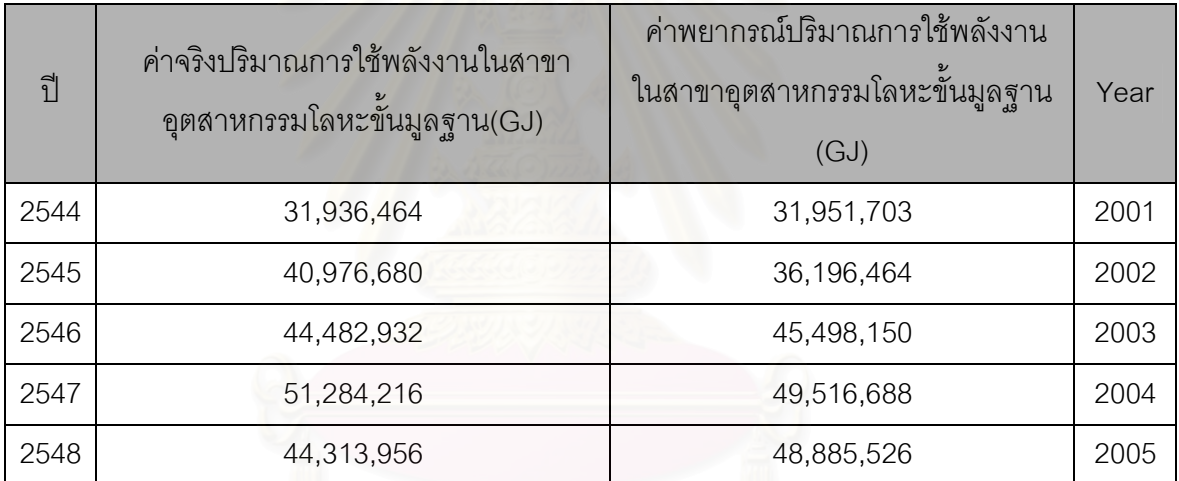

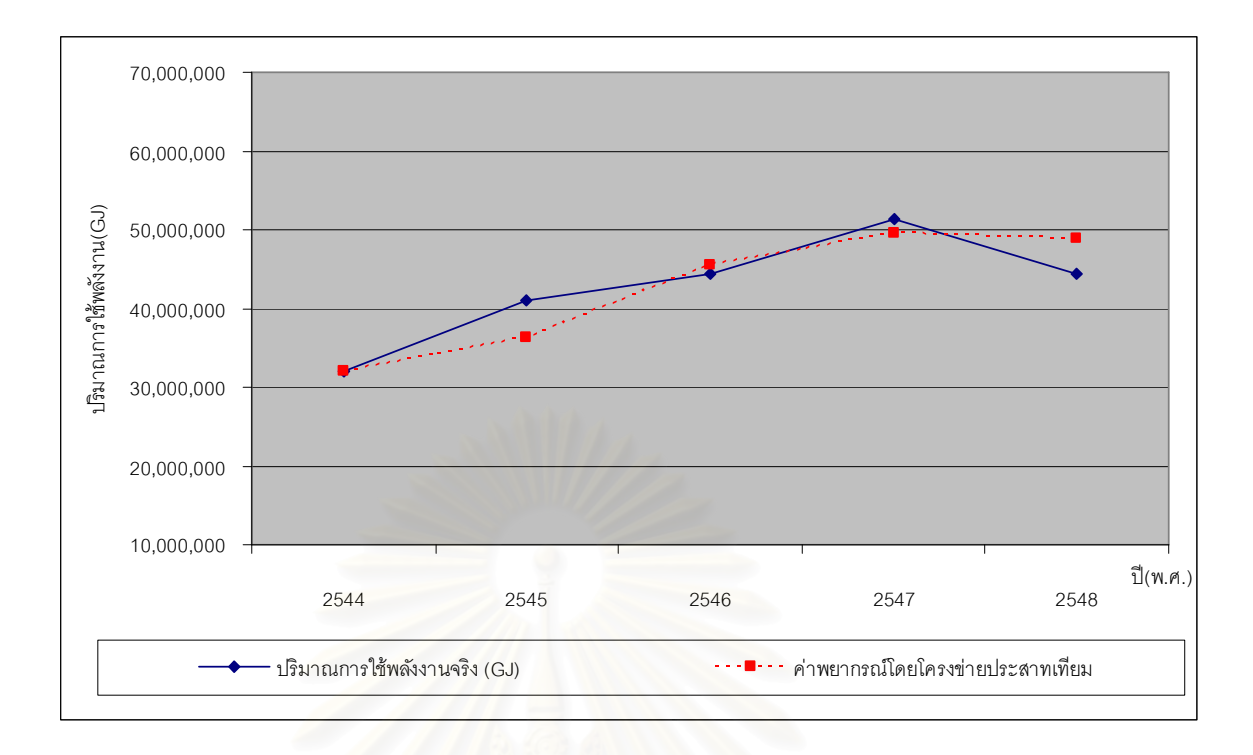

รูปที่ 5.8 ผลการพยากรณ์การใช้พลังงานในสาขาอุตสาหกรรมโลหะขั้นมูลฐานในปี พ.ศ.2544 -พ.ศ.2548 ด้วยโครงข่ายประสาทเทียมรูปแบบที่ 4 (8,8,9,1 : 18)

ตารางที่ 5.15 ข้อมูลจริง<mark>และข้อมูลที่ได้จากการพยากรณ์ปริมาณการใช้พลังงานในสาข</mark>า อุตสาหกรรมโลหะขั้นมูลฐาน ด้วยโครงข่ายประสาทเทียมรูปแบบที่ 4 (8,8,9,1 : 18)

| ปี   | ค่าจริงปริมาณการใช้พลังงานในสาขา<br>อุตสาหกรรมโลหะขั้นมูลฐาน(GJ) | ค่าพยากรณ์ปริมาณการใช้พลังงานใน<br>สาขาอุตสาหกรรมโลหะขั้นมูลฐาน(GJ) | Year |
|------|------------------------------------------------------------------|---------------------------------------------------------------------|------|
| 2524 | 4,984,792                                                        | 4,987,271                                                           | 1981 |
| 2525 | 3,759,716<br>$\triangle$                                         | 3,879,794<br>C)                                                     | 1982 |
| 2526 | 4,984,792                                                        | 4,975,923                                                           | 1983 |
| 2527 | 7,688,408                                                        | 7,682,196                                                           | 1984 |
| 2528 | 7,561,676<br><b>MO OT</b>                                        | 7,562,573                                                           | 1985 |
| 2529 | 8,068,604                                                        | 8,072,246                                                           | 1986 |
| 2530 | 8,406,556                                                        | 8,407,848                                                           | 1987 |
| 2531 | 9,462,656                                                        | 9,458,553                                                           | 1988 |
| 2532 | 11,743,832                                                       | 11,750,283                                                          | 1989 |
| 2533 | 13,898,276                                                       | 13,900,945                                                          | 1990 |

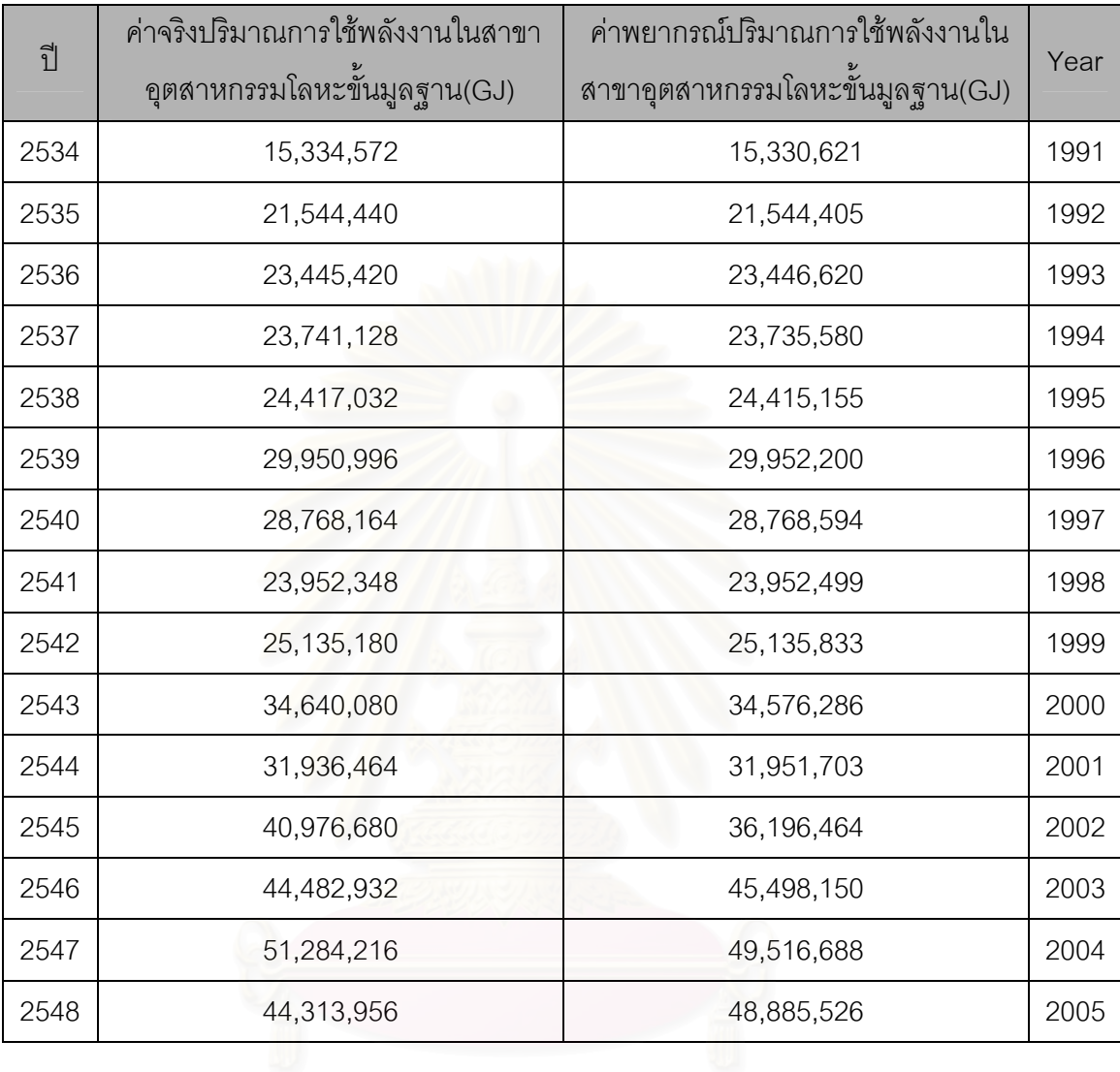

ตารางที่ 5.15 ข้อมูลจริงและข้อมูลที่ได้จากการพยากรณ์ปริมาณการใช้พลังงานในสาขา อุตสาหกรรมโลหะขั้นมูลฐาน ด้วยโครงข่ายประสาทเทียมรูปแบบที่ 4 (8,8,9,1 : 18) (ต่อ)

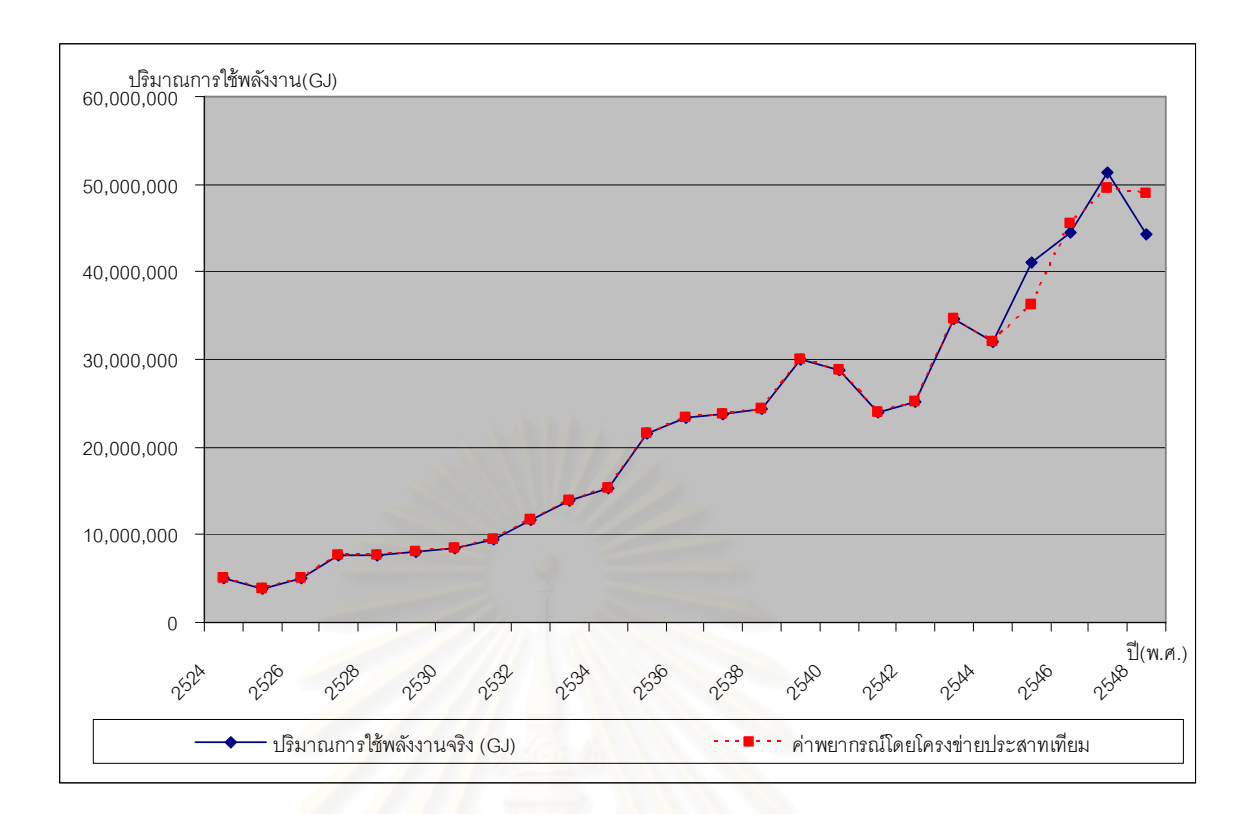

้รูปที่ 5.9 ผลการพ<mark>ย</mark>ากรณ์ปริมาณการใช้พลังงานในสาขาอุตสาหกรรมโลหะขั้นมูลฐาน ด้วยโครงข่ายประสาทเทียมรูปแบบที่ 4 (8,8,9,1 : 18)

ทำการทดสอบค่าคลาดเคลื่อนของการพยากรณ์ข้อมูลปริมาณการใช้พลังงานในปี พ.ศ. 2544 – พ.ศ. 2548 ในตารางที่ 5.14 โดยคำนวณค่าเบี่ยงเบนมาตรฐานของค่า ้ คลาดเคลื่อนกำลังสองเฉลี่ย (Root Mean Square Error: RMSE) และร้อยละของค่าความ ิ คลาดเคลื่อนเฉลี่ยสัมบูรณ์ (Mean Absolute Percentage Square Error: MAPE) ดัง สมการที่ 5.3 และสมการที่ 5.4 จากการคำนวณโดยแทนค่าในสมการที่ 5.3 จะได้ค่า RMSE เท่ากับ 3.10 x 10 ็และคำนวณ MAPE โดยแทนค่าลงในสมการที่ 5.4 จะคำนวณ ค่า  $M\Delta PE$   $\frac{8}{10}$ 

จากการทดสอบรูปแบบการพยากรณ์ปริมาณการใช้พลังงานในสาขาอุตสาหกรรมโลหะ ขั้นมูลฐาน ซึ่งสามารถสรุปผลการทดสอบความแม่นยำของตัวแบบปริมาณการใช้พลังงานในสาขา ้อุตสาหกรรมโลหะขั้นมูลฐานได้ดังตารางที่ 5.16

| าปแบบที่      | รูปแบบของโครงข่าย      | จำนวนนิวรอน | <b>RMSE</b>          | <b>MAPE</b> |
|---------------|------------------------|-------------|----------------------|-------------|
|               | ประสาทเทียม (Topology) | (Neurons)   |                      |             |
|               | 8, 8, 1                | 9           | $4.57 \times 10^{6}$ | 8.21        |
| $\mathcal{P}$ | 8,9,1                  | 10          | $4.12 \times 10^{6}$ | 7.81        |
| 3             | 8, 10, 1               | 11          | $4.71 \times 10^{6}$ | 7.34        |
|               | 8,8,9,1                | 18          | $3.10 \times 10^{6}$ | 5.55        |

ิตารางที่ 5.16 สรุปผลการทดสอบความแม่นยำของตัวแบบปริมาณการใช้พลังงาน ในสาขาอุตสาหกรรมโลหะขั้นมูลฐาน ด้วยโครงข่ายประสาทเทียม

ดังนั้นรูปแบบของแบบจำลองที่เหมาะสมสำหรับการพยากรณ์ปริมาณการใช้พลังงานใน สาขาอุตสาหกรรมโลหะขั้นมูลฐาน นั่นคือแบบจำลองที่ให้ค่าคลาดเคลื่อนต่ำที่สุด ทั้งค่าเบี่ยงเบน มาตรฐานของค่าคลาดเคลื่อนกำลังสองเฉลี่ย (Root Mean Square Error: RMSE) และร้อยละ ของค่าความคลาดเคลื่อนเฉลี่ยสัมบูรณ์ (Mean Absolute Percentage Square Error: MAPE) ้ดังนั้นจากตารางที่ 5.16 รูปแบบที่เหมาะสมของโครงข่ายประสาทเทียมคือรูปแบบที่ 4 (8,8,9,1): 18) ซึ่งมีข้อมูลนำเข้า 8 นิวรอน และจำนวนชั้นฮิดเดนเลเยอร์ 3 เลเยอร์ โดยที่ฮิดเดนเลเยอร์ที่ 1 มี ้จำนวน 8 นิวรอน ฮิดเดนเลเยอร์ที่ 2 มีจำนวน 9 นิวรอน และฮิดเดนเลเยอร์ที่ 3 มีจำนวน 1 นิวรอน ส่วนจำนวนข้อมูลข<mark>าออก 1 นิวรอน โดยค่าคลาดเคลื่อนของแบบจำลองนี้ มีค่า RMSE</mark> เท่ากับ 3.10 x 10 ็และค่า MAPE ได้เท่ากับ 5.55

## 5.8 การพยากรณ์ปริมาณการใช้พลังงานในสาขาอุตสาหกรรมสิ่งทอโดยโครงข่าย ประสาทเทียบ

การพยากรณ์ปริมาณการใช้พลังงานในสาขาอุตสาหกรรมสิ่งทอโดยใช้โปรแกรม Pythia หลังจากทำการจัดเตรียมข้อมูลปัจจัยทางเศรษฐกิจดังที่กล่าวมาแล้วข้างต้น และข้อมูลปริมาณ การใช้พลังงานในสาขาอุตสาหกรรมสิ่งทอภายในประเทศตั้งแต่ปี พ.ศ. 2524 – พ.ศ. 2543 ซึ่งมีชุด ข้อมูลปรับสอน 20 ชุด

ิจากนั้นนำข้อมูลใส่ในโปรแกรมและทำการหาแบบจำลองโครงข่ายประสาทเทียมที่ เหมาะสมสำหรับนำมาใช้ในการพยากรณ์ โดยคำนวณหาจำนวนชั้นของฮิดเดนเลเยอร์และจำนวน ี นิวรอนที่เหมาะสม ซึ่งผลการคำนวณหาจำนวนชั้นของฮิดเดนเลเยอร์และจำนวนนิวรอนที่ เหมาะสมพบว่ามีโครงสร้างของโครงข่ายประสาทได้หลายรูปแบบดังแสดงในรูปที่ 5.10 และตาราง ที่ 5 17

| <b>Carolina</b>                                                                                                    |                                                                                                    |                                                                                                    |                                                          |                                                              |                |                                                  |         | $-0x$               |
|----------------------------------------------------------------------------------------------------|----------------------------------------------------------------------------------------------------|----------------------------------------------------------------------------------------------------|----------------------------------------------------------|--------------------------------------------------------------|----------------|--------------------------------------------------|---------|---------------------|
| Fie Extern fürt Edit Help<br>Pattern Set<br>執政 慰 四<br>自動的職員                                                                                                    |                                                                                                    |                                                                                                    |                                                          |                                                              |                | <b>Neural Network</b><br>□ ◎ ■ 图 / 图 ● 图 2   图 ◎ |         |                     |
| Nilmo rvammil<br>$+10$<br>le.<br>łп<br>и<br>π<br>0.000000 0.000000 0.000000 0.45377 0.000000 0.000000 0.000000 0.012974<br>Iz.<br>0.001799<br>0.060340<br>0.032536 0.452513 0.003255                                                                                                  | 1ĸ<br>IŒ.<br>10<br>Evolutionary Optimization (Generation 0)                                             | <b>OT</b>                                                                                                    | OTIMETI SQDV                                             |                                                              |                |                                                  |         |                     |
| lä.<br>0.000000<br>0.060340 0.100353 0.711272 0.363771<br>×<br>0.027321<br>0.093037 0.090355 0.064294 0.000000<br>ĸ<br>0.273091<br>0127057 0.799902 0.012944<br>0.043440<br>œ<br>0.170502 0.926760 0.320140<br>0.107817 0.229090<br>π<br>0.200017 0.200250 0.203075 1.000000 0.915409 | Ancestor Net B.10.11, NONAME NNT<br>Goods<br>GA settings                                                | ID deviator < 0.001000.33.335) AND (" deviator < 0.100000.33.335) AND (IRVeurors < 100.33.335)<br>1000 gen max, pop size 50, multation rate @D4, coossover rate 0.20, keep best 10 (modif) | Fallen Set                                               | Tro'name?                                                    |                |                                                  |         |                     |
| 9 0.200225 0.177675 0.254302 0.656355 0.960453<br>m.<br>0.296349 0.190547 0.306169 0.439100 0.520905<br>TOE D 450015 0.192579 0.445025 0.200701<br>11 0.546329 0.109062 0.637115 0.267609 0.256957<br>12 0627261 0183093 0737632 0.337680 0.093176 00 19 8.1                          | Freology<br>No.<br><b>DO 16 8.1</b><br>0462300 0 17 81<br><b>DO 18 81</b>                               | Neurons B dev*<br>0.006130<br>0.008011<br>0.006918<br>0.007969                                                                                                    | * devk<br>0.021032<br>0.023432<br>0.019585<br>0.022530   | Finess<br>7210406<br>70 827 48<br>7149491<br>709034          |                |                                                  |         |                     |
| 13 8457921 8178906 8827531 8290530 8153211 0 20 81<br>14 0.709090 0.170301 0.831062 0.290729 0.347339 0 0 21 8.1<br>15 0.07%; 0.1562% 0.98429 0.095739 0.317029 0 0 22 0.1<br>16 0.791096 0.100229 1.000000 0.059262 0.377291                                                         | <b>DO 23 8 91</b>                                                                                       | 0.006273<br>0.007367<br>0.006109<br>0.000349<br>tű                                                                                                    | 0.021767<br>0.019590<br>0.021839<br>0.004260             | 71,99014<br>71.19750<br>7212295<br>100.00000                 |                |                                                  |         |                     |
| 17 0 805268 0 496578 0 967565 0 053061 0 422517 0 0 24 8 51<br>10 0 942525 1.000000 0 050747 0 042968 1.000000 □● 25 87.9.1<br>19 0 0 11109 0 019420 0 042206 0427305 0505264 0 0 76 87.9.1<br>20 1,00000 0,93073 0,999745 0,499795 0,795101                                          | <b>DO 27 873</b>                                                                                        | 10<br>0.001199<br>17<br>0.000920<br>17<br>0.000299<br>0.001573<br>9                                                                                                    | 0.015154<br>0.008454<br>0.003175<br>0.013726             | 54,69540<br>00 00000<br>100.00000<br>87,86105                |                |                                                  |         |                     |
|                                                                                                    | <b>DO 28 8.7.7.1</b><br><b>DO 29 877.1</b><br><b>DO 30 87.1</b><br><b>DO 31 RE1</b><br><b>DO 12 851</b> | 15<br>0.001054<br>15<br>0.000262<br>0.000581<br>0.001572<br>0.001235                                                                                                    | 0.007999<br>0.002223<br>0.006688<br>0.014686<br>0.011019 | 99,20571<br>100.0000<br>iddi mininis<br>87,96875<br>93 64871 |                |                                                  |         |                     |
|                                                                                                    | <b>DO 33 853</b><br><b>DOM REET</b><br><b>DO 25 REET</b>                                                | 0.001347<br>15<br>0.000960<br>$15 -$<br>0.000998                                                                                                    | 0.011948<br>0.011643<br>0.004015                         | 91.41795<br>São anterio<br>tá contro                         |                |                                                  |         |                     |
|                                                                                                    |                                                                                                    | $\checkmark$ or                                                                                                    | Ø                                                        | X Carcel                                                     |                |                                                  |         |                     |
| Top=(8.7.8.5.1), File-100.00000, @ de-/ = 0.000158, max de-/ = 0.000953<br>Training generation \$6), Net \$49, 8,7,8.5.1<br>Top-(8.7.8.5.1), File 79.23592, B dev - 0.002652, max dev - 0.006573<br>Evolutionaly optimization plan ended                                              |                                                                                                    |                                                                                                    |                                                          |                                                              |                |                                                  |         |                     |
| Hendry muse: 126436 (incrume): 20 rove<br>64<br>41 start<br>To Interchanged.                                                                                                    | <b>Se</b> Those                                                                                         | <b>Charol Swerman</b>                                                                                                    | <b>Children</b>                                          |                                                              | <b>Climate</b> | Pit (a) 00 nm.                                   | + Pytha | <b>m R → B 1227</b> |

รูปที่ 5.10 ผลการคำนวณหาจำนวนชั้นของฮิดเดนเลเยอร์และจำนวนนิวรอนที่เหมาะสม

| รูปแบบที่ | รูปแบบของโครงข่ายประสาทเทียม (Topology) | จำนวนนิวรอน (Neurons) |
|-----------|-----------------------------------------|-----------------------|
|           | 8,7,1                                   |                       |
|           | 8,7,5,1                                 | 13                    |
| З         | 8,7,7,6,1                               | 21                    |
|           | 8, 8, 7, 8, 6, 1                        | 30                    |
|           |                                         |                       |

์<br>ตารางที่ 5.17 ผลการคำนวณหาจำนวนชั้นของฮิดเดนเลเยอร์และจำนวนนิวรอนที่เหมาะสม

์ ทำการทดสอบแบบจำลองทั้ง 4 แบบข้างต้น เพื่อหาแบบจำลองที่เหมาะสม โดยทำการ พยากรณ์ปริมาณการใช้พลังงานในสาขาอุตสาหกรรมสิ่งทอในปี พ.ศ.2544 – พ.ศ.2548 และทำ การเปรียบเทียบกับข้อมูลปริมาณการใช้พลังงานจริงในสาขาอุตสาหกรรมสิ่งทอในปี พ.ศ.2544-พ.ศ.2548 ทำการทดสอบความแม่นยำของตัวแบบปริมาณการใช้พลังงานโดยโครงข่ายประสาท เทียมด้วยการคำนวณหาค่าคลาดเคลื่อนกำลังสองเฉลี่ย (Root Mean Square Error: RMSE) และ ร้อยละของค่าความคลาดเคลื่อนเฉลี่ยสัมบูรณ์ (Mean Absolute Percentage Square Error: MAPE) ดังที่กล่าวมาในหัวข้อที่ 5.6

5.8.1 การพยากรณ์ปริมาณการใช้พลังงานในสาขาอุตสาหกรรมสิ่งทอโดยโครงข่าย ประสาทเทียมรูปแบบที่ 1 (8,7,1 : 8) ทำการสร้างรูปแบบการพยากรณ์ด้วยโปรแกรม Pythia โดยกำหนดค่าพารามิเตอร์

ที่ใช้ในการทดสอบดังนี้

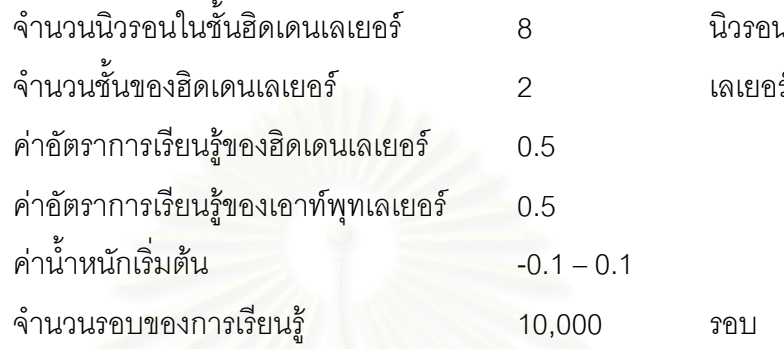

ค่าปริมาณการใช้พลังงานที่ได้จากรูปแบบการพยากรณ์เทียบกับค่าปริมาณการใช้ พลังงานที่เกิดขึ้นจริงในปี พ.ศ.2544 – พ.ศ. 2548 ดังแสดงในตารางที่ 5.18 ตารางที่ 5.19 และรูปที่ 5.11 และรูปที่ 5.12

ิตารางที่ 5.18 ผลการพยากรณ์ปริมาณการใช้พลังงานในสาขาอุตสาหกรรมสิ่งทอ ด้วยโครงข่ายประสาทเทียมรูปแบบที่ 1 (8,7,1 : 8)

| ุ์ๅี | ค่าจริงปริมาณการใช้พลังงานในสาขา<br>อุตสาหกรรมสิงทอ(GJ) | ค่าพยากรณ์ปริมาณการใช้พลังงานใน<br>สาขาอุตสาหกรรมสิงทอ(GJ) | Year |
|------|---------------------------------------------------------|------------------------------------------------------------|------|
| 2544 | 47,946,940                                              | 47,014,117                                                 | 2001 |
| 2545 | 48,876,308                                              | 48,407,801<br>C)                                           | 2002 |
| 2546 | 48,242,648                                              | 48,393,203                                                 | 2003 |
| 2547 | 47,144,304                                              | 48,302,029                                                 | 2004 |
| 2548 | 44,356,200                                              | 44,067,977                                                 | 2005 |

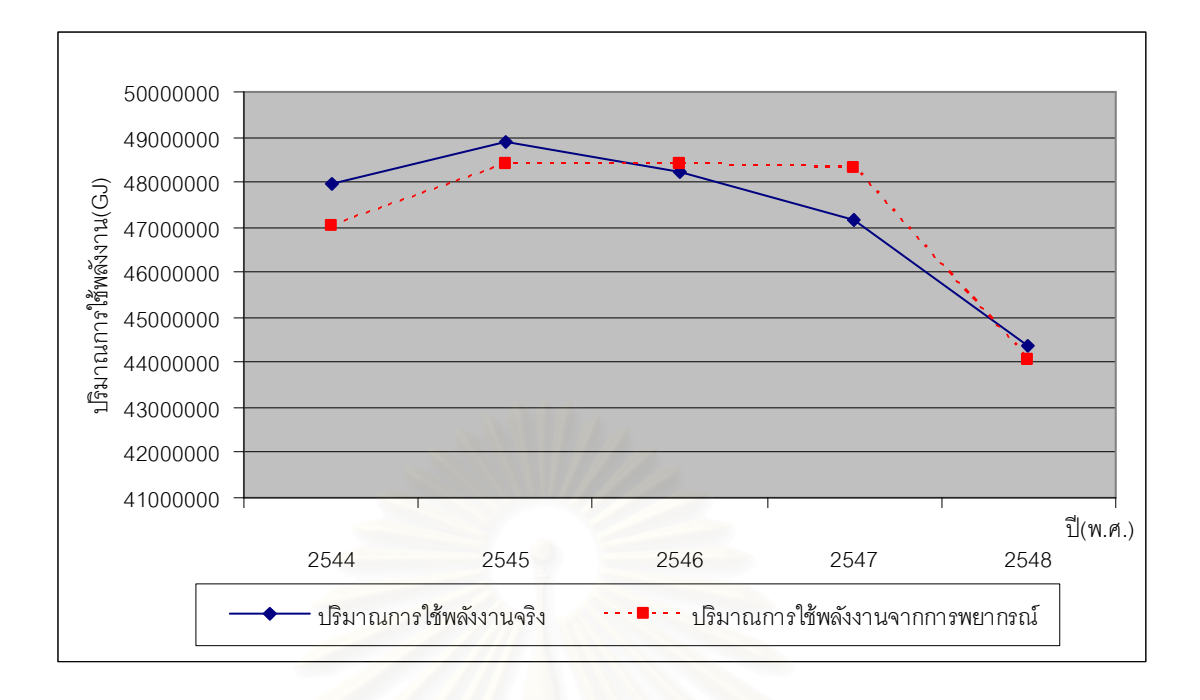

รูปที่ 5.11 ผลการพยากรณ์การใช้พลังงานในสาขาอุตสาหกรรมสิ่งทอในปี พ.ศ.2544 - พ.ศ.2548 ด้วยโครงข่ายประสาทเทียมรูปแบบที่ 1 (8,7,1 : 8)

ตารางที่ 5.19 ข้อมูลจริงและข้อมูลที่ได้จากการพยากรณ์ปริมาณการใช้พลังงานในสาขา อุตสาหกรรมสิ่งทอ ด้วยโครงข่ายประสาทเทียมรูปแบบที่ 1 (8,7,1 : 8)

| $\tilde{1}$ | ค่าจริงปริมาณการใช้พลังงานในสาขา<br>อุตสาหกรรมสิ่งทอ(GJ) | ้ค่าพยากรณ์ปริมาณการใช้พลังงานใน<br>สาขาอุตสาหกรรมสิ่งทอ(GJ) | Year |
|-------------|----------------------------------------------------------|--------------------------------------------------------------|------|
| 2524        | 16,517,404                                               | 16,718,717                                                   | 1981 |
| 2525        | 15,968,232                                               | 16,203,542                                                   | 1982 |
| 2526        | 16,263,940                                               | 16,401,771                                                   | 1983 |
| 2527        | 17,362,284                                               | 17,204,002                                                   | 1984 |
| 2528        | 17,615,748                                               | 17,657,402                                                   | 1985 |
| 2529        | 18,967,556                                               | 19,126,223                                                   | 1986 |
| 2530        | 21,671,172                                               | 20,874,913                                                   | 1987 |
| 2531        | 26,022,304                                               | 25,541,511                                                   | 1988 |
| 2532        | 30,584,656                                               | 30,522,303                                                   | 1989 |
| 2533        | 30,880,364                                               | 32,003,247                                                   | 1990 |
| 2534        | 35,569,448                                               | 34,303,232                                                   | 1991 |

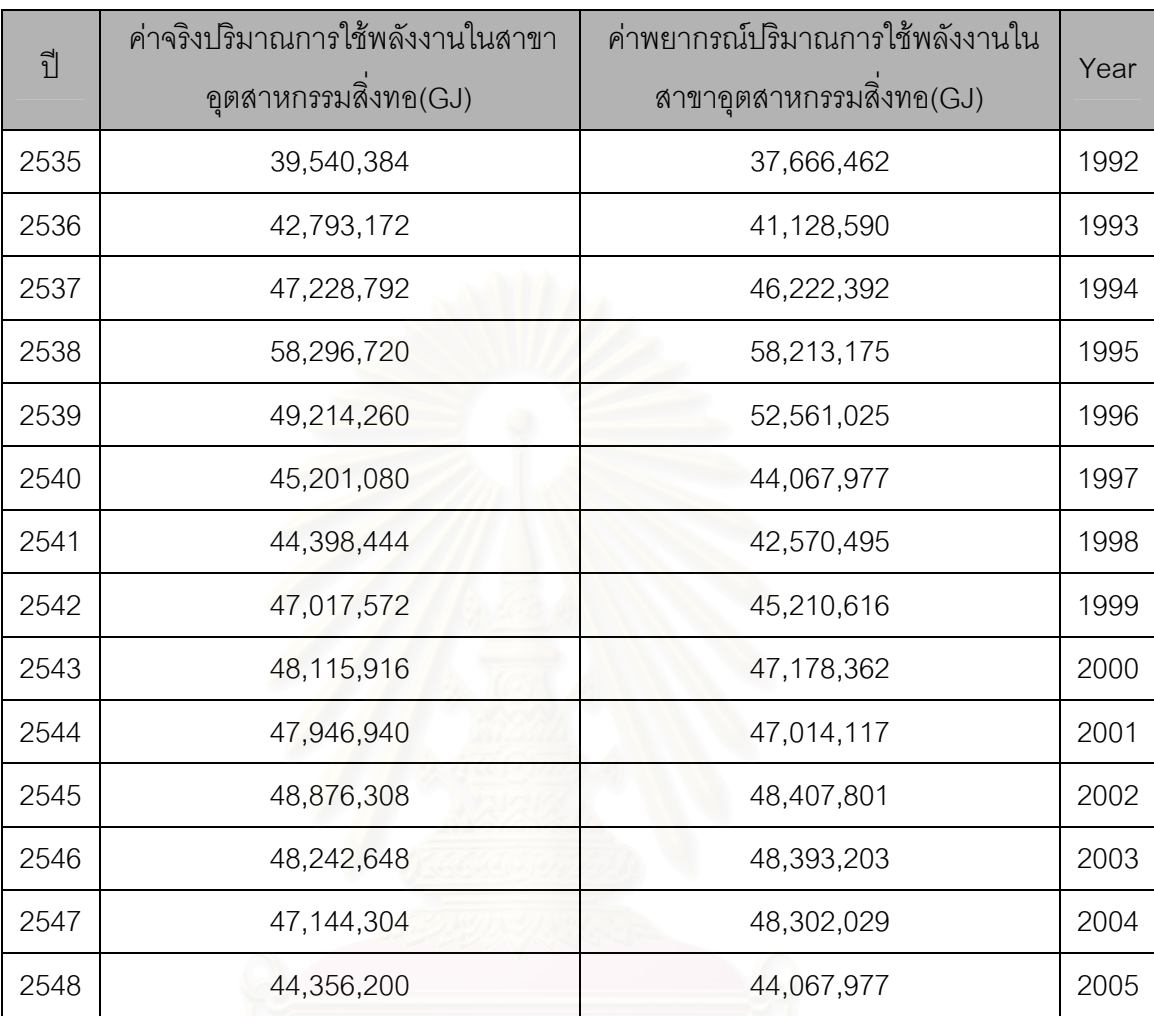

ตารางที่ 5.19 ข้อมูลจริงและข้อมูลที่ได้จากการพยากรณ์ปริมาณการใช้พลังงานในสาขา อุตสาหกรรมสิ่งทอ ด้วยโครงข่ายประสาทเทียมรูปแบบที่ 1 (8,7,1 : 8) (ต่อ)

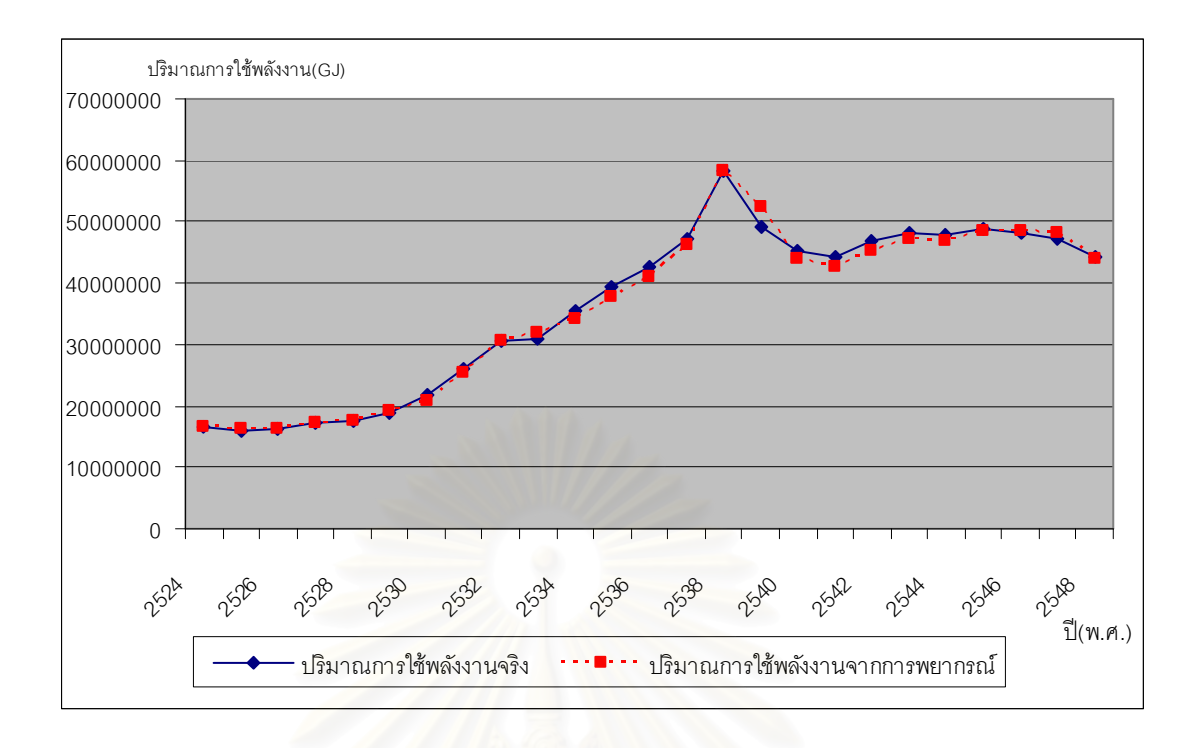

ิ รูปที่ 5.12 ผลการพยากรณ์ปริมาณการใช้พลังงานในสาขาอุตสาหกรรมสิ่งทอ ด้วยโครงข่ายประสาทเทียมรูปแบบที่ 1 (8,7,1 : 8)

้ทำการทดสอบค่าคลาดเคลื่อนของการพยากรณ์ข้อมูลปริมาณการใช้พลังงานในปี พ.ศ. 2544 - พ.ศ. 2548 ในตารางที่ 5.18 โดยคำนวณค่าเบี่ยงเบนมาตรฐานของค่า คลาดเคลื่อนกำลังสองเฉลี่ย (Root Mean Square Error: RMSE) และร้อยละของค่าความ ิ คลาดเคลื่อนเฉลี่ยสัมบูรณ์ (Mean Absolute Percentage Square Error: MAPE) ดัง สมการที่ 5.3 และสมการที่ 5.4 จากการคำนวณโดยแทนค่าในสมการที่ 5.3 จะได้ค่า RMSE เท่ากับ 1.16 x 10<sup>6</sup> และคำนวณ MAPE โดยแทนค่าลงในสมการที่ 5.4 จะคำนวณ ค่า MAPE ได้เท่ากับ 2.20

5.8.2 การพยากรณ์ปริมาณการใช้พลังงานในสาขาอุตสาหกรรมสิ่งทอโดยโครงข่าย ประสาทเทียมรูปแบบที่ 2 (8,7,5,1 : 13)

ทำการสร้างรูปแบบการพยากรณ์ด้วยโปรแกรม Pythia โดยกำหนดค่าพารามิเตอร์ ที่ใช้ในการทดสคบดังนี้

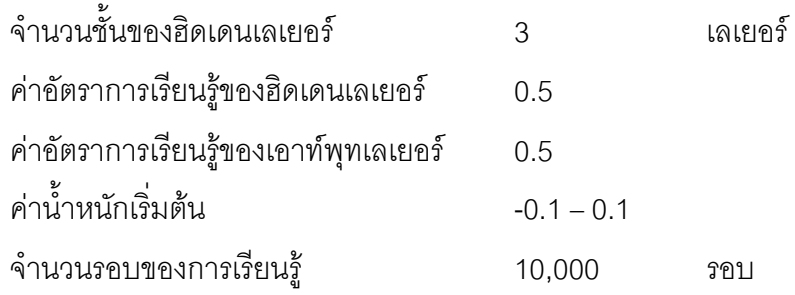

ค่าปริมาณการใช้พลังงานที่ได้จากรูปแบบการพยากรณ์เทียบกับค่าปริมาณการใช้ พลังงานที่เกิดขึ้นจริงในปี พ.ศ.2544 – พ.ศ. 2548 ดังแสดงในตารางที่ 5.20 ตารางที่ 5.21 และรูปที่ 5.13 และรูปที่ 5.14

ตารางที่ 5.20 ผลการพยากรณ์ปริมาณการใช้พลังงานในสาขาอุตสาหกรรมสิ่งทอ ด้วยโครงข่ายประสาทเทียมรูปแบบที่ 2 (8,7,5,1 : 13)

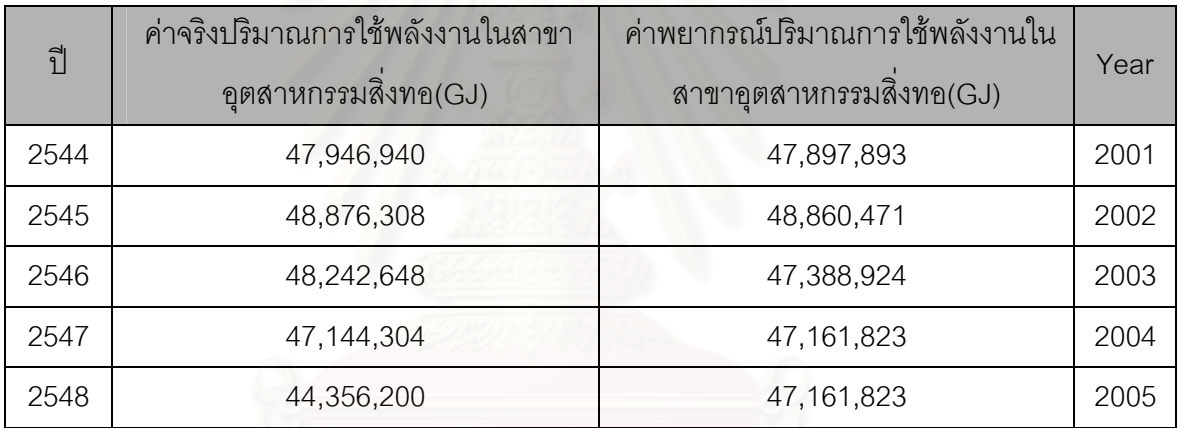

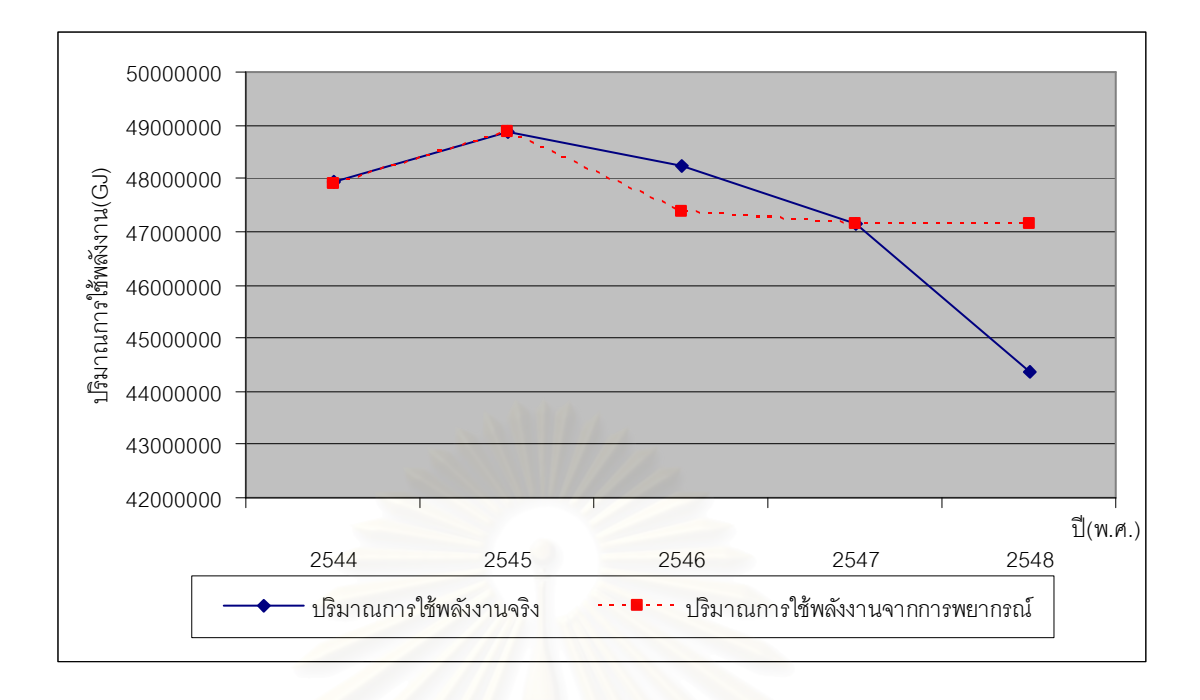

รูปที่ 5.13 ผลการพยากรณ์การใช้พลังงานในสาขาอุตสาหกรรมสิ่งทอในปี พ.ศ.2544 - พ.ศ.2548 ด้วยโครงข่ายประสาทเทียมรูปแบบที่ 2 (8,7,5,1 : 13)

ตารางที่ 5.21 ข้อมูลจริงและข้อมูลที่ได้จากการพยากรณ์ปริมาณการใช้พลังงานในสาขา อุตสาหกรรมสิ่ง<mark>ท</mark>อ ด้วยโครงข่ายประสาทเทียมรูปแบบที่ 2 (8,7,5,1 : 13)

| $\tilde{1}$ | ค่าจริงปริมาณการใช้พลังงานในสาขา<br>อุตสาหกรรมสิ่งทอ(GJ) | ค่าพยากรณ์ปริมาณการใช้พลังงานใน<br>สาขาอุตสาหกรรมสิ่งทอ(GJ) | Year |
|-------------|----------------------------------------------------------|-------------------------------------------------------------|------|
| 2524        | 16,517,404                                               | 16,388,942                                                  | 1981 |
| 2525        | 15,968,232                                               | 16,396,880                                                  | 1982 |
| 2526        | 16,263,940                                               | 16,432,353                                                  | 1983 |
| 2527        | 17,362,284                                               | 17,042,329                                                  | 1984 |
| 2528        | 17,615,748                                               | 17,607,458                                                  | 1985 |
| 2529        | 18,967,556                                               | 19,053,454                                                  | 1986 |
| 2530        | 21,671,172                                               | 21,689,674                                                  | 1987 |
| 2531        | 26,022,304                                               | 26,047,629                                                  | 1988 |
| 2532        | 30,584,656                                               | 30,596,284                                                  | 1989 |
| 2533        | 30,880,364                                               | 30,928,285                                                  | 1990 |
| 2534        | 35,569,448                                               | 35,534,089                                                  | 1991 |

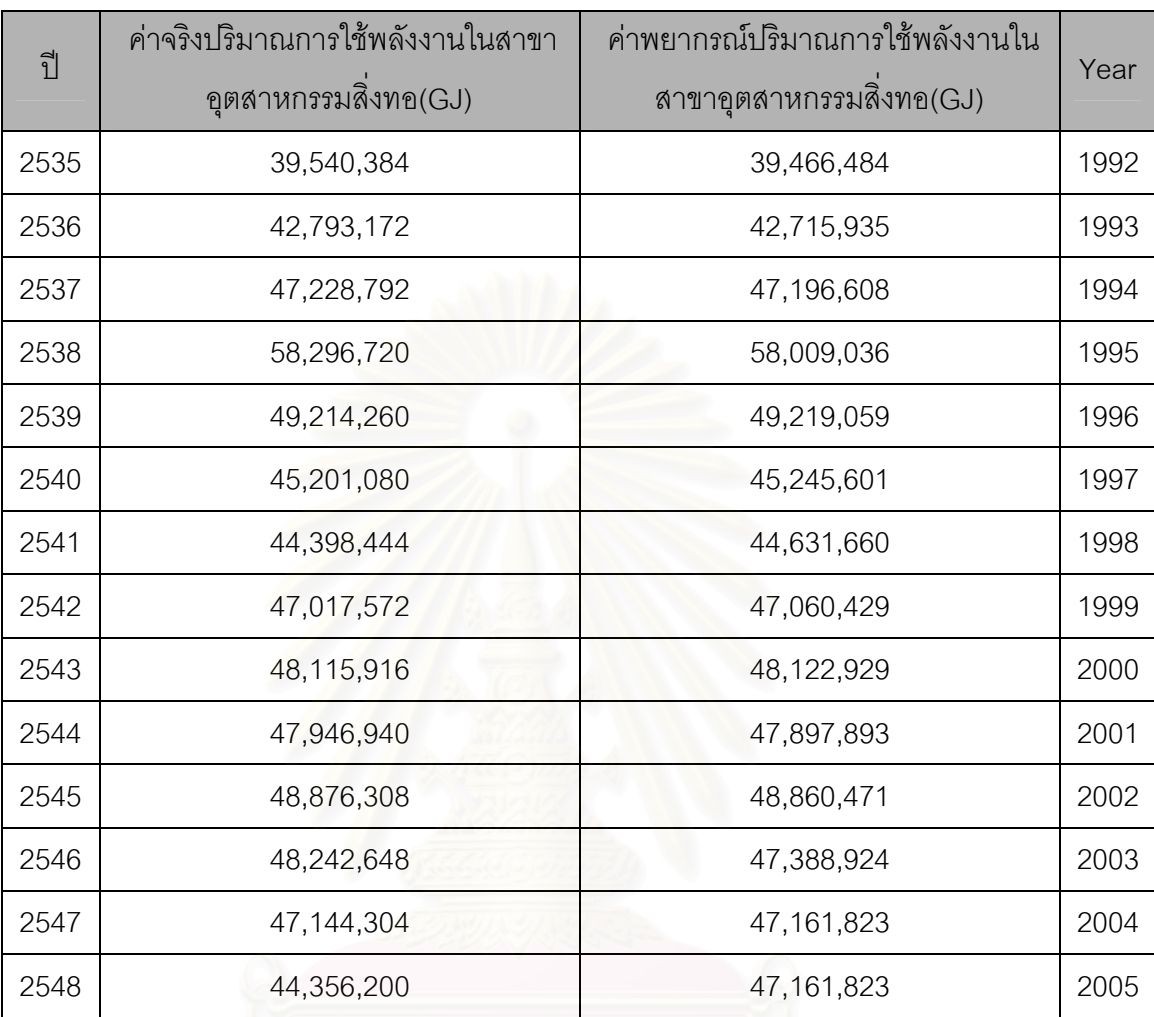

ตารางที่ 5.21 ข้อมูลจริงและข้อมูลที่ได้จากการพยากรณ์ปริมาณการใช้พลังงานในสาขา อุตสาหกรรมสิ่งทอ ด้วยโครงข่ายประสาทเทียมรูปแบบที่ 2 (8,7,5,1 : 13) (ต่อ)

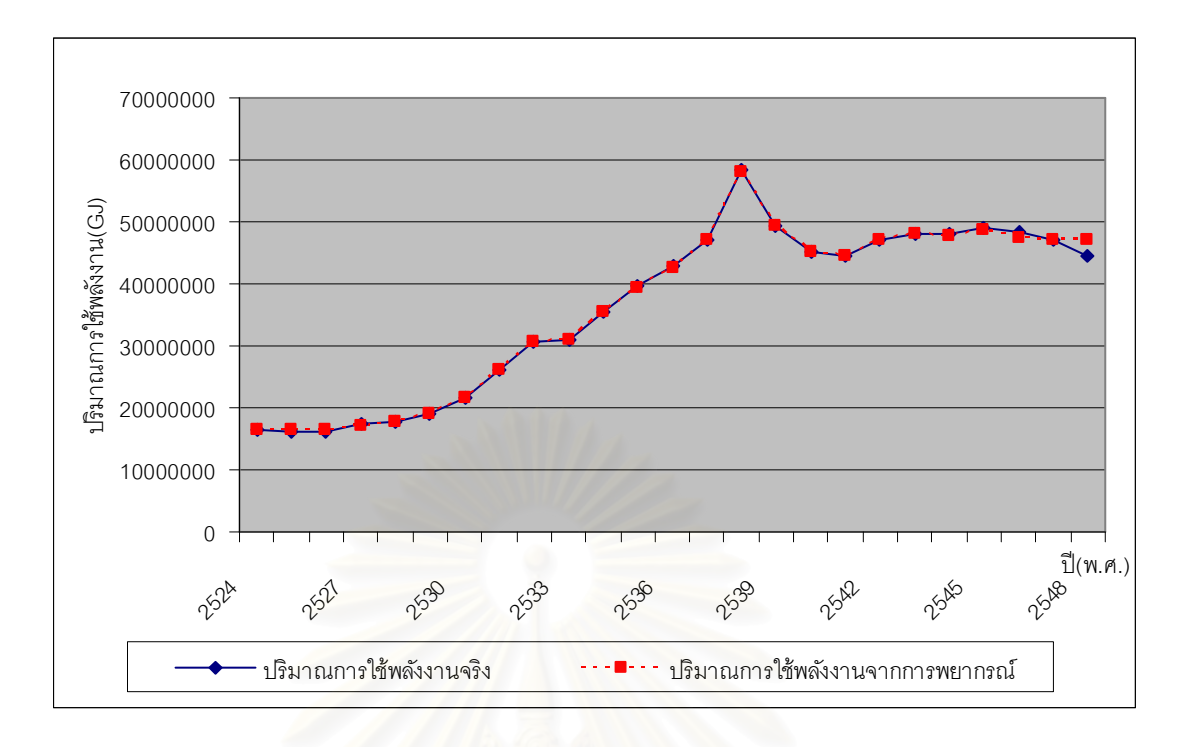

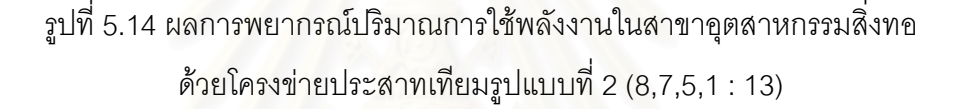

้ทำการทดสอบค่าคลาดเคลื่อนของการพยากรณ์ข้อมูลปริมาณการใช้พลังงานในปี พ.ศ. 2544 - พ.ศ. 2548 ในตารางที่ 5.20 โดยคำนวณค่าเบี่ยงเบนมาตรฐานของค่า คลาดเคลื่อนกำลังสองเฉลี่ย (Root Mean Square Error: RMSE) และร้อยละของค่าความ ิ คลาดเคลื่อนเฉลี่ยสัมบูรณ์ (Mean Absolute Percentage Square Error: MAPE) ดัง สมการที่ 5.3 และสมการที่ 5.4 จากการคำนวณโดยแทนค่าในสมการที่ 5.3 จะได้ค่า RMSE เท่ากับ 1.31 x 10<sup>6</sup> และคำนวณ MAPE โดยแทนค่าลงในสมการที่ 5.4 จะคำนวณ ค่า MAPE ได้เท่ากับ 1.65

5.8.3 การพยากรณ์ปริมาณการใช้พลังงานในสาขาอุตสาหกรรมสิ่งทอโดยโครงข่าย ประสาทเทียมรูปแบบที่ 3 (8,7,7,6,1 : 21)

ทำการสร้างรูปแบบการพยากรณ์ด้วยโปรแกรม Pythia โดยกำหนดค่าพารามิเตอร์ ที่ใช้ในการทดสคบดังนี้

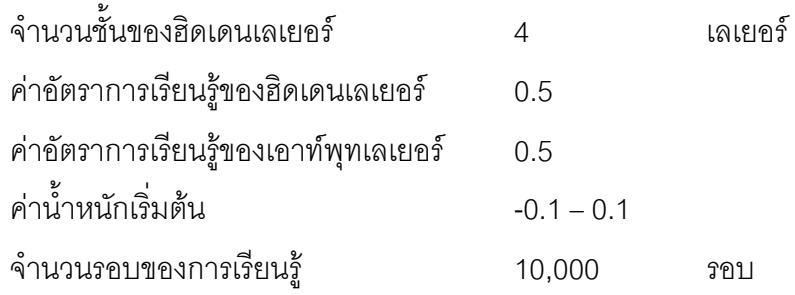

ค่าปริมาณการใช้พลังงานที่ได้จากรูปแบบการพยากรณ์เทียบกับค่าปริมาณการใช้ พลังงานที่เกิดขึ้นจริงในปี พ.ศ.2544 – พ.ศ. 2548 ดังแสดงในตารางที่ 5.22 ตารางที่ 5.23 และรูปที่ 5.15 และรูปที่ 5.16

ตารางที่ 5.22 ผลการพยากรณ์ปริมาณการใช้พลังงานในสาขาอุตสาหกรรมสิ่งทอ ด้วยโครงข่ายประสาทเทียมรูปแบบที่ 3 (8,7,7,6,1 : 21)

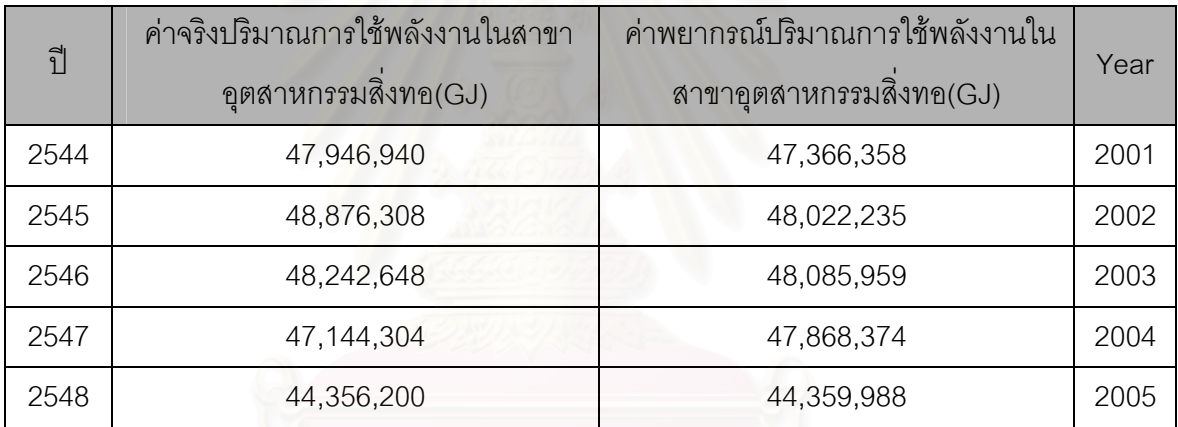

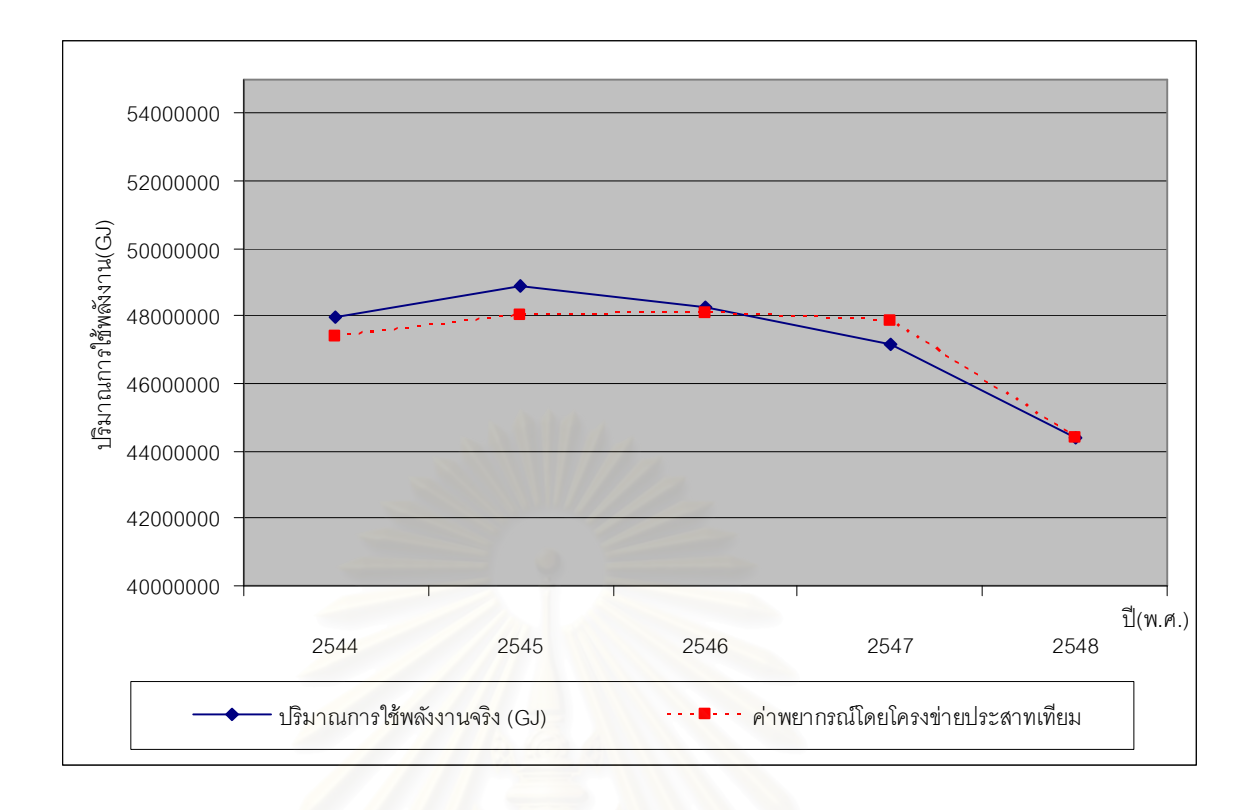

รูปที่ 5.15 ผลการพยากรณ์การใช้พลังงานในสาขาอุตสาหกรรมสิ่งทอในปี พ.ศ.2544 - พ.ศ.2548 ด้วยโครงข่ายประสาทเทียมรูปแบบที่ 3 (8,7,7,6,1 : 21)

ตารางที่ 5.23 ข้อมูลจริงและข้อมูลที่ได้จากการพยากรณ์ปริมาณการใช้พลังงานในสาขา อุตสาหกรรมสิ่งทอ ด้วยโครงข่ายประสาทเทียมรูปแบบที่ 3 (8,7,7,6,1 : 21)

| $\hat{a}$ | ค่าจริงปริมาณการใช้พลังงานในสาขา<br>อุตสาหกรรมสิ่งทอ(GJ) | ค่าพยากรณ์ปริมาณการใช้พลังงานใน<br>สาขาอุตสาหกรรมสิงทอ(GJ) | Year |
|-----------|----------------------------------------------------------|------------------------------------------------------------|------|
| 2524      | 16,517,404                                               | 16,490,567                                                 | 1981 |
| 2525      | 15,968,232                                               | 16,208,268                                                 | 1982 |
| 2526      | 16,263,940                                               | 16,278,990                                                 | 1983 |
| 2527      | 17,362,284                                               | 17,352,805                                                 | 1984 |
| 2528      | 17,615,748                                               | 17,633,854                                                 | 1985 |
| 2529      | 18,967,556                                               | 19,007,100                                                 | 1986 |
| 2530      | 21,671,172                                               | 21,648,759                                                 | 1987 |
| 2531      | 26,022,304                                               | 25,983,930                                                 | 1988 |
| 2532      | 30,584,656                                               | 30,664,703                                                 | 1989 |
| 2533      | 30,880,364                                               | 30,966,412                                                 | 1990 |

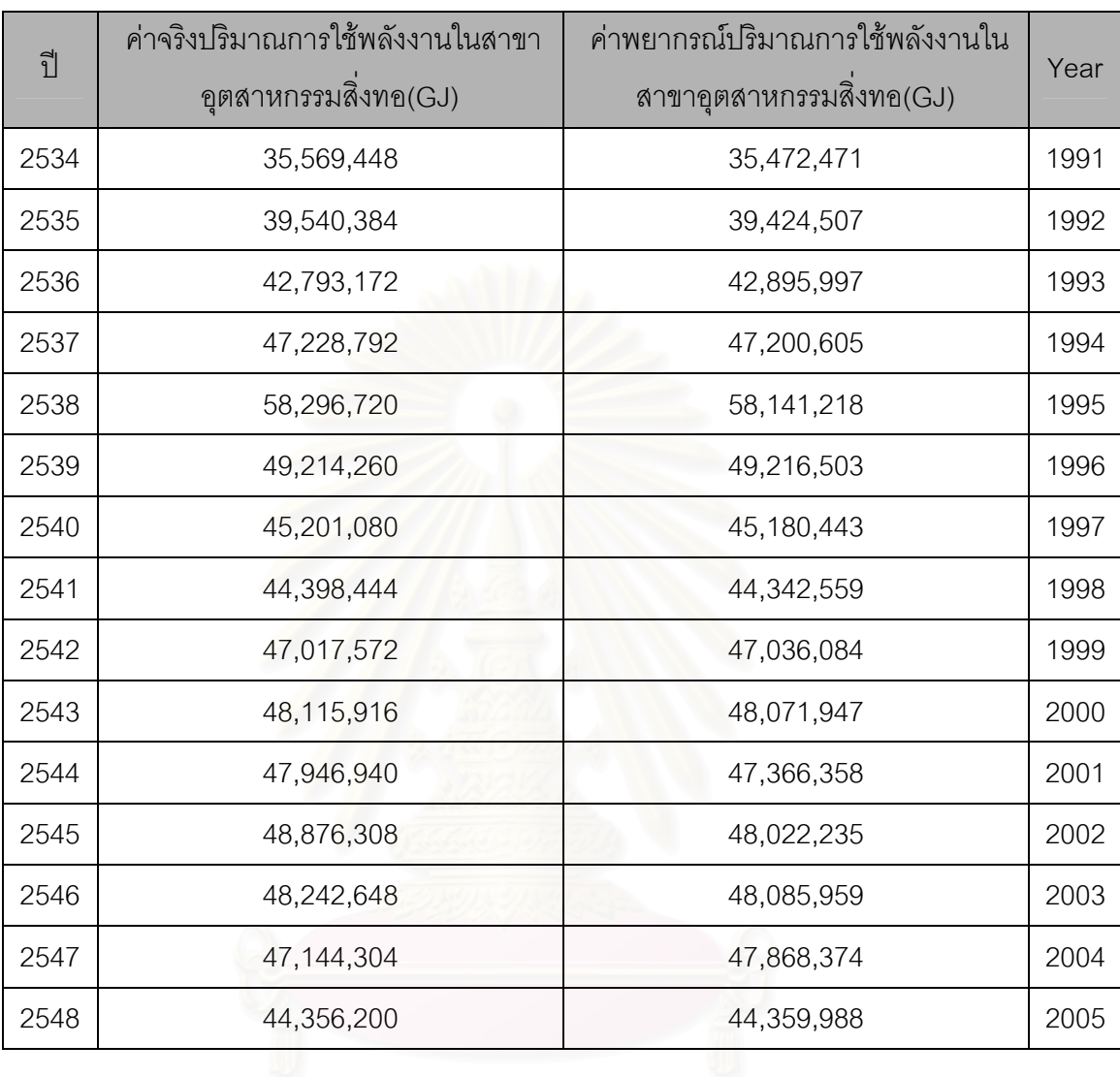

ตารางที่ 5.23 ข้อมูลจริงและข้อมูลที่ได้จากการพยากรณ์ปริมาณการใช้พลังงานในสาขา อุตสาหกรรมสิ่งทอ ด้วยโครงข่ายประสาทเทียมรูปแบบที่ 3 (8,7,7,6,1 : 21) (ต่อ)

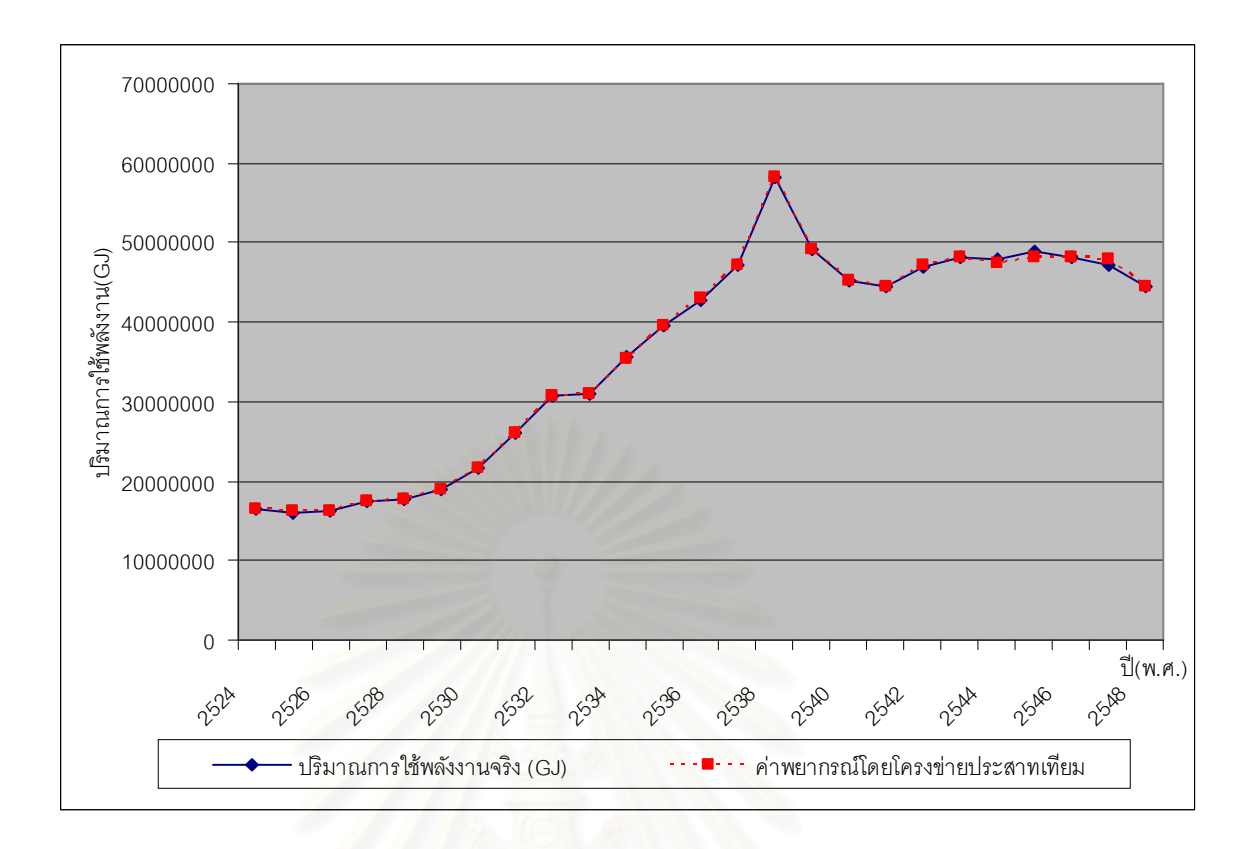

ิ รูปที่ 5.16 ผลการพยากรณ์ปริมาณการใช้พลังงานในสาขาอุตสาหกรรมสิ่งทอ ด้วยโครงข่ายประสาทเทียมรูปแบบที่ 3 (8,7,7,6,1 : 21)

ทำการทดสอบค่าคลาดเคลื่อนของการพยากรณ์ข้อมูลปริมาณการใช้พลังงานในปี พ.ศ. 2544 – พ.ศ. 2548 ในตารางที่ 5.22 โดยคำนวณค่าเบี่ยงเบนมาตรฐานของค่า ้ คลาดเคลื่อนกำลังสองเฉลี่ย (Root Mean Square Error: RMSE) และร้อยละของค่าความ ิ คลาดเคลื่อนเฉลี่ยสัมบูรณ์ (Mean Absolute Percentage Square Error: MAPE) ดัง สมการที่ 5.3 และสมการที่ 5.4 จากการคำนวณโดยแทนค่าในสมการที่ 5.3 จะได้ค่า RMSE ี เท่ากับ 5.68 x 10<sup>5</sup> และคำนวณ MAPE โดยแทนค่าลงในสมการที่ 5.4 จะคำนวณ ค่า MAPF ได้เท่ากับ 097

5.8.4 การพยากรณ์ปริมาณการใช้พลังงานในสาขาอุตสาหกรรมสิ่งทอโดยโครงข่าย ประสาทเทียมรูปแบบที่ 4 (8,8,7,8,6,1 : 30)

ทำการสร้างรูปแบบการพยากรณ์ด้วยโปรแกรม โดยกำหนด Pythia ค่าพารามิเตคร์ที่ใช้ใบการทดสคบดังบี

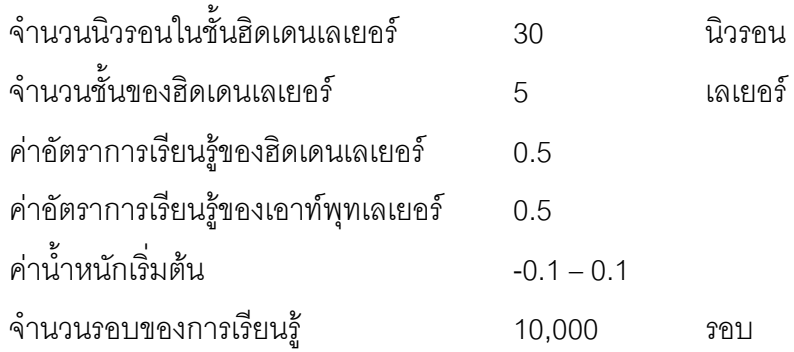

ค่าปริมาณการใช้พลังงานที่ได้จ<mark>ากรูปแบบการพยากรณ์เทียบกับค่าปริมาณการใ</mark>ช้ พลังงานที่เกิดขึ้นจริงในปี พ.ศ.2544 – พ.ศ. 2548 ดังแสดงในตารางที่ 5.24 ตารางที่ 5.25 และรูปที่ 5.10

ตารางที่ 5.24 ผลการพยากรณ์ปริมาณการใช้พลังง<mark>า</mark>นในสาขาอุตสาหกรรมสิ่งทอ ด้วยโครงข่ายประสาทเทียมรูปแบบที่ 4 (8,8,7,8,6,1 : 30)

| $\tilde{a}$ | ค่าจริงปริมาณการใช้พลังงานในสาขา<br>อุตสาหกรรมสิ่งทอ(GJ) | ้ค่าพยากรณ์ปริมาณการใช้พลังงานใน<br>สาขาอุตสาหกรรมสิงทอ(GJ) | Year |
|-------------|----------------------------------------------------------|-------------------------------------------------------------|------|
| 2544        | 47,946,940                                               | 47,913,091                                                  | 2001 |
| 2545        | 48,876,308                                               | 47,627,867                                                  | 2002 |
| 2546        | 48,242,648                                               | 47,844,487                                                  | 2003 |
| 2547        | 47,144,304                                               | 47,379,439                                                  | 2004 |
| 2548        | 44,356,200                                               | 46,832,034                                                  | 2005 |

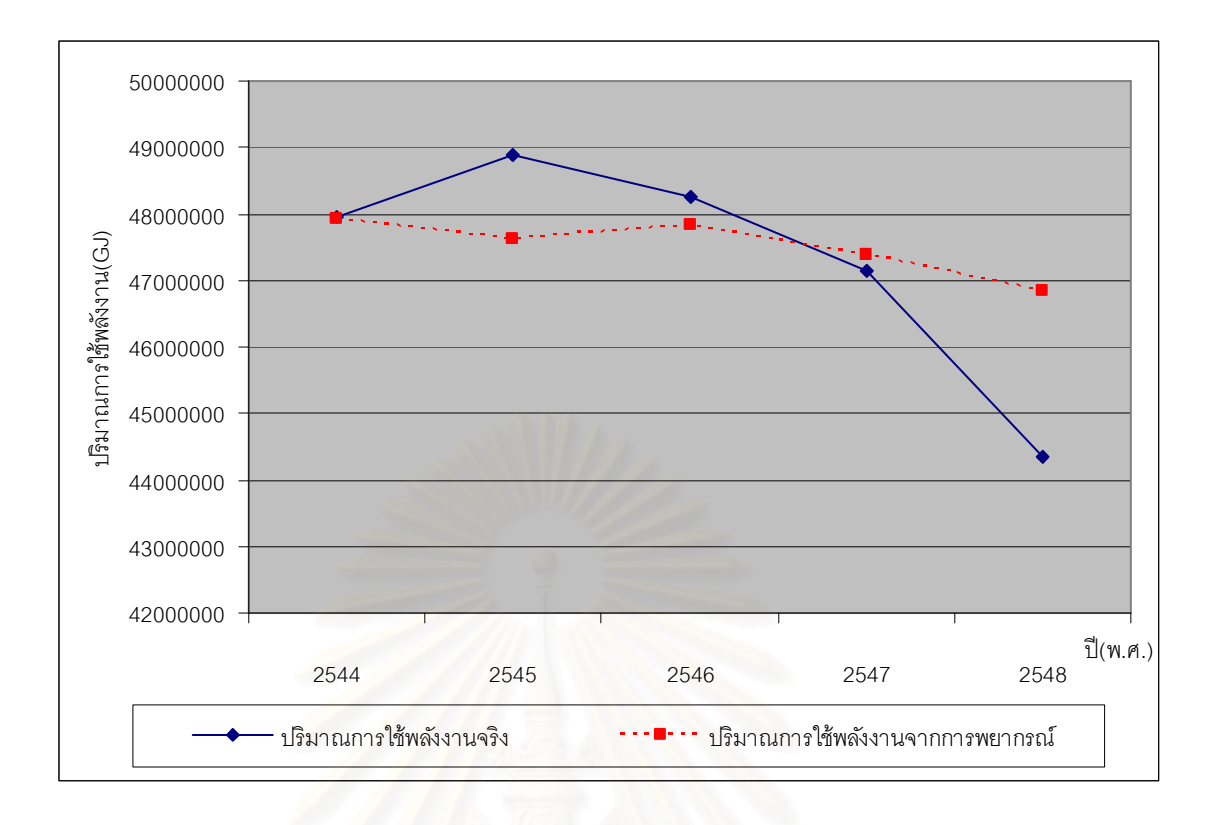

รูปที่ 5.17 ผลการพยากรณ์การใช้พลังงานในสาขาอุตสาหกรรมสิ่งทอในปี พ.ศ.2544 - พ.ศ.2548 ด้วยโครงข่ายประสาทเทียมรูปแบบที่ 4 (8,8,7,8,6,1 : 30)

ตารางที่ 5.25 ข้อมูลจริงและข้อมูลที่ได้จากการพยากรณ์ปริมาณการใช้พลังงานในสาขา อุตสาหกรรมสิ่งทอ ด้วยโครงข่ายประสาทเทียมรูปแบบที่ 4 (8,8,7,8,6,1 : 30)

| $\hat{a}$ | ค่าจริงปริมาณการใช้พลังงานในสาขา<br>อุตสาหกรรมสิงทอ(GJ) | ค่าพยากรณ์ปริมาณการใช้พลังงานใน<br>สาขาอุตสาหกรรมสิงทอ(GJ) | Year |
|-----------|---------------------------------------------------------|------------------------------------------------------------|------|
| 2524      | 16,517,404                                              | 16,502,859                                                 | 1981 |
| 2525      | 15,968,232                                              | 16,214,694                                                 | 1982 |
| 2526      | 16,263,940                                              | 16,595,286                                                 | 1983 |
| 2527      | 17,362,284                                              | 16,915,632                                                 | 1984 |
| 2528      | 17,615,748                                              | 17,572,931                                                 | 1985 |
| 2529      | 18,967,556                                              | 19,034,409                                                 | 1986 |
| 2530      | 21,671,172                                              | 21,573,633                                                 | 1987 |
| 2531      | 26,022,304                                              | 25,885,049                                                 | 1988 |
| 2532      | 30,584,656                                              | 30,413,135                                                 | 1989 |

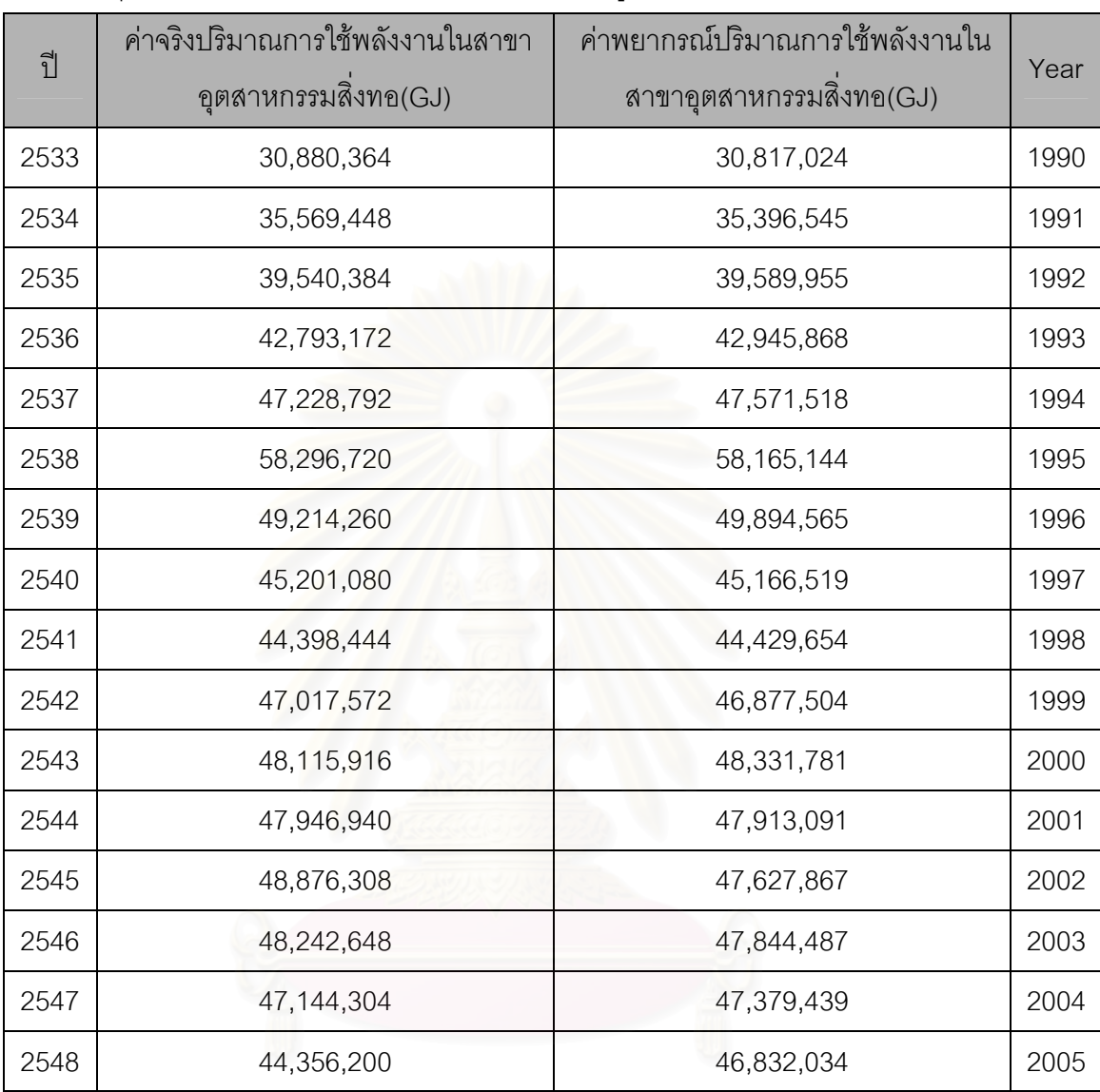

ตารางที่ 5.25 ข้อมูลจริงและข้อมูลที่ได้จากการพยากรณ์ปริมาณการใช้พลังงานในสาขา อุตสาหกรรมสิ่งทอ ด้วยโครงข่ายประสาทเทียมรูปแบบที่ 4 (8,8,7,8,6,1 : 30) (ต่อ)

สถาบันวิทยบริการ
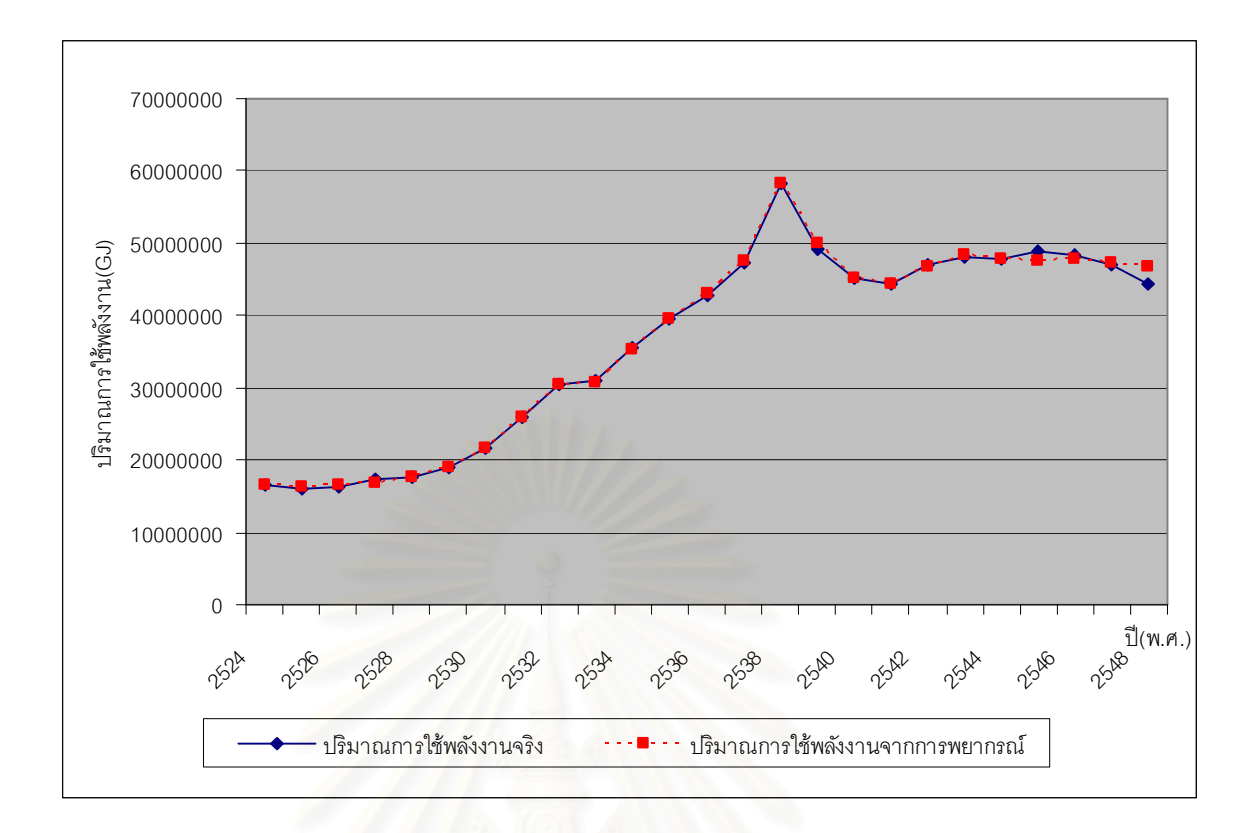

รูปที่ 5.18 ผลการพยากรณ์ปริมาณการใช้พลังงานในสาขาอุตสาหกรรมสิ่งทอ ด้วยโครงข่ายประสาทเทียมรูปแบบที่ 4 (8,8,7,8,6,1 : 30)

ทำการทดสอบค่าคลาดเคลื่อนของการพยากรณ์ข้อมูลปริมาณการใช้พลังงานในปี พ.ศ. 2544 - พ.ศ. 2548 ในตารางที่ 5.24 โดยคำนวณค่าเบี่ยงเบนมาตรฐานของค่า ์ คลาดเคลื่อนกำลังสองเฉลี่ย (Root Mean Square Error: RMSE) และร้อยละของค่าความ ิ คลาดเคลื่อนเฉลี่ยสัมบูรณ์ (Mean Absolute Percentage Square Error: MAPE) ดัง สมการที่ 5.3 และสมการที่ 5.4 จากการคำนวณโดยแทนค่าในสมการที่ 5.3 จะได้ค่า RMSE เท่ากับ 1.26 x 10<sup>6</sup> และคำนวณ MAPE โดยแทนค่าลงในสมการที่ 5.4 จะคำนวณ ค่า MAPF ได้เท่ากับ 191

้ จากการทดสอบรูปแบบการพยากรณ์ปริมาณการใช้พลังงานในสาขาอุตสาหกรรมสิ่งทอ ์ ซึ่งสามารถสรปผลการทดสอบความแม่นยำของตัวแบบปริมาณการใช้พลังงานในสาขา ้อตสาหกรรมสิ่งทอได้ดังตารางที่ 5.26

| รูปแบบที่ | รูปแบบของโครงข่ายประสาทเทียม | จำนวนนิวรอน | <b>RMSE</b>          | <b>MAPE</b> |
|-----------|------------------------------|-------------|----------------------|-------------|
|           | (Topology)                   | (Neurons)   |                      |             |
|           | 8,7,1                        | 8           | $1.16 \times 10^{6}$ | 2.20        |
| 2         | 8,7,5,1                      | 13          | $1.31 \times 10^{6}$ | 1.65        |
| 3         | 8,7,7,6,1                    | 21          | $5.68 \times 10^{5}$ | 0.97        |
| 4         | 8,8,7,8,6,1                  | 30          | $1.26 \times 10^{6}$ | 1.91        |

ตารางที่ 5.26 สรุปผลการทดสอบความแม่นยำของตัวแบบปริมาณการใช้พลังงาน ในสาขาอุตสาหกรรมสิ่งทอ ด้วยโครงข่ายประสาทเทียม

ดังนั้นรูปแบบของแบบจำลองที่เหมาะสมสำหรับการพยากรณ์ปริมาณการใช้พลังงานใน สาขาอุตสาหกรรมสิ่งทอ นั่นคือแบบจำลองที่ให้ค่าคลาดเคลื่อนต่ำที่สุด ทั้งค่าเบี่ยงเบนมาตรฐาน ของค่าคลาดเคลื่อนกำลังสองเฉลี่ย (Root Mean Square Error: RMSE) และร้อยละของค่าความ ิ คลาดเคลื่อนเฉลี่ยสัมบูรณ์ (Mean Absolute Percentage Square Error: MAPE) ดังนั้นจาก ตารางที่ 5.26 รูปแบบที่เหมาะสมของโครงข่ายประสาทเทียมคือรูปแบบที่ 3 (8,7,7,6,1 : 21) ซึ่งมี ์ ข้อมูลนำเข้า 8 นิวรอน <mark>และจำนวนชั้นฮิดเดนเลเยอร์ 4 เลเยอร์ โดยที่ฮิดเดนเลเยอร์ที่ 1 มีจำนวน</mark> 7 นิวรอน ฮิดเดนเลเยอร์ที่ 2 มีจำนวน 7 นิวรอน ฮิดเดนเลเยอร์ที่ 3 มีจำนวน 6 นิวรอน และฮิด ู<br>เดนเลเยอร์ที่ 4 มีจำนวน 1 นิวรอน ส่วนจำนวนข้อมูลขาออก 1 นิวรอน โดยค่าคลาดเคลื่อนของ ีแบบจำลองนี้ มีค่า RMSE เท่ากับ 5.68 x 10 $^5$  และค่า MAPE ได้เท่ากับ 0.97

## บทที่ 6

# การพยากรณ์ปริมาณการใช้พลังงานของภาคอุตสาหกรรมภายในประเทศ ด้วย ARIMA

การศึกษาเกี่ยวกับการพยากรณ์ปริมาณการใช้พลังงานของสาขาอุตสาหกรรมโลหะขั้นมูล ฐาน และสาขาอุตสาหกรรมสิ่งทอ ในบทนี้มุ่งศึกษาวิธีดำเนินการวิจัยที่สอดคล้องตามแนวคิดการ วิเคราะห์อนุกรมเวลา (Time Series Analysis) โดยใช้การพยากรณ์แบบ ARIMA (Box - Jenkins) สำหรับข้อมูลที่ใช้ในการศึกษานี้เป็นข้อมูลรายปีตั้งแต่ปี 2524 ถึง ปี 2548 รวมจำนวน 25 ชุด ข้อมูล คำนวณโดยใช้โปรแกรม Minitab Statistical Software Release 14 for Windows

### 6.1 ข้อมูลที่ใช้ในการพ<sub>ิ</sub>ยากรณ์

ในการสร้างตัวแบบสำหรับพยากรณ์ของอุตสาหกรรมสิ่งทอ และอุตสาหกรรมโลหะขั้นมูล ฐาน ข้อมูลที่นำมาใช้ในการสร้างตัวแบบคือ ข้อมูลปริมาณการใช้พลังงานในสาขาอุตสาหกรรมสิ่ง ทอและอุตสาหกรรมโลหะขั้นมูลฐาน ซึ่งได้ข้อมูลข้างต้นมาจากรายงานพลังงานของประเทศไทย ประจำปี พ.ศ.2524 – พ.ศ.2548 จากตารางที่ 14 การใช้พลังงานในสาขาอุตสาหกรรมการผลิต จำแนกตามสาขาย่อย ซึ่งมีข้อมูลปริมาณการใช้พลังงานในสาขาอุตสาหกรรมสิ่งทอ ดังตารางที่ 6.1 และ ปริมาณการใช้พลังงานในสาขาอุตสาหกรรมโลหะขั้นมูลฐาน ดังตารางที่ 6.2

| ุรา  | ปริมาณการใช้พลังงาน(GJ) | Year |
|------|-------------------------|------|
| 2524 | 16,517,404              | 1981 |
| 2525 | 15,968,232              | 1982 |
| 2526 | 16,263,940              | 1983 |
| 2527 | 17,362,284              | 1984 |
| 2528 | 17,615,748              | 1985 |
| 2529 | 18,967,556              | 1986 |
| 2530 | 21,671,172              | 1987 |
| 2531 | 26,022,304              | 1988 |

ตารางที่ 6.1 ปริมาณการใช้พลังงานในสาขาอุตสาหกรรมสิ่งทอ

| ปี   | ปริมาณการใช้พลังงาน(GJ) | Year |
|------|-------------------------|------|
| 2532 | 30,584,656              | 1989 |
| 2533 | 30,880,364              | 1990 |
| 2534 | 35,569,448              | 1991 |
| 2535 | 39,540,384              | 1992 |
| 2536 | 42,793,172              | 1993 |
| 2537 | 47,228,792              | 1994 |
| 2538 | 58,296,720              | 1995 |
| 2539 | 49,214,260              | 1996 |
| 2540 | 45,201,080              | 1997 |
| 2541 | 44,398,444              | 1998 |
| 2542 | 47,017,572              | 1999 |
| 2543 | 48,115,916              | 2000 |
| 2544 | 47,946,940              | 2001 |
| 2545 | 48,876,308              | 2002 |
| 2546 | 48,242,648              | 2003 |
| 2547 | 47,144,304              | 2004 |
| 2548 | 44,356,200              | 2005 |

ตารางที่ 6.1 ปริมาณการใช้พลังงานในสาขาอุตสาหกรรมสิ่งทอ (ต่อ)

ตารางที่ 6.2 ปริมาณการใช้พลังงานในสาขาอุตสาหกรรมโลหะขั้นมูลฐาน

| $\tilde{\mathcal{C}}$ | ปริมาณการใช้พลังงาน (GJ) | Year |
|-----------------------|--------------------------|------|
| 2524                  | 4,984,792                | 1981 |
| 2525                  | 3,759,716                | 1982 |
| 2526                  | 4,984,792                | 1983 |
| 2527                  | 7,688,408                | 1984 |
| 2528                  | 7,561,676                | 1985 |
| 2529                  | 8,068,604                | 1986 |
| 2530                  | 8,406,556                | 1987 |
| 2531                  | 9,462,656                | 1988 |

| ปี   | ปริมาณการใช้พลังงาน (GJ) | Year |
|------|--------------------------|------|
| 2532 | 11,743,832               | 1989 |
| 2533 | 13,898,276               | 1990 |
| 2534 | 15,334,572               | 1991 |
| 2535 | 21,544,440               | 1992 |
| 2536 | 23,445,420               | 1993 |
| 2537 | 23,741,128               | 1994 |
| 2538 | 24,417,032               | 1995 |
| 2539 | 29,950,996               | 1996 |
| 2540 | 28,768,164               | 1997 |
| 2541 | 23,952,348               | 1998 |
| 2542 | 25, 135, 180             | 1999 |
| 2543 | 34,640,080               | 2000 |
| 2544 | 31,936,464               | 2001 |
| 2545 | 40,976,680               | 2002 |
| 2546 | 44,482,932               | 2003 |
| 2547 | 51,284,216               | 2004 |
| 2548 | 44,313,956               | 2005 |

ตารางที่ 6.2 ปริมาณการใช้พลังงานในสาขาอุตสาหกรรมโลหะขั้นมูลฐาน (ต่อ)

### 6.2 ลำดับขั้นตอนในการพยากรณ์ด้วย ARIMA

ึ การพยากรณ์แบบ ARIMA (Box - Jenkins) มีขั้นตอนการวิเคราะห์ดังนี้

1. การกำหนดแบบจำลอง (Model Identification)

เลือกรูปแบบจากการวิเคราะห์ข้อมูลในอดีต ทำการคำนวณค่าสถิติต่าง ๆ เพื่อช่วยในการ ้ตัดสินใจเลือกรูปแบบ โดยขั้นแรก ต้องพิจารณาดูว่าข้อมูลอนุกรมเวลาอยู่ในสภาพสมดุล มีการ กระจายอยู่รอบ ๆ ค่าเฉลี่ยแบบคงที่ ประกอบด้วย

- 1.1 อนุกรมมีลักษณะนิ่ง (Achieve Stationary)
- 1.2 ค่าความแปรปรวน และ เลขอนุกรม มีลักษณะนิ่ง (Variance and level level Stationary)
- 1.3 กำหนดรูปแบบในนุกรมเวลาด้วยกราฟค่าอัตตสหสัมพันธ์ (AUTOREGRESSIVE และ ค่าอัตตสหสัมพันธ์เชิงส่วน (PARTIAL FUNCTION: ACF) AUTOREGRESSIVE FUNCTION: PACE)
- 2. การประมาณค่าพารามิเตอร์ (Parameter Estimation)

้เป็นการประมาณค่าส้มประสิทธิ์ของแบบจำลอง จากรูปแบบที่ได้เลือกไว้ในขั้นที่ 1 ด้วยวิธี ้กำลังสองน้อยที่สุด (Least Square Method) โดยการป้อนค่าประมาณเบื้องต้น (Initial Estimates) ให้กับเครื่องคอมพิวเตอร์ เพื่อประมวลผลจนได้ค่าประมาณสุดท้าย (Final Estimates) ซึ่งเครื่องคอมพิวเตอร์ จะทำการคำนวณหลายครั้ง (Iterative) จนกว่าจะให้  $\sum e^2$  มีค่าน้อยที่สุด

3. การตรวจสอบแบบจำลอง (Model Diagnostics)

้ตรวจสอบความเหมาะสมของแบบจำลอง โดยใช้ Modified Box - Pierce ( Liung - Box ) Chi – Square Statistic ดังสมการที่ 6.1

$$
Q = n(n+2) \sum \left[ ACF(i)^2 / (n-1) \right] \tag{6.1}
$$

- 4. การพยากรณ์ (Forecasting)
	- 4.1 ทำการพยากรณ์โดยแบบจำลองที่เหมาะสม
	- 4.2 การพยากรณ์มีเหตุผล และสามารถอธิบายได้
	- 4.3 ใช้กราฟ (Graph) ค่าสถิติ (Statistics) และช่วงความเชื่อมั่น (Confidence Intervals)ในการพิจารณากำหนดความเหมาะสมของตัวแบบจำลอง

## 6.3 ผลการวิเคราะห์ปริมาณการใช้พลังงานในสาขาอุตสาหกรรมโลหะขั้นมูลฐาน

1. การกำหนดแบบจำลอง (Model Identification)

1.1 การวิเคราะห์เริ่มต้นจากการนำข้อมูลอนุกรมเวลามาพล็อตกราฟ เพื่อดูรูปแบบของ ข้อมูล (Pattern of Data) ว่ามีค่าที่ผันผวนไปตามธรรมชาติในลักษณะนิ่ง (Stationary) หรือว่าไม่ นิ่ง (Nonstationary)

พิจารณารูปที่ 6.1 แสดงอนุกรมเวลาของปริมาณ Energy consumption (GJ) ้อุตสาหกรรมโลหะขั้นมูลฐานตั้งแต่ปี 2524 – ปี 2548 พบว่ากราฟมีลักษณะค่อย ๆ เพิ่มมากขึ้นใน ี ลักษณะเส้นตรง บ่งบอกถึงลักษณะรูปแบบแนวโน้ม (Trend Pattern) โดยมีแนวโน้มเพิ่มขึ้น

(Upward Trend) และอนุกรมเวลายังมีลักษณะของการเพิ่มขึ้น และ ลดลงอย่างช้า ๆ ตลอดเวลา อนุกรมเวลาที่มีลักษณะเพิ่มขึ้นและลดลงเช่นนี้จะมีค่าเฉลี่ยไม่คงที่ อนุกรมเวลาจึงมีลักษณะไม่นิ่ง หรือเป็น Nonstationary

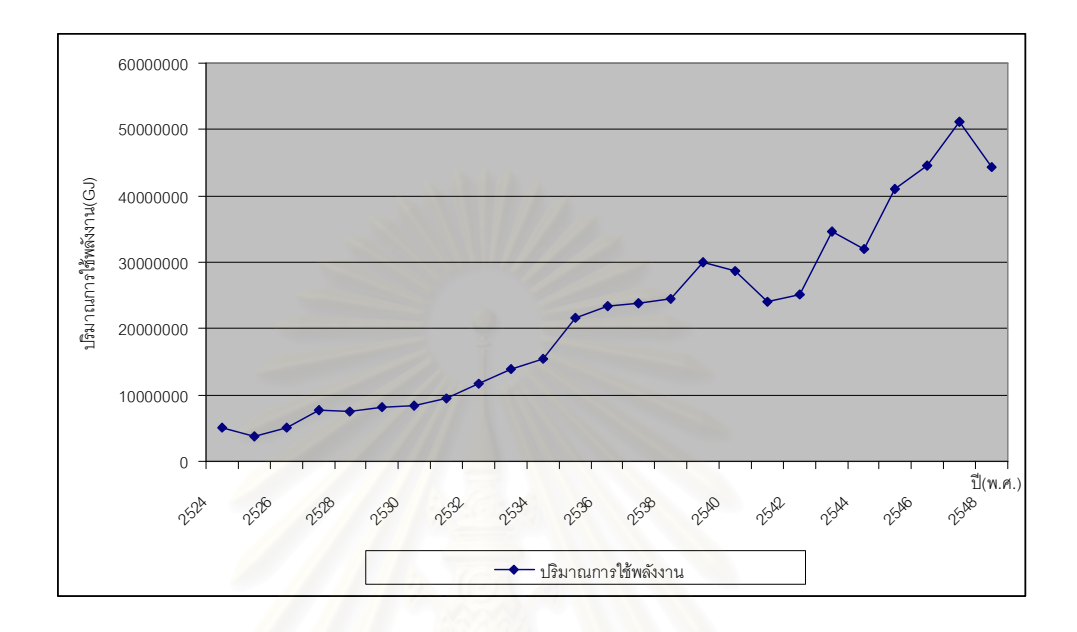

รูปที่ 6.1 แสดงอนุกรมเวลาของปริมาณการใช้พลังงานในสาขาอุตสาหกรรมโลหะขั้นมูลฐาน ์ตั้งแต่ปี 2524 – ปี 2548

1.2 พิจารณาค่าอัตตสหสัมพันธ์ (AUTOREGRESSIVE FUNCTION: ACF) จากรูปที่ 6.2 จะพบว่า อนุกรมเวลาจึงมีลักษณะไม่นิ่งหรือเป็น Nonstationary

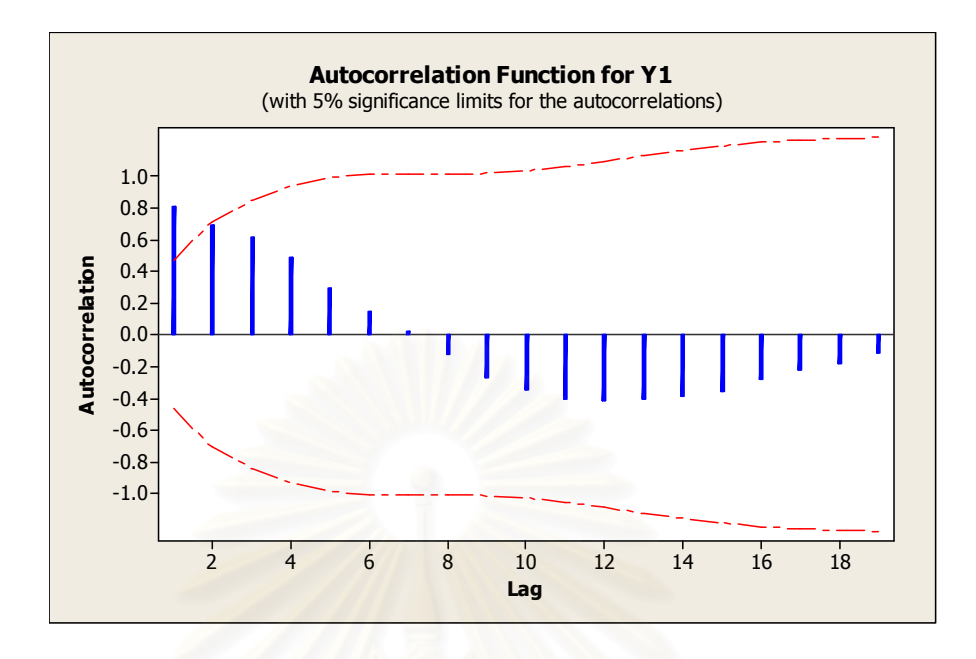

ิ รูปที่ 6.2 แสดงฟังก์ชันอัตตสหสัมพันธ์ของปริมาณการใช้พลังงาน ในสาขาอุตสาหกรรมโลหะขั้นมูลฐาน

จากรูปจะพบว่าค่าอัตตสหสัมพันธ์สูง ๆ ที่มีนัยสำคัญทางสถิติจะมีค่าค่อย ๆ ลดลงอย่าง ์ ช้า ๆ ค่าเหล่านี้ มีค่าแตกต่างจากศูนย์อย่างมีนัยสำคัญทางสถิติ

1.3 พิจารณาค่าอัตตสหสัมพันธ์เชิงส่วน (PARTIAL **AUTOREGRESSIVE** FUNCTION: PACF) จากรูปที่ 6.3 จะพบว่า กราฟของอนุกรมเวลามีค่าสูงมากในตัวล้าหลังอันดับ ี่ ที่ 1 ซึ่งมีค่าแตกต่างจากศูนย์อย่างมีนัยสำคัญทางสถิติ หลังจากนั้น กราฟจะลดลงอย่างมากมาย และหายไปในตัวล้าหลังต่อ ๆ ไป ซึ่งเป็นการยืนยันว่าอนุกรมเวลาไม่นิ่ง หรือเป็น Nonstationary โดยอนุกรมเวลามีลักษณะรูปแบบแนวโน้ม

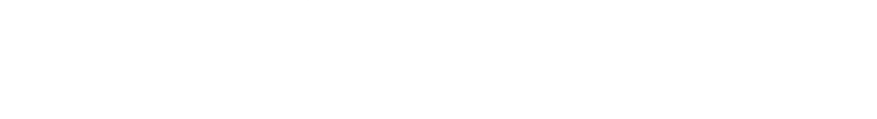

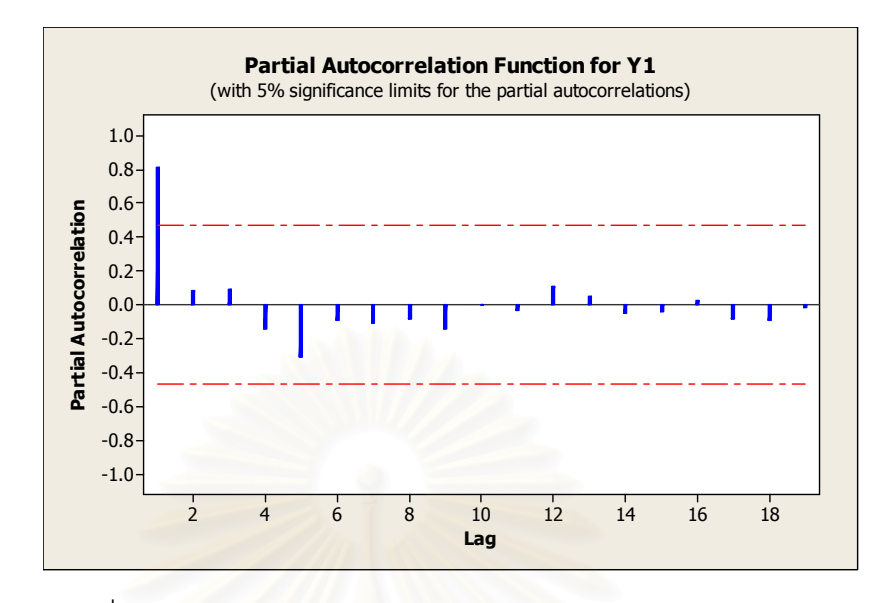

รูปที่ 6.3 แสดงฟังก์ชันอัตตสหสัมพันธ์เชิงส่วนของปริมาณการ <u>ใช้พลังงานในสาขาอุตสาหกรรมโลหะขั้นมูลฐาน</u>

1.4 ตรวจสอบความไม่นิ่งของความแปรปรวน(Variance Nonstationary ) ซึ่งจะ ้ พิจารณาจาก ค่าผลต่างหรือค่าตกค้างของแบบจำลอง (Differences of Model Residuals) โดย ทำการพล็อตกราฟ เพื่อตรวจสอบความไม่นิ่งของความแปรปรวน เมื่อเราทำการหาผลต่างครั้งที่ 1 แล้วนำค่าที่ได้มาพล็อตกราฟ จะได้กราฟเส้นตามรูปที่ 6.4 ซึ่งจะพบว่า กราฟมีลักษณะของการ กระจายไม่สม่ำเสมอ โดยตัวล้าหลังแรก ๆ จะมีการกระจายตัวอยู่ใกล้ ๆ กับค่าศูนย์ และในตัวล้า หลังที่มากขึ้น ก็จะมีการกระจายของข้อมูลห่างจากศูนย์มากขึ้นเรื่อยไป ซึ่งบ่งบอกถึงความไม่นิ่ง ของความแปรปรวนและเพื่อเป็นการยืนยันความไม่นิ่งของความแปรปรวน เมื่อเรานำค่าตกค้าง จากตัวแบบ (Model Residuals) มาทำการพล็อตกราฟ จะได้กราฟลักษณะของการกระจายตัว ของค่าตกค้างจากแบบจำลองตามรูปที่ 6.5

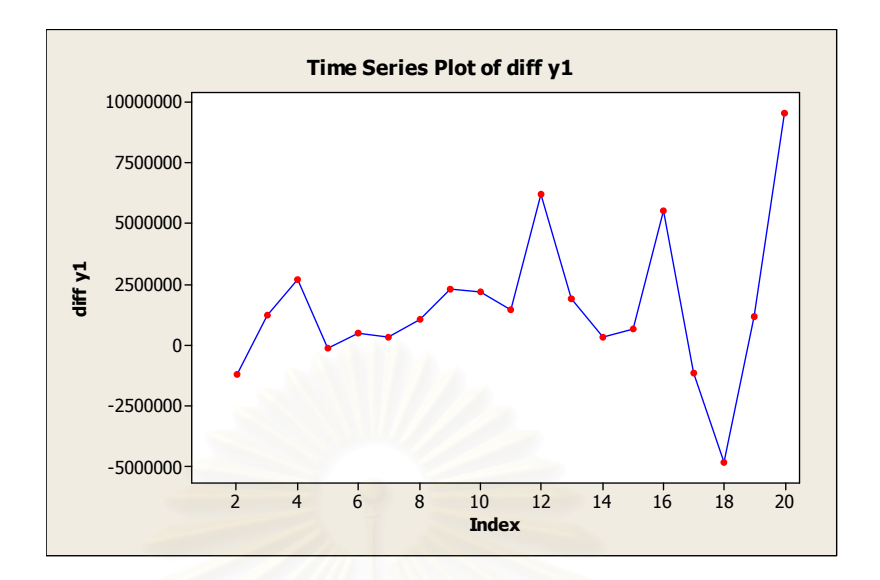

รูปที่ 6.4 แสดงค่าอนุกรมเวลา จากการหาค่าผลต่างครั้งที่ 1

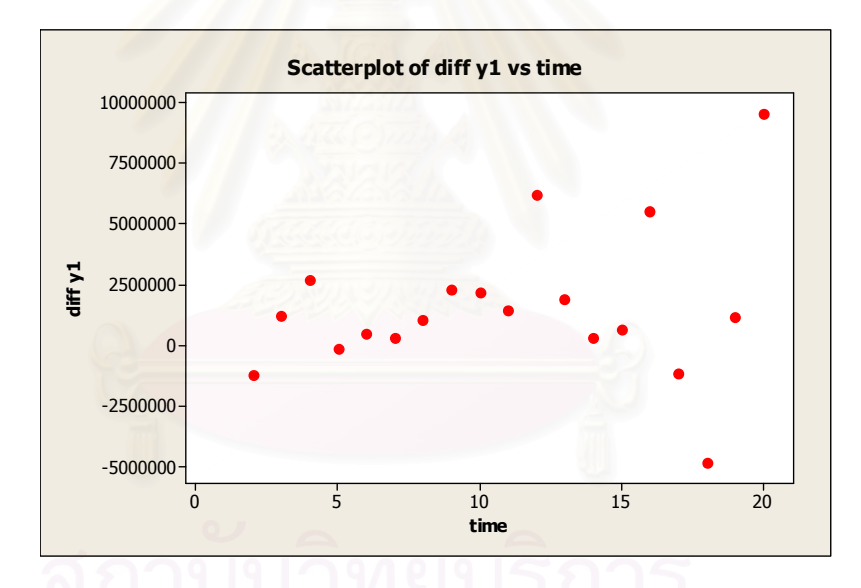

รูปที่ 6.5 แสดงลักษณะการกระจายตัวของค่าตกค้างที่ได้จากแบบจำลอง

้ รูปที่ 6.5 จะแสดงให้เห็นถึงลักษณะการกระจายตัวของค่าตกค้างจากแบบจำลองโดยที่ใน ตัวล้าหลังแรก ๆ จะมีการกระจายตัวอยู่รอบ ๆ ค่าศูนย์และมีการกระจายตัวห่างจากศูนย์ออกไป ในตัวล้าหลังที่มากขึ้น

จากกราฟทั้งสอง จะพบว่า มีลักษณะของกราฟและการกระจายตัวที่เหมือนกัน จึงจะสรุป ได้ว่าอนุกรมเวลามีความไม่นิ่งของความแปรปรวน ดังนั้นเพื่อให้ได้ค่าการพยากรณ์ที่ถูกต้อง

ต้องทำให้ค่าความแปรปรวนนิ่ง โดยการแปลงค่าอนุกรมเวลาให้อยู่ในรูปของ เหมาะสม ลอกการิทึมฐานธรรมชาติ

1.5 นำค่าอนุกรมเวลาที่อยู่ในรูปของลอกการิทึมฐานธรรมชาติมาพล็อตกราฟ จะได้ ี กราฟตามรูปที่ 6.6 ซึ่งยังคงลักษณะของรูปแบบเดิม คือ รูปแบบแนวโน้ม (Trend Pattern) โดยมี แนวโน้มเพิ่มขึ้น (Upward Trend)

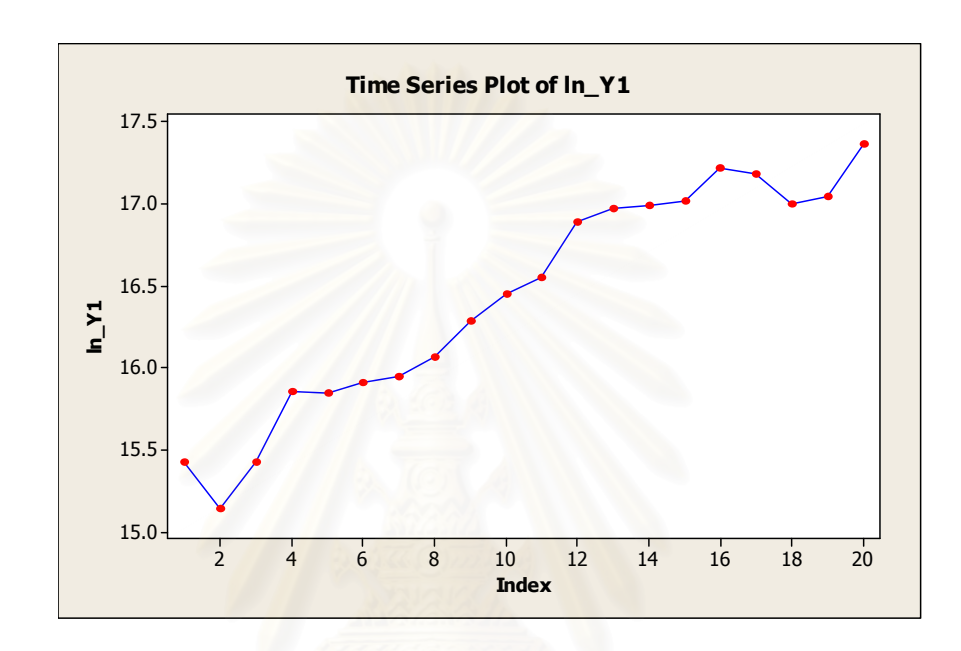

ุ รูปที่ 6.6 แสดงอนุกรมเวลาของปริมาณการใช้พลังงานในสาขาอุตสาหกรรมโลหะขั้นมูลฐาน (GJ) ตั้งแต่ปี 2524 – ปี 2548 เมื่อแปลงค่ารูปของลอกการิทึมฐานธรรมชาติ

1.6 พิจารณาค่าอัตตสหสัมพันธ์ (AUTOREGRESSIVE FUNCTION: ACF) และ ค่าอัตตสหสัมพันธ์เชิงส่วน (PARTIAL AUTOREGRESSIVE FUNCTION: PACF) จากรูปที่ 6.7 และ 6.8 ซึ่งยืนยันรูปแบบแนวโน้มและความไม่นิ่ง (Nonstationary)

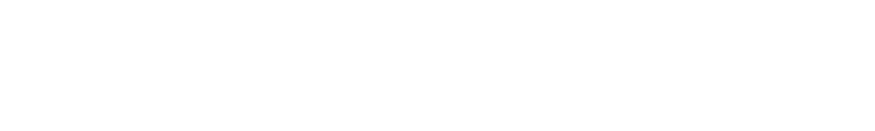

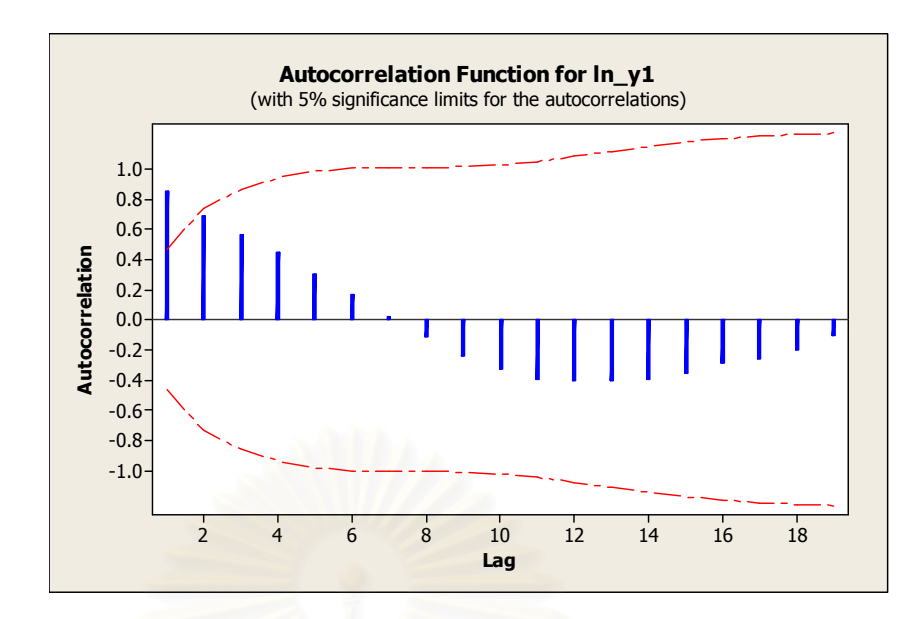

รูปที่ 6.7 แสดงฟังก์ชันอัตตสหสัมพันธ์ของการแปลงข้อมูลเพื่อทำให้ข้อมูลมีความแปรปรวนคงที่

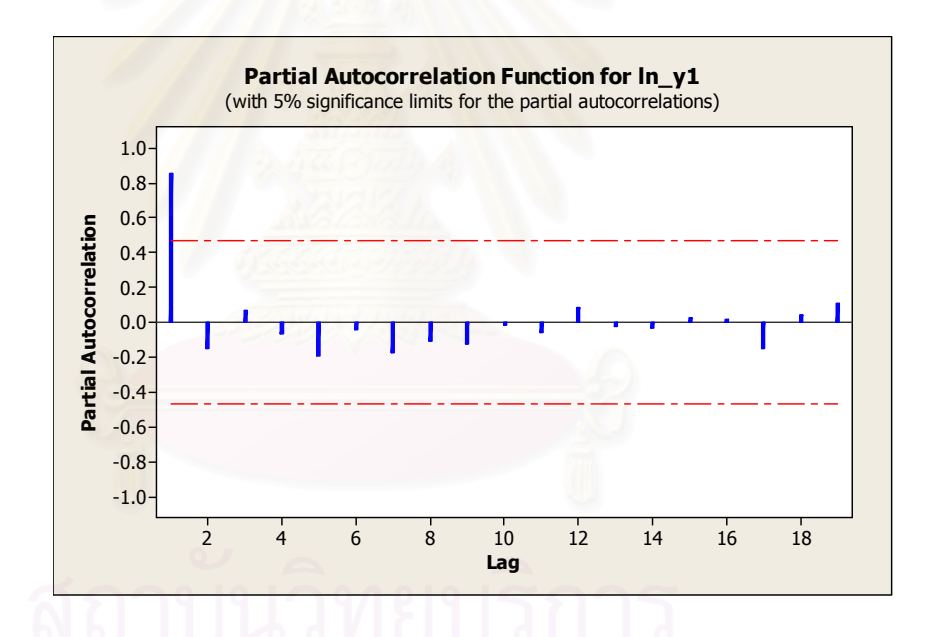

รูปที่ 6.8 แสดงฟังก์ชันอัตตสหสัมพันธ์เชิงส่วนของการแปลงข้อมูลเพื่อทำให้ข้อมูลมีความ แปรปรวนคงที่

จากการพิจารณาค่าอัตตสหสัมพันธ์ (AUTOREGRESSIVE FUNCTION: ACF) และ ค่าอัตตสหสัมพันธ์เชิงส่วน (PARTIAL AUTOREGRESSIVE FUNCTION: PACF) ในรูปที่ 6.7 และ รูปที่ 6.8 เมื่อนำมาเปรียบเทียบกับรูปแบบมาตรฐานแล้วตัวแบบเป็น ARIMA (1, 0, 1)

### 2. การประมาณค่าพารามิเตอร์ (Parameter Estimation)

จากขั้นตอนการกำหนดตัวแบบการจำลอง เราได้ตัวแบบจำลองที่เหมาะสม คือ แบบจำลอง ARIMA (1,0,1) ซึ่งมีรูปแบบสมการดังสมการที่ 6.2

$$
Z_{t} = \delta + \phi_{1} Z_{t-1} - \theta_{1} a_{t-1} + a_{t}
$$
 (6.2)

ใดย

เมื่อ

$$
W_t = (1 - B)Z_t
$$
  

$$
Z_t = \ln Y_t
$$

$$
\phi_1 = 1.0002
$$

$$
\theta_1 = -0.5757
$$

$$
\delta = 0
$$

จากนั้นทำการประมาณค่าพารามิเตอร์ด้วยโปรแกรม MINITAB จะได้ค่าประมาณ ์ ค่าพารามิเตคร์ดังนี้

Final Estimates of Parameters Type Coef SE Coef T P<br>AR 1 1.0002 0.0040 248.90 0.000 AR 1 1.0002 0.0040 248.90 0.000<br>MA 1 -0.5757 0.2043 -2.82 0.011 MA 1 -0.5757 0.2043 -2.82 0.011 Number of observations: 20 Residuals: SS = 0.613674 (backforecasts excluded)  $MS = 0.034093$   $DF = 18$ Modified Box-Pierce (Ljung-Box) Chi-Square statistic Lag 12 24 36 48 Chi-Square  $8.8$  \* \* DF  $10 \times \times \times \times$ P-Value 0.548 \*

รูปที่ 6.9 ค่าประมาณพารามิเตอร์ รูปแบบ ARIMA(1,0,1)

ดังนั้นตัวแบบสำหรับการพยากรณ์สำหรับการพยากรณ์ปริมาณการใช้พลังงานในสาขา ่ อุตสาหกรรมโลหะขั้นมูลฐานโดยวิธีบอกซ์ – เจนกินส์ ดังแสดงในสมการที่ 6.3

$$
Z_t = 1.002Z_{t-1} + 0.5757a_{t-1} + a_t \tag{6.3}
$$

รูปที่ 6.10 และ รูปที่ 6.11 แสดงผลการพล็อตกราฟของค่าตกค้าง (Residuals) ที่มี พฤติกรรมที่ดี ค่าอัตตสหสัมพันธ์ (AUTOREGRESSIVE FUNCTION: ACF) และ ค่าอัตต สหสัมพันธ์เชิงส่วน (PARTIAL AUTOREGRESSIVE FUNCTION: PACF) มีค่าเล็ก และตกอยู่ ในช่วง error unit และมีการกระจายแบบไม่มีรูปแบบแสดงว่า Residuals มีลักษณะเป็น Random หรือ White noise นั่นเอง

รูปที่ 6.12 แสดงลักษณะของการกระจายตัวของค่าตกค้าง (Residuals) ที่มีการกระจาย ้ตัวไปรอบ ๆ ค่าศูนย์ ซึ่งแสดงให้เห็นว่า ค่าตกค้างมีลักษณะเป็น Random หรือ White noise ตาม ข้อสมมติ (Assumption)

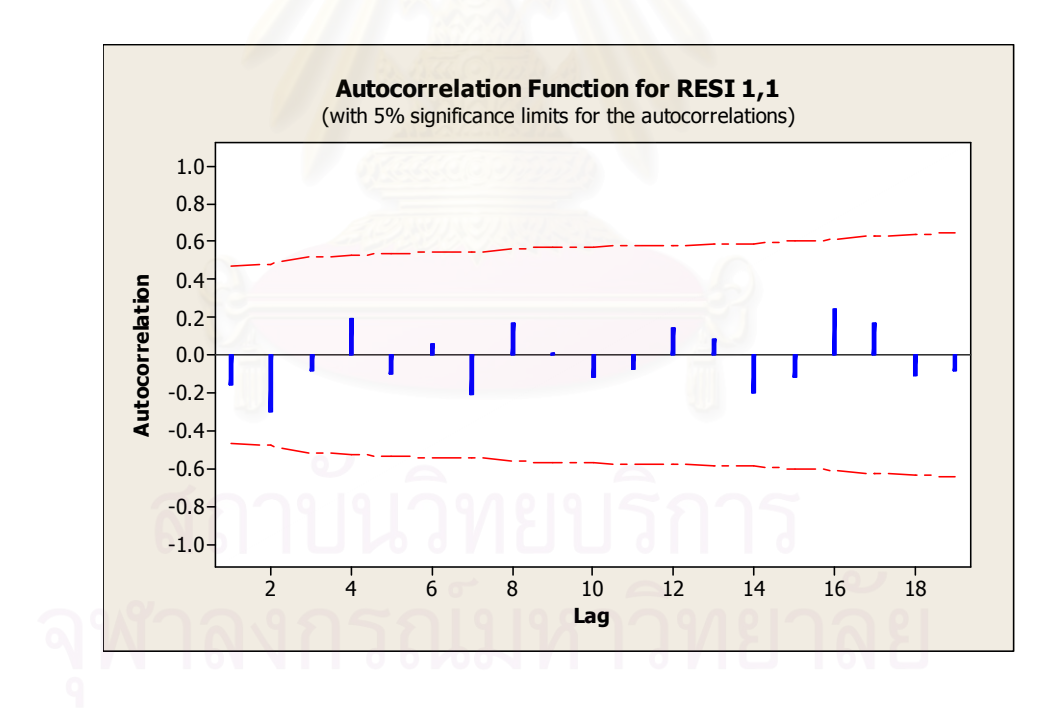

ิ รูปที่ 6.10 แสดงฟังก์ชันอัตตสหสัมพันธ์ของค่าตกค้างจากรูปแบบ ARIMA(1,0,1)

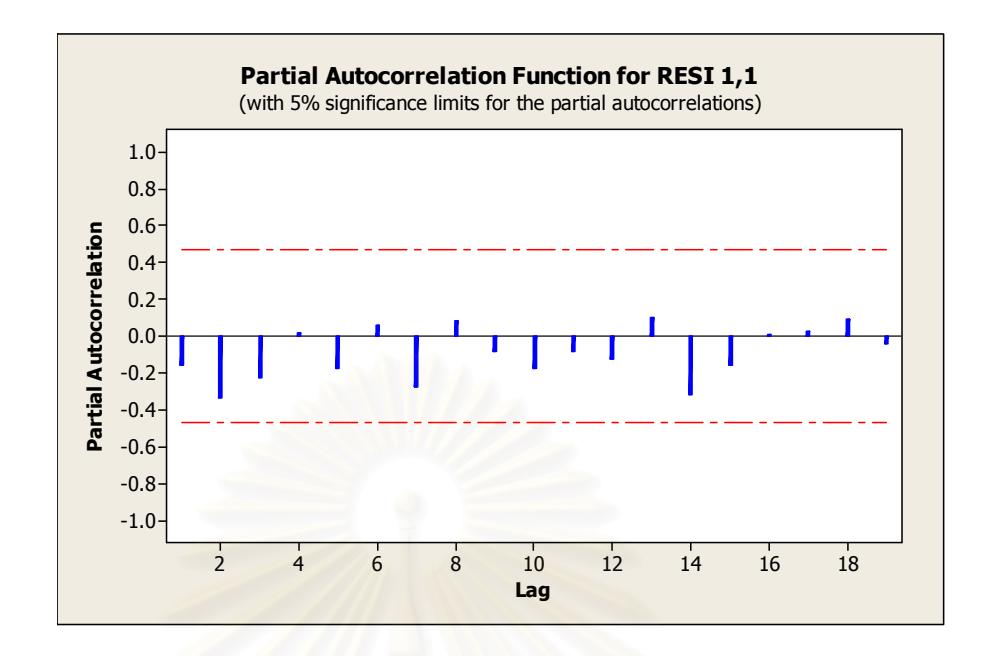

รูปที่ 6.11 แสดงฟังก์ชันอัตตสหสัมพันธ์เชิงส่วนของค่าตกค้างจากรูปแบบ ARIMA(1,0,1)

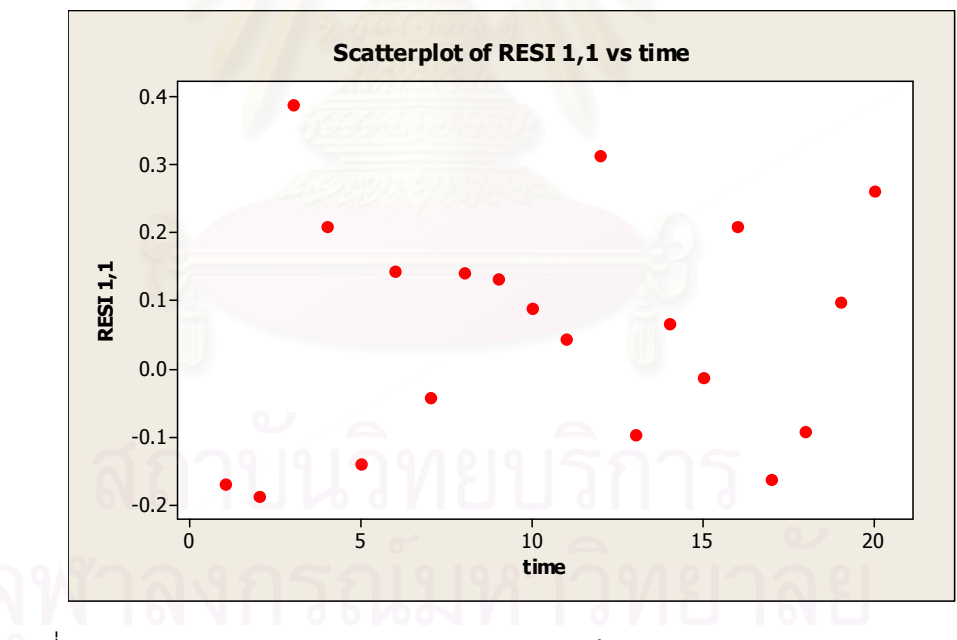

้รูปที่ 6.12 แสดงลักษณะการกระจายตัวของค่าตกค้างจากรูปแบบ ARIMA(1,0,1)

#### 3. การตรวจสอบแบบจำลอง (Model Diagnostics)

การพิจารณาความเหมาะสมของสมการ และ ค่าสัมประสิทธิ์ที่ประมาณการได้ตามรูปที่ 6.9 จะใช้การตรวจสอบโดยใช้ Q-Statistics Test ซึ่งจากการตรวจสอบได้ผลลัพธ์ดังรูปที่ 6.13

Modified Box-Pierce (Ljung-Box) Chi-Square statistic Lag 12 24 36 Chi-Square  $8.8$  \* DF 10<br>P-Value 0.548 P-Value 0.548 \* \* \*

รูปที่ 6.13 การตรวจสอบด้วยค่า Q-Statistics Test

Q-Statistics Test ใช้เพื่อทดสอบสมมติฐานว่า

 $H_0$  = ค่าอัตตสหสัมพันธ์ (AUTOREGRESSIVE FUNCTION: ACF) ไม่มีความแตกต่าง จาก ค่าอัตตสหสัมพันธ์ที่มีคุณสมบัติเป็น white noise อย่างมีนัยสำคัญทางสถิติ (หมายถึง ข้อมูลไม่มี<sub>่อี</sub>ปแบบ คือ error มีลักษณะแบบ Random หรือว่า ACF เป็น white noise นั่นเอง)

 $H_a = \rho^2$ าอัตตสหสัมพันธ์ (AUTOREGRESSIVE FUNCTION: ACF) มีความแตกต่าง จาก ค่าอัตตสหสัมพันธ์ที่มีคุณสมบัติเป็น white noise อย่างมีนัยสำคัญทางสถิติ (หมายถึง ข้อมูล มีรูปแบบ คือ error ยังไม่เป็น Random หรือว่า ACF ไม่มีลักษณะเป็น white noise นั่นเอง)

ทำการหาค่า  $\chi^2_{df,\alpha}$  (Chi-Square) จากตาราง Critical Values of Chi-Square ที่ระดับ ความเชื่อมั่น 95 % มีค่าดังนี้

 $\chi^2_{12,0.05} = 21.026$ 

ค่า Q-Statistics Test ที่คำนวณได้ตามรูปที่ 6.13 พบว่าค่า  $\,\chi^2\,$  ที่เปิดจากตาราง แสดงว่า ค่าอัตตสหสัมพันธ์ของ Residual มีค่าเล็กกว่าค่าคาดคะเน สำหรับค่าคลาดเคลื่อนสุ่ม (Random Error) ดังนั้น จึงยอมรับ  $H_{\rm 0}=\;$  ค่าอัตตสหสัมพันธ์ไม่มีความแตกต่างจาก ค่าอัตตสหสัมพันธ์ที่มี คณสมบัติเป็น white noise อย่างมีนัยสำคัญทางสถิติ

่ สำหรับการทดสอบค่าสัมประสิทธิ์แต่ละตัวของสมการนั้นตรวจสอบจากค่าสถิติ t ณ ระดับความเชื่อมั่น 95% พบว่า ค่าประมาณพารามิเตอร์ทุกค่ามีนัยสำคัญทางสถิติ คือ ค่าสถิติ t ทุกค่า มีค่ามากกว่าค่าสถิติ t ที่เปิดจากตาราง Critical Values of t จึงเป็นค่าที่ เหมาะสมที่จะนำไปใช้ในสมการการพยากรณ์

จากรูปที่ 6.10 และรูปที่ 6.11 พบว่าความคลาดเคลื่อนสุ่มไม่มีอัตตสหสัมพันธ์กัน และ จากรูปที่ 6.12 พบว่าการกระจายระหว่างเศษเหลือตกค้างกับแกนเวลามีลักษณะกระจายอยู่รอบๆ ้ค่าเฉลี่ยศูนย์ แสดงว่าค่าความคลาดเคลื่อนสุ่มมีค่าเฉลี่ยและความแปรปรวนคงที่ และจากรูปที่ .6.14 พบว่าค่าความคลาดเคลื่อนสุ่มมีการแจกแจงปกติ

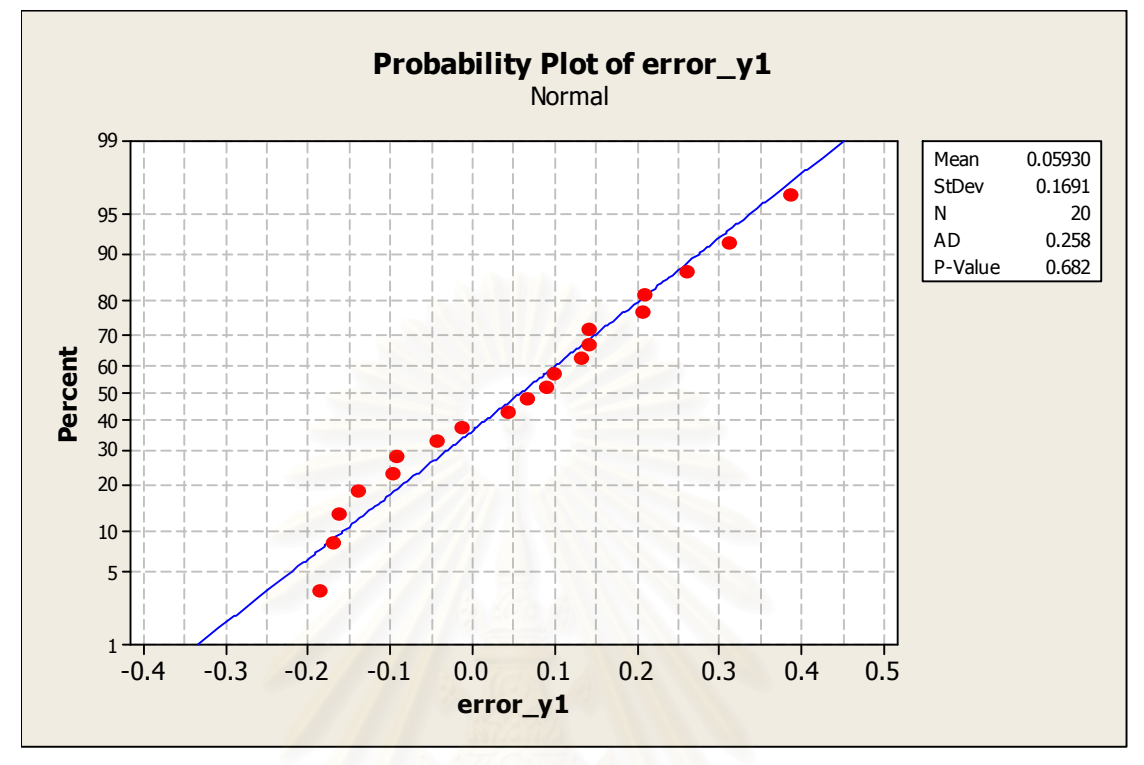

ิ รูปที่ 6.14 การตรวจสอบการแจกแจงของความคลาดเคลื่อนสุ่ม โดยวิธี Anderson – Darling

4. การพยากรณ์ (Forecasting)

แบบจำลองของสมการพยากรณ์ปริมาณการใช้พลังงานในสาขาอุตสาหกรรมโลหะขั้นมูล ฐาน ดังแสดงในสมการที่ 6.4

$$
Z_{t} = 1.002Z_{t-1} + 0.5757a_{t-1} + a_{t}
$$
 (6.4)

ซึ่งสามารถแสดงขอบเขตการพยากรณ์และผลการพยากรณ์ปริมาณการใช้พลังงานใน ี สาขาอุตสาหกรรมโลหะขั้นมูลฐานดังรูปที่ 6.15 และรูปที่ 6.16 ข้อมูลจริงและข้อมูลที่ได้จากการ ี พยากรณ์ปริมาณการใช้พลังงานในสาขาอุตสาหกรรมโลหะขั้นมูลฐาน ดังแสดงในตารางที่ 6.3

| ปี   | ค่าจริงปริมาณการใช้พลังงานในสาขา | ค่าพยากรณ์ปริมาณการใช้พลังงานใน  |      |
|------|----------------------------------|----------------------------------|------|
|      | อุตสาหกรรมโลหะขั้นมูลฐาน(GJ)     | สาขาอุตสาหกรรมโลหะขั้นมูลฐาน(GJ) | Year |
| 2524 | 4,984,792                        | 5,906,712.653                    | 1981 |
| 2525 | 3,759,716                        | 4,532,118.282                    | 1982 |
| 2526 | 4,984,792                        | 3,384,443.334                    | 1983 |
| 2527 | 7,688,408                        | 6,245,051.824                    | 1984 |
| 2528 | 7,561,676                        | 8,688,405.555                    | 1985 |
| 2529 | 8,068,604                        | 6,998,455.221                    | 1986 |
| 2530 | 8,406,556                        | 8,780,114.443                    | 1987 |
| 2531 | 9,462,656                        | 8,220,158.097                    | 1988 |
| 2532 | 11,743,832                       | 10,288,115.99                    | 1989 |
| 2533 | 13,898,276                       | 12,707,462.79                    | 1990 |
| 2534 | 15,334,572                       | 14,672,712                       | 1991 |
| 2535 | 21,544,440                       | 15,771,262.3                     | 1992 |
| 2536 | 23,445,420                       | 25,852,038.12                    | 1993 |
| 2537 | 23,741,128                       | 22,224,370.17                    | 1994 |
| 2538 | 24,417,032                       | 24,729,316.48                    | 1995 |
| 2539 | 29,950,996                       | 24,305,178.68                    | 1996 |
| 2540 | 28,768,164                       | 33,872,024.65                    | 1997 |
| 2541 | 23,952,348                       | 26,261,118                       | 1998 |
| 2542 | 25,135,180                       | 22,780,147.71                    | 1999 |
| 2543 | 34,640,080                       | 26674003.57                      | 2000 |

ตารางที่ 6.3 ผลการพยากรณ์ปริมาณการใช้พลังงานในสาขาอุตสาหกรรมโลหะขั้นมูลฐานจาก รูปแบบ ARIMA (1,0,1) และข้อมูลจริง

| $\tilde{1}$ | ค่าจริงปริมาณการใช้พลังงานในสาขา<br>อุตสาหกรรมโลหะขั้นมูลฐาน(GJ) | ้ค่าพยากรณ์ปริมาณการใช้พลังงานใน<br>ิสาขาอุตสาหกรรมโลหะขั้นมูลฐาน(GJ) | Year |
|-------------|------------------------------------------------------------------|-----------------------------------------------------------------------|------|
| 2544        | 31,936,464                                                       | 40,378,176.04                                                         | 2001 |
| 2545        | 40,976,680                                                       | 40,491,393.37                                                         | 2002 |
| 2546        | 44,482,932                                                       | 40608988.84                                                           | 2003 |
| 2547        | 51,284,216                                                       | 40,722,853.34                                                         | 2004 |
| 2548        | 44,313,956                                                       | 40,841,121.02                                                         | 2005 |

ตารางที่ 6.3 ผลการพยากรณ์ปริมาณการใช้พลังงานในสาขาอุตสาหกรรมโลหะขั้นมูลฐานจาก รูปแบบ ARIMA (1,0,1) และข้อมูลจริง (ต่อ)

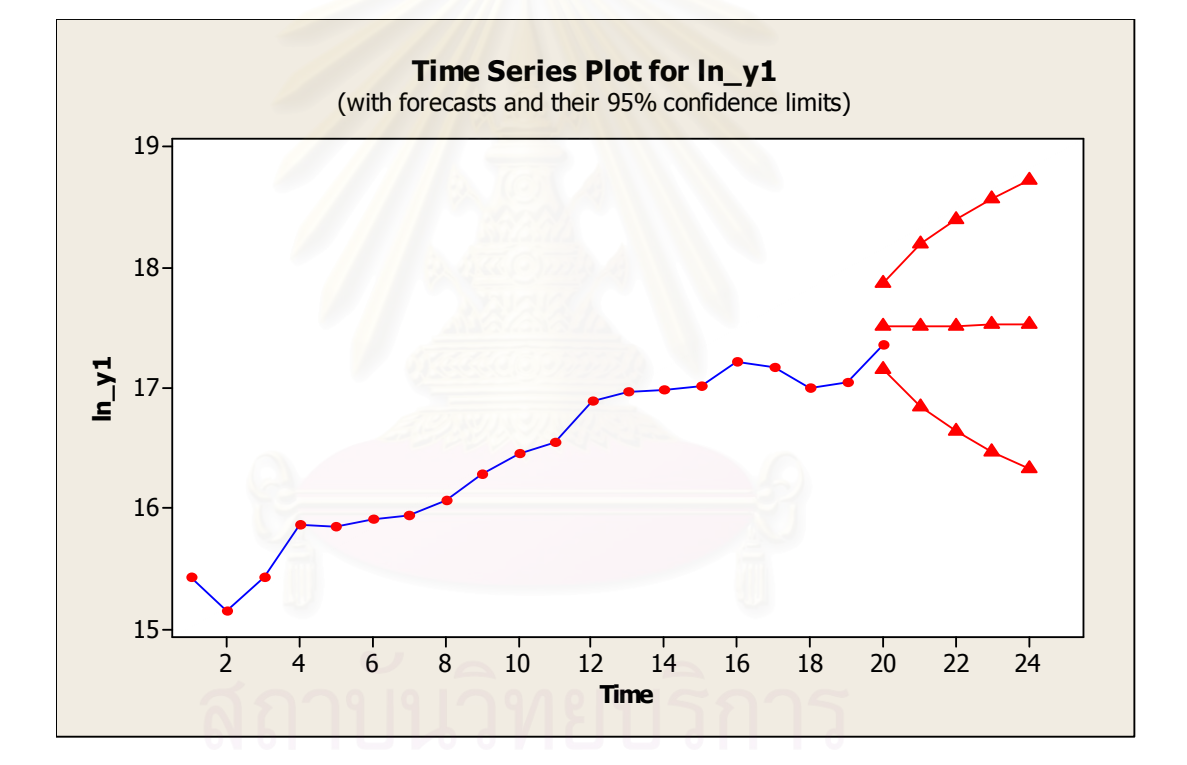

รูปที่ 6.15 ขอบเขตการพยากรณ์ตัวแบบปริมาณการใช้พลังงานในสาขาอุตสาหกรรม โลหะขั้นมูลฐาน

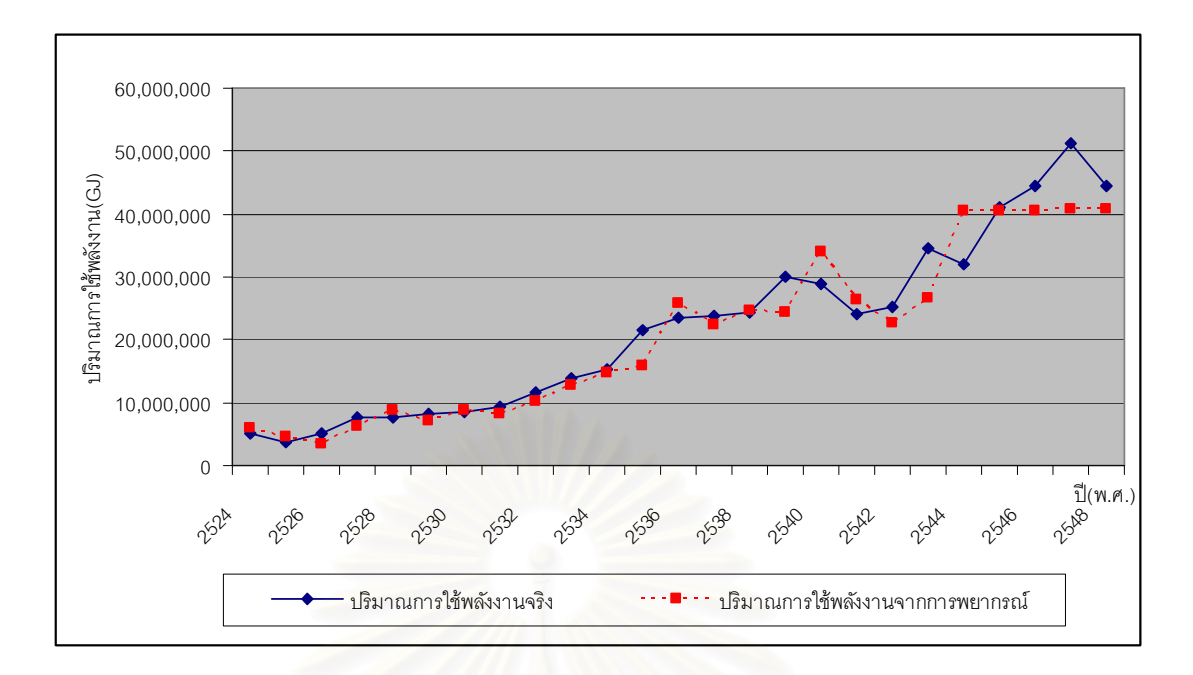

ุ รูปที่ 6.16 ผลการพยากรณ์ปริมาณการใช้พลังงานในสาขาอุตสาหกรรมโลหะขั้นมูลฐาน

#### การทดสอบความแม่นยำของตัวแบบปริมาณการใช้พลังงานในสาขาอุตสาหกรรม 64 โลหะขั้นมูลฐานโดย ARIMA

ในการทดสอบความแม่นยำของตัวแบบจะทำการพยากรณ์ปริมาณการใช้พลังงานใน ้สาขาอุตสาหกรรมโลหะขั้นมูลฐานในปี พ.ศ.2544 – พ.ศ.2548 และทำการเปรียบเทียบกับข้อมูล บริมาณการใช้พลังงานจริงในสาขาอุตสาหกรรมโลหะขั้นมูลฐานในปี พ.ศ.2544- พ.ศ.2548 โดย สถิติที่ใช้ในการวัดค่าคลาดเคลื่อนในงานวิจัยนี้ คือ ค่าเบี่ยงเบนมาตรฐานของค่าคลาดเคลื่อน ้กำลังสองเฉลี่ย (Root Mean Square Error: RMSE) และร้อยละของค่าความคลาดเคลื่อนเฉลี่ย สัมบูรณ์ (Mean Absolute Percentage Square Error: MAPE) ดังสมการที่ 6.5 และสมการที่ 6.6

1. ค่าเบี่ยงเบนมาตรฐานของค่าคลาดเคลื่อนกำลังสองเฉลี่ย (Root Mean Square Error: RMSE)

$$
RMSE = \sqrt{\frac{1}{n} \sum_{i=1}^{n} (Z_i - \hat{Z}_i)^2}
$$
 (6.5)

โดยที

Z, คือ ค่าจริงของตัวแปรตาม

- $\hat{Z}_\cdot$  คือ ค่าพยากรณ์ของตัวแปรตาม
- คือ จำนวนข้อมูลที่ทดสอบ  $n$

จากการคำนวณจะได้ค่า RMSE =  $6.48 \times 10^6$ 

2. ร้อยละของค่าความคลาดเคลื่อนเฉลี่ยสัมบูรณ์ (Mean Absolute Percentage Square Error: MAPE)

$$
MAPE = (100/n)\sum_{t=1}^{n} \left| \frac{e_t}{Z_t} \right|
$$
 (6.6)

โดยที่  $e_t$  คือ ความคลาดเคลื่อนของการพยากรณ์ ซึ่งคำนวณได้ดังนี้  $e_t = Z_t - \hat{Z}_t$ 

 $Z_t$  คือ ค่าจริงของตัวแปรตาม

 $\hat{Z}_{\iota}$  คือ ค่าพยากรณ์ของตัวแปรตาม

ึก คือ จำนวนข้อมูลที่ทดสอบ

ึจากการแทนค่าลงในสูตรจะคำนวณ ค่า MAPE ได้เท่ากับ 12.95

ชึ่งสามารถสรุปผลการทดสอบความแม่นยำของตัวแบบปริมาณการใช้พลังงานในสาขา ้อุตสาหกรรมโลหะขั้นมูลฐานได้ดังตารางที่ 6.4

ตารางที่ 6.4 สรุปผลการทดสอบความแม่นยำของตัวแบบปริมาณการใช้พลังงาน ์ ในสาขาอุตสาหกรรมโลหะขั้นมูลฐาน ด้วย ARIMA

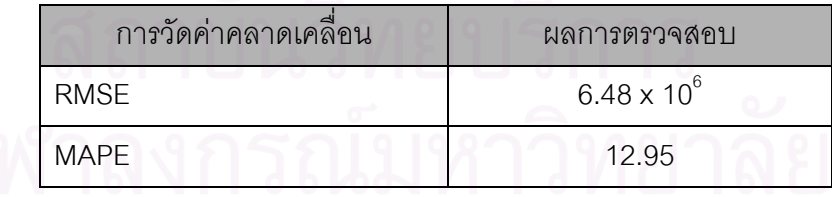

### 6.5 ผลการวิเคราะห์ปริมาณการใช้พลังงานในสาขาอุตสาหกรรมสิ่งทอ

1. การกำหนดแบบจำลอง (Model Identification)

1.1 การวิเคราะห์เริ่มต้นจากการนำข้อมูลอนุกรมเวลามาพล็อตกราฟ เพื่อดูรูปแบบของ ข้อมูล (Pattern of Data) ว่ามีค่าที่ผันผวนไปตามธรรมชาติในลักษณะนิ่ง (Stationary) หรือว่าไม่ นิ่ง (Nonstationary)

พิจารณารูปที่ 6.17 แสดงอนุกรมเวลาของปริมาณ Energy consumption (GJ) อุตสาหกรรมสิ่งทอตั้งแต่ปี 2524 – ปี 2548 พบว่ากราฟมีลักษณะค่อย ๆ เพิ่มมากขึ้นในลักษณะ เส้นตรง บ่งบอกถึงลักษณะรูปแบบแนวโน้ม (Trend Pattern) โดยมีแนวโน้มเพิ่มขึ้น (Upward Trend) และอนุกรมเวลายังมีลักษณะของการเพิ่มขึ้น และ ลดลงอย่างช้า ๆ ตลอดเวลา อนุกรม เวลาที่มีลักษณะเพิ่มขึ้นและลดลงเช่นนี้จะมีค่าเฉลี่ยไม่คงที่ อนุกรมเวลาจึงมีลักษณะไม่นิ่งหรือ เป็น Nonstationary

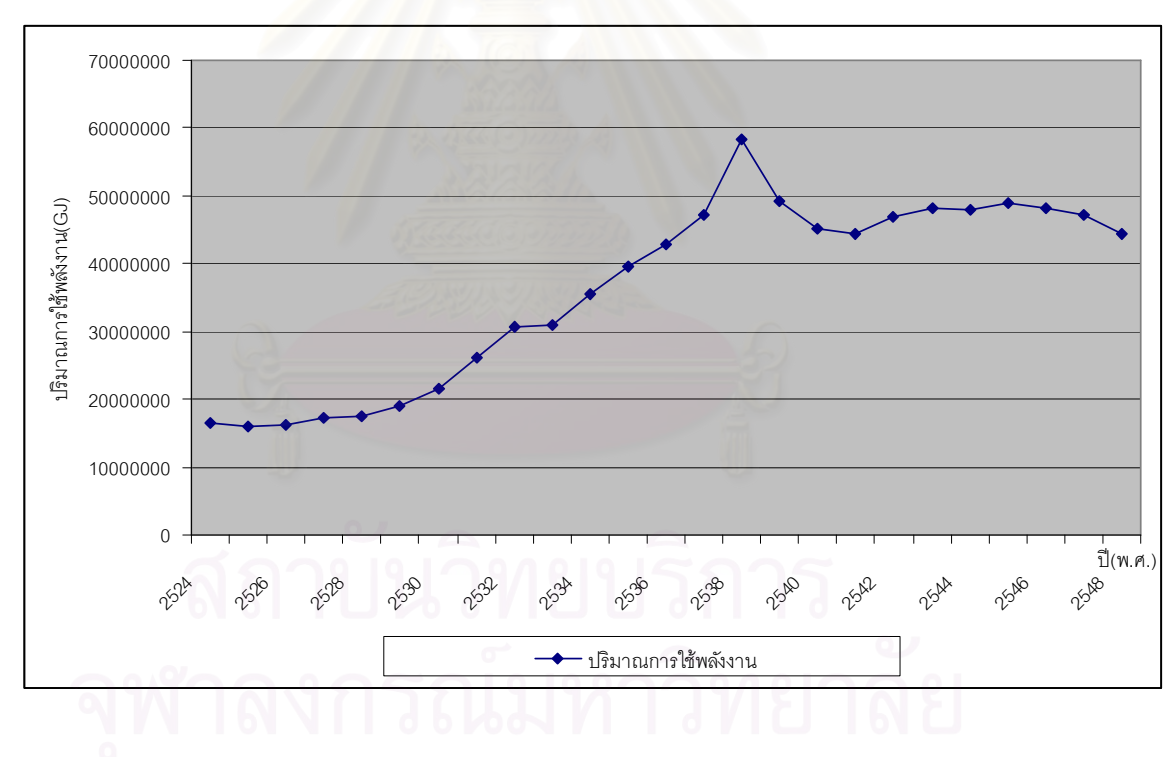

ึ<br>รปที่ 6.17 6.17 แสดงอนุกรมเวลาของปริมาณการใช้พลังงานในสาขาอุตสาหกรรมสิ่งทอ ์ ตั้งแต่ปี 2524 – ปี 2547

1.2 พิจารณาค่าอัตตสหสัมพันธ์ (AUTOREGRESSIVE FUNCTION: ACF) จากรูปที่ 6.18 จะพบว่า อนุกรมเวลาจึงมีลักษณะไม่นิ่งหรือเป็น Nonstationary

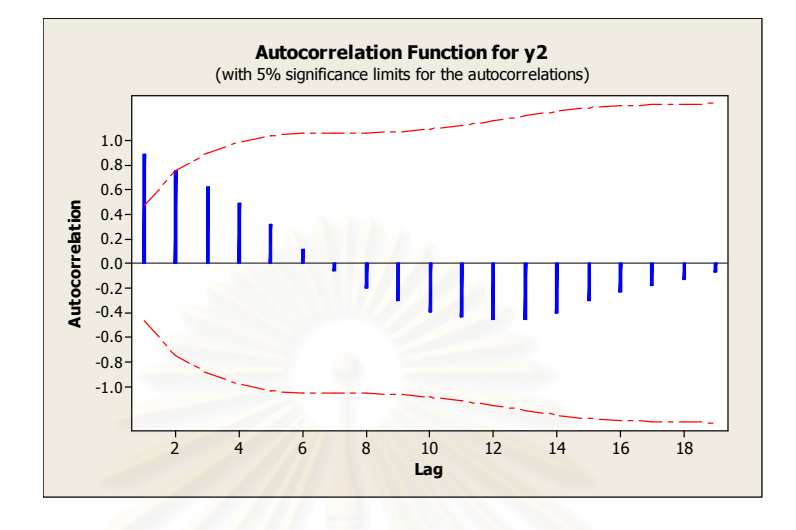

รูปที่ 6.18 แสดงฟังก์ชันอัตตสหสัมพันธ์ของปริมาณการใช้พลังงานในสาขาอุตสาหกรรมสิ่งทอ

จากรูปจะพบว่<mark>าค่าอัตตสหสัมพันธ์สูง ๆ ที่มีนัยสำคัญทางสถิติจะมีค่าค่อย ๆ ลดลงอย่าง</mark> ์ ช้า ๆ ค่าเหล่านี้ มีค่าแตกต่างจ<mark>ากศูนย์อย่างมีนัย</mark>สำคัญทางสถิติ

1.3 พิจารณาค่าอัตตสหสัมพันธ์เชิงส่วน (PARTIAL AUTOREGRESSIVE FUNCTION: PACF) จากรูปที่ 6.19 จะพบว่า กราฟของอนุกรมเวลามีค่าสูงมากในตัวล้าหลัง อันดับที่ 1 ซึ่งมีค่าแตกต่างจากศูนย์อย่างมีนัยสำคัญทางสถิติ หลังจากนั้น กราฟจะลดลงอย่าง มากมายและหายไปในตัวล้าหลังต่อ ๆ ไป ซึ่งเป็นการยืนยันว่าอนุกรมเวลาไม่นิ่ง หรือ เป็น Nonstationary โดยอนุกรมเวลามีลักษณะรูปแบบแนวโน้ม

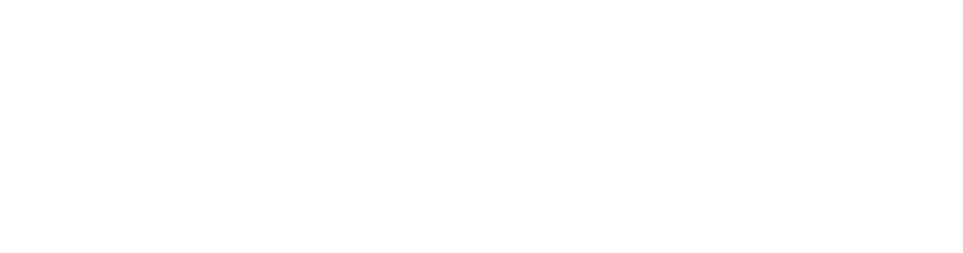

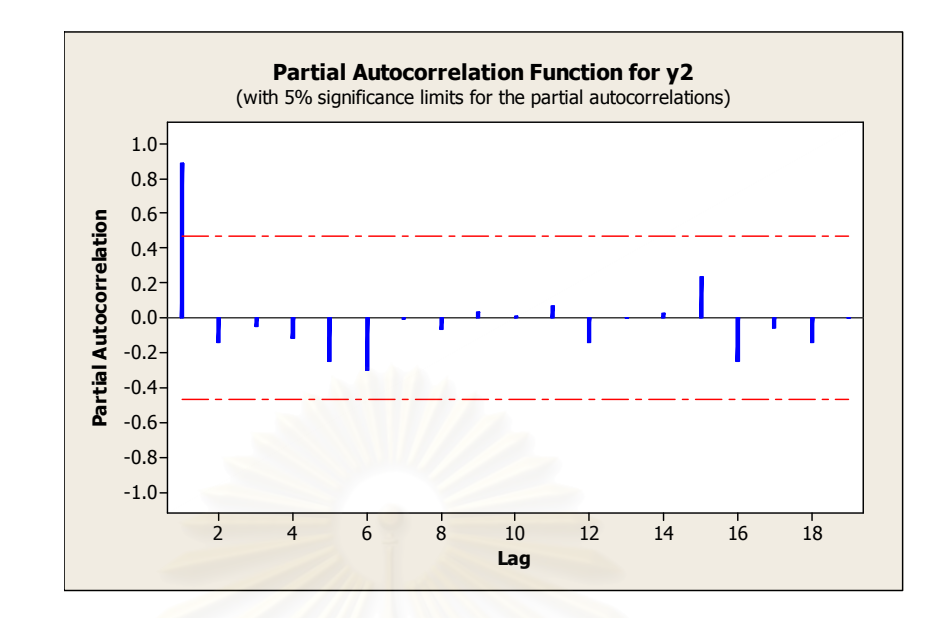

ึ<br>รูปที่ 6.19 แสดงฟังก์ชันอัตตสหสัมพันธ์เชิงส่วนของปริมาณการใช้พลังงาน ในสาขาอุตสาหกรรมโลหะสิ่งทอ

1.4 ตรวจสอบความไม่นิ่งของความแปรปรวน(Variance Nonstationary ) ซึ่งจะ ้ พิจารณาจาก ค่าผลต่างหรือค่าตกค้างของแบบจำลอง (Differences of Model Residuals) โดย ทำการพล็อตกราฟ เพื่อตรวจสอบความไม่นิ่งของความแปรปรวน เมื่อเราทำการหาผลต่างครั้งที่ 1 แล้วนำค่าที่ได้มาพล็อตกราฟ จะได้กราฟเส้นตามรูปที่ 6.20 ซึ่งจะพบว่า กราฟมีลักษณะของการ กระจายไม่สม่ำเสมอ โดยตัวล้าหลังแรก ๆ จะมีการกระจายตัวอยู่ใกล้ ๆ กับค่าศูนย์ และในตัวล้า หลังที่มากขึ้น ก็จะมีการกระจายของข้อมูลห่างจากศูนย์มากขึ้นเรื่อยไป ซึ่งบ่งบอกถึงความไม่นิ่ง ของความแปรปรวนและเพื่อเป็นการยืนยันความไม่นิ่งของความแปรปรวน เมื่อเรานำค่าตกค้าง จากตัวแบบ (Model Residuals) มาทำการพล็อตกราฟ จะได้กราฟลักษณะของการกระจายตัว ของค่าตกค้างจากแบบจำลองตามรูปที่ 6.21

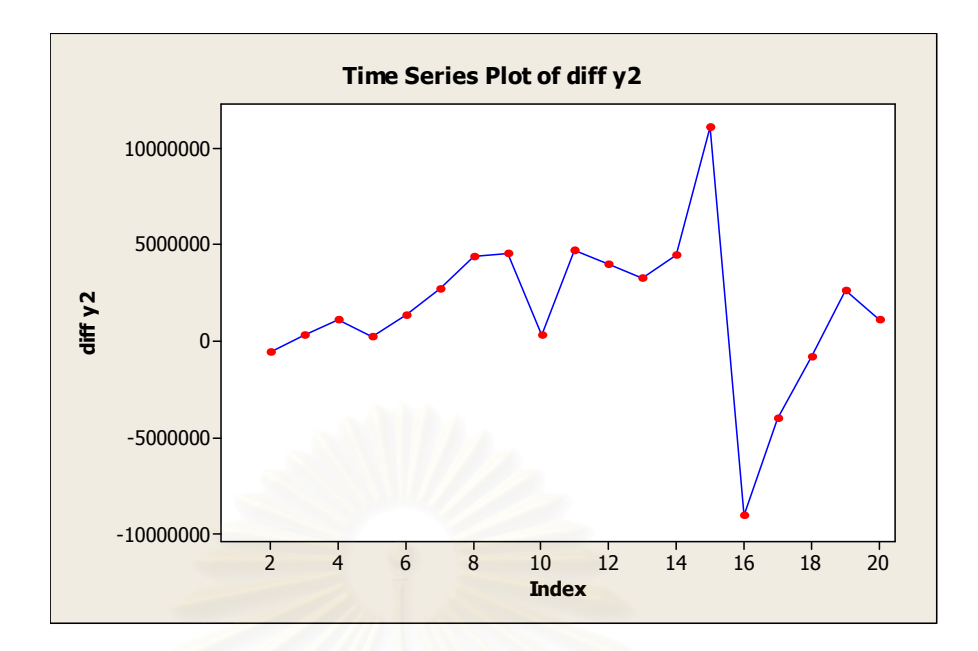

รูปที่ 6.20 แสดงค่าอนุกรมเวลา จากการหาค่าผลต่างครั้งที่ 1

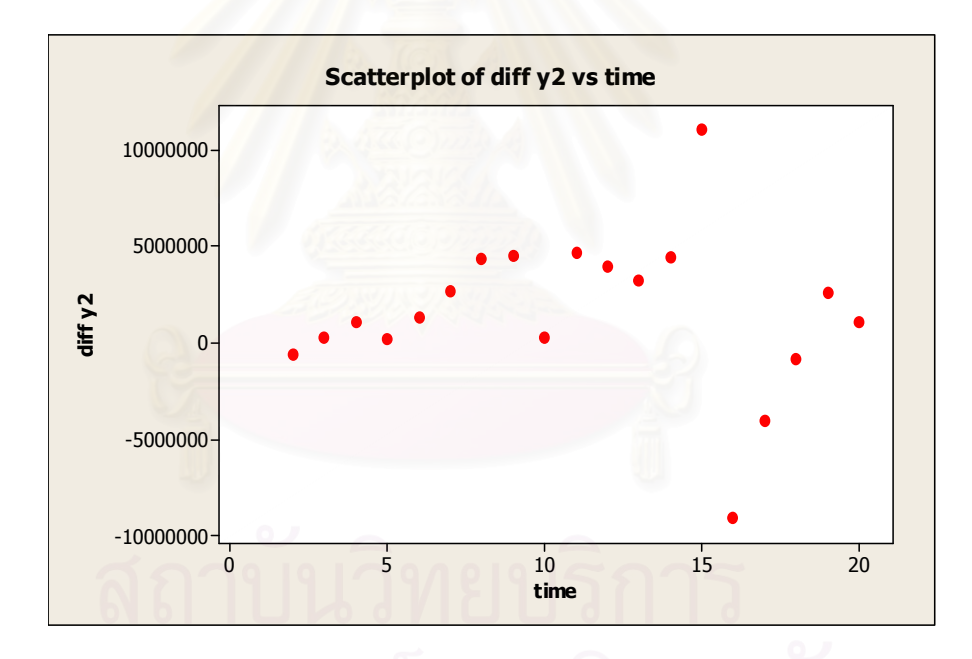

รูปที่ 6.21 แสดงลักษณะการกระจายตัวของค่าตกค้างที่ได้จากแบบจำลอง

รูปที่ 6.21 จะแสดงให้เห็นถึงลักษณะการกระจายตัวของค่าตกค้างจากแบบจำลองโดยที่ ในตัวล้าหลังแรก ๆ จะมีการกระจายตัวอยู่รอบ ๆ ค่าศูนย์และมีการกระจายตัวห่างจากศูนย์ ออกไปในตัวล้าหลังที่มากขึ้น

จากกราฟทั้งสอง จะพบว่า มีลักษณะของกราฟและการกระจายตัวที่เหมือนกัน จึงจะสรุป ได้ว่าอนุกรมเวลามีความไม่นิ่งของความแปรปรวน ดังนั้นเพื่อให้ได้ค่าการพยากรณ์ที่ถูกต้อง

ต้องทำให้ค่าความแปรปรวนนิ่งโดยการแปลงค่าอนุกรมเวลาให้อยู่ในรูปของลอก เหมาะสม การิทึมฐานธรรมชาติ

1.5 นำค่าอนุกรมเวลาที่อยู่ในรูปของลอกการิทึมฐานธรรมชาติมาพล็อตกราฟ จะได้กราฟ ตามรูปที่ 6.22 ซึ่งยังคงลักษณะของรูปแบบเดิม คือ รูปแบบแนวโน้ม (Trend Pattern) โดยมี แนวโน้มเพิ่มขึ้น (Upward Trend)

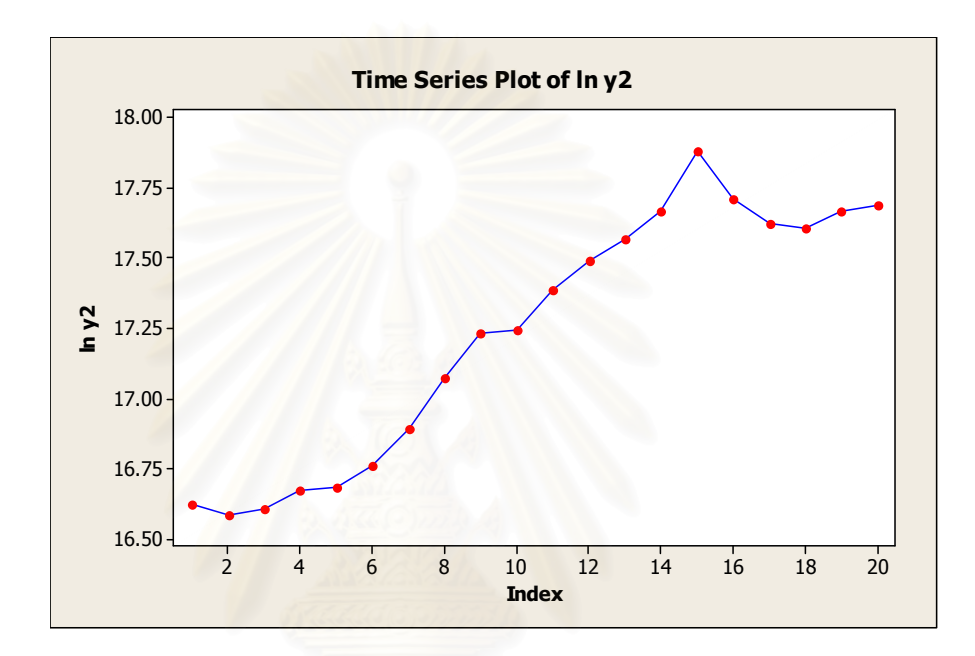

รูปที่ 6.22 แสดงอนุกรมเวลาของปริมาณการใช้พลังงานในสาขาอุตสาหกรรมสิ่งทอ (GJ) ตั้งแต่ปี 2524 – 2548 เมื่อแปลงค่ารูปของลอกการิทึมฐานธรรมชาติ

1.6 พิจารณาค่าอัตตสหสัมพันธ์ (AUTOREGRESSIVE FUNCTION: ACF) และ ค่าอัตต สหสัมพันธ์เชิงส่วน (PARTIAL AUTOREGRESSIVE FUNCTION: PACF) จากรูปที่ 6.23 และรูป ที่ 6.24 ซึ่งยืนยันรูปแบบแนวโน้มและความไม่นิ่ง (Nonstationary)

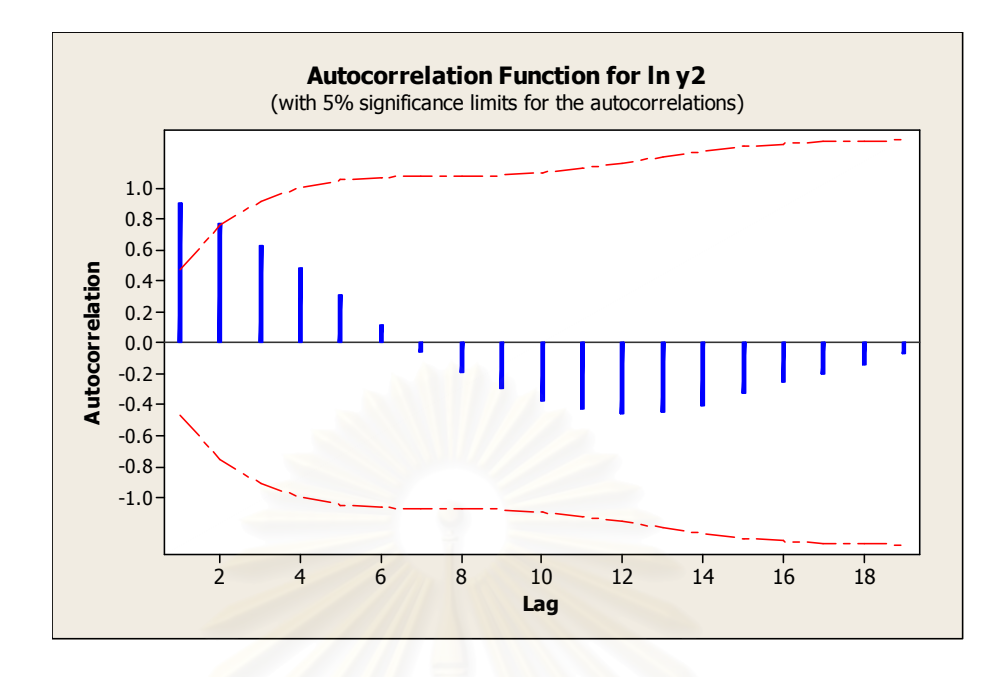

รูปที่ 6.23 แสดงฟังก์ชันอัตตสหสัมพันธ์ของการแปลงข้อมูลเพื่อทำให้ข้อมูลมี ความแปรปรวนคงที่

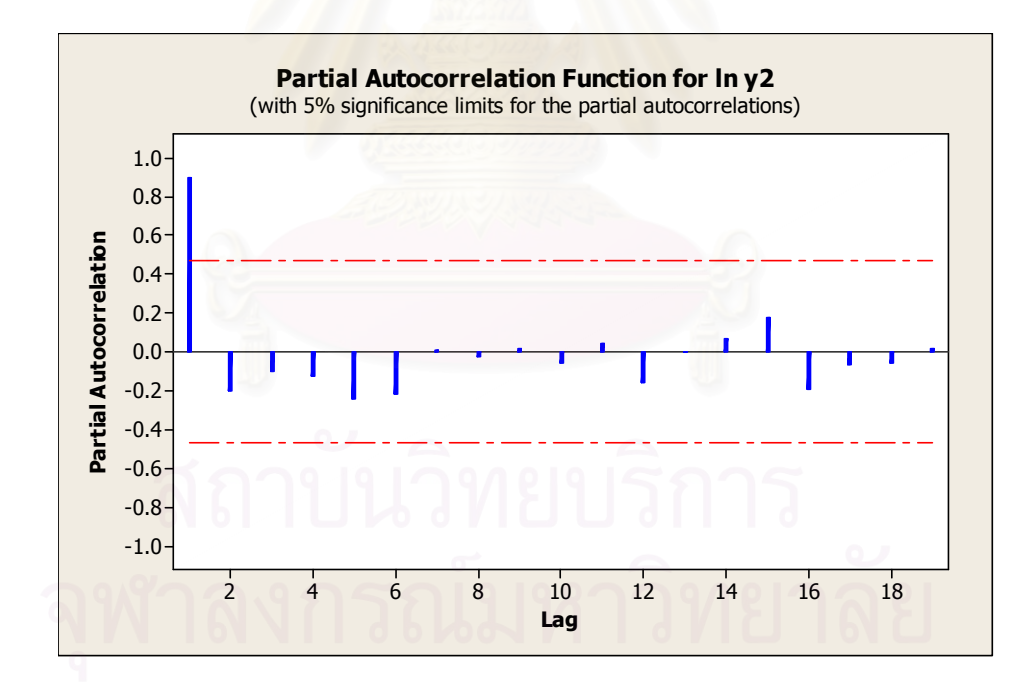

รูปที่ 6.24 แสดงฟังก์ชันอัตตสหสัมพันธ์เชิงส่วนของการแปลงข้อมูลเพื่อทำให้ ข้อมูลมีความแปรปรวนคงที่

จากการพิจารณาค่าอัตตสหสัมพันธ์ (AUTOREGRESSIVE FUNCTION: ACF) และ ค่าอัตตสหสัมพันธ์เชิงส่วน (PARTIAL AUTOREGRESSIVE FUNCTION: PACF) ในรูปที่ 6.23 และ รูปที่ 6.24 เมื่อนำมาเปรียบเทียบกับรูปแบบมาตรฐานแล้วตัวแบบเป็น ARIMA(1,0,0)

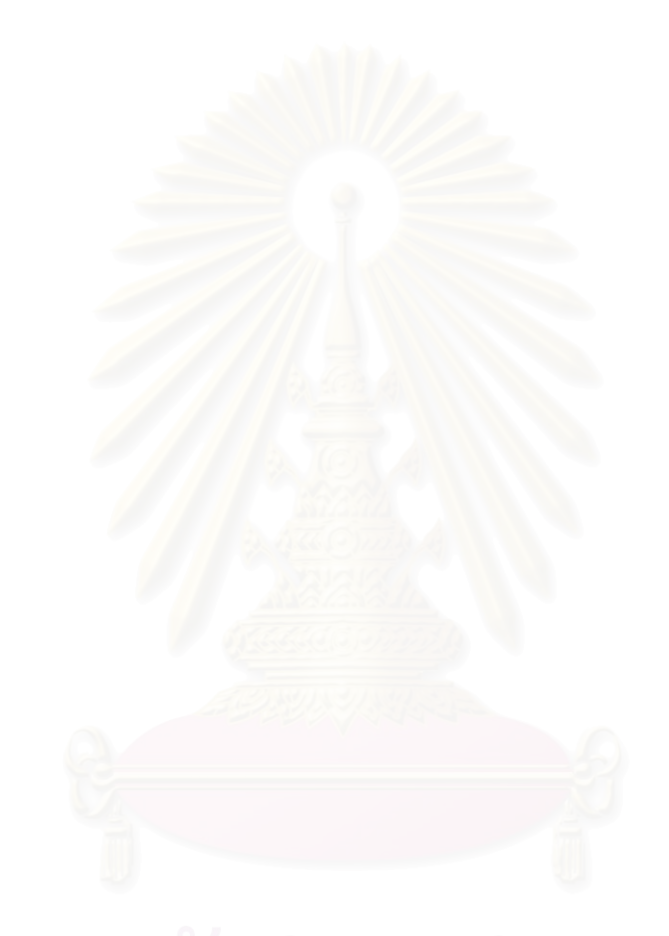

### 2. การประมาณค่าพารามิเตอร์ (Parameter Estimation)

จากขั้นตอนการกำหนดตัวแบบการจำลอง เราได้ตัวแบบจำลองที่เหมาะสม คือ แบบจำลอง ARIMA(1,0,0) ซึ่งมีรูปแบบสมการดังสมการที่ 6.7

$$
Z_t = \delta + \phi_1 Z_{t-1} + a_t \tag{6.7}
$$

โดย

$$
W_t = (1 - B)Z_t
$$
  
\n
$$
Z_t = \ln Y_t
$$
  
\n
$$
\oint_t = 0.9994
$$
  
\n
$$
\delta = 0
$$

จากนั้นทำการประมาณค่าพารามิเตอร์ด้วยโปรแกรม MINITAB จะได้ค่าประมาณ ค่าพารามิเตอร์ดังรูปที่ 6.25

```
Final Estimates of Parameters 
Type Coef SE Coef T P
AR 1 0.9994 0.0015 676.43 0.000 
Number of observations: 20 
Residuals: SS = 0.244991 (backforecasts excluded) 
             MS = 0.012894 DF = 19 
Modified Box-Pierce (Ljung-Box) Chi-Square statistic 
Lag 12 24 36 48<br>Chi-Square 11.9 * * *<br>DE 11 * * *
Chi-Square 11.9 * * *
DF 11 * * *
P-Value 0.369 *
```
รูปที่ 6.25 ค่าประมาณพารามิเตอร์ รูปแบบ ARIMA(1,0,0)

้ดังนั้นตัวแบบสำหรับการพยากรณ์ข้อมูลอุตสาหกรรมสิ่งทอโดยวิธีบอกซ์ – เจนกินส์ ดัง แสดงในสมการที่ 6.8

$$
Z_t = 0.9994Z_{t-1} + a_t \tag{6.8}
$$

รูปที่ 6.26 และ รูปที่ 6.27 แสดงผลการพล็อตกราฟของค่าตกค้าง (Residuals) ที่มี พฤติกรรมที่ดี ค่าอัตตสหสัมพันธ์ (AUTOREGRESSIVE FUNCTION: ACF) และ ค่าอัตต สหสัมพันธ์เชิงส่วน (PARTIAL AUTOREGRESSIVE FUNCTION: PACF) มีค่าเล็ก และตกอย่ ในช่วง error unit และมีการกระจายแบบไม่มีรูปแบบแสดงว่า Residuals มีลักษณะเป็น Random หรือ White noise นั่นเอง

รูปที่ 6.28 แสดงลักษณะของการกระจายตัวของค่าตกค้าง (Residuals) ที่มีการกระจาย ตัวไปรอบ ๆ ค่าศูนย์ ซึ่งแสดงให้เห็นว่า ค่าตกค้างมีลักษณะเป็น Random หรือ White noise ตาม ข้อสมมติฐาน (Assumption)

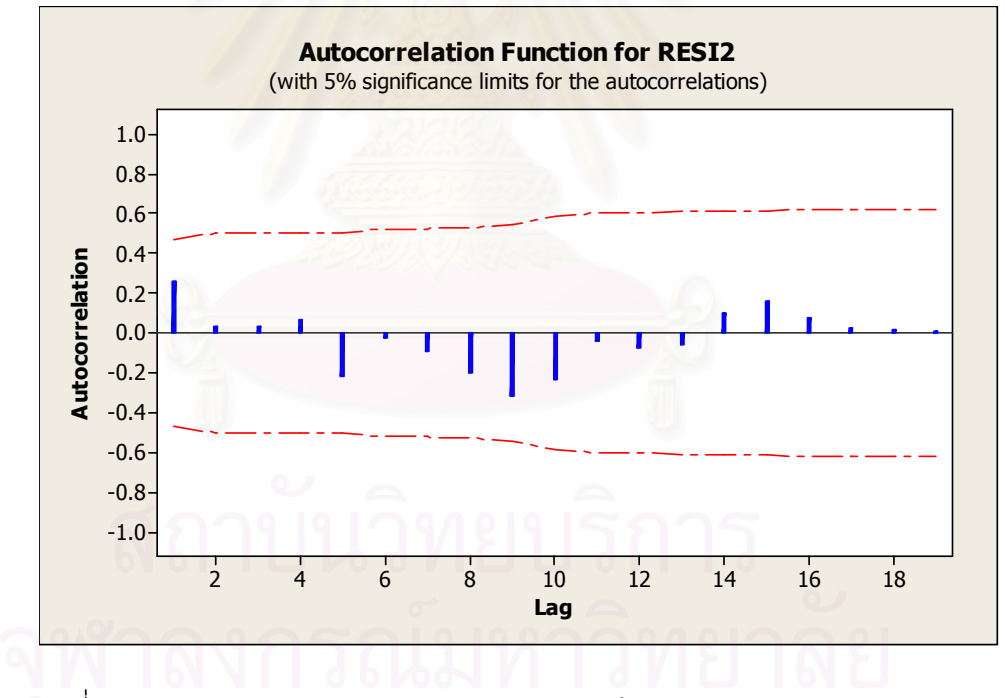

ิ รูปที่ 6.26 แสดงฟังก์ชันอัตตสหสัมพันธ์ของค่าตกค้างจากรูปแบบ ARIMA(1,0,0)

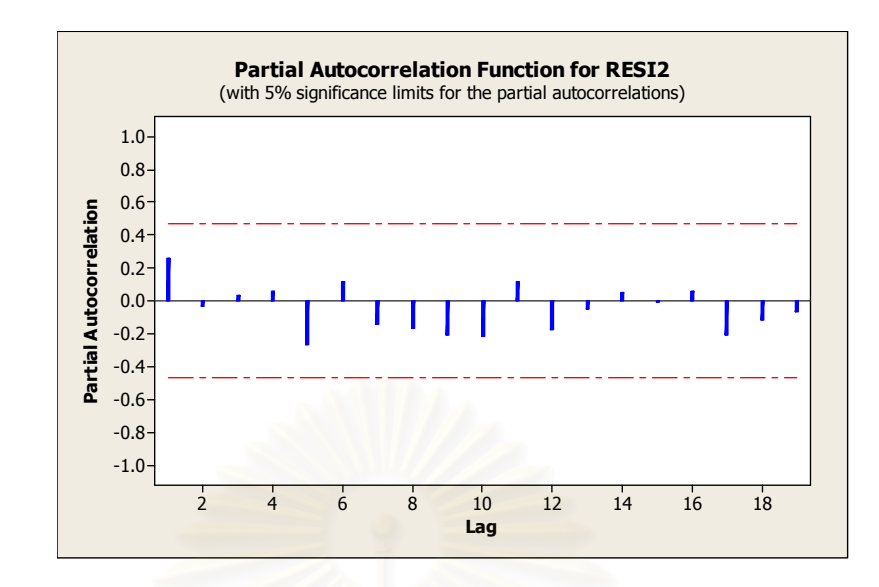

รูปที่ 6.27 แสดงฟังก์ชันอัตตสหสัมพันธ์เชิงส่วนของค่าตกค้างจากรูปแบบ ARIMA(1,0,0)

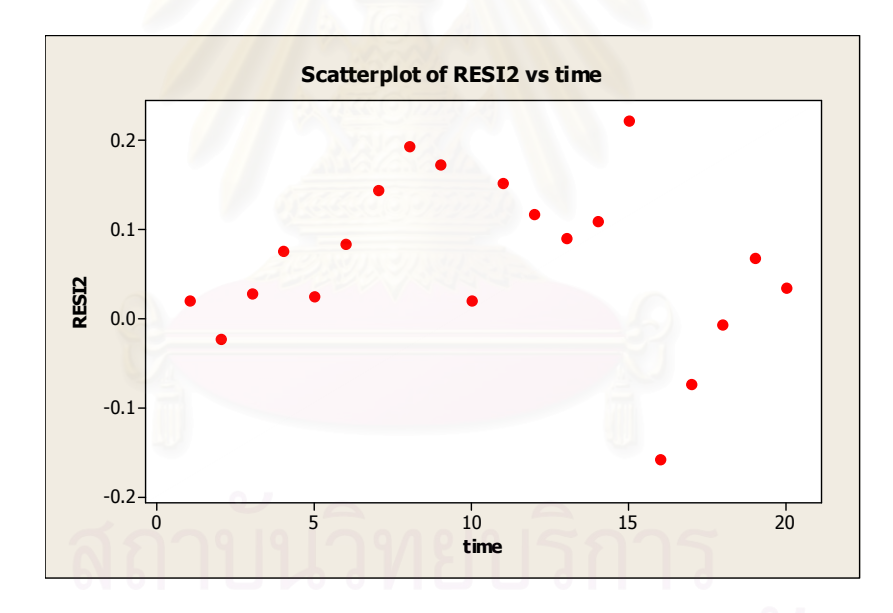

รูปที่ 6.28 แสดงลักษณะการกระจายตัวของค่าตกค้างจากรูปแบบ ARIMA(1,0,0)

3. การตรวจสอบแบบจำลอง (Model Diagnostics)

การพิจารณาความเหมาะสมของสมการ และค่าสัมประสิทธิ์ที่ประมาณการได้ตามรูปที่ 6.25 จะใช้การตรวจสอบโดยใช้ Q-Statistics Test ซึ่งจากการตรวจสอบได้ผลลัพธ์ดังรูปที่ 6.25

### Q-Statistics Test ใช้เพื่อทดสอบสมมติฐานว่า

 $H_{\rm 0} = \;$  ค่าอัตตสหสัมพันธ์ (ACF) ไม่มีความแตกต่างจาก ค่าอัตตสหสัมพันธ์ (ACF) ที่มี คุณสมบัติเป็น white noise อย่างมีนัยสำคัญทางสถิติ (หมายถึง ข้อมูลไม่มีรูปแบบ คือ error มี ลักษณะแบบ Random หรือว่า ACF เป็น white noise นั่นเอง)

 $H_{_a}$ = ค่าอัตตสหสัมพันธ์ (ACF) มีความแตกต่างจาก ค่าอัตตสหสัมพันธ์ (ACF) ที่มี คุณสมบัติเป็น white noise อย่างมีนัยสำคัญทางสถิติ (หมายถึง ข้อมูลมีรูปแบบ คือ error ยังไม่ เป็น Random หรือว่า<code>ACF</code> ไม่มีลักษณะเป็น white noise นั่นเอง)

ทำการหาค่า  $\chi^2_{df,\alpha}$  (Chi-Square) จากตาราง Critical Values of Chi-Square ที่ระดับ ความเชื่อมั่น 95 % มีค่าดังนี้

$$
\chi^2_{12,0.05} = 21.026
$$

ค่า Q-Statistics Test ที่คำนวณได้ตามรูปที่ 6.25 พบว่าค่า  $\,\chi^2\,$  ที่เปิดจากตาราง แสดงว่า ค่าอัตตสหสัมพันธ์ของ Residual มีค่าเล็กกว่าค่าคาดคะเน สำหรับค่าคลาดเคลื่อนสุ่ม (Random Error) ดังนั้น จึงยอมรับ  $H_{_0}$  = <code>ACF</code> ไม่มีความแตกต่างจาก ACF ที่มีคุณสมบัติเป็น white noise คย่างมีนัยสำคัญทางสถิติ

่ สำหรับการทดสอบค่าสัมประสิทธิ์แต่ละตัวของสมการนั้นตรวจสอบจากค่าสถิติ t ณ ระดับความเชื่อมั่น 95% พบว่า ค่าประมาณพารามิเตอร์ทุกค่ามีนัยสำคัญทางสถิติ คือ ค่าสถิติ t ทุกค่า มีค่ามากกว่าค่าสถิติ t ที่เปิดจากตาราง Critical Values of t จึงเป็นค่าที่ เหมาะสมที่จะนำไปใช้ในสมการการพยากรณ์

จากรูปที่ 6.26 และรูปที่ 6.27 พบว่าความคลาดเคลื่อนสุ่มไม่มีอัตตสหสัมพันธ์กัน และ จากรูปที่ 6.28 พบว่าการกระจายระหว่างเศษเหลือตกค้างกับแกนเวลา มีลักษณะกระจายอยู่ รอบๆ ค่าเฉลี่ยศูนย์ แสดงว่าค่าความคลาดเคลื่อนสุ่มมีค่าเฉลี่ยและความแปรปรวนคงที่ และจาก รูปที่ 6.29 พบว่าค่าความคลาดเคลื่อนสุ่มมีการแจกแจงปกติ

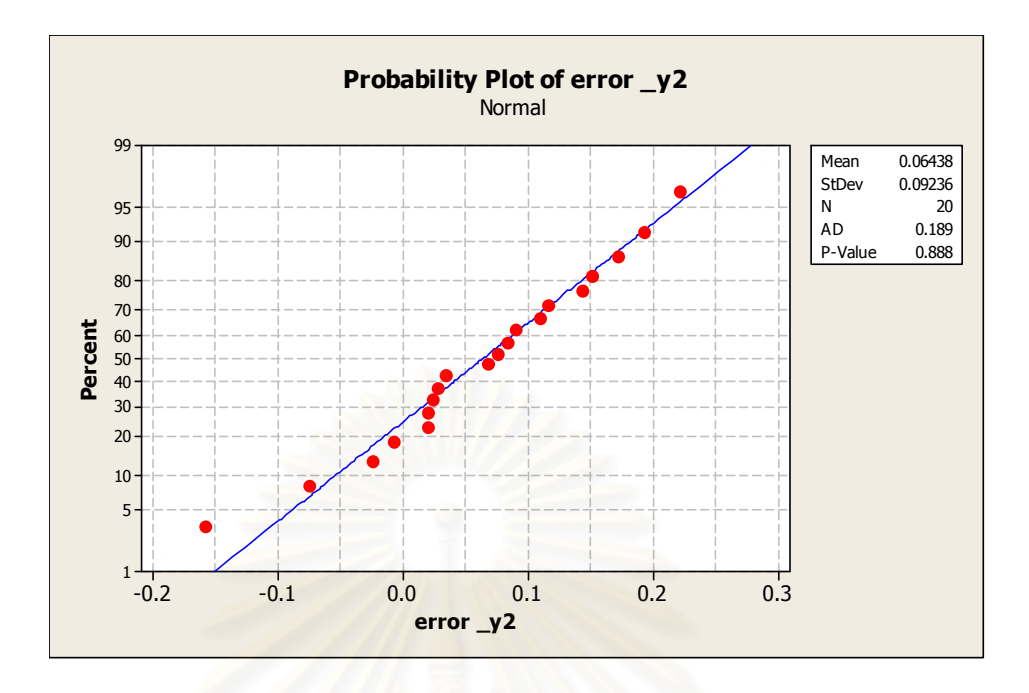

รูปที่ 6.29 การตรวจสอบการแจกแจงของความคลาดเคลื่อนสุ่ม โดยวิธี Anderson – Darling

4. การพยากรณ์ (Forecasting)

แบบจำลองของสมการพยากรณ์ ดังแสดงในสมการที่ 6.9

$$
Z_t = 0.9994Z_{t-1} + a_t \tag{6.9}
$$

ชึ่งสามารถแสดงขอบเขตการพยากรณ์และผลการพยากรณ์ปริมาณการใช้พลังงานใน ี<br>สาขาอุตสาหกรรมสิ่งทอดังรูปที่ 6.30 และรูปที่ 6.31 และข้อมูลจริงและข้อมูลที่ได้จากการ พยากรณ์ปริมาณการใช้พลังงานในสาขาอุตสาหกรรมโลหะขั้นมูลฐาน ดังแสดงในตารางที่ 6.5

| ปี   | ค่าจริงปริมาณการใช้พลังงานในสาขา | ค่าพยากรณ์ปริมาณการใช้พลังงานใน |      |
|------|----------------------------------|---------------------------------|------|
|      | อุตสาหกรรมสิ่งทอ(GJ)             | สาขาอุตสาหกรรมสิ่งทอ(GJ)        | Year |
| 2524 | 16,517,404                       | 16,188,311.06                   | 1981 |
| 2525 | 15,968,232                       | 16,351,006.29                   | 1982 |
| 2526 | 16,263,940                       | 15,809,158.79                   | 1983 |
| 2527 | 17,362,284                       | 16,101,129.78                   | 1984 |
| 2528 | 17,615,748                       | 17, 187, 621. 46                | 1985 |
| 2529 | 18,967,556                       | 17,438,657.58                   | 1986 |
| 2530 | 21,671,172                       | 18,776,187.45                   | 1987 |
| 2531 | 26,022,304                       | 21,449,244.90                   | 1988 |
| 2532 | 30,584,656                       | 25,753,986.79                   | 1989 |
| 2533 | 30,880,364                       | 30,267,951.37                   | 1990 |
| 2534 | 35,569,448                       | 30,559,922.92                   | 1991 |
| 2535 | 39,540,384                       | 35,198,006.31                   | 1992 |
| 2536 | 42,793,172                       | 39, 122, 175.01                 | 1993 |
| 2537 | 47,228,792                       | 42,338,186.88                   | 1994 |
| 2538 | 58,296,720                       | 46,725,471.40                   | 1995 |
| 2539 | 49,214,260                       | 57,667,251.19                   | 1996 |
| 2540 | 45,201,080                       | 48,690,767.94                   | 1997 |
| 2541 | 44,398,444                       | 44,718,596.40                   | 1998 |
| 2542 | 47,017,572                       | 43,925,255.12                   | 1999 |
| 2543 | 48,115,916                       | 46,515,679.16                   | 2000 |
| 2544 | 47,946,940                       | 47,602,698.08                   | 2001 |
| 2545 | 48,876,308                       | 47,096,064.54                   | 2002 |
| 2546 | 48,242,648                       | 46,594,823.07                   | 2003 |
| 2547 | 47,144,304                       | 46,098,916.30                   | 2004 |
| 2548 | 44,356,200                       | 45,608,287.44                   | 2005 |

' 6.5 Yกกก
 ก ',ก รูปแบบ ARIMA (1,0,0) และข้อมูลจริง

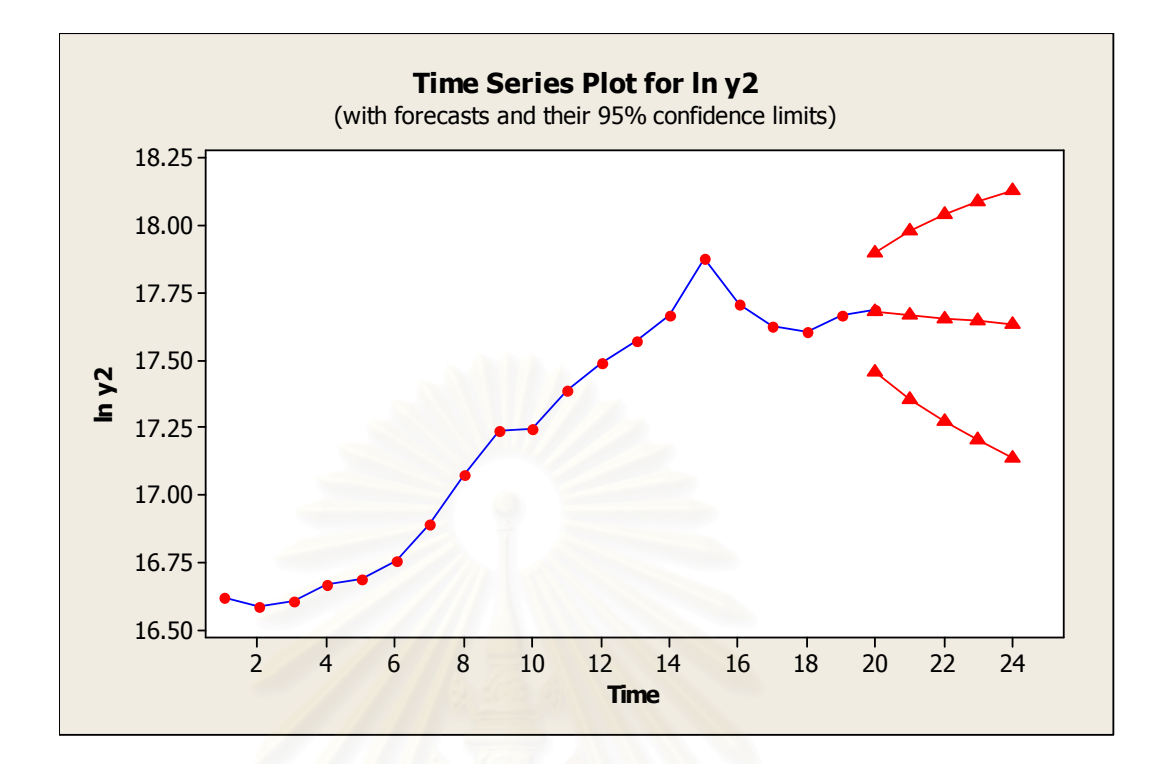

### รูปที่ 6.30 ขอบเขตการพยากรณ์ตัวแบบปริมาณการใช้พลังงานในสาขาอุตสาหกรรมสิ่งทอ

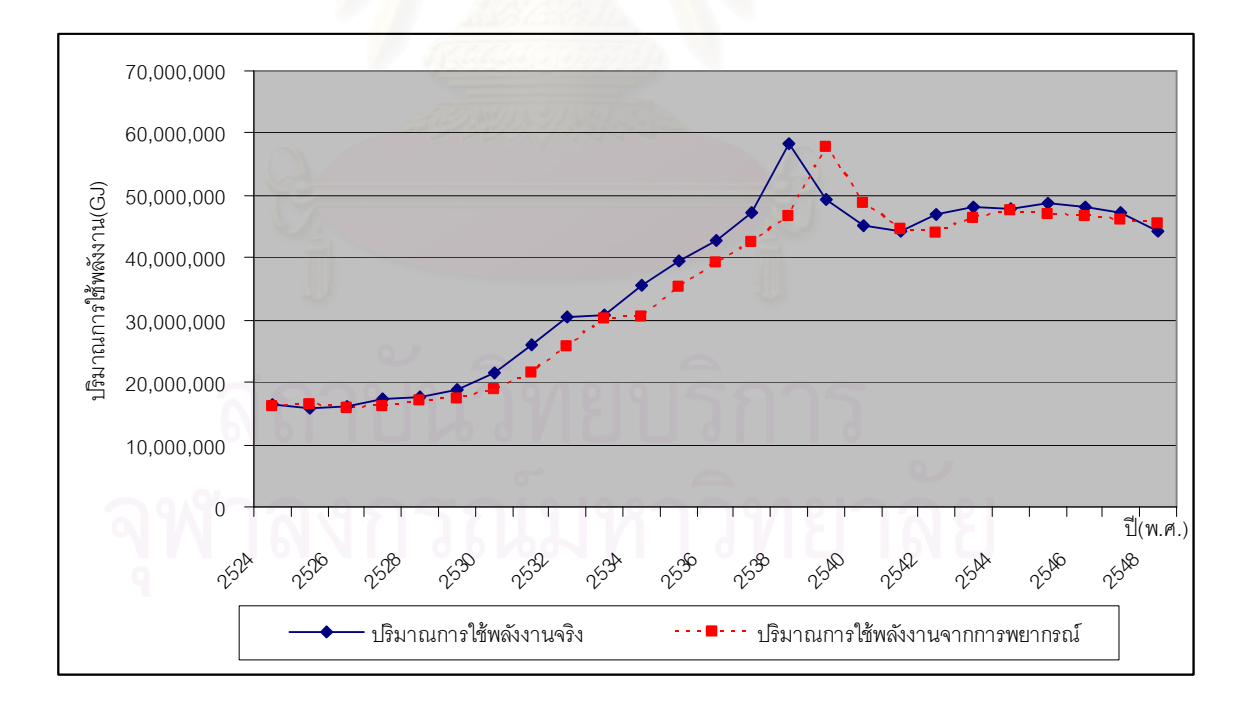

### รูปที่ 6.31 ผลการพยากรณ์ปริมาณการใช้พลังงานในสาขาอุตสาหกรรมสิ่งทอ

## 6.6 การทดสอบความแม่นยำของตัวแบบปริมาณการใช้พลังงานในสาขาอุตสาหกรรม ี สิ่งทอโดย ARIMA

ในการทดสอบความแม่นยำของตัวแบบจะทำการพยากรณ์ปริมาณการใช้พลังงานใน สาขาอุตสาหกรรมสิ่งทอในปี พ.ศ.2544 – พ.ศ.2548 และทำการเปรียบเทียบกับข้อมูลปริมาณการ ใช้พลังงานจริงในสาขาอุตสาหกรรมสิ่งทอในปี พ.ศ.2544- พ.ศ.2548 โดยสถิติที่ใช้ในการวัดค่า ้ คลาดเคลื่อนในงานวิจัยนี้ คือ ค่าเบี่ยงเบนมาตรฐานของค่าคลาดเคลื่อนกำลังสองเฉลี่ย (Root Mean Square Error: RMSE) และร้อยละของค่าความคลาดเคลื่อนเฉลี่ยสัมบูรณ์ (Mean Absolute Percentage Square Error: MAPE) ดังสมการที่ 6.10 และสมการที่ 6.11

1. ค่าเบี่ยงเบนมาตรฐานของค่าคลาดเคลื่อนกำลังสองเฉลี่ย (Root Mean Square Error: RMSE)

$$
RMSE = \sqrt{\frac{1}{n} \sum_{i=1}^{n} (Z_i - \hat{Z}_i)^2}
$$
 (6.10)

โดยที่  $Z_{\iota}$  คือ ค่าจริงของตัวแปรตาม

 $\hat{Z}_{\iota}$  คือ ค่าพยากรณ์ของตัวแปรตาม

n คือ จำนวนข้อมูลที่ทดสอบ

จากการคำนวณจะได้ค่า RMSE = 1.32 x 10 $^6$ 

2. ร้อยละของค่าความคลาดเคลื่อนเฉลี่ยสัมบูรณ์ (Mean Absolute Percentage Square Error: MAPE)

$$
\mathsf{MAPE} = (100/n)\sum_{t=1}^{n} \left| \frac{e_t}{Z_t} \right| \quad \mathsf{ORE} \tag{6.11}
$$

โดยที่  $e_t$  คือ ความคลาดเคลื่อนของการพยากรณ์ ซึ่งคำนวณได้ดังนี้  $e_t = Z_t - \hat{Z}_t$ 

- $Z_{\epsilon}$  คือ ค่าจริงของตัวแปรตาม
- $\hat{Z}_\cdot$  คือ ค่าพยากรณ์ของตัวแปรตาม
- n คือ จำนวนข้อมูลที่ทดสอบ
# จากการแทนค่าลงในสูตรจะคำนวณ ค่า MAPE ได้เท่ากับ 2.56

ซึ่งสามารถสรุปผลการตรวจสอบความแม่นยำของตัวแบบปริมาณการใช้พลังงานในสาขา ้อุตสาหกรรมสิ่งทอได้ดังตารางที่ 6.6

> ตารางที่ 6.6 สรุปผลการตรวจสอบความแม่นยำของตัวแบบปริมาณ การใช้พลังงานในสาขาอุตสาหกรรมสิ่งทอ ด้วย ARIMA

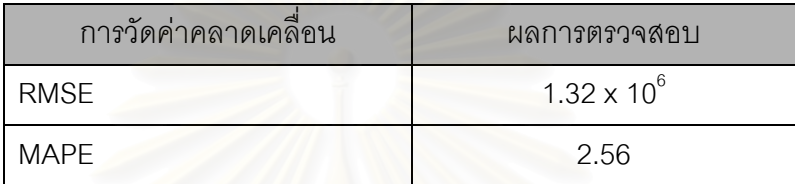

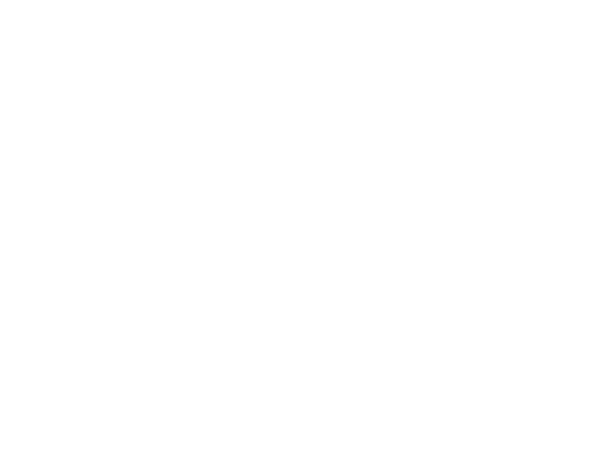

# บทที่ 7

# เปรียบเทียบผลพยากรณ์

เนื้อหาในบทนี้กล่าวถึงการเปรียบเทียบผลของการพยากรณ์ปริมาณการใช้พลังงานใน ภาคอุตสาหกรรมด้วยโครงข่ายประสาทเทียมและ ARIMA (Box - Jenkins) โดยผลพยากรณ์ที่ นำมาเปรียบเทียบเป็นการพยากรณ์ปริมาณใช้พลัง<mark>งา</mark>นในสาขาอุตสาหกรรมโลหะขั้นมูลฐานและ อุตสาหกรรมสิ่งทอตั้งแต่ปี พ.ศ. 2544 – พ.ศ. 2548

# 7.1 การเปรียบเทียบผลการพยากรณ์ปริมาณการใช้พลังงานในสาขาอุตสาหกรรมโลหะ ขั้นมูลฐาน

จากการพยาก<mark>รณ์ด้วยโครงข่ายประสาทเทียมและ ARIMA ผลการพยากรณ์ปริมาณใ</mark>ช้ พลังงานในสาขาอุตสาห<mark>กรรมโลหะขั้นมูลฐาน ตั้งแต่ปี พ.ศ. 2544 – พ.ศ. 2548 ดังแสดงในตาราง</mark> ที่ 7.1 และรูปที่ 7.1 ผลการพย<mark>ากรณ์ของแบบจำลองตั้งแต่ปี พ.ศ.</mark> 2524 – พ.ศ.2548 ดังแสดงใน ตารางที่ 7.2 และรูปที่ 7.2

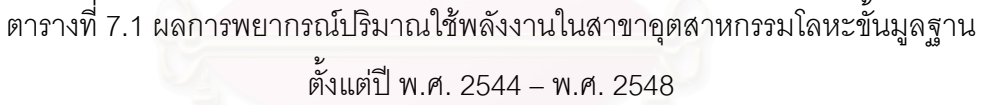

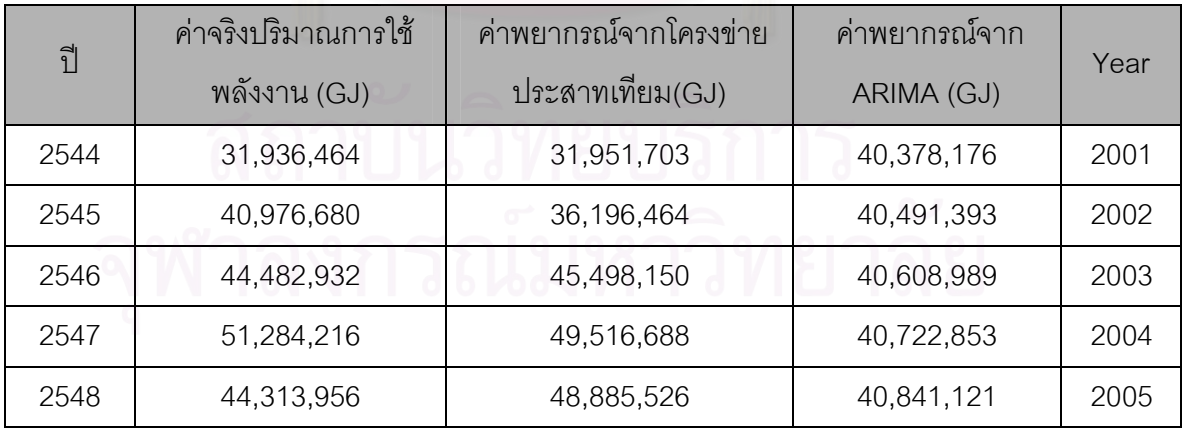

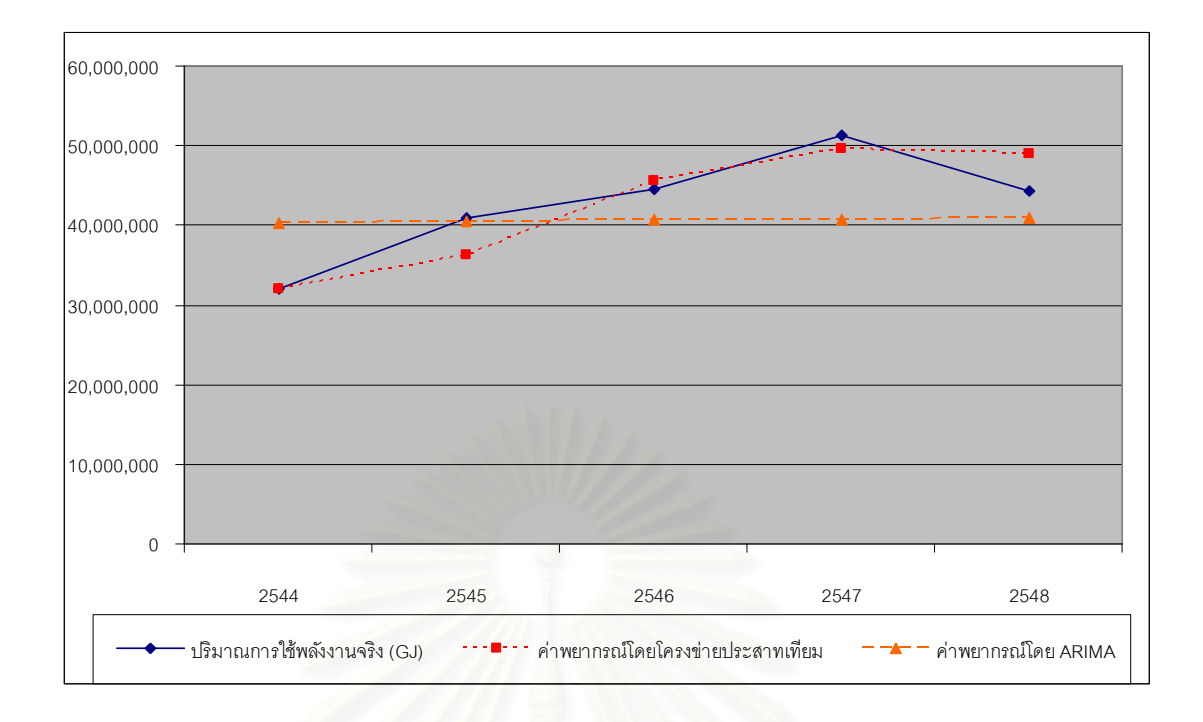

่ รูปที่ 7.1 ผลการพยากรณ์ปริมาณใช้พลังงานในสาขาอุตสาหกรรมโลหะขั้นมูลฐาน ์ตั้งแต่ปี พ.ศ. 2544 – พ.ศ. 2548

์ ตารางที่ 7.2 ผลการพยากรณ์ปริมาณใช้พลังงานในสาขาอุตสาหกรรมโลหะขั้นมูลฐาน ดั้งแต่ปี พ.ศ. 2524 – พ.ศ. 2548

| ุกี  | ้ค่าจริงบริมาณการใช้<br>พลังงาน (GJ) | ค่าพยากรณ์จากโครงข่าย<br>ประสาทเทียม(GJ) | ้ค่าพยากรณ์จาก<br>ARIMA (GJ) | Year |  |
|------|--------------------------------------|------------------------------------------|------------------------------|------|--|
|      |                                      |                                          |                              |      |  |
| 2524 | 4,984,792                            | 4,987,271                                | 5,906,713                    |      |  |
| 2525 | 3,759,716                            | 3,879,794                                | 4,532,118                    | 1982 |  |
| 2526 | 4,984,792                            | 4,975,923                                | 3,384,443                    | 1983 |  |
| 2527 | 7,688,408                            | 7,682,196                                | 6,245,052                    | 1984 |  |
| 2528 | 7,561,676                            | 7,562,573                                | 8,688,406                    | 1985 |  |
| 2529 | 8,068,604                            | 8,072,246                                | 6,998,455                    | 1986 |  |
| 2530 | 8,406,556                            | 8,407,848                                | 8,780,114                    | 1987 |  |
| 2531 | 9,462,656                            | 9,458,553                                | 8,220,158                    | 1988 |  |

| ปี   | ค่าจริงปริมาณการใช้<br>พลังงาน (GJ) | ค่าพยากรณ์จากโครงข่าย<br>ประสาทเทียม(GJ) | ค่าพยากรณ์จาก<br>ARIMA (GJ) | Year |
|------|-------------------------------------|------------------------------------------|-----------------------------|------|
| 2532 | 11,743,832                          | 11,750,283                               | 10,288,116                  | 1989 |
| 2533 | 13,898,276                          | 13,900,945                               | 12,707,463                  | 1990 |
| 2534 | 15,334,572                          | 15,330,621                               | 14,672,712                  | 1991 |
| 2535 | 21,544,440                          | 21,544,405                               | 15,771,262                  | 1992 |
| 2536 | 23,445,420                          | 23,446,620                               | 25,852,038                  | 1993 |
| 2537 | 23,741,128                          | 23,735,580                               | 22,224,370                  | 1994 |
| 2538 | 24,417,032                          | 24,415,155                               | 24,729,316                  | 1995 |
| 2539 | 29,950,996                          | 29,952,200                               | 24,305,179                  | 1996 |
| 2540 | 28,768,164                          | 28,768,594                               | 33,872,025                  | 1997 |
| 2541 | 23,952,348                          | 23,952,499                               | 26,261,118                  | 1998 |
| 2542 | 25, 135, 180                        | 25, 135, 833                             | 22,780,148                  | 1999 |
| 2543 | 34,640,080                          | 34,576,286<br>26,674,004                 |                             | 2000 |
| 2544 | 31,936,464                          | 31,951,703<br>40,378,176                 |                             | 2001 |
| 2545 | 40,976,680                          | 36,196,464<br>40,491,393                 |                             | 2002 |
| 2546 | 44,482,932                          | 45,498,150                               | 40,608,989                  | 2003 |
| 2547 | 51,284,216                          | 49,516,688                               | 40,722,853                  | 2004 |
| 2548 | 44,313,956                          | 48,885,526                               | 40,841,121                  | 2005 |

์ ตารางที่ 7.2 ผลการพยากรณ์ปริมาณใช้พลังงานในสาขาอุตสาหกรรมโลหะขั้นมูลฐาน ์ตั้งแต่ปี พ.ศ. 2524 – พ.ศ. 2548 (ต่อ)

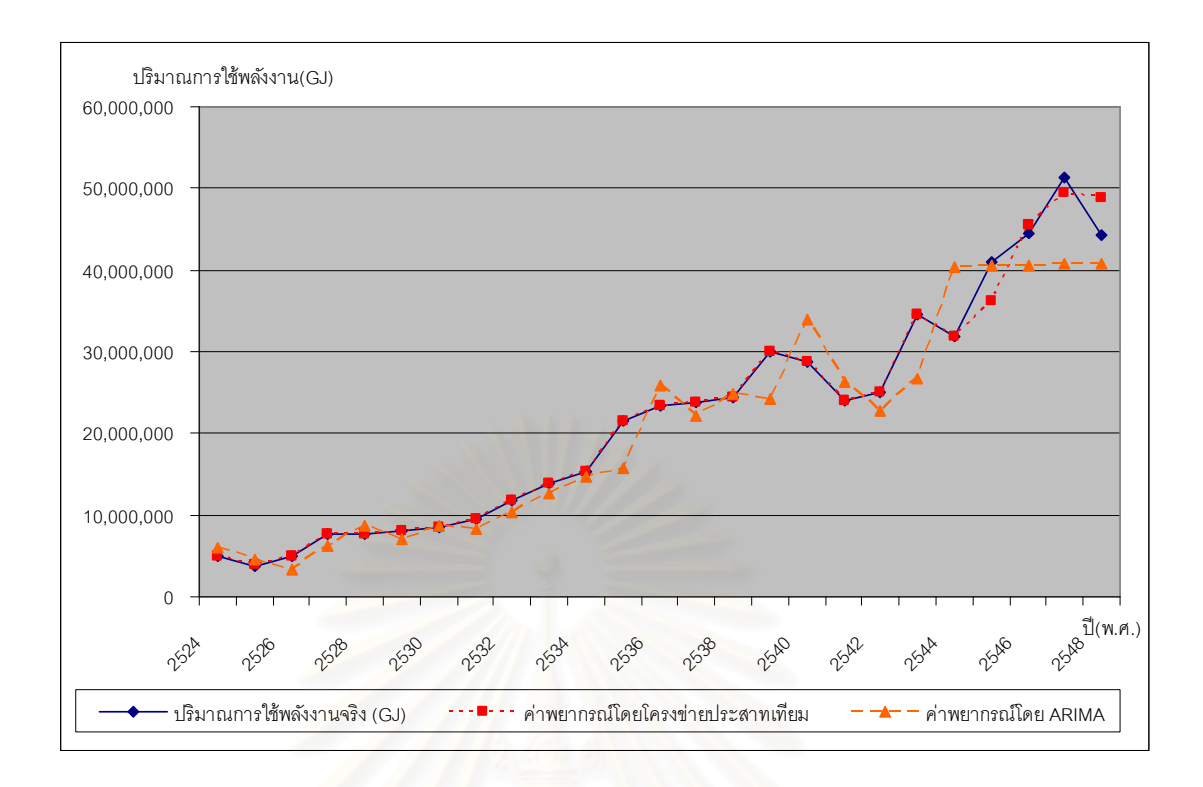

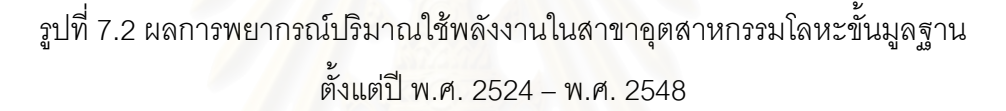

ิจากการทดสอบค่าคลาดเคลื่อนโดยคำนวณค่าเบี่ยงเบนมาตรฐานของค่าคลาดเคลื่อน ้ กำลังสองเฉลี่ย (Root Mean Square Error: RMSE) และร้อยละของค่าความคลาดเคลื่อนเฉลี่ย ี สัมบูรณ์ (Mean Absolute Percentage Square Error: MAPE) สามารถสรุปได้ดังตารางที่ 7.3

| ้ รูปแบบการพยากรณ์  | <b>RMSE</b>          | <b>MAPF</b> |
|---------------------|----------------------|-------------|
| โครงข่ายประสาทเทียม | $3.10 \times 10^{6}$ | 5.55        |
| ARIMA               | $6.48 \times 10^{6}$ | 12.95       |

ตารางที่ 7.3 ค่าคลาดเคลื่อนของแบบจำลอง

้ เมื่อพิจารณาผลการพยากรณ์ปริมาณการใช้พลังงานในสาขาอุตสาหกรรมโลหะขั้นมูล ฐานโดยโครงข่ายประสาทเทียมและ ARIMA สามารถสรุปได้ดังนี้

> 1. โครงข่ายประสาทเทียมสามารถพยากรณ์ปริมาณการใช้พลังงานในสาขา ้อุตสาหกรรมโลหะขั้นมูลฐานได้ใกล้เคียงกว่าการพยากรณ์โดย ARIMA

2. ในช่วงที่มีการแปรผันสูงโครงข่ายประสาทเทียมสามารถทำการพยากรณ์ผลได้ ใกล้เคียงปริมาณการใช้พลังงานในสาขาอุตสาหกรรมโลหะขั้นมูลฐานมากกว่า การพยากรณ์โดย ARIMA

204

3. โครงข่ายประสาทเทียมให้ผลการพยากรณ์ในทิศทางเดียวกับปริมาณการใช้ พลังงานจริงในสาขาอุตสาหกรรมโลหะขั้นมูลฐานได้ใกล้เคียงกว่าการพยากรณ์ ด้วย ARIMA

## 7.2 การเปรียบเทียบผลการพยากรณ์ปริมาณการใช้พลังงานในสาขาอุตสาหกรรมสิ่งทอ

จากการพยากรณ์ด้วยโครงข่ายประสาทเทียมและ ARIMA ผลการพยากรณ์ปริมาณใช้ พลังงานในสาขาอุตสาหกรรมสิ่งทอ ตั้งแต่ปี พ.ศ. 2544 – พ.ศ. 2548 ดังแสดงในตารางที่ 7.4 และ รูปที่ 7.3 ผลการพยากรณ์ของแบบจำลองตั้งแต่ปี พ.ศ. 2524 – พ.ศ.2548 ดังแสดงในตารางที่ 7.5 และรูปที่ 7.4

# ์ ตารางที่ 7.4 ผลการพยากรณ์ปริมาณใช้พลังงานในสาขาอุตสาหกรรมสิ่งทอ ์ตั้งแต่ปี พ.ศ. 2544 – พ.ศ. 2548

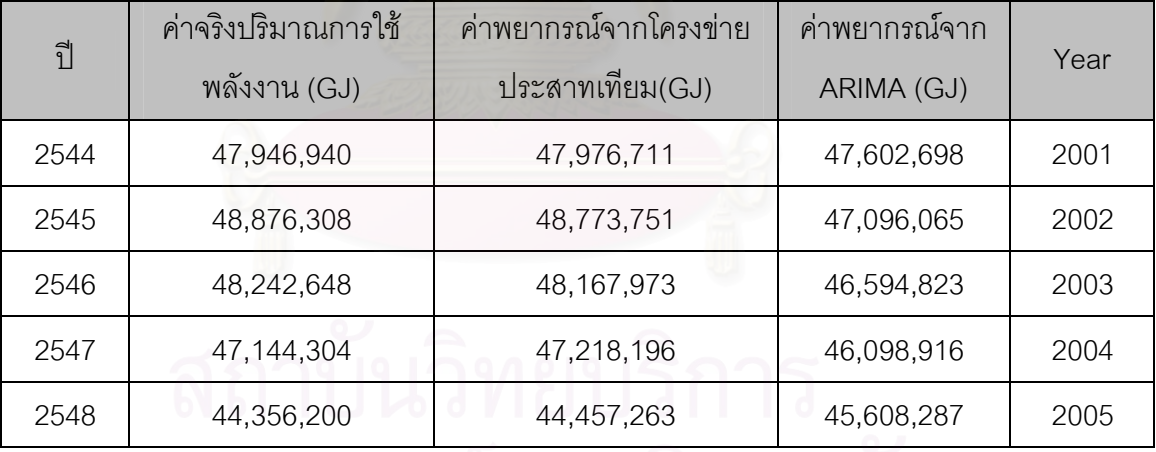

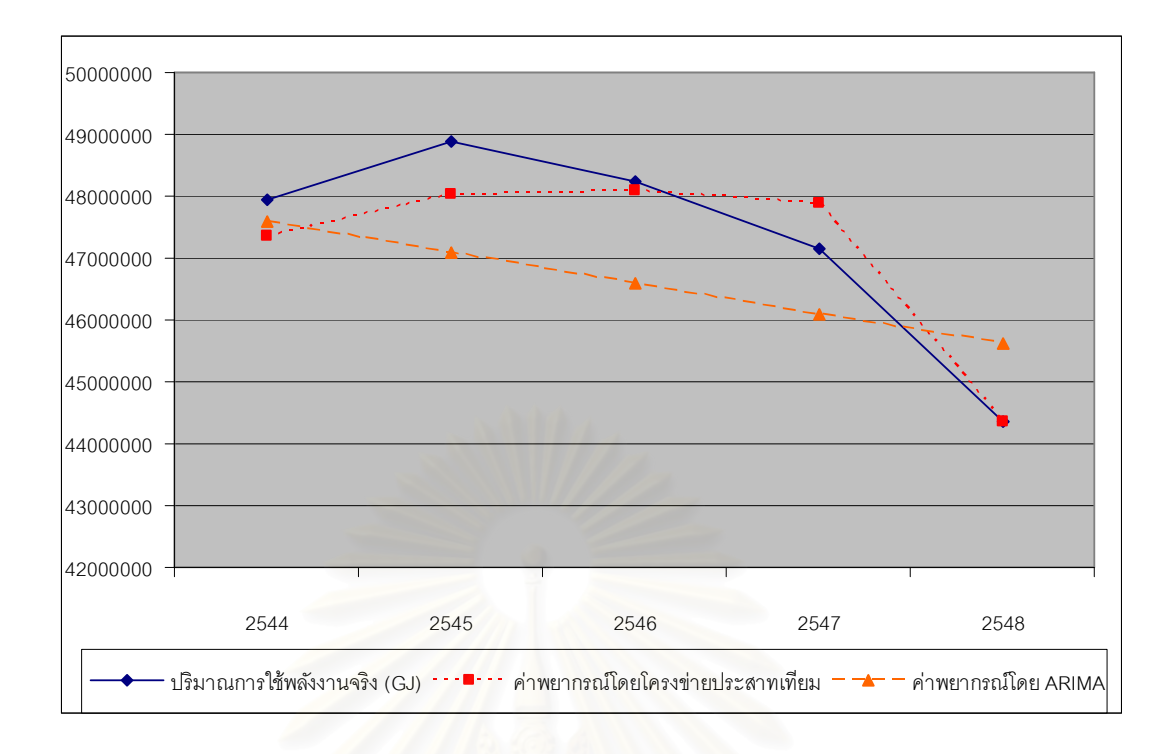

# ิ รูปที่ 7.3 ผลการพยากรณ์ปริมาณใช้พลังงานในสาขาอุตสาหกรรมสิ่งทอ ์ตั้งแต่ปี พ.ศ. 2544 – พ.ศ. 2548

# <u>ตารางที่ 7.5 ผลการพยากรณ์ปริมาณใช้พลังงานในสาขาอุตสาหกรรมสิ่งทอ</u>

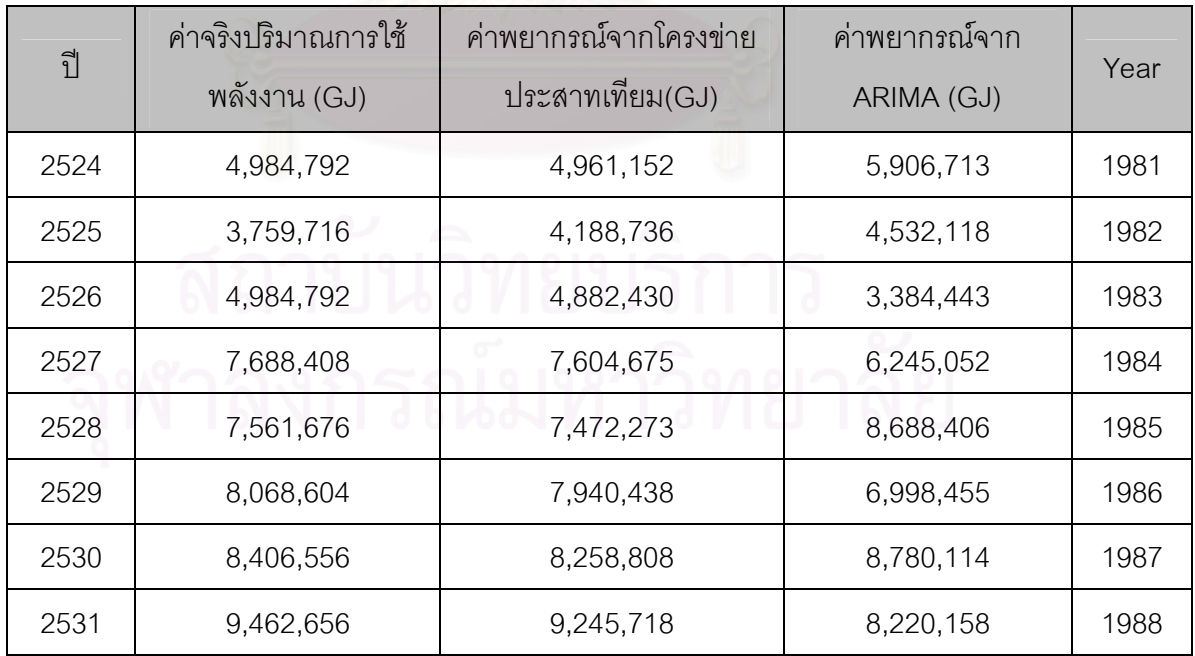

# ตั้งแต่ปี พ.ศ. 2524 – พ.ศ. 2548

| ปี   | ค่าจริงปริมาณการใช้ | ค่าพยากรณ์จากโครงข่าย    | ค่าพยากรณ์จาก | Year |  |
|------|---------------------|--------------------------|---------------|------|--|
|      | พลังงาน (GJ)        | ประสาทเทียม(GJ)          | ARIMA (GJ)    |      |  |
| 2532 | 11,743,832          | 11,630,005               | 10,288,116    | 1989 |  |
| 2533 | 13,898,276          | 13,777,656               | 12,707,463    | 1990 |  |
| 2534 | 15,334,572          | 15,241,509               | 14,672,712    | 1991 |  |
| 2535 | 21,544,440          | 21,471,559               | 15,771,262    | 1992 |  |
| 2536 | 23,445,420          | 23,382,721               | 25,852,038    | 1993 |  |
| 2537 | 23,741,128          | 23,669,066               | 22,224,370    | 1994 |  |
| 2538 | 24,417,032          | 24,342,646               | 24,729,316    | 1995 |  |
| 2539 | 29,950,996          | 29,866,242               | 24,305,179    | 1996 |  |
| 2540 | 28,768,164          | 28,700,793               | 33,872,025    | 1997 |  |
| 2541 | 23,952,348          | 23,815,733               | 26,261,118    | 1998 |  |
| 2542 | 25, 135, 180        | 24,986,914<br>22,780,148 |               | 1999 |  |
| 2543 | 34,640,080          | 34,518,968               | 26,674,004    | 2000 |  |
| 2544 | 31,936,464          | 31,800,547               | 40,378,176    | 2001 |  |
| 2545 | 40,976,680          | 40,872,766               | 40,491,393    | 2002 |  |
| 2546 | 44,482,932          | 44,328,923<br>40,608,989 |               | 2003 |  |
| 2547 | 51,284,216          | 51, 197, 748             | 40,722,853    | 2004 |  |
| 2548 | 44,313,956          | 44,020,856               | 40,841,121    | 2005 |  |

ตารางที่ 7.5 ผลการพยากรณ์ปริมาณใช้พลังงานในสาขาอุตสาหกรรมสิ่งทอ ์ ตั้งแต่ปี พ.ศ. 2524 – พ.ศ. 2548 (ต่อ)

จุฬาลงกรณ์มหาวิทยาลัย

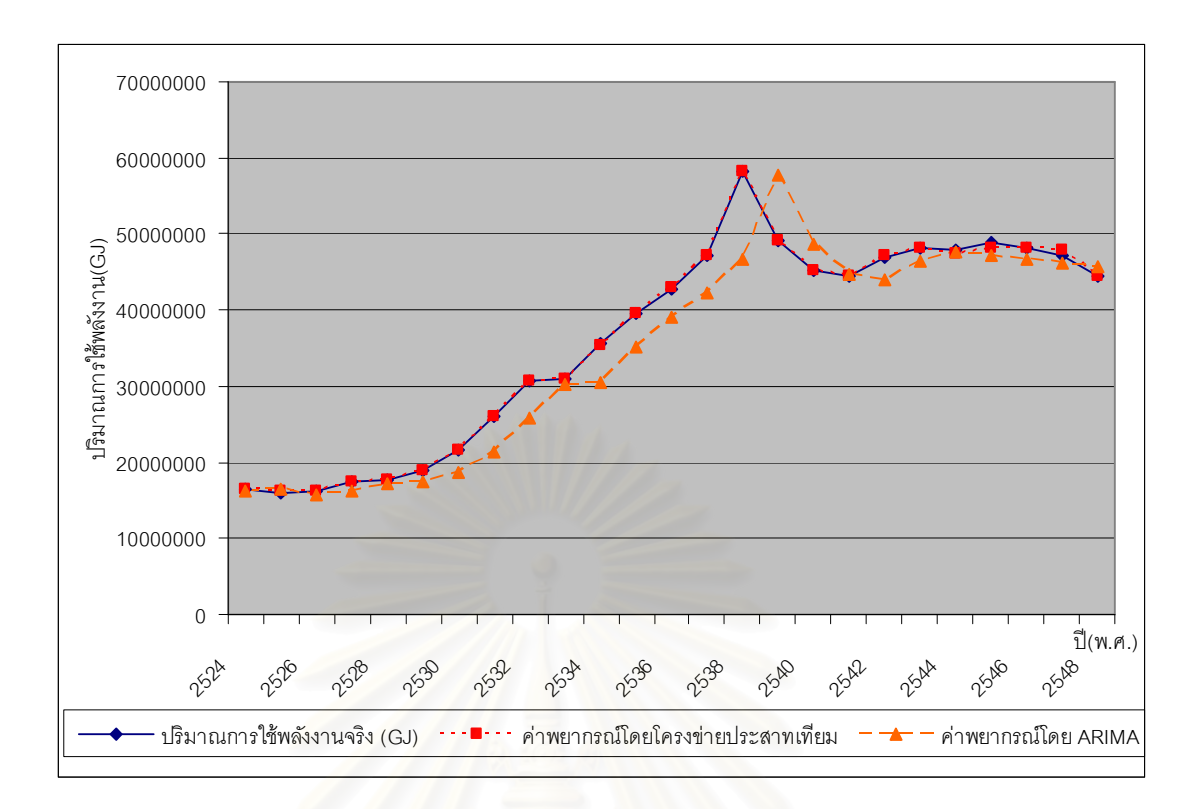

# ิ รูปที่ 7.4 ผลการพยากรณ์ปริมาณใช้พลังงานในสาขาอุตสาหกรรมสิ่งทอ ์ตั้งแต่ปี พ.ศ. 2524 – พ.ศ. 2548

จากการทดสอบค่าคลาดเคลื่อนโดยคำนวณค่าเบี่ยงเบนมาตรฐานของค่าคลาดเคลื่อน กำลังสองเฉลี่ย (Root Mean Square Error: RMSE) และร้อยละของค่าความคลาดเคลื่อนเฉลี่ย สัมบูรณ์ (Mean Absolute Percentage Square Error: MAPE) สามารถสรุปได้ดังตารางที่ 7.6

ตารางที่ 7.6 ค่าคลาดเคลื่อนของแบบจำลอง

| ้าบแบบการพยากรณ์    | <b>RMSE</b>                   | <b>MAPF</b> |
|---------------------|-------------------------------|-------------|
| โครงข่ายประสาทเทียม | 5.68 $\times$ 10 <sup>5</sup> | 0.97        |
| <b>ARIMA</b>        | $1.32 \times 10^{6}$          | 2.56        |

เมื่อพิจารณาผลการพยากรณ์ปริมาณการใช้พลังงานในสาขาอุตสาหกรรมสิ่งทอโดย โครงข่ายประสาทเทียมและ ARIMA สามารถสรุปได้ดังนี้

> 1. โครงข่ายประสาทเทียมสามารถพยากรณ์ปริมาณการใช้พลังงานในสาขา อุตสาหกรรมสิ่งทอได้ใกล้เคียงกว่าการพยากรณ์โดย ARIMA

- ่ 2. ในช่วงที่มีการแปรผันสูงโครงข่ายประสาทเทียมสามารถทำการพยากรณ์ผลได้ ใกล้เคียงปริมาณการใช้พลังงานในสาขาอุตสาหกรรมสิ่งทอมากกว่าการ พยากรณ์โดย ARIMA
- 3. โครงข่ายประสาทเทียมให้ผลการพยากรณ์ในทิศทางเดียวกับปริมาณการใช้ พลังงานจริงในสาขาอตสาหกรรมสิ่งทอได้ใกล้เคียงกว่าการพยากรณ์ด้วย **ARIMA**

้ จากการวิจัยพบว่าปริมาณการใช้พลังงานในสาขาอุตสาหกรรมโลหะขั้นมูลฐานมีความ แปรปรวนมากกว่าปริมาณการใช้พลังงานในสาขาอุตสาหกรรมสิ่งทอส่งผลให้ผลการพยากรณ์ ้ ปริมาณการใช้พลังงานในสาขาอุตสาหกรรมโลหะขั้นมูลฐานมีความคลาดเคลื่อนมากกว่าผลการ ้พยากรณ์ปริมาณการใช้พลังงานในสาขาอุตสาหกรรมสิ่งทอ และโครงข่ายประสาทเทียมมี ้ ความสามารถในการเรียนรู้แต่ ARIMA ไม่มีความสามารถในจุดนี้ ทำให้โครงข่ายประสาทเทียมมี ้ ความสามารถในการพยากรณ์ในช่วงที่มีความแปรปรวนสูงได้ดีกว่า

# บทที่ 8

# สรุปงานวิจัย

ในบทนี้จะกล่าวถึง แนวทางการนำไปประยุกต์ใช้ สิ่งที่ได้รับจากโครงการวิจัย ข้อจำกัด ข้อเสนอแนะจากการศึกษาวิจัย และสรุปผลโครงการวิจัย

## 8.1 แนวทางการนำไปประยุกต์ใช้

แนวทางในการพยากรณ์ปริมาณการใช้พลังงานในสาขาอุตสาหกรรมโลหะขั้นมูลฐานและ อุตสาหกรรมสิ่งทอ โดยทำการพยากรณ์หาปริมาณการใช้พลังงานในปี พ.ศ. 2549 โดยเริ่มจาก

- 1. หาข้อมูลปัจจัยทางเศรษฐกิจทั้ง 8 ปัจจัย โดยสามารถหาข้อมูลได้จากแหล่งที่มา ต่คไง เนื้
	- ผลิตภัณฑ์มวลรวมภายในประเทศ (Gross Domestic Product: GDP) ประ<mark>กาศโดย</mark>สำนักงานคณะกรรมการพัฒนาการเศรษฐกิจและสังคมแห่งชาติ โดยสามารถค้นหาได้ที่ <u>www.nesdb.go.th</u>
	- $\bullet$  อัตราแลกเปลี่ยนเงินตราต่างประเทศ (Exchange rate) ประกาศโดย ธนาคารแห่งประเทศไทยสามารถทำการค้นหาที่ <u>www.bot.or.th</u> โดยเข้าไปที่ หมวดข้อมูลเศรษฐกิจ
	- $\bullet$   $\,$  ราคาทองคำ (Gold Price) ประกาศโดยธนาคารแห่งประเทศไทย สามารถทำ การค้นหา <u>www.bot.or.th</u> โดยเข้าไปที่หมวดข้อมูลเศรษฐกิจ
	- $\bullet$  อัตราการว่างงาน (Rate of unemployment) ประกาศโดยกระทรวงแรงงาน และสวัสดิการสังคมสามารถเข้าไปทำการค้นหาที่ <u>www.mol.go.th</u>
	- $\bullet$  จำนวนแรงงานในภาคอุตสาหกรรม (Employment) ประกาศโดยกระทรวง แรงงานและสวัสดิการสังคมสามารถเข้าไปทำการค้นหาที่ <u>www.mol.go.th</u>
		- $\bullet$  ดัชนีผลผลิตอุตสาหกรรม (Manufacturing production Index) ประกาศ โดยธนาคารแห่งประเทศไทย สามารถทำการค้นหา <u>www.bot.or.th</u> โดยเข้า ไปที่หมวดข้อมูลเศรษฐกิจ
- ดัชนีราคาผ้ผลิต (producer price index หรือ PPI) ประกาศโดยธนาคาร แห่งประเทศไทย สามารถทำการค้นหา www.bot.or.th โดยเข้าไปที่หมวด ข้อมูลเศรษฐกิจ
- อัตราเงินเฟ้อ (Inflation Rate) ประกาศโดยธนาคารแห่งประเทศไทย ี สามารถทำการค้นหา <u>www.bot.or.th</u> โดยเข้าไปที่หมวดข้อมูลเศรษฐกิจ
- 2. เนื่องจากข้อมูล GDP ในปี พ.ศ. 2549 ยังไม่ประกาศจึงทำการประมาณการ GDP ประจำปี พ.ศ. 2549 โดยน้ำข้อมูล GDP ตั้งแต่ปี พ.ศ. 2524 – พ.ศ. 2548 มาสร้างรูปแบบการพยากรณ์โดยใช้วิธี Exponential Smoothing ในการหาตัว แบบสำหรับพยากรณ์ค่า GDP ในอุตสาหกรรมโลหะขั้นมูลฐานได้ใช้เทคนิค Single Exponential Smoothing (SES) ซึ่งเป็นวิธีการทำให้เรียบอย่างง่ายที่ใช้ใน การหาค่าเฉลี่ยแบบถ่วงน้ำหนักโดยให้น้ำหนักหรือความสำคัญของข้อมูล คือ  $\alpha$  (alpha) ซึ่งมีสมการดังนี้

$$
F_{t+1} = F_t + \alpha (y_t - F_t)
$$
 (8.1)

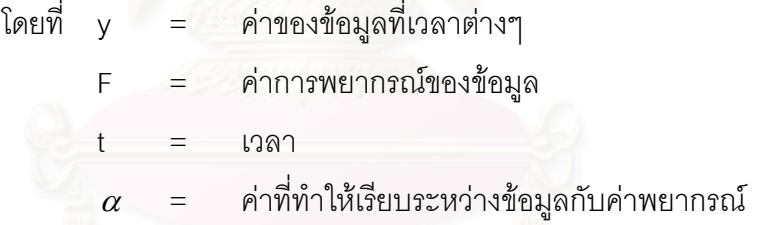

์ ซึ่งสามารถพยากรณ์ค่า GDP ในอุตสาหกรรมโลหะขั้นมูลฐาน ปี พ.ศ. 2549 ได้ 25,159,800,000 โดยมีค่า  $\alpha$  (alpha) เท่ากับ 1.19

ส่วนการหาตัวแบบสำหรับพยากรณ์ค่า GDP ในอุตสาหกรรมสิ่งทอได้ใช้เทคนิค Double Exponential Smoothing หรือบางครั้งเรียกว่า Holt's linear method ซึ่ง เป็นเทคนิคที่ให้ความสำคัญกับข้อมูลล่าสุดมากที่สุด ดังนั้นจึงมีค่าคงที่การทำให้ เรียบ 2 ค่า คือ  $\alpha$  (alpha) และ  $\beta$  (beta) โดยมีสมการดังนี้

$$
L_{t} = \alpha y_{t} + (1 - \alpha)(L_{t-1} + b_{t-1})
$$
\n(8.2)

$$
b_{t} = \beta (L_{t} - L_{t-1}) + (1 - \beta) b_{t-1}
$$
\n(8.3)

$$
F_{t+m} = L_t + b_t m \tag{8.4}
$$

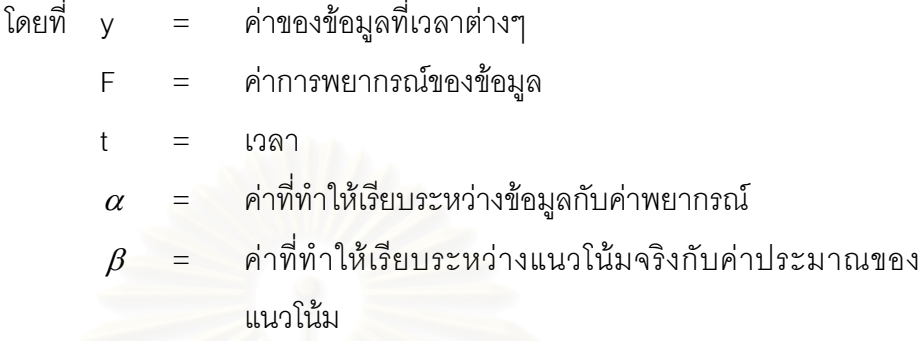

 $\hat{\mathsf{n}}$ า และ จะมีค่าอยู่ระหว่าง 0-1 ในกรณีที่ = จะเรียกว่า Brown's double exponential smoothing

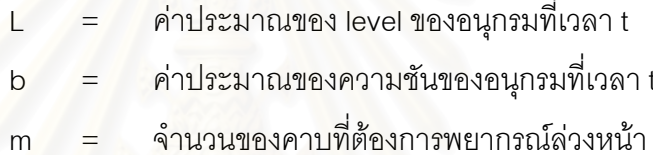

ซึ่งสามารถพยากรณ์ค่า GDP ในอุตสาหกรรมสิ่งทอ ปี พ.ศ. 2549 ได้ 126,925,000,000 โดยมีค่า  $\alpha$  (alpha) เท่ากับ 1.18 และค่า  $\beta$  (beta) เท่ากับ 0.48

3. จัดเตรียมข้อมูลโดยทำการนอร์มอลไลซ์ (Normalize) ข้อมูล

4. นำข้อมูลปัจจัยทางเศรษฐกิจและปริมาณการใช้พลังงานในสาขาอุตสาหกรรม โลหะขั้นมูลฐานและอุตสาหกรรมสิ่งทอ ตั้งแต่ ปี พ.ศ. 2524 - พ.ศ. 2548 โดยใส่ ข้อมูลทั้งหมดในโปรแกรม Pythia Version 1.02 แล้วทำการสร้างโครงข่าย ประสาทเทียมโดยมีรูปแบบโครงสร้างสำหรับอุตสาหกรรมโลหะขั้นมูลฐานดังนี้

รูปแบบที่ 8, 8, 9, 1: 18 ซึ่งมีข้อมูลนำเข้า 8 นิวรอน และจำนวนชั้นฮิด เดนเลเยอร์ 3 เลเยอร์ โดยที่ฮิดเดนเลเยอร์ที่ 1 มีจำนวน 8 นิวรอน ฮิดเดนเลเยอร์ ี ที่ 2 มีจำนวน 9 นิวรอน และฮิดเดนเลเยอร์ที่ 3 มีจำนวน 1 นิวรอน ส่วนจำนวน ข้อมูลขาออก 1 นิวรอน

และรูปแบบโครงสร้างสำหรับอุตสาหกรรมสิ่งทอ ดังนี้

รูปแบบที่ 8, 7, 7, 6, 1: 21 ซึ่งมีข้อมูลนำเข้า 8 นิวรอน และจำนวนชั้นฮิด เดนเลเยอร์ 4 เลเยอร์ โดยที่ฮิดเดนเลเยอร์ที่ 1 มีจำนวน 7 นิวรอน ฮิดเดนเลเยอร์ ี ที่ 2 มีจำนวน 7 นิวรอน ฮิดเดนเลเยอร์ที่ 3 มีจำนวน 6 นิวรอน และฮิดเดนเลเยอร์ ี ที่ 4 มีจำนวน 1 นิวรอน ส่วนจำนวนข้อมูลขาออก 1 นิวรอน

- 5. ให้โครงข่ายประสาทเทียมทำการเรียนรู้ข้อมูลตั้งแต่ปี พ.ศ. 2524 -พ.ศ. 2543 และทดสอบด้วยข้อมูลตั้งแต่ปี พ.ศ. 2544 – พ.ศ. 2548
- 6. ทำการพยากรณ์โดยป้อนข้อมูลปัจจัยทางเศรษฐกิจทั้ง 8 ปัจจัย ในปี พ.ศ. 2549 เข้าไปในโครงข่ายประสาทเทียมเพื่อหาปริมาณการใช้พลังงานของสาขา ือตสาหกรรมโลหะขั้นมลฐานและอตสาหกรรมสิ่งทอ โดยผลจากการพยากรณ์ได้ ู<br>ปริมาณการใช้พลังงานในสาขาอุตสาหกรรมโลหะขั้นมูลฐาน ปี พ.ศ. 2549 มี ปริมาณ 48,636,406.17 GJ และปริมาณการใช้พลังงานในสาขาอตสาหกรรมสิ่ง ทอ ปี พ.ศ. 2549 มีปริมาณ 47.764.266.36 GJ ซึ่งค่าประมาณการจากกรม ีพัฒนาพลังงานทดแทนและอนุรักษ์พลังงาน (พพ.) กระทรวงอุตสาหกรรม ้ค่าประมาณการปริมาณการใช้พลังงานในสาขาอุตสาหกรรมโลหะขั้นมูลฐาน ปี พ.ศ. 2549 มีปริมาณ 46.341.668 GJ และปริมาณการใช้พลังงานในสาขา อุตสาหกรรมสิ่งทอ ปี พ.ศ. 2549 มีปริมาณ 46,341,668 GJ โดยผลการ เปรียบเทียบค่าประมาณจากกระทรวงพลังงานและค่าพยากรณ์จากโครงข่าย ประสาทเทียมดังแสดงในรูปที่ 8.1 และรูปที่ 8.2 ซึ่งจะเห็นได้ว่าแนวโน้มของ ปริมาณการใช้พลังงานของค่าประมาณการจากกระทรวงพลังงานและค่า พยากรณ์ในสาขาอุตสาหกรรมทั้งสองนี้เป็นไปในแนวทางเดียวกัน

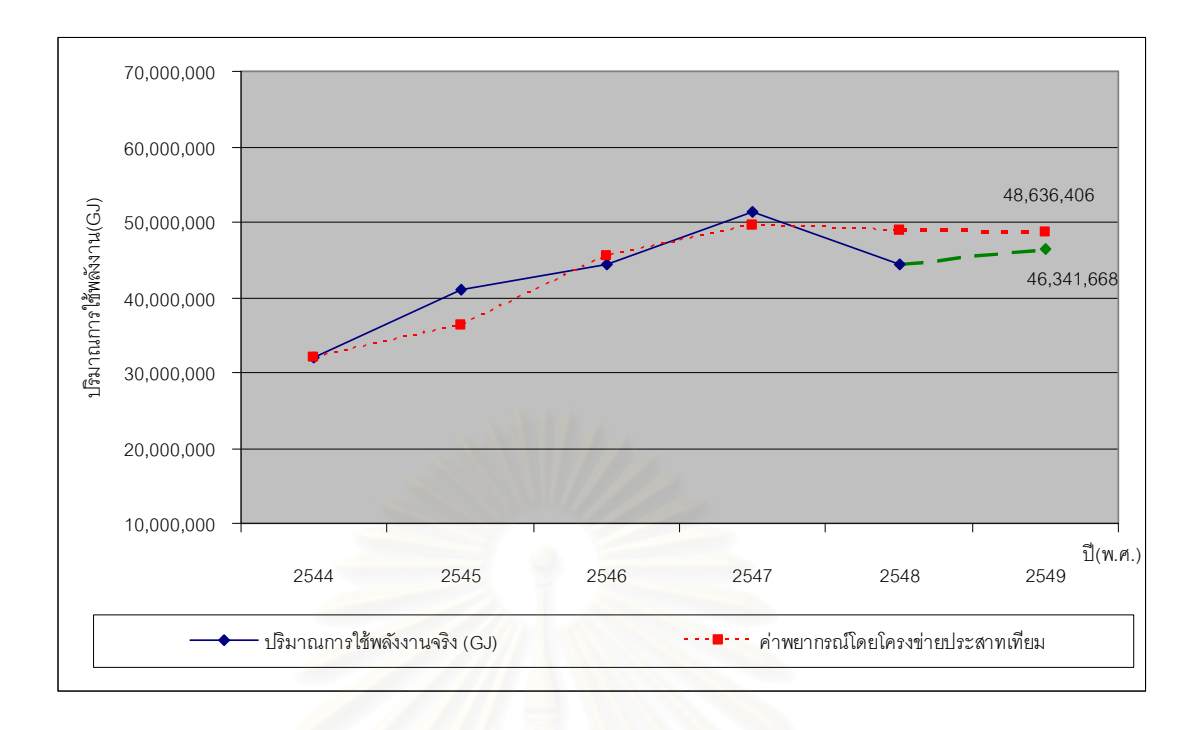

รูปที่ 8.1 ผลการพย<mark>ากรณ์ปริมาณการใช้พลังงานในสาขาอุตสาหกรรมโลหะขั้นมูลฐาน</mark> ปี พ.ศ.2549

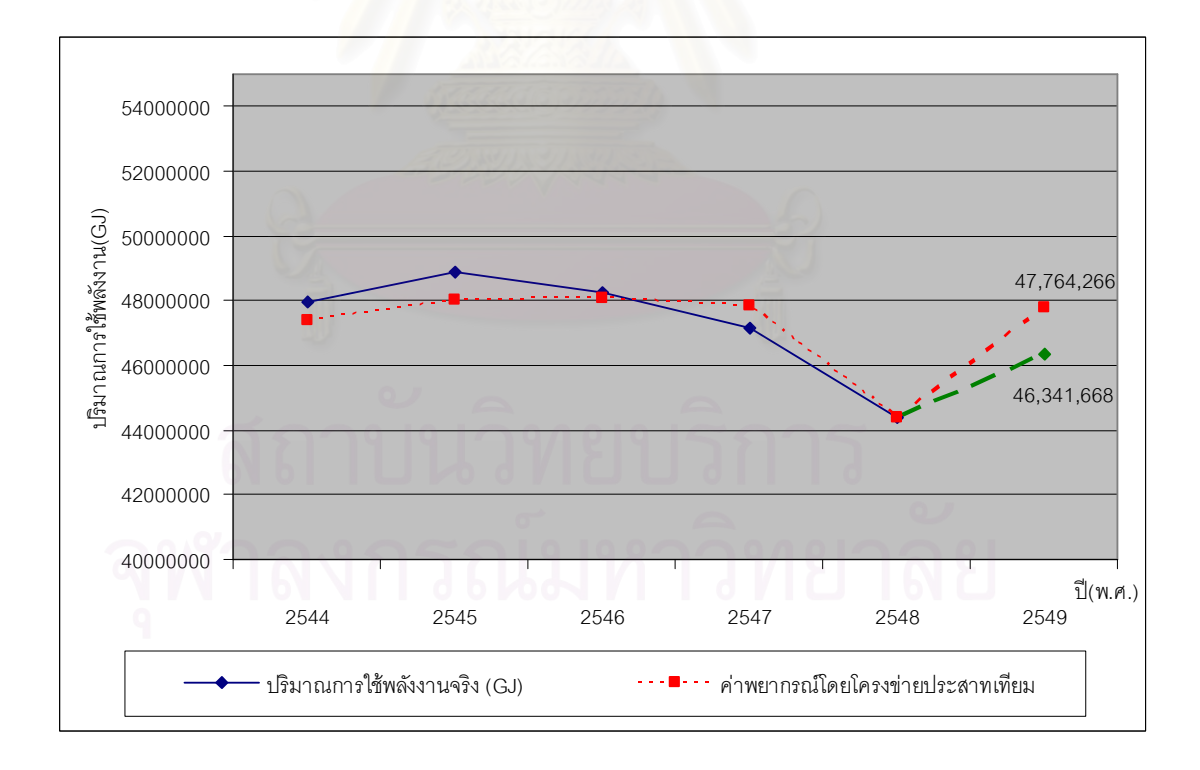

รูปที่ 8.2 ผลการพยากรณ์ปริมาณการใช้พลังงานในสาขาอุตสาหกรรมสิ่งทอ ปี พ.ศ.2549

## 82 สิ่งที่ได้รับจากโครงการาิจัย

สิ่งที่ได้รับและเรียนรู้จากโครงการวิจัยการพยากรณ์ปริมาณการใช้พลังงานในสาขา ้อุตสาหกรรมโลหะขั้นมูลฐานและอุตสาหกรรมสิ่งทอโดยโครงข่ายประสาทเทียม พอสรุปได้ดังนี้

- 8.2.1 โครงสร้างโครงข่ายประสาทเทียม และอัลกอริทึมการเรียนรู้ที่เหมาะสมกับการ พยากรณ์ปริมาณการใช้พลังงานในสาขาอุตสาหกรรมโลหะขั้นมูลฐานและ ้อุตสาหกรรมสิ่งทอ
- 8.2.2 ข้อดีในการนำโครงข่ายประสาทเทียมมาประยุกต์ใช้ในการพยากรณ์ปริมาณการ ใช้พลังงานในสาขาอุตสาหกรรมโลหะขั้นมูลฐานและอุตสาหกรรมสิ่งทอดังนี้
	- โครงข่ายประสาทเทียมสามารถพยากรณ์ปริมาณการใช้พลังงานในสาขา ้อุตสาหกรรมโลหะขั้นมูลฐานและอุตสาหกรรมสิ่งทอได้ใกล้เคียงกับปริมาณ การใช้พลังงานในสาขาอุตสาหกรรมโลหะขั้นมูลฐานและอุตสาหกรรมสิ่งทอ คริง
	- โครงข่ายประสาทเทียมมีความสามารถในการเรียนรู้ ทำให้สามารถพยากรณ์ ข้อมูลในช่วงที่มีความแปรปรวนสูงได้แม่นยำกว่า ARIMA ซึ่งไม่มี ความสามารถนี้
	- โครงข่ายประสาทเทียมสามารถพยากรณ์ข้อมูลที่มีลักษณะความแปรปรวน ้ต่ำ ได้ค่อนข้างแม่นยำ
	- ในกรณีที่ใช้โครงข่ายประสาทเทียมพยากรณ์ข้อมูลที่มีลักษณะแปรปรวนสูง ้นั้น ผลพยากรณ์ที่ได้มีความใกล้เคียงกับค่าจริงมากกว่าการพยากรณ์โดย **ARIMA**
- 8.2.3 สิ่งที่ได้เรียนรู้จากโครงการวิจัยการพยากรณ์ปริมาณการใช้พลังงานในสาขา ้อุตสาหกรรมโลหะขั้นมูลฐานและอุตสาหกรรมสิ่งทอโดยโครงข่ายประสาทเทียม พอสรปได้ดังนี้
	- ข้อมูลปริมาณการใช้พลังงานในสาขาอุตสาหกรรมโลหะขั้นมูลฐานลักษณะ แปรปรวนสูง ทำให้ยากต่อการพยากรณ์โดย ARIMA
	- ระบบพยากรณ์ที่สามารถเรียนรู้จากข้อมูลในอดีต จะให้ผลลัพธ์ดีกว่าระบบ พยากรณ์ที่ไม่มีความสามารถในการเรียนรู้
- จำนวนรคบในการปรับสอนโครงข่ายประสาทเทียมไม่ควรมาก หรือน้อย เกินไป ทั้งนี้ขึ้นกับความแปรปรวนของข้อมูลด้วย หากข้อมูลมีความ แปรปรวนมาก จำนวนรอบในปรับสอนต้องมากขึ้นด้วย แต่ในกรณีที่จำนวน รอบมากเกินไป โครงข่ายประสาทเทียมจะมีพฤติกรรมในลักษณะคุ้นเคย (Level of Generalization) กับข้อมูลเดิมมากเกินไป ทำให้ไม่สามรถ ตอบสนองข้อมูลรูปแบบใหม่ได้อย่างถูกต้อง
- ข้อมูลที่มีความแปรปรวนสูงย่อมส่งผลให้ความถูกต้องของการพยากรณ์ต่ำ ดังนั้นจึงไม่ควรให้ความเชื่อมั่นกับประสิทธิภาพของโครงข่ายประสาทเทียม <u>ใบกรก็ไต่บบึ้นากเกิบไป</u>

## 8.3 ข้อจำกัด และข้อเสนอแนะจากการศึกษาวิจัย

- 8.3.1 ข้อจำกัดในการศึกษาวิจัย
	- 1. เนื่องจากในการพยากรณ์ต้องการข้อมูลจำนวนมาก เพื่อให้ผลของการ ้พยากรณ์ที่ได้มีความแม่นยำ และข้อมูลที่นำมาใช้ในการพยากรณ์นี้เป็น ข้อมู<mark>ลย้อนหลังรายปี ซึ่งหน่วยงานของภาครัฐที่ได้ทำการเก็บข้อมูลข้างต้นได้</mark> เปลี่ยนไปหลายหน่วยงาน เนื่องจากมีการปรับโครงสร้างองค์กรและปรับ หน้าที่การเก็บข้อมูล
	- 2. การกำหนดค่าพารามิเตอร์ที่เหมาะสมนั้น ไม่มีหลักเกณฑ์ที่แน่นอน ขึ้นกับ ลักษณะของข้อมูล

## 8.3.2 ข้อเสนอแนะจากการศึกษาวิจัย

การพยากรณ์ปริมาณการใช้พลังงานในสาขาอุตสาหกรรมโลหะขั้นมูลฐานและ ้อุตสาหกรรมสิ่งทอโดยโครงข่ายประสาทเทียม เป็นแนวทางหนึ่งในการนำโครงข่าย ประสาทเทียมมาประยุกต์ใช้ แนวทางการพัฒนาในอนาคตสามารถกระทำได้ตามหัวข้อ ดังต่อไปนี้

> 1. ทดลองนำโครงข่ายประสาทเทียมโครงสร้างอื่น มาประยุกต์ใช้ในการ ้พยากรณ์ เช่น รีเคอร์เร้นท์เน็ตเวิร์ก โดยนำเอาท์พุทที่ได้ในเอาท์พุทเลเยอร์ ส่งกลับไปยังอินพุทเลเยอร์ เพื่อพยากรณ์ข้อมูลตัวต่อไป

- 2. ทดลองน้ำปัจจัยที่มีผลกระทบต่อการขึ้นลงของปริมาณการใช้พลังงานใน สาขาอุตสาหกรรมโลหะขั้นมูลฐานและอุตสาหกรรมสิ่งทอมาเป็นส่วนหนึ่ง ของอินพทเพิ่มขึ้น
- 3. ทดลองนำโครงข่ายประสาทเทียมไปทำการพยากรณ์ให้สาขาอุตสาหกรรม ้อื่นๆ ต่อไป
- 4. ทดลองนำโครงข่ายประสาทเทียมไปประยุกต์ใช้ในงานพยากรณ์ด้านอื่น เช่น ่ พยากรณ์ปริมาณจราจร พยากรณ์ปริมาณน้ำฝน เป็นต้น
- 5. ควรมีหน่วยงานกลางของรัฐที่ทำหน้าที่จัดเก็บข้อมูลทางสถิติของกลุ่ม ้อุตสาหกรรมเพื่อให้ได้ข้อมูลที่ครบถ้วนและถูกต้อง อีกทั้งมีความต่อเนื่องใน การเก็บข้อมล

## 8.4 สรุปผลโครงการวจัย

โครงข่ายประ<mark>สาท และ ARIMA เป็นเทคนิคที่สามารถนำมาประยุกต์ใช้ในการพยากรณ์ได้</mark> โครงสร้างของโครงข่ายประสาทเทียมที่นิยมใช้ในงานพยากรณ์ คือ มัลติเลเยอร์เพอร์เซพตรอน ที่มี การเรียนรู้แบบแบ็คพรอพาเกชั่น

โครงการวิจัยนี้ได้นำโครงสร้างโครงข่ายประสาทเทียมและอัลกอริทึมที่ได้กล่าวข้างต้นมา บระยุกต์ใช้ในการพยากรณ์ปริมาณการใช้พลังงานในสาขาอุตสาหกรรมโลหะขั้นมูลฐานและ ้อุตสาหกรรมสิ่งทอ ซึ่งมีสัดส่วนการใช้พลังงานรวมในสาขาอุตสาหกรรมโลหะขั้นมูลฐานและ ิอุตสาหกรรมสิ่งทอในปี พ.ศ.2548 คิดเป็น 9.2 เปอร์เซ็นต์ของปริมาณการใช้พลังงานในสาขา ้อุตสาหกรรมการผลิตทั้งหมด ผลพยากรณ์ที่ได้โดยรวมดีกว่าการพยากรณ์โดย ARIMA และ สามารถคำนวณร้อยละของค่าคลาดเคลื่อนเฉลี่ยสัมบูรณ์ (MAPE) ได้ต่ำกว่า 10 เปอร์เซ็นต์ การ พยากรณ์ปริมาณการใช้พลังงานในสาขาอุตสาหกรรมโลหะขั้นมูลฐานและอุตสาหกรรมสิ่งทอโดย โครงข่ายประสาทเทียมประสบความสำเร็จพอควร อย่างไรก็ดีข้อมูลปริมาณการใช้พลังงานใน สาขาอุตสาหกรรมโลหะขั้นมูลฐานและอุตสาหกรรมสิ่งทอมีความแปรปรวนมากทำให้ยากต่อการ เรียนร้

## รายการด้างดิง

## ภาษาอังกถษ

- Arjaree Ussanarassamee, Subhes C. Bhattacharyya. Changes in energy demand in Thai industry between 1981 and 2000. Energy. 30 (2005): 1845: 1857.
- Lemedica, Prudenzi, Sforna, Caciotta, and Cencelli. A neural network based technique for short-term load forecasting of anomalous load periods. **IEEE Transactions on** Power Systems. 11, 4 (November 1996) : 1749 : 1756.
- Park, El-Shakawi, MarkII, Altas and Damborg. Electric load forecasting using an artificial neural network. **IEEE Transactions on Power Systems**. 6, 2 (May 1991) : 442 : 449.
- Piras, Buchenel and Jaccard. Heterogeneous artificial neural network for short term electrical load forecasting. **IEEE Transactions on Power Systems**. 11, 1 (February  $1996$  : 397 : 402.

## ภาษาไทย

- คณะอนุกรรมการการพยากรณ์ความต้องการไฟฟ้า. การพยากรณ์ความต้องการไฟฟ้า. ล่วบ ยุทธศาสตร์นโยบายและแผนพลังงาน สำนักงานนโยบายและแผนพลังงาน. 2547.
- ี จรรยารัตน์ พฤกษานันท์. <u>การประยุกต์ใช้นิวรอลเน็ตเวิร์กในการพยากรณ์อุณหภูมิ</u>. สาขาวิชา เทคโนโลยีสารสนเทศ มหาวิทยาลัยเทคโนโลยีพระจอมเกล้าธนบุรี. 2541.
- ้คำศิริตระกูล. การพยากรณ์ดัชนีราคางานก่อสร้างด้วยแบบจำลองโครงข่ายประสาท ณัฐชาต <u>เทียม.</u> ภาควิชาวิศวกรรมโยธา จุฬาลงกรณ์มหาวิทยาลัย. 2546.
- ทรงศิริ แต้สมบัติ. <u>การวิเคราะห์ความถดถอย.</u> กรุงเทพมหานคร : มหาวิทยาลัยเกษตรศาสตร์. 2541.
- ทรงศิริ แต้สมบัติ เทคนิคการพยากรณ์เชิงปริมาณ. กรุงเทพมหานคร มหาวิทยาลัยเกษตรศาสตร์ 2539.
- ้ธนพล พิมาน. การศึกษาความเหมาะสมของโครงข่ายในแบบจำลองใยประสาทเทียมสำหรับการ <u>ุพยากรณ์น้ำท่ารายวัน ในพื้นที่ลุ่มน้ำปราจีนบุรี.</u> ภาควิชาวิศวกรรมแหล่งน้ำ จุฬาลงกรณ์ มหาวิทยาลัย 2545
- ีพิพัฒน์ จารุเกษตรวิทย์. <u>การพยากรณ์การนำเข้าเหล็กโครงสร้างรูปพรรณของไทย.</u> สาขาวิชา เศรษฐศาสตร์ธุรกิจ มหาวิทยาลัยรามคำแหง. 2544.
- ี เมธี ทระกุลพันธ์. <u>การพยากรณ์โหลดระยะสั้น ณ สถานีไฟฟ้าย่อย.</u> ภาควิชาวิศวกรรมไฟฟ้า จฬาลงกรณ์มหาวิทยาลัย. 2546.
- ้วัลลภา อุนวิจิตร. <u>การพยากรณ์อนุกรมเวลาสำหรับราคาน้ำมันโดยนิวรอนเน็ตเวิร์ก.</u> วิทยานิพนธ์ ปริญญามหาบัณฑิต ภาควิชาวิศวกรรมคอมพิวเตอร์ จุฬาลงกรณ์มหาวิทยาลัย. 2539.
- ้วิชิต หล่อจีระชุณห์ และคณะ. <u>เทคนิคการพยากรณ์</u>. โครงการส่งเสริมเอกสารวิชาการ สถาบัน บัณฑิตพัฒนบริหารศาสตร์. กรุงเทพมหานคร : โรงพิมพ์จุฬาลงกรณ์มหาวิทยาลัย. 2536.
- ้วิโรจน์ หวังสมัคร์. <u>การพยากรณ์ความต้องการใช้ไฟฟ้า : กรณีศึกษาการไฟฟ้าส่วนภูมิภาค เขต 1</u> <u>ภาคกลาง (พระนครศรีอยุธยา)</u>. สาขาวิชาเศรษฐศาสตร์ธุรกิจ มหาวิทยาลัยรามคำแหง. 2547
- ี ศุภเชษฐ์ กันนิ่ม. <u>การประยุกต์ใช้โครงข่ายประสาทเทียมเพื่อพัฒนารูปแบบการพยากรณ์ยอดขาย</u> รถจักรยา<u>นยนต์ภายในประเทศไทย</u>. ภาควิชาวิศวกรรมอุตสาหการ จฬาลงกรณ์ มหาวิทยาลัย, 2547,
- ศูนย์บริการวิชาการ. <u>รายงานการศึกษาการพยากรณ์ความต้องการไฟฟ้าระยะยาวของประเทศ.</u> ศูนย์บริการวิชาการ สถาบันบัณฑิตพัฒนบริหารศาสตร์. 2549.
- การเปรียบเทียบผลการพยากรณ์ปริมาณเลขหมายของชุมสายโทรศัพท์ด้วย สมิช บัตรเจริญ. สาขาวิชาเทคโนโลยีสารสนเทศ <u>เทคนิคการถดถอยกับเทคนิคเครือข่ายประสาทเทียม.</u> มหาวิทยาลัยเทคโนโลยีพระจอมเกล้าธนบุรี. 2547.
- ้สำนักงานนโยบายและแผนพลังงาน, รายงานประจำปี2548, สำนักงานนโยบายและแผนพลังงาน กระทรวงพลังงาน 2549
- ิสถาบันพัฒนาอุตสาหกรรมสิ่งทอ. <u>รายงานการศึกษาฉบับสมบูรณ์โครงการพัฒนาฐานข้อมูล</u> <u>อุตสาหกรรมเชิงเปรียบเทียบเพื่อเพิ่มขีดความสามารถในการแข่งขันสาขาสิ่งทอและ</u>

<u>เครื่องนุ่งห่ม</u> สำนักงานเศรษฐกิจอุตสาหกรรม กระทรวงอุตสาหกรรม. 2548.

- สุมิตรา อมรวรพักตร์. <u>การเปรียบเทียบวิธีการพยากรณ์ความต้องการใช้ไฟฟ้าในส่วนภูมิภาค</u>. ภาควิชาสถิติ จฬาลงกรณ์มหาวิทยาลัย. 2542.
- ้เสรี ศุภราทิตย์. <u>คู่มือการพยากรณ์น้ำโดยโครงข่ายใยประสาทเทียม</u>. คณะอนุกรรมการศึกษาวิจัย ด้านบริหารจัดการน้ำ : สถาบันพัฒนาการชลประทาน. 2544.

ภาคผนวก

## ภาคผนวก ก.

## ตารางค่าปัจจัยทางเศรษฐกิจต่าง ๆที่ใช้ในงานวิจัย

## ตารางที่ 1 ผลิตภัณฑ์มวลรวมภายในประเทศ

#### Table 24. Gross Domestic Product Originating from Manufacturing at Current Market Prices

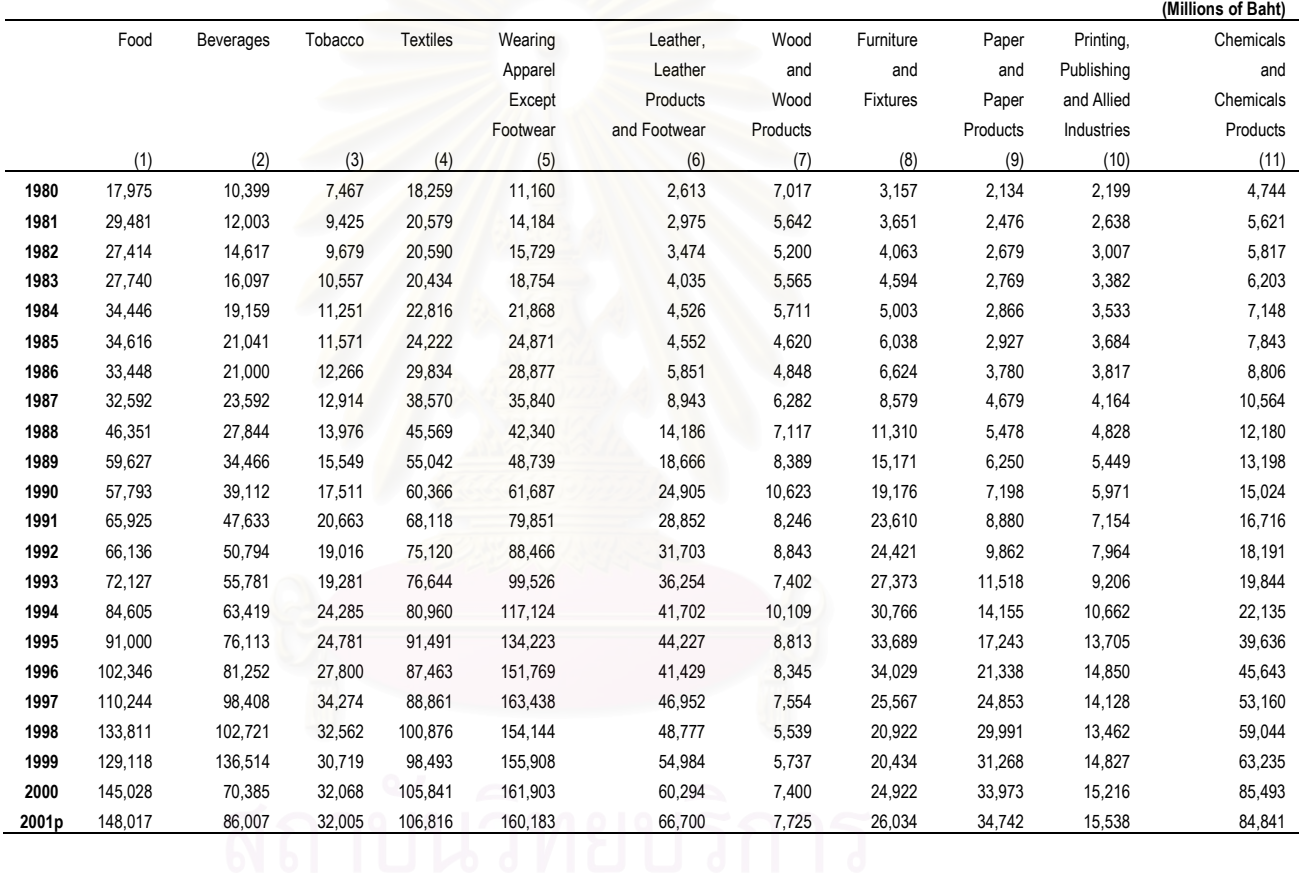

#### Table 24. Gross Domestic Product Originating from Manufacturing at Current Market Prices (Continued)

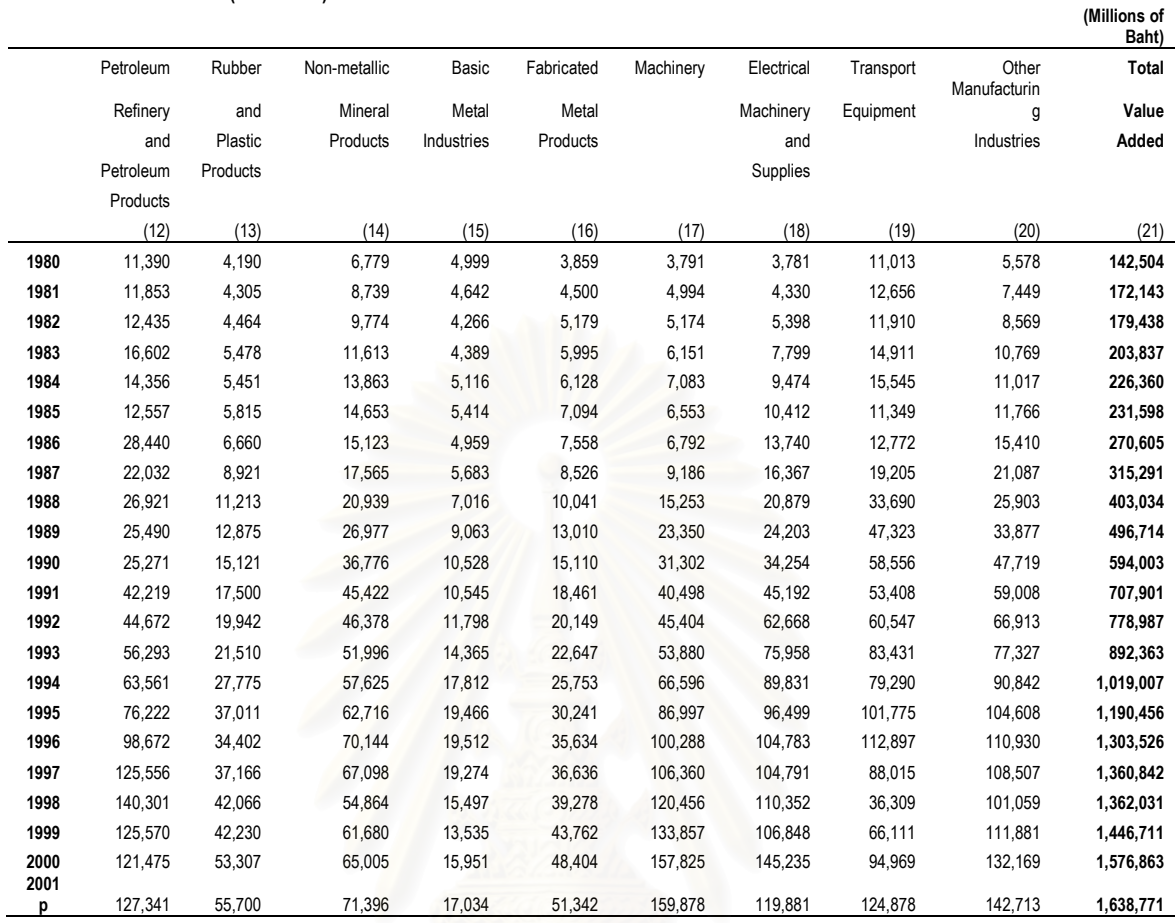

## ตารางที่ 2 อัตราการว่างงาน (Rate of unemployment) และจำนวนแรงงานใน ภาคอุต<mark>สาห</mark>กรรม (Employment)

### Table 87 : Labour Force Survey (old series)

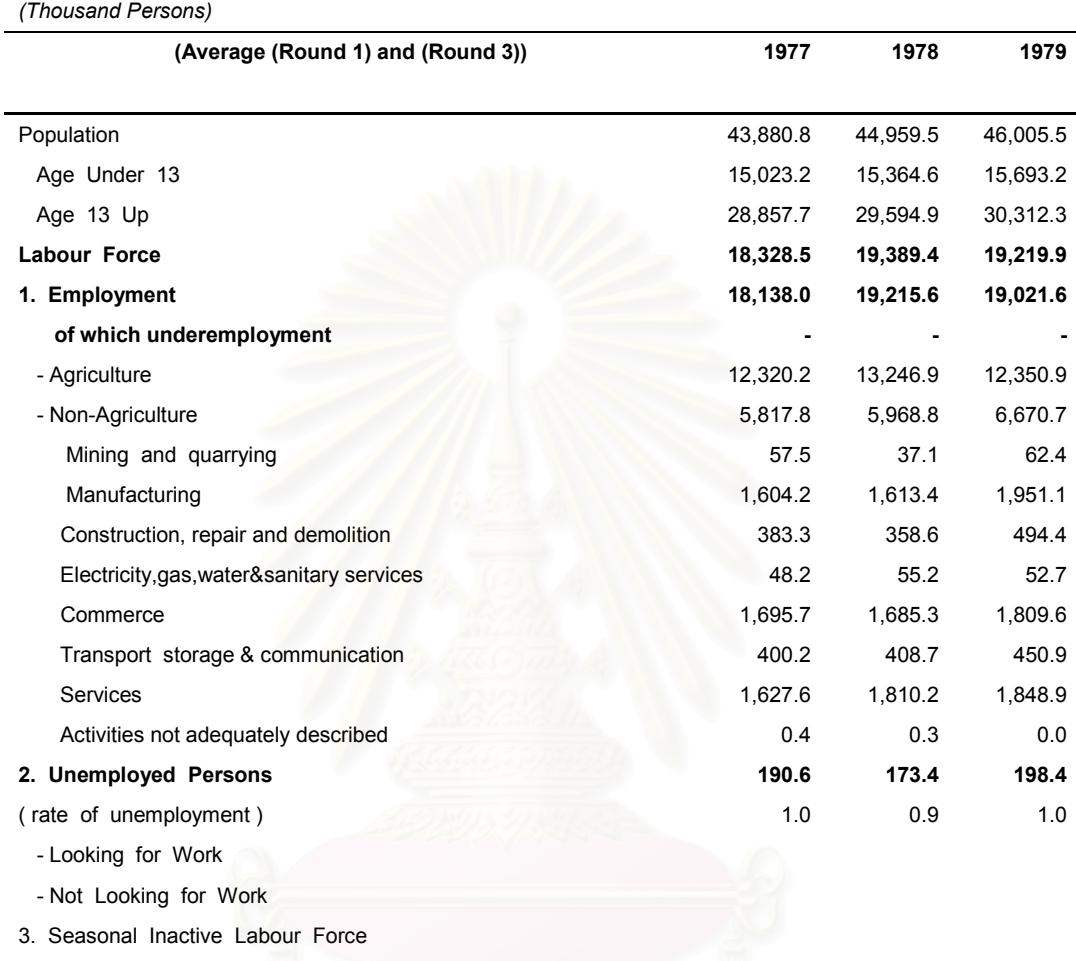

share of total labour force

Remark : \* Average of 4 rounds of the survey.

(Thousand Persons)

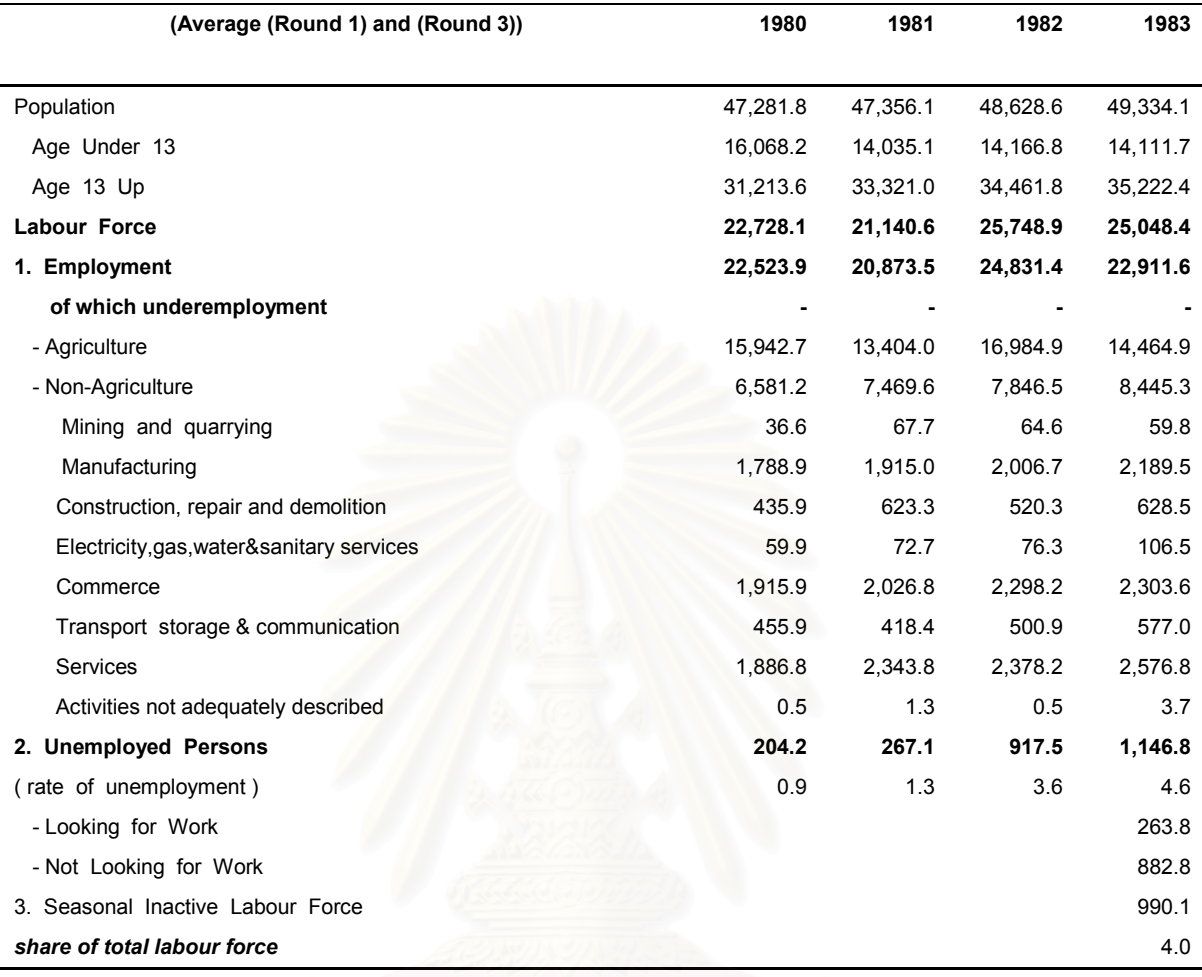

Remark : \* Average of 4 rounds of the survey.

(Thousand Persons)

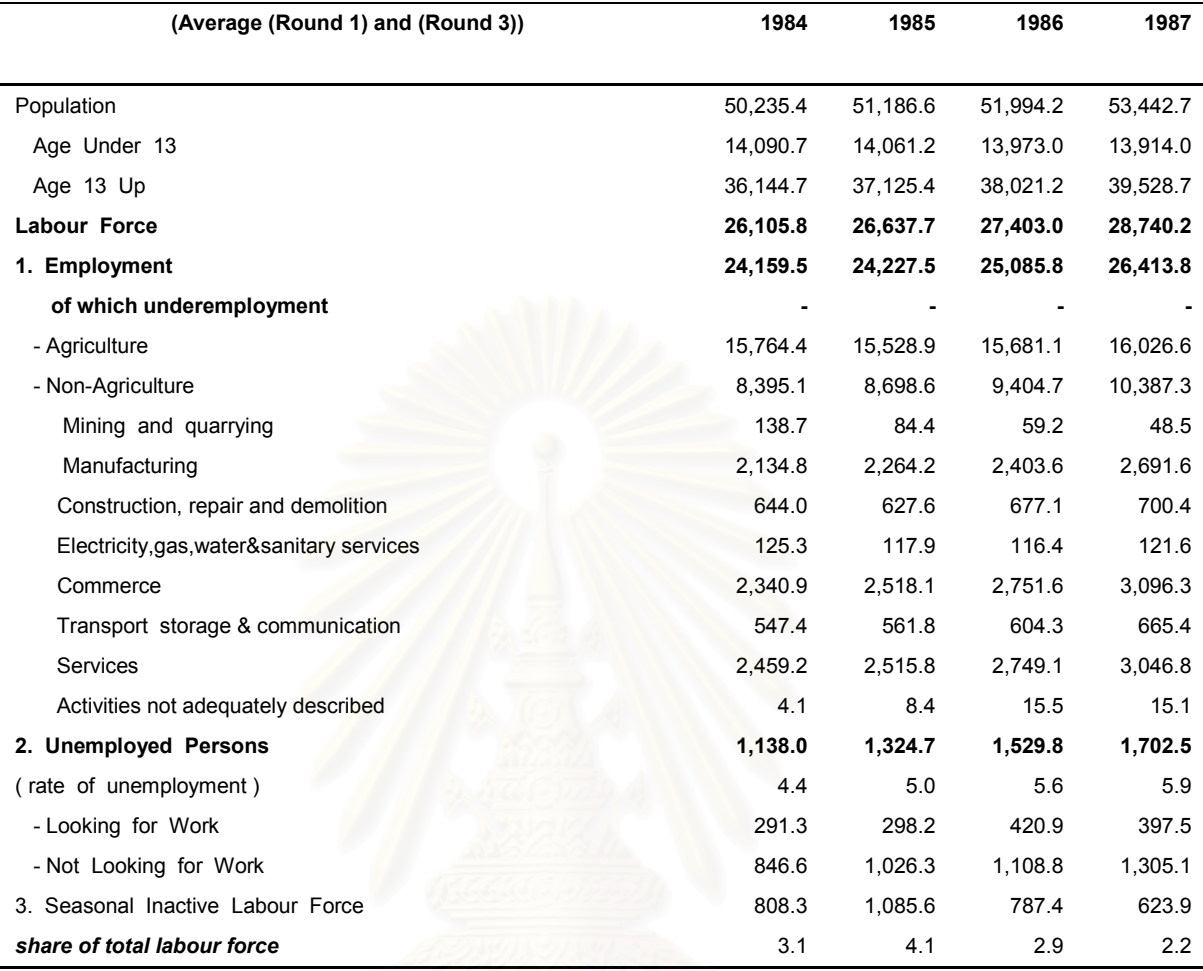

Remark : \* Average of 4 rounds of the survey.

(Thousand Persons)

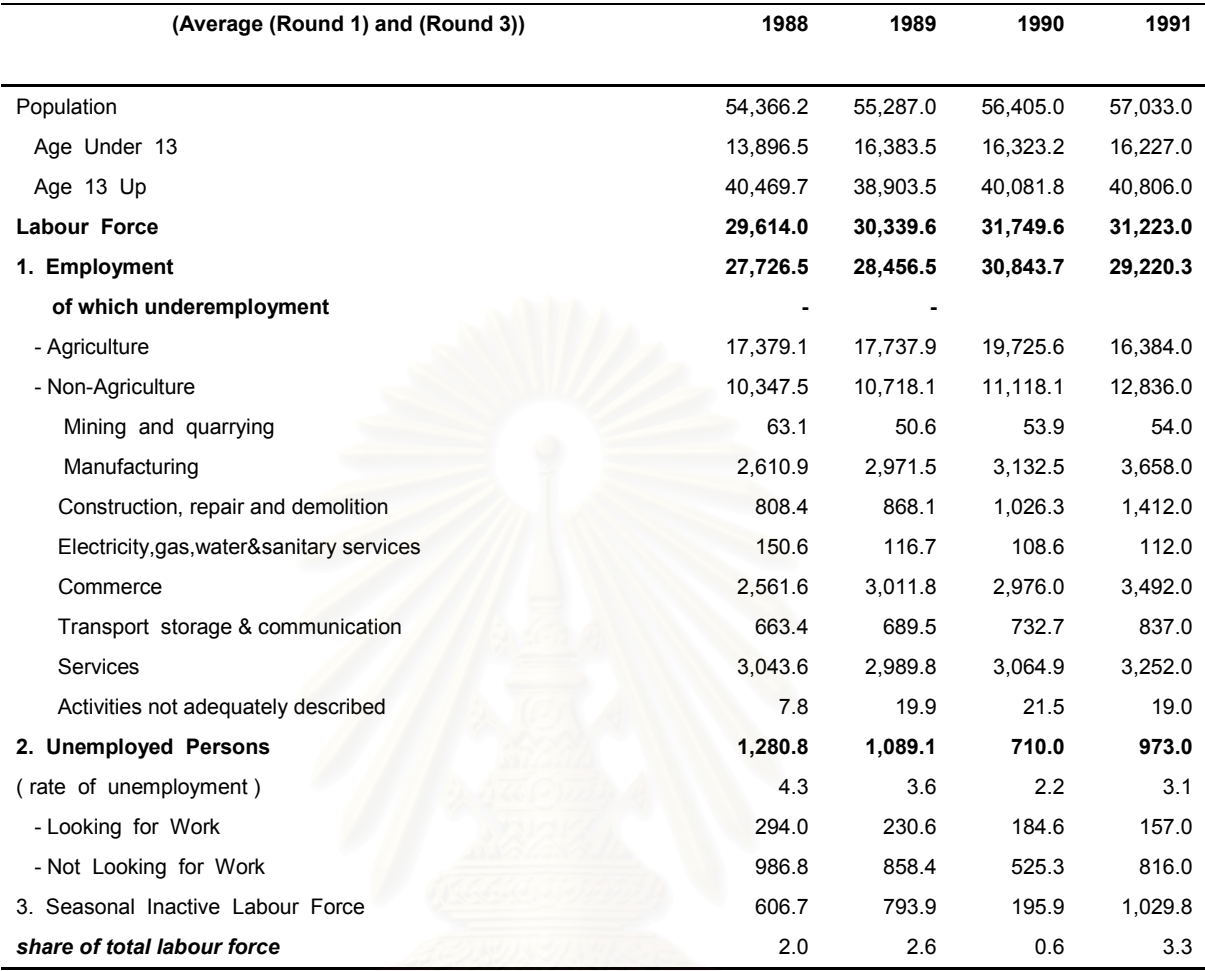

Remark : \* Average of 4 rounds of the survey.

(Thousand Persons)

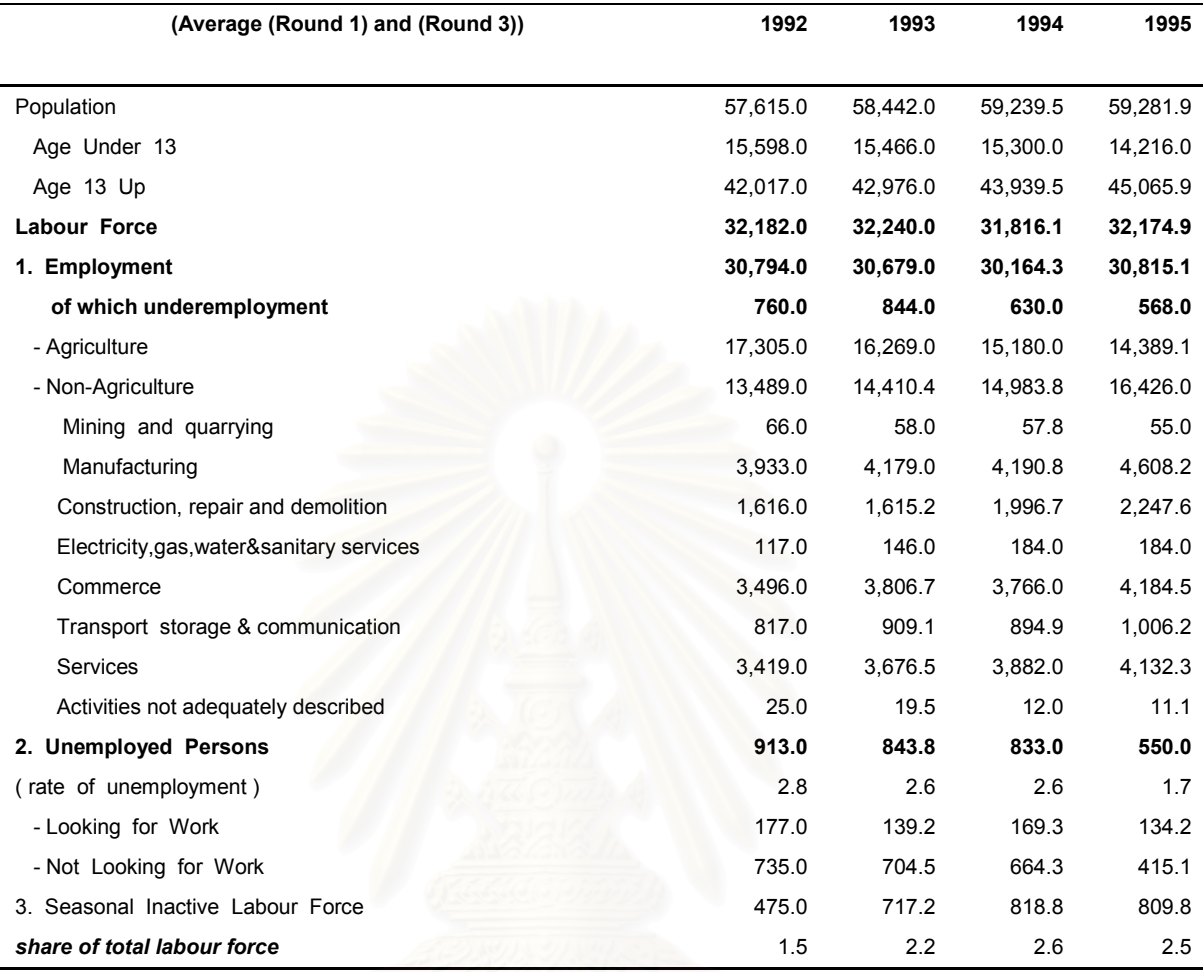

Remark : \* Average of 4 rounds of the survey.

(Thousand Persons)

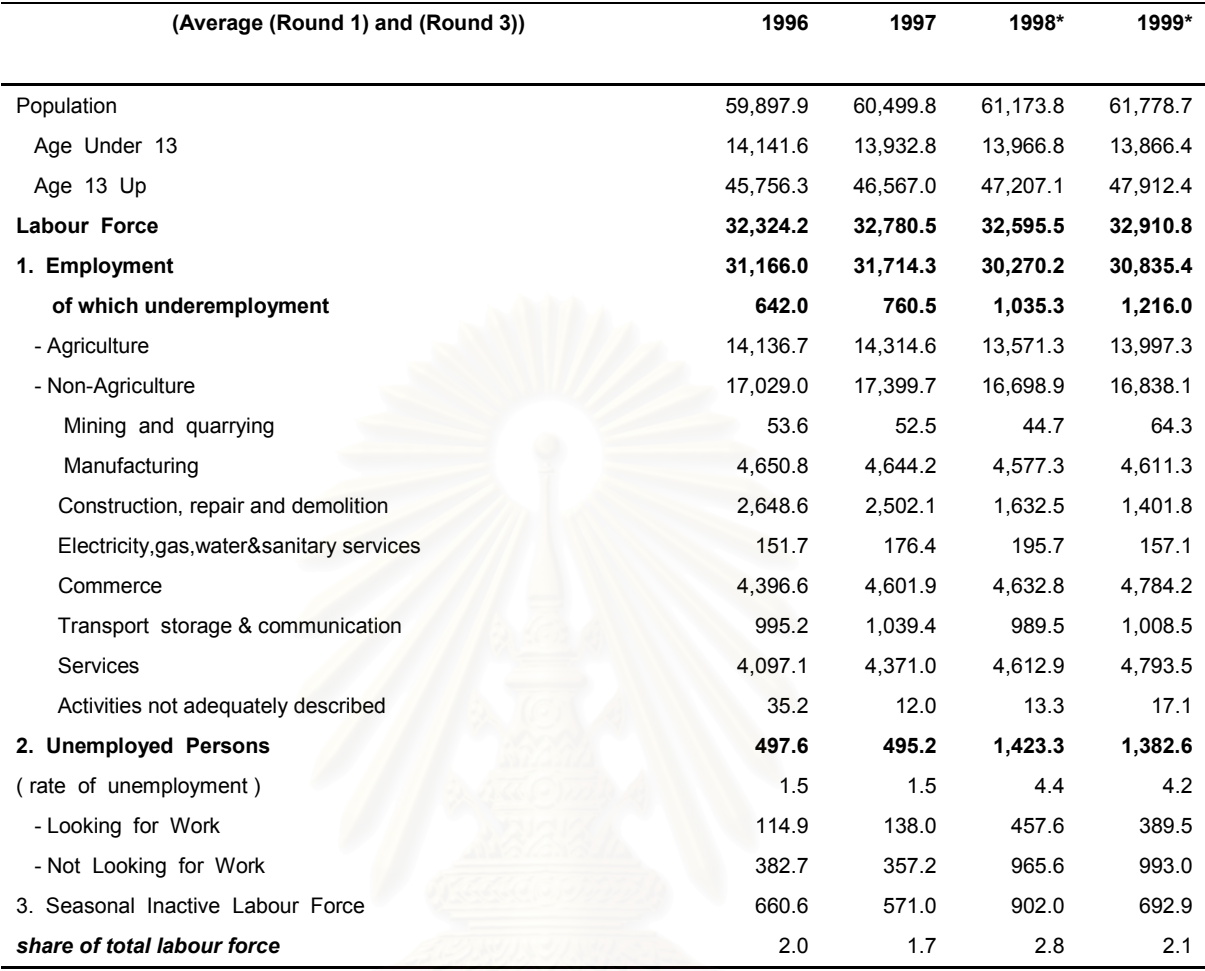

Remark : \* Average of 4 rounds of the survey.

(Thousand Persons)

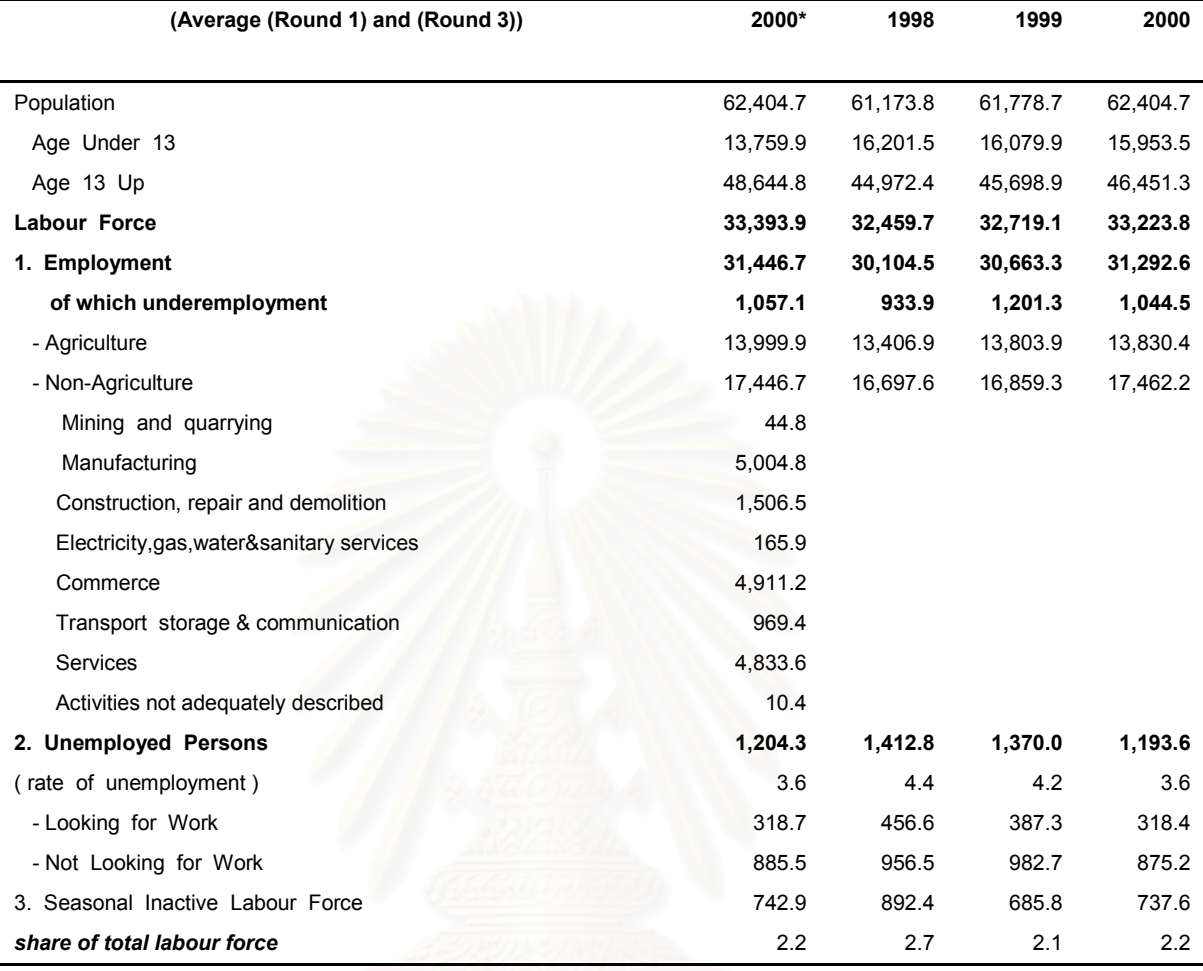

Remark : \* Average of 4 rounds of the survey.

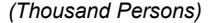

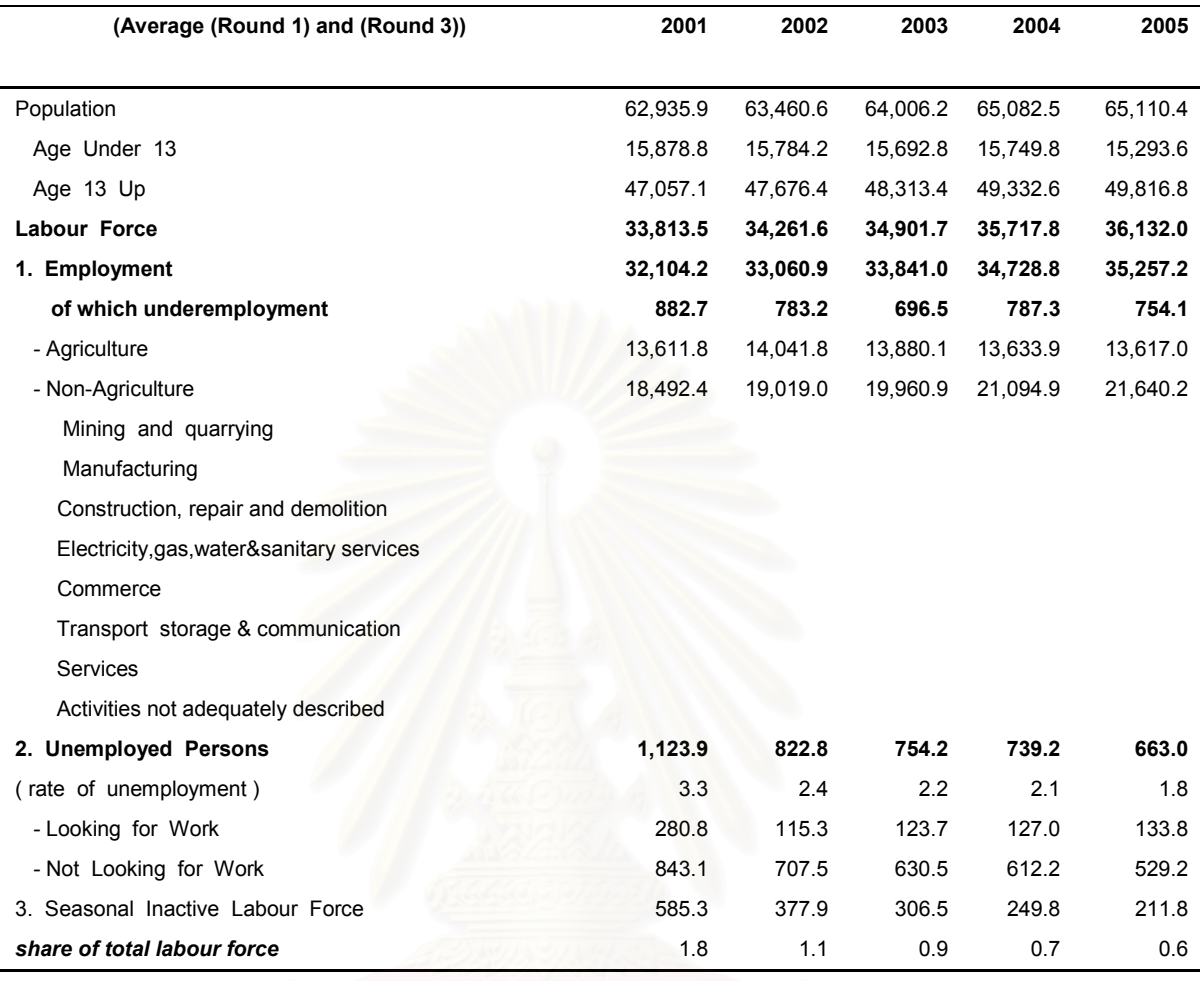

Remark : \* Average of 4 rounds of the survey. Source : The Labour Force Survey by the National Statistical Office

## ตารางที่ 3 อัตราแลกเปลี่ยนเงินตราต่างประเทศ (Exchange rate)

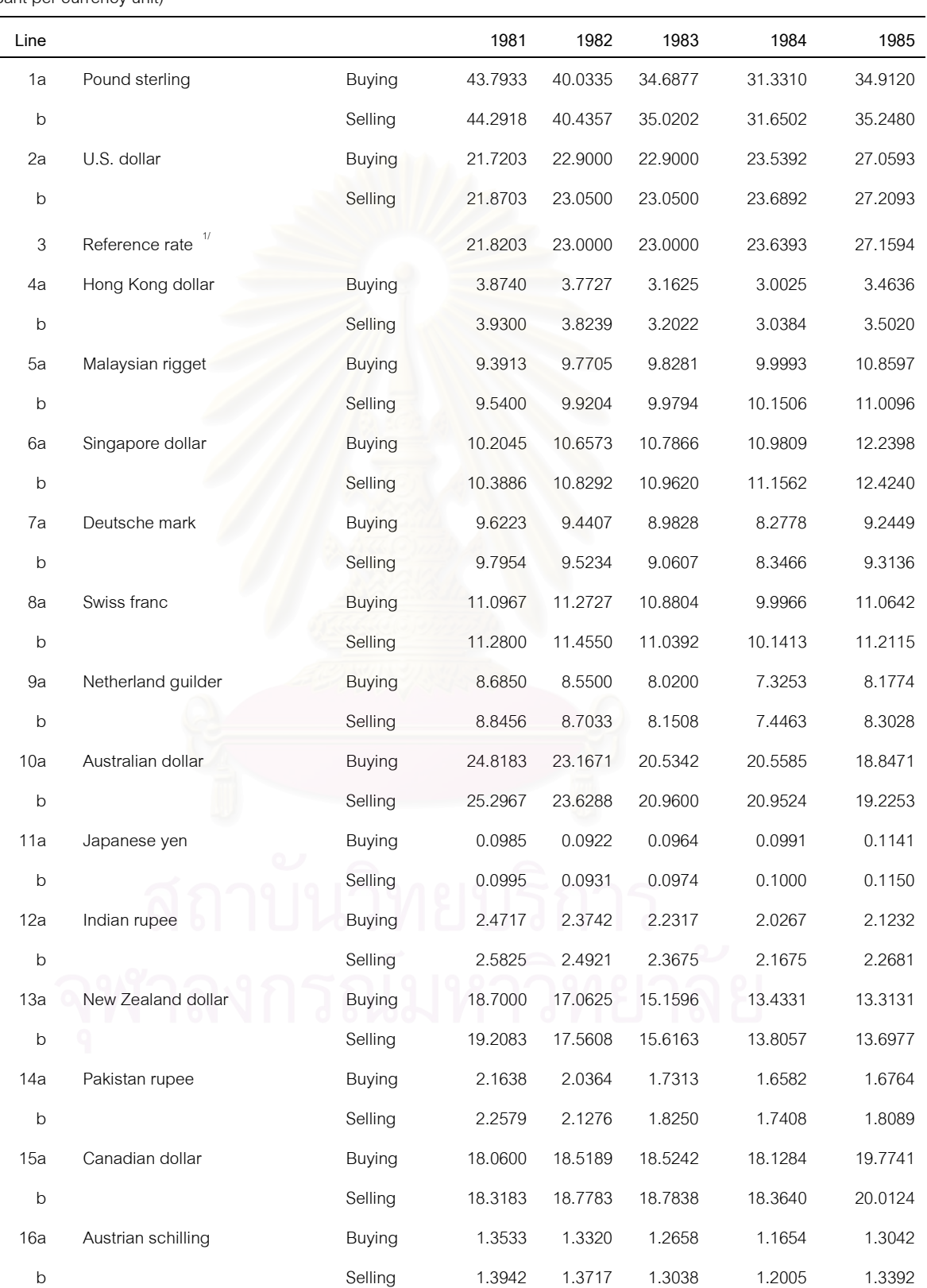

Table 89 : Rates of Exchange of Commercial Banks in Bangkok Metropolis

(Baht per currency unit)

#### Table 89 : Rates of Exchange of Commercial Banks in Bangkok Metropolis

(Baht per currency unit)

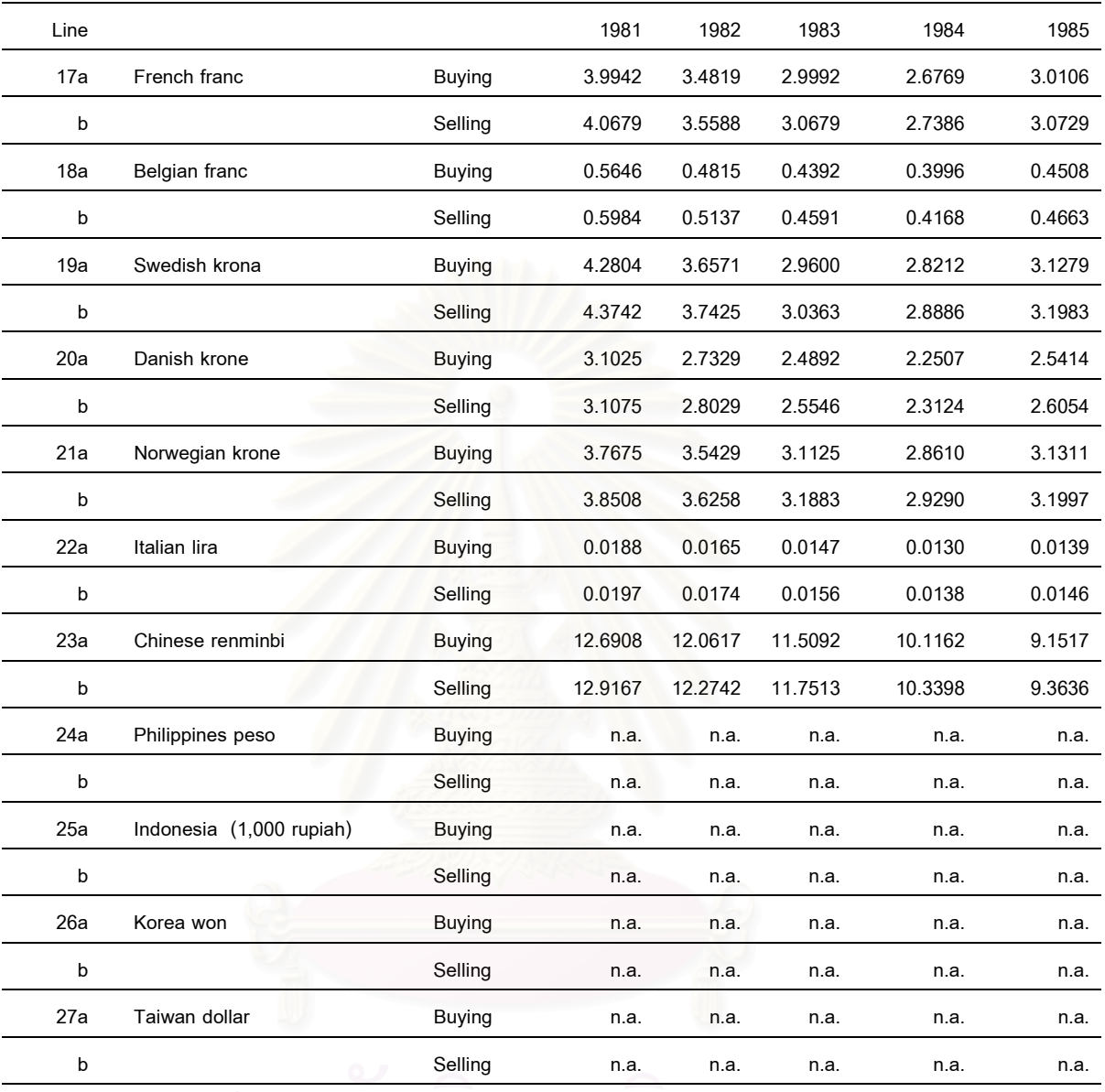

 1/Prior to July 1997, the figures were the rate of the Exchange Equalization Fund (EEF) Source : Bank of Thailand

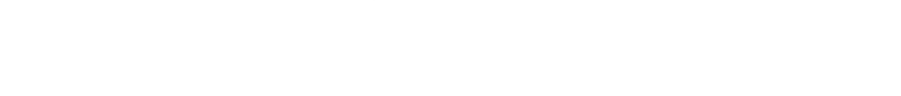

(Baht per currency unit)

<u>—</u>

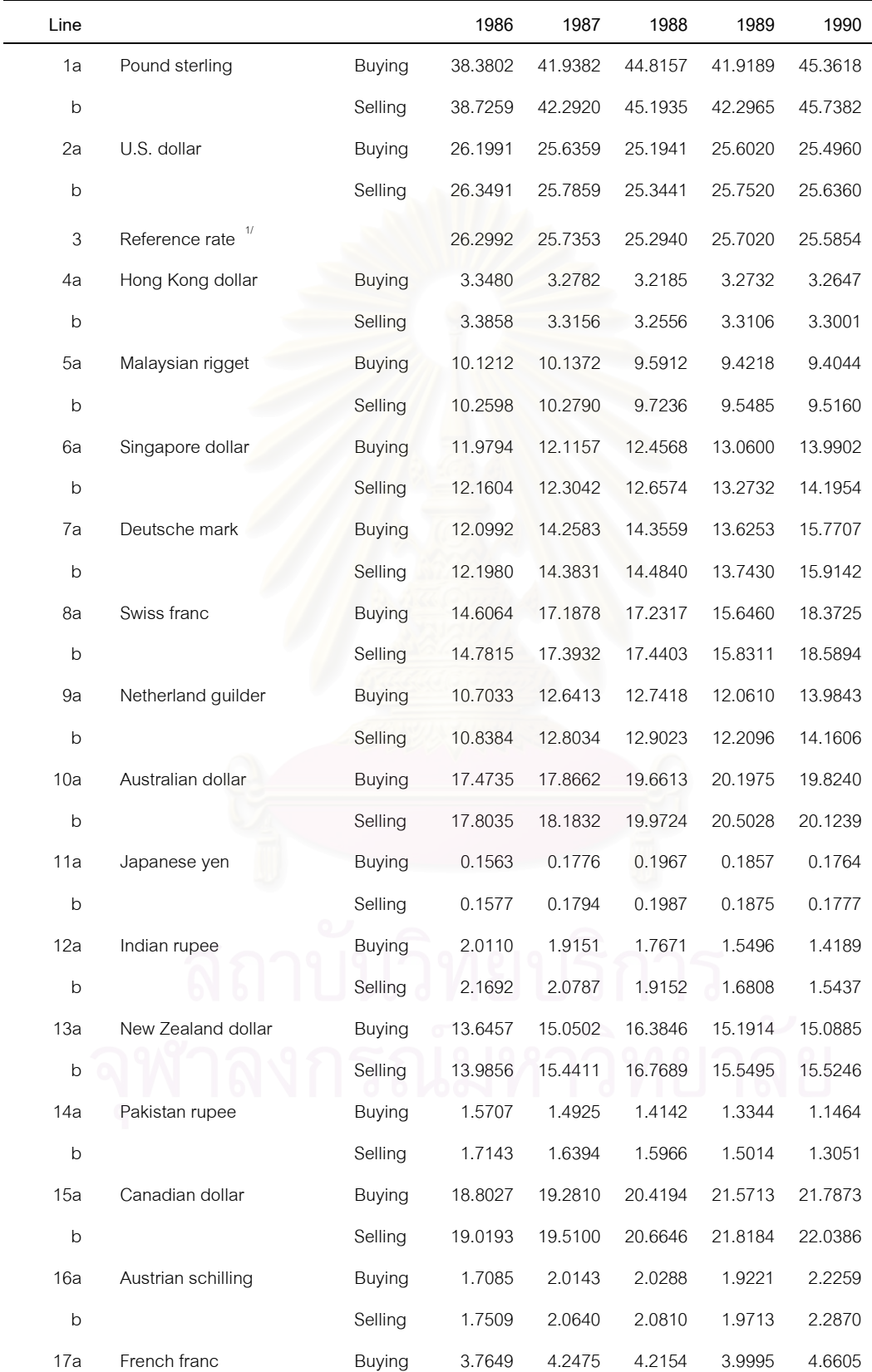

Table 89 : Rates of Exchange of Commercial Banks in Bangkok Metropolis

(Baht per currency unit)

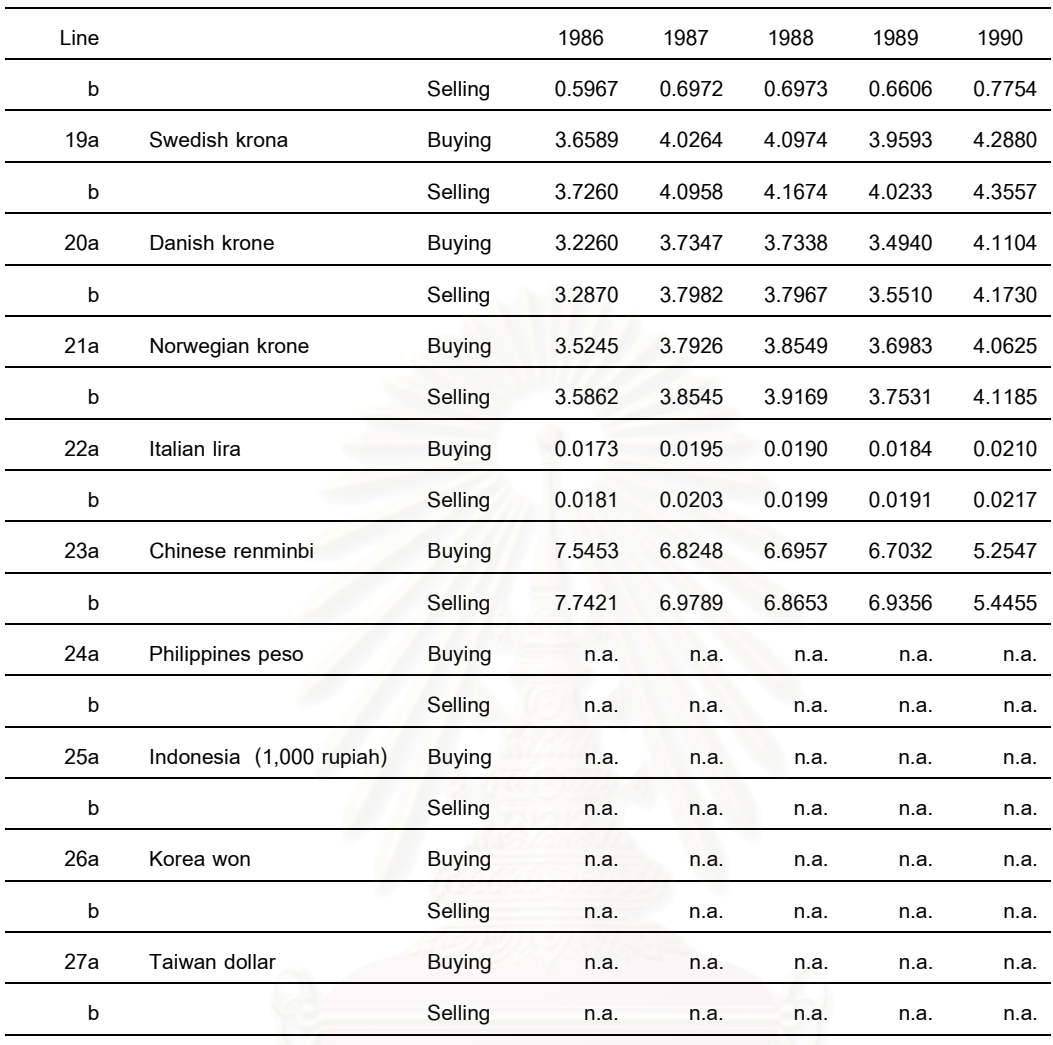

Source : Bank of Thailand

## ตารางที่ 4 ราคาทองคำ (Gold Price)

#### Table 88 : Prices of Gold in Bangkok Metropolis

(Baht per Baht weight or 15.244 grammes)

| Line           |                          | 1981    | 1982    | 1983    | 1984    | 1985    | 1986    |
|----------------|--------------------------|---------|---------|---------|---------|---------|---------|
|                | Ornaments:               |         |         |         |         |         |         |
| 1              | <b>Gold Price</b>        | 4762.15 | 4107.95 | 4633.43 | 4103.21 | 4121.93 | 4569.85 |
| $\overline{2}$ | Service charge           | 276.63  | 250.00  | 250.00  | 263.62  | 351.82  | 337.51  |
| 3              | Selling price            | 5038.78 | 4357.95 | 4883.43 | 4366.82 | 4473.75 | 4907.36 |
|                | Bullion:                 |         |         |         |         |         |         |
| 4              | Buying price             | 4765.76 | 4128.60 | 4691.14 | 4133.38 | 4173.62 | 4607.55 |
| 5              | Selling price            | 4869.18 | 4228.98 | 4791.14 | 4233.41 | 4273.62 | 4707.55 |
| 6              | per troy ounce in U.S.\$ | 456.58  | 374.35  | 424.11  | 372.40  | 320.13  | 364.65  |
|                |                          |         |         |         |         |         |         |

Source : Gold Traders Association

#### Table 88 : Prices of Gold in Bangkok Metropolis

(Baht per Baht weight or 15.244 grammes)

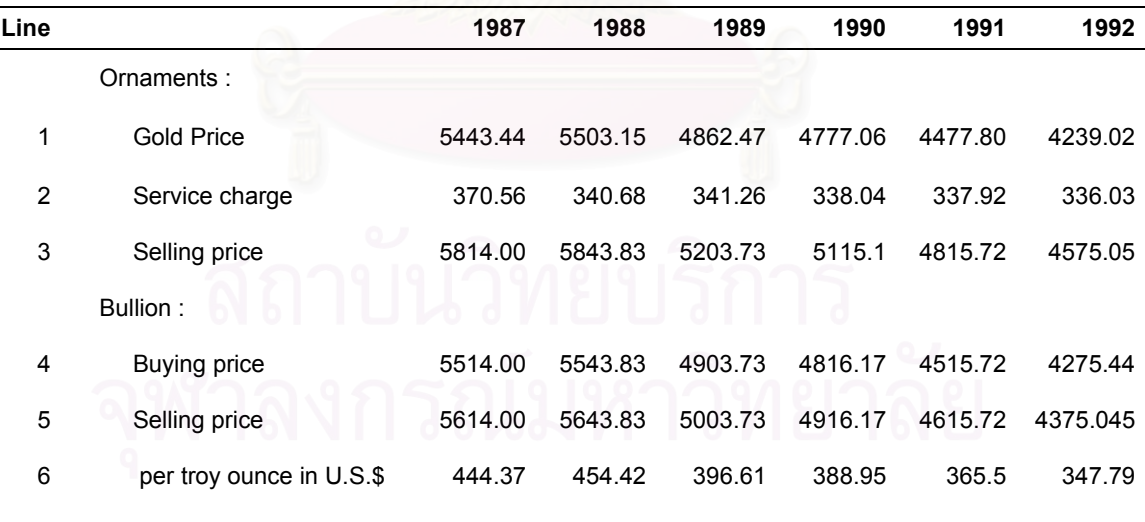

Source : Gold Traders Association
#### Table 88 : Prices of Gold in Bangkok Metropolis

(Baht per Baht weight or 15.244 grammes)

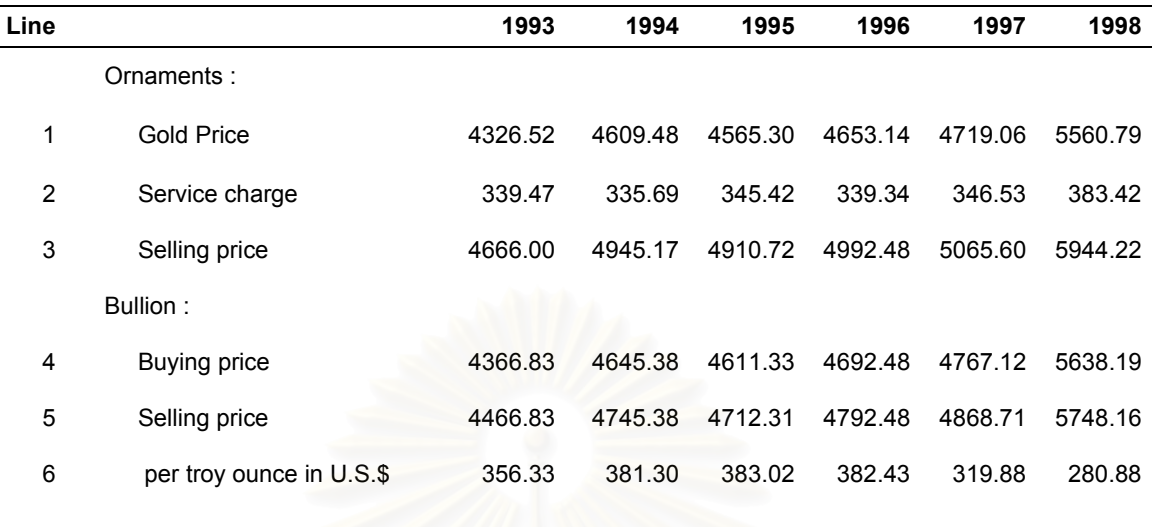

Source : Gold Traders Association

### Table 88 : Prices of Gold in Bangkok Metropolis

(Baht per Baht weight or 15.244 grammes)

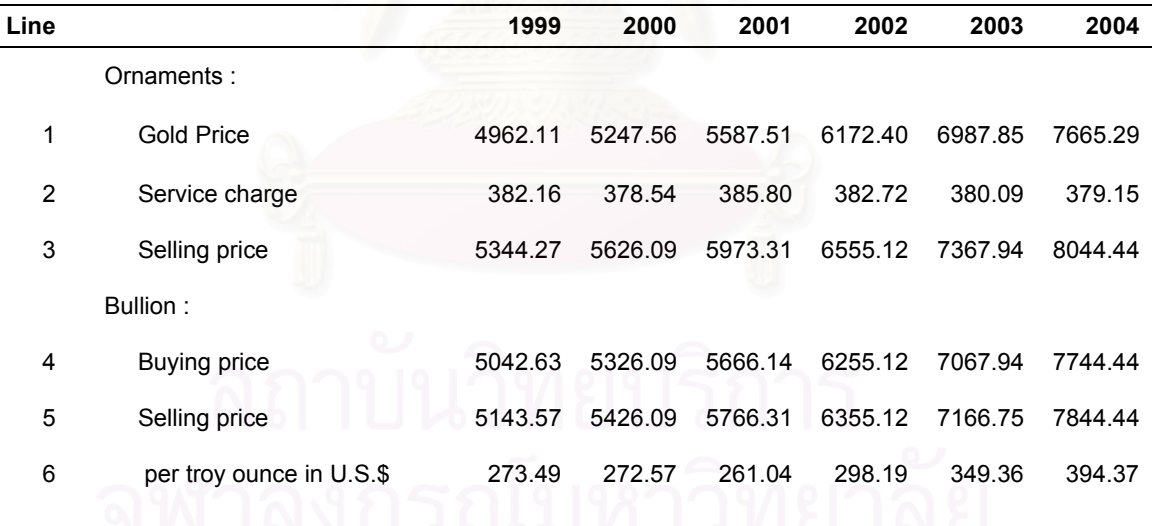

Source : Gold Traders Association

### Table 88 : Prices of Gold in Bangkok Metropolis

(Baht per Baht weight or 15.244 grammes)

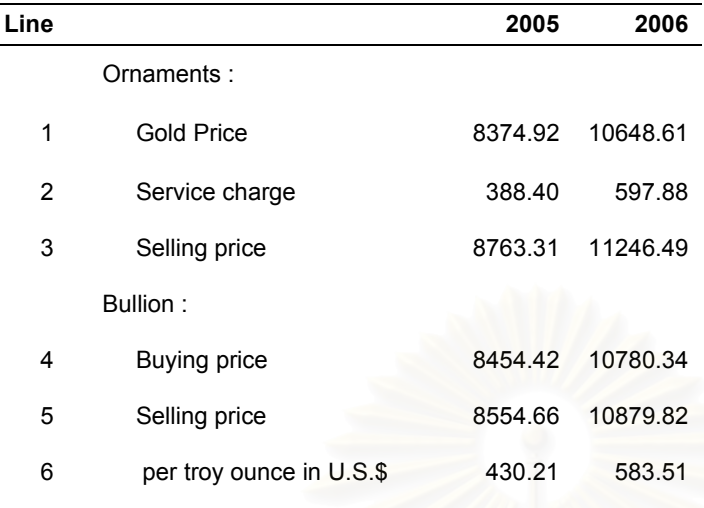

Source : Gold Traders Association

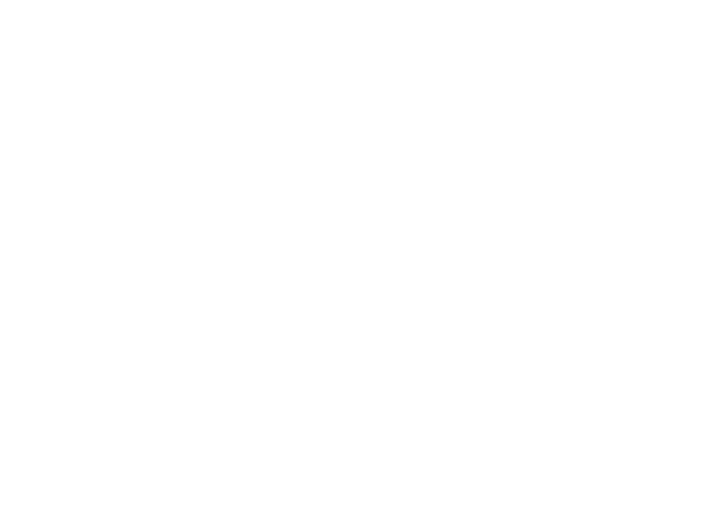

# ตารางที่ 5 อัตราเงินเฟ้อ (Inflation Rate)

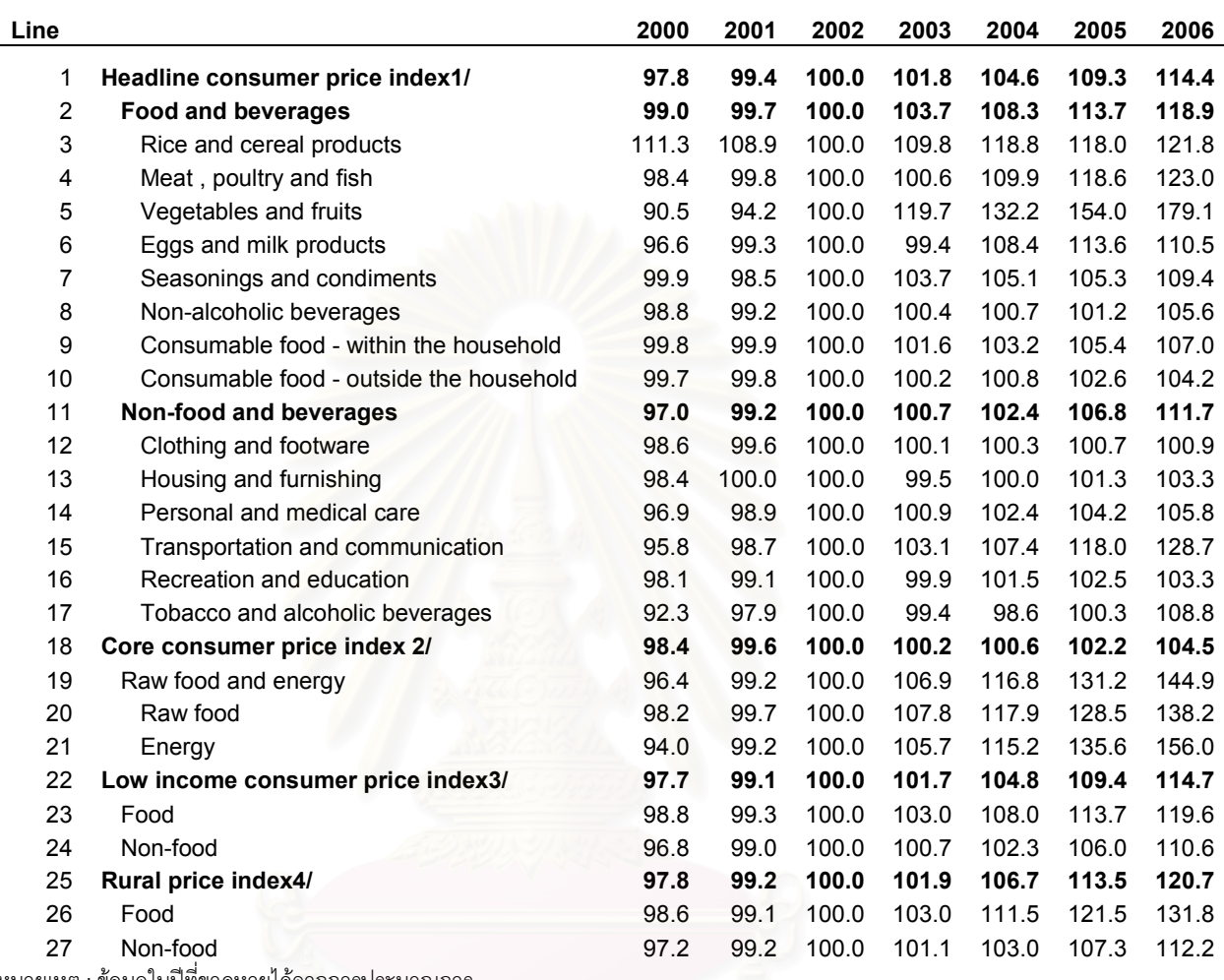

#### Table 77 : Consumer Price Index by Group

ี่ หมายเหตุ : ข้อมูลในปีที่ขาดหายได้จากการประมาณการ

# ตารางที่ 6 ดัชนีราคาผู้ผลิต (producer price index หรือ PPI)

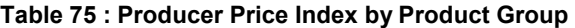

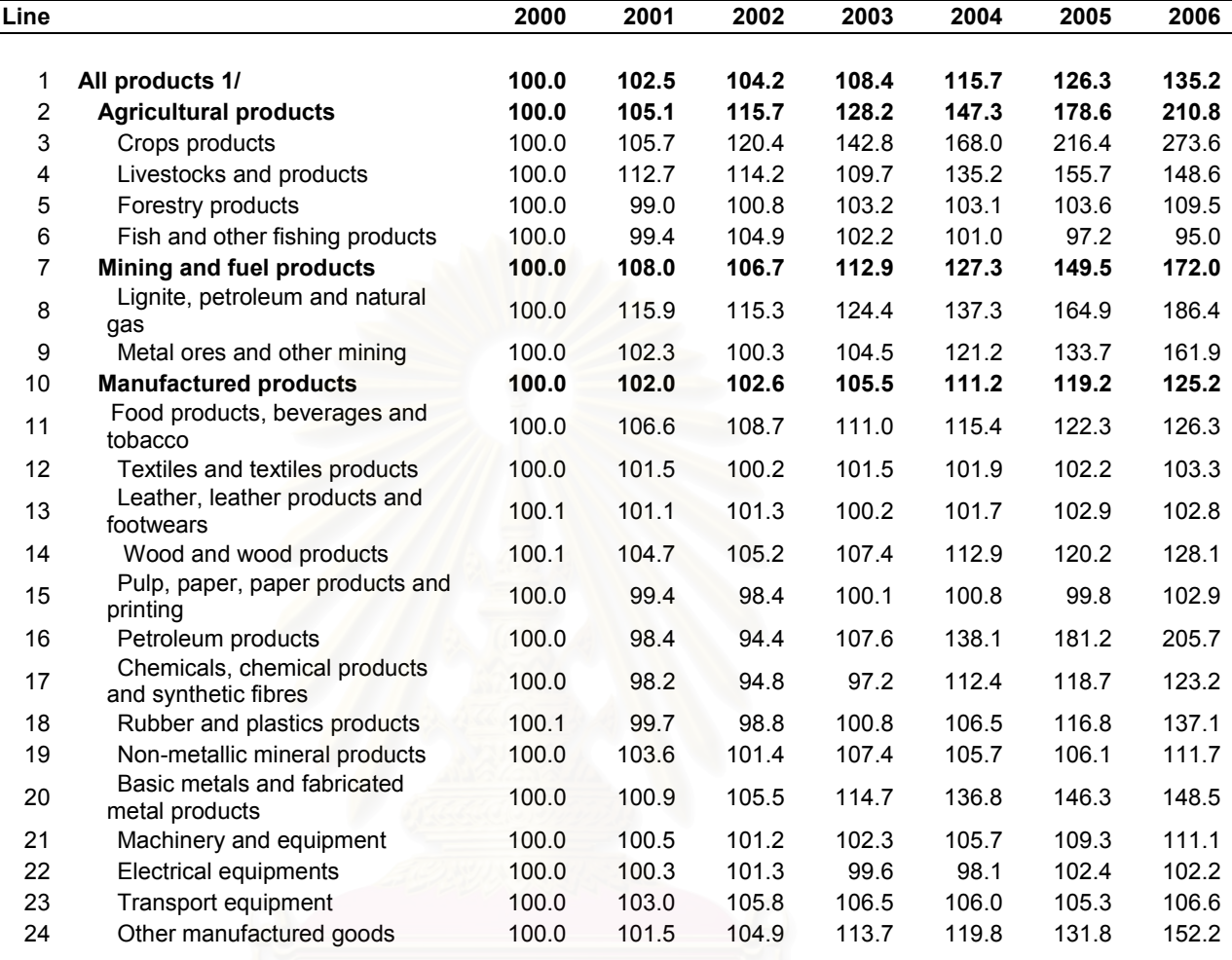

หมายเหตุ : ข้อมูลในปีที่ขาดหายได้จากการประมาณการ

# ตารางที่ 7 ดัชนีผลผลิตอุตสาหกรรม (Manufacturing production Index)

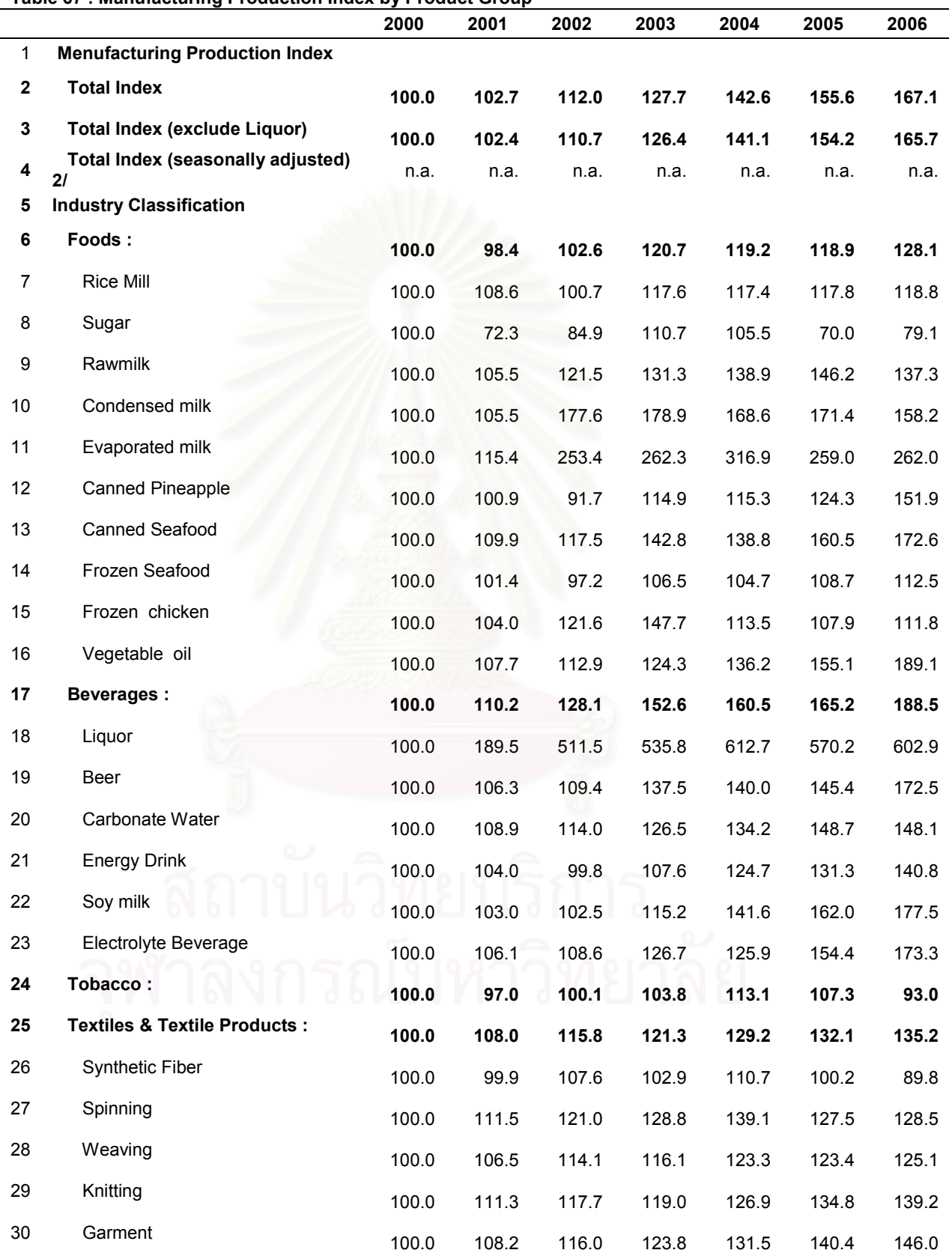

### Table 67 : Manufacturing Production Index by Product Group

Table 67 : Manufacturing Production Index by Product Group

|    | Programming to the country in the country of the country of the country of the country of the country of the c | 2000  | 2001  | 2002  | 2003  | 2004  | 2005  | 2006  |
|----|----------------------------------------------------------------------------------------------------|-------|-------|-------|-------|-------|-------|-------|
| 31 | <b>Products of Leather &amp; Leather</b>                                                                       | 100.0 | 81.6  | 75.4  | 62.3  | 72.8  | 65.4  | 47.8  |
| 32 | <b>Footwear</b>                                                                                                | 100.0 | 113.4 | 103.4 | 109.3 | 112.7 | 120.5 | 137.3 |
| 33 | Leather Footwear                                                                                               | 100.0 | 114.7 | 101.4 | 106.0 | 113.7 | 122.2 | 144.8 |
| 34 | Sport Footwear                                                                                                 | 100.0 | 106.7 | 113.7 | 126.2 | 107.5 | 111.5 | 98.2  |
| 35 | <b>Pulp &amp; Paper Products</b>                                                                               | 100.0 | 100.5 | 103.1 | 108.1 | 105.5 | 117.8 | 125.2 |
| 36 | Pulp                                                                                                    | 100.0 | 100.6 | 101.1 | 108.5 | 101.7 | 102.4 | 110.5 |
| 37 | Printing & Writing paper                                                                                       | 100.0 | 104.6 | 108.8 | 116.2 | 111.5 | 118.4 | 120.7 |
| 38 | Paper board                                                                                                    | 100.0 | 102.6 | 103.2 | 97.9  | 100.3 | 110.7 | 96.4  |
| 39 | Kraft paper                                                                                                    | 100.0 | 98.6  | 102.7 | 105.4 | 107.1 | 133.0 | 143.1 |
| 40 | <b>Chemical Products</b>                                                                                       | 100.0 | 102.9 | 112.0 | 117.2 | 121.8 | 126.1 | 126.6 |
| 41 | <b>Upstream Petrochemical</b>                                                                                  | 100.0 | 99.4  | 105.2 | 119.6 | 119.8 | 121.6 | 128.6 |
| 42 | Intermediate Petrochemical                                                                                     | 100.0 | 103.2 | 105.5 | 107.3 | 112.9 | 116.4 | 110.0 |
| 43 | Downstream Petrochemical                                                                                       | 100.0 | 103.9 | 118.0 | 122.5 | 127.7 | 133.3 | 135.9 |
| 44 | <b>Cleaning Preparation</b>                                                                                    | 100.0 | 122.8 | 130.7 | 159.6 | 202.4 | 208.5 | 222.8 |
| 45 | Soap                                                                                                    | 100.0 | 107.9 | 98.3  | 104.8 | 108.7 | 121.2 | 141.2 |
| 46 | Detergent                                                                                                    | 100.0 | 103.0 | 120.7 | 122.2 | 128.9 | 118.9 | 124.7 |
| 47 | Shampoo                                                                                                    | 100.0 | 138.9 | 147.2 | 199.0 | 275.3 | 288.3 | 305.5 |
| 48 | <b>Petroleum Products:</b>                                                                                     | 100.0 | 102.2 | 104.0 | 108.6 | 117.7 | 117.2 | 120.0 |
| 49 | <b>Rubber &amp; Rubber Products</b>                                                                            | 100.0 | 89.0  | 107.3 | 119.2 | 112.2 | 122.0 | 123.5 |
| 50 | <b>Block Rubber</b>                                                                                            | 100.0 | 90.8  | 93.5  | 108.2 | 103.6 | 132.1 | 111.1 |
| 51 | Rubber sheet                                                                                                   | 100.0 | 82.3  | 106.2 | 114.9 | 97.3  | 94.4  | 108.7 |
| 52 | Rubber glove<br>$\circ$ ,                                                                                      | 100.0 | 99.9  | 130.2 | 144.4 | 155.5 | 163.3 | 172.3 |
| 53 | <b>Construction Materials:</b>                                                                                 | 100.0 | 110.8 | 126.3 | 123.5 | 136.4 | 151.8 | 160.4 |
| 54 | Cement                                                                                                    | 100.0 | 109.5 | 124.2 | 127.6 | 139.7 | 148.5 | 154.5 |
| 55 | Clinker                                                                                                    | 100.0 | 114.2 | 129.0 | 114.3 | 119.4 | 132.3 | 138.7 |
| 56 | <b>Concrete Products</b>                                                                                       | 100.0 | 105.7 | 125.6 | 136.2 | 175.5 | 221.5 | 244.7 |
| 57 | Iron & Steel Products :                                                                                        | 100.0 | 101.4 | 131.2 | 140.7 | 155.3 | 149.7 | 144.8 |
| 58 | Steel bar & Shape Steel                                                                                        | 100.0 | 105.9 | 132.2 | 142.6 | 166.7 | 158.7 | 155.8 |
| 59 | Galvanized Iron Sheet                                                                                          | 100.0 | 117.8 | 141.1 | 125.4 | 118.3 | 77.0  | 80.8  |

Table 67 : Manufacturing Production Index by Product Group

|    | manuravunny<br><b>TO CONTROLLER DESIGNATIONS</b> | 2000  | 2001  | 2002  | 2003  | 2004  | 2005  | 2006  |
|----|--------------------------------------------------|-------|-------|-------|-------|-------|-------|-------|
| 60 | P.C. Wire & P.C. Stand Wire                      | 100.0 | 112.1 | 141.7 | 165.7 | 196.8 | 203.4 | 211.2 |
| 61 | Wire Rod                                         | 100.0 | 107.5 | 126.4 | 141.1 | 160.9 | 163.1 | 168.2 |
| 62 | <b>Steel Pipe</b>                                | 100.0 | 104.8 | 104.9 | 89.3  | 89.5  | 83.4  | 86.3  |
| 63 | Hot&Cold-rolled Sheet                            | 100.0 | 94.6  | 136.6 | 156.2 | 174.9 | 177.9 | 164.6 |
| 64 | Tinplate                                         | 100.0 | 102.3 | 117.7 | 131.6 | 158.0 | 109.8 | 143.7 |
| 65 | <b>Vehicles and Equipments:</b>                  | 100.0 | 124.7 | 148.4 | 196.7 | 236.9 | 251.8 | 264.4 |
| 66 | Passenger Car                                    | 100.0 | 160.6 | 174.3 | 259.1 | 307.9 | 285.8 | 307.7 |
| 67 | Commercial Car                                   | 100.0 | 96.4  | 132.1 | 155.9 | 199.8 | 269.5 | 284.5 |
| 68 | Motorcycle                                       | 100.0 | 113.2 | 164.3 | 205.6 | 245.6 | 270.4 | 252.1 |
| 69 | Tyre                                             | 100.0 | 99.2  | 114.2 | 126.8 | 144.0 | 148.4 | 147.7 |
| 70 | <b>Battery</b>                                   | 100.0 | 92.9  | 98.7  | 105.3 | 116.1 | 114.4 | 129.1 |
| 71 | <b>Electronic Products:</b>                      | 100.0 | 88.7  | 99.4  | 139.9 | 183.8 | 256.9 | 317.9 |
| 72 | Integrated Circuit                               | 100.0 | 62.2  | 81.2  | 116.3 | 139.3 | 160.9 | 197.4 |
| 73 | Computer                                         | 100.0 | 100.5 | 110.4 | 211.7 | 302.8 | 284.8 | 279.9 |
| 74 | Monitor                                          | 100.0 | 75.0  | 60.0  | 40.7  | 45.7  | 22.6  | 14.1  |
| 75 | Computer Keyboard                                | 100.0 | 109.4 | 123.5 | 100.5 | 52.5  | 27.4  | 3.5   |
| 76 | Hard Disk Drive                                  | 100.0 | 106.1 | 114.8 | 182.9 | 255.5 | 407.5 | 519.8 |
| 77 | Printer                                          | 100.0 | 108.0 | 111.0 | 98.0  | 139.2 | 125.9 | 108.5 |
| 78 | <b>Electrical Appliance</b>                      | 100.0 | 95.2  | 104.3 | 111.7 | 121.6 | 123.9 | 113.8 |
| 79 | TV                                               | 100.0 | 83.8  | 100.2 | 107.5 | 114.1 | 113.7 | 102.8 |
| 80 | Radio and tape recorders                         | 100.0 | 104.5 | 58.3  | 130.4 | 78.5  | 43.3  | 6.2   |
| 81 | Fans                                             | 100.0 | 132.0 | 128.5 | 139.2 | 131.6 | 124.5 | 131.4 |
| 82 | Rice cookers                                     | 100.0 | 98.7  | 106.8 | 110.8 | 111.3 | 105.1 | 101.3 |
| 83 | Refrigerators                                    | 100.0 | 111.4 | 128.3 | 155.3 | 180.1 | 190.5 | 205.9 |
| 84 | Washing machines                                 | 100.0 | 102.1 | 137.5 | 182.7 | 202.9 | 193.6 | 213.5 |
| 85 | Air-conditioners                                 | 100.0 | 126.7 | 107.6 | 91.5  | 116.0 | 133.2 | 110.7 |
| 86 | <b>Furniture and fixtures</b>                    | 100.0 | 118.3 | 135.4 | 121.5 | 117.6 | 126.5 | 101.9 |
| 87 | Wood furniture                                   | 100.0 | 123.2 | 145.2 | 127.8 | 123.2 | 136.2 | 110.3 |
| 88 | Metal furniture                                  | 100.0 | 92.3  | 83.7  | 87.9  | 88.5  | 74.8  | 57.4  |

Table 67 : Manufacturing Production Index by Product Group

|    |                                                  | 2000  | 2001  | 2002  | 2003  | 2004  | 2005  | 2006  |
|----|--------------------------------------------------|-------|-------|-------|-------|-------|-------|-------|
| 89 | <b>Setting Jewellery:</b>                        | 100.0 | 103.9 | 103.9 | 105.9 | 108.9 | 111.4 | 110.9 |
| 90 | Others:                                          | 100.0 | 101.5 | 105.1 | 116.1 | 126.3 | 128.2 | 139.8 |
| 91 | <b>Tin Metal</b>                                 | 100.0 | 132.5 | 104.3 | 83.3  | 109.9 | 174.0 | 151.7 |
| 92 | <b>Zinc Metal</b>                                | 100.0 | 95.4  | 96.6  | 105.2 | 101.7 | 94.5  | 85.1  |
| 93 | Compressor                                       | 100.0 | 112.7 | 117.7 | 121.4 | 140.1 | 154.8 | 157.2 |
| 94 | <b>Glass Sheet</b>                               | 100.0 | 100.0 | 117.4 | 130.0 | 128.6 | 133.5 | 133.8 |
| 95 | <b>Electric Motor</b>                            | 100.0 | 94.5  | 95.1  | 112.8 | 126.5 | 116.0 | 147.7 |
| 96 | Agricultural diesel engine                       | 100.0 | 112.6 | 106.2 | 105.4 | 117.1 | 120.6 | 95.4  |
|    | หมายเหตุ : ข้อมูลในปีที่ขาดหายได้จากการประมาณการ |       |       |       |       |       |       |       |

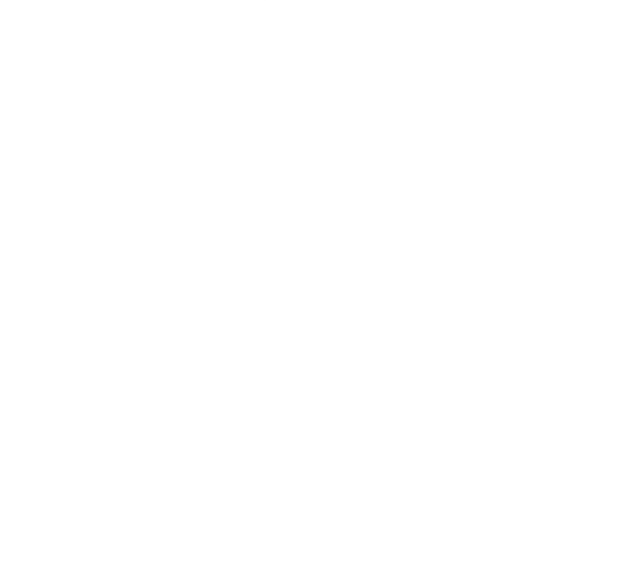

# ตารางที่ 8 การใช้พลังงานขั้นสุดท้ายจำแนกตามสาขาเศรษฐกิจ

# ตาราง 12 การใช้พลังงานขั้นสุดท้ายจำแนกตามสาขาเศรษฐกิจ

### TABLE 12 FINAL ENERGY CONSUMPTION BY ECONOMIC SECTOR

หน่วย : พันต้นเทียบเท่าน้ำมันดิบ

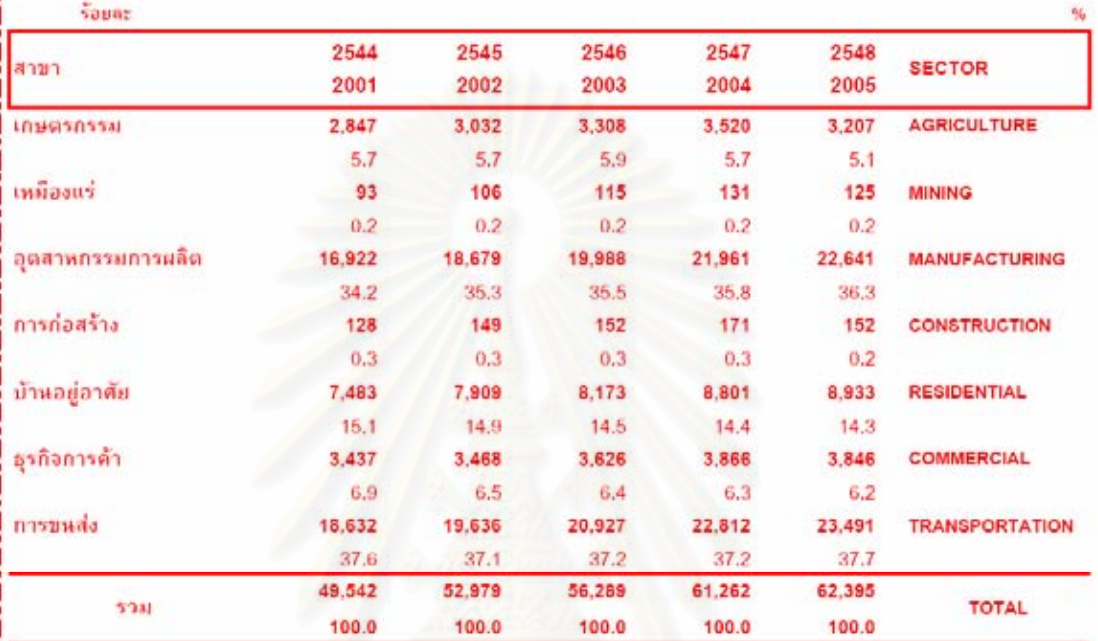

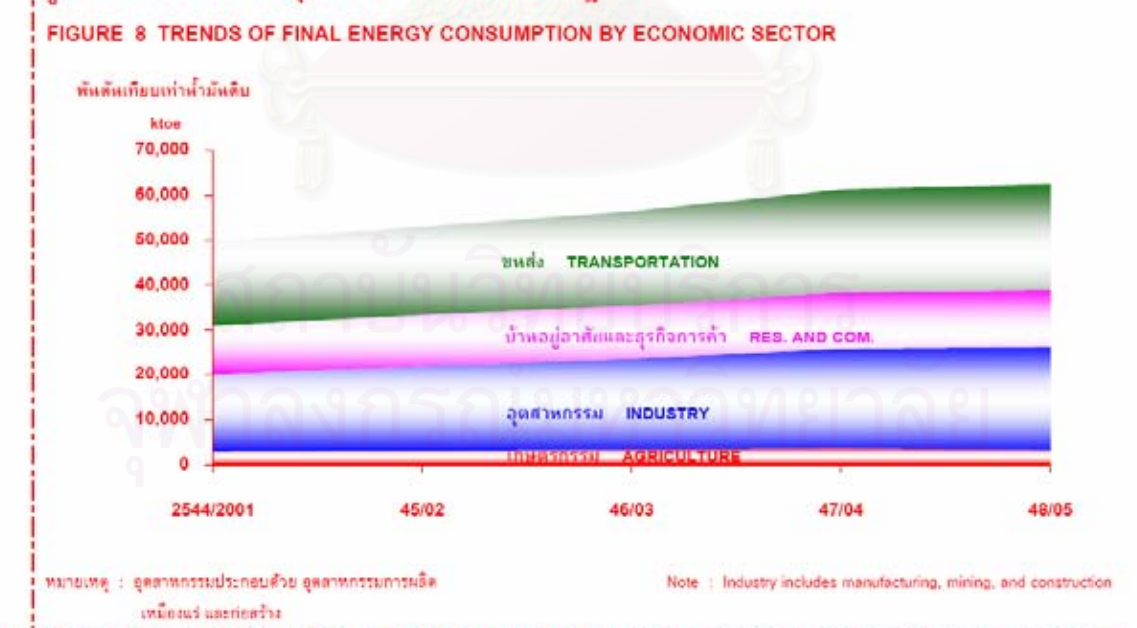

รูป 8 การใช้พลังงานขั้นสุดท้ายจำแนกตามสาขาเศรษฐกิจ

STRATHWIRATHROADSEMATMED 2548/THAILAND ENERGY SITUATION 2005

 $16<sub>1</sub>$ 

unit : ktoe

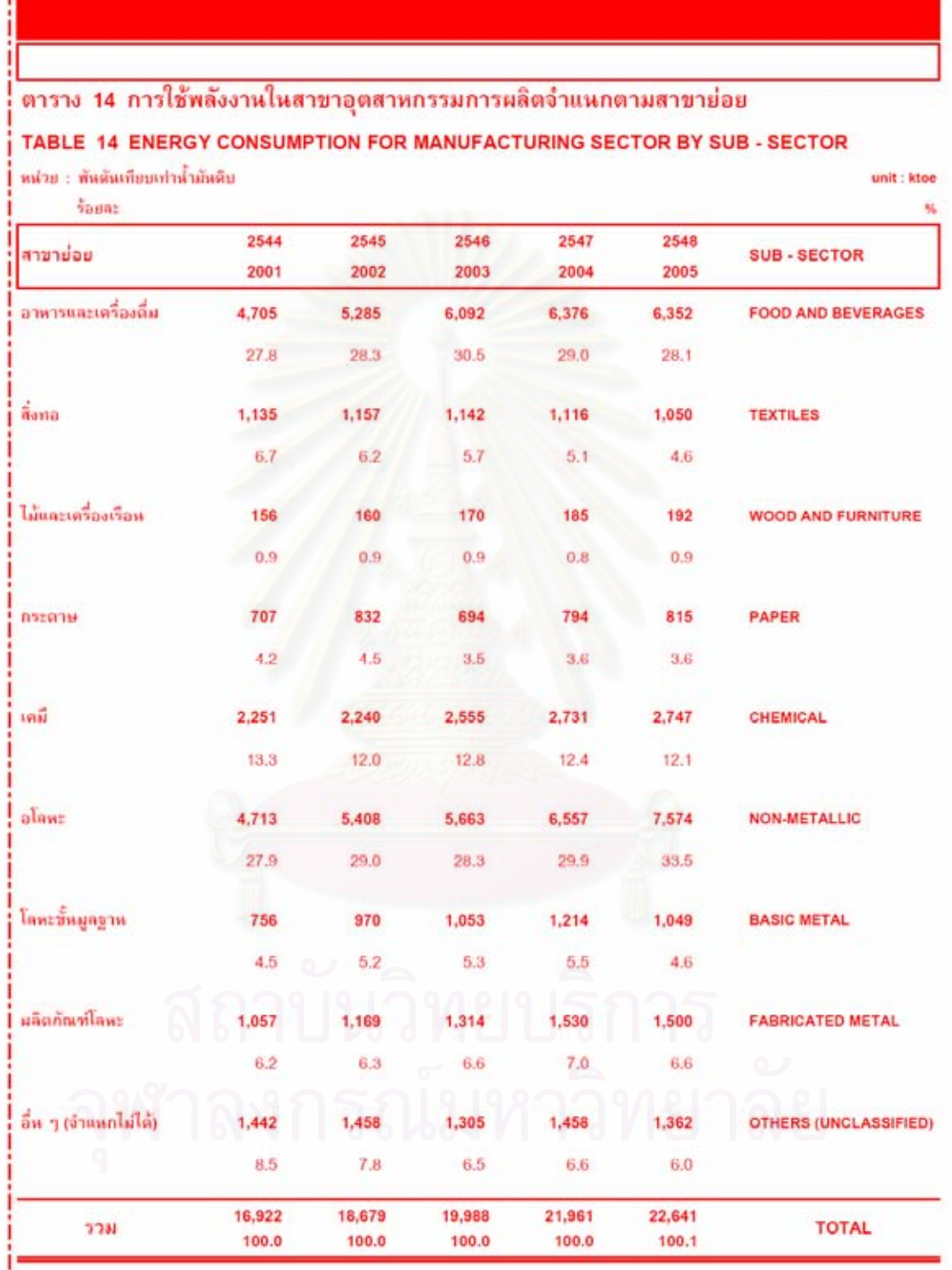

# ตารางที่ 9 การใช้พลังงานในสาขาอุตสาหกรรมการผลิตจำแนกตามสาขาย่อย

# ตารางที่ 10 การใช้พลังงานในสาขาอุตสาหกรรมการผลิตปี 2548

#### ตาราง 15 การใช้พลังงานในสาขาอุตสาหกรรมการผลิตปี 2548

#### TABLE 15 ENERGY CONSUMPTION FOR MANUFACTURING SECTOR IN 2005

#### หน่วย : พันดันเกียบเท่าน้ำมันดิบ unit : ktoe ถ่านทิน น้ำมัน  $\overline{h}$ ns Twith<sub>1</sub> หลังงานใหม่ **STAL STAR** สำเร็จรูป ทั้งสิ้น ธรรมชาติ насидийны สาขาย่อย **SUB-SECTOR** COAL & ITS PETROLEUM GRAND NATURAL ELECTRICITY TOTAL NEW & RENEWABLE PRODUCTS PRODUCTS GAS ENERGY TOTAL อาหารและเครื่องดื่ม 794 6,353 FOOD AND BEVERAGES 28 728 84 1,634 4,719 **A**ana  $344$ 655 1.050 1.050 43  $\overline{B}$ **TEXTILES** ไม้และเครื่องเรือห 46 128 174 18 192 WOOD AND FURNITURE **DYERTH**  $\overline{444}$ 176 815 815 195 **PAPER** ÷. គេដឹ 809 481 469 790 2,549 197 2,746 CHEMICAL aliant 5,173 267 1,089 596 7,125 448 7,573 **NON-METALLIC** โลหะขั้นมูลฐาน 1.049 1.049 **BASIC METAL** 162 339 × 548 ผลิตภัณฑ์โลหะ 156 1,017 1,500 1,500 **FABRICATED METAL** 327 อื่น ๆ (จำแนกไม่ได้)  $Q\hat{K}$  $1.223$ OTHERS (UNCLASSIFIED)  $\overline{AB}$ 1.363 1.363 **SOM** 6,755 3,779 1,977 4,748 17,259 5,382 22,641 **TOTAL**

วุป 10 การใช้พลังงานในสาขาอุตสาหกรรมการผลิตจำแนกตามประเภทปี 2548

FIGURE 10 MANUFACTURING ENERGY CONSUMPTION BY TYPE IN 2005

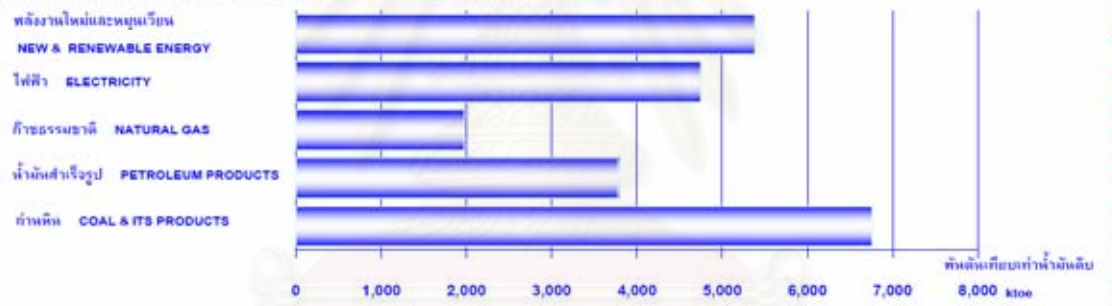

รูป 11 การใช้พลังงานในสาขาอุตสาหกรรมการผลิตจำแนกตามสาขาย่อยปี 2548 FIGURE 11 MANUFACTURING ENERGY CONSUMPTION BY SUB-SECTOR IN 2005

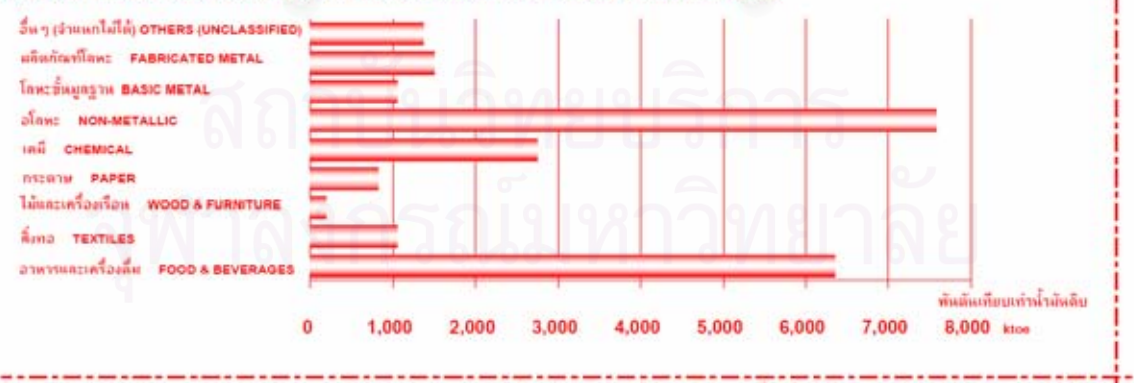

รายงานหลังงานของประเทศไทยปี 2548/THAILAND ENERGY SITUATION 2005 19

### ภาคผนวก ข.

# การใช้โปรแกรม Pythia Version 1.02

1. เปิดโปรแกรม Pythia หลังจากนั้นทำการ copy ข้อมูลจาก Excel โดยเรียงจากข้อมูลปัจจัย นำเข้าและข้อมูลผลลัพธ์

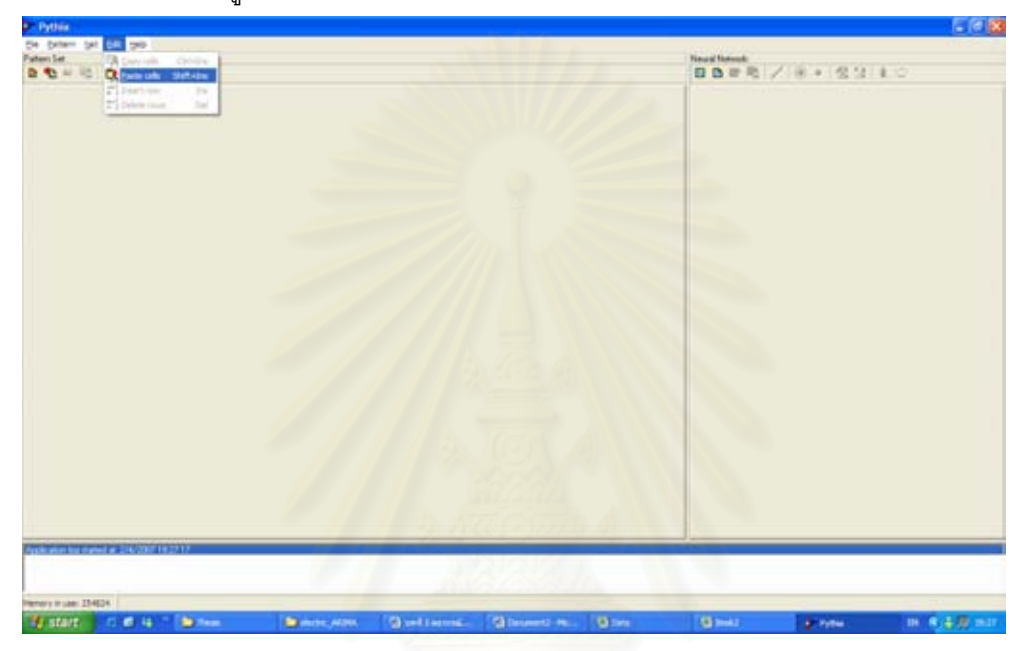

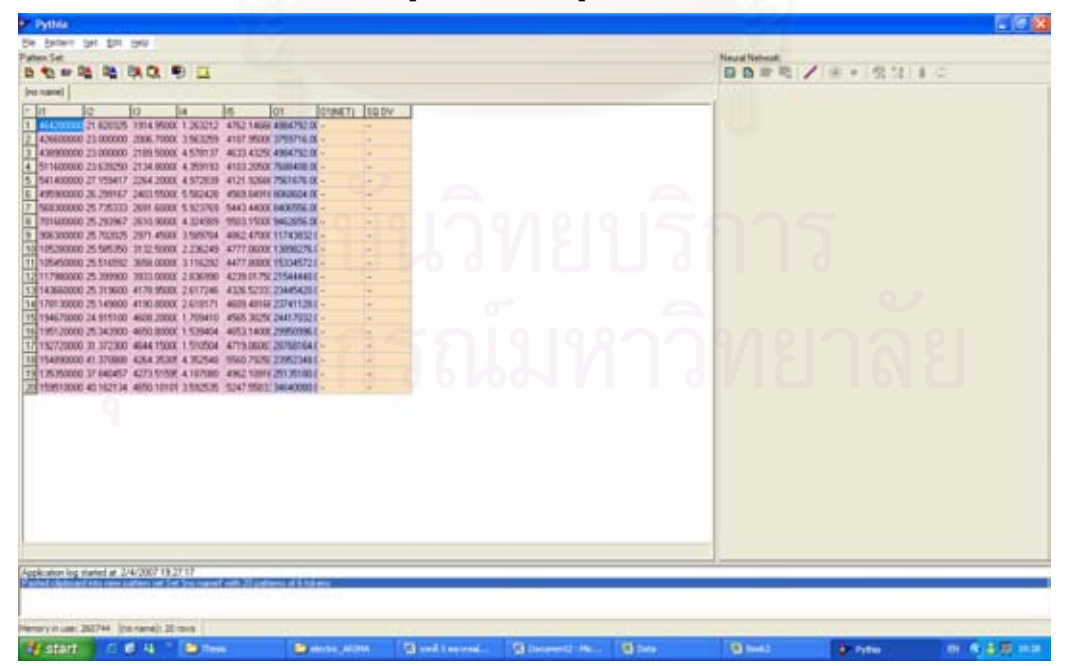

เลือก Edit > Paste cells ข้อมูลทั้งหมดจะอยู่ในโปรแกรม pythia 2.

3. ทำการวิเคราะห์ Evolutionary Optimizer

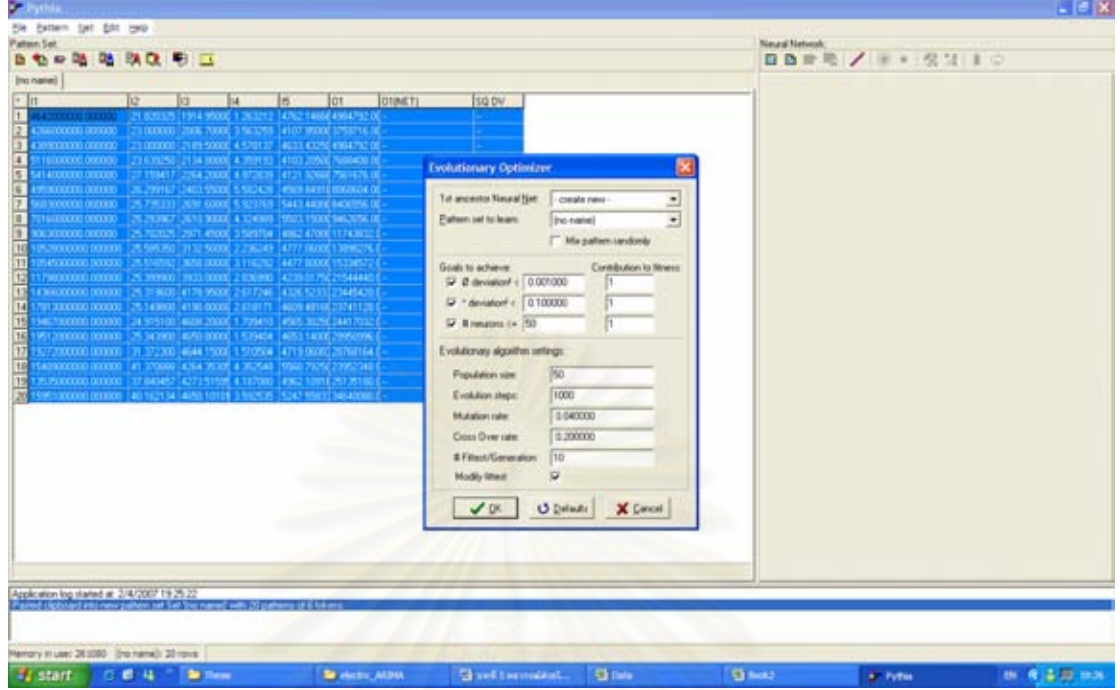

4. เลือกโครงสร้างของโครงข่ายประสาทเทียมที่เหมาะสม

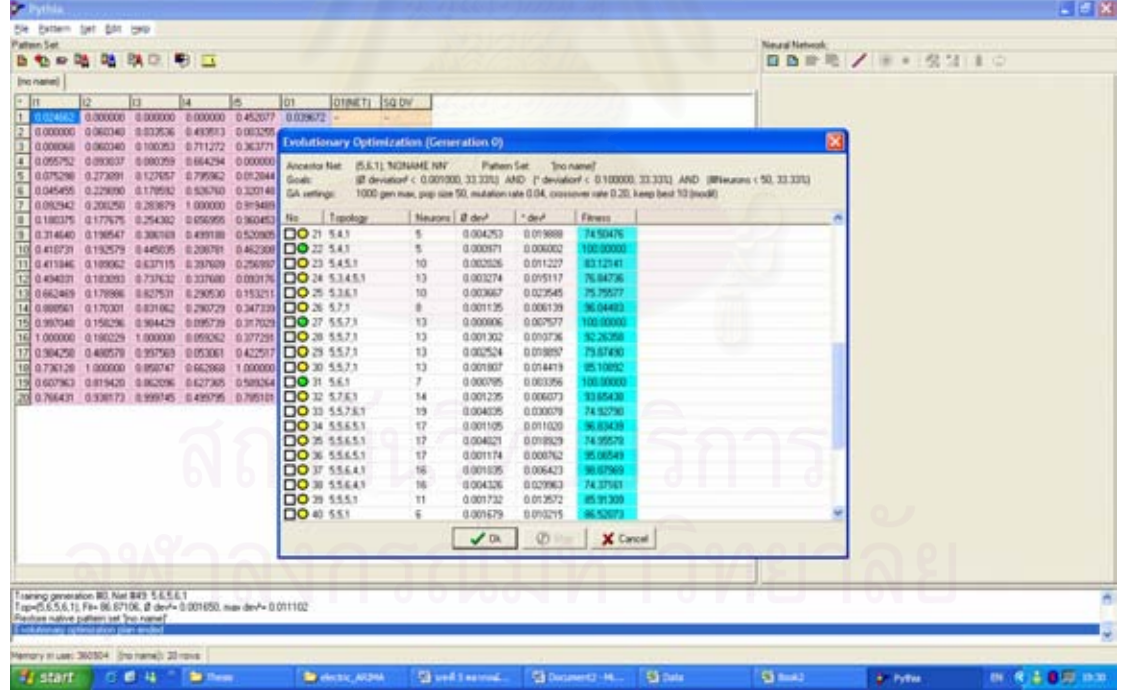

# 5. ทำการเรียนรู้โครงข่ายประสาทเทียม

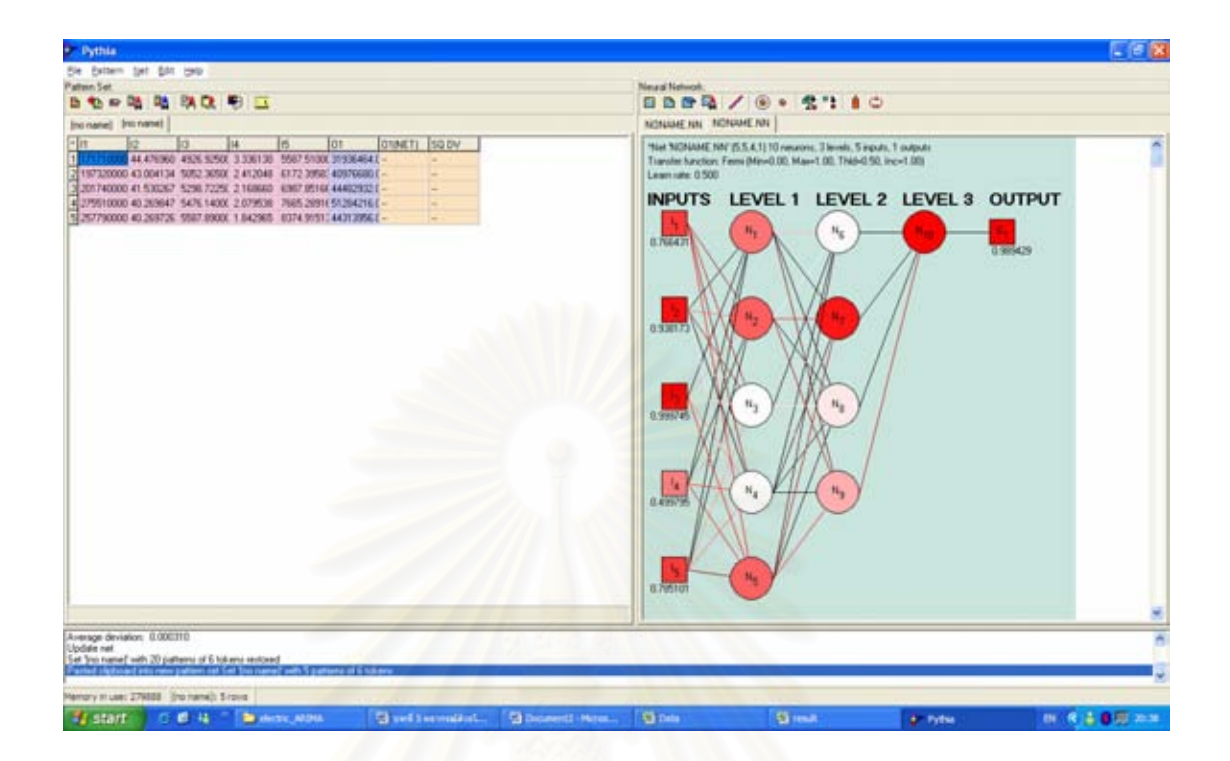

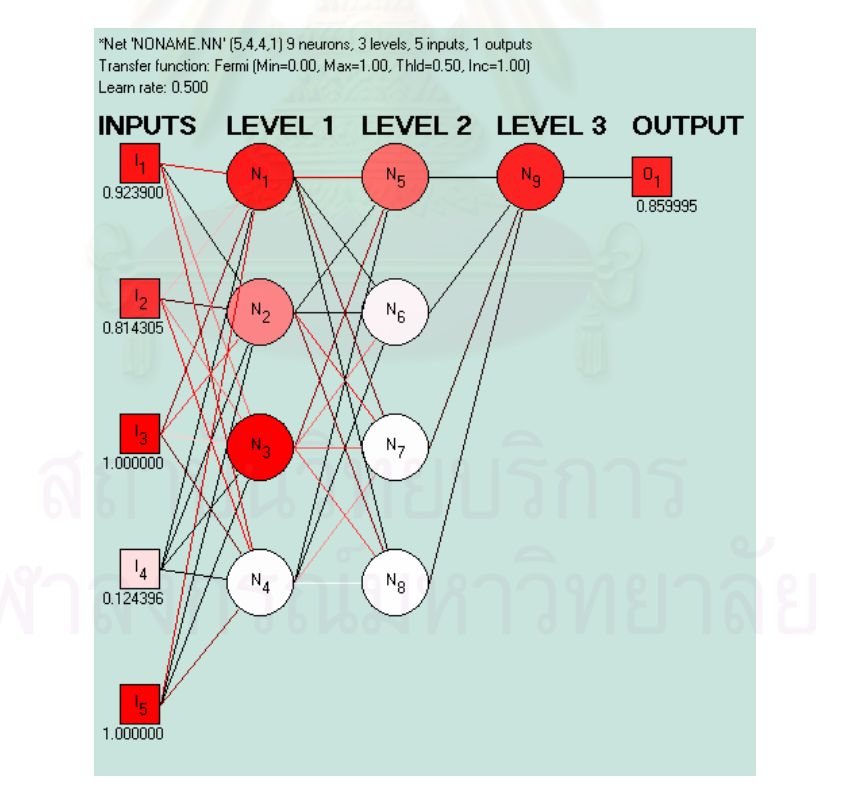

6. นำค่าปัจจัยที่ต้องการทำการทดสอบเข้าไปในโครงข่ายประสาทเทียมหลังจากนั้นโปรแกรมจะ ให้ค่าผลลัพธ์ที่ได้จากการคำนวณด้วยโครงข่ายประสาทเทียม

# ภาคผนวก ค.

การใช้ MINITAB for Box - Jenkins

1. ทำการกรอกข้อมูล

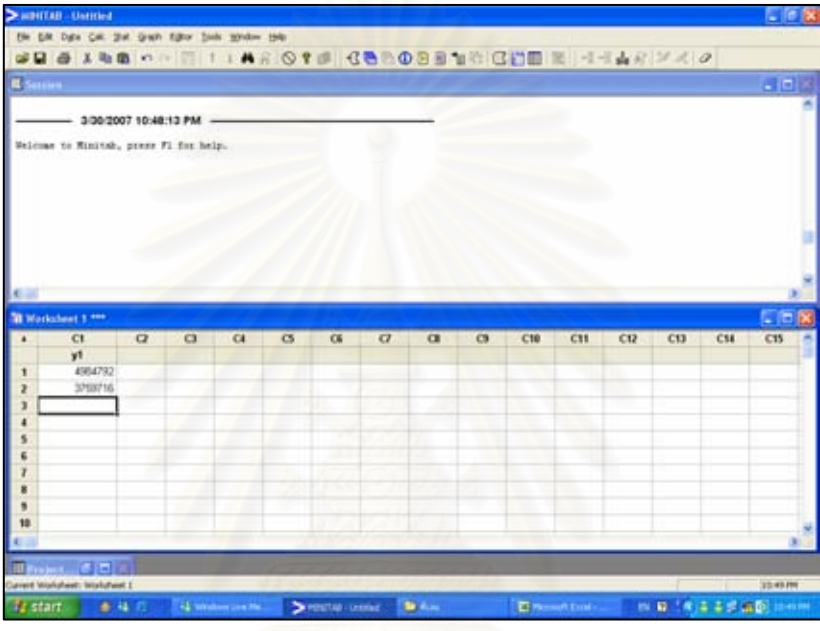

2. การพล็อตกราฟ Time Series Plot โดยเลือก stat -> Time Series -> Time Series Plot

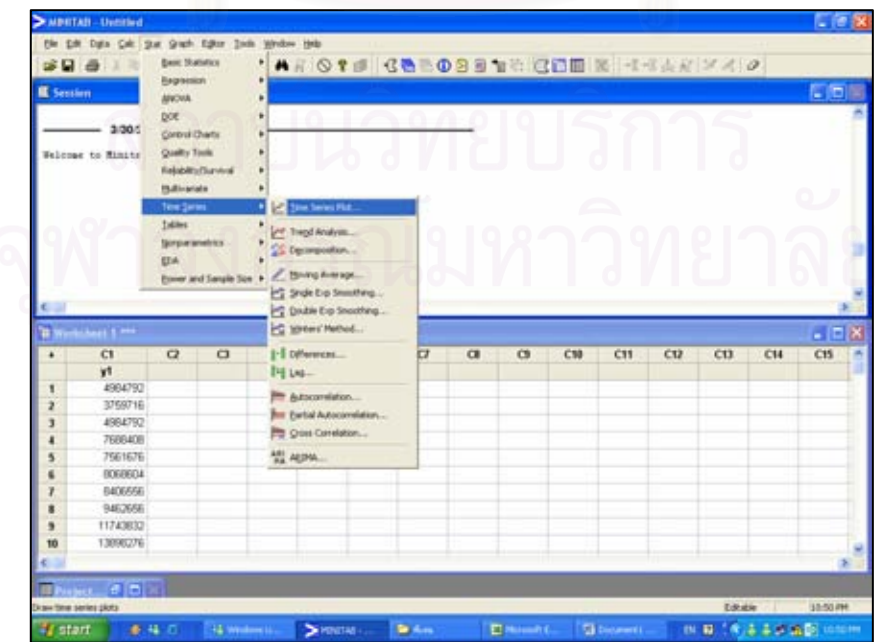

- 医细胞 MONTAGE Untitle the bott bigs calc gat Grah Editor  $\overline{56}$ ANOTE CONOSENT CHE E 11442740 **298 Best States** Engression n. **WONA**  $\cot$  $2000$ Ontrol Charte Quality Tools te Minate **Reliability (Survival Bibrands**  $E \nsubseteq$  Due Swies Pkd...  $\begin{array}{l} \boxed{PT} \begin{tabular}{|c|c|} \hline \textbf{For 100} & \textbf{No} & \textbf{No} \\ \hline \textbf{For 200} & \textbf{For 300} \\ \hline \textbf{For 300} & \textbf{For 300} \\ \hline \end{tabular} \end{array}$ Isbin timon EDA: Z thing house. Bover and Sangle Size + S Shok Eip Smoothing C Dode Do Storting<br>C Writes' Heltod...  $-108$  $heat$  t  $m$ C1  $\overline{a}$  $\overline{a}$ [-] openes ... a  $\alpha$ ø  $C10$ CIT  $C12$  $_{\rm CO}$  $C14$  $C15$  $y1$ <br>4964792 **PELKE Participal**<br>**An Eartal Autocomet** 3759716 4984792 Pe Qua Carelaton. 7020408 7561676 th and 8068604 8406656 9462696 11743832 13898276 a ai af time Educie 1013 PM # start 8 4 0  $\rightarrow$ D) g) ※ 線 59.4 4 8 4 回
- 4. การพล็อตกราฟ Partial Autocorrelation โดยเลือก stat → Time Series → Partial Autocorrelation

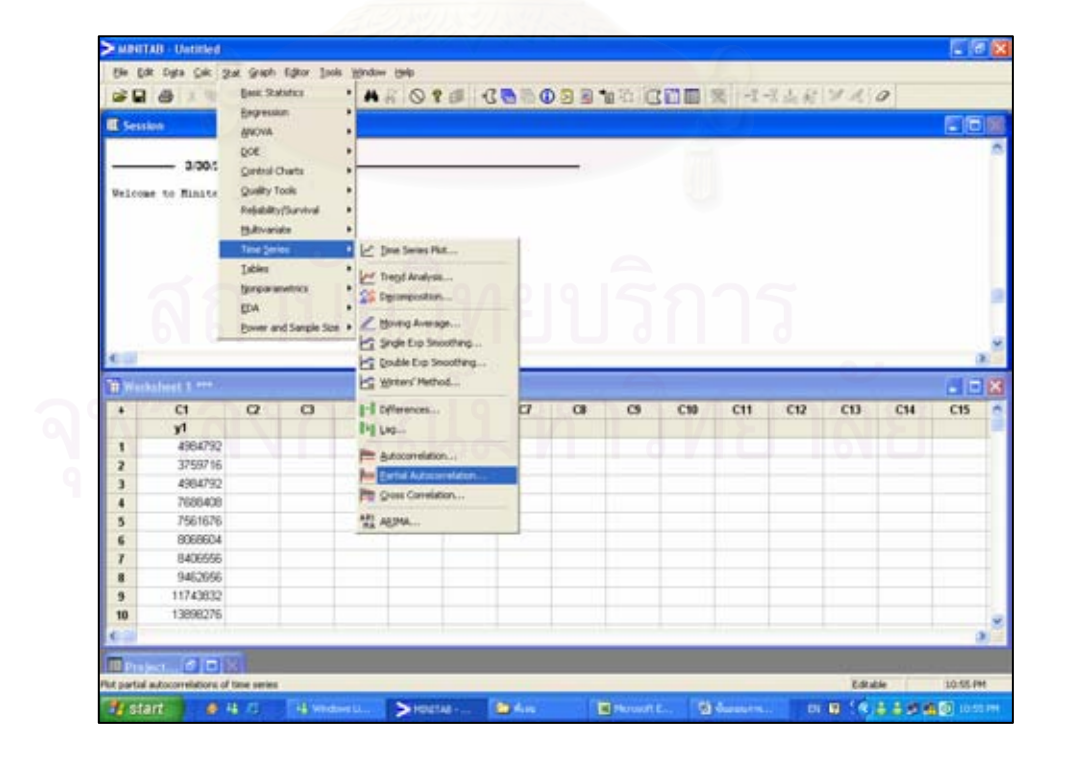

3. การพล็อตกราฟ Autocorrelation โดยเลือก stat → Time Series → Autocorrelation

- 3x 9xh 12x ber Salato · ARO 18 COROSS TROOD & 1444 740 su a Empression 'n, **BOONA**  $\infty$  $- 3005$ Ontrol Charts Quality Tools ticone to Minite **Rebubility (Survival** Bilineida  $E \nsubseteq$  Die Seles Pkt... Time Ser **Tables Int Trept Analysis**<br> **Call Decreases** tercometric EDA: / Hong Average...<br>|-<br>|- Stafe Exp Smoothing...  $rac{1}{2}$ **Bower and Sans** E Writes' Pethod  $-10K$  $\overline{a}$  $\overline{a}$ [-] opweres.  $C10$  $C11$  $C12$  $\overline{\mathbf{c}}$  $C14$  $\overline{a}$  $\overline{c}$  $C15$  $C1$ y1<br>4964792 **My Lio** E Ancondition. 3759716 **Jun Eurosi Autocorrelatio** 4984792 Pe Que Cereidon... 7686408 7561676 問題 ROBERTAL 8406656 9462696 11743832 10 13898276 п 何回認 an ARDNA model to time series titute so sa rec ※ 日 (を)4 4 5 点図 (※) #start # # 4 ö, ø.  $\rightarrow$
- 5. การวิเคราะห์รูปแบบ Arima โดยเลือก stat Time Series > ARIMA

7. การพล็อตกราฟการกระจาย โดยเลือก Graph Scatterplot

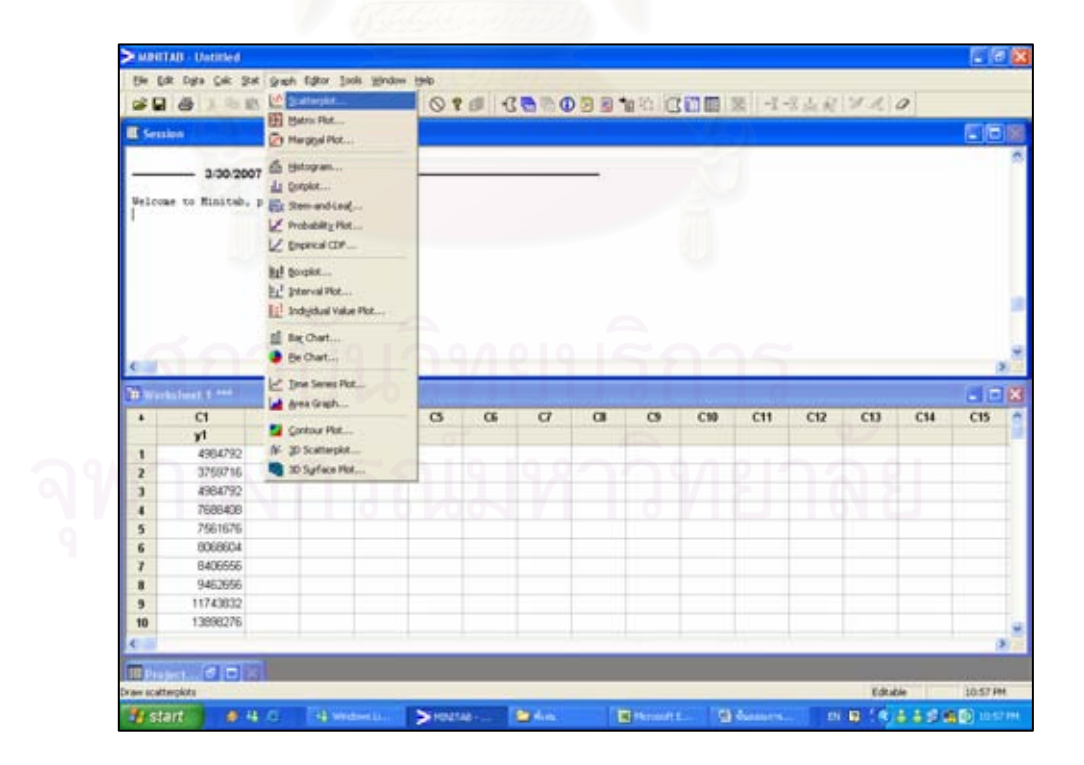

# ประวัติผู้เขียนวิทยานิพนธ์

นางสาวนพรัตน์ ศิริโชติ เกิดเมื่อวันที่ 7 มกราคม พ.ศ. 2523 ที่จังหวัดสงขลา สำเร็จ การศึกษาระดับมัธยมศึกษาตอนปลายจากโรงเรียนธิดานุเคราะห์ และเข้าศึกษาต่อจนสำเร็จ การศึกษาในระดับปริญญาบัณฑิต จากคณะวิศวกรรมศาสตร์ ภาควิชาวิศวกรรมอุตสาหการ มหาวิทยาลัยสงขลานครินทร์ อำเภอหาดใหญ่ จังหวัดสงขลา ในปีการศึกษา 2544 จากนั้นทำงาน ในตำแหน่งวิศวกรคุณภาพ ของบริษัท เซมเพอร์ฟอร์ม แปซิฟิก จำกัด ในเครือบริษัท ศรีตรังแอโกร อินดัสทรี จำกัด (มหาชน) แล้วจึงได้เข้าศึกษาต่อในหลักสูตรวิศวกรรมศาสตรมหาบัณฑิต คณะ วิศวกรรมศาสตร์ ภาควิชาวิศวกรรมอุตสาหการ จุฬาลงกรณ์มหาวิทยาลัย ขณะศึกษาต่อทำงาน เป็นคณะทำงานออกแบบและพัฒนาระบบฐานข้อมูล เว็บไซต์ ข่ายงานวิศวกรรมอุตสาหการ ประจำปี พ.ศ. 2548 - พ.ศ.2549 และทำงานเป็นผู้ช่วยนักวิจัยโครงการพัฒนาระบบติดตามผล ข้อมูลการใช้เชื้อเพลิงชีวมวลในภาคอุตสาหกรรมต่างๆ ของศูนย์ระดับภูมิภาคทางวิศวกรรมระบบ การผลิต คณะวิศวกรรมศาสตร์ จุฬาลงกรณ์มหาวิทยาลัย เสนอต่อกรมพัฒนาพลังงานทดแทน และอนุรักษ์พลังงาน กระทรวงพลังงาน ในปี พ.ศ.2549